# xgboost

Release 2.1.0-dev

xgboost developers

# **CONTENTS**

| 1   | Cont  | ents                         | 3   |
|-----|-------|------------------------------|-----|
|     | 1.1   | Installation Guide           | 3   |
|     | 1.2   | Building From Source         | 9   |
|     | 1.3   | Get Started with XGBoost     | 18  |
|     | 1.4   | XGBoost Tutorials            | 20  |
|     | 1.5   | Frequently Asked Questions   | 106 |
|     | 1.6   | XGBoost GPU Support          | 108 |
|     | 1.7   | XGBoost Parameters           | 110 |
|     | 1.8   | Prediction                   | 123 |
|     | 1.9   | Tree Methods                 | 126 |
|     | 1.10  | XGBoost Python Package       | 128 |
|     | 1.11  | XGBoost R Package            | 393 |
|     | 1.12  | XGBoost JVM Package          | 412 |
|     | 1.13  | XGBoost.jl                   | 432 |
|     | 1.14  | XGBoost C Package            |     |
|     | 1.15  | XGBoost C++ API              | 466 |
|     | 1.16  | XGBoost Command Line version | 466 |
|     | 1.17  | Contribute to XGBoost        | 466 |
| Pyt | hon N | Module Index                 | 489 |
| Ind | ex    |                              | 491 |

**XGBoost** is an optimized distributed gradient boosting library designed to be highly **efficient**, **flexible** and **portable**. It implements machine learning algorithms under the Gradient Boosting framework. XGBoost provides a parallel tree boosting (also known as GBDT, GBM) that solve many data science problems in a fast and accurate way. The same code runs on major distributed environment (Hadoop, SGE, MPI) and can solve problems beyond billions of examples.

CONTENTS 1

2 CONTENTS

**CHAPTER** 

ONE

# **CONTENTS**

# 1.1 Installation Guide

XGBoost provides binary packages for some language bindings. The binary packages support the GPU algorithm (device=cuda:0) on machines with NVIDIA GPUs. Please note that **training with multiple GPUs is only supported for Linux platform**. See *XGBoost GPU Support*. Also we have both stable releases and nightly builds, see below for how to install them. For building from source, visit *this page*.

# Contents • Installation Guide - Stable Release \* Python • Conda \* R \* JVM - Nightly Build \* Python \* R \* JVM

# 1.1.1 Stable Release

#### **Python**

Pre-built binary wheels are uploaded to PyPI (Python Package Index) for each release. Supported platforms are Linux (x86\_64, aarch64), Windows (x86\_64) and MacOS (x86\_64, Apple Silicon).

```
# Pip 21.3+ is required
pip install xgboost
```

You might need to run the command with --user flag or use virtualenv if you run into permission errors.

Note: Windows users need to install Visual C++ Redistributable

XGBoost requires DLLs from Visual C++ Redistributable in order to function, so make sure to install it. Exception: If you have Visual Studio installed, you already have access to necessary libraries and thus don't need to install Visual C++ Redistributable.

Capabilities of binary wheels for each platform:

| Platform            | GPU          | Multi-Node-Multi-GPU |
|---------------------|--------------|----------------------|
| Linux x86_64        | ✓            | ✓                    |
| Linux aarch64       |              |                      |
| MacOS x86_64        |              |                      |
| MacOS Apple Silicon |              |                      |
| Windows             | $\checkmark$ |                      |

#### Conda

You may use the Conda packaging manager to install XGBoost:

```
conda install -c conda-forge py-xgboost
```

Conda should be able to detect the existence of a GPU on your machine and install the correct variant of XGBoost. If you run into issues, try indicating the variant explicitly:

```
# CPU only
conda install -c conda-forge py-xgboost-cpu
# Use NVIDIA GPU
conda install -c conda-forge py-xgboost-gpu
```

Visit the Miniconda website to obtain Conda.

Note: py-xgboost-gpu not available on Windows.

The py-xgboost-gpu is currently not available on Windows. If you are using Windows, please use pip to install XGBoost with GPU support.

#### R

4

• From CRAN:

```
install.packages("xgboost")
```

**Note:** Using all CPU cores (threads) on Mac OSX

If you are using Mac OSX, you should first install OpenMP library (libomp) by running

```
brew install libomp
```

and then run install.packages("xgboost"). Without OpenMP, XGBoost will only use a single CPU core, leading to suboptimal training speed.

• We also provide **experimental** pre-built binary with GPU support. With this binary, you will be able to use the GPU algorithm without building XGBoost from the source. Download the binary package from the Releases page. The file name will be of the form xgboost\_r\_gpu\_[os]\_[version].tar.gz, where [os] is either linux or win64. (We build the binaries for 64-bit Linux and Windows.) Then install XGBoost by running:

```
# Install dependencies
R -q -e "install.packages(c('data.table', 'jsonlite'))"
# Install XGBoost
R CMD INSTALL ./xgboost_r_gpu_linux.tar.gz
```

#### JVM

XGBoost4j/XGBoost4j-Spark

Listing 1: Maven

```
cproperties>
 <!-- Specify Scala version in package name -->
 <scala.binary.version>2.12</scala.binary.version>
</properties>
<dependencies>
 <dependency>
     <groupId>ml.dmlc
     <artifactId>xgboost4j_${scala.binary.version}</artifactId>
     <version>latest_version_num
 </dependency>
 <dependency>
     <groupId>ml.dmlc
     <artifactId>xgboost4j-spark_${scala.binary.version}</artifactId>
     <version>latest_version_num
 </dependency>
</dependencies>
```

Listing 2: sbt

```
libraryDependencies ++= Seq(
   "ml.dmlc" %% "xgboost4j" % "latest_version_num",
   "ml.dmlc" %% "xgboost4j-spark" % "latest_version_num"
)
```

• XGBoost4j-GPU/XGBoost4j-Spark-GPU

Listing 3: Maven

1.1. Installation Guide 5

(continued from previous page)

#### Listing 4: sbt

```
libraryDependencies ++= Seq(
   "ml.dmlc" %% "xgboost4j-gpu" % "latest_version_num",
   "ml.dmlc" %% "xgboost4j-spark-gpu" % "latest_version_num"
)
```

This will check out the latest stable version from the Maven Central.

For the latest release version number, please check release page.

To enable the GPU algorithm (device='cuda'), use artifacts xgboost4j-gpu\_2.12 and xgboost4j-spark-gpu\_2.12 instead (note the gpu suffix).

Note: Windows not supported in the JVM package

Currently, XGBoost4J-Spark does not support Windows platform, as the distributed training algorithm is inoperational for Windows. Please use Linux or MacOS.

# 1.1.2 Nightly Build

#### **Python**

Nightly builds are available. You can go to this page, find the wheel with the commit ID you want and install it with pip:

```
pip install <url to the wheel>
```

The capability of Python pre-built wheel is the same as stable release.

7

#### R

Other than standard CRAN installation, we also provide *experimental* pre-built binary on with GPU support. You can go to this page, Find the commit ID you want to install and then locate the file xgboost\_r\_gpu\_[os]\_[commit]. tar.gz, where [os] is either linux or win64. (We build the binaries for 64-bit Linux and Windows.) Download it and run the following commands:

```
# Install dependencies
R -q -e "install.packages(c('data.table', 'jsonlite', 'remotes'))"
# Install XGBoost
R CMD INSTALL ./xgboost_r_gpu_linux.tar.gz
```

#### **JVM**

• XGBoost4j/XGBoost4j-Spark

#### Listing 5: Maven

```
<repository>
    <id>XGBoost4J Snapshot Repo</id>
    <name>XGBoost4J Snapshot Repo</name>
    <url>https://s3-us-west-2.amazonaws.com/xgboost-maven-repo/snapshot/</url>
</repository>
```

#### Listing 6: sbt

```
resolvers += "XGBoost4J Snapshot Repo" at "https://s3-us-west-2.amazonaws.com/xgboost-

→maven-repo/snapshot/"
```

Then add XGBoost4J as a dependency:

Listing 7: maven

```
cproperties>
 <!-- Specify Scala version in package name -->
 <scala.binary.version>2.12</scala.binary.version>
</properties>
<dependencies>
 <dependency>
     <groupId>ml.dmlc
     <artifactId>xgboost4j_${scala.binary.version}</artifactId>
     <version>latest_version_num-SNAPSHOT</version>
 </dependency>
 <dependency>
     <groupId>ml.dmlc
     <artifactId>xgboost4j-spark_${scala.binary.version}</artifactId>
     <version>latest_version_num-SNAPSHOT</version>
 </dependency>
</dependencies>
```

1.1. Installation Guide

#### Listing 8: sbt

• XGBoost4j-GPU/XGBoost4j-Spark-GPU

Listing 9: maven

```
cproperties>
 <!-- Specify Scala version in package name -->
 <scala.binary.version>2.12</scala.binary.version>
</properties>
<dependencies>
 <dependency>
     <groupId>ml.dmlc
     <artifactId>xgboost4j-gpu_${scala.binary.version}</artifactId>
     <version>latest_version_num-SNAPSHOT</version>
 </dependency>
 <dependency>
     <groupId>ml.dmlc
     <artifactId>xgboost4j-spark-gpu_${scala.binary.version}</artifactId>
     <version>latest_version_num-SNAPSHOT</version>
 </dependency>
</dependencies>
```

Listing 10: sbt

```
libraryDependencies ++= Seq(
   "ml.dmlc" %% "xgboost4j-gpu" % "latest_version_num-SNAPSHOT",
   "ml.dmlc" %% "xgboost4j-spark-gpu" % "latest_version_num-SNAPSHOT"
)
```

Look up the version field in pom.xml to get the correct version number.

The SNAPSHOT JARs are hosted by the XGBoost project. Every commit in the master branch will automatically trigger generation of a new SNAPSHOT JAR. You can control how often Maven should upgrade your SNAPSHOT installation by specifying updatePolicy. See here for details.

You can browse the file listing of the Maven repository at https://s3-us-west-2.amazonaws.com/xgboost-maven-repo/list.html.

To enable the GPU algorithm (device='cuda'), use artifacts xgboost4j-gpu\_2.12 and xgboost4j-spark-gpu\_2.12 instead (note the gpu suffix).

# 1.2 Building From Source

This page gives instructions on how to build and install XGBoost from the source code on various systems. If the instructions do not work for you, please feel free to ask questions at the user forum.

**Note:** Pre-built binary is available: now with GPU support

Consider installing XGBoost from a pre-built binary, to avoid the trouble of building XGBoost from the source. Check-out *Installation Guide*.

#### **Contents**

- Obtaining the Source Code
- Building the Shared Library
  - Building on Linux and other UNIX-like systems
  - Building on MacOS
  - Building on Windows
  - Building with GPU support
- Building Python Package from Source
  - Building Python Package with Default Toolchains
  - Building Python Package for Windows with MinGW-w64 (Advanced)
- Building R Package From Source
  - Installing the development version (Linux / Mac OSX)
  - Installing the development version with Visual Studio (Windows)
  - Building R package with GPU support
- Building JVM Packages
  - Enabling OpenMP for Mac OS
  - Building with GPU support
- Building the Documentation

# 1.2.1 Obtaining the Source Code

To obtain the development repository of XGBoost, one needs to use git.

Note: Use of Git submodules

XGBoost uses Git submodules to manage dependencies. So when you clone the repo, remember to specify --recursive option:

git clone --recursive https://github.com/dmlc/xgboost

For windows users who use github tools, you can open the git shell and type the following command:

```
git submodule init
git submodule update
```

# 1.2.2 Building the Shared Library

This section describes the procedure to build the shared library and CLI interface independently. For building language specific package, see corresponding sections in this document.

- On Linux and other UNIX-like systems, the target library is libxgboost.so
- On MacOS, the target library is libxgboost.dylib
- On Windows the target library is xgboost.dll

This shared library is used by different language bindings (with some additions depending on the binding you choose). The minimal building requirement is

- A recent C++ compiler supporting C++11 (g++-5.0 or higher)
- CMake 3.14 or higher.

For a list of CMake options like GPU support, see #-- Options in CMakeLists.txt on top level of source tree.

#### **Building on Linux and other UNIX-like systems**

After obtaining the source code, one builds XGBoost by running CMake:

```
cd xgboost
mkdir build
cd build
cmake ..
make -j$(nproc)
```

#### **Building on MacOS**

Obtain libomp from Homebrew:

```
brew install libomp
```

Rest is the same as building on Linux.

#### **Building on Windows**

XGBoost support compilation with Microsoft Visual Studio and MinGW. To build with Visual Studio, we will need CMake. Make sure to install a recent version of CMake. Then run the following from the root of the XGBoost directory:

```
mkdir build
cd build
cmake .. -G"Visual Studio 14 2015 Win64"

# for VS15: cmake .. -G"Visual Studio 15 2017" -A x64

# for VS16: cmake .. -G"Visual Studio 16 2019" -A x64

cmake --build . --config Release
```

This specifies an out of source build using the Visual Studio 64 bit generator. (Change the -G option appropriately if you have a different version of Visual Studio installed.)

After the build process successfully ends, you will find a xgboost.dll library file inside ./lib/ folder. Some notes on using MinGW is added in *Building Python Package for Windows with MinGW-w64 (Advanced)*.

#### **Building with GPU support**

XGBoost can be built with GPU support for both Linux and Windows using CMake. See *Building R package with GPU support* for special instructions for R.

An up-to-date version of the CUDA toolkit is required.

**Note:** Checking your compiler version

CUDA is really picky about supported compilers, a table for the compatible compilers for the latest CUDA version on Linux can be seen here.

Some distros package a compatible gcc version with CUDA. If you run into compiler errors with nvcc, try specifying the correct compiler with -DCMAKE\_CXX\_COMPILER=/path/to/correct/g++ -DCMAKE\_C\_COMPILER=/path/to/correct/gcc. On Arch Linux, for example, both binaries can be found under /opt/cuda/bin/.

From the command line on Linux starting from the XGBoost directory:

```
mkdir build
cd build
cmake .. -DUSE_CUDA=ON
make -j4
```

Note: Specifying compute capability

To speed up compilation, the compute version specific to your GPU could be passed to cmake as, e.g., -DGPU\_COMPUTE\_VER=50. A quick explanation and numbers for some architectures can be found in this page.

Note: Faster distributed GPU training with NCCL

By default, distributed GPU training is enabled and uses Rabit for communication. For faster training, set the option USE\_NCCL=0N. Faster distributed GPU training depends on NCCL2, available at this link. Since NCCL2 is only available for Linux machines, faster distributed GPU training is available only for Linux.

```
mkdir build
cd build
cmake .. -DUSE_CUDA=ON -DUSE_NCCL=ON -DNCCL_ROOT=/path/to/nccl2
make -j4
```

On Windows, run CMake as follows:

```
mkdir build
cd build
cmake .. -G"Visual Studio 17 2022" -A x64 -DUSE_CUDA=ON
```

(Change the -G option appropriately if you have a different version of Visual Studio installed.)

The above cmake configuration run will create an xgboost.sln solution file in the build directory. Build this solution in Release mode, either from Visual studio or from command line:

```
cmake --build . --target xgboost --config Release
```

To speed up compilation, run multiple jobs in parallel by appending option -- /MP.

# 1.2.3 Building Python Package from Source

The Python package is located at python-package/.

#### **Building Python Package with Default Toolchains**

There are several ways to build and install the package from source:

1. Build C++ core with CMake first

You can first build C++ library using CMake as described in *Building the Shared Library*. After compilation, a shared library will appear in lib/directory. On Linux distributions, the shared library is lib/libxgboost.so. The install script pip install . will reuse the shared library instead of compiling it from scratch, making it quite fast to run.

```
$ cd python-package/
$ pip install . # Will re-use lib/libxgboost.so
```

2. Install the Python package directly

You can navigate to python-package/ directory and install the Python package directly by running

```
$ cd python-package/
$ pip install -v .
```

which will compile XGBoost's native (C++) code using default CMake flags. To enable additional compilation options, pass corresponding --config-settings:

Use Pip 22.1 or later to use --config-settings option.

Here are the available options for --config-settings:

```
@dataclasses.dataclass
class BuildConfiguration: # pylint: disable=R0902
    """Configurations use when building libxgboost"""

# Whether to hide C++ symbols in libxgboost.so
hide_cxx_symbols: bool = True
# Whether to enable OpenMP
use_openmp: bool = True
# Whether to enable CUDA
use_cuda: bool = False
# Whether to enable NCCL
```

(continues on next page)

(continued from previous page)

```
use_nccl: bool = False
# Whether to load nccl dynamically
use_dlopen_nccl: bool = False
# Whether to enable federated learning
plugin_federated: bool = False
# Whether to enable rmm support
plugin_rmm: bool = False
# Special option: See explanation below
use_system_libxgboost: bool = False
```

use\_system\_libxgboost is a special option. See Item 4 below for detailed description.

Note: Verbose flag recommended

As pip install . will build C++ code, it will take a while to complete. To ensure that the build is progressing successfully, we suggest that you add the verbose flag (-v) when invoking pip install.

#### 3. Editable installation

To further enable rapid development and iteration, we provide an **editable installation**. In an editable installation, the installed package is simply a symbolic link to your working copy of the XGBoost source code. So every changes you make to your source directory will be immediately visible to the Python interpreter. Here is how to install XGBoost as editable installation:

```
# Under xgboost source directory
mkdir build
cd build
# Build shared library libxgboost.so
cmake .. -GNinja
ninja
# Install as editable installation
cd ../python-package
pip install -e .
```

#### 4. Use libxgboost.so on system path.

This option is useful for package managers that wish to separately package libxgboost.so and the XGBoost Python package. For example, Conda publishes libxgboost (for the shared library) and py-xgboost (for the Python package).

To use this option, first make sure that libxgboost.so exists in the system library path:

```
import sys
import pathlib
libpath = pathlib.Path(sys.base_prefix).joinpath("lib", "libxgboost.so")
assert libpath.exists()
```

Then pass use\_system\_libxgboost=True option to pip install:

```
cd python-package
pip install . --config-settings use_system_libxgboost=True
```

**Note:** See *Notes on packaging XGBoost's Python package* for instructions on packaging and distributing XGBoost as Python distributions.

#### **Building Python Package for Windows with MinGW-w64 (Advanced)**

Windows versions of Python are built with Microsoft Visual Studio. Usually Python binary modules are built with the same compiler the interpreter is built with. However, you may not be able to use Visual Studio, for following reasons:

- 1. VS is proprietary and commercial software. Microsoft provides a freeware "Community" edition, but its licensing terms impose restrictions as to where and how it can be used.
- 2. Visual Studio contains telemetry, as documented in Microsoft Visual Studio Licensing Terms. Running software with telemetry may be against the policy of your organization.

So you may want to build XGBoost with GCC own your own risk. This presents some difficulties because MSVC uses Microsoft runtime and MinGW-w64 uses own runtime, and the runtimes have different incompatible memory allocators. But in fact this setup is usable if you know how to deal with it. Here is some experience.

- 1. The Python interpreter will crash on exit if XGBoost was used. This is usually not a big issue.
- 2. -03 is OK.
- 3. -mtune=native is also OK.
- 4. Don't use -march=native gcc flag. Using it causes the Python interpreter to crash if the DLL was actually used.
- 5. You may need to provide the lib with the runtime libs. If mingw32/bin is not in PATH, build a wheel (pip wheel), open it with an archiver and put the needed dlls to the directory where xgboost.dll is situated. Then you can install the wheel with pip.

#### 1.2.4 Building R Package From Source

By default, the package installed by running install.packages is built from source. Here we list some other options for installing development version.

#### Installing the development version (Linux / Mac OSX)

Make sure you have installed git and a recent C++ compiler supporting C++11 (See above sections for requirements of building C++ core).

Due to the use of git-submodules, remotes::install\_github() cannot be used to install the latest version of R package. Thus, one has to run git to check out the code first, see *Obtaining the Source Code* on how to initialize the git repository for XGBoost. The simplest way to install the R package after obtaining the source code is:

```
cd R-package
R CMD INSTALL .
```

But if you want to use CMake build for better performance (which has the logic for detecting available CPU instructions) or greater flexibility around compile flags, the above snippet can be replaced by:

```
mkdir build
cd build
cmake .. -DR_LIB=ON

(continues on next page)
```

(continued from previous page)

```
make -j$(nproc)
make install
```

#### Installing the development version with Visual Studio (Windows)

On Windows, CMake with Visual C++ Build Tools (or Visual Studio) can be used to build the R package.

While not required, this build can be faster if you install the R package processx with install. packages("processx").

Note: Setting correct PATH environment variable on Windows

If you are using Windows, make sure to include the right directories in the PATH environment variable.

- If you are using R 4.x with RTools 4.0: C:\rtools40\usr\bin C:\rtools40\mingw64\bin
- If you are using R 3.x with RTools 3.x:
  - C:\Rtools\bin
  - C:\Rtools\mingw\_64\bin

Open the Command Prompt and navigate to the XGBoost directory, and then run the following commands. Make sure to specify the correct R version.

```
cd C:\path\to\xgboost
mkdir build
cd build
cmake .. -G"Visual Studio 16 2019" -A x64 -DR_LIB=ON -DR_VERSION=4.0.0
cmake --build . --target install --config Release
```

#### **Building R package with GPU support**

The procedure and requirements are similar as in Building with GPU support, so make sure to read it first.

On Linux, starting from the XGBoost directory type:

```
mkdir build
cd build
cmake .. -DUSE_CUDA=ON -DR_LIB=ON
make install -j$(nproc)
```

When default target is used, an R package shared library would be built in the build area. The install target, in addition, assembles the package files with this shared library under build/R-package and runs R CMD INSTALL.

On Windows, CMake with Visual Studio has to be used to build an R package with GPU support. Rtools must also be installed.

**Note:** Setting correct PATH environment variable on Windows

If you are using Windows, make sure to include the right directories in the PATH environment variable.

- If you are using R 4.x with RTools 4.0:
  - C:\rtools40\usr\bin

- C:\rtools40\mingw64\bin
- If you are using R 3.x with RTools 3.x:
  - C:\Rtools\bin
  - C:\Rtools\mingw\_64\bin

Open the Command Prompt and navigate to the XGBoost directory, and then run the following commands. Make sure to specify the correct R version.

```
cd C:\path\to\xgboost
mkdir build
cd build
cd build
cmake .. -G"Visual Studio 16 2019" -A x64 -DUSE_CUDA=ON -DR_LIB=ON -DR_VERSION=4.0.0
cmake --build . --target install --config Release
```

If CMake can't find your R during the configuration step, you might provide the location of R to CMake like this:  $-DLIBR\_HOME="C:\Pr{gram Files}_R.0.0"$ .

If on Windows you get a "permission denied" error when trying to write to ... Program Files/R/... during the package installation, create a .Rprofile file in your personal home directory (if you don't already have one in there), and add a line to it which specifies the location of your R packages user library, like the following:

```
.libPaths( unique(c("C:/Users/USERNAME/Documents/R/win-library/3.4", .libPaths())))
```

You might find the exact location by running .libPaths() in R GUI or RStudio.

# 1.2.5 Building JVM Packages

Building XGBoost4J using Maven requires Maven 3 or newer, Java 7+ and CMake 3.13+ for compiling Java code as well as the Java Native Interface (JNI) bindings.

Before you install XGBoost4J, you need to define environment variable JAVA\_HOME as your JDK directory to ensure that your compiler can find jni.h correctly, since XGBoost4J relies on JNI to implement the interaction between the JVM and native libraries.

After your JAVA\_HOME is defined correctly, it is as simple as run mvn package under jvm-packages directory to install XGBoost4J. You can also skip the tests by running mvn -DskipTests=true package, if you are sure about the correctness of your local setup.

To publish the artifacts to your local maven repository, run

```
mvn install
```

Or, if you would like to skip tests, run

```
mvn -DskipTests install
```

This command will publish the xgboost binaries, the compiled java classes as well as the java sources to your local repository. Then you can use XGBoost4J in your Java projects by including the following dependency in pom.xml:

```
<dependency>
  <groupId>ml.dmlc</groupId>
  <artifactId>xgboost4j</artifactId>
  <version>latest_source_version_num</version>
  </dependency>
```

For sbt, please add the repository and dependency in build.sbt as following:

```
resolvers += "Local Maven Repository" at "file://"+Path.userHome.absolutePath+"/.m2/
→repository"

"ml.dmlc" % "xgboost4j" % "latest_source_version_num"
```

If you want to use XGBoost4J-Spark, replace xgboost4j with xgboost4j-spark.

Note: XGBoost4J-Spark requires Apache Spark 2.3+

XGBoost4J-Spark now requires **Apache Spark 2.3+**. Latest versions of XGBoost4J-Spark uses facilities of *org.apache.spark.ml.param.shared* extensively to provide for a tight integration with Spark MLLIB framework, and these facilities are not fully available on earlier versions of Spark.

Also, make sure to install Spark directly from Apache website. **Upstream XGBoost is not guaranteed to work with third-party distributions of Spark, such as Cloudera Spark.** Consult appropriate third parties to obtain their distribution of XGBoost.

#### **Enabling OpenMP for Mac OS**

If you are on Mac OS and using a compiler that supports OpenMP, you need to go to the file xgboost/jvm-packages/create\_jni.py and comment out the line

```
CONFIG["USE_OPENMP"] = "OFF"
```

in order to get the benefit of multi-threading.

#### **Building with GPU support**

If you want to build XGBoost4J that supports distributed GPU training, run

```
mvn -Duse.cuda=ON install
```

#### 1.2.6 Building the Documentation

XGBoost uses Sphinx for documentation. To build it locally, you need a installed XGBoost with all its dependencies along with:

- · System dependencies
  - git
  - graphviz
- Python dependencies

Checkout the requirements.txt file under doc/

Under xgboost/doc directory, run make <format> with <format> replaced by the format you want. For a list of supported formats, run make help under the same directory.

# 1.3 Get Started with XGBoost

This is a quick start tutorial showing snippets for you to quickly try out XGBoost on the demo dataset on a binary classification task.

## 1.3.1 Links to Other Helpful Resources

- See Installation Guide on how to install XGBoost.
- See Text Input Format on using text format for specifying training/testing data.
- See *Tutorials* for tips and tutorials.
- See Learning to use XGBoost by Examples for more code examples.

## 1.3.2 Python

#### 1.3.3 R

#### 1.3.4 Julia

```
using XGBoost
# read data
train_X, train_Y = readlibsvm("demo/data/agaricus.txt.train", (6513, 126))
test_X, test_Y = readlibsvm("demo/data/agaricus.txt.test", (1611, 126))
# fit model
num_round = 2
bst = xgboost(train_X, num_round, label=train_Y, eta=1, max_depth=2)
# predict
pred = predict(bst, test_X)
```

#### 1.3.5 Scala

```
import ml.dmlc.xgboost4j.scala.DMatrix
import ml.dmlc.xgboost4j.scala.XGBoost
object XGBoostScalaExample {
 def main(args: Array[String]) {
   // read trainining data, available at xgboost/demo/data
   val trainData =
     new DMatrix("/path/to/agaricus.txt.train")
   // define parameters
   val paramMap = List(
     "eta" -> 0.1,
     "max_depth" -> 2,
     "objective" -> "binary:logistic").toMap
   // number of iterations
   val round = 2
   // train the model
   val model = XGBoost.train(trainData, paramMap, round)
   // run prediction
   val predTrain = model.predict(trainData)
   // save model to the file.
   model.saveModel("/local/path/to/model")
 }
}
```

# 1.4 XGBoost Tutorials

This section contains official tutorials inside XGBoost package. See Awesome XGBoost for more resources. Also, don't miss the feature introductions in each package.

#### 1.4.1 Introduction to Boosted Trees

XGBoost stands for "Extreme Gradient Boosting", where the term "Gradient Boosting" originates from the paper *Greedy Function Approximation: A Gradient Boosting Machine*, by Friedman.

The **gradient boosted trees** has been around for a while, and there are a lot of materials on the topic. This tutorial will explain boosted trees in a self-contained and principled way using the elements of supervised learning. We think this explanation is cleaner, more formal, and motivates the model formulation used in XGBoost.

#### **Elements of Supervised Learning**

XGBoost is used for supervised learning problems, where we use the training data (with multiple features)  $x_i$  to predict a target variable  $y_i$ . Before we learn about trees specifically, let us start by reviewing the basic elements in supervised learning.

#### **Model and Parameters**

The **model** in supervised learning usually refers to the mathematical structure of by which the prediction  $y_i$  is made from the input  $x_i$ . A common example is a *linear model*, where the prediction is given as  $\hat{y}_i = \sum_j \theta_j x_{ij}$ , a linear combination of weighted input features. The prediction value can have different interpretations, depending on the task, i.e., regression or classification. For example, it can be logistic transformed to get the probability of positive class in logistic regression, and it can also be used as a ranking score when we want to rank the outputs.

The **parameters** are the undetermined part that we need to learn from data. In linear regression problems, the parameters are the coefficients  $\theta$ . Usually we will use  $\theta$  to denote the parameters (there are many parameters in a model, our definition here is sloppy).

#### Objective Function: Training Loss + Regularization

With judicious choices for  $y_i$ , we may express a variety of tasks, such as regression, classification, and ranking. The task of **training** the model amounts to finding the best parameters  $\theta$  that best fit the training data  $x_i$  and labels  $y_i$ . In order to train the model, we need to define the **objective function** to measure how well the model fit the training data.

A salient characteristic of objective functions is that they consist of two parts: training loss and regularization term:

$$obj(\theta) = L(\theta) + \Omega(\theta)$$

where L is the training loss function, and  $\Omega$  is the regularization term. The training loss measures how *predictive* our model is with respect to the training data. A common choice of L is the *mean squared error*, which is given by

$$L(\theta) = \sum_{i} (y_i - \hat{y}_i)^2$$

Another commonly used loss function is logistic loss, to be used for logistic regression:

$$L(\theta) = \sum_{i} [y_i \ln(1 + e^{-\hat{y}_i}) + (1 - y_i) \ln(1 + e^{\hat{y}_i})]$$

The **regularization term** is what people usually forget to add. The regularization term controls the complexity of the model, which helps us to avoid overfitting. This sounds a bit abstract, so let us consider the following problem in the following picture. You are asked to *fit* visually a step function given the input data points on the upper left corner of the image. Which solution among the three do you think is the best fit?

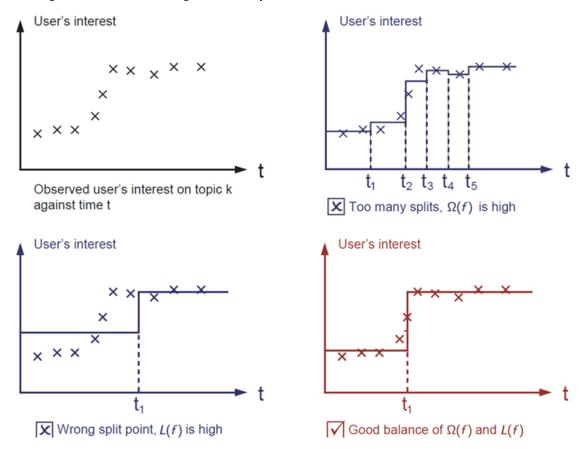

The correct answer is marked in red. Please consider if this visually seems a reasonable fit to you. The general principle is we want both a *simple* and *predictive* model. The tradeoff between the two is also referred as **bias-variance tradeoff** in machine learning.

#### Why introduce the general principle?

The elements introduced above form the basic elements of supervised learning, and they are natural building blocks of machine learning toolkits. For example, you should be able to describe the differences and commonalities between gradient boosted trees and random forests. Understanding the process in a formalized way also helps us to understand the objective that we are learning and the reason behind the heuristics such as pruning and smoothing.

1.4. XGBoost Tutorials 21

#### **Decision Tree Ensembles**

Now that we have introduced the elements of supervised learning, let us get started with real trees. To begin with, let us first learn about the model choice of XGBoost: **decision tree ensembles**. The tree ensemble model consists of a set of classification and regression trees (CART). Here's a simple example of a CART that classifies whether someone will like a hypothetical computer game X.

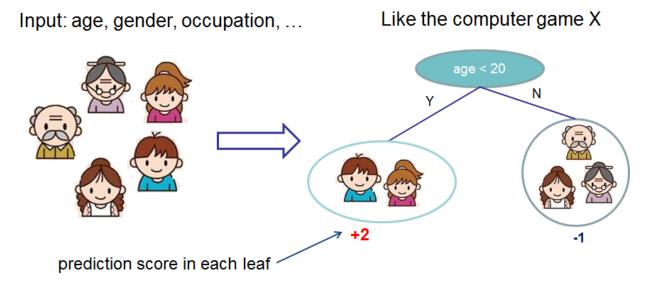

We classify the members of a family into different leaves, and assign them the score on the corresponding leaf. A CART is a bit different from decision trees, in which the leaf only contains decision values. In CART, a real score is associated with each of the leaves, which gives us richer interpretations that go beyond classification. This also allows for a principled, unified approach to optimization, as we will see in a later part of this tutorial.

Usually, a single tree is not strong enough to be used in practice. What is actually used is the ensemble model, which sums the prediction of multiple trees together.

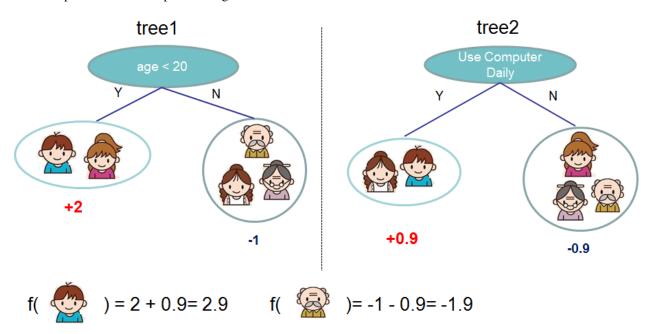

Here is an example of a tree ensemble of two trees. The prediction scores of each individual tree are summed up to

get the final score. If you look at the example, an important fact is that the two trees try to *complement* each other. Mathematically, we can write our model in the form

$$\hat{y}_i = \sum_{k=1}^K f_k(x_i), f_k \in \mathcal{F}$$

where K is the number of trees,  $f_k$  is a function in the functional space  $\mathcal{F}$ , and  $\mathcal{F}$  is the set of all possible CARTs. The objective function to be optimized is given by

$$\operatorname{obj}(\theta) = \sum_{i}^{n} l(y_i, \hat{y}_i) + \sum_{k=1}^{K} \omega(f_k)$$

where  $\omega(f_k)$  is the complexity of the tree  $f_k$ , defined in detail later.

Now here comes a trick question: what is the *model* used in random forests? Tree ensembles! So random forests and boosted trees are really the same models; the difference arises from how we train them. This means that, if you write a predictive service for tree ensembles, you only need to write one and it should work for both random forests and gradient boosted trees. (See Treelite for an actual example.) One example of why elements of supervised learning rock.

#### **Tree Boosting**

Now that we introduced the model, let us turn to training: How should we learn the trees? The answer is, as is always for all supervised learning models: *define an objective function and optimize it*!

Let the following be the objective function (remember it always needs to contain training loss and regularization):

obj = 
$$\sum_{i=1}^{n} l(y_i, \hat{y}_i^{(t)}) + \sum_{i=1}^{t} \omega(f_i)$$

#### **Additive Training**

The first question we want to ask: what are the **parameters** of trees? You can find that what we need to learn are those functions  $f_i$ , each containing the structure of the tree and the leaf scores. Learning tree structure is much harder than traditional optimization problem where you can simply take the gradient. It is intractable to learn all the trees at once. Instead, we use an additive strategy: fix what we have learned, and add one new tree at a time. We write the prediction value at step t as  $\hat{y}_i^{(t)}$ . Then we have

$$\hat{y}_{i}^{(0)} = 0$$

$$\hat{y}_{i}^{(1)} = f_{1}(x_{i}) = \hat{y}_{i}^{(0)} + f_{1}(x_{i})$$

$$\hat{y}_{i}^{(2)} = f_{1}(x_{i}) + f_{2}(x_{i}) = \hat{y}_{i}^{(1)} + f_{2}(x_{i})$$

$$\dots$$

$$\hat{y}_{i}^{(t)} = \sum_{t=1}^{t} f_{k}(x_{i}) = \hat{y}_{i}^{(t-1)} + f_{t}(x_{i})$$

It remains to ask: which tree do we want at each step? A natural thing is to add the one that optimizes our objective.

$$obj^{(t)} = \sum_{i=1}^{n} l(y_i, \hat{y}_i^{(t)}) + \sum_{i=1}^{t} \omega(f_i)$$
$$= \sum_{i=1}^{n} l(y_i, \hat{y}_i^{(t-1)} + f_t(x_i)) + \omega(f_t) + constant$$

1.4. XGBoost Tutorials

If we consider using mean squared error (MSE) as our loss function, the objective becomes

$$obj^{(t)} = \sum_{i=1}^{n} (y_i - (\hat{y}_i^{(t-1)} + f_t(x_i)))^2 + \sum_{i=1}^{t} \omega(f_i)$$
$$= \sum_{i=1}^{n} [2(\hat{y}_i^{(t-1)} - y_i)f_t(x_i) + f_t(x_i)^2] + \omega(f_t) + constant$$

The form of MSE is friendly, with a first order term (usually called the residual) and a quadratic term. For other losses of interest (for example, logistic loss), it is not so easy to get such a nice form. So in the general case, we take the *Taylor expansion of the loss function up to the second order*:

$$obj^{(t)} = \sum_{i=1}^{n} [l(y_i, \hat{y}_i^{(t-1)}) + g_i f_t(x_i) + \frac{1}{2} h_i f_t^2(x_i)] + \omega(f_t) + \text{constant}$$

where the  $g_i$  and  $h_i$  are defined as

$$g_i = \partial_{\hat{y}_i^{(t-1)}} l(y_i, \hat{y}_i^{(t-1)})$$
$$h_i = \partial_{\hat{y}_i^{(t-1)}}^2 l(y_i, \hat{y}_i^{(t-1)})$$

After we remove all the constants, the specific objective at step t becomes

$$\sum_{i=1}^{n} [g_i f_t(x_i) + \frac{1}{2} h_i f_t^2(x_i)] + \omega(f_t)$$

This becomes our optimization goal for the new tree. One important advantage of this definition is that the value of the objective function only depends on  $g_i$  and  $h_i$ . This is how XGBoost supports custom loss functions. We can optimize every loss function, including logistic regression and pairwise ranking, using exactly the same solver that takes  $g_i$  and  $h_i$  as input!

#### **Model Complexity**

We have introduced the training step, but wait, there is one important thing, the **regularization term!** We need to define the complexity of the tree  $\omega(f)$ . In order to do so, let us first refine the definition of the tree f(x) as

$$f_t(x) = w_{q(x)}, w \in R^T, q : R^d \to \{1, 2, \dots, T\}.$$

Here w is the vector of scores on leaves, q is a function assigning each data point to the corresponding leaf, and T is the number of leaves. In XGBoost, we define the complexity as

$$\omega(f) = \gamma T + \frac{1}{2}\lambda \sum_{j=1}^{T} w_j^2$$

Of course, there is more than one way to define the complexity, but this one works well in practice. The regularization is one part most tree packages treat less carefully, or simply ignore. This was because the traditional treatment of tree learning only emphasized improving impurity, while the complexity control was left to heuristics. By defining it formally, we can get a better idea of what we are learning and obtain models that perform well in the wild.

#### The Structure Score

Here is the magical part of the derivation. After re-formulating the tree model, we can write the objective value with the t-th tree as:

$$obj^{(t)} \approx \sum_{i=1}^{n} [g_i w_{q(x_i)} + \frac{1}{2} h_i w_{q(x_i)}^2] + \gamma T + \frac{1}{2} \lambda \sum_{j=1}^{T} w_j^2$$
$$= \sum_{j=1}^{T} [(\sum_{i \in I_j} g_i) w_j + \frac{1}{2} (\sum_{i \in I_j} h_i + \lambda) w_j^2] + \gamma T$$

where  $I_j = \{i | q(x_i) = j\}$  is the set of indices of data points assigned to the j-th leaf. Notice that in the second line we have changed the index of the summation because all the data points on the same leaf get the same score. We could further compress the expression by defining  $G_j = \sum_{i \in I_j} g_i$  and  $H_j = \sum_{i \in I_j} h_i$ :

$$obj^{(t)} = \sum_{j=1}^{T} [G_j w_j + \frac{1}{2} (H_j + \lambda) w_j^2] + \gamma T$$

In this equation,  $w_j$  are independent with respect to each other, the form  $G_j w_j + \frac{1}{2}(H_j + \lambda)w_j^2$  is quadratic and the best  $w_j$  for a given structure q(x) and the best objective reduction we can get is:

$$\begin{split} w_j^* &= -\frac{G_j}{H_j + \lambda} \\ \text{obj}^* &= -\frac{1}{2} \sum_{j=1}^T \frac{G_j^2}{H_j + \lambda} + \gamma T \end{split}$$

The last equation measures how good a tree structure q(x) is.

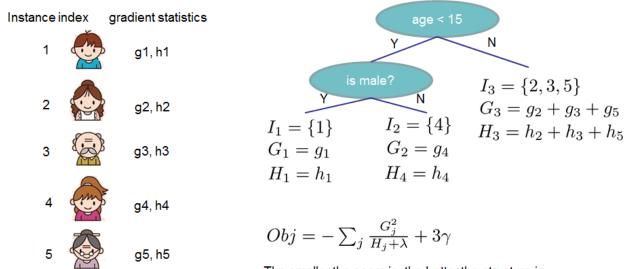

The smaller the score is, the better the structure is

If all this sounds a bit complicated, let's take a look at the picture, and see how the scores can be calculated. Basically, for a given tree structure, we push the statistics  $g_i$  and  $h_i$  to the leaves they belong to, sum the statistics together, and use the formula to calculate how good the tree is. This score is like the impurity measure in a decision tree, except that it also takes the model complexity into account.

1.4. XGBoost Tutorials

#### Learn the tree structure

Now that we have a way to measure how good a tree is, ideally we would enumerate all possible trees and pick the best one. In practice this is intractable, so we will try to optimize one level of the tree at a time. Specifically we try to split a leaf into two leaves, and the score it gains is

$$Gain = \frac{1}{2} \left[ \frac{G_L^2}{H_L + \lambda} + \frac{G_R^2}{H_R + \lambda} - \frac{(G_L + G_R)^2}{H_L + H_R + \lambda} \right] - \gamma$$

This formula can be decomposed as 1) the score on the new left leaf 2) the score on the new right leaf 3) The score on the original leaf 4) regularization on the additional leaf. We can see an important fact here: if the gain is smaller than  $\gamma$ , we would do better not to add that branch. This is exactly the **pruning** techniques in tree based models! By using the principles of supervised learning, we can naturally come up with the reason these techniques work:)

For real valued data, we usually want to search for an optimal split. To efficiently do so, we place all the instances in sorted order, like the following picture.

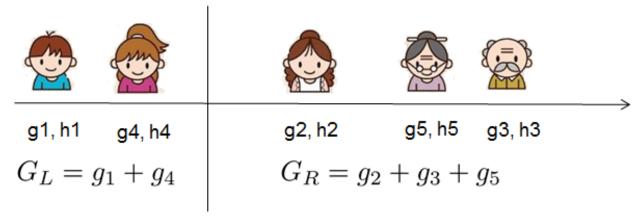

A left to right scan is sufficient to calculate the structure score of all possible split solutions, and we can find the best split efficiently.

Note: Limitation of additive tree learning

Since it is intractable to enumerate all possible tree structures, we add one split at a time. This approach works well most of the time, but there are some edge cases that fail due to this approach. For those edge cases, training results in a degenerate model because we consider only one feature dimension at a time. See Can Gradient Boosting Learn Simple Arithmetic? for an example.

#### **Final words on XGBoost**

Now that you understand what boosted trees are, you may ask, where is the introduction for XGBoost? XGBoost is exactly a tool motivated by the formal principle introduced in this tutorial! More importantly, it is developed with both deep consideration in terms of **systems optimization** and **principles in machine learning**. The goal of this library is to push the extreme of the computation limits of machines to provide a **scalable**, **portable** and **accurate** library. Make sure you try it out, and most importantly, contribute your piece of wisdom (code, examples, tutorials) to the community!

#### 1.4.2 Introduction to Model IO

Since 2.1.0, the default model format for XGBoost is the UBJSON format, the option is enabled for serializing models to file, serializing models to buffer, and for memory snapshot (pickle and alike).

In XGBoost 1.0.0, we introduced support of using JSON for saving/loading XGBoost models and related hyper-parameters for training, aiming to replace the old binary internal format with an open format that can be easily reused. Later in XGBoost 1.6.0, additional support for Universal Binary JSON is added as an optimization for more efficient model IO, which is set to default in 2.1.

JSON and UBJSON have the same document structure with different representations, and we will refer them collectively as the JSON format. This tutorial aims to share some basic insights into the JSON serialisation method used in XGBoost. Without explicitly mentioned, the following sections assume you are using the one of the 2 outputs formats, which can be enabled by providing the file name with .json (or .ubj for binary JSON) as file extension when saving/loading model: booster.save\_model('model.json'). More details below.

Before we get started, XGBoost is a gradient boosting library with focus on tree model, which means inside XGBoost, there are 2 distinct parts:

- 1. The model consisting of trees and
- 2. Hyperparameters and configurations used for building the model.

If you come from Deep Learning community, then it should be clear to you that there are differences between the neural network structures composed of weights with fixed tensor operations, and the optimizers (like RMSprop) used to train them.

So when one calls booster.save\_model (xgb.save in R), XGBoost saves the trees, some model parameters like number of input columns in trained trees, and the objective function, which combined to represent the concept of "model" in XGBoost. As for why are we saving the objective as part of model, that's because objective controls transformation of global bias (called base\_score in XGBoost) and task-specific information. Users can share this model with others for prediction, evaluation or continue the training with a different set of hyper-parameters etc.

However, this is not the end of story. There are cases where we need to save something more than just the model itself. For example, in distributed training, XGBoost performs checkpointing operation. Or for some reasons, your favorite distributed computing framework decide to copy the model from one worker to another and continue the training in there. In such cases, the serialisation output is required to contain enough information to continue previous training without user providing any parameters again. We consider such scenario as **memory snapshot** (or memory based serialisation method) and distinguish it with normal model IO operation. Currently, memory snapshot is used in the following places:

- Python package: when the Booster object is pickled with the built-in pickle module.
- R package: when the xgb.Booster object is persisted with the built-in functions saveRDS or save.
- JVM packages: when the Booster object is serialized with the built-in functions saveModel.

Other language bindings are still working in progress.

**Note:** The old binary format doesn't distinguish difference between model and raw memory serialisation format, it's a mix of everything, which is part of the reason why we want to replace it with a more robust serialisation method. JVM Package has its own memory based serialisation methods.

To enable JSON format support for model IO (saving only the trees and objective), provide a filename with .json or .ubj as file extension, the latter is the extension for Universal Binary JSON

1.4. XGBoost Tutorials 27

#### Listing 11: Python

```
bst.save_model('model_file_name.json')
```

#### Listing 12: R

```
xgb.save(bst, 'model_file_name.json')
```

#### Listing 13: Scala

```
val format = "json" // or val format = "ubj"
model.write.option("format", format).save("model_directory_path")
```

**Note:** Only load models from JSON files that were produced by XGBoost. Attempting to load JSON files that were produced by an external source may lead to undefined behaviors and crashes.

While for memory snapshot, UBJSON is the default starting with xgboost 1.6. When loading the model back, XGBoost recognizes the file extensions .json and .ubj, and can dispatch accordingly. If the extension is not specified, XGBoost tries to guess the right one.

#### A note on backward compatibility of models and memory snapshots

#### We guarantee backward compatibility for models but not for memory snapshots.

Models (trees and objective) use a stable representation, so that models produced in earlier versions of XGBoost are accessible in later versions of XGBoost. **If you'd like to store or archive your model for long-term storage, use** save\_model (Python) and xgb.save (R).

On the other hand, memory snapshot (serialisation) captures many stuff internal to XGBoost, and its format is not stable and is subject to frequent changes. Therefore, memory snapshot is suitable for checkpointing only, where you persist the complete snapshot of the training configurations so that you can recover robustly from possible failures and resume the training process. Loading memory snapshot generated by an earlier version of XGBoost may result in errors or undefined behaviors. If a model is persisted with pickle.dump (Python) or saveRDS (R), then the model may not be accessible in later versions of XGBoost.

#### **Custom objective and metric**

XGBoost accepts user provided objective and metric functions as an extension. These functions are not saved in model file as they are language dependent features. With Python, user can pickle the model to include these functions in saved binary. One drawback is, the output from pickle is not a stable serialization format and doesn't work on different Python version nor XGBoost version, not to mention different language environments. Another way to workaround this limitation is to provide these functions again after the model is loaded. If the customized function is useful, please consider making a PR for implementing it inside XGBoost, this way we can have your functions working with different language bindings.

#### Loading pickled file from different version of XGBoost

As noted, pickled model is neither portable nor stable, but in some cases the pickled models are valuable. One way to restore it in the future is to load it back with that specific version of Python and XGBoost, export the model by calling <code>save\_model</code>.

A similar procedure may be used to recover the model persisted in an old RDS file. In R, you are able to install an older version of XGBoost using the remotes package:

```
library(remotes)
remotes::install_version("xgboost", "0.90.0.1") # Install version 0.90.0.1
```

Once the desired version is installed, you can load the RDS file with readRDS and recover the xgb.Booster object. Then call xgb.save to export the model using the stable representation. Now you should be able to use the model in the latest version of XGBoost.

#### Saving and Loading the internal parameters configuration

XGBoost's C API, Python API and R API support saving and loading the internal configuration directly as a JSON string. In Python package:

```
bst = xgboost.train(...)
config = bst.save_config()
print(config)
```

or in R:

```
config <- xgb.config(bst)
print(config)</pre>
```

Will print out something similar to (not actual output as it's too long for demonstration):

```
"Learner": {
  "generic_parameter": {
    "device": "cuda:0",
    "gpu_page_size": "0",
    "n_jobs": "0",
    "random_state": "0",
    "seed": "0".
    "seed_per_iteration": "0"
 },
  "gradient_booster": {
    "gbtree_train_param": {
      "num_parallel_tree": "1".
      "process_type": "default",
      "tree_method": "hist",
      "updater": "grow_gpu_hist",
      "updater_seq": "grow_gpu_hist"
    },
    "name": "gbtree",
    "updater": {
      "grow_gpu_hist": {
        "gpu_hist_train_param": {
```

(continues on next page)

(continued from previous page)

```
"debug_synchronize": "0",
        },
        "train_param": {
          "alpha": "0",
          "cache_opt": "1",
          "colsample_bylevel": "1",
          "colsample_bynode": "1",
          "colsample_bytree": "1",
          "default_direction": "learn",
          "subsample": "1"
      }
    }
  },
  "learner_train_param": {
    "booster": "gbtree",
    "disable_default_eval_metric": "0",
    "objective": "reg:squarederror"
 },
  "metrics": [],
  "objective": {
    "name": "reg:squarederror",
    "reg_loss_param": {
      "scale_pos_weight": "1"
  }
},
"version": [1, 0, 0]
```

You can load it back to the model generated by same version of XGBoost by:

```
bst.load_config(config)
```

This way users can study the internal representation more closely. Please note that some JSON generators make use of locale dependent floating point serialization methods, which is not supported by XGBoost.

30

#### Difference between saving model and dumping model

XGBoost has a function called dump\_model in Booster object, which lets you to export the model in a readable format like text, json or dot (graphviz). The primary use case for it is for model interpretation or visualization, and is not supposed to be loaded back to XGBoost. The JSON version has a schema. See next section for more info.

#### **JSON Schema**

Another important feature of JSON format is a documented schema, based on which one can easily reuse the output model from XGBoost. Here is the JSON schema for the output model (not serialization, which will not be stable as noted above). For an example of parsing XGBoost tree model, see /demo/json-model. Please notice the "weight\_drop" field used in "dart" booster. XGBoost does not scale tree leaf directly, instead it saves the weights as a separated array.

```
"$schema": "http://json-schema.org/draft-07/schema#",
"definitions": {
  "gbtree": {
    "type": "object",
    "properties": {
      "name": {
        "const": "gbtree"
      },
      "model": {
        "type": "object",
        "properties": {
          "gbtree_model_param": {
            "$ref": "#/definitions/gbtree_model_param"
          },
          "trees": {
            "type": "array",
            "items": {
              "type": "object",
              "properties": {
                "tree_param": {
                  "$ref": "#/definitions/tree_param"
                },
                "id": {
                  "type": "integer"
                "loss_changes": {
                  "type": "array",
                  "items": {
                     "type": "number"
                },
                 "sum_hessian": {
                  "type": "array",
                  "items": {
                     "type": "number"
                },
                 "base_weights": {
                  "type" "array",
```

(continues on next page)

(continued from previous page)

```
"items": {
    "type": "number"
},
"left_children": {
  "type": "array",
  "items": {
   "type": "integer"
  }
},
"right_children": {
  "type": "array",
  "items": {
   "type": "integer"
  }
},
"parents": {
 "type": "array",
  "items": {
   "type": "integer"
},
"split_indices": {
 "type": "array",
 "items": {
   "type": "integer"
  }
},
"split_conditions": {
  "type": "array",
  "items": {
   "type": "number"
},
"split_type": {
 "type": "array",
  "items": {
    "type": "integer"
  }
},
"default_left": {
  "type": "array",
  "items": {
    "type": "integer"
  }
},
"categories": {
 "type": "array",
  "items": {
   "type": "integer"
  }
},
```

(continues on next page)

```
"categories_nodes": {
              "type": "array",
              "items": {
                "type": "integer"
            },
            "categories_segments": {
              "type": "array",
              "items": {
                "type": "integer"
              }
            },
            "categories_sizes": {
              "type": "array",
              "items": {
                "type": "integer"
            }
          },
          "required": [
            "tree_param",
            "loss_changes",
            "sum_hessian",
            "base_weights",
            "left_children",
            "right_children",
            "parents",
            "split_indices",
            "split_conditions",
            "default_left",
            "categories",
            "categories_nodes",
            "categories_segments",
            "categories_sizes"
          ]
        }
      },
      "tree_info": {
        "type": "array",
        "items": {
          "type": "integer"
     }
    "required": [
      "gbtree_model_param",
      "trees",
      "tree_info"
   ]
 }
"required": [
```

```
"name",
    "model"
 ]
},
"gbtree_model_param": {
  "type": "object",
  "properties": {
    "num_trees": {
    "type": "string"
    "num_parallel_tree": {
     "type": "string"
   }
  },
  "required": [
   "num_trees",
    "num_parallel_tree"
 ]
},
"tree_param": {
  "type": "object",
  "properties": {
    "num_nodes": {
     "type": "string"
   },
    "size_leaf_vector": {
     "type": "string"
    "num_feature": {
      "type": "string"
    }
  },
  "required": [
   "num_nodes",
    "num_feature",
    "size_leaf_vector"
  ]
},
"reg_loss_param": {
  "type": "object",
  "properties": {
   "scale_pos_weight": {
     "type": "string"
  }
"pseudo_huber_param": {
  "type": "object",
  "properties": {
    "huber_slope": {
     "type": "string"
```

```
}
 },
  "aft_loss_param": {
    "type": "object",
    "properties": {
      "aft_loss_distribution": {
        "type": "string"
     },
      "aft_loss_distribution_scale": {
       "type": "string"
      }
   }
 },
  "softmax_multiclass_param": {
    "type": "object",
    "properties": {
      "num_class": { "type": "string" }
   }
 },
  "lambda_rank_param": {
    "type": "object",
    "properties": {
      "num_pairsample": { "type": "string" },
      "fix_list_weight": { "type": "string" }
   }
 },
  "lambdarank_param": {
    "type": "object",
    "properties": {
      "lambdarank_num_pair_per_sample": { "type": "string" },
      "lambdarank_pair_method": { "type": "string" },
      "lambdarank_unbiased": {"type": "string" },
      "lambdarank_bias_norm": {"type": "string" },
      "ndcg_exp_gain": {"type": "string"}
   }
 }
},
"type": "object",
"properties": {
  "version": {
    "type": "array",
    "items": [
        "type": "number",
        "minimum": 1
      },
        "type": "number",
        "minimum": 0
      },
        "type": "number",
```

```
"minimum": 0
    }
 ],
  "minItems": 3,
  "maxItems": 3
},
"learner": {
  "type": "object",
  "properties": {
    "feature_names": {
      "type": "array",
      "items": {
          "type": "string"
      }
    },
    "feature_types": {
     "type": "array",
      "items": {
         "type": "string"
      }
    },
    "gradient_booster": {
      "oneOf": [
        {
          "$ref": "#/definitions/gbtree"
        },
        {
          "type": "object",
          "properties": {
            "name": { "const": "gblinear" },
            "model": {
              "type": "object",
              "properties": {
                "weights": {
                  "type": "array",
                  "items": {
                    "type": "number"
                  }
                }
              }
            }
          }
        },
          "type": "object",
          "properties": {
            "name": { "const": "dart" },
            "gbtree": {
              "$ref": "#/definitions/gbtree"
            },
            "weight_drop": {
              "type": "array",
```

```
"items": {
            "type": "number"
        }
      },
      "required": [
        "name",
        "gbtree",
        "weight_drop"
    }
 ]
},
"objective": {
  "oneOf":
    {
      "type": "object",
      "properties": {
        "name": { "const": "reg:squarederror" },
        "reg_loss_param": { "$ref": "#/definitions/reg_loss_param"}
      },
      "required": [
        "name",
        "reg_loss_param"
      ]
    },
    {
      "type": "object",
      "properties": {
        "name": { "const": "reg:pseudohubererror" },
        "reg_loss_param": { "$ref": "#/definitions/reg_loss_param"}
      },
      "required": [
        "name",
        "reg_loss_param"
    },
    {
      "type": "object",
      "properties": {
        "name": { "const": "reg:squaredlogerror" },
        "reg_loss_param": { "$ref": "#/definitions/reg_loss_param"}
      },
      "required": [
        "name",
        "reg_loss_param"
    },
    {
      "type": "object",
      "properties": {
                                                                     (continues on next page)
```

```
"name": { "const": "reg:linear" },
    "reg_loss_param": { "$ref": "#/definitions/reg_loss_param"}
 },
  "required": [
   "name",
   "reg_loss_param"
 ]
},
{
  "type": "object",
  "properties": {
   "name": { "const": "reg:logistic" },
    "reg_loss_param": { "$ref": "#/definitions/reg_loss_param"}
 },
  "required": [
   "name",
   "reg_loss_param"
 ]
},
{
 "type": "object",
  "properties": {
    "name": { "const": "binary:logistic" },
    "reg_loss_param": { "$ref": "#/definitions/reg_loss_param"}
 },
  "required": [
   "name",
   "reg_loss_param"
 ]
},
{
  "type": "object",
  "properties": {
    "name": { "const": "binary:logitraw" },
    "reg_loss_param": { "$ref": "#/definitions/reg_loss_param"}
 },
  "required": [
   "name",
    "reg_loss_param"
 ]
},
 "type": "object",
  "properties": {
    "name": { "const": "count:poisson" },
    "poisson_regression_param": {
      "type": "object",
      "properties": {
        "max_delta_step": { "type": "string" }
     }
   }
 },
```

```
"required": [
    "name",
    "poisson_regression_param"
  ]
},
{
  "type": "object",
  "properties": {
    "name": { "const": "reg:tweedie" },
    "tweedie_regression_param": {
     "type": "object",
      "properties": {
        "tweedie_variance_power": { "type": "string" }
    }
  },
  "required": [
    "name",
    "tweedie_regression_param"
  ]
},
{
  "properties": {
    "name": {
      "const": "reg:absoluteerror"
    }
  },
  "type": "object"
},
{
  "properties": {
    "name": {
      "const": "reg:quantileerror"
    "quantile_loss_param": {
      "type": "object",
      "properties": {
        "quantle_alpha": {"type": "array"}
      }
    }
  },
  "type": "object"
},
  "type": "object",
  "properties": {
    "name": { "const": "survival:cox" }
  "required": [ "name" ]
},
{
  "type": "object",
```

```
"properties": {
               "name": { "const": "reg:gamma" }
             "required": [ "name" ]
           },
           {
              "type": "object",
              "properties": {
               "name": { "const": "multi:softprob" },
                "softmax_multiclass_param": { "$ref": "#/definitions/softmax_multiclass_
→param"}
             },
              "required": [
               "name",
                "softmax_multiclass_param"
             ]
           },
           {
             "type": "object",
              "properties": {
                "name": { "const": "multi:softmax" },
                "softmax_multiclass_param": { "$ref": "#/definitions/softmax_multiclass_
→param"}
             },
              "required": [
               "name",
                "softmax_multiclass_param"
             ]
           },
              "type": "object",
              "properties": {
               "name": { "const": "rank:pairwise" },
                "lambda_rank_param": { "$ref": "#/definitions/lambdarank_param"}
             },
              "required": [
               "name",
               "lambdarank_param"
             ]
           },
             "type": "object",
              "properties": {
                "name": { "const": "rank:ndcg" },
                "lambda_rank_param": { "$ref": "#/definitions/lambdarank_param"}
             },
              "required": [
               "name",
               "lambdarank_param"
             ]
```

```
},
            {
              "type": "object",
              "properties": {
                "name": { "const": "rank:map" },
                "lambda_rank_param": { "$ref": "#/definitions/lambda_rank_param"}
              },
              "required": [
                "name",
                "lambda_rank_param"
              ]
            },
            {
              "type": "object",
              "properties": {
                "name": {"const": "survival:aft"},
                "aft_loss_param": { "$ref": "#/definitions/aft_loss_param"}
              }
            },
            {
              "type": "object",
              "properties": {
                "name": {"const": "binary:hinge"}
            }
         ]
        },
        "learner_model_param": {
          "type": "object",
          "properties": {
            "base_score": { "type": "string" },
            "num_class": { "type": "string" },
            "num_feature": { "type": "string" },
            "num_target": { "type": "string" }
          }
        }
      },
      "required": [
        "gradient_booster",
        "objective"
     ]
    }
  "required": [
   "version",
    "learner"
 ]
}
```

# 1.4.3 Learning to Rank

#### **Contents**

- Overview
- Training with the Pairwise Objective
- · Position Bias
- Loss
- Constructing Pairs
- Obtaining Good Result
- Distributed Training
- Reproducible Result
- References

#### Overview

Often in the context of information retrieval, learning-to-rank aims to train a model that arranges a set of query results into an ordered list [1]. For supervised learning-to-rank, the predictors are sample documents encoded as feature matrix, and the labels are relevance degree for each sample. Relevance degree can be multi-level (graded) or binary (relevant or not). The training samples are often grouped by their query index with each query group containing multiple query results.

XGBoost implements learning to rank through a set of objective functions and performance metrics. The default objective is rank:ndcg based on the LambdaMART [2] algorithm, which in turn is an adaptation of the LambdaRank [3] framework to gradient boosting trees. For a history and a summary of the algorithm, see [5]. The implementation in XGBoost features deterministic GPU computation, distributed training, position debiasing and two different pair construction strategies.

# **Training with the Pairwise Objective**

LambdaMART is a pairwise ranking model, meaning that it compares the relevance degree for every pair of samples in a query group and calculate a proxy gradient for each pair. The default objective rank:ndcg is using the surrogate gradient derived from the ndcg metric. To train a XGBoost model, we need an additional sorted array called qid for specifying the query group of input samples. An example input would look like this:

| QID | Label | Features |
|-----|-------|----------|
| 1   | 0     | $x_1$    |
| 1   | 1     | $x_2$    |
| 1   | 0     | $x_3$    |
| 2   | 0     | $x_4$    |
| 2   | 1     | $x_5$    |
| 2   | 1     | $x_6$    |
| 2   | 1     | $x_7$    |

Notice that the samples are sorted based on their query index in a non-decreasing order. In the above example, the first three samples belong to the first query and the next four samples belong to the second. For the sake of simplicity,

we will use a synthetic binary learning-to-rank dataset in the following code snippets, with binary labels representing whether the result is relevant or not, and randomly assign the query group index to each sample. For an example that uses a real world dataset, please see *Getting started with learning to rank*.

```
from sklearn.datasets import make_classification
import numpy as np

import xgboost as xgb

# Make a synthetic ranking dataset for demonstration
seed = 1994
X, y = make_classification(random_state=seed)
rng = np.random.default_rng(seed)
n_query_groups = 3
qid = rng.integers(0, n_query_groups, size=X.shape[0])

# Sort the inputs based on query index
sorted_idx = np.argsort(qid)
X = X[sorted_idx, :]
y = y[sorted_idx]
qid = qid[sorted_idx]
```

The simplest way to train a ranking model is by using the scikit-learn estimator interface. Continuing the previous snippet, we can train a simple ranking model without tuning:

Please note that, as of writing, there's no learning-to-rank interface in scikit-learn. As a result, the *xgboost*. *XGBRanker* class does not fully conform the scikit-learn estimator guideline and can not be directly used with some of its utility functions. For instances, the auc\_score and ndcg\_score in scikit-learn don't consider query group information nor the pairwise loss. Most of the metrics are implemented as part of XGBoost, but to use scikit-learn utilities like sklearn.model\_selection.cross\_validation(), we need to make some adjustments in order to pass the qid as an additional parameter for *xgboost*. *XGBRanker*. *score*(). Given a data frame X (either pandas or cuDF), add the column qid as follows:

```
df = pd.DataFrame(X, columns=[str(i) for i in range(X.shape[1])])
df["qid"] = qid[sorted_idx]
ranker.fit(df, y) # No need to pass qid as a separate argument

from sklearn.model_selection import StratifiedGroupKFold, cross_val_score
# Works with cv in scikit-learn, along with HPO utilities like GridSearchCV
kfold = StratifiedGroupKFold(shuffle=False)
cross_val_score(ranker, df, y, cv=kfold, groups=df.qid)
```

The above snippets build a model using LambdaMART with the NDCG@8 metric. The outputs of a ranker are relevance scores:

```
scores = ranker.predict(X)
sorted_idx = np.argsort(scores)[::-1]
# Sort the relevance scores from most relevant to least relevant
scores = scores[sorted_idx]
```

#### **Position Bias**

New in version 2.0.0.

Note: The feature is considered experimental. This is a heated research area, and your input is much appreciated!

Obtaining real relevance degrees for query results is an expensive and strenuous, requiring human labelers to label all results one by one. When such labeling task is infeasible, we might want to train the learning-to-rank model on user click data instead, as it is relatively easy to collect. Another advantage of using click data directly is that it can reflect the most up-to-date user preferences [1]. However, user clicks are often biased, as users tend to choose results that are displayed in higher positions. User clicks are also noisy, where users might accidentally click on irrelevant documents. To ameliorate these issues, XGBoost implements the Unbiased LambdaMART [4] algorithm to debias the position-dependent click data. The feature can be enabled by the lambdarank\_unbiased parameter; see Parameters for learning to rank (rank:ndcg, rank:map, rank:pairwise) for related options and Getting started with learning to rank for a worked example with simulated user clicks.

#### Loss

XGBoost implements different LambdaMART objectives based on different metrics. We list them here as a reference. Other than those used as objective function, XGBoost also implements metrics like pre (for precision) for evaluation. See *parameters* for available options and the following sections for how to choose these objectives based of the amount of effective pairs.

## • NDCG

Normalized Discounted Cumulative Gain NDCG can be used with both binary relevance and multi-level relevance. If you are not sure about your data, this metric can be used as the default. The name for the objective is rank:ndcg.

#### MAP

Mean average precision MAP is a binary measure. It can be used when the relevance label is 0 or 1. The name for the objective is rank:map.

#### Pairwise

The LambdaMART algorithm scales the logistic loss with learning to rank metrics like NDCG in the hope of including ranking information into the loss function. The rank:pairwise loss is the original version of the pairwise loss, also known as the RankNet loss [7] or the pairwise logistic loss. Unlike the rank:map and the rank:ndcg, no scaling is applied ( $|\Delta Z_{ij}| = 1$ ).

Whether scaling with a LTR metric is actually more effective is still up for debate; [8] provides a theoretical foundation for general lambda loss functions and some insights into the framework.

# **Constructing Pairs**

There are two implemented strategies for constructing document pairs for  $\lambda$ -gradient calculation. The first one is the mean method, another one is the topk method. The preferred strategy can be specified by the lambdarank\_pair\_method parameter.

For the mean strategy, XGBoost samples lambdarank\_num\_pair\_per\_sample pairs for each document in a query list. For example, given a list of 3 documents and lambdarank\_num\_pair\_per\_sample is set to 2, XGBoost will randomly sample 6 pairs, assuming the labels for these documents are different. On the other hand, if the pair method is set to topk, XGBoost constructs about  $k \times |query|$  number of pairs with |query| pairs for each sample at the top  $k = lambdarank\_num\_pair$  position. The number of pairs counted here is an approximation since we skip pairs that have the same label.

# **Obtaining Good Result**

Learning to rank is a sophisticated task and an active research area. It's not trivial to train a model that generalizes well. There are multiple loss functions available in XGBoost along with a set of hyperparameters. This section contains some hints for how to choose hyperparameters as a starting point. One can further optimize the model by tuning these hyperparameters.

The first question would be how to choose an objective that matches the task at hand. If your input data has multi-level relevance degrees, then either rank:ndcg or rank:pairwise should be used. However, when the input has binary labels, we have multiple options based on the target metric. [6] provides some guidelines on this topic and users are encouraged to see the analysis done in their work. The choice should be based on the number of effective pairs, which refers to the number of pairs that can generate non-zero gradient and contribute to training. LambdaMART with MRR has the least amount of effective pairs as the  $\lambda$ -gradient is only non-zero when the pair contains a non-relevant document ranked higher than the top relevant document. As a result, it's not implemented in XGBoost. Since NDCG is a multi-level metric, it usually generate more effective pairs than MAP.

However, when there are sufficiently many effective pairs, it's shown in [6] that matching the target metric with the objective is of significance. When the target metric is MAP and you are using a large dataset that can provide a sufficient amount of effective pairs, rank:map can in theory yield higher MAP value than rank:ndcg.

The consideration of effective pairs also applies to the choice of pair method (lambdarank\_pair\_method) and the number of pairs for each sample (lambdarank\_num\_pair\_per\_sample). For example, the mean-NDCG considers more pairs than NDCG@10, so the former generates more effective pairs and provides more granularity than the latter. Also, using the mean strategy can help the model generalize with random sampling. However, one might want to focus the training on the top k documents instead of using all pairs, to better fit their real-world application.

When using the mean strategy for generating pairs, where the target metric (like NDCG) is computed over the whole query list, users can specify how many pairs should be generated per each document, by setting the lambdarank\_num\_pair\_per\_sample. XGBoost will randomly sample lambdarank\_num\_pair\_per\_sample pairs for each element in the query group ( $|pairs| = |query| \times num\_pairsample$ ). Often, setting it to 1 can produce reasonable results. In cases where performance is inadequate due to insufficient number of effective pairs being generated, set lambdarank\_num\_pair\_per\_sample to a higher value. As more document pairs are generated, more effective pairs will be generated as well.

On the other hand, if you are prioritizing the top k documents, the lambdarank\_num\_pair\_per\_sample should be set slightly higher than k (with a few more documents) to obtain a good training result. Lastly, XGBoost employs additional regularization for learning to rank objectives, which can be disabled by setting the lambdarank\_normalization to False.

**Summary** If you have large amount of training data:

- Use the target-matching objective.
- Choose the topk strategy for generating document pairs (if it's appropriate for your application).

On the other hand, if you have comparatively small amount of training data:

- Select NDCG or the RankNet loss (rank:pairwise).
- Choose the mean strategy for generating document pairs, to obtain more effective pairs.

For any method chosen, you can modify lambdarank\_num\_pair\_per\_sample to control the amount of pairs generated.

1.4. XGBoost Tutorials 45

# **Distributed Training**

XGBoost implements distributed learning-to-rank with integration of multiple frameworks including Dask, Spark, and PySpark. The interface is similar to the single-node counterpart. Please refer to document of the respective XGBoost interface for details. Scattering a query group onto multiple workers is theoretically sound but can affect the model accuracy. For most of the use cases, the small discrepancy is not an issue, as the amount of training data is usually large when distributed training is used. As a result, users don't need to partition the data based on query groups. As long as each data partition is correctly sorted by query IDs, XGBoost can aggregate sample gradients accordingly.

## Reproducible Result

Like any other tasks, XGBoost should generate reproducible results given the same hardware and software environments (and data partitions, if distributed interface is used). Even when the underlying environment has changed, the result should still be consistent. However, when the lambdarank\_pair\_method is set to mean, XGBoost uses random sampling, and results may differ depending on the platform used. The random number generator used on Windows (Microsoft Visual C++) is different from the ones used on other platforms like Linux (GCC, Clang)<sup>1</sup>, so the output varies significantly between these platforms.

#### References

- [1] Tie-Yan Liu. 2009. "Learning to Rank for Information Retrieval". Found. Trends Inf. Retr. 3, 3 (March 2009), 225–331.
- [2] Christopher J. C. Burges, Robert Ragno, and Quoc Viet Le. 2006. "Learning to rank with nonsmooth cost functions". In Proceedings of the 19th International Conference on Neural Information Processing Systems (NIPS'06). MIT Press, Cambridge, MA, USA, 193–200.
- [3] Wu, Q., Burges, C.J.C., Svore, K.M. et al. "Adapting boosting for information retrieval measures". Inf Retrieval 13, 254–270 (2010).
- [4] Ziniu Hu, Yang Wang, Qu Peng, Hang Li. "Unbiased LambdaMART: An Unbiased Pairwise Learning-to-Rank Algorithm". Proceedings of the 2019 World Wide Web Conference.
- [5] Burges, Chris J.C. "From RankNet to LambdaRank to LambdaMART: An Overview". MSR-TR-2010-82
- [6] Pinar Donmez, Krysta M. Svore, and Christopher J.C. Burges. 2009. "On the local optimality of LambdaRank". In Proceedings of the 32nd international ACM SIGIR conference on Research and development in information retrieval (SIGIR '09). Association for Computing Machinery, New York, NY, USA, 460–467.
- [7] Chris Burges, Tal Shaked, Erin Renshaw, Ari Lazier, Matt Deeds, Nicole Hamilton, and Greg Hullender. 2005. "Learning to rank using gradient descent". In Proceedings of the 22nd international conference on Machine learning (ICML '05). Association for Computing Machinery, New York, NY, USA, 89–96.
- [8] Xuanhui Wang and Cheng Li and Nadav Golbandi and Mike Bendersky and Marc Najork. 2018. "The LambdaLoss Framework for Ranking Metric Optimization". Proceedings of The 27th ACM International Conference on Information and Knowledge Management (CIKM '18).

<sup>&</sup>lt;sup>1</sup> minstd\_rand implementation is different on MSVC. The implementations from GCC and Thrust produce the same output.

# 1.4.4 DART booster

XGBoost mostly combines a huge number of regression trees with a small learning rate. In this situation, trees added early are significant and trees added late are unimportant.

Vinayak and Gilad-Bachrach proposed a new method to add dropout techniques from the deep neural net community to boosted trees, and reported better results in some situations.

This is a instruction of new tree booster dart.

## **Original paper**

Rashmi Korlakai Vinayak, Ran Gilad-Bachrach. "DART: Dropouts meet Multiple Additive Regression Trees." [PMLR, arXiv].

#### **Features**

- Drop trees in order to solve the over-fitting.
  - Trivial trees (to correct trivial errors) may be prevented.

Because of the randomness introduced in the training, expect the following few differences:

- Training can be slower than gbtree because the random dropout prevents usage of the prediction buffer.
- The early stop might not be stable, due to the randomness.

#### How it works

- In m-th training round, suppose k trees are selected to be dropped.
- Let  $D = \sum_{i \in K} F_i$  be the leaf scores of dropped trees and  $F_m = \eta \tilde{F}_m$  be the leaf scores of a new tree.
- The objective function is as follows:

$$Obj = \sum_{j=1}^{n} L\left(y_j, \hat{y}_j^{m-1} - D_j + \tilde{F}_m\right) + \Omega\left(\tilde{F}_m\right).$$

• D and  $F_m$  are overshooting, so using scale factor

$$\hat{y}_j^m = \sum_{i \notin \mathbf{K}} F_i + a \left( \sum_{i \in \mathbf{K}} F_i + b F_m \right).$$

# **Parameters**

The booster dart inherits gbtree booster, so it supports all parameters that gbtree does, such as eta, gamma, max\_depth etc.

Additional parameters are noted below:

- sample\_type: type of sampling algorithm.
  - uniform: (default) dropped trees are selected uniformly.
  - weighted: dropped trees are selected in proportion to weight.
- normalize\_type: type of normalization algorithm.

1.4. XGBoost Tutorials 47

- tree: (default) New trees have the same weight of each of dropped trees.

$$a\left(\sum_{i \in \mathbf{K}} F_i + \frac{1}{k} F_m\right) = a\left(\sum_{i \in \mathbf{K}} F_i + \frac{\eta}{k} \tilde{F}_m\right)$$
$$\sim a\left(1 + \frac{\eta}{k}\right) D$$
$$= a\frac{k + \eta}{k} D = D,$$
$$a = \frac{k}{k + \eta}$$

- forest: New trees have the same weight of sum of dropped trees (forest).

$$a\left(\sum_{i \in \mathbf{K}} F_i + F_m\right) = a\left(\sum_{i \in \mathbf{K}} F_i + \eta \tilde{F}_m\right)$$
$$\sim a\left(1 + \eta\right) D$$
$$= a(1 + \eta)D = D,$$
$$a = \frac{1}{1 + \eta}.$$

- rate\_drop: dropout rate.
  - range: [0.0, 1.0]
- skip\_drop: probability of skipping dropout.
  - If a dropout is skipped, new trees are added in the same manner as gbtree.
  - range: [0.0, 1.0]

## **Sample Script**

# 1.4.5 Monotonic Constraints

It is often the case in a modeling problem or project that the functional form of an acceptable model is constrained in some way. This may happen due to business considerations, or because of the type of scientific question being investigated. In some cases, where there is a very strong prior belief that the true relationship has some quality, constraints can be used to improve the predictive performance of the model.

A common type of constraint in this situation is that certain features bear a **monotonic** relationship to the predicted response:

$$f(x_1, x_2, \dots, x, \dots, x_{n-1}, x_n) \le f(x_1, x_2, \dots, x', \dots, x_{n-1}, x_n)$$

whenever  $x \le x'$  is an **increasing constraint**; or

$$f(x_1, x_2, \dots, x, \dots, x_{n-1}, x_n) \ge f(x_1, x_2, \dots, x', \dots, x_{n-1}, x_n)$$

whenever  $x \leq x'$  is a **decreasing constraint**.

XGBoost has the ability to enforce monotonicity constraints on any features used in a boosted model.

# A Simple Example

To illustrate, let's create some simulated data with two features and a response according to the following scheme

$$y = 5x_1 + \sin(10\pi x_1) - 5x_2 - \cos(10\pi x_2) + N(0, 0.01)x_1, x_2 \in [0, 1]$$

The response generally increases with respect to the  $x_1$  feature, but a sinusoidal variation has been superimposed, resulting in the true effect being non-monotonic. For the  $x_2$  feature the variation is decreasing with a sinusoidal variation.

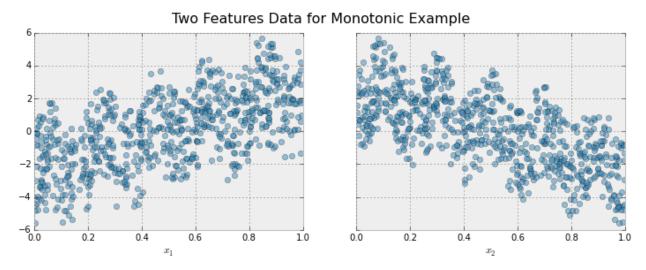

Let's fit a boosted tree model to this data without imposing any monotonic constraints:

1.4. XGBoost Tutorials 49

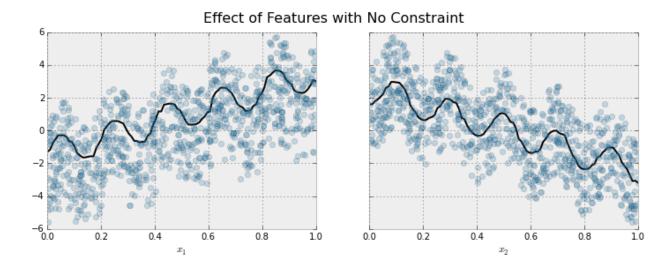

The black curve shows the trend inferred from the model for each feature. To make these plots the distinguished feature  $x_i$  is fed to the model over a one-dimensional grid of values, while all the other features (in this case only one other feature) are set to their average values. We see that the model does a good job of capturing the general trend with the oscillatory wave superimposed.

Here is the same model, but fit with monotonicity constraints:

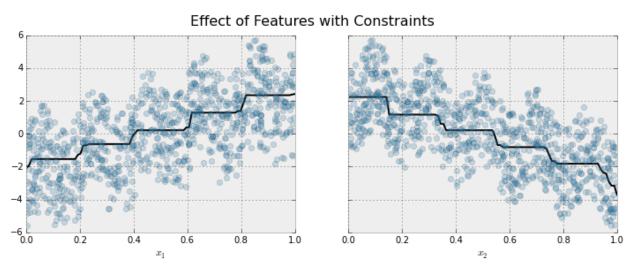

We see the effect of the constraint. For each variable the general direction of the trend is still evident, but the oscillatory behaviour no longer remains as it would violate our imposed constraints.

# **Enforcing Monotonic Constraints in XGBoost**

50

It is very simple to enforce monotonicity constraints in XGBoost. Here we will give an example using Python, but the same general idea generalizes to other platforms.

Suppose the following code fits your model without monotonicity constraints

Then fitting with monotonicity constraints only requires adding a single parameter

In this example the training data X has two columns, and by using the parameter values (1,-1) we are telling XGBoost to impose an increasing constraint on the first predictor and a decreasing constraint on the second.

Some other examples:

- (1,0): An increasing constraint on the first predictor and no constraint on the second.
- (0,-1): No constraint on the first predictor and a decreasing constraint on the second.

**Note:** Note for the 'hist' tree construction algorithm. If tree\_method is set to either hist or approx, enabling monotonic constraints may produce unnecessarily shallow trees. This is because the hist method reduces the number of candidate splits to be considered at each split. Monotonic constraints may wipe out all available split candidates, in which case no split is made. To reduce the effect, you may want to increase the max\_bin parameter to consider more split candidates.

## **Using feature names**

XGBoost's Python package supports using feature names instead of feature index for specifying the constraints. Given a data frame with columns ["f0", "f1", "f2"], the monotonic constraint can be specified as {"f0": 1, "f2": -1}, and "f1" will default to 0 (no constraint).

## 1.4.6 Feature Interaction Constraints

The decision tree is a powerful tool to discover interaction among independent variables (features). Variables that appear together in a traversal path are interacting with one another, since the condition of a child node is predicated on the condition of the parent node. For example, the highlighted red path in the diagram below contains three variables:  $x_1$ ,  $x_7$ , and  $x_{10}$ , so the highlighted prediction (at the highlighted leaf node) is the product of interaction between  $x_1$ ,  $x_7$ , and  $x_{10}$ .

When the tree depth is larger than one, many variables interact on the sole basis of minimizing training loss, and the resulting decision tree may capture a spurious relationship (noise) rather than a legitimate relationship that generalizes across different datasets. **Feature interaction constraints** allow users to decide which variables are allowed to interact and which are not.

Potential benefits include:

- Better predictive performance from focusing on interactions that work whether through domain specific knowledge or algorithms that rank interactions
- Less noise in predictions; better generalization
- More control to the user on what the model can fit. For example, the user may want to exclude some interactions even if they perform well due to regulatory constraints.

## A Simple Example

Feature interaction constraints are expressed in terms of groups of variables that are allowed to interact. For example, the constraint [0, 1] indicates that variables  $x_0$  and  $x_1$  are allowed to interact with each other but with no other variable. Similarly, [2, 3, 4] indicates that  $x_2, x_3$ , and  $x_4$  are allowed to interact with one another but with no other variable. A set of feature interaction constraints is expressed as a nested list, e.g. [[0, 1], [2, 3, 4]], where each inner list is a group of indices of features that are allowed to interact with each other.

In the following diagram, the left decision tree is in violation of the first constraint ([0, 1]), whereas the right decision tree complies with both the first and second constraints ([0, 1], [2, 3, 4]).

forbidden allowed

# **Enforcing Feature Interaction Constraints in XGBoost**

It is very simple to enforce feature interaction constraints in XGBoost. Here we will give an example using Python, but the same general idea generalizes to other platforms.

Suppose the following code fits your model without feature interaction constraints:

Then fitting with feature interaction constraints only requires adding a single parameter:

#### Using feature name instead

XGBoost's Python package supports using feature names instead of feature index for specifying the constraints. Given a data frame with columns ["f0", "f1", "f2"], the feature interaction constraint can be specified as [["f0", "f2"]].

## **Advanced topic**

The intuition behind interaction constraints is simple. Users may have prior knowledge about relations between different features, and encode it as constraints during model construction. But there are also some subtleties around specifying constraints. Take the constraint [[1, 2], [2, 3, 4]] as an example. The second feature appears in two different interaction sets, [1, 2] and [2, 3, 4]. So the union set of features allowed to interact with 2 is {1, 3, 4}. In the following diagram, the root splits at feature 2. Because all its descendants should be able to interact with it, all 4 features are legitimate split candidates at the second layer. At first sight, this might look like disregarding the specified constraint sets, but it is not.

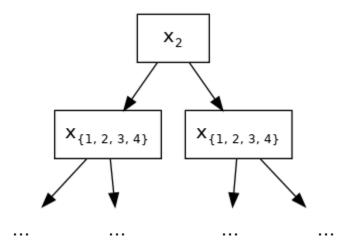

Fig. 1: {1, 2, 3, 4} represents the sets of legitimate split features.

This has lead to some interesting implications of feature interaction constraints. Take [[0, 1], [0, 1, 2], [1, 2]] as another example. Assuming we have only 3 available features in our training datasets for presentation purpose, careful readers might have found out that the above constraint is the same as simply [[0, 1, 2]]. Since no matter which feature is chosen for split in the root node, all its descendants are allowed to include every feature as legitimate split candidates without violating interaction constraints.

For one last example, we use [[0, 1], [1, 3, 4]] and choose feature 0 as split for the root node. At the second layer of the built tree, 1 is the only legitimate split candidate except for 0 itself, since they belong to the same constraint set. Following the grow path of our example tree below, the node at the second layer splits at feature 1. But due to the fact that 1 also belongs to second constraint set [1, 3, 4], at the third layer, we are allowed to include all features as split candidates and still comply with the interaction constraints of its ascendants.

# 1.4.7 Survival Analysis with Accelerated Failure Time

- What is survival analysis?
- · Accelerated Failure Time model
- How to use

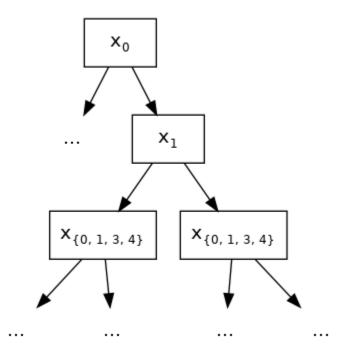

Fig. 2: {0, 1, 3, 4} represents the sets of legitimate split features.

## What is survival analysis?

**Survival analysis (regression)** models **time to an event of interest**. Survival analysis is a special kind of regression and differs from the conventional regression task as follows:

- The label is always positive, since you cannot wait a negative amount of time until the event occurs.
- The label may not be fully known, or **censored**, because "it takes time to measure time."

The second bullet point is crucial and we should dwell on it more. As you may have guessed from the name, one of the earliest applications of survival analysis is to model mortality of a given population. Let's take NCCTG Lung Cancer Dataset as an example. The first 8 columns represent features and the last column, Time to death, represents the label.

| Inst | Age | Sex | ph.ecog | ph.karno | pat.karno | meal.cal | wt.loss | Time to death (days) |
|------|-----|-----|---------|----------|-----------|----------|---------|----------------------|
| 3    | 74  | 1   | 1       | 90       | 100       | 1175     | N/A     | 306                  |
| 3    | 68  | 1   | 0       | 90       | 90        | 1225     | 15      | 455                  |
| 3    | 56  | 1   | 0       | 90       | 90        | N/A      | 15      | $[1010, +\infty)$    |
| 5    | 57  | 1   | 1       | 90       | 60        | 1150     | 11      | 210                  |
| 1    | 60  | 1   | 0       | 100      | 90        | N/A      | 0       | 883                  |
| 12   | 74  | 1   | 1       | 50       | 80        | 513      | 0       | $[1022, +\infty)$    |
| 7    | 68  | 2   | 2       | 70       | 60        | 384      | 10      | 310                  |

Take a close look at the label for the third patient. **His label is a range, not a single number.** The third patient's label is said to be **censored**, because for some reason the experimenters could not get a complete measurement for that label. One possible scenario: the patient survived the first 1010 days and walked out of the clinic on the 1011th day, so his death was not directly observed. Another possibility: The experiment was cut short (since you cannot run it forever) before his death could be observed. In any case, his label is  $[1010, +\infty)$ , meaning his time to death can be any number that's higher than 1010, e.g. 2000, 3000, or 10000.

There are four kinds of censoring:

- Uncensored: the label is not censored and given as a single number.
- **Right-censored**: the label is of form  $[a, +\infty)$ , where a is the lower bound.
- **Left-censored**: the label is of form [0, b], where b is the upper bound.
- Interval-censored: the label is of form [a, b], where a and b are the lower and upper bounds, respectively.

Right-censoring is the most commonly used.

#### Accelerated Failure Time model

**Accelerated Failure Time (AFT)** model is one of the most commonly used models in survival analysis. The model is of the following form:

$$\ln Y = \langle \mathbf{w}, \mathbf{x} \rangle + \sigma Z$$

where

- $\mathbf{x}$  is a vector in  $\mathbb{R}^d$  representing the features.
- ullet w is a vector consisting of d coefficients, each corresponding to a feature.
- $\langle \cdot, \cdot \rangle$  is the usual dot product in  $\mathbb{R}^d$ .
- $\ln\left(\cdot\right)$  is the natural logarithm.
- Y and Z are random variables.
  - Y is the output label.
  - Z is a random variable of a known probability distribution. Common choices are the normal distribution, the logistic distribution, and the extreme distribution. Intuitively, Z represents the "noise" that pulls the prediction  $\langle \mathbf{w}, \mathbf{x} \rangle$  away from the true log label  $\ln Y$ .
- $\sigma$  is a parameter that scales the size of Z.

Note that this model is a generalized form of a linear regression model  $Y = \langle \mathbf{w}, \mathbf{x} \rangle$ . In order to make AFT work with gradient boosting, we revise the model as follows:

$$\ln Y = \mathcal{T}(\mathbf{x}) + \sigma Z$$

where  $\mathcal{T}(\mathbf{x})$  represents the output from a decision tree ensemble, given input  $\mathbf{x}$ . Since Z is a random variable, we have a likelihood defined for the expression  $\ln Y = \mathcal{T}(\mathbf{x}) + \sigma Z$ . So the goal for XGBoost is to maximize the (log) likelihood by fitting a good tree ensemble  $\mathcal{T}(\mathbf{x})$ .

#### How to use

The first step is to express the labels in the form of a range, so that every data point has two numbers associated with it, namely the lower and upper bounds for the label. For uncensored labels, use a degenerate interval of form [a, a].

| Censoring type    | Interval form  | Lower bound finite? | Upper bound finite? |
|-------------------|----------------|---------------------|---------------------|
| Uncensored        | [a,a]          | ✓                   | ✓                   |
| Right-censored    | $[a, +\infty)$ | ✓                   |                     |
| Left-censored     | [0, b]         | ✓                   | ✓                   |
| Interval-censored | [a,b]          | ✓                   | ✓                   |

1.4. XGBoost Tutorials

Collect the lower bound numbers in one array (let's call it y\_lower\_bound) and the upper bound number in another array (call it y\_upper\_bound). The ranged labels are associated with a data matrix object via calls to xgboost.

DMatrix.set\_float\_info():

Listing 14: Python

```
import numpy as np
import xgboost as xgb
# 4-by-2 Data matrix
X = np.array([[1, -1], [-1, 1], [0, 1], [1, 0]])
dtrain = xgb.DMatrix(X)
# Associate ranged labels with the data matrix.
# This example shows each kind of censored labels.
                          uncensored
                                        right
                                                  left interval
y_lower_bound = np.array([
                                2.0.
                                         3.0.
                                                  0.0.
                                                           4.01)
y_upper_bound = np.array([
                                2.0, +np.inf,
                                                           5.0])
dtrain.set_float_info('label_lower_bound', y_lower_bound)
dtrain.set_float_info('label_upper_bound', y_upper_bound)
```

Listing 15: R

```
library(xgboost)
# 4-by-2 Data matrix
X \leftarrow matrix(c(1., -1., -1., 1., 0., 1., 1., 0.),
            nrow=4, ncol=2, byrow=TRUE)
dtrain <- xgb.DMatrix(X)</pre>
# Associate ranged labels with the data matrix.
# This example shows each kind of censored labels.
                     uncensored right left interval
y_lower_bound <- c(</pre>
                                    3.,
                            2.,
                                          0.,
                                                     4.)
y_upper_bound <- c(</pre>
                            2., +Inf,
                                          4.,
                                                     5.)
setinfo(dtrain, 'label_lower_bound', y_lower_bound)
setinfo(dtrain, 'label_upper_bound', y_upper_bound)
```

Now we are ready to invoke the training API:

#### Listing 16: Python

## Listing 17: R

We set objective parameter to survival:aft and eval\_metric to aft-nloglik, so that the log likelihood for the AFT model would be maximized. (XGBoost will actually minimize the negative log likelihood, hence the name aft-nloglik.)

The parameter aft\_loss\_distribution corresponds to the distribution of the Z term in the AFT model, and aft\_loss\_distribution\_scale corresponds to the scaling factor  $\sigma$ .

Currently, you can choose from three probability distributions for aft\_loss\_distribution:

| aft_loss_distribution | Probability Density Function (PDF)            |
|-----------------------|-----------------------------------------------|
| normal                | $\frac{\exp\left(-z^2/2\right)}{\sqrt{2\pi}}$ |
| logistic              | $\frac{e^z}{(1+e^z)^2}$ $e^z e^{-\exp z}$     |
| extreme               | $e^z e^{-\exp z}$                             |

Note that it is not yet possible to set the ranged label using the scikit-learn interface (e.g. xgboost.XGBRegressor). For now, you should use xgboost.train with xgboost.DMatrix. For a collection of Python examples, see Survival Analysis Walkthrough

# 1.4.8 Categorical Data

**Note:** As of XGBoost 1.6, the feature is experimental and has limited features. Only the Python package is fully supported.

Starting from version 1.5, the XGBoost Python package has experimental support for categorical data available for public testing. For numerical data, the split condition is defined as value < threshold, while for categorical data the split is defined depending on whether partitioning or onehot encoding is used. For partition-based splits, the splits are specified as  $value \in categories$ , where categories is the set of categories in one feature. If onehot encoding is used instead, then the split is defined as value = category. More advanced categorical split strategy is planned for future releases and this tutorial details how to inform XGBoost about the data type.

# Training with scikit-learn Interface

The easiest way to pass categorical data into XGBoost is using dataframe and the scikit-learn interface like *XGBClassifier*. For preparing the data, users need to specify the data type of input predictor as category. For pandas/cudf Dataframe, this can be achieved by

```
X["cat_feature"].astype("category")
```

for all columns that represent categorical features. After which, users can tell XGBoost to enable training with categorical data. Assuming that you are using the *XGBClassifier* for classification problem, specify the parameter enable\_categorical:

```
# Supported tree methods are `approx` and `hist`.
clf = xgb.XGBClassifier(tree_method="hist", enable_categorical=True, device="cuda")
# X is the dataframe we created in previous snippet
clf.fit(X, y)
# Must use JSON/UBJSON for serialization, otherwise the information is lost.
clf.save_model("categorical-model.json")
```

Once training is finished, most of other features can utilize the model. For instance one can plot the model and calculate the global feature importance:

```
# Get a graph
graph = xgb.to_graphviz(clf, num_trees=1)
# Or get a matplotlib axis
ax = xgb.plot_tree(clf, num_trees=1)
# Get feature importances
clf.feature_importances_
```

The scikit-learn interface from dask is similar to single node version. The basic idea is create dataframe with category feature type, and tell XGBoost to use it by setting the enable\_categorical parameter. See *Getting started with categorical data* for a worked example of using categorical data with scikit-learn interface with one-hot encoding. A comparison between using one-hot encoded data and XGBoost's categorical data support can be found *Train XGBoost with cat in the dat dataset*.

### **Optimal Partitioning**

New in version 1.6.

Optimal partitioning is a technique for partitioning the categorical predictors for each node split, the proof of optimality for numerical output was first introduced by [1]. The algorithm is used in decision trees [2], later LightGBM [3] brought it to the context of gradient boosting trees and now is also adopted in XGBoost as an optional feature for handling categorical splits. More specifically, the proof by Fisher [1] states that, when trying to partition a set of discrete values into groups based on the distances between a measure of these values, one only needs to look at sorted partitions instead of enumerating all possible permutations. In the context of decision trees, the discrete values are categories, and the measure is the output leaf value. Intuitively, we want to group the categories that output similar leaf values. During split finding, we first sort the gradient histogram to prepare the contiguous partitions then enumerate the splits according to these sorted values. One of the related parameters for XGBoost is max\_cat\_to\_onehot, which controls whether one-hot encoding or partitioning should be used for each feature, see *Parameters for Categorical Feature* for details.

# Using native interface

The scikit-learn interface is user friendly, but lacks some features that are only available in native interface. For instance users cannot compute SHAP value directly. Also native interface supports more data types. To use the native interface with categorical data, we need to pass the similar parameter to <code>DMatrix</code> or <code>QuantileDMatrix</code> and the <code>train</code> function. For dataframe input:

```
# X is a dataframe we created in previous snippet
Xy = xgb.DMatrix(X, y, enable_categorical=True)
booster = xgb.train({"tree_method": "hist", "max_cat_to_onehot": 5}, Xy)
# Must use JSON for serialization, otherwise the information is lost
booster.save_model("categorical-model.json")
```

SHAP value computation:

```
SHAP = booster.predict(Xy, pred_interactions=True)

# categorical features are listed as "c"
print(booster.feature_types)
```

For other types of input, like numpy array, we can tell XGBoost about the feature types by using the feature\_types parameter in *DMatrix*:

```
# "q" is numerical feature, while "c" is categorical feature
ft = ["q", "c", "c"]
X: np.ndarray = load_my_data()
assert X.shape[1] == 3
Xy = xgb.DMatrix(X, y, feature_types=ft, enable_categorical=True)
```

For numerical data, the feature type can be "q" or "float", while for categorical feature it's specified as "c". The Dask module in XGBoost has the same interface so dask.Array can also be used for categorical data. Lastly, the sklearn interface *XGBRegressor* has the same parameter.

# **Data Consistency**

XGBoost accepts parameters to indicate which feature is considered categorical, either through the dtypes of a dataframe or through the feature\_types parameter. However, XGBoost by itself doesn't store information on how categories are encoded in the first place. For instance, given an encoding schema that maps music genres to integer codes:

```
{"acoustic": 0, "indie": 1, "blues": 2, "country": 3}
```

XGBoost doesn't know this mapping from the input and hence cannot store it in the model. The mapping usually happens in the users' data engineering pipeline with column transformers like sklearn.preprocessing. OrdinalEncoder. To make sure correct result from XGBoost, users need to keep the pipeline for transforming data consistent across training and testing data. One should watch out for errors like:

```
X_train["genre"] = X_train["genre"].astype("category")
reg = xgb.XGBRegressor(enable_categorical=True).fit(X_train, y_train)
# invalid encoding
X_test["genre"] = X_test["genre"].astype("category")
reg.predict(X_test)
```

In the above snippet, training data and test data are encoded separately, resulting in two different encoding schemas and invalid prediction result. See *Feature engineering pipeline for categorical data* for a worked example using ordinal encoder.

#### Miscellaneous

By default, XGBoost assumes input categories are integers starting from 0 till the number of categories  $[0, n\_categories)$ . However, user might provide inputs with invalid values due to mistakes or missing values in training dataset. It can be negative value, integer values that can not be accurately represented by 32-bit floating point, or values that are larger than actual number of unique categories. During training this is validated but for prediction it's treated as the same as not-chosen category for performance reasons.

#### References

- [1] Walter D. Fisher. "On Grouping for Maximum Homogeneity". Journal of the American Statistical Association. Vol. 53, No. 284 (Dec., 1958), pp. 789-798.
- [2] Trevor Hastie, Robert Tibshirani, Jerome Friedman. "The Elements of Statistical Learning". Springer Series in Statistics Springer New York Inc. (2001).
- [3] Guolin Ke, Qi Meng, Thomas Finley, Taifeng Wang, Wei Chen, Weidong Ma, Qiwei Ye, Tie-Yan Liu. "LightGBM: A Highly Efficient Gradient Boosting Decision Tree." Advances in Neural Information Processing Systems 30 (NIPS 2017), pp. 3149-3157.

# 1.4.9 Multiple Outputs

New in version 1.6.

Starting from version 1.6, XGBoost has experimental support for multi-output regression and multi-label classification with Python package. Multi-label classification usually refers to targets that have multiple non-exclusive class labels. For instance, a movie can be simultaneously classified as both sci-fi and comedy. For detailed explanation of terminologies related to different multi-output models please refer to the scikit-learn user guide.

Note: As of XGBoost 2.0, the feature is experimental and has limited features. Only the Python package is tested.

## **Training with One-Model-Per-Target**

By default, XGBoost builds one model for each target similar to sklearn meta estimators, with the added benefit of reusing data and other integrated features like SHAP. For a worked example of regression, see *A demo for multi-output regression*. For multi-label classification, the binary relevance strategy is used. Input y should be of shape  $(n\_samples, n\_classes)$  with each column having a value of 0 or 1 to specify whether the sample is labeled as positive for respective class. Given a sample with 3 output classes and 2 labels, the corresponding y should be encoded as [1, 0, 1] with the second class labeled as negative and the rest labeled as positive. At the moment XGBoost supports only dense matrix for labels.

```
from sklearn.datasets import make_multilabel_classification
import numpy as np

X, y = make_multilabel_classification(
    n_samples=32, n_classes=5, n_labels=3, random_state=0
```

```
clf = xgb.XGBClassifier(tree_method="hist")
clf.fit(X, y)
np.testing.assert_allclose(clf.predict(X), y)
```

The feature is still under development with limited support from objectives and metrics.

## **Training with Vector Leaf**

New in version 2.0.

Note: This is still working-in-progress, and most features are missing.

XGBoost can optionally build multi-output trees with the size of leaf equals to the number of targets when the tree method *hist* is used. The behavior can be controlled by the multi\_strategy training parameter, which can take the value *one\_output\_per\_tree* (the default) for building one model per-target or *multi\_output\_tree* for building multi-output trees.

```
clf = xgb.XGBClassifier(tree_method="hist", multi_strategy="multi_output_tree")
```

See A demo for multi-output regression for a worked example with regression.

# 1.4.10 Random Forests(TM) in XGBoost

XGBoost is normally used to train gradient-boosted decision trees and other gradient boosted models. Random Forests use the same model representation and inference, as gradient-boosted decision trees, but a different training algorithm. One can use XGBoost to train a standalone random forest or use random forest as a base model for gradient boosting. Here we focus on training standalone random forest.

We have native APIs for training random forests since the early days, and a new Scikit-Learn wrapper after 0.82 (not included in 0.82). Please note that the new Scikit-Learn wrapper is still **experimental**, which means we might change the interface whenever needed.

## Standalone Random Forest With XGBoost API

The following parameters must be set to enable random forest training.

- booster should be set to gbtree, as we are training forests. Note that as this is the default, this parameter needn't be set explicitly.
- subsample must be set to a value less than 1 to enable random selection of training cases (rows).
- One of colsample\_by\* parameters must be set to a value less than 1 to enable random selection of columns. Normally, colsample\_bynode would be set to a value less than 1 to randomly sample columns at each tree split.
- num\_parallel\_tree should be set to the size of the forest being trained.
- num\_boost\_round should be set to 1 to prevent XGBoost from boosting multiple random forests. Note that this is a keyword argument to train(), and is not part of the parameter dictionary.
- eta (alias: learning\_rate) must be set to 1 when training random forest regression.
- random\_state can be used to seed the random number generator.

Other parameters should be set in a similar way they are set for gradient boosting. For instance, objective will typically be reg:squarederror for regression and binary:logistic for classification, lambda should be set according to a desired regularization weight, etc.

If both num\_parallel\_tree and num\_boost\_round are greater than 1, training will use a combination of random forest and gradient boosting strategy. It will perform num\_boost\_round rounds, boosting a random forest of num\_parallel\_tree trees at each round. If early stopping is not enabled, the final model will consist of num\_parallel\_tree \* num\_boost\_round trees.

Here is a sample parameter dictionary for training a random forest on a GPU using xgboost:

```
params = {
    "colsample_bynode": 0.8,
    "learning_rate": 1,
    "max_depth": 5,
    "num_parallel_tree": 100,
    "objective": "binary:logistic",
    "subsample": 0.8,
    "tree_method": "hist",
    "device": "cuda",
}
```

A random forest model can then be trained as follows:

```
bst = train(params, dmatrix, num_boost_round=1)
```

#### Standalone Random Forest With Scikit-Learn-Like API

XGBRFClassifier and XGBRFRegressor are SKL-like classes that provide random forest functionality. They are basically versions of XGBClassifier and XGBRegressor that train random forest instead of gradient boosting, and have default values and meaning of some of the parameters adjusted accordingly. In particular:

- n\_estimators specifies the size of the forest to be trained; it is converted to num\_parallel\_tree, instead of the number of boosting rounds
- learning\_rate is set to 1 by default
- colsample\_bynode and subsample are set to 0.8 by default
- booster is always gbtree

For a simple example, you can train a random forest regressor with:

```
from sklearn.model_selection import KFold

# Your code ...

kf = KFold(n_splits=2)
for train_index, test_index in kf.split(X, y):
    xgb_model = xgb.XGBRFRegressor(random_state=42).fit(
    X[train_index], y[train_index])
```

Note that these classes have a smaller selection of parameters compared to using train(). In particular, it is impossible to combine random forests with gradient boosting using this API.

63

## **Caveats**

- XGBoost uses 2nd order approximation to the objective function. This can lead to results that differ from a random forest implementation that uses the exact value of the objective function.
- XGBoost does not perform replacement when subsampling training cases. Each training case can occur in a subsampled set either 0 or 1 time.

## 1.4.11 Distributed XGBoost on Kubernetes

Distributed XGBoost training and batch prediction on Kubernetes are supported via Kubeflow XGBoost Training Operator.

#### Instructions

In order to run a XGBoost job in a Kubernetes cluster, perform the following steps:

- 1. Install XGBoost Operator on the Kubernetes cluster.
  - a. XGBoost Operator is designed to manage the scheduling and monitoring of XGBoost jobs. Follow this installation guide to install XGBoost Operator.
- 2. Write application code that will be executed by the XGBoost Operator.
  - a. To use XGBoost Operator, you'll have to write a couple of Python scripts that implement the distributed training logic for XGBoost. Please refer to the Iris classification example.
  - b. Data reader/writer: you need to implement the data reader and writer based on the specific requirements of your chosen data source. For example, if your dataset is stored in a Hive table, you have to write the code to read from or write to the Hive table based on the index of the worker.
  - c. Model persistence: in the Iris classification example, the model is stored in Alibaba OSS. If you want to store your model in other storages such as Amazon S3 or Google NFS, you'll need to implement the model persistence logic based on the requirements of the chosen storage system.
- 3. Configure the XGBoost job using a YAML file.
  - a. YAML file is used to configure the computational resources and environment for your XGBoost job to run, e.g. the number of workers/masters and the number of CPU/GPUs. Please refer to this YAML template for an example.
- 4. Submit XGBoost job to a Kubernetes cluster.
  - a. Use kubectl to submit a distributed XGBoost job as illustrated here.

# **Support**

Please submit an issue on XGBoost Operator repo for any feature requests or problems.

1.4. XGBoost Tutorials

# 1.4.12 Distributed XGBoost with Dask

Dask is a parallel computing library built on Python. Dask allows easy management of distributed workers and excels at handling large distributed data science workflows. The implementation in XGBoost originates from dask-xgboost with some extended functionalities and a different interface. The tutorial here focuses on basic usage of dask with CPU tree algorithms. For an overview of GPU based training and internal workings, see A New, Official Dask API for XGBoost.

#### **Contents**

- Requirements
- Overview
- Running prediction
- Scikit-Learn Estimator Interface
- GPU acceleration
- Working with other clusters
- Threads
- Working with asyncio
- Evaluation and Early Stopping
- Other customization
- Hyper-parameter tuning
- Troubleshooting
- IPv6 Support
- Why is the initialization of DaskDMatrix so slow and throws weird errors
- Reproducible Result
- Memory Usage

# Requirements

Dask can be installed using either pip or conda (see the dask installation documentation for more information). For accelerating XGBoost with GPUs, dask-cuda is recommended for creating GPU clusters.

## **Overview**

A dask cluster consists of three different components: a centralized scheduler, one or more workers, and one or more clients which act as the user-facing entry point for submitting tasks to the cluster. When using XGBoost with dask, one needs to call the XGBoost dask interface from the client side. Below is a small example which illustrates basic usage of running XGBoost on a dask cluster:

```
from xgboost import dask as dxgb
import dask.array as da
import dask.distributed
```

```
if name == " main ":
    cluster = dask.distributed.LocalCluster()
   client = dask.distributed.Client(cluster)
   # X and y must be Dask dataframes or arrays
   num obs = 1e5
   num_features = 20
   X = da.random.random(size=(num_obs, num_features), chunks=(1000, num_features))
   y = da.random.random(size=(num_obs, 1), chunks=(1000, 1))
   dtrain = dxgb.DaskDMatrix(client, X, y)
    # or
    # dtrain = dxgb.DaskQuantileDMatrix(client, X, y)
   output = dxqb.train(
       client,
        {"verbosity": 2, "tree_method": "hist", "objective": "reg:squarederror"},
       num_boost_round=4,
        evals=[(dtrain, "train")],
   )
```

Here we first create a cluster in single-node mode with distributed.LocalCluster, then connect a distributed. Client to this cluster, setting up an environment for later computation. Notice that the cluster construction is guarded by \_\_name\_\_ == "\_\_main\_\_", which is necessary otherwise there might be obscure errors.

We then create a xgboost.dask.DaskDMatrix object and pass it to xgboost.dask.train(), along with some other parameters, much like XGBoost's normal, non-dask interface. Unlike that interface, data and label must be either Dask DataFrame or Dask Array instances.

The primary difference with XGBoost's dask interface is we pass our dask client as an additional argument for carrying out the computation. Note that if client is set to None, XGBoost will use the default client returned by dask.

There are two sets of APIs implemented in XGBoost. The first set is functional API illustrated in above example. Given the data and a set of parameters, the train function returns a model and the computation history as a Python dictionary:

```
{
  "booster": Booster,
  "history": dict,
}
```

For prediction, pass the output returned by train into xgboost.dask.predict():

```
prediction = dxgb.predict(client, output, dtrain)
# Or equivalently, pass ``output['booster']`:
prediction = dxgb.predict(client, output['booster'], dtrain)
```

Eliminating the construction of DaskDMatrix is also possible, this can make the computation a bit faster when meta information like base\_margin is not needed:

```
prediction = dxgb.predict(client, output, X)
# Use inplace version.
(continues on next page)
```

1.4. XGBoost Tutorials

```
prediction = dxgb.inplace_predict(client, output, X)
```

Here prediction is a dask Array object containing predictions from model if input is a DaskDMatrix or da.Array. When putting dask collection directly into the predict function or using xgboost.dask.inplace\_predict(), the output type depends on input data. See next section for details.

Alternatively, XGBoost also implements the Scikit-Learn interface with <code>DaskXGBClassifier</code>, <code>DaskXGBRegressor</code>, <code>DaskXGBRanker</code> and 2 random forest variances. This wrapper is similar to the single node Scikit-Learn interface in <code>xgboost</code>, with dask collection as inputs and has an additional <code>client</code> attribute. See following sections and <code>XGBoost Dask Feature Walkthrough</code> for more examples.

# **Running prediction**

In previous example we used DaskDMatrix as input to predict function. In practice, it's also possible to call predict function directly on dask collections like Array and DataFrame and might have better prediction performance. When DataFrame is used as prediction input, the result is a dask Series instead of array. Also, there's in-place predict support on dask interface, which can help reducing both memory usage and prediction time.

```
# dtrain is the DaskDMatrix defined above.
prediction = dxgb.predict(client, booster, dtrain)
```

or equivalently:

```
# where X is a dask DataFrame or dask Array.
prediction = dxgb.predict(client, booster, X)
```

Also for inplace prediction:

```
# where X is a dask DataFrame or dask Array backed by cupy or cuDF.
booster.set_param({"device": "cuda"})
prediction = dxgb.inplace_predict(client, booster, X)
```

When input is da.Array object, output is always da.Array. However, if the input type is dd.DataFrame, output can be dd.Series, dd.DataFrame or da.Array, depending on output shape. For example, when SHAP-based prediction is used, the return value can have 3 or 4 dimensions, in such cases an Array is always returned.

The performance of running prediction, either using predict or inplace\_predict, is sensitive to number of blocks. Internally, it's implemented using da.map\_blocks and dd.map\_partitions. When number of partitions is large and each of them have only small amount of data, the overhead of calling predict becomes visible. On the other hand, if not using GPU, the number of threads used for prediction on each block matters. Right now, xgboost uses single thread for each partition. If the number of blocks on each workers is smaller than number of cores, then the CPU workers might not be fully utilized.

One simple optimization for running consecutive predictions is using distributed. Future:

```
dataset = [X_0, X_1, X_2]
booster_f = client.scatter(booster, broadcast=True)
futures = []
for X in dataset:
    # Here we pass in a future instead of concrete booster
    shap_f = dxgb.predict(client, booster_f, X, pred_contribs=True)
    futures.append(shap_f)

results = client.gather(futures)
```

This is only available on functional interface, as the Scikit-Learn wrapper doesn't know how to maintain a valid future for booster. To obtain the booster object from Scikit-Learn wrapper object:

```
cls = dxgb.DaskXGBClassifier()
cls.fit(X, y)
booster = cls.get_booster()
```

#### Scikit-Learn Estimator Interface

As mentioned previously, there's another interface that mimics the scikit-learn estimators with higher level of abstraction. The interface is easier to use compared to the functional interface but with more constraints. It's worth mentioning that, although the interface mimics scikit-learn estimators, it doesn't work with normal scikit-learn utilities like GridSearchCV as scikit-learn doesn't understand distributed dask data collection.

```
from distributed import LocalCluster, Client
from xgboost import dask as dxgb

def main(client: Client) -> None:
    X, y = load_data()
    clf = dxgb.DaskXGBClassifier(n_estimators=100, tree_method="hist")
    clf.client = client # assign the client
    clf.fit(X, y, eval_set=[(X, y)])
    proba = clf.predict_proba(X)

if __name__ == "__main__":
    with LocalCluster() as cluster:
        with Client(cluster) as client:
        main(client)
```

## **GPU** acceleration

For most of the use cases with GPUs, the Dask-CUDA project should be used to create the cluster, which automatically configures the correct device ordinal for worker processes. As a result, users should NOT specify the ordinal (good: device=cuda, bad: device=cuda:1). See *Example of training with Dask on GPU* and *Use scikit-learn regressor interface with GPU histogram tree method* for worked examples.

# Working with other clusters

Using Dask's LocalCluster is convenient for getting started quickly on a single-machine. Once you're ready to scale your work, though, there are a number of ways to deploy Dask on a distributed cluster. You can use Dask-CUDA, for example, for GPUs and you can use Dask Cloud Provider to deploy Dask clusters in the cloud. See the Dask documentation for a more comprehensive list.

In the example below, a KubeCluster is used for deploying Dask on Kubernetes:

```
from dask_kubernetes import KubeCluster # Need to install the ``dask-kubernetes`` package
from dask.distributed import Client
from xgboost import dask as dxgb

(continues on next page)
```

1.4. XGBoost Tutorials 67

```
import dask
import dask.array as da
dask.config.set({"kubernetes.scheduler-service-type": "LoadBalancer",
                 "kubernetes.scheduler-service-wait-timeout": 360,
                 "distributed.comm.timeouts.connect": 360})
def main():
    "Connect to a remote kube cluster with GPU nodes and run training on it."
   m = 1000
   n = 10
   kWorkers = 2
                                # assuming you have 2 GPU nodes on that cluster.
   # You need to work out the worker-spec yourself. See document in dask_kubernetes for
   # its usage. Here we just want to show that XGBoost works on various clusters.
   cluster = KubeCluster.from_yaml('worker-spec.yaml', deploy_mode='remote')
                               # scale to use all GPUs
   cluster.scale(kWorkers)
   with Client(cluster) as client:
       X = da.random.random(size=(m, n), chunks=100)
       y = da.random.random(size=(m, ), chunks=100)
       regressor = dxgb.DaskXGBRegressor(n_estimators=10, missing=0.0)
       regressor.client = client
       regressor.set_params(tree_method='hist', device="cuda")
       regressor.fit(X, y, eval_set=[(X, y)])
if __name__ == '__main__':
    # Launch the kube cluster on somewhere like GKE, then run this as client process.
    # main function will connect to that cluster and start training xgboost model.
   main()
```

Different cluster classes might have subtle differences like network configuration, or specific cluster implementation might contains bugs that we are not aware of. Open an issue if such case is found and there's no documentation on how to resolve it in that cluster implementation.

#### **Threads**

XGBoost has built in support for parallel computation through threads by the setting nthread parameter (n\_jobs for scikit-learn). If these parameters are set, they will override the configuration in Dask. For example:

```
with dask.distributed.LocalCluster(n_workers=7, threads_per_worker=4) as cluster:
```

There are 4 threads allocated for each dask worker. Then by default XGBoost will use 4 threads in each process for training. But if nthread parameter is set:

```
evals=[(dtrain, "train")],
)
```

XGBoost will use 8 threads in each training process.

#### Working with asyncio

New in version 1.2.0.

XGBoost's dask interface supports the new asyncio in Python and can be integrated into asynchronous workflows. For using dask with asynchronous operations, please refer to this dask example and document in distributed. To use XGBoost's dask interface asynchronously, the client which is passed as an argument for training and prediction must be operating in asynchronous mode by specifying asynchronous=True when the client is created (example below). All functions (including DaskDMatrix) provided by the functional interface will then return coroutines which can then be awaited to retrieve their result.

Functional interface:

```
async with dask.distributed.Client(scheduler_address, asynchronous=True) as client:
    X, y = generate_array()
    m = await dxgb.DaskDMatrix(client, X, y)
    output = await dxgb.train(client, {}, dtrain=m)

with_m = await dxgb.predict(client, output, m)
    with_X = await dxgb.predict(client, output, X)
    inplace = await dxgb.inplace_predict(client, output, X)

# Use ``client.compute`` instead of the ``compute`` method from dask collection
    print(await client.compute(with_m))
```

While for the Scikit-Learn interface, trivial methods like set\_params and accessing class attributes like evals\_result() do not require await. Other methods involving actual computation will return a coroutine and hence require awaiting:

```
async with dask.distributed.Client(scheduler_address, asynchronous=True) as client:
    X, y = generate_array()
    regressor = await dxgb.DaskXGBRegressor(verbosity=1, n_estimators=2)
    regressor.set_params(tree_method='hist') # trivial method, synchronous operation
    regressor.client = client # accessing attribute, synchronous operation
    regressor = await regressor.fit(X, y, eval_set=[(X, y)])
    prediction = await regressor.predict(X)

# Use `client.compute` instead of the `compute` method from dask collection
    print(await client.compute(prediction))
```

## **Evaluation and Early Stopping**

New in version 1.3.0.

The Dask interface allows the use of validation sets that are stored in distributed collections (Dask DataFrame or Dask Array). These can be used for evaluation and early stopping.

To enable early stopping, pass one or more validation sets containing DaskDMatrix objects.

```
import dask.array as da
from xgboost import dask as dxgb
num_rows = 1e6
num_features = 100
num_partitions = 10
rows_per_chunk = num_rows / num_partitions
data = da.random.random(
    size=(num_rows, num_features),
    chunks=(rows_per_chunk, num_features)
)
labels = da.random.random(
   size=(num_rows, 1),
    chunks=(rows_per_chunk, 1)
)
X_eval = da.random.random(
    size=(num_rows, num_features),
   chunks=(rows_per_chunk, num_features)
)
y_eval = da.random.random(
    size=(num_rows, 1),
   chunks=(rows_per_chunk, 1)
dtrain = dxgb.DaskDMatrix(
   client=client,
   data=data.
   label=labels
dvalid = dxgb.DaskDMatrix(
   client=client,
   data=X_eval,
   label=y_eval
)
result = dxgb.train(
   client=client,
   params={
        "objective": "reg:squarederror",
   },
```

(continues on next page)

```
dtrain=dtrain,
  num_boost_round=10,
  evals=[(dvalid, "valid1")],
  early_stopping_rounds=3
)
```

When validation sets are provided to *xgboost.dask.train()* in this way, the model object returned by *xgboost.dask.train()* contains a history of evaluation metrics for each validation set, across all boosting rounds.

```
print(result["history"])
# {'valid1': OrderedDict([('rmse', [0.28857, 0.28858, 0.288592, 0.288598])])}
```

If early stopping is enabled by also passing early\_stopping\_rounds, you can check the best iteration in the returned booster.

```
booster = result["booster"]
print(booster.best_iteration)
best_model = booster[: booster.best_iteration]
```

#### Other customization

XGBoost dask interface accepts other advanced features found in single node Python interface, including callback functions, custom evaluation metric and objective:

```
def eval_error_metric(predt, dtrain: xgb.DMatrix):
   label = dtrain.get_label()
   r = np.zeros(predt.shape)
   gt = predt > 0.5
   r[gt] = 1 - label[gt]
   le = predt <= 0.5</pre>
   r[le] = label[le]
   return 'CustomErr', np.sum(r)
# custom callback
early_stop = xgb.callback.EarlyStopping(
   rounds=early_stopping_rounds,
   metric_name="CustomErr",
   data_name="Train",
   save_best=True,
)
booster = dxgb.train(
   client,
   params={
        "objective": "binary:logistic",
        "eval_metric": ["error", "rmse"],
        "tree_method": "hist",
   },
   dtrain=D_train,
   evals=[(D_train, "Train"), (D_valid, "Valid")],
    feval=eval_error_metric, # custom evaluation metric
```

(continues on next page)

```
num_boost_round=100,
    callbacks=[early_stop],
)
```

## Hyper-parameter tuning

See https://github.com/coiled/dask-xgboost-nyctaxi for a set of examples of using XGBoost with dask and optuna.

## **Troubleshooting**

• In some environments XGBoost might fail to resolve the IP address of the scheduler, a symptom is user receiving OSError: [Errno 99] Cannot assign requested address error during training. A quick workaround is to specify the address explicitly. To do that dask config is used:

New in version 1.6.0.

```
import dask
from distributed import Client
from xgboost import dask as dxgb
# let xgboost know the scheduler address
dask.config.set({"xgboost.scheduler_address": "192.0.0.100"})

with Client(scheduler_file="sched.json") as client:
    reg = dxgb.DaskXGBRegressor()

# We can specify the port for XGBoost as well
with dask.config.set({"xgboost.scheduler_address": "192.0.0.100:12345"}):
    reg = dxgb.DaskXGBRegressor()
```

- Please note that XGBoost requires a different port than dask. By default, on a unix-like system XGBoost uses the port 0 to find available ports, which may fail if a user is running in a restricted docker environment. In this case, please open additional ports in the container and specify it as in the above snippet.
- If you encounter a NCCL system error while training with GPU enabled, which usually includes the error message
   *NCCL failure: unhandled system error*, you can specify its network configuration using one of the environment
   variables listed in the NCCL document such as the NCCL\_SOCKET\_IFNAME. In addition, you can use NCCL\_DEBUG
   to obtain debug logs.
- If NCCL fails to initialize in a container environment, it might be caused by limited system shared memory. With docker, one can try the flag: -shm-size=4g.
- MIG (Multi-Instance GPU) is not yet supported by NCCL. You will receive an error message that includes *Multiple processes within a communication group* ... upon initialization.
- Starting from version 2.1.0, to reduce the size of the binary wheel, the XGBoost package (installed using pip) loads NCCL from the environment instead of bundling it directly. This means that if you encounter an error message like "Failed to load nccl...", it indicates that NCCL is not installed or properly configured in your environment.

To resolve this issue, you can install NCCL using pip:

```
pip install nvidia-nccl-cu12 # (or with any compatible CUDA version)
```

The default conda installation of XGBoost should not encounter this error. If you are using a customized XGBoost, please make sure one of the followings is true:

- XGBoost is NOT compiled with the USE\_DLOPEN\_NCCL flag.
- The *dmlc nccl path* parameter is set to full NCCL path when initializing the collective.

Here are some additional tips for troubleshooting NCCL dependency issues:

- Check the NCCL installation path and verify that it's installed correctly. We try to find NCCL by using from nvidia.nccl import lib in Python when XGBoost is installed using pip.
- Ensure that you have the correct CUDA version installed. NCCL requires a compatible CUDA version to function properly.
- If you are not using distributed training with XGBoost and yet see this error, please open an issue on GitHub.
- If you continue to encounter NCCL dependency issues, please open an issue on GitHub.

## **IPv6 Support**

New in version 1.7.0.

XGBoost has initial IPv6 support for the dask interface on Linux. Due to most of the cluster support for IPv6 is partial (dual stack instead of IPv6 only), we require additional user configuration similar to *Troubleshooting* to help XGBoost obtain the correct address information:

```
import dask
from distributed import Client
from xgboost import dask as dxgb
# let xgboost know the scheduler address, use the same bracket format as dask.
with dask.config.set({"xgboost.scheduler_address": "[fd20:b6f:f759:9800::]"}):
    with Client("[fd20:b6f:f759:9800::]") as client:
        reg = dxgb.DaskXGBRegressor(tree_method="hist")
```

When GPU is used, XGBoost employs NCCL as the underlying communication framework, which may require some additional configuration via environment variable depending on the setting of the cluster. Please note that IPv6 support is Unix only.

## Why is the initialization of DaskDMatrix so slow and throws weird errors

The dask API in XGBoost requires construction of DaskDMatrix. With the Scikit-Learn interface, DaskDMatrix is implicitly constructed for all input data during the fit or predict steps. You might have observed that DaskDMatrix construction can take large amounts of time, and sometimes throws errors that don't seem to be relevant to DaskDMatrix. Here is a brief explanation for why. By default most dask computations are lazily evaluated, which means that computation is not carried out until you explicitly ask for a result by, for example, calling compute(). See the previous link for details in dask, and this wiki for information on the general concept of lazy evaluation. The DaskDMatrix constructor forces lazy computations to be evaluated, which means it's where all your earlier computation actually being carried out, including operations like dd.read\_csv(). To isolate the computation in DaskDMatrix from other lazy computations, one can explicitly wait for results of input data before constructing a DaskDMatrix. Also dask's diagnostics dashboard can be used to monitor what operations are currently being performed.

## Reproducible Result

In a single node mode, we can always expect the same training result between runs as along as the underlying platforms are the same. However, it's difficult to obtain reproducible result in a distributed environment, since the tasks might get different machine allocation or have different amount of available resources during different sessions. There are heuristics and guidelines on how to achieve it but no proven method for guaranteeing such deterministic behavior. The Dask interface in XGBoost tries to provide reproducible result with best effort. This section highlights some known criteria and try to share some insights into the issue.

There are primarily two different tasks for XGBoost the carry out, training and inference. Inference is reproducible given the same software and hardware along with the same run-time configurations. The remaining of this section will focus on training.

Many of the challenges come from the fact that we are using approximation algorithms, The sketching algorithm used to find histogram bins is an approximation to the exact quantile algorithm, the AUC metric in a distributed environment is an approximation to the exact AUC score, and floating-point number is an approximation to real number. Floating-point is an issue as its summation is not associative, meaning (a+b)+c does not necessarily equal to a+(b+c), even though this property holds true for real number. As a result, whenever we change the order of a summation, the result can differ. This imposes the requirement that, in order to have reproducible output from XGBoost, the entire pipeline needs to be reproducible.

- The software stack is the same for each runs. This goes without saying. XGBoost might generate different outputs between different versions. This is expected as we might change the default value of hyper-parameter, or the parallel strategy that generates different floating-point result. We guarantee the correctness the algorithms, but there are lots of wiggle room for the final output. The situation is similar for many dependencies, for instance, the random number generator might differ from platform to platform.
- The hardware stack is the same for each runs. This includes the number of workers, and the amount of available resources on each worker. XGBoost can generate different results using different number of workers. This is caused by the approximation issue mentioned previously.
- Similar to the hardware constraint, the network topology is also a factor in final output. If we change topology the workers might be ordered differently, leading to different ordering of floating-point operations.
- The random seed used in various place of the pipeline.
- The partitioning of data needs to be reproducible. This is related to the available resources on each worker. Dask might partition the data differently for each run according to its own scheduling policy. For instance, if there are some additional tasks in the cluster while you are running the second training session for XGBoost, some of the workers might have constrained memory and Dask may not push the training data for XGBoost to that worker. This change in data partitioning can lead to different output models. If you are using a shared Dask cluster, then the result is likely to vary between runs.
- The operations performed on dataframes need to be reproducible. There are some operations like *DataFrame.merge* not being deterministic on parallel hardwares like GPU where the order of the index might differ from run to run.

It's expected to have different results when training the model in a distributed environment than training the model using a single node due to aforementioned criteria.

75

# **Memory Usage**

Here are some practices on reducing memory usage with dask and xgboost.

- In a distributed work flow, data is best loaded by dask collections directly instead of loaded by client process. When loading with client process is unavoidable, use client.scatter to distribute data from client process to workers. See [2] for a nice summary.
- When using GPU input, like dataframe loaded by dask\_cudf, you can try xgboost.dask. DaskQuantileDMatrix as a drop in replacement for DaskDMatrix to reduce overall memory usage. See Example of training with Dask on GPU for an example.
- Use in-place prediction when possible.

#### References:

- 1. https://github.com/dask/dask/issues/6833
- 2. https://stackoverflow.com/questions/45941528/how-to-efficiently-send-a-large-numpy-array-to-the-cluster-with-dask-array

# 1.4.13 Distributed XGBoost with PySpark

Starting from version 1.7.0, xgboost supports pyspark estimator APIs.

**Note:** The feature is still experimental and not yet ready for production use.

- XGBoost PySpark Estimator
  - SparkXGBRegressor
  - SparkXGBClassifier
- XGBoost PySpark GPU support
  - Prepare the necessary packages
  - Write your PySpark application
  - Submit the PySpark application
  - Model Persistence
  - Accelerate the whole pipeline for xgboost pyspark

#### XGBoost PySpark Estimator

## **SparkXGBRegressor**

SparkXGBRegressor is a PySpark ML estimator. It implements the XGBoost classification algorithm based on XGBoost python library, and it can be used in PySpark Pipeline and PySpark ML meta algorithms like CrossValidator/TrainValidationSplit/OneVsRest.

We can create a SparkXGBRegressor estimator like:

1.4. XGBoost Tutorials

```
from xgboost.spark import SparkXGBRegressor
xgb_regressor = SparkXGBRegressor(
  features_col="features",
  label_col="label",
  num_workers=2,
)
```

The above snippet creates a spark estimator which can fit on a spark dataset, and return a spark model that can transform a spark dataset and generate dataset with prediction column. We can set almost all of xgboost sklearn estimator parameters as SparkXGBRegressor parameters, but some parameter such as nthread is forbidden in spark estimator, and some parameters are replaced with pyspark specific parameters such as weight\_col, validation\_indicator\_col, for details please see SparkXGBRegressor doc.

The following code snippet shows how to train a spark xgboost regressor model, first we need to prepare a training dataset as a spark dataframe contains "label" column and "features" column(s), the "features" column(s) must be pyspark.ml.linalg.Vector type or spark array type or a list of feature column names.

```
xgb_regressor_model = xgb_regressor.fit(train_spark_dataframe)
```

The following code snippet shows how to predict test data using a spark xgboost regressor model, first we need to prepare a test dataset as a spark dataframe contains "features" and "label" column, the "features" column must be pyspark.ml.linalg.Vector type or spark array type.

```
transformed_test_spark_dataframe = xgb_regressor_model.transform(test_spark_dataframe)
```

The above snippet code returns a transformed\_test\_spark\_dataframe that contains the input dataset columns and an appended column "prediction" representing the prediction results.

#### **SparkXGBClassifier**

SparkXGBClassifier estimator has similar API with SparkXGBRegressor, but it has some pyspark classifier specific params, e.g. raw\_prediction\_col and probability\_col parameters. Correspondingly, by default, SparkXGBClassifierModel transforming test dataset will generate result dataset with 3 new columns:

- "prediction": represents the predicted label.
- "raw\_prediction": represents the output margin values.
- "probability": represents the prediction probability on each label.

## XGBoost PySpark GPU support

XGBoost PySpark fully supports GPU acceleration. Users are not only able to enable efficient training but also utilize their GPUs for the whole PySpark pipeline including ETL and inference. In below sections, we will walk through an example of training on a Spark standalone cluster with GPU support. To get started, first we need to install some additional packages, then we can set the device parameter to cuda or gpu.

## Prepare the necessary packages

Aside from the PySpark and XGBoost modules, we also need the cuDF package for handling Spark dataframe. We recommend using either Conda or Virtualenv to manage python dependencies for PySpark jobs. Please refer to How to Manage Python Dependencies in PySpark for more details on PySpark dependency management.

In short, to create a Python environment that can be sent to a remote cluster using virtualenv and pip:

```
python -m venv xgboost_env
source xgboost_env/bin/activate
pip install pyarrow pandas venv-pack xgboost
# https://docs.rapids.ai/install#pip-install
pip install cudf-cull --extra-index-url=https://pypi.nvidia.com
venv-pack -o xgboost_env.tar.gz
```

#### With Conda:

```
conda create -y -n xgboost_env -c conda-forge conda-pack python=3.9
conda activate xgboost_env
# use conda when the supported version of xgboost (1.7) is released on conda-forge
pip install xgboost
conda install cudf pyarrow pandas -c rapids -c nvidia -c conda-forge
conda pack -f -o xgboost_env.tar.gz
```

## Write your PySpark application

Below snippet is a small example for training xgboost model with PySpark. Notice that we are using a list of feature names instead of vector type as the input. The parameter "device=cuda" specifically indicates that the training will be performed on a GPU.

```
from xgboost.spark import SparkXGBRegressor
spark = SparkSession.builder.getOrCreate()
# read data into spark dataframe
train_data_path = "xxxx/train"
train_df = spark.read.parquet(data_path)
test_data_path = "xxxx/test"
test_df = spark.read.parquet(test_data_path)
# assume the label column is named "class"
label_name = "class"
# get a list with feature column names
feature_names = [x.name for x in train_df.schema if x.name != label_name]
# create a xgboost pyspark regressor estimator and set device="cuda"
regressor = SparkXGBRegressor(
  features_col=feature_names,
  label_col=label_name.
  num_workers=2,
  device="cuda",
```

(continues on next page)

```
# train and return the model
model = regressor.fit(train_df)

# predict on test data
predict_df = model.transform(test_df)
predict_df.show()
```

Like other distributed interfaces, the device parameter doesn't support specifying ordinal as GPUs are managed by Spark instead of XGBoost (good: device=cuda, bad: device=cuda:0).

## Submit the PySpark application

Assuming you have configured the Spark standalone cluster with GPU support. Otherwise, please refer to spark standalone configuration with GPU support.

Starting from XGBoost 2.0.1, stage-level scheduling is automatically enabled. Therefore, if you are using Spark standalone cluster version 3.4.0 or higher, we strongly recommend configuring the "spark.task.resource.gpu.amount" as a fractional value. This will enable running multiple tasks in parallel during the ETL phase. An example configuration would be "spark.task.resource.gpu.amount=1/spark.executor.cores". However, if you are using a XGBoost version earlier than 2.0.1 or a Spark standalone cluster version below 3.4.0, you still need to set "spark.task.resource.gpu.amount" equal to "spark.executor.resource.gpu.amount".

**Note:** As of now, the stage-level scheduling feature in XGBoost is limited to the Spark standalone cluster mode. However, we have plans to expand its compatibility to YARN and Kubernetes once Spark 3.5.1 is officially released.

```
export PYSPARK_DRIVER_PYTHON=python
export PYSPARK_PYTHON=./environment/bin/python

spark-submit \
    --master spark://<master-ip>:7077 \
    --conf spark.executor.cores=12 \
    --conf spark.task.cpus=1 \
    --conf spark.executor.resource.gpu.amount=1 \
    --conf spark.task.resource.gpu.amount=0.08 \
    --archives xgboost_env.tar.gz#environment \
    xgboost_app.py
```

The above command submits the xgboost pyspark application with the python environment created by pip or conda, specifying a request for 1 GPU and 12 CPUs per executor. So you can see, a total of 12 tasks per executor will be executed concurrently during the ETL phase.

#### **Model Persistence**

Similar to standard PySpark ml estimators, one can persist and reuse the model with save and load methods:

```
regressor = SparkXGBRegressor()
model = regressor.fit(train_df)
# save the model
model.save("/tmp/xgboost-pyspark-model")
# load the model
model2 = SparkXGBRankerModel.load("/tmp/xgboost-pyspark-model")
```

To export the underlying booster model used by XGBoost:

```
regressor = SparkXGBRegressor()
model = regressor.fit(train_df)
# the same booster object returned by xgboost.train
booster: xgb.Booster = model.get_booster()
booster.predict(...)
booster.save_model("model.json") # or model.ubj, depending on your choice of format.
```

This booster is not only shared by other Python interfaces but also used by all the XGBoost bindings including the C, Java, and the R package. Lastly, one can extract the booster file directly from a saved spark estimator without going through the getter:

```
import xgboost as xgb
bst = xgb.Booster()
# Loading the model saved in previous snippet
bst.load_model("/tmp/xgboost-pyspark-model/model/part-00000")
```

#### Accelerate the whole pipeline for xgboost pyspark

With RAPIDS Accelerator for Apache Spark, you can leverage GPUs to accelerate the whole pipeline (ETL, Train, Transform) for xgboost pyspark without the need for any code modifications. Likewise, you have the option to configure the "spark.task.resource.gpu.amount" setting as a fractional value, enabling a higher number of tasks to be executed in parallel during the ETL phase. please refer to *Submit the PySpark application* for more details.

An example submit command is shown below with additional spark configurations and dependencies:

```
export PYSPARK_DRIVER_PYTHON=python
export PYSPARK_PYTHON=./environment/bin/python

spark-submit \
    --master spark://<master-ip>:7077 \
    --conf spark.executor.cores=12 \
    --conf spark.task.cpus=1 \
    --conf spark.executor.resource.gpu.amount=1 \
    --conf spark.task.resource.gpu.amount=0.08 \
    --packages com.nvidia:rapids-4-spark_2.12:23.04.0 \
    --conf spark.plugins=com.nvidia.spark.SQLPlugin \
    --conf spark.sql.execution.arrow.maxRecordsPerBatch=10000000 \
    --archives xgboost_env.tar.gz#environment \
    xgboost_app.py
```

When rapids plugin is enabled, both of the JVM rapids plugin and the cuDF Python package are required. More configuration options can be found in the RAPIDS link above along with details on the plugin.

# 1.4.14 Distributed XGBoost with Ray

Ray is a general purpose distributed execution framework. Ray can be used to scale computations from a single node to a cluster of hundreds of nodes without changing any code.

The Python bindings of Ray come with a collection of well maintained machine learning libraries for hyperparameter optimization and model serving.

The XGBoost-Ray project provides an interface to run XGBoost training and prediction jobs on a Ray cluster. It allows to utilize distributed data representations, such as Modin dataframes, as well as distributed loading from cloud storage (e.g. Parquet files).

XGBoost-Ray integrates well with hyperparameter optimization library Ray Tune, and implements advanced fault tolerance handling mechanisms. With Ray you can scale your training jobs to hundreds of nodes just by adding new nodes to a cluster. You can also use Ray to leverage multi GPU XGBoost training.

## Installing and starting Ray

Ray can be installed from PyPI like this:

pip install ray

If you're using Ray on a single machine, you don't need to do anything else - XGBoost-Ray will automatically start a local Ray cluster when used.

If you want to use Ray on a cluster, you can use the Ray cluster launcher.

## Installing XGBoost-Ray

XGBoost-Ray is also available via PyPI:

pip install xgboost\_ray

This will install all dependencies needed to run XGBoost on Ray, including Ray itself if it hasn't been installed before.

# Using XGBoost-Ray for training and prediction

XGBoost-Ray uses the same API as core XGBoost. There are only two differences:

- 1. Instead of using a xgboost.DMatrix, you'll use a xgboost\_ray.RayDMatrix object
- 2. There is an additional ray\_params parameter that you can use to configure distributed training.

## Simple training example

To run this simple example, you'll need to install scikit-learn (with pip install sklearn).

In this example, we will load the breast cancer dataset and train a binary classifier using two actors.

```
from xgboost_ray import RayDMatrix, RayParams, train
from sklearn.datasets import load_breast_cancer
train_x, train_y = load_breast_cancer(return_X_y=True)
train_set = RayDMatrix(train_x, train_y)
evals_result = {}
bst = train(
   {
        "objective": "binary:logistic",
        "eval_metric": ["logloss", "error"],
   },
   train_set,
    evals_result=evals_result,
   evals=[(train_set, "train")],
   verbose_eval=False,
   ray_params=RayParams(num_actors=2, cpus_per_actor=1))
bst.save_model("model.xgb")
print("Final training error: {:.4f}".format(
    evals_result["train"]["error"][-1]))
```

The only differences compared to the non-distributed API are the import statement (xgboost\_ray instead of xgboost), using the RayDMatrix instead of the DMatrix, and passing a RayParams object.

The return object is a regular xgboost.Booster instance.

#### Simple prediction example

```
from xgboost_ray import RayDMatrix, RayParams, predict
from sklearn.datasets import load_breast_cancer
import xgboost as xgb

data, labels = load_breast_cancer(return_X_y=True)

dpred = RayDMatrix(data, labels)

bst = xgb.Booster(model_file="model.xgb")
pred_ray = predict(bst, dpred, ray_params=RayParams(num_actors=2))

print(pred_ray)
```

In this example, the data will be split across two actors. The result array will integrate this data in the correct order.

## The RayParams object

The RayParams object is used to configure various settings relating to the distributed training.

Parameters to configure Ray-specific behavior.

#### **Parameters**

- **num\_actors** (*int*) Number of parallel Ray actors.
- **cpus\_per\_actor** (*int*) Number of CPUs to be used per Ray actor.
- **gpus\_per\_actor** (*int*) Number of GPUs to be used per Ray actor.
- resources\_per\_actor (Dict | None) Dict of additional resources required per Ray actor.
- elastic\_training (bool) If True, training will continue with fewer actors if an actor fails. Default False.
- max\_failed\_actors (int) If elastic\_training is True, this specifies the maximum number of failed actors with which we still continue training.
- max\_actor\_restarts (int) Number of retries when Ray actors fail. Defaults to 0 (no retries). Set to -1 for unlimited retries.
- **checkpoint\_frequency** (*int*) How often to save checkpoints. Defaults to 5 (every 5th iteration).
- **verbose** (*bool | None*) Whether to output Ray-specific info messages during training/prediction.
- placement\_options (Dict[str, Any]) Optional kwargs to pass to PlacementGroupFactory in get\_tune\_resources().
- distributed\_callbacks (List[DistributedCallback] | None) -

PublicAPI (beta): This API is in beta and may change before becoming stable.

# **Multi GPU training**

Ray automatically detects GPUs on cluster nodes. In order to start training on multiple GPUs, all you have to do is to set the gpus\_per\_actor parameter of the RayParams object, as well as the num\_actors parameter for multiple GPUs:

```
ray_params = RayParams(
    num_actors=4,
    gpus_per_actor=1,
)
```

This will train on four GPUs in parallel.

Note that it usually does not make sense to allocate more than one GPU per actor, as XGBoost relies on distributed libraries such as Dask or Ray to utilize multi GPU training.

## Setting the number of CPUs per actor

XGBoost natively utilizes multi threading to speed up computations. Thus if your are training on CPUs only, there is likely no benefit in using more than one actor per node. In that case, assuming you have a cluster of homogeneous nodes, set the number of CPUs per actor to the number of CPUs available on each node, and the number of actors to the number of nodes.

If you are using multi GPU training on a single node, divide the number of available CPUs evenly across all actors. For instance, if you have 16 CPUs and 4 GPUs available, each actor should access 1 GPU and 4 CPUs.

If you are using a cluster of heterogeneous nodes (with different amounts of CPUs), you might just want to use the greatest common divisor for the number of CPUs per actor. E.g. if you have a cluster of three nodes with 4, 8, and 12 CPUs, respectively, you'd start 6 actors with 4 CPUs each for maximum CPU utilization.

#### **Fault tolerance**

XGBoost-Ray supports two fault tolerance modes. In **non-elastic training**, whenever a training actor dies (e.g. because the node goes down), the training job will stop, XGBoost-Ray will wait for the actor (or its resources) to become available again (this might be on a different node), and then continue training once all actors are back.

In **elastic-training**, whenever a training actor dies, the rest of the actors continue training without the dead actor. If the actor comes back, it will be re-integrated into training again.

Please note that in elastic-training this means that you will train on fewer data for some time. The benefit is that you can continue training even if a node goes away for the remainder of the training run, and don't have to wait until it is back up again. In practice this usually leads to a very minor decrease in accuracy but a much shorter training time compared to non-elastic training.

Both training modes can be configured using the respective *RayParams* parameters.

#### Hyperparameter optimization

XGBoost-Ray integrates well with hyperparameter optimization framework Ray Tune. Ray Tune uses Ray to start multiple distributed trials with different hyperparameter configurations. If used with XGBoost-Ray, these trials will then start their own distributed training jobs.

XGBoost-Ray automatically reports evaluation results back to Ray Tune. There's only a few things you need to do:

- 1. Put your XGBoost-Ray training call into a function accepting parameter configurations (train\_model in the example below).
- 2. Create a *RayParams* object (ray\_params in the example below).
- 3. Define the parameter search space (config dict in the example below).
- 4. Call tune.run():
  - The metric parameter should contain the metric you'd like to optimize. Usually this consists of the prefix passed to the evals argument of xgboost\_ray.train(), and an eval\_metric passed in the XGBoost parameters (train-error in the example below).
  - The mode should either be min or max, depending on whether you'd like to minimize or maximize the metric
  - The resources\_per\_actor should be set using ray\_params.get\_tune\_resources(). This will make sure that each trial has the necessary resources available to start their distributed training jobs.

1.4. XGBoost Tutorials

```
from xgboost_ray import RayDMatrix, RayParams, train
from sklearn.datasets import load_breast_cancer
num\_actors = 4
num\_cpus\_per\_actor = 1
ray_params = RayParams(
   num_actors=num_actors, cpus_per_actor=num_cpus_per_actor)
def train_model(config):
   train_x, train_y = load_breast_cancer(return_X_y=True)
    train_set = RayDMatrix(train_x, train_y)
   evals_result = {}
   bst = train(
       params=config,
        dtrain=train_set,
        evals_result=evals_result,
        evals=[(train_set, "train")],
        verbose_eval=False,
        ray_params=ray_params)
   bst.save_model("model.xgb")
from ray import tune
# Specify the hyperparameter search space.
config = {
    "tree_method": "approx",
   "objective": "binary:logistic",
   "eval_metric": ["logloss", "error"],
    "eta": tune.loguniform(1e-4, 1e-1),
    "subsample": tune.uniform(0.5, 1.0),
   "max_depth": tune.randint(1, 9)
}
# Make sure to use the `get_tune_resources` method to set the `resources_per_trial`
analysis = tune.run(
   train_model,
   config=config,
   metric="train-error",
   mode="min",
   num_samples=4,
   resources_per_trial=ray_params.get_tune_resources())
print("Best hyperparameters", analysis.best_config)
```

Ray Tune supports various search algorithms and libraries (e.g. BayesOpt, Tree-Parzen estimators), smart schedulers like successive halving, and other features. Please refer to the Ray Tune documentation for more information.

#### **Additional resources**

- · XGBoost-Ray repository
- XGBoost-Ray documentation
- Ray core documentation
- Ray Tune documentation

# 1.4.15 Using XGBoost External Memory Version

When working with large datasets, training XGBoost models can be challenging as the entire dataset needs to be loaded into memory. This can be costly and sometimes infeasible. Staring from 1.5, users can define a custom iterator to load data in chunks for running XGBoost algorithms. External memory can be used for both training and prediction, but training is the primary use case and it will be our focus in this tutorial. For prediction and evaluation, users can iterate through the data themselves while training requires the full dataset to be loaded into the memory.

During training, there are two different modes for external memory support available in XGBoost, one for CPU-based algorithms like hist and approx, another one for the GPU-based training algorithm. We will introduce them in the following sections.

**Note:** Training on data from external memory is not supported by the exact tree method.

**Note:** The feature is still experimental as of 2.0. The performance is not well optimized.

The external memory support has gone through multiple iterations and is still under heavy development. Like the *QuantileDMatrix* with *DataIter*, XGBoost loads data batch-by-batch using a custom iterator supplied by the user. However, unlike the *QuantileDMatrix*, external memory will not concatenate the batches unless GPU is used (it uses a hybrid approach, more details follow). Instead, it will cache all batches on the external memory and fetch them on-demand. Go to the end of the document to see a comparison between *QuantileDMatrix* and external memory.

#### **Data Iterator**

Starting from XGBoost 1.5, users can define their own data loader using Python or C interface. There are some examples in the demo directory for quick start. This is a generalized version of text input external memory, where users no longer need to prepare a text file that XGBoost recognizes. To enable the feature, users need to define a data iterator with 2 class methods: next and reset, then pass it into the DMatrix constructor.

1.4. XGBoost Tutorials 85

```
def next(self, input_data: Callable):
    """Advance the iterator by 1 step and pass the data to XGBoost. This function is
    called by XGBoost during the construction of ``DMatrix``
   if self._it == len(self._file_paths):
      # return 0 to let XGBoost know this is the end of iteration
      return 0
    # input_data is a function passed in by XGBoost who has the exact same signature of
    # ``DMatrix`
   X, y = load_svmlight_file(self._file_paths[self._it])
    input_data(data=X, label=y)
    self.\_it += 1
    # Return 1 to let XGBoost know we haven't seen all the files yet.
   return 1
  def reset(self):
    """Reset the iterator to its beginning"""
    self._it = 0
it = Iterator(["file_0.svm", "file_1.svm", "file_2.svm"])
Xy = xgboost.DMatrix(it)
# The ``approx`` also work, but with low performance. GPU implementation is different.
→ from CPU.
# as noted in following sections.
booster = xgboost.train({"tree_method": "hist"}, Xy)
```

The above snippet is a simplified version of *Experimental support for external memory*. For an example in C, please see demo/c-api/external-memory/. The iterator is the common interface for using external memory with XGBoost, you can pass the resulting DMatrix object for training, prediction, and evaluation.

It is important to set the batch size based on the memory available. A good starting point is to set the batch size to 10GB per batch if you have 64GB of memory. It is *not* recommended to set small batch sizes like 32 samples per batch, as this can seriously hurt performance in gradient boosting.

#### **CPU Version**

In the previous section, we demonstrated how to train a tree-based model using the hist tree method on a CPU. This method involves iterating through data batches stored in a cache during tree construction. For optimal performance, we recommend using the <code>grow\_policy=depthwise</code> setting, which allows XGBoost to build an entire layer of tree nodes with only a few batch iterations. Conversely, using the <code>lossguide</code> policy requires XGBoost to iterate over the data set for each tree node, resulting in slower performance.

If external memory is used, the performance of CPU training is limited by IO (input/output) speed. This means that the disk IO speed primarily determines the training speed. During benchmarking, we used an NVMe connected to a PCIe-4 slot, other types of storage can be too slow for practical usage. In addition, your system may perform caching to reduce the overhead of file reading.

## **GPU Version (GPU Hist tree method)**

External memory is supported by GPU algorithms (i.e. when device is set to cuda). However, the algorithm used for GPU is different from the one used for CPU. When training on a CPU, the tree method iterates through all batches from external memory for each step of the tree construction algorithm. On the other hand, the GPU algorithm uses a hybrid approach. It iterates through the data during the beginning of each iteration and concatenates all batches into one in GPU memory for performance reasons. To reduce overall memory usage, users can utilize subsampling. The GPU hist tree method supports *gradient-based sampling*, enabling users to set a low sampling rate without compromising accuracy.

```
param = {
    ...
    'subsample': 0.2,
    'sampling_method': 'gradient_based',
}
```

For more information about the sampling algorithm and its use in external memory training, see this paper.

**Warning:** When GPU is running out of memory during iteration on external memory, user might receive a segfault instead of an OOM exception.

#### **Remarks**

When using external memory with XGBoost, data is divided into smaller chunks so that only a fraction of it needs to be stored in memory at any given time. It's important to note that this method only applies to the predictor data (X), while other data, like labels and internal runtime structures are concatenated. This means that memory reduction is most effective when dealing with wide datasets where X is significantly larger in size compared to other data like y, while it has little impact on slim datasets.

As one might expect, fetching data on-demand puts significant pressure on the storage device. Today's computing device can process way more data than a storage can read in a single unit of time. The ratio is at order of magnitudes. An GPU is capable of processing hundred of Gigabytes of floating-point data in a split second. On the other hand, a four-lane NVMe storage connected to a PCIe-4 slot usually has about 6GB/s of data transfer rate. As a result, the training is likely to be severely bounded by your storage device. Before adopting the external memory solution, some back-of-envelop calculations might help you see whether it's viable. For instance, if your NVMe drive can transfer 4GB (a fairly practical number) of data per second and you have a 100GB of data in compressed XGBoost cache (which corresponds to a dense float32 numpy array with the size of 200GB, give or take). A tree with depth 8 needs at least 16 iterations through the data when the parameter is right. You need about 14 minutes to train a single tree without accounting for some other overheads and assume the computation overlaps with the IO. If your dataset happens to have TB-level size, then you might need thousands of trees to get a generalized model. These calculations can help you get an estimate on the expected training time.

However, sometimes we can ameliorate this limitation. One should also consider that the OS (mostly talking about the Linux kernel) can usually cache the data on host memory. It only evicts pages when new data comes in and there's no room left. In practice, at least some portion of the data can persist on the host memory throughout the entire training session. We are aware of this cache when optimizing the external memory fetcher. The compressed cache is usually smaller than the raw input data, especially when the input is dense without any missing value. If the host memory can fit a significant portion of this compressed cache, then the performance should be decent after initialization. Our development so far focus on two fronts of optimization for external memory:

- Avoid iterating through the data whenever appropriate.
- If the OS can cache the data, the performance should be close to in-core training.

Starting with XGBoost 2.0, the implementation of external memory uses mmap. It is not tested against system errors like disconnected network devices (*SIGBUS*). In the face of a bus error, you will see a hard crash and need to clean up the cache files. If the training session might take a long time and you are using solutions like NVMe-oF, we recommend checkpointing your model periodically. Also, it's worth noting that most tests have been conducted on Linux distributions.

Another important point to keep in mind is that creating the initial cache for XGBoost may take some time. The interface to external memory is through custom iterators, which we can not assume to be thread-safe. Therefore, initialization is performed sequentially. Using the *xgboost.config\_context* with *verbosity*=2 can give you some information on what XGBoost is doing during the wait if you don't mind the extra output.

## Compared to the QuantileDMatrix

Passing an iterator to the QuantileDmatrix enables direct construction of *QuantileDmatrix* with data chunks. On the other hand, if it's passed to *DMatrix*, it instead enables the external memory feature. The QuantileDmatrix concatenates the data on memory after compression and doesn't fetch data during training. On the other hand, the external memory *DMatrix* fetches data batches from external memory on-demand. Use the *QuantileDMatrix* (with iterator if necessary) when you can fit most of your data in memory. The training would be an order of magnitude faster than using external memory.

## **Text File Inputs**

This is the original form of external memory support, users are encouraged to use custom data iterator instead. There is no big difference between using external memory version of text input and the in-memory version. The only difference is the filename format.

The external memory version takes in the following URI format:

#### filename?format=libsvm#cacheprefix

The filename is the normal path to LIBSVM format file you want to load in, and cacheprefix is a path to a cache file that XGBoost will use for caching preprocessed data in binary form.

To load from csv files, use the following syntax:

```
filename.csv?format=csv&label_column=0#cacheprefix
```

where label\_column should point to the csv column acting as the label.

If you have a dataset stored in a file similar to demo/data/agaricus.txt.train with LIBSVM format, the external memory support can be enabled by:

```
dtrain = DMatrix('../data/agaricus.txt.train?format=libsvm#dtrain.cache')
```

XGBoost will first load agaricus.txt.train in, preprocess it, then write to a new file named dtrain.cache as an on disk cache for storing preprocessed data in an internal binary format. For more notes about text input formats, see *Text Input Format of DMatrix*.

For CLI version, simply add the cache suffix, e.g. "../data/agaricus.txt.train?format=libsvm#dtrain.cache".

# 1.4.16 C API Tutorial

In this tutorial, we are going to install XGBoost library & configure the CMakeLists.txt file of our C/C++ application to link XGBoost library with our application. Later on, we will see some useful tips for using C API and code snippets as examples to use various functions available in C API to perform basic task like loading, training model & predicting on test dataset. For API reference, please visit *XGBoost C Package* 

- Requirements
- Install XGBoost on conda environment
- Configure CMakeList.txt file of your application to link with XGBoost
- Useful Tips To Remember
- Sample examples along with Code snippet to use CAPI functions

## Requirements

Install CMake - Follow the cmake installation documentation for instructions. Install Conda - Follow the conda installation documentation for instructions

#### Install XGBoost on conda environment

Run the following commands on your terminal. The below commands will install the XGBoost in your XGBoost folder of the repository cloned

#### Configure CMakeList.txt file of your application to link with XGBoost

Here, we assume that your C++ application is using CMake for builds.

Use find\_package() and target\_link\_libraries() in your application's CMakeList.txt to link with the XGBoost library:

```
cmake_minimum_required(VERSION 3.18)
project(your_project_name LANGUAGES C CXX VERSION your_project_version)
find_package(xgboost REQUIRED)
add_executable(your_project_name /path/to/project_file.c)
target_link_libraries(your_project_name xgboost::xgboost)
```

To ensure that CMake can locate the XGBoost library, supply -DCMAKE\_PREFIX\_PATH=\$CONDA\_PREFIX argument when invoking CMake. This option instructs CMake to locate the XGBoost library in \$CONDA\_PREFIX, which is where your Conda environment is located.

```
# Navigate to the build directory for your application
cd build
# Activate the Conda environment where we previously installed XGBoost
conda activate [env_name]
# Invoke CMake with CMAKE_PREFIX_PATH
cmake .. -DCMAKE_PREFIX_PATH=$CONDA_PREFIX
# Build your application
make
```

## **Useful Tips To Remember**

90

Below are some useful tips while using C API:

- 1. Error handling: Always check the return value of the C API functions.
- a. In a C application: Use the following macro to guard all calls to XGBoost's C API functions. The macro prints all the error/ exception occurred:

In your application, wrap all C API function calls with the macro as follows:

```
DMatrixHandle train;
safe_xgboost(XGDMatrixCreateFromFile("/path/to/training/dataset/", silent, &train));
```

b. In a C++ application: modify the macro safe\_xgboost to throw an exception upon an error.

c. Assertion technique: It works both in C/C++. If expression evaluates to 0 (false), then the expression, source code filename, and line number are sent to the standard error, and then abort() function is called. It can be used to test assumptions made by you in the code.

```
DMatrixHandle dmat;
assert( XGDMatrixCreateFromFile("training_data.libsvm", 0, &dmat) == 0);
```

2. Always remember to free the allocated space by BoosterHandle & DMatrixHandle appropriately:

91

```
#include <assert.h>
   #include <stdio.h>
   #include <stdlib.h>
   #include <xgboost/c_api.h>
   int main(int argc, char** argv) {
     int silent = 0;
     BoosterHandle booster:
10
     // do something with booster
11
12
     //free the memory
13
     XGBoosterFree(booster);
14
     DMatrixHandle DMatrixHandle_param;
16
     // do something with DMatrixHandle_param
18
19
     // free the memory
20
     XGDMatrixFree(DMatrixHandle_param);
21
22
     return 0;
23
   }
24
```

- 3. For tree models, it is important to use consistent data formats during training and scoring/ predicting otherwise it will result in wrong outputs. Example if we our training data is in dense matrix format then your prediction dataset should also be a dense matrix or if training in libsvm format then dataset for prediction should also be in libsvm format.
- 4. Always use strings for setting values to the parameters in booster handle object. The parameter value can be of any data type (e.g. int, char, float, double, etc), but they should always be encoded as strings.

```
BoosterHandle booster;
XGBoosterSetParam(booster, "parameter_name", "0.1");
```

#### Sample examples along with Code snippet to use C API functions

1. If the dataset is available in a file, it can be loaded into a DMatrix object using the XGDMatrixCreateFromFile()

```
DMatrixHandle data; // handle to DMatrix // Load the data from file & store it in data variable of DMatrixHandle datatype safe_xgboost(XGDMatrixCreateFromFile("/path/to/file/filename", silent, &data));
```

2. You can also create a DMatrix object from a 2D Matrix using the XGDMatrixCreateFromMat()

```
// 1D matrix
const int data1[] = { 0, 0, 1, 0, 1, 0, 0, 1, 0, 0, 0, 0, 0, 0, 0, 0, 0, 1, 0, 1, 0, 0, ...
-1, 0, 0, 1, 0, 0, 0, 0, 0, 0, 0, 0, 1, 0, 0, 1, 0, 0, 0, 0, 0, 0, 0, 0, 1, 0 };

// 2D matrix
const int ROWS = 5, COLS = 3;

(continues on next page)
```

1.4. XGBoost Tutorials

3. Create a Booster object for training & testing on dataset using XGBoosterCreate()

```
BoosterHandle booster;

const int eval_dmats_size;

// We assume that training and test data have been loaded into 'train' and 'test'

DMatrixHandle eval_dmats[eval_dmats_size] = {train, test};

safe_xgboost(XGBoosterCreate(eval_dmats, eval_dmats_size, &booster));
```

4. For each DMatrix object, set the labels using XGDMatrixSetFloatInfo(). Later you can access the label using XGDMatrixGetFloatInfo().

```
const int ROWS=5, COLS=3;
   const int data[ROWS][COLS] = { {1, 2, 3}, {2, 4, 6}, {3, -1, 9}, {4, 8, -1}, {2, 5, 1},
   \rightarrow {0, 1, 5} };
   DMatrixHandle dmatrix;
   safe_xgboost(XGDMatrixCreateFromMat(data, ROWS, COLS, -1, &dmatrix));
6
   // variable to store labels for the dataset created from above matrix
   float labels[ROWS];
   for (int i = 0; i < ROWS; i++) {
10
     labels[i] = i;
11
12
   // Loading the labels
14
   safe_xgboost(XGDMatrixSetFloatInfo(dmatrix, "label", labels, ROWS));
16
   // reading the labels and store the length of the result
   bst_ulong result_len;
18
   // labels result
20
   const float *result;
21
22
   safe_xgboost(XGDMatrixGetFloatInfo(dmatrix, "label", &result_len, &result));
23
24
   for(unsigned int i = 0; i < result_len; i++) {</pre>
25
     printf("label[%i] = %f\n", i, result[i]);
26
```

5. Set the parameters for the Booster object according to the requirement using XGBoosterSetParam(). Check out the full list of parameters available *here*.

```
BoosterHandle booster;
safe_xgboost(XGBoosterSetParam(booster, "booster", "gblinear"));
// default max_depth =6
safe_xgboost(XGBoosterSetParam(booster, "max_depth", "3"));
// default eta = 0.3
safe_xgboost(XGBoosterSetParam(booster, "eta", "0.1"));
```

6. Train & evaluate the model using XGBoosterUpdateOneIter() and XGBoosterEvalOneIter() respectively.

```
int num_of_iterations = 20;
const char* eval_names[eval_dmats_size] = {"train", "test"};
const char* eval_result = NULL;

for (int i = 0; i < num_of_iterations; ++i) {
    // Update the model performance for each iteration
    safe_xgboost(XGBoosterUpdateOneIter(booster, i, train));

// Give the statistics for the learner for training & testing dataset in terms of_
    --error after each iteration
    safe_xgboost(XGBoosterEvalOneIter(booster, i, eval_dmats, eval_names, eval_dmats_size,_
    ---&eval_result));
    printf("%s\n", eval_result);
}</pre>
```

**Note:** For customized loss function, use *XGBoosterBoostOneIter()* instead and manually specify the gradient and 2nd order gradient.

7. Predict the result on a test set using XGBoosterPredictFromDMatrix()

```
char const config[] =
       "{\"training\": false, \"type\": 0, "
       "\"iteration_begin\": 0, \"iteration_end\": 0, \"strict_shape\": false}";
   /* Shape of output prediction */
   uint64_t const* out_shape;
   /* Dimension of output prediction */
   uint64_t out_dim;
   /* Pointer to a thread local contiguous array, assigned in prediction function. */
   float const* out_result = NULL;
   safe_xgboost(
       XGBoosterPredictFromDMatrix(booster, dmatrix, config, &out_shape, &out_dim, &out_
11
   →result));
12
   for (unsigned int i = 0; i < output_length; i++){</pre>
13
     printf("prediction[%i] = %f \n", i, output_result[i]);
14
15
```

8. Get the number of features in your dataset using XGBoosterGetNumFeature().

```
bst_ulong num_of_features = 0;

// Assuming booster variable of type BoosterHandle is already declared
// and dataset is loaded and trained on booster

(continues on next page)
```

9. Save the model using XGBoosterSaveModel()

```
BoosterHandle booster;
const char *model_path = "/path/of/model.json";
safe_xgboost(XGBoosterSaveModel(booster, model_path));
```

10. Load the model using XGBoosterLoadModel()

```
BoosterHandle booster;
const char *model_path = "/path/of/model.json";

// create booster handle first
safe_xgboost(XGBoosterCreate(NULL, 0, &booster));

// set the model parameters here
// load model
safe_xgboost(XGBoosterLoadModel(booster, model_path));

// predict the model here
```

11. Free all the internal structure used in your code using XGDMatrixFree() and XGBoosterFree(). This step is important to prevent memory leak.

```
safe_xgboost(XGDMatrixFree(dmatrix));
safe_xgboost(XGBoosterFree(booster));
```

## 1.4.17 Text Input Format of DMatrix

Here we will briefly describe the text input formats for XGBoost. However, for users with access to a supported language environment like Python or R, it's recommended to use data parsers from that ecosystem instead. For instance, sklearn.datasets.load\_svmlight\_file().

#### **Basic Input Format**

XGBoost currently supports two text formats for ingesting data: LIBSVM and CSV. The rest of this document will describe the LIBSVM format. (See this Wikipedia article for a description of the CSV format.). Please be careful that, XGBoost does **not** understand file extensions, nor try to guess the file format, as there is no universal agreement upon file extension of LIBSVM or CSV. Instead it employs URI format for specifying the precise input file type. For example if you provide a csv file ./data.train.csv as input, XGBoost will blindly use the default LIBSVM parser to digest it and generate a parser error. Instead, users need to provide an URI in the form of train.csv?format=csv or train.csv?format=libsvm. For external memory input, the URI should of a form similar to train.csv?format=csv#dtrain.cache. See Data Interface and Using XGBoost External Memory Version also.

For training or predicting, XGBoost takes an instance file with the format as below:

#### Listing 18: train.txt

```
1 101:1.2 102:0.03

0 1:2.1 10001:300 10002:400

0 0:1.3 1:0.3

1 0:0.01 1:0.3

0 0:0.2 1:0.3
```

Each line represent a single instance, and in the first line '1' is the instance label, '101' and '102' are feature indices, '1.2' and '0.03' are feature values. In the binary classification case, '1' is used to indicate positive samples, and '0' is used to indicate negative samples. We also support probability values in [0,1] as label, to indicate the probability of the instance being positive.

## **Auxiliary Files for Additional Information**

**Note:** all information below is applicable only to single-node version of the package. If you'd like to perform distributed training with multiple nodes, skip to the section *Embedding additional information inside LIBSVM file*.

## **Group Input Format**

For ranking task, XGBoost supports the group input format. In ranking task, instances are categorized into *query groups* in real world scenarios. For example, in the learning to rank web pages scenario, the web page instances are grouped by their queries. XGBoost requires an file that indicates the group information. For example, if the instance file is the train.txt shown above, the group file should be named train.txt.group and be of the following format:

Listing 19: train.txt.group

```
2 3
```

This means that, the data set contains 5 instances, and the first two instances are in a group and the other three are in another group. The numbers in the group file are actually indicating the number of instances in each group in the instance file in order. At the time of configuration, you do not have to indicate the path of the group file. If the instance file name is xxx, XGBoost will check whether there is a file named xxx.group in the same directory.

#### **Instance Weight File**

Instances in the training data may be assigned weights to differentiate relative importance among them. For example, if we provide an instance weight file for the train.txt file in the example as below:

Listing 20: train.txt.weight

```
1
0.5
0.5
1
0.5
```

It means that XGBoost will emphasize more on the first and fourth instance (i.e. the positive instances) while training. The configuration is similar to configuring the group information. If the instance file name is xxx, XGBoost will look for a file named xxx.weight in the same directory. If the file exists, the instance weights will be extracted and used at the time of training.

1.4. XGBoost Tutorials

Note: Binary buffer format and instance weights

If you choose to save the training data as a binary buffer (using <code>save\_binary()</code>), keep in mind that the resulting binary buffer file will include the instance weights. To update the weights, use the <code>set\_weight()</code> function.

## **Initial Margin File**

XGBoost supports providing each instance an initial margin prediction. For example, if we have a initial prediction using logistic regression for train.txt file, we can create the following file:

Listing 21: train.txt.base\_margin

```
-0.4
1.0
3.4
```

XGBoost will take these values as initial margin prediction and boost from that. An important note about base\_margin is that it should be margin prediction before transformation, so if you are doing logistic loss, you will need to put in value before logistic transformation. If you are using XGBoost predictor, use pred\_margin=1 to output margin values.

## **Embedding additional information inside LIBSVM file**

This section is applicable to both single- and multiple-node settings.

# **Query ID Columns**

This is most useful for ranking task, where the instances are grouped into query groups. You may embed query group ID for each instance in the LIBSVM file by adding a token of form qid:xx in each row:

Listing 22: train.txt

```
1 qid:1 101:1.2 102:0.03

0 qid:1 1:2.1 10001:300 10002:400

0 qid:2 0:1.3 1:0.3

1 qid:2 0:0.01 1:0.3

0 qid:3 0:0.2 1:0.3

1 qid:3 3:-0.1 10:-0.3

0 qid:3 6:0.2 10:0.15
```

Keep in mind the following restrictions:

- You are not allowed to specify query ID's for some instances but not for others. Either every row is assigned query ID's or none at all.
- The rows have to be sorted in ascending order by the query IDs. So, for instance, you may not have one row having large query ID than any of the following rows.

## **Instance weights**

You may specify instance weights in the LIBSVM file by appending each instance label with the corresponding weight in the form of [label]: [weight], as shown by the following example:

Listing 23: train.txt

```
1:1.0 101:1.2 102:0.03

0:0.5 1:2.1 10001:300 10002:400

0:0.5 0:1.3 1:0.3

1:1.0 0:0.01 1:0.3

0:0.5 0:0.2 1:0.3
```

where the negative instances are assigned half weights compared to the positive instances.

# 1.4.18 Notes on Parameter Tuning

Parameter tuning is a dark art in machine learning, the optimal parameters of a model can depend on many scenarios. So it is impossible to create a comprehensive guide for doing so.

This document tries to provide some guideline for parameters in XGBoost.

## **Understanding Bias-Variance Tradeoff**

If you take a machine learning or statistics course, this is likely to be one of the most important concepts. When we allow the model to get more complicated (e.g. more depth), the model has better ability to fit the training data, resulting in a less biased model. However, such complicated model requires more data to fit.

Most of parameters in XGBoost are about bias variance tradeoff. The best model should trade the model complexity with its predictive power carefully. *Parameters Documentation* will tell you whether each parameter will make the model more conservative or not. This can be used to help you turn the knob between complicated model and simple model.

## **Control Overfitting**

When you observe high training accuracy, but low test accuracy, it is likely that you encountered overfitting problem.

There are in general two ways that you can control overfitting in XGBoost:

- The first way is to directly control model complexity.
  - This includes max\_depth, min\_child\_weight and gamma.
- The second way is to add randomness to make training robust to noise.
  - This includes subsample and colsample\_bytree.
  - You can also reduce stepsize eta. Remember to increase num\_round when you do so.

1.4. XGBoost Tutorials

#### **Handle Imbalanced Dataset**

For common cases such as ads clickthrough log, the dataset is extremely imbalanced. This can affect the training of XGBoost model, and there are two ways to improve it.

- If you care only about the overall performance metric (AUC) of your prediction
  - Balance the positive and negative weights via scale\_pos\_weight
  - Use AUC for evaluation
- · If you care about predicting the right probability
  - In such a case, you cannot re-balance the dataset
  - Set parameter max\_delta\_step to a finite number (say 1) to help convergence

# **Reducing Memory Usage**

If you are using a HPO library like sklearn.model\_selection.GridSearchCV, please control the number of threads it can use. It's best to let XGBoost to run in parallel instead of asking *GridSearchCV* to run multiple experiments at the same time. For instance, creating a fold of data for cross validation can consume a significant amount of memory:

```
# This creates a copy of dataset. X and X_train are both in memory at the same time.

# This happens for every thread at the same time if you run `GridSearchCV` with

# `n_jobs` larger than 1

X_train, X_test, y_train, y_test = train_test_split(X, y)
```

```
df = pd.DataFrame()
# This creates a new copy of the dataframe, even if you specify the inplace parameter
new_df = df.drop(...)
```

```
array = np.array(...)
# This may or may not make a copy of the data, depending on the type of the data
array.astype(np.float32)
```

```
# np by default uses double, do you actually need it?
array = np.array(...)
```

You can find some more specific memory reduction practices scattered through the documents For instances: *Distributed XGBoost with Dask, XGBoost GPU Support*. However, before going into these, being conscious about making data copies is a good starting point. It usually consumes a lot more memory than people expect.

# 1.4.19 Custom Objective and Evaluation Metric

#### **Contents**

- Overview
- Customized Objective Function
- Customized Metric Function

- Reverse Link Function
- Scikit-Learn Interface

#### Overview

XGBoost is designed to be an extensible library. One way to extend it is by providing our own objective function for training and corresponding metric for performance monitoring. This document introduces implementing a customized elementwise evaluation metric and objective for XGBoost. Although the introduction uses Python for demonstration, the concepts should be readily applicable to other language bindings.

#### Note:

- The ranking task does not support customized functions.
- Breaking change was made in XGBoost 1.6.

In the following two sections, we will provide a step by step walk through of implementing the Squared Log Error (SLE) objective function:

$$\frac{1}{2}[\log(pred+1) - \log(label+1)]^2$$

and its default metric Root Mean Squared Log Error(RMSLE):

$$\sqrt{\frac{1}{N}[\log(pred+1) - \log(label+1)]^2}$$

Although XGBoost has native support for said functions, using it for demonstration provides us the opportunity of comparing the result from our own implementation and the one from XGBoost internal for learning purposes. After finishing this tutorial, we should be able to provide our own functions for rapid experiments. And at the end, we will provide some notes on non-identity link function along with examples of using custom metric and objective with the *scikit-learn* interface.

If we compute the gradient of said objective function:

$$g = \frac{\partial objective}{\partial pred} = \frac{\log(pred + 1) - \log(label + 1)}{pred + 1}$$

As well as the hessian (the second derivative of the objective):

$$h = \frac{\partial^2 objective}{\partial pred} = \frac{-\log(pred+1) + \log(label+1) + 1}{(pred+1)^2}$$

#### **Customized Objective Function**

During model training, the objective function plays an important role: provide gradient information, both first and second order gradient, based on model predictions and observed data labels (or targets). Therefore, a valid objective function should accept two inputs, namely prediction and labels. For implementing SLE, we define:

```
import numpy as np
import xgboost as xgb
from typing import Tuple
```

(continues on next page)

```
def gradient(predt: np.ndarray, dtrain: xgb.DMatrix) -> np.ndarray:
    "Compute the gradient squared log error."
   y = dtrain.get_label()
   return (np.log1p(predt) - np.log1p(y)) / (predt + 1)
def hessian(predt: np.ndarray, dtrain: xgb.DMatrix) -> np.ndarray:
    "Compute the hessian for squared log error."
   y = dtrain.get_label()
   return ((-np.log1p(predt) + np.log1p(y) + 1) /
            np.power(predt + 1, 2))
def squared_log(predt: np.ndarray,
                dtrain: xgb.DMatrix) -> Tuple[np.ndarray, np.ndarray]:
    "Squared Log Error objective. A simplified version for RMSLE used as
    objective function.
   predt[predt < -1] = -1 + 1e-6
    grad = gradient(predt, dtrain)
   hess = hessian(predt, dtrain)
   return grad, hess
```

In the above code snippet, squared\_log is the objective function we want. It accepts a numpy array predt as model prediction, and the training DMatrix for obtaining required information, including labels and weights (not used here). This objective is then used as a callback function for XGBoost during training by passing it as an argument to xgb. train:

Notice that in our definition of the objective, whether we subtract the labels from the prediction or the other way around is important. If you find the training error goes up instead of down, this might be the reason.

#### **Customized Metric Function**

So after having a customized objective, we might also need a corresponding metric to monitor our model's performance. As mentioned above, the default metric for SLE is RMSLE. Similarly we define another callback like function as the new metric:

```
def rmsle(predt: np.ndarray, dtrain: xgb.DMatrix) -> Tuple[str, float]:
    "Root mean squared log error metric.""
    y = dtrain.get_label()
    predt[predt < -1] = -1 + 1e-6
    elements = np.power(np.log1p(y) - np.log1p(predt), 2)
    return 'PyRMSLE', float(np.sqrt(np.sum(elements) / len(y)))</pre>
```

Since we are demonstrating in Python, the metric or objective need not be a function, any callable object should suffice. Similar to the objective function, our metric also accepts predt and dtrain as inputs, but returns the name of the metric itself and a floating point value as the result. After passing it into XGBoost as argument of custom\_metric parameter:

We will be able to see XGBoost printing something like:

```
[0] dtrain-PyRMSLE:1.37153 dtest-PyRMSLE:1.31487
[1] dtrain-PyRMSLE:1.26619 dtest-PyRMSLE:1.20899
[2] dtrain-PyRMSLE:1.17508 dtest-PyRMSLE:1.11629
[3] dtrain-PyRMSLE:1.09836 dtest-PyRMSLE:1.03871
[4] dtrain-PyRMSLE:1.03557 dtest-PyRMSLE:0.977186
[5] dtrain-PyRMSLE:0.985783 dtest-PyRMSLE:0.93057
...
```

Notice that the parameter disable\_default\_eval\_metric is used to suppress the default metric in XGBoost.

For fully reproducible source code and comparison plots, see *Demo for defining a custom regression objective and metric*.

#### **Reverse Link Function**

When using builtin objective, the raw prediction is transformed according to the objective function. When a custom objective is provided XGBoost doesn't know its link function so the user is responsible for making the transformation for both objective and custom evaluation metric. For objective with identity link like squared error this is trivial, but for other link functions like log link or inverse link the difference is significant.

For the Python package, the behaviour of prediction can be controlled by the output\_margin parameter in predict function. When using the custom\_metric parameter without a custom objective, the metric function will receive transformed prediction since the objective is defined by XGBoost. However, when the custom objective is also provided along with that metric, then both the objective and custom metric will receive raw prediction. The following example provides a comparison between two different behavior with a multi-class classification model. Firstly we define 2 different Python metric functions implementing the same underlying metric for comparison, merror\_with\_transform is used when custom objective is also used, otherwise the simpler merror is preferred since XGBoost can perform the transformation itself.

```
import xgboost as xgb
import numpy as np

def merror_with_transform(predt: np.ndarray, dtrain: xgb.DMatrix):
    """Used when custom objective is supplied."""
    y = dtrain.get_label()
    n_classes = predt.size // y.shape[0]
    # Like custom objective, the predt is untransformed leaf weight when custom objective
    # is provided.

# With the use of `custom_metric` parameter in train function, custom metric receives
    # raw input only when custom objective is also being used. Otherwise custom metric
    # will receive transformed prediction.
```

(continues on next page)

```
assert predt.shape == (d_train.num_row(), n_classes)
out = np.zeros(dtrain.num_row())
for r in range(predt.shape[0]):
    i = np.argmax(predt[r])
    out[r] = i

assert y.shape == out.shape

errors = np.zeros(dtrain.num_row())
errors[y != out] = 1.0
return 'PyMError', np.sum(errors) / dtrain.num_row()
```

The above function is only needed when we want to use custom objective and XGBoost doesn't know how to transform the prediction. The normal implementation for multi-class error function is:

```
def merror(predt: np.ndarray, dtrain: xgb.DMatrix):
    """Used when there's no custom objective."""
    # No need to do transform, XGBoost handles it internally.
    errors = np.zeros(dtrain.num_row())
    errors[y != out] = 1.0
    return 'PyMError', np.sum(errors) / dtrain.num_row()
```

Next we need the custom softprob objective:

```
def softprob_obj(predt: np.ndarray, data: xgb.DMatrix):
    """Loss function. Computing the gradient and approximated hessian (diagonal).
    Reimplements the `multi:softprob` inside XGBoost.
    """"

# Full implementation is available in the Python demo script linked below
    ...
    return grad, hess
```

Lastly we can train the model using obj and custom\_metric parameters:

Or if you don't need the custom objective and just want to supply a metric that's not available in XGBoost:

(continues on next page)

We use multi:softmax to illustrate the differences of transformed prediction. With softprob the output prediction array has shape (n\_samples, n\_classes) while for softmax it's (n\_samples, ). A demo for multi-class objective function is also available at *Demo for creating customized multi-class objective function*. Also, see *Intercept* for some more explanation.

#### Scikit-Learn Interface

The scikit-learn interface of XGBoost has some utilities to improve the integration with standard scikit-learn functions. For instance, after XGBoost 1.6.0 users can use the cost function (not scoring functions) from scikit-learn out of the box:

```
from sklearn.datasets import load_diabetes
from sklearn.metrics import mean_absolute_error
X, y = load_diabetes(return_X_y=True)
reg = xgb.XGBRegressor(
    tree_method="hist",
    eval_metric=mean_absolute_error,
)
reg.fit(X, y, eval_set=[(X, y)])
```

Also, for custom objective function, users can define the objective without having to access DMatrix:

```
def softprob_obj(labels: np.ndarray, predt: np.ndarray) -> Tuple[np.ndarray, np.ndarray]:
   rows = labels.shape[0]
   classes = predt.shape[1]
   grad = np.zeros((rows, classes), dtype=float)
   hess = np.zeros((rows, classes), dtype=float)
   eps = 1e-6
    for r in range(predt.shape[0]):
        target = labels[r]
        p = softmax(predt[r, :])
        for c in range(predt.shape[1]):
            g = p[c] - 1.0 if c == target else p[c]
            h = max((2.0 * p[c] * (1.0 - p[c])).item(), eps)
            grad[r, c] = g
           hess[r, c] = h
   grad = grad.reshape((rows * classes, 1))
   hess = hess.reshape((rows * classes, 1))
   return grad, hess
clf = xgb.XGBClassifier(tree_method="hist", objective=softprob_obj)
```

# 1.4.20 Intercept

New in version 2.0.0.

Since 2.0.0, XGBoost supports estimating the model intercept (named base\_score) automatically based on targets upon training. The behavior can be controlled by setting base\_score to a constant value. The following snippet disables the automatic estimation:

```
import xgboost as xgb
reg = xgb.XGBRegressor()
reg.set_params(base_score=0.5)
```

In addition, here 0.5 represents the value after applying the inverse link function. See the end of the document for a description.

Other than the base\_score, users can also provide global bias via the data field base\_margin, which is a vector or a matrix depending on the task. With multi-output and multi-class, the base\_margin is a matrix with size (n\_samples, n\_targets) or (n\_samples, n\_classes).

```
import xgboost as xgb
from sklearn.datasets import make_regression

X, y = make_regression()

reg = xgb.XGBRegressor()
reg.fit(X, y)
# Request for raw prediction
m = reg.predict(X, output_margin=True)

reg_1 = xgb.XGBRegressor()
# Feed the prediction into the next model
reg_1.fit(X, y, base_margin=m)
reg_1.predict(X, base_margin=m)
```

It specifies the bias for each sample and can be used for stacking an XGBoost model on top of other models, see Demo for boosting from prediction for a worked example. When base\_margin is specified, it automatically overrides the base\_score parameter. If you are stacking XGBoost models, then the usage should be relatively straightforward, with the previous model providing raw prediction and a new model using the prediction as bias. For more customized inputs, users need to take extra care of the link function. Let F be the model and F be the link function, since base\_score is overridden when sample-specific base\_margin is available, we will omit it here:

$$g(E[y_i]) = F(x_i)$$

When base margin b is provided, it's added to the raw model output F:

$$g(E[y_i]) = F(x_i) + b_i$$

and the output of the final model is:

$$g^{-1}(F(x_i) + b_i)$$

Using the gamma deviance objective reg:gamma as an example, which has a log link function, hence:

$$\ln (E[y_i]) = F(x_i) + b_i$$
$$E[y_i] = \exp (F(x_i) + b_i)$$

As a result, if you are feeding outputs from models like GLM with a corresponding objective function, make sure the outputs are not yet transformed by the inverse link (activation).

In the case of base\_score (intercept), it can be accessed through  $save\_config()$  after estimation. Unlike the base\_margin, the returned value represents a value after applying inverse link. With logistic regression and the logit link function as an example, given the base\_score as 0.5, g(intercept) = logit(0.5) = 0 is added to the raw model output:

$$E[y_i] = g^{-1}(F(x_i) + g(intercept))$$

and 0.5 is the same as  $base\_score = g^{-1}(0) = 0.5$ . This is more intuitive if you remove the model and consider only the intercept, which is estimated before the model is fitted:

$$E[y] = g^{-1}(g(intercept))$$
  
 $E[y] = intercept$ 

For some objectives like MAE, there are close solutions, while for others it's estimated with one step Newton method.

# 1.4.21 Privacy Preserving Inference with Concrete ML

Concrete ML is a specialized library developed by Zama that allows the execution of machine learning models on encrypted data through Fully Homomorphic Encryption (FHE), thereby preserving data privacy.

To use models such as XGBClassifier, use the following import:

```
from concrete.ml.sklearn import XGBClassifier
```

#### **Performing Privacy Preserving Inference**

Initialization of a XGBClassifier can be done as follows:

```
classifier = XGBClassifier(n_bits=6, [other_hyperparameters])
```

where n\_bits determines the precision of the input features. Note that a higher value of n\_bits increases the precision of the input features and possibly the final model accuracy but also ends up with longer FHE execution time.

Other hyper-parameters that exist in xgboost library can be used.

### **Model Training and Compilation**

As commonly used in scikit-learn like models, it can be trained with the .fit() method.

```
classifier.fit(X_train, y_train)
```

After training, the model can be compiled with a calibration dataset, potentially a subset of the training data:

```
classifier.compile(X_calibrate)
```

This calibration dataset, X\_calibrate, is used in Concrete ML compute the precision (bit-width) of each intermediate value in the model. This is a necessary step to optimize the equivalent FHE circuit.

1.4. XGBoost Tutorials 105

#### **FHE Simulation and Execution**

To verify model accuracy in encrypted computations, you can run an FHE simulation:

```
predictions = classifier.predict(X_test, fhe="simulate")
```

This simulation can be used to evaluate the model. The resulting accuracy of this simulation step is representative of the actual FHE execution without having to pay the cost of an actual FHE execution.

When the model is ready, actual Fully Homomorphic Encryption execution can be performed:

```
predictions = classifier.predict(X_test, fhe="execute")
```

Note that using FHE="execute" is a convenient way to assess the model in FHE, but for real deployment, functions to encrypt (on the client), run in FHE (on the server), and finally decrypt (on the client) have to be used for end-to-end privacy-preserving inferences.

Concrete ML provides a deployment API to facilitate this process, ensuring end-to-end privacy.

To go further in the deployment API you can read:

- the deployment documentation
- the deployment notebook

### **Parameter Tuning in Concrete ML**

Concrete ML is compatible with standard scikit-learn pipelines such as GridSearchCV or any other hyper-parameter tuning techniques.

### **Examples and Demos**

- Sentiment analysis (based on transformers + xgboost)
- XGBoost Classifier
- XGBoost Regressor

#### Conclusion

Concrete ML provides a framework for executing privacy-preserving inferences by leveraging Fully Homomorphic Encryption, allowing secure and private computations on encrypted data.

More information and examples are given in the Concrete ML documentation.

# 1.5 Frequently Asked Questions

This document contains frequently asked questions about XGBoost.

# 1.5.1 How to tune parameters

See Parameter Tuning Guide.

# 1.5.2 Description of the model

See Introduction to Boosted Trees.

# 1.5.3 I have a big dataset

XGBoost is designed to be memory efficient. Usually it can handle problems as long as the data fits into your memory. This usually means millions of instances.

If you are running out of memory, checkout the tutorial page for using *distributed training* with one of the many frameworks, or the *external memory version* for using external memory.

# 1.5.4 How to handle categorical feature?

Visit this tutorial for a walkthrough of categorical data handling and some worked examples.

# 1.5.5 Why not implement distributed XGBoost on top of X (Spark, Hadoop)?

The first fact we need to know is going distributed does not necessarily solve all the problems. Instead, it creates more problems such as more communication overhead and fault tolerance. The ultimate question will still come back to how to push the limit of each computation node and use less resources to complete the task (thus with less communication and chance of failure).

To achieve these, we decide to reuse the optimizations in the single node XGBoost and build the distributed version on top of it. The demand for communication in machine learning is rather simple, in the sense that we can depend on a limited set of APIs (in our case rabit). Such design allows us to reuse most of the code, while being portable to major platforms such as Hadoop/Yarn, MPI, SGE. Most importantly, it pushes the limit of the computation resources we can use.

# 1.5.6 How can I port a model to my own system?

The model and data format of XGBoost are exchangeable, which means the model trained by one language can be loaded in another. This means you can train the model using R, while running prediction using Java or C++, which are more common in production systems. You can also train the model using distributed versions, and load them in from Python to do some interactive analysis. See *Model IO* for more information.

### 1.5.7 Do you support LambdaMART?

Yes, XGBoost implements LambdaMART. Checkout the objective section in *parameters*.

# 1.5.8 How to deal with missing values

XGBoost supports missing values by default. In tree algorithms, branch directions for missing values are learned during training. Note that the gblinear booster treats missing values as zeros.

When the missing parameter is specified, values in the input predictor that is equal to missing will be treated as missing and removed. By default it's set to NaN.

### 1.5.9 Slightly different result between runs

This could happen, due to non-determinism in floating point summation order and multi-threading. Also, data partitioning changes by distributed framework can be an issue as well. Though the general accuracy will usually remain the same.

# 1.5.10 Why do I see different results with sparse and dense data?

"Sparse" elements are treated as if they were "missing" by the tree booster, and as zeros by the linear booster. However, if we convert the sparse matrix back to dense matrix, the sparse matrix might fill the missing entries with 0, which is a valid value for xgboost.

# 1.6 XGBoost GPU Support

This page contains information about GPU algorithms supported in XGBoost.

Note: CUDA 11.0, Compute Capability 5.0 required (See this list to look up compute capability of your GPU card.)

### 1.6.1 CUDA Accelerated Tree Construction Algorithms

Most of the algorithms in XGBoost including training, prediction and evaluation can be accelerated with CUDA-capable GPUs.

#### **Usage**

To enable GPU acceleration, specify the device parameter as cuda. In addition, the device ordinal (which GPU to use if you have multiple devices in the same node) can be specified using the cuda:<ordinal> syntax, where <ordinal> is an integer that represents the device ordinal. XGBoost defaults to 0 (the first device reported by CUDA runtime).

The GPU algorithms currently work with CLI, Python, R, and JVM packages. See *Installation Guide* for details.

Listing 24: Python example

```
params = dict()
params["device"] = "cuda"
params["tree_method"] = "hist"
Xy = xgboost.QuantileDMatrix(X, y)
xgboost.train(params, Xy)
```

### Listing 25: With the Scikit-Learn interface

```
XGBRegressor(tree_method="hist", device="cuda")
```

#### **GPU-Accelerated SHAP values**

XGBoost makes use of GPUTreeShap as a backend for computing shap values when the GPU is used.

```
booster.set_param({"device": "cuda:0"})
shap_values = booster.predict(dtrain, pred_contribs=True)
shap_interaction_values = model.predict(dtrain, pred_interactions=True)
```

See Use GPU to speedup SHAP value computation for a worked example.

### Multi-node Multi-GPU Training

XGBoost supports fully distributed GPU training using Dask, Spark and PySpark. For getting started with Dask see our tutorial *Distributed XGBoost with Dask* and worked examples *XGBoost Dask Feature Walkthrough*, also Python documentation *Dask API* for complete reference. For usage with Spark using Scala see *XGBoost4J-Spark-GPU Tuto-rial* (version 1.6.1+). Lastly for distributed GPU training with PySpark, see *Distributed XGBoost with PySpark*.

### Memory usage

The following are some guidelines on the device memory usage of the hist tree method on GPU.

Memory inside xgboost training is generally allocated for two reasons - storing the dataset and working memory.

The dataset itself is stored on device in a compressed ELLPACK format. The ELLPACK format is a type of sparse matrix that stores elements with a constant row stride. This format is convenient for parallel computation when compared to CSR because the row index of each element is known directly from its address in memory. The disadvantage of the ELLPACK format is that it becomes less memory efficient if the maximum row length is significantly more than the average row length. Elements are quantised and stored as integers. These integers are compressed to a minimum bit length. Depending on the number of features, we usually don't need the full range of a 32 bit integer to store elements and so compress this down. The compressed, quantised ELLPACK format will commonly use 1/4 the space of a CSR matrix stored in floating point.

Working memory is allocated inside the algorithm proportional to the number of rows to keep track of gradients, tree positions and other per row statistics. Memory is allocated for histogram bins proportional to the number of bins, number of features and nodes in the tree. For performance reasons we keep histograms in memory from previous nodes in the tree, when a certain threshold of memory usage is passed we stop doing this to conserve memory at some performance loss.

If you are getting out-of-memory errors on a big dataset, try the or xgboost.QuantileDMatrix or external memory version. Note that when external memory is used for GPU hist, it's best to employ gradient based sampling as well. Last but not least, inplace\_predict can be preferred over predict when data is already on GPU. Both QuantileDMatrix and inplace\_predict are automatically enabled if you are using the scikit-learn interface.

### **CPU-GPU Interoperability**

The model can be used on any device regardless of the one used to train it. For instance, a model trained using GPU can still work on a CPU-only machine and vice versa. For more information about model serialization, see *Introduction to Model IO*.

### **Developer notes**

The application may be profiled with annotations by specifying USE\_NTVX to cmake. Regions covered by the 'Monitor' class in CUDA code will automatically appear in the nsight profiler when *verbosity* is set to 3.

### 1.6.2 References

Mitchell R, Frank E. (2017) Accelerating the XGBoost algorithm using GPU computing. PeerJ Computer Science 3:e127 https://doi.org/10.7717/peerj-cs.127

NVIDIA Parallel Forall: Gradient Boosting, Decision Trees and XGBoost with CUDA

Out-of-Core GPU Gradient Boosting

#### **Contributors**

Many thanks to the following contributors (alphabetical order):

- · Andrey Adinets
- · Jiaming Yuan
- Jonathan C. McKinney
- Matthew Jones
- Philip Cho
- Rong Ou
- · Rory Mitchell
- · Shankara Rao Thejaswi Nanditale
- Sriram Chandramouli
- · Vinay Deshpande

Please report bugs to the XGBoost issues list: https://github.com/dmlc/xgboost/issues. For general questions please visit our user form: https://discuss.xgboost.ai/.

### 1.7 XGBoost Parameters

Before running XGBoost, we must set three types of parameters: general parameters, booster parameters and task parameters.

- General parameters relate to which booster we are using to do boosting, commonly tree or linear model
- Booster parameters depend on which booster you have chosen
- Learning task parameters decide on the learning scenario. For example, regression tasks may use different parameters with ranking tasks.

• Command line parameters relate to behavior of CLI version of XGBoost.

**Note:** Parameters in R package

In R-package, you can use . (dot) to replace underscore in the parameters, for example, you can use max.depth to indicate max\_depth. The underscore parameters are also valid in R.

- Global Configuration
- General Parameters
  - Parameters for Tree Booster
  - Parameters for Categorical Feature
  - Additional parameters for Dart Booster (booster=dart)
  - Parameters for Linear Booster (booster=gblinear)
- Learning Task Parameters
  - Parameters for Tweedie Regression (objective=reg:tweedie)
  - Parameter for using Pseudo-Huber (reg:pseudohubererror)
  - Parameter for using Quantile Loss (reg:quantileerror)
  - Parameter for using AFT Survival Loss (survival:aft) and Negative Log Likelihood of AFT metric (aft-nloglik)
  - Parameters for learning to rank (rank:ndcg, rank:map, rank:pairwise)
- Command Line Parameters

# 1.7.1 Global Configuration

The following parameters can be set in the global scope, using  $xgboost.config\_context()$  (Python) or xgb.set.config() (R).

- verbosity: Verbosity of printing messages. Valid values of 0 (silent), 1 (warning), 2 (info), and 3 (debug).
- use\_rmm: Whether to use RAPIDS Memory Manager (RMM) to allocate GPU memory. This option is only applicable when XGBoost is built (compiled) with the RMM plugin enabled. Valid values are true and false.

#### 1.7.2 General Parameters

- booster [default= gbtree ]
  - Which booster to use. Can be gbtree, gblinear or dart; gbtree and dart use tree based models while gblinear uses linear functions.
- device [default= cpu]

New in version 2.0.0.

- Device for XGBoost to run. User can set it to one of the following values:
  - \* cpu: Use CPU.
  - \* cuda: Use a GPU (CUDA device).

- \* cuda:<ordinal>: <ordinal> is an integer that specifies the ordinal of the GPU (which GPU do you want to use if you have more than one devices).
- \* gpu: Default GPU device selection from the list of available and supported devices. Only cuda devices are supported currently.
- \* gpu:<ordinal>: Default GPU device selection from the list of available and supported devices. Only cuda devices are supported currently.

For more information about GPU acceleration, see *XGBoost GPU Support*. In distributed environments, ordinal selection is handled by distributed frameworks instead of XGBoost. As a result, using cuda:<ordinal> will result in an error. Use cuda instead.

- verbosity [default=1]
  - Verbosity of printing messages. Valid values are 0 (silent), 1 (warning), 2 (info), 3 (debug). Sometimes XGBoost tries to change configurations based on heuristics, which is displayed as warning message. If there's unexpected behaviour, please try to increase value of verbosity.
- validate\_parameters [default to false, except for Python, R and CLI interface]
  - When set to True, XGBoost will perform validation of input parameters to check whether a parameter is used or not. A warning is emitted when there's unknown parameter.
- nthread [default to maximum number of threads available if not set]
  - Number of parallel threads used to run XGBoost. When choosing it, please keep thread contention and hyperthreading in mind.
- disable\_default\_eval\_metric [default= false]
  - Flag to disable default metric. Set to 1 or true to disable.

#### **Parameters for Tree Booster**

- eta [default=0.3, alias: learning\_rate]
  - Step size shrinkage used in update to prevent overfitting. After each boosting step, we can directly get the
    weights of new features, and eta shrinks the feature weights to make the boosting process more conservative.
  - range: [0,1]
- gamma [default=0, alias: min\_split\_loss]
  - Minimum loss reduction required to make a further partition on a leaf node of the tree. The larger gamma is, the more conservative the algorithm will be. Note that a tree where no splits were made might still contain a single terminal node with a non-zero score.
  - range:  $[0,\infty]$
- max\_depth [default=6]
  - Maximum depth of a tree. Increasing this value will make the model more complex and more likely to
    overfit. 0 indicates no limit on depth. Beware that XGBoost aggressively consumes memory when training
    a deep tree. exact tree method requires non-zero value.
  - range:  $[0,\infty]$
- min\_child\_weight [default=1]
  - Minimum sum of instance weight (hessian) needed in a child. If the tree partition step results in a leaf node with the sum of instance weight less than min\_child\_weight, then the building process will give

up further partitioning. In linear regression task, this simply corresponds to minimum number of instances needed to be in each node. The larger min\_child\_weight is, the more conservative the algorithm will be.

- range:  $[0,\infty]$
- max\_delta\_step [default=0]
  - Maximum delta step we allow each leaf output to be. If the value is set to 0, it means there is no constraint. If it is set to a positive value, it can help making the update step more conservative. Usually this parameter is not needed, but it might help in logistic regression when class is extremely imbalanced. Set it to value of 1-10 might help control the update.
  - range:  $[0,\infty]$
- subsample [default=1]
  - Subsample ratio of the training instances. Setting it to 0.5 means that XGBoost would randomly sample
    half of the training data prior to growing trees. and this will prevent overfitting. Subsampling will occur
    once in every boosting iteration.
  - range: (0,1]
- sampling\_method [default= uniform]
  - The method to use to sample the training instances.
  - uniform: each training instance has an equal probability of being selected. Typically set subsample >=
     0.5 for good results.
  - gradient\_based: the selection probability for each training instance is proportional to the *regularized* absolute value of gradients (more specifically,  $\sqrt{g^2 + \lambda h^2}$ ). subsample may be set to as low as 0.1 without loss of model accuracy. Note that this sampling method is only supported when tree\_method is set to hist and the device is cuda; other tree methods only support uniform sampling.
- colsample\_bytree, colsample\_bylevel, colsample\_bynode [default=1]
  - This is a family of parameters for subsampling of columns.
  - All colsample\_by\* parameters have a range of (0, 1], the default value of 1, and specify the fraction of columns to be subsampled.
  - colsample\_bytree is the subsample ratio of columns when constructing each tree. Subsampling occurs
    once for every tree constructed.
  - colsample\_bylevel is the subsample ratio of columns for each level. Subsampling occurs once for every
    new depth level reached in a tree. Columns are subsampled from the set of columns chosen for the current
    tree.
  - colsample\_bynode is the subsample ratio of columns for each node (split). Subsampling occurs once
    every time a new split is evaluated. Columns are subsampled from the set of columns chosen for the
    current level. This is not supported by the exact tree method.
  - colsample\_by\* parameters work cumulatively. For instance, the combination {'colsample\_bytree':0.5, 'colsample\_bylevel':0.5, 'colsample\_bynode':0.5} with 64 features will leave 8 features to choose from at each split.

Using the Python or the R package, one can set the feature\_weights for DMatrix to define the probability of each feature being selected when using column sampling. There's a similar parameter for fit method in sklearn interface.

- lambda [default=1, alias: reg\_lambda]
  - L2 regularization term on weights. Increasing this value will make model more conservative.
  - range:  $[0, \infty]$

- alpha [default=0, alias: reg\_alpha]
  - L1 regularization term on weights. Increasing this value will make model more conservative.
  - range:  $[0, \infty]$
- tree\_method string [default= auto]
  - The tree construction algorithm used in XGBoost. See description in the reference paper and *Tree Methods*.
  - Choices: auto, exact, approx, hist, this is a combination of commonly used updaters. For other updaters like refresh, set the parameter updater directly.
    - \* auto: Same as the hist tree method.
    - \* exact: Exact greedy algorithm. Enumerates all split candidates.
    - \* approx: Approximate greedy algorithm using quantile sketch and gradient histogram.
    - \* hist: Faster histogram optimized approximate greedy algorithm.
- scale\_pos\_weight [default=1]
  - Control the balance of positive and negative weights, useful for unbalanced classes. A typical value to consider: sum(negative instances) / sum(positive instances). See *Parameters Tuning* for more discussion. Also, see Higgs Kaggle competition demo for examples: R, py1, py2, py3.

#### • updater

- A comma separated string defining the sequence of tree updaters to run, providing a modular way to construct and to modify the trees. This is an advanced parameter that is usually set automatically, depending on some other parameters. However, it could be also set explicitly by a user. The following updaters exist:
  - \* grow\_colmaker: non-distributed column-based construction of trees.
  - \* grow\_histmaker: distributed tree construction with row-based data splitting based on global proposal of histogram counting.
  - \* grow\_quantile\_histmaker: Grow tree using quantized histogram.
  - \* grow\_gpu\_hist: Enabled when tree\_method is set to hist along with device=cuda.
  - \* grow\_gpu\_approx: Enabled when tree\_method is set to approx along with device=cuda.
  - \* sync: synchronizes trees in all distributed nodes.
  - \* refresh: refreshes tree's statistics and/or leaf values based on the current data. Note that no random subsampling of data rows is performed.
  - \* prune: prunes the splits where loss < min\_split\_loss (or gamma) and nodes that have depth greater than max\_depth.
- refresh\_leaf [default=1]
  - This is a parameter of the refresh updater. When this flag is 1, tree leafs as well as tree nodes' stats are updated. When it is 0, only node stats are updated.
- process\_type [default= default]
  - A type of boosting process to run.
  - Choices: default, update
    - \* default: The normal boosting process which creates new trees.
    - \* update: Starts from an existing model and only updates its trees. In each boosting iteration, a tree from the initial model is taken, a specified sequence of updaters is run for that tree, and a modified tree is added to the new model. The new model would have either the same or smaller number of trees,

depending on the number of boosting iterations performed. Currently, the following built-in updaters could be meaningfully used with this process type: refresh, prune. With process\_type=update, one cannot use updaters that create new trees.

- grow\_policy [default= depthwise]
  - Controls a way new nodes are added to the tree.
  - Currently supported only if tree\_method is set to hist or approx.
  - Choices: depthwise, lossguide
    - \* depthwise: split at nodes closest to the root.
    - \* lossguide: split at nodes with highest loss change.
- max\_leaves [default=0]
  - Maximum number of nodes to be added. Not used by exact tree method.
- max\_bin, [default=256]
  - Only used if tree\_method is set to hist or approx.
  - Maximum number of discrete bins to bucket continuous features.
  - Increasing this number improves the optimality of splits at the cost of higher computation time.
- num\_parallel\_tree, [default=1]
  - Number of parallel trees constructed during each iteration. This option is used to support boosted random forest.
- monotone\_constraints
  - Constraint of variable monotonicity. See *Monotonic Constraints* for more information.
- interaction\_constraints
  - Constraints for interaction representing permitted interactions. The constraints must be specified in the form of a nest list, e.g. [[0, 1], [2, 3, 4]], where each inner list is a group of indices of features that are allowed to interact with each other. See *Feature Interaction Constraints* for more information.
- multi\_strategy, [default = one\_output\_per\_tree]

New in version 2.0.0.

Note: This parameter is working-in-progress.

- The strategy used for training multi-target models, including multi-target regression and multi-class classification. See *Multiple Outputs* for more information.
  - \* one\_output\_per\_tree: One model for each target.
  - \* multi\_output\_tree: Use multi-target trees.
- max\_cached\_hist\_node, [default = 65536]

Maximum number of cached nodes for CPU histogram.

New in version 2.0.0.

- For most of the cases this parameter should not be set except for growing deep trees on CPU.

### **Parameters for Categorical Feature**

These parameters are only used for training with categorical data. See Categorical Data for more information.

**Note:** These parameters are experimental. **exact** tree method is not yet supported.

• max\_cat\_to\_onehot

New in version 1.6.0.

- A threshold for deciding whether XGBoost should use one-hot encoding based split for categorical data.
   When number of categories is lesser than the threshold then one-hot encoding is chosen, otherwise the categories will be partitioned into children nodes.
- max\_cat\_threshold

New in version 1.7.0.

 Maximum number of categories considered for each split. Used only by partition-based splits for preventing over-fitting.

### Additional parameters for Dart Booster (booster=dart)

Note: Using predict() with DART booster

If the booster object is DART type, predict() will perform dropouts, i.e. only some of the trees will be evaluated. This will produce incorrect results if data is not the training data. To obtain correct results on test sets, set iteration\_range to a nonzero value, e.g.

```
preds = bst.predict(dtest, iteration_range=(0, num_round))
```

- sample\_type [default= uniform]
  - Type of sampling algorithm.
    - \* uniform: dropped trees are selected uniformly.
    - \* weighted: dropped trees are selected in proportion to weight.
- normalize\_type [default= tree]
  - Type of normalization algorithm.
    - $\ast\,$  tree: new trees have the same weight of each of dropped trees.
      - · Weight of new trees are 1 / (k + learning\_rate).
      - · Dropped trees are scaled by a factor of k / (k + learning\_rate).
    - \* forest: new trees have the same weight of sum of dropped trees (forest).
      - · Weight of new trees are 1 / (1 + learning\_rate).
      - · Dropped trees are scaled by a factor of 1 / (1 + learning\_rate).
- rate\_drop [default=0.0]
  - Dropout rate (a fraction of previous trees to drop during the dropout).
  - range: [0.0, 1.0]

- one\_drop [default=0]
  - When this flag is enabled, at least one tree is always dropped during the dropout (allows Binomial-plus-one
    or epsilon-dropout from the original DART paper).
- skip\_drop [default=0.0]
  - Probability of skipping the dropout procedure during a boosting iteration.
    - \* If a dropout is skipped, new trees are added in the same manner as gbtree.
    - \* Note that non-zero skip\_drop has higher priority than rate\_drop or one\_drop.
  - range: [0.0, 1.0]

### Parameters for Linear Booster (booster=gblinear)

- lambda [default=0, alias: reg\_lambda]
  - L2 regularization term on weights. Increasing this value will make model more conservative. Normalised to number of training examples.
- alpha [default=0, alias: reg\_alpha]
  - L1 regularization term on weights. Increasing this value will make model more conservative. Normalised to number of training examples.
- updater [default= shotgun]
  - Choice of algorithm to fit linear model
    - \* shotgun: Parallel coordinate descent algorithm based on shotgun algorithm. Uses 'hogwild' parallelism and therefore produces a nondeterministic solution on each run.
    - \* coord\_descent: Ordinary coordinate descent algorithm. Also multithreaded but still produces a deterministic solution. When the device parameter is set to cuda or gpu, a GPU variant would be used.
- feature\_selector [default= cyclic]
  - Feature selection and ordering method
    - \* cyclic: Deterministic selection by cycling through features one at a time.
    - \* shuffle: Similar to cyclic but with random feature shuffling prior to each update.
    - \* random: A random (with replacement) coordinate selector.
    - \* greedy: Select coordinate with the greatest gradient magnitude. It has O(num\_feature^2) complexity. It is fully deterministic. It allows restricting the selection to top\_k features per group with the largest magnitude of univariate weight change, by setting the top\_k parameter. Doing so would reduce the complexity to O(num\_feature\*top\_k).
    - \* thrifty: Thrifty, approximately-greedy feature selector. Prior to cyclic updates, reorders features in descending magnitude of their univariate weight changes. This operation is multithreaded and is a linear complexity approximation of the quadratic greedy selection. It allows restricting the selection to top\_k features per group with the largest magnitude of univariate weight change, by setting the top\_k parameter.
- top\_k [default=0]
  - The number of top features to select in greedy and thrifty feature selector. The value of 0 means using all the features.

# 1.7.3 Learning Task Parameters

Specify the learning task and the corresponding learning objective. The objective options are below:

- objective [default=reg:squarederror]
  - reg:squarederror: regression with squared loss.
  - reg:squaredlogerror: regression with squared log loss  $\frac{1}{2}[log(pred + 1) log(label + 1)]^2$ . All input labels are required to be greater than -1. Also, see metric rmsle for possible issue with this objective.
  - reg:logistic: logistic regression, output probability
  - reg:pseudohubererror: regression with Pseudo Huber loss, a twice differentiable alternative to absolute loss.
  - reg:absoluteerror: Regression with L1 error. When tree model is used, leaf value is refreshed after tree construction. If used in distributed training, the leaf value is calculated as the mean value from all workers, which is not guaranteed to be optimal.

New in version 1.7.0.

 reg:quantileerror: Quantile loss, also known as pinball loss. See later sections for its parameter and *Quantile Regression* for a worked example.

New in version 2.0.0.

- binary:logistic: logistic regression for binary classification, output probability
- binary:logitraw: logistic regression for binary classification, output score before logistic transformation
- binary:hinge: hinge loss for binary classification. This makes predictions of 0 or 1, rather than producing probabilities.
- count:poisson: Poisson regression for count data, output mean of Poisson distribution.
  - \* max\_delta\_step is set to 0.7 by default in Poisson regression (used to safeguard optimization)
- survival:cox: Cox regression for right censored survival time data (negative values are considered right censored). Note that predictions are returned on the hazard ratio scale (i.e., as HR = exp(marginal\_prediction) in the proportional hazard function h(t) = h0(t) \* HR).
- survival:aft: Accelerated failure time model for censored survival time data. See Survival Analysis
  with Accelerated Failure Time for details.
- multi:softmax: set XGBoost to do multiclass classification using the softmax objective, you also need
  to set num\_class(number of classes)
- multi:softprob: same as softmax, but output a vector of ndata \* nclass, which can be further reshaped to ndata \* nclass matrix. The result contains predicted probability of each data point belonging to each class.
- rank:ndcg: Use LambdaMART to perform pair-wise ranking where Normalized Discounted Cumulative Gain (NDCG) is maximized. This objective supports position debiasing for click data.
- rank:map: Use LambdaMART to perform pair-wise ranking where Mean Average Precision (MAP) is maximized
- rank:pairwise: Use LambdaRank to perform pair-wise ranking using the *ranknet* objective.
- reg:gamma: gamma regression with log-link. Output is a mean of gamma distribution. It might be useful, e.g., for modeling insurance claims severity, or for any outcome that might be gamma-distributed.
- reg:tweedie: Tweedie regression with log-link. It might be useful, e.g., for modeling total loss in insurance, or for any outcome that might be Tweedie-distributed.

- base\_score
  - The initial prediction score of all instances, global bias
  - The parameter is automatically estimated for selected objectives before training. To disable the estimation, specify a real number argument.
  - If base\_margin is supplied, base\_score will not be added.
  - For sufficient number of iterations, changing this value will not have too much effect.

See Intercept for more info.

- eval\_metric [default according to objective]
  - Evaluation metrics for validation data, a default metric will be assigned according to objective (rmse for regression, and logloss for classification, mean average precision for rank:map, etc.)
  - User can add multiple evaluation metrics. Python users: remember to pass the metrics in as list of parameters pairs instead of map, so that latter eval\_metric won't override previous ones
  - The choices are listed below:
    - \* rmse: root mean square error
    - \* rmsle: root mean square log error:  $\sqrt{\frac{1}{N}[log(pred+1)-log(label+1)]^2}$ . Default metric of reg:squaredlogerror objective. This metric reduces errors generated by outliers in dataset. But because log function is employed, rmsle might output nan when prediction value is less than -1. See reg:squaredlogerror for other requirements.
    - \* mae: mean absolute error
    - \* mape: mean absolute percentage error
    - \* mphe: mean Pseudo Huber error. Default metric of reg:pseudohubererror objective.
    - \* logloss: negative log-likelihood
    - \* error: Binary classification error rate. It is calculated as #(wrong cases)/#(all cases). For the predictions, the evaluation will regard the instances with prediction value larger than 0.5 as positive instances, and the others as negative instances.
    - \* error@t: a different than 0.5 binary classification threshold value could be specified by providing a numerical value through 't'.
    - \* merror: Multiclass classification error rate. It is calculated as #(wrong cases)/#(all cases).
    - \* mlogloss: Multiclass logloss.
    - \* auc: Receiver Operating Characteristic Area under the Curve. Available for classification and learning-to-rank tasks.
      - · When used with binary classification, the objective should be binary:logistic or similar functions that work on probability.
      - · When used with multi-class classification, objective should be multi:softprob instead of multi:softmax, as the latter doesn't output probability. Also the AUC is calculated by 1-vs-rest with reference class weighted by class prevalence.
      - When used with LTR task, the AUC is computed by comparing pairs of documents to count correctly sorted pairs. This corresponds to pairwise learning to rank. The implementation has some issues with average AUC around groups and distributed workers not being well-defined.
      - · On a single machine the AUC calculation is exact. In a distributed environment the AUC is a weighted average over the AUC of training rows on each node therefore, distributed AUC is

an approximation sensitive to the distribution of data across workers. Use another metric in distributed environments if precision and reproducibility are important.

- · When input dataset contains only negative or positive samples, the output is *NaN*. The behavior is implementation defined, for instance, scikit-learn returns 0.5 instead.
- \* aucpr: Area under the PR curve. Available for classification and learning-to-rank tasks.

After XGBoost 1.6, both of the requirements and restrictions for using aucpr in classification problem are similar to auc. For ranking task, only binary relevance label  $y \in [0,1]$  is supported. Different from map (mean average precision), aucpr calculates the *interpolated* area under precision recall curve using continuous interpolation.

- \* pre: Precision at k. Supports only learning to rank task.
- \* ndcg: Normalized Discounted Cumulative Gain
- \* map: Mean Average Precision

The average precision is defined as:

$$AP@l = \frac{1}{min(l, N)} \sum_{k=1}^{l} P@k \cdot I_{(k)}$$

where  $I_{(k)}$  is an indicator function that equals to 1 when the document at k is relevant and 0 otherwise. The P@k is the precision at k, and N is the total number of relevant documents. Lastly, the *mean average precision* is defined as the weighted average across all queries.

- \* ndcg@n, map@n, pre@n: n can be assigned as an integer to cut off the top positions in the lists for evaluation.
- \* ndcg-, map-, ndcg@n-, map@n-: In XGBoost, the NDCG and MAP evaluate the score of a list without any positive samples as 1. By appending "-" to the evaluation metric name, we can ask XGBoost to evaluate these scores as 0 to be consistent under some conditions.
- \* poisson-nloglik: negative log-likelihood for Poisson regression
- \* gamma-nloglik: negative log-likelihood for gamma regression
- \* cox-nloglik: negative partial log-likelihood for Cox proportional hazards regression
- \* gamma-deviance: residual deviance for gamma regression
- \* tweedie-nloglik: negative log-likelihood for Tweedie regression (at a specified value of the tweedie\_variance\_power parameter)
- \* aft-nloglik: Negative log likelihood of Accelerated Failure Time model. See *Survival Analysis* with Accelerated Failure Time for details.
- \* interval-regression-accuracy: Fraction of data points whose predicted labels fall in the interval-censored labels. Only applicable for interval-censored data. See *Survival Analysis with Accelerated Failure Time* for details.
- seed [default=0]
  - Random number seed. In the R package, if not specified, instead of defaulting to seed 'zero', will take a random seed through R's own RNG engine.
- seed\_per\_iteration [default= false]
  - Seed PRNG determnisticly via iterator number.

### Parameters for Tweedie Regression (objective=reg:tweedie)

- tweedie\_variance\_power [default=1.5]
  - Parameter that controls the variance of the Tweedie distribution  $var(y) \sim E(y)^tweedie\_variance\_power$
  - range: (1,2)
  - Set closer to 2 to shift towards a gamma distribution
  - Set closer to 1 to shift towards a Poisson distribution.

### Parameter for using Pseudo-Huber (reg:pseudohubererror)

• huber\_slope : A parameter used for Pseudo-Huber loss to define the  $\delta$  term. [default = 1.0]

### Parameter for using Quantile Loss (reg:quantileerror)

• quantile\_alpha: A scalar or a list of targeted quantiles.

New in version 2.0.0.

# Parameter for using AFT Survival Loss (survival:aft) and Negative Log Likelihood of AFT metric (aft-nloglik)

aft\_loss\_distribution: Probability Density Function, normal, logistic, or extreme.

### Parameters for learning to rank (rank:ndcg, rank:map, rank:pairwise)

These are parameters specific to learning to rank task. See *Learning to Rank* for an in-depth explanation.

• lambdarank\_pair\_method [default = topk]

How to construct pairs for pair-wise learning.

- mean: Sample lambdarank\_num\_pair\_per\_sample pairs for each document in the query list.
- topk: Focus on top-lambdarank\_num\_pair\_per\_sample documents. Construct |query| pairs for each document at the top-lambdarank\_num\_pair\_per\_sample ranked by the model.
- lambdarank\_num\_pair\_per\_sample [range =  $[1, \infty]$ ]

It specifies the number of pairs sampled for each document when pair method is mean, or the truncation level for queries when the pair method is topk. For example, to train with ndcg@6, set lambdarank\_num\_pair\_per\_sample to 6 and lambdarank\_pair\_method to topk.

• lambdarank\_normalization [default = true]

New in version 2.1.0.

Whether to normalize the leaf value by lambda gradient. This can sometimes stagnate the training progress.

• lambdarank\_unbiased [default = false]

Specify whether do we need to debias input click data.

• lambdarank\_bias\_norm [default = 2.0]

 $L_p$  normalization for position debiasing, default is  $L_2$ . Only relevant when lambdarank\_unbiased is set to true.

• ndcg\_exp\_gain [default = true]

Whether we should use exponential gain function for NDCG. There are two forms of gain function for NDCG, one is using relevance value directly while the other is using  $2^{rel}-1$  to emphasize on retrieving relevant documents. When  $ndcg_{exp}$  is true (the default), relevance degree cannot be greater than 31.

### 1.7.4 Command Line Parameters

The following parameters are only used in the console version of XGBoost

- num\_round
  - The number of rounds for boosting
- data
  - The path of training data
- test:data
  - The path of test data to do prediction
- save\_period [default=0]
  - The period to save the model. Setting save\_period=10 means that for every 10 rounds XGBoost will save the model. Setting it to 0 means not saving any model during the training.
- task [default= train] options: train, pred, eval, dump
  - train: training using data
  - pred: making prediction for test:data
  - eval: for evaluating statistics specified by eval[name]=filename
  - dump: for dump the learned model into text format
- model\_in [default=NULL]
  - Path to input model, needed for test, eval, dump tasks. If it is specified in training, XGBoost will continue training from the input model.
- model\_out [default=NULL]
  - Path to output model after training finishes. If not specified, XGBoost will output files with such names as 0003.model where 0003 is number of boosting rounds.
- model\_dir [default= models/]
  - The output directory of the saved models during training
- fmap
  - Feature map, used for dumping model
- dump\_format [default= text] options: text, json
  - Format of model dump file
- name\_dump [default= dump.txt]
  - Name of model dump file

- name\_pred [default= pred.txt]
  - Name of prediction file, used in pred mode
- pred\_margin [default=0]
  - Predict margin instead of transformed probability

### 1.8 Prediction

There are a number of prediction functions in XGBoost with various parameters. This document attempts to clarify some of confusions around prediction with a focus on the Python binding, R package is similar when strict\_shape is specified (see below).

# 1.8.1 Prediction Options

There are a number of different prediction options for the *xgboost.Booster.predict()* method, ranging from pred\_contribs to pred\_leaf. The output shape depends on types of prediction. Also for multi-class classification problem, XGBoost builds one tree for each class and the trees for each class are called a "group" of trees, so output dimension may change due to used model. After 1.4 release, we added a new parameter called strict\_shape, one can set it to True to indicate a more restricted output is desired. Assuming you are using *xgboost.Booster*, here is a list of possible returns:

• When using normal prediction with strict\_shape set to True:

Output is a 2-dim array with first dimension as rows and second as groups. For regression/survival/ranking/binary classification this is equivalent to a column vector with shape[1] == 1. But for multi-class with multi:softprob the number of columns equals to number of classes. If strict\_shape is set to False then XG-Boost might output 1 or 2 dim array.

When using output\_margin to avoid transformation and strict\_shape is set to True:

Similar to the previous case, output is a 2-dim array, except for that multi:softmax has equivalent output shape of multi:softprob due to dropped transformation. If strict shape is set to False then output can have 1 or 2 dim depending on used model.

• When using pred\_contribs with strict\_shape set to True:

Output is a 3-dim array, with (rows, groups, columns + 1) as shape. Whether approx\_contribs is used does not change the output shape. If the strict shape parameter is not set, it can be a 2 or 3 dimension array depending on whether multi-class model is being used.

• When using pred\_interactions with strict\_shape set to True:

Output is a 4-dim array, with (rows, groups, columns + 1, columns + 1) as shape. Like the predict contribution case, whether approx\_contribs is used does not change the output shape. If strict shape is set to False, it can have 3 or 4 dims depending on the underlying model.

• When using pred\_leaf with strict\_shape set to True:

Output is a 4-dim array with (n\_samples, n\_iterations, n\_classes, n\_trees\_in\_forest) as shape. n\_trees\_in\_forest is specified by the numb\_parallel\_tree during training. When strict shape is set to False, output is a 2-dim array with last 3 dims concatenated into 1. Also the last dimension is dropped if it equals to 1. When using apply method in scikit learn interface, this is set to False by default.

For R package, when strict\_shape is specified, an array is returned, with the same value as Python except R array is column-major while Python numpy array is row-major, so all the dimensions are reversed. For example, for a Python predict\_leaf output obtained by having strict\_shape=True has 4 dimensions:

1.8. Prediction 123

 $(n\_samples, n\_iterations, n\_classes, n\_trees\_in\_forest)$ , while R with strict\\_shape=TRUE outputs  $(n\_trees\_in\_forest, n\_classes, n\_iterations, n\_samples)$ .

Other than these prediction types, there's also a parameter called iteration\_range, which is similar to model slicing. But instead of actually splitting up the model into multiple stacks, it simply returns the prediction formed by the trees within range. Number of trees created in each iteration equals to  $trees_i = num\_class \times num\_parallel\_tree$ . So if you are training a boosted random forest with size of 4, on the 3-class classification dataset, and want to use the first 2 iterations of trees for prediction, you need to provide iteration\_range=(0, 2). Then the first  $2 \times 3 \times 4$  trees will be used in this prediction.

# 1.8.2 Early Stopping

When a model is trained with early stopping, there is an inconsistent behavior between native Python interface and sklearn/R interfaces. By default on R and sklearn interfaces, the best\_iteration is automatically used so prediction comes from the best model. But with the native Python interface <code>xgboost.Booster.predict()</code> and <code>xgboost.Booster.inplace\_predict()</code> uses the full model. Users can use best\_iteration attribute with iteration\_range parameter to achieve the same behavior. Also the <code>save\_best</code> parameter from <code>xgboost.callback.EarlyStopping</code> might be useful.

# 1.8.3 Base Margin

There's a training parameter in XGBoost called base\_score, and a meta data for DMatrix called base\_margin (which can be set in fit method if you are using scikit-learn interface). They specifies the global bias for boosted model. If the latter is supplied then former is ignored. base\_margin can be used to train XGBoost model based on other models. See demos on boosting from predictions.

# 1.8.4 Staged Prediction

Using the native interface with DMatrix, prediction can be staged (or cached). For example, one can first predict on the first 4 trees then run prediction on 8 trees. After running the first prediction, result from first 4 trees are cached so when you run the prediction with 8 trees XGBoost can reuse the result from previous prediction. The cache expires automatically upon next prediction, train or evaluation if the cached DMatrix object is expired (like going out of scope and being collected by garbage collector in your language environment).

### 1.8.5 In-place Prediction

Traditionally XGBoost accepts only DMatrix for prediction, with wrappers like scikit-learn interface the construction happens internally. We added support for in-place predict to bypass the construction of DMatrix, which is slow and memory consuming. The new predict function has limited features but is often sufficient for simple inference tasks. It accepts some commonly found data types in Python like numpy.ndarray, scipy.sparse.csr\_matrix and cudf. DataFrame instead of xgboost.DMatrix. You can call xgboost.Booster.inplace\_predict() to use it. Be aware that the output of in-place prediction depends on input data type, when input is on GPU data output is cupy.ndarray, otherwise a numpy.ndarray is returned.

# 1.8.6 Thread Safety

After 1.4 release, all prediction functions including normal predict with various parameters like shap value computation and inplace\_predict are thread safe when underlying booster is gbtree or dart, which means as long as tree model is used, prediction itself should thread safe. But the safety is only guaranteed with prediction. If one tries to train a model in one thread and provide prediction at the other using the same model the behaviour is undefined. This happens easier than one might expect, for instance we might accidentally call clf.set\_params() inside a predict function:

```
def predict_fn(clf: xgb.XGBClassifier, X):
    X = preprocess(X)
    clf.set_params(n_jobs=1) # NOT safe!
    return clf.predict_proba(X, iteration_range=(0, 10))

with ThreadPoolExecutor(max_workers=10) as e:
    e.submit(predict_fn, ...)
```

# 1.8.7 Privacy-Preserving Prediction

Concrete ML is a third-party open-source library developed by Zama that proposes gradient boosting classes similar to ours, but predicting directly over encrypted data, thanks to Fully Homomorphic Encryption. A simple example would be as follows:

```
from sklearn.datasets import make_classification
from sklearn.model_selection import train_test_split
from concrete.ml.sklearn import XGBClassifier
x, y = make_classification(n_samples=100, class_sep=2, n_features=30, random_state=42)
X_train, X_test, y_train, y_test = train_test_split(
    x, y, test_size=10, random_state=42
# Train in the clear and quantize the weights
model = XGBClassifier()
model.fit(X_train, y_train)
# Simulate the predictions in the clear
y_pred_clear = model.predict(X_test)
# Compile in FHE
model.compile(X_train)
# Generate keys
model.fhe_circuit.keygen()
# Run the inference on encrypted inputs!
y_pred_fhe = model.predict(X_test, fhe="execute")
print("In clear :", y_pred_clear)
                 :", y_pred_fhe)
print("In FHE
print(f"Similarity: {int((y_pred_fhe == y_pred_clear).mean()*100)}%")
```

More information and examples are given in the Concrete ML documentation.

1.8. Prediction 125

# 1.9 Tree Methods

For training boosted tree models, there are 2 parameters used for choosing algorithms, namely updater and tree\_method. XGBoost has 3 builtin tree methods, namely exact, approx and hist. Along with these tree methods, there are also some free standing updaters including refresh, prune and sync. The parameter updater is more primitive than tree\_method as the latter is just a pre-configuration of the former. The difference is mostly due to historical reasons that each updater requires some specific configurations and might has missing features. As we are moving forward, the gap between them is becoming more and more irrelevant. We will collectively document them under tree methods.

### 1.9.1 Exact Solution

Exact means XGBoost considers all candidates from data for tree splitting, but underlying the objective is still interpreted as a Taylor expansion.

exact: The vanilla gradient boosting tree algorithm described in reference paper. During split-finding, it iterates
over all entries of input data. It's more accurate (among other greedy methods) but computationally slower in
compared to other tree methods. Further more, its feature set is limited. Features like distributed training and
external memory that require approximated quantiles are not supported. This tree method can be used with the
parameter tree\_method set to exact.

# 1.9.2 Approximated Solutions

As exact tree method is slow in computation performance and difficult to scale, we often employ approximated training algorithms. These algorithms build a gradient histogram for each node and iterate through the histogram instead of real dataset. Here we introduce the implementations in XGBoost.

- 1. approx tree method: An approximation tree method described in reference paper. It runs sketching before building each tree using all the rows (rows belonging to the root). Hessian is used as weights during sketch. The algorithm can be accessed by setting tree\_method to approx.
- 2. hist tree method: An approximation tree method used in LightGBM with slight differences in implementation. It runs sketching before training using only user provided weights instead of hessian. The subsequent per-node histogram is built upon this global sketch. This is the fastest algorithm as it runs sketching only once. The algorithm can be accessed by setting tree\_method to hist.

# 1.9.3 Implications

Some objectives like reg: squarederror have constant hessian. In this case, the hist should be preferred as weighted sketching doesn't make sense with constant weights. When using non-constant hessian objectives, sometimes approx yields better accuracy, but with slower computation performance. Most of the time using hist with higher max\_bin can achieve similar or even superior accuracy while maintaining good performance. However, as xgboost is largely driven by community effort, the actual implementations have some differences than pure math description. Result might be slightly different than expectation, which we are currently trying to overcome.

# 1.9.4 Other Updaters

- 1. Prune: It prunes the existing trees. prune is usually used as part of other tree methods. To use pruner independently, one needs to set the process type to update by: {"process\_type": "update", "updater": "prune"}. With this set of parameters, during training, XGBoost will prune the existing trees according to 2 parameters min\_split\_loss (gamma) and max\_depth.
- 2. Refresh: Refresh the statistic of built trees on a new training dataset. Like the pruner, To use refresh independently, one needs to set the process type to update: {"process\_type": "update", "updater": "refresh"}. During training, the updater will change statistics like cover and weight according to the new training dataset. When refresh\_leaf is also set to true (default), XGBoost will update the leaf value according to the new leaf weight, but the tree structure (split condition) itself doesn't change.
  - There are examples on both training continuation (adding new trees) and using update process on demo/guide-python. Also checkout the process\_type parameter in *XGBoost Parameters*.
- 3. Sync: Synchronize the tree among workers when running distributed training.

# 1.9.5 Removed Updaters

- 3 Updaters were removed during development due to maintainability. We describe them here solely for the interest of documentation.
  - 1. Distributed colmaker, which was a distributed version of exact tree method. It required specialization for column based splitting strategy and a different prediction procedure. As the exact tree method is slow by itself and scaling is even less efficient, we removed it entirely.
  - 2. skmaker. Per-node weighted sketching employed by grow\_local\_histmaker is slow, the skmaker was unmaintained and seems to be a workaround trying to eliminate the histogram creation step and uses sketching values directly during split evaluation. It was never tested and contained some unknown bugs, we decided to remove it and focus our resources on more promising algorithms instead. For accuracy, most of the time approx and hist are enough with some parameters tuning, so removing them don't have any real practical impact.
  - 3. grow\_local\_histmaker updater: An approximation tree method described in reference paper. This updater was rarely used in practice so it was still an updater rather than tree method. During split finding, it first runs a weighted GK sketching for data points belong to current node to find split candidates, using hessian as weights. The histogram is built upon this per-node sketch. It was faster than exact in some applications, but still slow in computation. It was removed because it depended on Rabit's customized reduction function that handles all the data structure that can be serialized/deserialized into fixed size buffer, which is not directly supported by NCCL or federated learning gRPC, making it hard to refactor into a common allreducer interface.

### 1.9.6 Feature Matrix

Following table summarizes some differences in supported features between 4 tree methods, *T* means supported while *F* means unsupported.

1.9. Tree Methods

|                      | Exact          | Approx                   | Approx (GPU)                | Hist                     | Hist (GPU)                  |
|----------------------|----------------|--------------------------|-----------------------------|--------------------------|-----------------------------|
| grow_policy          | Depth-<br>wise | depth-<br>wise/lossguide | depthwise/lossguide         | depth-<br>wise/lossguide | depthwise/lossguide         |
| max_leaves           | F              | T                        | T                           | T                        | T                           |
| sampling<br>method   | uniform        | uniform                  | gradi-<br>ent_based/uniform | uniform                  | gradi-<br>ent_based/uniform |
| categorical<br>data  | F              | T                        | T                           | T                        | Т                           |
| External mem-<br>ory | F              | T                        | P                           | T                        | P                           |
| Distributed          | F              | T                        | T                           | T                        | T                           |

Features/parameters that are not mentioned here are universally supported for all 3 tree methods (for instance, column sampling and constraints). The *P* in external memory means special handling. Please note that both categorical data and external memory are experimental.

# 1.10 XGBoost Python Package

This page contains links to all the python related documents on python package. To install the package, checkout *Installation Guide*.

### 1.10.1 Contents

#### **Python Package Introduction**

This document gives a basic walkthrough of the xgboost package for Python. The Python package is consisted of 3 different interfaces, including native interface, scikit-learn interface and dask interface. For introduction to dask interface please see *Distributed XGBoost with Dask*.

### List of other Helpful Links

- XGBoost Python Feature Walkthrough
- Python API Reference

### **Contents**

- Install XGBoost
- Data Interface
  - Supported data structures for various XGBoost functions
    - \* Markers
    - \* Table Header
    - \* Support Matrix
- Setting Parameters
- Training
- Early Stopping

- Prediction
- Plotting
- Scikit-Learn interface

#### Install XGBoost

To install XGBoost, follow instructions in Installation Guide.

To verify your installation, run the following in Python:

```
import xgboost as xgb
```

#### **Data Interface**

The XGBoost Python module is able to load data from many different types of data format including both CPU and GPU data structures. For a complete list of supported data types, please reference the *Supported data structures for various XGBoost functions*. For a detailed description of text input formats, please visit *Text Input Format of DMatrix*.

The input data is stored in a *DMatrix* object. For the sklearn estimator interface, a *DMatrix* or a *QuantileDMatrix* is created depending on the chosen algorithm and the input, see the sklearn API reference for details. We will illustrate some of the basic input types with the *DMatrix* here.

• To load a NumPy array into *DMatrix*:

```
data = np.random.rand(5, 10) # 5 entities, each contains 10 features
label = np.random.randint(2, size=5) # binary target
dtrain = xgb.DMatrix(data, label=label)
```

• To load a scipy.sparse array into *DMatrix*:

```
csr = scipy.sparse.csr_matrix((dat, (row, col)))
dtrain = xgb.DMatrix(csr)
```

• To load a Pandas data frame into *DMatrix*:

```
data = pandas.DataFrame(np.arange(12).reshape((4,3)), columns=['a', 'b', 'c'])
label = pandas.DataFrame(np.random.randint(2, size=4))
dtrain = xgb.DMatrix(data, label=label)
```

• Saving *DMatrix* into a XGBoost binary file will make loading faster:

```
dtrain = xgb.DMatrix('train.svm.txt?format=libsvm')
dtrain.save_binary('train.buffer')
```

• Missing values can be replaced by a default value in the *DMatrix* constructor:

```
dtrain = xgb.DMatrix(data, label=label, missing=np.NaN)
```

• Weights can be set when needed:

```
w = np.random.rand(5, 1)
dtrain = xgb.DMatrix(data, label=label, missing=np.NaN, weight=w)
```

When performing ranking tasks, the number of weights should be equal to number of groups.

• To load a LIBSVM text file or a XGBoost binary file into DMatrix:

```
dtrain = xgb.DMatrix('train.svm.txt?format=libsvm')
dtest = xgb.DMatrix('test.svm.buffer')
```

The parser in XGBoost has limited functionality. When using Python interface, it's recommended to use sklearn load\_svmlight\_file or other similar utilites than XGBoost's builtin parser.

• To load a CSV file into DMatrix:

```
# label_column specifies the index of the column containing the true label
dtrain = xgb.DMatrix('train.csv?format=csv&label_column=0')
dtest = xgb.DMatrix('test.csv?format=csv&label_column=0')
```

The parser in XGBoost has limited functionality. When using Python interface, it's recommended to use pandas read\_csv or other similar utilites than XGBoost's builtin parser.

### Supported data structures for various XGBoost functions

#### **Markers**

- T: Supported.
- F: Not supported.
- NE: Invalid type for the use case. For instance, *pd.Series* can not be multi-target label.
- NPA: Support with the help of numpy array.
- CPA: Support with the help of cupy array.
- SciCSR: Support with the help of scripy sparse CSR. The conversion to scipy CSR may or may not be possible. Raise a type error if conversion fails.
- FF: We can look forward to having its support in recent future if requested.
- empty: To be filled in.

### **Table Header**

- X means predictor matrix.
- Meta info: label, weight, etc.
- Multi Label: 2-dim label for multi-target.
- Others: Anything else that we don't list here explicitly including formats like *lil*, *dia*, *bsr*. XGBoost will try to convert it into scipy csr.

### **Support Matrix**

| Name             | DMatrix<br>X | QuantileDMatrix<br>X | Sklearn<br>X | Meta<br>Info | Inplace prediction | Multi La-<br>bel |
|------------------|--------------|----------------------|--------------|--------------|--------------------|------------------|
| numpy.ndarray    | T            | T                    | T            | T            | T                  | T                |
| scipy.sparse.csr | T            | T                    | T            | NE           | T                  | F                |
| scipy.sparse.csc | T            | F                    | T            | NE           | F                  | F                |
| scipy.sparse.coo | SciCSR       | F                    | SciCSR       | NE           | F                  | F                |
| uri              | T            | F                    | F            | F            | NE                 | F                |
| list             | NPA          | NPA                  | NPA          | NPA          | NPA                | T                |
| tuple            | NPA          | NPA                  | NPA          | NPA          | NPA                | T                |
| pan-             | NPA          | NPA                  | NPA          | NPA          | NPA                | NPA              |
| das.DataFrame    |              |                      |              |              |                    |                  |
| pandas.Series    | NPA          | NPA                  | NPA          | NPA          | NPA                | NE               |
| cudf.DataFrame   | T            | T                    | T            | T            | T                  | T                |
| cudf.Series      | T            | T                    | T            | T            | FF                 | NE               |
| cupy.ndarray     | T            | T                    | T            | T            | T                  | T                |
| torch.Tensor     | T            | T                    | T            | T            | T                  | T                |
| dlpack           | CPA          | CPA                  |              | CPA          | FF                 | FF               |
| datatable.Frame  | T            | FF                   |              | NPA          | FF                 |                  |
| datatable.Table  | T            | FF                   |              | NPA          | FF                 |                  |
| modin.DataFrame  | NPA          | FF                   | NPA          | NPA          | FF                 |                  |
| modin.Series     | NPA          | FF                   | NPA          | NPA          | FF                 |                  |
| pyarrow.Table    | NPA          | NPA                  | NPA          | NPA          | NPA                | NPA              |
| array            | NPA          | F                    | NPA          | NPA          | Н                  |                  |
| Others           | SciCSR       | F                    |              | F            | F                  |                  |

### **Setting Parameters**

XGBoost can use either a list of pairs or a dictionary to set *parameters*. For instance:

• Booster parameters

```
param = {'max_depth': 2, 'eta': 1, 'objective': 'binary:logistic'}
param['nthread'] = 4
param['eval_metric'] = 'auc'
```

• You can also specify multiple eval metrics:

```
param['eval_metric'] = ['auc', 'ams@0']

# alternatively:
# plst = param.items()
# plst += [('eval_metric', 'ams@0')]
```

• Specify validations set to watch performance

```
evallist = [(dtrain, 'train'), (dtest, 'eval')]
```

### **Training**

Training a model requires a parameter list and data set.

```
num_round = 10
bst = xgb.train(param, dtrain, num_round, evallist)
```

After training, the model can be saved.

```
bst.save_model('0001.model')
```

The model and its feature map can also be dumped to a text file.

```
# dump model
bst.dump_model('dump.raw.txt')
# dump model with feature map
bst.dump_model('dump.raw.txt', 'featmap.txt')
```

A saved model can be loaded as follows:

```
bst = xgb.Booster({'nthread': 4}) # init model
bst.load_model('model.bin') # load model data
```

Methods including *update* and *boost* from *xgboost.Booster* are designed for internal usage only. The wrapper function *xgboost.train* does some pre-configuration including setting up caches and some other parameters.

### **Early Stopping**

If you have a validation set, you can use early stopping to find the optimal number of boosting rounds. Early stopping requires at least one set in evals. If there's more than one, it will use the last.

```
train(..., evals=evals, early_stopping_rounds=10)
```

The model will train until the validation score stops improving. Validation error needs to decrease at least every early\_stopping\_rounds to continue training.

If early stopping occurs, the model will have two additional fields: bst.best\_score, bst.best\_iteration. Note that xgboost.train() will return a model from the last iteration, not the best one.

This works with both metrics to minimize (RMSE, log loss, etc.) and to maximize (MAP, NDCG, AUC). Note that if you specify more than one evaluation metric the last one in param['eval\_metric'] is used for early stopping.

#### **Prediction**

A model that has been trained or loaded can perform predictions on data sets.

```
# 7 entities, each contains 10 features
data = np.random.rand(7, 10)
dtest = xgb.DMatrix(data)
ypred = bst.predict(dtest)
```

If early stopping is enabled during training, you can get predictions from the best iteration with bst.best\_iteration:

```
ypred = bst.predict(dtest, iteration_range=(0, bst.best_iteration + 1))
```

### **Plotting**

You can use plotting module to plot importance and output tree.

To plot importance, use xgboost.plot\_importance(). This function requires matplotlib to be installed.

```
xgb.plot_importance(bst)
```

To plot the output tree via matplotlib, use  $xgboost.plot\_tree()$ , specifying the ordinal number of the target tree. This function requires graphviz and matplotlib.

```
xgb.plot_tree(bst, num_trees=2)
```

When you use IPython, you can use the *xgboost.to\_graphviz()* function, which converts the target tree to a graphviz instance. The graphviz instance is automatically rendered in IPython.

```
xgb.to_graphviz(bst, num_trees=2)
```

#### Scikit-Learn interface

XGBoost provides an easy to use scikit-learn interface for some pre-defined models including regression, classification and ranking. See *Using the Scikit-Learn Estimator Interface* for more info.

```
# Use "hist" for training the model.
reg = xgb.XGBRegressor(tree_method="hist", device="cuda")
# Fit the model using predictor X and response y.
reg.fit(X, y)
# Save model into JSON format.
reg.save_model("regressor.json")
```

User can still access the underlying booster model when needed:

```
booster: xgb.Booster = reg.get_booster()
```

### Using the Scikit-Learn Estimator Interface

#### **Contents**

- Overview
- Early Stopping
- Obtaining the native booster object
- Prediction
- Number of parallel threads

#### Overview

In addition to the native interface, XGBoost features a sklearn estimator interface that conforms to sklearn estimator guideline. It supports regression, classification, and learning to rank. Survival training for the sklearn estimator interface is still working in progress.

You can find some some quick start examples at *Collection of examples for using sklearn interface*. The main advantage of using sklearn interface is that it works with most of the utilities provided by sklearn like sklearn. model\_selection.cross\_validate(). Also, many other libraries recognize the sklearn estimator interface thanks to its popularity.

With the sklearn estimator interface, we can train a classification model with only a couple lines of Python code. Here's an example for training a classification model:

```
from sklearn.datasets import load_breast_cancer
from sklearn.model_selection import train_test_split

import xgboost as xgb

X, y = load_breast_cancer(return_X_y=True)
X_train, X_test, y_train, y_test = train_test_split(X, y, stratify=y, random_state=94)

# Use "hist" for constructing the trees, with early stopping enabled.
clf = xgb.XGBClassifier(tree_method="hist", early_stopping_rounds=2)
# Fit the model, test sets are used for early stopping.
clf.fit(X_train, y_train, eval_set=[(X_test, y_test)])
# Save model into JSON format.
clf.save_model("clf.json")
```

The tree\_method parameter specifies the method to use for constructing the trees, and the early\_stopping\_rounds parameter enables early stopping. Early stopping can help prevent overfitting and save time during training.

#### **Early Stopping**

As demonstrated in the previous example, early stopping can be enabled by the parameter early\_stopping\_rounds. Alternatively, there's a callback function that can be used <code>xgboost.callback.EarlyStopping</code> to specify more details about the behavior of early stopping, including whether XGBoost should return the best model instead of the full stack of trees:

```
early_stop = xgb.callback.EarlyStopping(
    rounds=2, metric_name='logloss', data_name='validation_0', save_best=True
)
clf = xgb.XGBClassifier(tree_method="hist", callbacks=[early_stop])
clf.fit(X_train, y_train, eval_set=[(X_test, y_test)])
```

At present, XGBoost doesn't implement data spliting logic within the estimator and relies on the eval\_set parameter of the xgboost.XGBModel.fit() method. If you want to use early stopping to prevent overfitting, you'll need to manually split your data into training and testing sets using the sklearn.model\_selection.train\_test\_split() function from the *sklearn* library. Some other machine learning algorithms, like those in *sklearn*, include early stopping as part of the estimator and may work with cross validation. However, using early stopping during cross validation may not be a perfect approach because it changes the model's number of trees for each validation fold, leading to different model. A better approach is to retrain the model after cross validation using the best hyperparameters along with early stopping. If you want to experiment with idea of using cross validation with early stopping, here is a snippet to begin with:

```
from sklearn.base import clone
from sklearn.datasets import load_breast_cancer
from sklearn.model_selection import StratifiedKFold, cross_validate
import xgboost as xgb
X, y = load_breast_cancer(return_X_y=True)
def fit_and_score(estimator, X_train, X_test, y_train, y_test):
    """Fit the estimator on the train set and score it on both sets"""
    estimator.fit(X_train, y_train, eval_set=[(X_test, y_test)])
    train_score = estimator.score(X_train, y_train)
    test_score = estimator.score(X_test, y_test)
    return estimator, train_score, test_score
cv = StratifiedKFold(n_splits=5, shuffle=True, random_state=94)
clf = xgb.XGBClassifier(tree_method="hist", early_stopping_rounds=3)
results = {}
for train, test in cv.split(X, y):
    X_train = X[train]
    X_{\text{test}} = X[\text{test}]
    y_train = y[train]
    y_{test} = y[test]
    est, train_score, test_score = fit_and_score(
        clone(clf), X_train, X_test, y_train, y_test
    results[est] = (train_score, test_score)
```

#### Obtaining the native booster object

The sklearn estimator interface primarily facilitates training and doesn't implement all features available in XG-Boost. For instance, in order to have cached predictions, <code>xgboost.DMatrix</code> needs to be used with <code>xgboost.Booster.predict()</code>. One can obtain the booster object from the sklearn interface using <code>xgboost.XGBModel.get\_booster()</code>:

```
booster = clf.get_booster()
print(booster.num_boosted_rounds())
```

#### **Prediction**

When early stopping is enabled, prediction functions including the xgboost.XGBModel.predict(), xgboost.XGBModel.score(), and xgboost.XGBModel.apply() methods will use the best model automatically. Meaning the xgboost.XGBModel.best\_iteration is used to specify the range of trees used in prediction.

To have cached results for incremental prediction, please use the xgboost.Booster.predict() method instead.

### Number of parallel threads

When working with XGBoost and other sklearn tools, you can specify how many threads you want to use by using the n\_jobs parameter. By default, XGBoost uses all the available threads on your computer, which can lead to some interesting consequences when combined with other sklearn functions like sklearn.model\_selection. cross\_validate(). If both XGBoost and sklearn are set to use all threads, your computer may start to slow down significantly due to something called "thread thrashing". To avoid this, you can simply set the n\_jobs parameter for XGBoost to *None* (which uses all threads) and the n\_jobs parameter for sklearn to 1. This way, both programs will be able to work together smoothly without causing any unnecessary computer strain.

### **Python API Reference**

This page gives the Python API reference of xgboost, please also refer to Python Package Introduction for more information about the Python package.

- Global Configuration
- Core Data Structure
- · Learning API
- Scikit-Learn API
- Plotting API
- · Callback API
- Dask API
  - Dask extensions for distributed training
    - \* Optional dask configuration
- PySpark API

#### **Global Configuration**

xgboost.config\_context(\*\*new\_config)

Context manager for global XGBoost configuration.

Global configuration consists of a collection of parameters that can be applied in the global scope. See *Global Configuration* for the full list of parameters supported in the global configuration.

**Note:** All settings, not just those presently modified, will be returned to their previous values when the context manager is exited. This is not thread-safe.

New in version 1.4.0.

#### **Parameters**

**new\_config** (Dict[str, Any]) – Keyword arguments representing the parameters and their values

### **Return type**

Iterator[None]

### **Example**

```
import xgboost as xgb

# Show all messages, including ones pertaining to debugging
xgb.set_config(verbosity=2)

# Get current value of global configuration
# This is a dict containing all parameters in the global configuration,
# including 'verbosity'
config = xgb.get_config()
assert config['verbosity'] == 2

# Example of using the context manager xgb.config_context().
# The context manager will restore the previous value of the global
# configuration upon exiting.
with xgb.config_context(verbosity=0):
    # Suppress warning caused by model generated with XGBoost version < 1.0.0
    bst = xgb.Booster(model_file='./old_model.bin')
assert xgb.get_config()['verbosity'] == 2 # old value restored</pre>
```

Nested configuration context is also supported:

### **Example**

```
with xgb.config_context(verbosity=3):
    assert xgb.get_config()["verbosity"] == 3
    with xgb.config_context(verbosity=2):
        assert xgb.get_config()["verbosity"] == 2

xgb.set_config(verbosity=2)
assert xgb.get_config()["verbosity"] == 2
with xgb.config_context(verbosity=3):
    assert xgb.get_config()["verbosity"] == 3
```

#### See also:

```
set_config
Set global XGBoost configuration
```

#### get\_config

Get current values of the global configuration

```
xgboost.set_config(**new_config)
```

Set global configuration.

Global configuration consists of a collection of parameters that can be applied in the global scope. See *Global Configuration* for the full list of parameters supported in the global configuration.

New in version 1.4.0.

#### **Parameters**

**new\_config** (Dict[str, Any]) - Keyword arguments representing the parameters and their values

#### **Return type**

None

#### **Example**

```
import xgboost as xgb

# Show all messages, including ones pertaining to debugging
xgb.set_config(verbosity=2)

# Get current value of global configuration
# This is a dict containing all parameters in the global configuration,
# including 'verbosity'
config = xgb.get_config()
assert config['verbosity'] == 2

# Example of using the context manager xgb.config_context().
# The context manager will restore the previous value of the global
# configuration upon exiting.
with xgb.config_context(verbosity=0):
    # Suppress warning caused by model generated with XGBoost version < 1.0.0
    bst = xgb.Booster(model_file='./old_model.bin')
assert xgb.get_config()['verbosity'] == 2 # old value restored</pre>
```

Nested configuration context is also supported:

#### **Example**

```
with xgb.config_context(verbosity=3):
    assert xgb.get_config()["verbosity"] == 3
    with xgb.config_context(verbosity=2):
        assert xgb.get_config()["verbosity"] == 2

xgb.set_config(verbosity=2)
assert xgb.get_config()["verbosity"] == 2
with xgb.config_context(verbosity=3):
    assert xgb.get_config()["verbosity"] == 3
```

#### xgboost.get\_config()

Get current values of the global configuration.

Global configuration consists of a collection of parameters that can be applied in the global scope. See *Global Configuration* for the full list of parameters supported in the global configuration.

New in version 1.4.0.

```
Returns
args – The list of global parameters and their values
Return type
Dict[str, Any]
```

#### **Example**

```
import xgboost as xgb

# Show all messages, including ones pertaining to debugging
xgb.set_config(verbosity=2)

# Get current value of global configuration
# This is a dict containing all parameters in the global configuration,
# including 'verbosity'
config = xgb.get_config()
assert config['verbosity'] == 2

# Example of using the context manager xgb.config_context().
# The context manager will restore the previous value of the global
# configuration upon exiting.
with xgb.config_context(verbosity=0):
    # Suppress warning caused by model generated with XGBoost version < 1.0.0
    bst = xgb.Booster(model_file='./old_model.bin')
assert xgb.get_config()['verbosity'] == 2 # old value restored</pre>
```

Nested configuration context is also supported:

#### **Example**

```
with xgb.config_context(verbosity=3):
    assert xgb.get_config()["verbosity"] == 3
    with xgb.config_context(verbosity=2):
        assert xgb.get_config()["verbosity"] == 2

xgb.set_config(verbosity=2)
assert xgb.get_config()["verbosity"] == 2
with xgb.config_context(verbosity=3):
    assert xgb.get_config()["verbosity"] == 3
```

#### **Core Data Structure**

Core XGBoost Library.

Bases: object

Data Matrix used in XGBoost.

DMatrix is an internal data structure that is used by XGBoost, which is optimized for both memory efficiency and training speed. You can construct DMatrix from multiple different sources of data.

#### **Parameters**

- data (Any) Data source of DMatrix. See Supported data structures for various XGBoost functions for a list of supported input types.
- label (Any / None) Label of the training data.
- weight (Any / None) Weight for each instance.

**Note:** For ranking task, weights are per-group. In ranking task, one weight is assigned to each group (not each data point). This is because we only care about the relative ordering of data points within each group, so it doesn't make sense to assign weights to individual data points.

- base\_margin (Any | None) Global bias for each instance. See Intercept for details.
- missing (float / None) Value in the input data which needs to be present as a missing value. If None, defaults to np.nan.
- **silent** (*bool*) Whether print messages during construction
- **feature\_names** (Sequence[str] / None) Set names for features.
- **feature\_types** (Sequence[str] | None) Set types for features. If data is a DataFrame type and passing enable\_categorical=True, the types will be deduced automatically from the column types.

Otherwise, one can pass a list-like input with the same length as number of columns in *data*, with the following possible values:

- "c", which represents categorical columns.
- "q", which represents numeric columns.
- "int", which represents integer columns.
- "i", which represents boolean columns.

Note that, while categorical types are treated differently from the rest for model fitting purposes, the other types do not influence the generated model, but have effects in other functionalities such as feature importances.

For categorical features, the input is assumed to be preprocessed and encoded by the users. The encoding can be done via sklearn.preprocessing.OrdinalEncoder or pandas dataframe .cat.codes method. This is useful when users want to specify categorical features without having to construct a dataframe as input.

- **nthread** (*int | None*) Number of threads to use for loading data when parallelization is applicable. If -1, uses maximum threads available on the system.
- **group** (*Any* / *None*) Group size for all ranking group.
- qid (Any / None) Query ID for data samples, used for ranking.
- label\_lower\_bound (Any / None) Lower bound for survival training.
- label\_upper\_bound (Any / None) Upper bound for survival training.
- **feature\_weights** (*Any | None*) Set feature weights for column sampling.
- enable\_categorical (bool) New in version 1.3.0.

**Note:** This parameter is experimental

Experimental support of specializing for categorical features.

If passing 'True' and 'data' is a data frame (from supported libraries such as Pandas, Modin or cuDF), columns of categorical types will automatically be set to be of categorical type (feature\_type='c') in the resulting DMatrix.

If passing 'False' and 'data' is a data frame with categorical columns, it will result in an error being thrown.

If 'data' is not a data frame, this argument is ignored.

JSON/UBJSON serialization format is required for this.

• data\_split\_mode (DataSplitMode) -

# data\_split\_mode()

Get the data split mode of the DMatrix.

New in version 2.1.0.

# Return type

*DataSplitMode* 

### property feature\_names: Sequence[str] | None

Labels for features (column labels).

Setting it to None resets existing feature names.

# property feature\_types: Sequence[str] | None

Type of features (column types).

This is for displaying the results and categorical data support. See *DMatrix* for details.

Setting it to None resets existing feature types.

### get\_base\_margin()

Get the base margin of the DMatrix.

### Return type

base\_margin

### get\_data()

Get the predictors from DMatrix as a CSR matrix. This getter is mostly for testing purposes. If this is a quantized DMatrix then quantized values are returned instead of input values.

New in version 1.7.0.

```
Return type
             csr_matrix
get_float_info(field)
     Get float property from the DMatrix.
         Parameters
             field (str) – The field name of the information
         Returns
             info – a numpy array of float information of the data
         Return type
             array
get_group()
     Get the group of the DMatrix.
         Return type
             group
get_label()
     Get the label of the DMatrix.
         Returns
             label
         Return type
             array
get_quantile_cut()
     Get quantile cuts for quantization.
     New in version 2.0.0.
         Return type
              Tuple[ndarray, ndarray]
get_uint_info(field)
     Get unsigned integer property from the DMatrix.
         Parameters
              field (str) – The field name of the information
         Returns
             info – a numpy array of unsigned integer information of the data
         Return type
             array
get_weight()
     Get the weight of the DMatrix.
         Returns
             weight
         Return type
             array
num_col()
     Get the number of columns (features) in the DMatrix.
```

# Return type

int

# num\_nonmissing()

Get the number of non-missing values in the DMatrix.

New in version 1.7.0.

# Return type

int

### num\_row()

Get the number of rows in the DMatrix.

# Return type

int

# save\_binary(fname, silent=True)

Save DMatrix to an XGBoost buffer. Saved binary can be later loaded by providing the path to xgboost. DMatrix() as input.

### **Parameters**

- **fname** (string or os.PathLike) Name of the output buffer file.
- silent (bool (optional; default: True)) If set, the output is suppressed.

# **Return type**

None

# set\_base\_margin(margin)

Set base margin of booster to start from.

This can be used to specify a prediction value of existing model to be base\_margin However, remember margin is needed, instead of transformed prediction e.g. for logistic regression: need to put in value before logistic transformation see also example/demo.py

# **Parameters**

margin (array like) - Prediction margin of each datapoint

### Return type

None

# set\_float\_info(field, data)

Set float type property into the DMatrix.

### **Parameters**

- **field** (*str*) The field name of the information
- data (numpy array) The array of data to be set

# Return type

None

# ${\tt set\_float\_info\_npy2d}(\mathit{field}, \mathit{data})$

# **Set float type property into the DMatrix**

for numpy 2d array input

# **Parameters**

• **field** (*str*) – The field name of the information

```
• data (numpy array) – The array of data to be set
```

# **Return type**

None

# set\_group(group)

Set group size of DMatrix (used for ranking).

### **Parameters**

group (array like) - Group size of each group

### **Return type**

None

Set meta info for DMatrix. See doc string for xgboost.DMatrix.

#### **Parameters**

- label (*Any* / *None*) –
- weight (Any | None) -
- base\_margin (Any / None) -
- group (Any | None) -
- qid (Any | None) -
- label\_lower\_bound (Any / None) -
- label\_upper\_bound (Any | None) -
- feature\_names (Sequence[str] | None) -
- feature\_types (Sequence[str] | None) -
- feature\_weights (Any | None) -

#### Return type

None

# set\_label(label)

Set label of dmatrix

# **Parameters**

**label** (array like) – The label information to be set into DMatrix

# Return type

None

# set\_uint\_info(field, data)

Set uint type property into the DMatrix.

# **Parameters**

- **field** (*str*) The field name of the information
- data (numpy array) The array of data to be set

### Return type

### set\_weight(weight)

Set weight of each instance.

### **Parameters**

weight (array like) - Weight for each data point

**Note:** For ranking task, weights are per-group.

In ranking task, one weight is assigned to each group (not each data point). This is because we only care about the relative ordering of data points within each group, so it doesn't make sense to assign weights to individual data points.

# Return type

None

slice(rindex, allow\_groups=False)

Slice the DMatrix and return a new DMatrix that only contains rindex.

#### Parameters

- rindex (List[int] | ndarray) List of indices to be selected.
- allow\_groups (bool) Allow slicing of a matrix with a groups attribute

#### Returns

A new DMatrix containing only selected indices.

# Return type

res

Bases: DMatrix

A DMatrix variant that generates quantilized data directly from input for the hist tree method. This DMatrix is primarily designed to save memory in training by avoiding intermediate storage. Set max\_bin to control the number of bins during quantisation, which should be consistent with the training parameter max\_bin. When QuantileDMatrix is used for validation/test dataset, ref should be another QuantileDMatrix` (or ``DMatrix, but not recommended as it defeats the purpose of saving memory) constructed from training dataset. See xgboost.DMatrix for documents on meta info.

**Note:** Do not use QuantileDMatrix as validation/test dataset without supplying a reference (the training dataset) QuantileDMatrix using ref as some information may be lost in quantisation.

New in version 1.7.0.

### **Parameters**

- max\_bin (int / None) The number of histogram bin, should be consistent with the training parameter max\_bin.
- ref (DMatrix / None) The training dataset that provides quantile information, needed when creating validation/test dataset with QuantileDMatrix. Supplying the training DMa-

trix as a reference means that the same quantisation applied to the training data is applied to the validation/test data

- data (Any) Data source of DMatrix. See Supported data structures for various XGBoost functions for a list of supported input types.
- **label** (*Any* / *None*) Label of the training data.
- weight (Any / None) Weight for each instance.

**Note:** For ranking task, weights are per-group. In ranking task, one weight is assigned to each group (not each data point). This is because we only care about the relative ordering of data points within each group, so it doesn't make sense to assign weights to individual data points.

- base\_margin (Any / None) Global bias for each instance. See Intercept for details.
- missing (float / None) Value in the input data which needs to be present as a missing value. If None, defaults to np.nan.
- **silent** (*bool*) Whether print messages during construction
- **feature\_names** (Sequence[str] | None) Set names for features.
- **feature\_types** (Sequence[str] | None) Set types for features. If data is a DataFrame type and passing enable\_categorical=True, the types will be deduced automatically from the column types.

Otherwise, one can pass a list-like input with the same length as number of columns in *data*, with the following possible values:

- "c", which represents categorical columns.
- "q", which represents numeric columns.
- "int", which represents integer columns.
- "i", which represents boolean columns.

Note that, while categorical types are treated differently from the rest for model fitting purposes, the other types do not influence the generated model, but have effects in other functionalities such as feature importances.

For categorical features, the input is assumed to be preprocessed and encoded by the users. The encoding can be done via sklearn.preprocessing.OrdinalEncoder or pandas dataframe .cat.codes method. This is useful when users want to specify categorical features without having to construct a dataframe as input.

- **nthread** (*int | None*) Number of threads to use for loading data when parallelization is applicable. If -1, uses maximum threads available on the system.
- **group** (*Any* / *None*) Group size for all ranking group.
- qid (Any / None) Query ID for data samples, used for ranking.
- label\_lower\_bound (Any / None) Lower bound for survival training.
- label\_upper\_bound (Any / None) Upper bound for survival training.
- **feature\_weights** (*Any | None*) Set feature weights for column sampling.
- enable\_categorical (bool) New in version 1.3.0.

**Note:** This parameter is experimental

Experimental support of specializing for categorical features.

If passing 'True' and 'data' is a data frame (from supported libraries such as Pandas, Modin or cuDF), columns of categorical types will automatically be set to be of categorical type (feature\_type='c') in the resulting DMatrix.

If passing 'False' and 'data' is a data frame with categorical columns, it will result in an error being thrown.

If 'data' is not a data frame, this argument is ignored.

JSON/UBJSON serialization format is required for this.

• data\_split\_mode (DataSplitMode) -

class xgboost.Booster(params=None, cache=None, model\_file=None)

Bases: object

A Booster of XGBoost.

Booster is the model of xgboost, that contains low level routines for training, prediction and evaluation.

### **Parameters**

- params (List | Dict[str, Any] | None) Parameters for boosters.
- cache (Sequence[DMatrix] / None) List of cache items.
- model\_file (Booster | bytearray | PathLike | str | None) Path to the model file if it's string or PathLike.

# attr(key)

Get attribute string from the Booster.

### **Parameters**

**key** (str) – The key to get attribute from.

#### Returns

The attribute value of the key, returns None if attribute do not exist.

# **Return type**

value

### attributes()

Get attributes stored in the Booster as a dictionary.

# Returns

**result** – Returns an empty dict if there's no attributes.

### Return type

dictionary of attribute\_name: attribute\_value pairs of strings.

# property best\_iteration: int

The best iteration during training.

# property best\_score: float

The best evaluation score during training.

```
boost(dtrain, iteration, grad, hess)
```

Boost the booster for one iteration with customized gradient statistics. Like *xgboost.Booster. update()*, this function should not be called directly by users.

#### **Parameters**

- dtrain (DMatrix) The training DMatrix.
- grad (Any) The first order of gradient.
- **hess** (*Any*) The second order of gradient.
- iteration (int) -

# **Return type**

None

# copy()

Copy the booster object.

#### Returns

A copied booster model

### Return type

booster

```
dump_model(fout, fmap=", with_stats=False, dump_format='text')
```

Dump model into a text or JSON file. Unlike *save\_model()*, the output format is primarily used for visualization or interpretation, hence it's more human readable but cannot be loaded back to XGBoost.

#### **Parameters**

- **fout** (str | PathLike) Output file name.
- **fmap** (str | PathLike) Name of the file containing feature map names.
- with\_stats (bool) Controls whether the split statistics are output.
- **dump\_format** (*str*) Format of model dump file. Can be 'text' or 'json'.

# Return type

None

```
eval(data, name='eval', iteration=0)
```

Evaluate the model on mat.

#### **Parameters**

- **data** (DMatrix) The dmatrix storing the input.
- name (str) The name of the dataset.
- **iteration** (*int*) The current iteration number.

#### Returns

**result** – Evaluation result string.

### Return type

str

```
eval_set(evals, iteration=0, feval=None, output_margin=True)
```

Evaluate a set of data.

#### **Parameters**

• evals(Sequence[Tuple[DMatrix, str]]) - List of items to be evaluated.

- **iteration** (*int*) Current iteration.
- feval (Callable[[ndarray, DMatrix], Tuple[str, float]] | None) Custom evaluation function.
- output\_margin (bool) -

#### Returns

**result** – Evaluation result string.

# **Return type**

str

# property feature\_names: Sequence[str] | None

Feature names for this booster. Can be directly set by input data or by assignment.

```
property feature_types: Sequence[str] | None
```

Feature types for this booster. Can be directly set by input data or by assignment. See *DMatrix* for details.

```
get_dump(fmap=", with_stats=False, dump_format='text')
```

Returns the model dump as a list of strings. Unlike <code>save\_model()</code>, the output format is primarily used for visualization or interpretation, hence it's more human readable but cannot be loaded back to XGBoost.

#### **Parameters**

- **fmap** (str | PathLike) Name of the file containing feature map names.
- with\_stats (bool) Controls whether the split statistics are output.
- dump\_format (str) Format of model dump. Can be 'text', 'json' or 'dot'.

# **Return type**

*List*[str]

# get\_fscore(fmap=")

Get feature importance of each feature.

**Note:** Zero-importance features will not be included

Keep in mind that this function does not include zero-importance feature, i.e. those features that have not been used in any split conditions.

#### **Parameters**

```
fmap (str | PathLike) – The name of feature map file
```

# **Return type**

Dict[str, float | List[float]]

```
get_score(fmap=", importance_type='weight')
```

Get feature importance of each feature. For tree model Importance type can be defined as:

- 'weight': the number of times a feature is used to split the data across all trees.
- 'gain': the average gain across all splits the feature is used in.
- 'cover': the average coverage across all splits the feature is used in.
- 'total\_gain': the total gain across all splits the feature is used in.
- 'total\_cover': the total coverage across all splits the feature is used in.

Note: For linear model, only "weight" is defined and it's the normalized coefficients without bias.

Note: Zero-importance features will not be included

Keep in mind that this function does not include zero-importance feature, i.e. those features that have not been used in any split conditions.

### **Parameters**

- **fmap** (str | PathLike) The name of feature map file.
- **importance\_type** (*str*) One of the importance types defined above.

### Returns

- A map between feature names and their scores. When gblinear is used for
- multi-class classification the scores for each feature is a list with length
- *n\_classes*, otherwise they're scalars.

# Return type

Dict[str, float | List[float]]

```
get_split_value_histogram(feature, fmap=", bins=None, as_pandas=True)
```

Get split value histogram of a feature

### **Parameters**

- **feature** (*str*) The name of the feature.
- **fmap** (*PathLike | str*) The name of feature map file.
- **bin** The maximum number of bins. Number of bins equals number of unique split values n\_unique, if bins == None or bins > n\_unique.
- **as\_pandas** (*bool*) Return pd.DataFrame when pandas is installed. If False or pandas is not installed, return numpy ndarray.
- bins (int | None) -

### Returns

- a histogram of used splitting values for the specified feature
- either as numpy array or pandas DataFrame.

# Return type

ndarray | DataFrame

Run prediction in-place when possible, Unlike *predict()* method, inplace prediction does not cache the prediction result.

Calling only inplace\_predict in multiple threads is safe and lock free. But the safety does not hold when used in conjunction with other methods. E.g. you can't train the booster in one thread and perform prediction in the other.

**Note:** If the device ordinal of the input data doesn't match the one configured for the booster, data will be copied to the booster device.

```
booster.set_param({"device": "cuda:0"})
booster.inplace_predict(cupy_array)

booster.set_param({"device": "cpu"})
booster.inplace_predict(numpy_array)
```

New in version 1.1.0.

### **Parameters**

- data (Any) The input data.
- iteration\_range(Tuple[int | integer, int | integer]) See predict() for details.
- predict\_type (str) -
  - value Output model prediction values.
  - margin Output the raw untransformed margin value.
- missing (float) See xgboost.DMatrix for details.
- validate\_features (bool) See xgboost.Booster.predict() for details.
- base\_margin (Any / None) See xgboost.DMatrix for details.

New in version 1.4.0.

• **strict\_shape** (bool) – See xgboost.Booster.predict() for details.

New in version 1.4.0.

#### Returns

**prediction** – The prediction result. When input data is on GPU, prediction result is stored in a cupy array.

# **Return type**

numpy.ndarray/cupy.ndarray

# load\_config(config)

Load configuration returned by save\_config.

New in version 1.0.0.

# Parameters

config (str) -

# Return type

None

# load\_model(fname)

Load the model from a file or a bytearray.

The model is saved in an XGBoost internal format which is universal among the various XGBoost interfaces. Auxiliary attributes of the Python Booster object (such as feature\_names) are only saved when using JSON or UBJSON (default) format. See *Model 10* for more info.

```
model.load_model("model.json")
# or
model.load_model("model.ubj")
```

#### **Parameters**

```
fname (str | bytearray | PathLike) - Input file name or memory buffer(see also save_raw)
```

### Return type

None

# num\_boosted\_rounds()

Get number of boosted rounds. For gblinear this is reset to 0 after serializing the model.

# Return type

int

# num\_features()

Number of features in booster.

# Return type

int

Predict with data. The full model will be used unless *iteration\_range* is specified, meaning user have to either slice the model or use the best\_iteration attribute to get prediction from best model returned from early stopping.

**Note:** See *Prediction* for issues like thread safety and a summary of outputs from this function.

### **Parameters**

- data (DMatrix) The dmatrix storing the input.
- **output\_margin** (*bool*) Whether to output the raw untransformed margin value.
- **pred\_leaf** (*boo1*) When this option is on, the output will be a matrix of (nsample, ntrees) with each record indicating the predicted leaf index of each sample in each tree. Note that the leaf index of a tree is unique per tree, so you may find leaf 1 in both tree 1 and tree 0.
- **pred\_contribs** (*boo1*) When this is True the output will be a matrix of size (nsample, nfeats + 1) with each record indicating the feature contributions (SHAP values) for that prediction. The sum of all feature contributions is equal to the raw untransformed margin value of the prediction. Note the final column is the bias term.
- approx\_contribs (bool) Approximate the contributions of each feature. Used when pred\_contribs or pred\_interactions is set to True. Changing the default of this parameter (False) is not recommended.
- **pred\_interactions** (*boo1*) When this is True the output will be a matrix of size (nsample, nfeats + 1, nfeats + 1) indicating the SHAP interaction values for each pair of features. The sum of each row (or column) of the interaction values equals the corresponding SHAP

value (from pred\_contribs), and the sum of the entire matrix equals the raw untransformed margin value of the prediction. Note the last row and column correspond to the bias term.

- **validate\_features** (*bool*) When this is True, validate that the Booster's and data's feature\_names are identical. Otherwise, it is assumed that the feature\_names are the same.
- **training** (*boo1*) Whether the prediction value is used for training. This can effect *dart* booster, which performs dropouts during training iterations but use all trees for inference. If you want to obtain result with dropouts, set this parameter to *True*. Also, the parameter is set to true when obtaining prediction for custom objective function.

New in version 1.0.0.

• iteration\_range (Tuple[int | integer, int | integer]) - Specifies which layer of trees are used in prediction. For example, if a random forest is trained with 100 rounds. Specifying iteration\_range=(10, 20), then only the forests built during [10, 20) (half open set) rounds are used in this prediction.

New in version 1.4.0.

• **strict\_shape** (*boo1*) – When set to True, output shape is invariant to whether classification is used. For both value and margin prediction, the output shape is (n\_samples, n\_groups), n\_groups == 1 when multi-class is not used. Default to False, in which case the output shape can be (n\_samples, ) if multi-class is not used.

New in version 1.4.0.

#### Returns

prediction

# Return type

numpy array

# save\_config()

Output internal parameter configuration of Booster as a JSON string.

New in version 1.0.0.

### Return type

str

# save\_model(fname)

Save the model to a file.

The model is saved in an XGBoost internal format which is universal among the various XGBoost interfaces. Auxiliary attributes of the Python Booster object (such as feature\_names) are only saved when using JSON or UBJSON (default) format. See *Model 10* for more info.

```
model.save_model("model.json")
# or
model.save_model("model.ubj")
```

### **Parameters**

```
fname (str | PathLike) – Output file name
```

#### Return type

```
save_raw(raw_format='ubj')
```

Save the model to a in memory buffer representation instead of file.

The model is saved in an XGBoost internal format which is universal among the various XGBoost interfaces. Auxiliary attributes of the Python Booster object (such as feature\_names) are only saved when using JSON or UBJSON (default) format. See *Model 10* for more info.

#### **Parameters**

**raw\_format** (*str*) – Format of output buffer. Can be *json*, *ubj* or *deprecated*.

### Return type

An in memory buffer representation of the model

```
set_attr(**kwargs)
```

Set the attribute of the Booster.

### **Parameters**

\*\*kwargs (Any / None) – The attributes to set. Setting a value to None deletes an attribute.

# Return type

None

```
set_param(params, value=None)
```

Set parameters into the Booster.

#### **Parameters**

- params (Dict | Iterable[Tuple[str, Any]] | str) list of key, value pairs, dict of key to value or simply str key
- value (str / None) value of the specified parameter, when params is str key

# Return type

None

# trees\_to\_dataframe(fmap=")

Parse a boosted tree model text dump into a pandas DataFrame structure.

This feature is only defined when the decision tree model is chosen as base learner (*booster in {gbtree, dart}*). It is not defined for other base learner types, such as linear learners (*booster=gblinear*).

### **Parameters**

```
fmap (str | PathLike) – The name of feature map file.
```

# Return type

**DataFrame** 

### update(dtrain, iteration, fobj=None)

Update for one iteration, with objective function calculated internally. This function should not be called directly by users.

### **Parameters**

- dtrain (DMatrix) Training data.
- **iteration** (*int*) Current iteration number.
- **fobj** (Callable[[ndarray, DMatrix], Tuple[ndarray, ndarray]] | None) Customized objective function.

# Return type

# class xgboost.DataIter(cache\_prefix=None, release\_data=True)

Bases: ABC

The interface for user defined data iterator. The iterator facilitates distributed training, *QuantileDMatrix*, and external memory support using *DMatrix*. Most of time, users don't need to interact with this class directly.

**Note:** The class caches some intermediate results using the data input (predictor X) as key. Don't repeat the X for multiple batches with different meta data (like label), make a copy if necessary.

#### **Parameters**

- cache\_prefix (str / None) Prefix to the cache files, only used in external memory.
- **release\_data** (*bool*) Whether the iterator should release the data during reset. Set it to True if the data transformation (converting data to np.float32 type) is expensive.

# get\_callbacks(allow\_host, enable\_categorical)

Get callback functions for iterating in C. This is an internal function.

### **Parameters**

- allow\_host (bool) -
- enable\_categorical (bool) -

### Return type

Tuple[Callable, Callable]

# abstract next(input\_data)

Set the next batch of data.

### **Parameters**

**input\_data** (*Callable*) – A function with same data fields like *data*, *label* with *xg-boost.DMatrix*.

#### Return type

0 if there's no more batch, otherwise 1.

# property proxy: \_ProxyDMatrix

Handle of DMatrix proxy.

### reraise()

Reraise the exception thrown during iteration.

# Return type

None

# abstract reset()

Reset the data iterator. Prototype for user defined function.

### Return type

# **Learning API**

Training Library containing training routines.

Train a booster with given parameters.

### **Parameters**

- params (Dict[str, Any]) Booster params.
- **dtrain** (DMatrix) Data to be trained.
- num\_boost\_round (int) Number of boosting iterations.
- evals (Sequence[Tuple[DMatrix, str]] / None) List of validation sets for which metrics will evaluated during training. Validation metrics will help us track the performance of the model.
- **obj** (Callable[[ndarray, DMatrix], Tuple[ndarray, ndarray]] | None) Custom objective function. See *Custom Objective* for details.
- **feval** (Callable[[ndarray, DMatrix], Tuple[str, float]] | None) Deprecated since version 1.6.0: Use custom\_metric instead.
- maximize (bool | None) Whether to maximize feval.
- early\_stopping\_rounds (int | None) Activates early stopping. Validation metric needs to improve at least once in every early\_stopping\_rounds round(s) to continue training. Requires at least one item in evals. The method returns the model from the last iteration (not the best one). Use custom callback or model slicing if the best model is desired. If there's more than one item in evals, the last entry will be used for early stopping. If there's more than one metric in the eval\_metric parameter given in params, the last metric will be used for early stopping. If early stopping occurs, the model will have two additional fields: bst. best\_score, bst.best\_iteration.
- evals\_result (Dict[str, Dict[str, List[float] | List[Tuple[float, float]]]] | None) This dictionary stores the evaluation results of all the items in watchlist.

Example: with a watchlist containing [(dtest, 'eval'), (dtrain, 'train')] and a parameter containing ('eval\_metric': 'logloss'), the evals\_result returns

```
{'train': {'logloss': ['0.48253', '0.35953']},
  'eval': {'logloss': ['0.480385', '0.357756']}}
```

- **verbose\_eval** (*bool* | *int* | *None*) Requires at least one item in **evals**. If **verbose\_eval** is True then the evaluation metric on the validation set is printed at each boosting stage. If **verbose\_eval** is an integer then the evaluation metric on the validation set is printed at every given **verbose\_eval** boosting stage. The last boosting stage / the boosting stage found by using **early\_stopping\_rounds** is also printed. Example: with **verbose\_eval=4** and at least one item in **evals**, an evaluation metric is printed every 4 boosting stages, instead of every boosting stage.
- **xgb\_model** (str | PathLike | Booster | bytearray | None) Xgb model to be loaded before training (allows training continuation).

• callbacks (Sequence[TrainingCallback] / None) — List of callback functions that are applied at end of each iteration. It is possible to use predefined callbacks by using Callback API.

**Note:** States in callback are not preserved during training, which means callback objects can not be reused for multiple training sessions without reinitialization or deepcopy.

```
for params in parameters_grid:
    # be sure to (re)initialize the callbacks before each run
    callbacks = [xgb.callback.LearningRateScheduler(custom_rates)]
    xgboost.train(params, Xy, callbacks=callbacks)
```

custom\_metric (Callable[[ndarray, DMatrix], Tuple[str, float]] | None)
 Custom metric function. See Custom Metric for details.

#### Returns

**Booster** 

### Return type

a trained booster model

Cross-validation with given parameters.

### **Parameters**

- params (dict) Booster params.
- **dtrain** (DMatrix) Data to be trained.
- num\_boost\_round (int) Number of boosting iterations.
- **nfold** (*int*) Number of folds in CV.
- **stratified** (*bool*) Perform stratified sampling.
- **folds** (a KFold or StratifiedKFold instance or list of fold indices) Sklearn KFolds or StratifiedKFolds object. Alternatively may explicitly pass sample indices for each fold. For n folds, **folds** should be a length n list of tuples. Each tuple is (in,out) where in is a list of indices to be used as the training samples for the n th fold and out is a list of indices to be used as the testing samples for the n th fold.
- metrics (string or list of strings) Evaluation metrics to be watched in CV.
- **obj** (Callable[[ndarray, DMatrix], Tuple[ndarray, ndarray]] | None) Custom objective function. See Custom Objective for details.
- **feval** (function) Deprecated since version 1.6.0: Use custom metric instead.
- **maximize** (*bool*) Whether to maximize feval.
- early\_stopping\_rounds (int) Activates early stopping. Cross-Validation metric (average of validation metric computed over CV folds) needs to improve at least once in every early\_stopping\_rounds round(s) to continue training. The last entry in the evaluation history will represent the best iteration. If there's more than one metric in the eval\_metric parameter given in params, the last metric will be used for early stopping.

- **fpreproc** (*function*) Preprocessing function that takes (dtrain, dtest, param) and returns transformed versions of those.
- **as\_pandas** (*bool*, *default True*) Return pd.DataFrame when pandas is installed. If False or pandas is not installed, return np.ndarray
- **verbose\_eval** (*bool*, *int*, *or None*, *default None*) Whether to display the progress. If None, progress will be displayed when np.ndarray is returned. If True, progress will be displayed at boosting stage. If an integer is given, progress will be displayed at every given *verbose\_eval* boosting stage.
- **show\_stdv** (*bool*, *default True*) Whether to display the standard deviation in progress. Results are not affected, and always contains std.
- **seed** (*int*) Seed used to generate the folds (passed to numpy.random.seed).
- callbacks (Sequence[TrainingCallback] / None) List of callback functions that
  are applied at end of each iteration. It is possible to use predefined callbacks by using Callback API.

**Note:** States in callback are not preserved during training, which means callback objects can not be reused for multiple training sessions without reinitialization or deepcopy.

```
for params in parameters_grid:
    # be sure to (re)initialize the callbacks before each run
    callbacks = [xgb.callback.LearningRateScheduler(custom_rates)]
    xgboost.train(params, Xy, callbacks=callbacks)
```

- **shuffle** (*bool*) Shuffle data before creating folds.
- custom\_metric (Callable[[ndarray, DMatrix], Tuple[str, float]] | None)

   Custom metric function. See Custom Metric for details.

### Returns

evaluation history

### Return type

list(string)

### Scikit-Learn API

Scikit-Learn Wrapper interface for XGBoost.

```
class xgboost.XGBRegressor(*, objective='reg:squarederror', **kwargs)
```

Bases: XGBModel, RegressorMixin

Implementation of the scikit-learn API for XGBoost regression. See *Using the Scikit-Learn Estimator Interface* for more information.

#### **Parameters**

- n\_estimators (*Union[int, NoneType]*) Number of gradient boosted trees. Equivalent to number of boosting rounds.
- max\_depth (Union[int, NoneType]) Maximum tree depth for base learners.
- max\_leaves (Union[int, NoneType]) Maximum number of leaves; 0 indicates no limit.

- max\_bin (Union[int, NoneType]) If using histogram-based algorithm, maximum number of bins per feature
- **grow\_policy** (*Union[str*, *NoneType]*) Tree growing policy.
  - depthwise: Favors splitting at nodes closest to the node,
  - lossguide: Favors splitting at nodes with highest loss change.
- learning\_rate (Union[float, NoneType]) Boosting learning rate (xgb's "eta")
- **verbosity** (*Union[int*, *NoneType]*) The degree of verbosity. Valid values are 0 (silent) 3 (debug).
- objective (Union[str, xgboost.sklearn.\_Skl0bjWProto, Callable[[Any, Any], Tuple[numpy.ndarray, numpy.ndarray]], NoneType]) Specify the learning task and the corresponding learning objective or a custom objective function to be used.

For custom objective, see *Custom Objective and Evaluation Metric* and *Custom objective and metric* for more information, along with the end note for function signatures.

- booster (Union[str, NoneType]) Specify which booster to use: gbtree, gblinear or dart.
- **tree\_method** (*Union[str*, *NoneType]*) Specify which tree method to use. Default to auto. If this parameter is set to default, XGBoost will choose the most conservative option available. It's recommended to study this option from the parameters document *tree method*
- n\_jobs (Union[int, NoneType]) Number of parallel threads used to run xgboost. When used with other Scikit-Learn algorithms like grid search, you may choose which algorithm to parallelize and balance the threads. Creating thread contention will significantly slow down both algorithms.
- gamma (Union[float, NoneType]) (min\_split\_loss) Minimum loss reduction required to make a further partition on a leaf node of the tree.
- min\_child\_weight (Union[float, NoneType]) Minimum sum of instance weight(hessian) needed in a child.
- max\_delta\_step (Union[float, NoneType]) Maximum delta step we allow each tree's weight estimation to be.
- **subsample** (*Union*[float, *NoneType*]) Subsample ratio of the training instance.
- **sampling\_method** (*Union[str, NoneType]*) Sampling method. Used only by the GPU version of hist tree method.
  - uniform: Select random training instances uniformly.
  - gradient\_based: Select random training instances with higher probability when the gradient and hessian are larger. (cf. CatBoost)
- **colsample\_bytree** (*Union[float, NoneType]*) Subsample ratio of columns when constructing each tree.
- colsample\_bylevel (Union[float, NoneType]) Subsample ratio of columns for each level.
- **colsample\_bynode** (*Union[float, NoneType]*) Subsample ratio of columns for each split.
- reg\_alpha (Union[float, NoneType]) L1 regularization term on weights (xgb's alpha).

- reg\_lambda (Union[float, NoneType]) L2 regularization term on weights (xgb's lambda).
- scale\_pos\_weight (Union[float, NoneType]) Balancing of positive and negative weights.
- base\_score (Union[float, NoneType]) The initial prediction score of all instances, global bias.
- random\_state (Union[numpy.random.mtrand.RandomState, numpy.random.\_generator.Generator, int, NoneType]) Random number seed.

**Note:** Using gblinear booster with shotgun updater is nondeterministic as it uses Hogwild algorithm.

- missing (float) Value in the data which needs to be present as a missing value. Default to numpy.nan.
- num\_parallel\_tree (Union[int, NoneType]) Used for boosting random forest.
- monotone\_constraints (Union[Dict[str, int], str, NoneType]) Constraint of variable monotonicity. See *tutorial* for more information.
- interaction\_constraints (Union[str, List[Tuple[str]], NoneType]) Constraints for interaction representing permitted interactions. The constraints must be specified in the form of a nested list, e.g. [[0, 1], [2, 3, 4]], where each inner list is a group of indices of features that are allowed to interact with each other. See *tutorial* for more information
- **importance\_type** (*Union[str, NoneType]*) The feature importance type for the feature\_importances\_ property:
  - For tree model, it's either "gain", "weight", "cover", "total\_gain" or "total\_cover".
  - For linear model, only "weight" is defined and it's the normalized coefficients without bias.
- **device** (*Union[str*, *NoneType]*) New in version 2.0.0.

Device ordinal, available options are cpu, cuda, and gpu.

- validate\_parameters (Union[bool, NoneType]) Give warnings for unknown parameter.
- **enable\_categorical** (*bool*) See the same parameter of *DMatrix* for details.
- **feature\_types** (*Union[Sequence[str], NoneType]*) New in version 1.7.0.

  Used for specifying feature types without constructing a dataframe. See *DMatrix* for details.
- max\_cat\_to\_onehot (Union[int, NoneType]) New in version 1.6.0.

**Note:** This parameter is experimental

A threshold for deciding whether XGBoost should use one-hot encoding based split for categorical data. When number of categories is lesser than the threshold then one-hot encoding is chosen, otherwise the categories will be partitioned into children nodes. Also, *enable\_categorical* needs to be set to have categorical feature support. See *Categorical Data* and *Parameters for Categorical Feature* for details.

• max\_cat\_threshold (Union[int, NoneType]) - New in version 1.7.0.

**Note:** This parameter is experimental

Maximum number of categories considered for each split. Used only by partition-based splits for preventing over-fitting. Also, *enable\_categorical* needs to be set to have categorical feature support. See *Categorical Data* and *Parameters for Categorical Feature* for details.

• multi\_strategy (Union[str, NoneType]) - New in version 2.0.0.

**Note:** This parameter is working-in-progress.

The strategy used for training multi-target models, including multi-target regression and multi-class classification. See *Multiple Outputs* for more information.

- one\_output\_per\_tree: One model for each target.
- multi\_output\_tree: Use multi-target trees.
- eval\_metric (Union[str, List[str], Callable, NoneType]) New in version 1.6.0.

Metric used for monitoring the training result and early stopping. It can be a string or list of strings as names of predefined metric in XGBoost (See doc/parameter.rst), one of the metrics in sklearn.metrics, or any other user defined metric that looks like *sklearn.metrics*.

If custom objective is also provided, then custom metric should implement the corresponding reverse link function.

Unlike the *scoring* parameter commonly used in scikit-learn, when a callable object is provided, it's assumed to be a cost function and by default XGBoost will minimize the result during early stopping.

For advanced usage on Early stopping like directly choosing to maximize instead of minimize, see *xgboost.callback.EarlyStopping*.

See Custom Objective and Evaluation Metric and Custom objective and metric for more information.

```
from sklearn.datasets import load_diabetes
from sklearn.metrics import mean_absolute_error
X, y = load_diabetes(return_X_y=True)
reg = xgb.XGBRegressor(
    tree_method="hist",
    eval_metric=mean_absolute_error,
)
reg.fit(X, y, eval_set=[(X, y)])
```

- early\_stopping\_rounds (Union[int, NoneType]) New in version 1.6.0.
  - Activates early stopping. Validation metric needs to improve at least once in every early\_stopping\_rounds round(s) to continue training. Requires at least one item in eval set in fit().
  - If early stopping occurs, the model will have two additional attributes: best\_score and best\_iteration. These are used by the predict() and apply() methods to determine the optimal number of trees during inference. If users want to access the full model (including trees built after early stopping), they can specify the iteration\_range in these

inference methods. In addition, other utilities like model plotting can also use the entire model.

- If you prefer to discard the trees after best\_iteration, consider using the callback function xgboost.callback.EarlyStopping.
- If there's more than one item in eval\_set, the last entry will be used for early stopping. If there's more than one metric in eval\_metric, the last metric will be used for early stopping.
- callbacks (Union[List[xgboost.callback.TrainingCallback], NoneType]) List of callback functions that are applied at end of each iteration. It is possible to use predefined callbacks by using Callback API.

**Note:** States in callback are not preserved during training, which means callback objects can not be reused for multiple training sessions without reinitialization or deepcopy.

```
for params in parameters_grid:
    # be sure to (re)initialize the callbacks before each run
    callbacks = [xgb.callback.LearningRateScheduler(custom_rates)]
    reg = xgboost.XGBRegressor(**params, callbacks=callbacks)
    reg.fit(X, y)
```

• **kwargs** (*Union[Any, NoneType]*) – Keyword arguments for XGBoost Booster object. Full documentation of parameters can be found *here*. Attempting to set a parameter via the constructor args and \*\*kwargs dict simultaneously will result in a TypeError.

Note: \*\*kwargs unsupported by scikit-learn

\*\*kwargs is unsupported by scikit-learn. We do not guarantee that parameters passed via this argument will interact properly with scikit-learn.

**Note:** Custom objective function

A custom objective function can be provided for the objective parameter. In this case, it should have the signature objective(y\_true, y\_pred) -> [grad, hess] or objective(y\_true, y\_pred, \*, sample\_weight) -> [grad, hess]:

# y\_true: array\_like of shape [n\_samples]

The target values

# y\_pred: array\_like of shape [n\_samples]

The predicted values

#### sample weight:

Optional sample weights.

# grad: array\_like of shape [n\_samples]

The value of the gradient for each sample point.

# hess: array\_like of shape [n\_samples]

The value of the second derivative for each sample point

### $apply(X, iteration\_range=None)$

Return the predicted leaf every tree for each sample. If the model is trained with early stopping, then <code>best\_iteration</code> is used automatically.

### **Parameters**

- **X**(array\_like, shape=[n\_samples, n\_features]) Input features matrix.
- iteration\_range (Tuple[int | integer, int | integer] | None) See predict().

### **Returns**

**X\_leaves** – For each datapoint x in X and for each tree, return the index of the leaf x ends up in. Leaves are numbered within  $[0; 2**(self.max_depth+1))$ , possibly with gaps in the numbering.

# Return type

array\_like, shape=[n\_samples, n\_trees]

# property best\_iteration: int

The best iteration obtained by early stopping. This attribute is 0-based, for instance if the best iteration is the first round, then best iteration is 0.

# property best\_score: float

The best score obtained by early stopping.

### property coef\_: ndarray

Coefficients property

**Note:** Coefficients are defined only for linear learners

Coefficients are only defined when the linear model is chosen as base learner (booster=gblinear). It is not defined for other base learner types, such as tree learners (booster=gbtree).

# Returns

coef

### Return type

array of shape [n\_features] or [n\_classes, n\_features]

### evals\_result()

Return the evaluation results.

If **eval\_set** is passed to the fit() function, you can call **evals\_result()** to get evaluation results for all passed **eval\_sets**. When **eval\_metric** is also passed to the fit() function, the **evals\_result** will contain the **eval\_metrics** passed to the fit() function.

The returned evaluation result is a dictionary:

```
{'validation_0': {'logloss': ['0.604835', '0.531479']},
  'validation_1': {'logloss': ['0.41965', '0.17686']}}
```

# **Return type**

evals\_result

### property feature\_importances\_: ndarray

Feature importances property, return depends on *importance\_type* parameter. When model trained with multi-class/multi-label/multi-target dataset, the feature importance is "averaged" over all targets. The "average" is defined based on the importance type. For instance, if the importance type is "total\_gain", then the score is sum of loss change for each split from all trees.

### Returns

- feature\_importances\_ (array of shape [n\_features] except for multi-class)
- linear model, which returns an array with shape (*n\_features*, *n\_classes*)

# property feature\_names\_in\_: ndarray

Names of features seen during fit(). Defined only when X has feature names that are all strings.

**fit**(X, y, \*, sample\_weight=None, base\_margin=None, eval\_set=None, verbose=True, xgb\_model=None, sample\_weight\_eval\_set=None, base\_margin\_eval\_set=None, feature\_weights=None)

Fit gradient boosting model.

Note that calling fit() multiple times will cause the model object to be re-fit from scratch. To resume training from a previous checkpoint, explicitly pass xgb\_model argument.

# **Parameters**

• **X** (*Any*) – Feature matrix. See *Supported data structures for various XGBoost functions* for a list of supported types.

When the tree\_method is set to hist, internally, the *QuantileDMatrix* will be used instead of the *DMatrix* for conserving memory. However, this has performance implications when the device of input data is not matched with algorithm. For instance, if the input is a numpy array on CPU but cuda is used for training, then the data is first processed on CPU then transferred to GPU.

- y (Any) Labels
- sample\_weight (Any | None) instance weights
- base\_margin (Any / None) Global bias for each instance. See Intercept for details.
- eval\_set (Sequence[Tuple[Any, Any]] | None) A list of (X, y) tuple pairs to use as validation sets, for which metrics will be computed. Validation metrics will help us track the performance of the model.
- **verbose** (bool | int | None) If verbose is True and an evaluation set is used, the evaluation metric measured on the validation set is printed to stdout at each boosting stage. If verbose is an integer, the evaluation metric is printed at each verbose boosting stage. The last boosting stage / the boosting stage found by using early\_stopping\_rounds is also printed.
- **xgb\_model** (Booster | *XGBModel* | *str* | *None*) file name of stored XGBoost model or 'Booster' instance XGBoost model to be loaded before training (allows training continuation).
- sample\_weight\_eval\_set (Sequence[Any] | None) A list of the form [L\_1, L\_2, ..., L\_n], where each L\_i is an array like object storing instance weights for the i-th validation set.
- base\_margin\_eval\_set (Sequence[Any] | None) A list of the form [M\_1, M\_2, ..., M\_n], where each M\_i is an array like object storing base margin for the i-th validation set.
- **feature\_weights** (*Any | None*) Weight for each feature, defines the probability of each feature being selected when colsample is being used. All values must be greater than 0, otherwise a *ValueError* is thrown.

### Return type

XGBModel

### get\_booster()

Get the underlying xgboost Booster of this model.

This will raise an exception when fit was not called

#### Returns

booster

# Return type

a xgboost booster of underlying model

# get\_metadata\_routing()

Get metadata routing of this object.

Please check User Guide on how the routing mechanism works.

### Returns

**routing** – A MetadataRequest encapsulating routing information.

# Return type

MetadataRequest

# get\_num\_boosting\_rounds()

Gets the number of xgboost boosting rounds.

# Return type

int

# get\_params(deep=True)

Get parameters.

# **Parameters**

deep (bool) -

# Return type

Dict[str, Any]

# get\_xgb\_params()

Get xgboost specific parameters.

# Return type

Dict[str, Any]

# property intercept\_: ndarray

Intercept (bias) property

For tree-based model, the returned value is the base score.

# Returns

intercept\_

# Return type

array of shape (1,) or [n\_classes]

# load\_model(fname)

Load the model from a file or a bytearray.

The model is saved in an XGBoost internal format which is universal among the various XGBoost interfaces. Auxiliary attributes of the Python Booster object (such as feature\_names) are only saved when using JSON or UBJSON (default) format. See *Model IO* for more info.

```
model.load_model("model.json")
# or
model.load_model("model.ubj")
```

#### **Parameters**

```
fname (str | bytearray | PathLike) - Input file name or memory buffer(see also save_raw)
```

# **Return type**

None

# property n\_features\_in\_: int

Number of features seen during fit().

```
predict(X, output_margin=False, validate_features=True, base_margin=None, iteration_range=None)
```

Predict with *X*. If the model is trained with early stopping, then *best\_iteration* is used automatically. The estimator uses *inplace\_predict* by default and falls back to using *DMatrix* if devices between the data and the estimator don't match.

**Note:** This function is only thread safe for *gbtree* and *dart*.

#### **Parameters**

- **X** (*Any*) Data to predict with.
- **output\_margin** (*bool*) Whether to output the raw untransformed margin value.
- **validate\_features** (*bool*) When this is True, validate that the Booster's and data's feature\_names are identical. Otherwise, it is assumed that the feature\_names are the same.
- base\_margin (Any / None) Global bias for each instance. See Intercept for details.
- iteration\_range (Tuple[int | integer, int | integer] | None) Specifies which layer of trees are used in prediction. For example, if a random forest is trained with 100 rounds. Specifying iteration\_range=(10, 20), then only the forests built during [10, 20) (half open set) rounds are used in this prediction.

New in version 1.4.0.

# Return type

prediction

### save\_model(fname)

Save the model to a file.

The model is saved in an XGBoost internal format which is universal among the various XGBoost interfaces. Auxiliary attributes of the Python Booster object (such as feature\_names) are only saved when using JSON or UBJSON (default) format. See *Model IO* for more info.

```
model.save_model("model.json")
# or
model.save_model("model.ubj")
```

#### **Parameters**

**fname** (str | PathLike) – Output file name

# Return type

None

score(X, y, sample\_weight=None)

Return the coefficient of determination of the prediction.

The coefficient of determination  $R^2$  is defined as  $(1-\frac{u}{v})$ , where u is the residual sum of squares ((y\_true - y\_pred)\*\* 2).sum() and v is the total sum of squares ((y\_true - y\_true.mean()) \*\* 2).sum(). The best possible score is 1.0 and it can be negative (because the model can be arbitrarily worse). A constant model that always predicts the expected value of y, disregarding the input features, would get a  $R^2$  score of 0.0.

### **Parameters**

- **X**(array-like of shape (n\_samples, n\_features)) Test samples. For some estimators this may be a precomputed kernel matrix or a list of generic objects instead with shape (n\_samples, n\_samples\_fitted), where n\_samples\_fitted is the number of samples used in the fitting for the estimator.
- y (array-like of shape (n\_samples,) or (n\_samples, n\_outputs)) True values for X.
- **sample\_weight** (array-like of shape (n\_samples,), default=None) Sample weights.

#### Returns

```
score – R^2 of self.predict(X) w.r.t. y.
```

### Return type

float

# **Notes**

The  $R^2$  score used when calling score on a regressor uses multioutput='uniform\_average' from version 0.23 to keep consistent with default value of r2\_score(). This influences the score method of all the multioutput regressors (except for MultiOutputRegressor).

Request metadata passed to the fit method.

Note that this method is only relevant if enable\_metadata\_routing=True (see sklearn.set\_config()). Please see User Guide on how the routing mechanism works.

The options for each parameter are:

- True: metadata is requested, and passed to fit if provided. The request is ignored if metadata is not provided.
- False: metadata is not requested and the meta-estimator will not pass it to fit.
- None: metadata is not requested, and the meta-estimator will raise an error if the user provides it.
- str: metadata should be passed to the meta-estimator with this given alias instead of the original name.

The default (sklearn.utils.metadata\_routing.UNCHANGED) retains the existing request. This allows you to change the request for some parameters and not others.

New in version 1.3.

**Note:** This method is only relevant if this estimator is used as a sub-estimator of a meta-estimator, e.g. used inside a Pipeline. Otherwise it has no effect.

#### **Parameters**

- base\_margin (str, True, False, or None, default=sklearn.utils. metadata\_routing.UNCHANGED) Metadata routing for base\_margin parameter in fit.
- base\_margin\_eval\_set (str, True, False, or None, default=sklearn. utils.metadata\_routing.UNCHANGED) Metadata routing for base\_margin\_eval\_set parameter in fit.
- eval\_set (str, True, False, or None, default=sklearn.utils. metadata\_routing.UNCHANGED) Metadata routing for eval\_set parameter in fit.
- feature\_weights (str, True, False, or None, default=sklearn.utils. metadata\_routing.UNCHANGED) Metadata routing for feature\_weights parameter in fit.
- sample\_weight (str, True, False, or None, default=sklearn.utils. metadata\_routing.UNCHANGED) Metadata routing for sample\_weight parameter in fit.
- sample\_weight\_eval\_set (str, True, False, or None, default=sklearn. utils.metadata\_routing.UNCHANGED) Metadata routing for sample\_weight\_eval\_set parameter in fit.
- verbose (str, True, False, or None, default=sklearn.utils. metadata\_routing.UNCHANGED) Metadata routing for verbose parameter in fit.
- xgb\_model (str, True, False, or None, default=sklearn.utils. metadata\_routing.UNCHANGED) Metadata routing for xgb\_model parameter in fit.
- **self** (XGBRegressor) -

#### Returns

**self** – The updated object.

### Return type

object

# set\_params(\*\*params)

Set the parameters of this estimator. Modification of the sklearn method to allow unknown kwargs. This allows using the full range of xgboost parameters that are not defined as member variables in sklearn grid search.

### Return type

self

# **Parameters**

params (Any) -

Request metadata passed to the predict method.

Note that this method is only relevant if enable\_metadata\_routing=True (see sklearn.set\_config()). Please see User Guide on how the routing mechanism works.

The options for each parameter are:

- True: metadata is requested, and passed to predict if provided. The request is ignored if metadata is not provided.
- False: metadata is not requested and the meta-estimator will not pass it to predict.
- None: metadata is not requested, and the meta-estimator will raise an error if the user provides it.
- str: metadata should be passed to the meta-estimator with this given alias instead of the original name

The default (sklearn.utils.metadata\_routing.UNCHANGED) retains the existing request. This allows you to change the request for some parameters and not others.

New in version 1.3.

**Note:** This method is only relevant if this estimator is used as a sub-estimator of a meta-estimator, e.g. used inside a Pipeline. Otherwise it has no effect.

#### **Parameters**

- base\_margin (str, True, False, or None, default=sklearn.utils. metadata\_routing.UNCHANGED) Metadata routing for base\_margin parameter in predict.
- iteration\_range (str, True, False, or None, default=sklearn.utils. metadata\_routing.UNCHANGED) Metadata routing for iteration\_range parameter in predict.
- output\_margin (str, True, False, or None, default=sklearn.utils. metadata\_routing.UNCHANGED) Metadata routing for output\_margin parameter in predict.
- validate\_features (str, True, False, or None, default=sklearn.utils. metadata\_routing.UNCHANGED) Metadata routing for validate\_features parameter in predict.
- **self** (XGBRegressor) -

### **Returns**

**self** – The updated object.

# **Return type**

object

# set\_score\_request(\*, sample\_weight='\$UNCHANGED\$')

Request metadata passed to the score method.

Note that this method is only relevant if enable\_metadata\_routing=True (see sklearn.set\_config()). Please see User Guide on how the routing mechanism works.

The options for each parameter are:

- True: metadata is requested, and passed to score if provided. The request is ignored if metadata is not provided.
- False: metadata is not requested and the meta-estimator will not pass it to score.
- · None: metadata is not requested, and the meta-estimator will raise an error if the user provides it.
- str: metadata should be passed to the meta-estimator with this given alias instead of the original name.

The default (sklearn.utils.metadata\_routing.UNCHANGED) retains the existing request. This allows you to change the request for some parameters and not others.

New in version 1.3.

**Note:** This method is only relevant if this estimator is used as a sub-estimator of a meta-estimator, e.g. used inside a Pipeline. Otherwise it has no effect.

#### **Parameters**

- sample\_weight (str, True, False, or None, default=sklearn.utils. metadata\_routing.UNCHANGED) Metadata routing for sample\_weight parameter in score.
- **self** (XGBRegressor) -

### Returns

**self** – The updated object.

### Return type

object

class xgboost.XGBClassifier(\*, objective='binary:logistic', \*\*kwargs)

Bases: XGBModel, ClassifierMixin

Implementation of the scikit-learn API for XGBoost classification. See *Using the Scikit-Learn Estimator Inter- face* for more information.

# **Parameters**

- n\_estimators (Optional[int]) Number of boosting rounds.
- max\_depth (Union[int, NoneType]) Maximum tree depth for base learners.
- max\_leaves (Union[int, NoneType]) Maximum number of leaves; 0 indicates no limit.
- max\_bin (Union[int, NoneType]) If using histogram-based algorithm, maximum number of bins per feature
- grow\_policy (Union[str, NoneType]) Tree growing policy.
  - depthwise: Favors splitting at nodes closest to the node,
  - lossguide: Favors splitting at nodes with highest loss change.
- learning\_rate (Union[float, NoneType]) Boosting learning rate (xgb's "eta")
- **verbosity** (*Union[int, NoneType]*) The degree of verbosity. Valid values are 0 (silent) 3 (debug).

• objective (Union[str, xgboost.sklearn.\_Skl0bjWProto, Callable[[Any, Any], Tuple[numpy.ndarray, numpy.ndarray]], NoneType]) — Specify the learning task and the corresponding learning objective or a custom objective function to be used.

For custom objective, see *Custom Objective and Evaluation Metric* and *Custom objective and metric* for more information, along with the end note for function signatures.

- booster (Union[str, NoneType]) Specify which booster to use: gbtree, gblinear or dart.
- **tree\_method** (*Union[str, NoneType]*) Specify which tree method to use. Default to auto. If this parameter is set to default, XGBoost will choose the most conservative option available. It's recommended to study this option from the parameters document *tree method*
- n\_jobs (Union[int, NoneType]) Number of parallel threads used to run xgboost. When used with other Scikit-Learn algorithms like grid search, you may choose which algorithm to parallelize and balance the threads. Creating thread contention will significantly slow down both algorithms.
- gamma (Union[float, NoneType]) (min\_split\_loss) Minimum loss reduction required to make a further partition on a leaf node of the tree.
- min\_child\_weight (Union[float, NoneType]) Minimum sum of instance weight(hessian) needed in a child.
- max\_delta\_step (Union[float, NoneType]) Maximum delta step we allow each tree's weight estimation to be.
- **subsample** (*Union* [float, *NoneType*]) Subsample ratio of the training instance.
- **sampling\_method** (*Union[str, NoneType]*) Sampling method. Used only by the GPU version of hist tree method.
  - uniform: Select random training instances uniformly.
  - gradient\_based: Select random training instances with higher probability when the gradient and hessian are larger. (cf. CatBoost)
- colsample\_bytree (Union[float, NoneType]) Subsample ratio of columns when constructing each tree.
- colsample\_bylevel (Union[float, NoneType]) Subsample ratio of columns for each level.
- **colsample\_bynode** (*Union[float, NoneType]*) Subsample ratio of columns for each split.
- **reg\_alpha** (*Union[float, NoneType]*) L1 regularization term on weights (xgb's alpha).
- reg\_lambda (Union[float, NoneType]) L2 regularization term on weights (xgb's lambda).
- scale\_pos\_weight (Union[float, NoneType]) Balancing of positive and negative weights.
- base\_score (Union[float, NoneType]) The initial prediction score of all instances, global bias.
- random\_state (Union[numpy.random.mtrand.RandomState, numpy.random.\_generator.Generator, int, NoneType]) Random number seed.

**Note:** Using gblinear booster with shotgun updater is nondeterministic as it uses Hogwild algorithm.

- missing (float) Value in the data which needs to be present as a missing value. Default to numpy.nan.
- num\_parallel\_tree (*Union[int, NoneType]*) Used for boosting random forest.
- monotone\_constraints (Union[Dict[str, int], str, NoneType]) Constraint of variable monotonicity. See *tutorial* for more information.
- interaction\_constraints (Union[str, List[Tuple[str]], NoneType]) Constraints for interaction representing permitted interactions. The constraints must be specified in the form of a nested list, e.g. [[0, 1], [2, 3, 4]], where each inner list is a group of indices of features that are allowed to interact with each other. See *tutorial* for more information
- **importance\_type** (*Union[str, NoneType]*) The feature importance type for the feature importances property:
  - For tree model, it's either "gain", "weight", "cover", "total\_gain" or "total\_cover".
  - For linear model, only "weight" is defined and it's the normalized coefficients without bias.
- **device** (*Union[str*, *NoneType]*) New in version 2.0.0.

Device ordinal, available options are cpu, cuda, and gpu.

- validate\_parameters (Union[bool, NoneType]) Give warnings for unknown parameter.
- **enable\_categorical** (*bool*) See the same parameter of *DMatrix* for details.
- **feature\_types** (*Union[Sequence[str]*, *NoneType]*) New in version 1.7.0.

Used for specifying feature types without constructing a dataframe. See *DMatrix* for details.

• max\_cat\_to\_onehot (Union[int, NoneType]) - New in version 1.6.0.

**Note:** This parameter is experimental

A threshold for deciding whether XGBoost should use one-hot encoding based split for categorical data. When number of categories is lesser than the threshold then one-hot encoding is chosen, otherwise the categories will be partitioned into children nodes. Also, *enable\_categorical* needs to be set to have categorical feature support. See *Categorical Data* and *Parameters for Categorical Feature* for details.

• max\_cat\_threshold(Union[int, NoneType]) - New in version 1.7.0.

**Note:** This parameter is experimental

Maximum number of categories considered for each split. Used only by partition-based splits for preventing over-fitting. Also, *enable\_categorical* needs to be set to have categorical feature support. See *Categorical Data* and *Parameters for Categorical Feature* for details.

• multi\_strategy (Union[str, NoneType]) - New in version 2.0.0.

**Note:** This parameter is working-in-progress.

The strategy used for training multi-target models, including multi-target regression and multi-class classification. See *Multiple Outputs* for more information.

- one\_output\_per\_tree: One model for each target.
- multi\_output\_tree: Use multi-target trees.
- eval\_metric (Union[str, List[str], Callable, NoneType]) New in version 1.6.0.

Metric used for monitoring the training result and early stopping. It can be a string or list of strings as names of predefined metric in XGBoost (See doc/parameter.rst), one of the metrics in sklearn.metrics, or any other user defined metric that looks like *sklearn.metrics*.

If custom objective is also provided, then custom metric should implement the corresponding reverse link function.

Unlike the *scoring* parameter commonly used in scikit-learn, when a callable object is provided, it's assumed to be a cost function and by default XGBoost will minimize the result during early stopping.

For advanced usage on Early stopping like directly choosing to maximize instead of minimize, see *xgboost.callback.EarlyStopping*.

See Custom Objective and Evaluation Metric and Custom objective and metric for more information.

```
from sklearn.datasets import load_diabetes
from sklearn.metrics import mean_absolute_error
X, y = load_diabetes(return_X_y=True)
reg = xgb.XGBRegressor(
    tree_method="hist",
    eval_metric=mean_absolute_error,
)
reg.fit(X, y, eval_set=[(X, y)])
```

- early\_stopping\_rounds (Union[int, NoneType]) New in version 1.6.0.
  - Activates early stopping. Validation metric needs to improve at least once in every early\_stopping\_rounds round(s) to continue training. Requires at least one item in eval set in fit().
  - If early stopping occurs, the model will have two additional attributes: best\_score and best\_iteration. These are used by the predict() and apply() methods to determine the optimal number of trees during inference. If users want to access the full model (including trees built after early stopping), they can specify the iteration\_range in these inference methods. In addition, other utilities like model plotting can also use the entire model.
  - If you prefer to discard the trees after best\_iteration, consider using the callback function xgboost.callback.EarlyStopping.
  - If there's more than one item in eval\_set, the last entry will be used for early stopping. If
    there's more than one metric in eval\_metric, the last metric will be used for early stopping.

• callbacks (Union[List[xgboost.callback.TrainingCallback], NoneType]) — List of callback functions that are applied at end of each iteration. It is possible to use predefined callbacks by using Callback API.

**Note:** States in callback are not preserved during training, which means callback objects can not be reused for multiple training sessions without reinitialization or deepcopy.

```
for params in parameters_grid:
    # be sure to (re)initialize the callbacks before each run
    callbacks = [xgb.callback.LearningRateScheduler(custom_rates)]
    reg = xgboost.XGBRegressor(**params, callbacks=callbacks)
    reg.fit(X, y)
```

• **kwargs** (*Union[Any, NoneType]*) – Keyword arguments for XGBoost Booster object. Full documentation of parameters can be found *here*. Attempting to set a parameter via the constructor args and \*\*kwargs dict simultaneously will result in a TypeError.

**Note:** \*\*kwargs unsupported by scikit-learn

\*\*kwargs is unsupported by scikit-learn. We do not guarantee that parameters passed via this argument will interact properly with scikit-learn.

**Note:** Custom objective function

A custom objective function can be provided for the objective parameter. In this case, it should have the signature objective(y\_true, y\_pred) -> [grad, hess] or objective(y\_true, y\_pred, \*, sample\_weight) -> [grad, hess]:

# y\_true: array\_like of shape [n\_samples]

The target values

# y\_pred: array\_like of shape [n\_samples]

The predicted values

### sample\_weight:

Optional sample weights.

# grad: array\_like of shape [n\_samples]

The value of the gradient for each sample point.

# hess: array\_like of shape [n\_samples]

The value of the second derivative for each sample point

```
apply(X, iteration\_range=None)
```

Return the predicted leaf every tree for each sample. If the model is trained with early stopping, then <code>best\_iteration</code> is used automatically.

### **Parameters**

- **X** (array\_like, shape=[n\_samples, n\_features]) Input features matrix.
- iteration\_range (Tuple[int | integer, int | integer] | None) See predict().

#### Returns

**X\_leaves** – For each datapoint x in X and for each tree, return the index of the leaf x ends up in. Leaves are numbered within  $[0; 2**(self.max_depth+1))$ , possibly with gaps in the numbering.

# Return type

array\_like, shape=[n\_samples, n\_trees]

### property best\_iteration: int

The best iteration obtained by early stopping. This attribute is 0-based, for instance if the best iteration is the first round, then best iteration is 0.

### property best\_score: float

The best score obtained by early stopping.

### property coef\_: ndarray

Coefficients property

Note: Coefficients are defined only for linear learners

Coefficients are only defined when the linear model is chosen as base learner (booster=gblinear). It is not defined for other base learner types, such as tree learners (booster=gbtree).

### **Returns**

coef

### **Return type**

array of shape [n\_features] or [n\_classes, n\_features]

# evals\_result()

Return the evaluation results.

If **eval\_set** is passed to the **fit()** function, you can call **evals\_result()** to get evaluation results for all passed **eval\_sets**. When **eval\_metric** is also passed to the **fit()** function, the **evals\_result** will contain the **eval\_metrics** passed to the **fit()** function.

The returned evaluation result is a dictionary:

```
{'validation_0': {'logloss': ['0.604835', '0.531479']},
  'validation_1': {'logloss': ['0.41965', '0.17686']}}
```

# Return type

evals result

### property feature\_importances\_: ndarray

Feature importances property, return depends on *importance\_type* parameter. When model trained with multi-class/multi-label/multi-target dataset, the feature importance is "averaged" over all targets. The "average" is defined based on the importance type. For instance, if the importance type is "total\_gain", then the score is sum of loss change for each split from all trees.

### **Returns**

- **feature\_importances\_** (array of shape [n\_features] except for multi-class)
- linear model, which returns an array with shape (*n\_features*, *n\_classes*)

### property feature\_names\_in\_: ndarray

Names of features seen during fit(). Defined only when X has feature names that are all strings.

**fit**(X, y, \*, sample\_weight=None, base\_margin=None, eval\_set=None, verbose=True, xgb\_model=None, sample\_weight\_eval\_set=None, base\_margin\_eval\_set=None, feature\_weights=None)

Fit gradient boosting classifier.

Note that calling fit() multiple times will cause the model object to be re-fit from scratch. To resume training from a previous checkpoint, explicitly pass xgb\_model argument.

#### **Parameters**

• **X** (*Any*) – Feature matrix. See *Supported data structures for various XGBoost functions* for a list of supported types.

When the tree\_method is set to hist, internally, the *QuantileDMatrix* will be used instead of the *DMatrix* for conserving memory. However, this has performance implications when the device of input data is not matched with algorithm. For instance, if the input is a numpy array on CPU but cuda is used for training, then the data is first processed on CPU then transferred to GPU.

- **y** (*Any*) Labels
- sample\_weight (Any | None) instance weights
- base\_margin (Any / None) Global bias for each instance. See Intercept for details.
- eval\_set (Sequence[Tuple[Any, Any]] | None) A list of (X, y) tuple pairs to use as validation sets, for which metrics will be computed. Validation metrics will help us track the performance of the model.
- **verbose** (bool | int | None) If *verbose* is True and an evaluation set is used, the evaluation metric measured on the validation set is printed to stdout at each boosting stage. If *verbose* is an integer, the evaluation metric is printed at each *verbose* boosting stage. The last boosting stage / the boosting stage found by using *early\_stopping\_rounds* is also printed.
- **xgb\_model** (Booster | str | XGBModel | None) file name of stored XGBoost model or 'Booster' instance XGBoost model to be loaded before training (allows training continuation).
- sample\_weight\_eval\_set (Sequence[Any] | None) A list of the form [L\_1, L\_2, ..., L\_n], where each L\_i is an array like object storing instance weights for the i-th validation set.
- base\_margin\_eval\_set (Sequence[Any] | None) A list of the form [M\_1, M\_2, ..., M\_n], where each M\_i is an array like object storing base margin for the i-th validation set.
- **feature\_weights** (*Any | None*) Weight for each feature, defines the probability of each feature being selected when colsample is being used. All values must be greater than 0, otherwise a *ValueError* is thrown.

# Return type

**XGBC**lassifier

### get\_booster()

Get the underlying xgboost Booster of this model.

This will raise an exception when fit was not called

#### Returns

booster

## Return type

a xgboost booster of underlying model

## get\_metadata\_routing()

Get metadata routing of this object.

Please check User Guide on how the routing mechanism works.

#### Returns

routing – A MetadataRequest encapsulating routing information.

## Return type

MetadataRequest

## get\_num\_boosting\_rounds()

Gets the number of xgboost boosting rounds.

## Return type

int

## get\_params(deep=True)

Get parameters.

### **Parameters**

deep (bool) -

## Return type

Dict[str, Any]

## get\_xgb\_params()

Get xgboost specific parameters.

## Return type

Dict[str, Any]

## property intercept\_: ndarray

Intercept (bias) property

For tree-based model, the returned value is the base\_score.

### Returns

intercept

### **Return type**

array of shape (1,) or [n\_classes]

## load\_model(fname)

Load the model from a file or a bytearray.

The model is saved in an XGBoost internal format which is universal among the various XGBoost interfaces. Auxiliary attributes of the Python Booster object (such as feature\_names) are only saved when using JSON or UBJSON (default) format. See *Model 10* for more info.

```
model.load_model("model.json")
# or
model.load_model("model.ubj")
```

#### **Parameters**

```
fname (str | bytearray | PathLike) - Input file name or memory buffer(see also save_raw)
```

## Return type

None

### property n\_features\_in\_: int

Number of features seen during fit().

predict(X, output\_margin=False, validate\_features=True, base\_margin=None, iteration\_range=None)

Predict with *X*. If the model is trained with early stopping, then *best\_iteration* is used automatically. The estimator uses *inplace\_predict* by default and falls back to using *DMatrix* if devices between the data and the estimator don't match.

**Note:** This function is only thread safe for *gbtree* and *dart*.

#### **Parameters**

- **X** (Any) Data to predict with.
- **output\_margin** (bool) Whether to output the raw untransformed margin value.
- **validate\_features** (*bool*) When this is True, validate that the Booster's and data's feature names are identical. Otherwise, it is assumed that the feature names are the same.
- base\_margin (Any / None) Global bias for each instance. See Intercept for details.
- iteration\_range (Tuple[int | integer, int | integer] | None) Specifies which layer of trees are used in prediction. For example, if a random forest is trained with 100 rounds. Specifying iteration\_range=(10, 20), then only the forests built during [10, 20) (half open set) rounds are used in this prediction.

New in version 1.4.0.

## Return type

prediction

predict\_proba(X, validate\_features=True, base\_margin=None, iteration\_range=None)

Predict the probability of each *X* example being of a given class. If the model is trained with early stopping, then *best\_iteration* is used automatically. The estimator uses *inplace\_predict* by default and falls back to using *DMatrix* if devices between the data and the estimator don't match.

**Note:** This function is only thread safe for *gbtree* and *dart*.

- **X** (Any) Feature matrix. See Supported data structures for various XGBoost functions for a list of supported types.
- **validate\_features** (*bool*) When this is True, validate that the Booster's and data's feature\_names are identical. Otherwise, it is assumed that the feature\_names are the same.
- base\_margin (Any / None) Global bias for each instance. See Intercept for details.

• iteration\_range (Tuple[int | integer, int | integer] | None) – Specifies which layer of trees are used in prediction. For example, if a random forest is trained with 100 rounds. Specifying iteration\_range=(10, 20), then only the forests built during [10, 20) (half open set) rounds are used in this prediction.

#### Returns

a numpy array of shape array-like of shape (n\_samples, n\_classes) with the probability of each data example being of a given class.

## Return type

prediction

## save\_model(fname)

Save the model to a file.

The model is saved in an XGBoost internal format which is universal among the various XGBoost interfaces. Auxiliary attributes of the Python Booster object (such as feature\_names) are only saved when using JSON or UBJSON (default) format. See *Model 10* for more info.

```
model.save_model("model.json")
# or
model.save_model("model.ubj")
```

#### **Parameters**

```
fname (str | PathLike) – Output file name
```

## Return type

None

```
score(X, y, sample\_weight=None)
```

Return the mean accuracy on the given test data and labels.

In multi-label classification, this is the subset accuracy which is a harsh metric since you require for each sample that each label set be correctly predicted.

#### **Parameters**

- X (array-like of shape (n\_samples, n\_features)) Test samples.
- y (array-like of shape (n\_samples,) or (n\_samples, n\_outputs)) True labels for X.
- sample\_weight (array-like of shape (n\_samples,), default=None) Sample weights.

#### Returns

```
score - Mean accuracy of self.predict(X) w.r.t. y.
```

### Return type

float

Request metadata passed to the fit method.

Note that this method is only relevant if enable\_metadata\_routing=True (see sklearn.set\_config()). Please see User Guide on how the routing mechanism works.

The options for each parameter are:

- True: metadata is requested, and passed to fit if provided. The request is ignored if metadata is not provided.
- False: metadata is not requested and the meta-estimator will not pass it to fit.
- None: metadata is not requested, and the meta-estimator will raise an error if the user provides it.
- str: metadata should be passed to the meta-estimator with this given alias instead of the original name.

The default (sklearn.utils.metadata\_routing.UNCHANGED) retains the existing request. This allows you to change the request for some parameters and not others.

New in version 1.3.

**Note:** This method is only relevant if this estimator is used as a sub-estimator of a meta-estimator, e.g. used inside a Pipeline. Otherwise it has no effect.

#### **Parameters**

- base\_margin (str, True, False, or None, default=sklearn.utils. metadata\_routing.UNCHANGED) Metadata routing for base\_margin parameter in fit.
- base\_margin\_eval\_set (str, True, False, or None, default=sklearn. utils.metadata\_routing.UNCHANGED) Metadata routing for base\_margin\_eval\_set parameter in fit.
- eval\_set (str, True, False, or None, default=sklearn.utils. metadata\_routing.UNCHANGED) Metadata routing for eval\_set parameter in fit.
- feature\_weights (str, True, False, or None, default=sklearn.utils. metadata\_routing.UNCHANGED) Metadata routing for feature\_weights parameter in fit.
- sample\_weight (str, True, False, or None, default=sklearn.utils. metadata\_routing.UNCHANGED) Metadata routing for sample\_weight parameter in fit.
- sample\_weight\_eval\_set (str, True, False, or None, default=sklearn. utils.metadata\_routing.UNCHANGED) Metadata routing for sample\_weight\_eval\_set parameter in fit.
- **verbose** (str, True, False, or None, default=sklearn.utils. metadata\_routing.UNCHANGED) Metadata routing for verbose parameter in fit.
- xgb\_model (str, True, False, or None, default=sklearn.utils. metadata\_routing.UNCHANGED) Metadata routing for xgb\_model parameter in fit.
- **self** (XGBClassifier) –

#### Returns

**self** – The updated object.

### Return type

object

### set\_params(\*\*params)

Set the parameters of this estimator. Modification of the sklearn method to allow unknown kwargs. This allows using the full range of xgboost parameters that are not defined as member variables in sklearn grid search.

# Return type self

**Parameters** 

params (Any) -

Request metadata passed to the predict\_proba method.

Note that this method is only relevant if enable\_metadata\_routing=True (see sklearn.set\_config()). Please see User Guide on how the routing mechanism works.

The options for each parameter are:

- True: metadata is requested, and passed to predict\_proba if provided. The request is ignored if metadata is not provided.
- False: metadata is not requested and the meta-estimator will not pass it to predict\_proba.
- None: metadata is not requested, and the meta-estimator will raise an error if the user provides it.
- str: metadata should be passed to the meta-estimator with this given alias instead of the original name.

The default (sklearn.utils.metadata\_routing.UNCHANGED) retains the existing request. This allows you to change the request for some parameters and not others.

New in version 1.3.

**Note:** This method is only relevant if this estimator is used as a sub-estimator of a meta-estimator, e.g. used inside a Pipeline. Otherwise it has no effect.

### **Parameters**

- base\_margin (str, True, False, or None, default=sklearn.utils. metadata\_routing.UNCHANGED) Metadata routing for base\_margin parameter in predict\_proba.
- iteration\_range (str, True, False, or None, default=sklearn.utils. metadata\_routing.UNCHANGED) Metadata routing for iteration\_range parameter in predict\_proba.
- validate\_features (str, True, False, or None, default=sklearn.utils. metadata\_routing.UNCHANGED) Metadata routing for validate\_features parameter in predict\_proba.
- **self** (XGBClassifier) -

## Returns

**self** – The updated object.

### Return type

object

Request metadata passed to the predict method.

Note that this method is only relevant if enable\_metadata\_routing=True (see sklearn.set\_config()). Please see User Guide on how the routing mechanism works.

The options for each parameter are:

- True: metadata is requested, and passed to predict if provided. The request is ignored if metadata is not provided.
- False: metadata is not requested and the meta-estimator will not pass it to predict.
- · None: metadata is not requested, and the meta-estimator will raise an error if the user provides it.
- str: metadata should be passed to the meta-estimator with this given alias instead of the original name.

The default (sklearn.utils.metadata\_routing.UNCHANGED) retains the existing request. This allows you to change the request for some parameters and not others.

New in version 1.3.

**Note:** This method is only relevant if this estimator is used as a sub-estimator of a meta-estimator, e.g. used inside a Pipeline. Otherwise it has no effect.

#### **Parameters**

- base\_margin (str, True, False, or None, default=sklearn.utils. metadata\_routing.UNCHANGED) Metadata routing for base\_margin parameter in predict.
- iteration\_range (str, True, False, or None, default=sklearn.utils. metadata\_routing.UNCHANGED) Metadata routing for iteration\_range parameter in predict.
- output\_margin (str, True, False, or None, default=sklearn.utils. metadata\_routing.UNCHANGED) Metadata routing for output\_margin parameter in predict.
- validate\_features (str, True, False, or None, default=sklearn.utils. metadata\_routing.UNCHANGED) Metadata routing for validate\_features parameter in predict.
- **self** (XGBClassifier) –

#### **Returns**

**self** – The updated object.

## **Return type**

object

## set\_score\_request(\*, sample\_weight='\$UNCHANGED\$')

Request metadata passed to the score method.

Note that this method is only relevant if enable\_metadata\_routing=True (see sklearn.set\_config()). Please see User Guide on how the routing mechanism works.

The options for each parameter are:

- True: metadata is requested, and passed to score if provided. The request is ignored if metadata is not provided.
- False: metadata is not requested and the meta-estimator will not pass it to score.
- · None: metadata is not requested, and the meta-estimator will raise an error if the user provides it.
- str: metadata should be passed to the meta-estimator with this given alias instead of the original name.

The default (sklearn.utils.metadata\_routing.UNCHANGED) retains the existing request. This allows you to change the request for some parameters and not others.

New in version 1.3.

**Note:** This method is only relevant if this estimator is used as a sub-estimator of a meta-estimator, e.g. used inside a Pipeline. Otherwise it has no effect.

#### **Parameters**

- sample\_weight (str, True, False, or None, default=sklearn.utils. metadata\_routing.UNCHANGED) Metadata routing for sample\_weight parameter in score.
- **self** (XGBClassifier) -

#### Returns

**self** – The updated object.

## Return type

object

class xgboost.XGBRanker(\*, objective='rank:ndcg', \*\*kwargs)

Bases: XGBModel, XGBRankerMixIn

Implementation of the Scikit-Learn API for XGBoost Ranking.

See *Learning to Rank* for an introducion.

See Using the Scikit-Learn Estimator Interface for more information.

- n\_estimators (*Union[int, NoneType]*) Number of gradient boosted trees. Equivalent to number of boosting rounds.
- max\_depth (Union[int, NoneType]) Maximum tree depth for base learners.
- max\_leaves (Union[int, NoneType]) Maximum number of leaves; 0 indicates no limit.
- max\_bin (Union[int, NoneType]) If using histogram-based algorithm, maximum number of bins per feature
- **grow\_policy** (*Union[str*, *NoneType]*) Tree growing policy.
  - depthwise: Favors splitting at nodes closest to the node,
  - lossguide: Favors splitting at nodes with highest loss change.
- learning\_rate (Union[float, NoneType]) Boosting learning rate (xgb's "eta")

- **verbosity** (*Union[int, NoneType]*) The degree of verbosity. Valid values are 0 (silent) 3 (debug).
- **objective** (Union[str, xgboost.sklearn.\_Skl0bjWProto, Callable[[Any, Any], Tuple[numpy.ndarray, numpy.ndarray]], NoneType]) Specify the learning task and the corresponding learning objective or a custom objective function to be used.

For custom objective, see *Custom Objective and Evaluation Metric* and *Custom objective and metric* for more information, along with the end note for function signatures.

- **booster** (*Union[str, NoneType]*) Specify which booster to use: gbtree, gblinear or dart.
- **tree\_method** (*Union[str, NoneType]*) Specify which tree method to use. Default to auto. If this parameter is set to default, XGBoost will choose the most conservative option available. It's recommended to study this option from the parameters document *tree method*
- n\_jobs (Union[int, NoneType]) Number of parallel threads used to run xgboost. When used with other Scikit-Learn algorithms like grid search, you may choose which algorithm to parallelize and balance the threads. Creating thread contention will significantly slow down both algorithms.
- gamma (Union[float, NoneType]) (min\_split\_loss) Minimum loss reduction required to make a further partition on a leaf node of the tree.
- min\_child\_weight (Union[float, NoneType]) Minimum sum of instance weight(hessian) needed in a child.
- max\_delta\_step (Union[float, NoneType]) Maximum delta step we allow each tree's weight estimation to be.
- **subsample** (*Union*[float, *NoneType*]) Subsample ratio of the training instance.
- sampling\_method(Union[str, NoneType])—Sampling method. Used only by the GPU version of hist tree method.
  - uniform: Select random training instances uniformly.
  - gradient\_based: Select random training instances with higher probability when the gradient and hessian are larger. (cf. CatBoost)
- **colsample\_bytree** (*Union[float, NoneType]*) Subsample ratio of columns when constructing each tree.
- colsample\_bylevel (Union[float, NoneType]) Subsample ratio of columns for each level.
- **colsample\_bynode** (*Union[float, NoneType]*) Subsample ratio of columns for each split.
- reg\_alpha (Union[float, NoneType]) L1 regularization term on weights (xgb's alpha).
- reg\_lambda (Union[float, NoneType]) L2 regularization term on weights (xgb's lambda).
- scale\_pos\_weight (Union[float, NoneType]) Balancing of positive and negative weights
- base\_score (Union[float, NoneType]) The initial prediction score of all instances, global bias.

• random\_state (Union[numpy.random.mtrand.RandomState, numpy.random.\_generator.Generator, int, NoneType]) - Random number seed.

**Note:** Using gblinear booster with shotgun updater is nondeterministic as it uses Hogwild algorithm.

- **missing** (*float*) Value in the data which needs to be present as a missing value. Default to numpy.nan.
- num\_parallel\_tree (Union[int, NoneType]) Used for boosting random forest.
- monotone\_constraints (Union[Dict[str, int], str, NoneType]) Constraint of variable monotonicity. See *tutorial* for more information.
- interaction\_constraints (Union[str, List[Tuple[str]], NoneType]) Constraints for interaction representing permitted interactions. The constraints must be specified in the form of a nested list, e.g. [[0, 1], [2, 3, 4]], where each inner list is a group of indices of features that are allowed to interact with each other. See *tutorial* for more information
- **importance\_type** (*Union[str, NoneType]*) The feature importance type for the feature\_importances\_ property:
  - For tree model, it's either "gain", "weight", "cover", "total\_gain" or "total\_cover".
  - For linear model, only "weight" is defined and it's the normalized coefficients without bias.
- device (Union[str, NoneType]) New in version 2.0.0.
   Device ordinal, available options are cpu, cuda, and gpu.
- validate\_parameters (Union[bool, NoneType]) Give warnings for unknown parameter.
- enable\_categorical (bool) See the same parameter of *DMatrix* for details.
- **feature\_types** (*Union*[Sequence[str], NoneType]) New in version 1.7.0.

  Used for specifying feature types without constructing a dataframe. See *DMatrix* for details.
- max\_cat\_to\_onehot (Union[int, NoneType]) New in version 1.6.0.

**Note:** This parameter is experimental

A threshold for deciding whether XGBoost should use one-hot encoding based split for categorical data. When number of categories is lesser than the threshold then one-hot encoding is chosen, otherwise the categories will be partitioned into children nodes. Also, *enable\_categorical* needs to be set to have categorical feature support. See *Categorical Data* and *Parameters for Categorical Feature* for details.

• max\_cat\_threshold (Union[int, NoneType]) - New in version 1.7.0.

**Note:** This parameter is experimental

Maximum number of categories considered for each split. Used only by partition-based splits for preventing over-fitting. Also, *enable\_categorical* needs to be set to have categorical feature support. See *Categorical Data* and *Parameters for Categorical Feature* for details.

• multi\_strategy (Union[str, NoneType]) - New in version 2.0.0.

**Note:** This parameter is working-in-progress.

The strategy used for training multi-target models, including multi-target regression and multi-class classification. See *Multiple Outputs* for more information.

- one\_output\_per\_tree: One model for each target.
- multi\_output\_tree: Use multi-target trees.
- eval\_metric (Union[str, List[str], Callable, NoneType]) New in version 1.6.0.

Metric used for monitoring the training result and early stopping. It can be a string or list of strings as names of predefined metric in XGBoost (See doc/parameter.rst), one of the metrics in sklearn.metrics, or any other user defined metric that looks like *sklearn.metrics*.

If custom objective is also provided, then custom metric should implement the corresponding reverse link function.

Unlike the *scoring* parameter commonly used in scikit-learn, when a callable object is provided, it's assumed to be a cost function and by default XGBoost will minimize the result during early stopping.

For advanced usage on Early stopping like directly choosing to maximize instead of minimize, see *xgboost.callback.EarlyStopping*.

See Custom Objective and Evaluation Metric and Custom objective and metric for more information.

```
from sklearn.datasets import load_diabetes
from sklearn.metrics import mean_absolute_error
X, y = load_diabetes(return_X_y=True)
reg = xgb.XGBRegressor(
    tree_method="hist",
    eval_metric=mean_absolute_error,
)
reg.fit(X, y, eval_set=[(X, y)])
```

- early\_stopping\_rounds (Union[int, NoneType]) New in version 1.6.0.
  - Activates early stopping. Validation metric needs to improve at least once in every early\_stopping\_rounds round(s) to continue training. Requires at least one item in eval\_set in fit().
  - If early stopping occurs, the model will have two additional attributes: best\_score and best\_iteration. These are used by the predict() and apply() methods to determine the optimal number of trees during inference. If users want to access the full model (including trees built after early stopping), they can specify the iteration\_range in these inference methods. In addition, other utilities like model plotting can also use the entire model.
  - If you prefer to discard the trees after best\_iteration, consider using the callback function xgboost.callback.EarlyStopping.
  - If there's more than one item in eval\_set, the last entry will be used for early stopping. If
    there's more than one metric in eval\_metric, the last metric will be used for early stopping.

• callbacks (Union[List[xgboost.callback.TrainingCallback], NoneType]) — List of callback functions that are applied at end of each iteration. It is possible to use predefined callbacks by using Callback API.

**Note:** States in callback are not preserved during training, which means callback objects can not be reused for multiple training sessions without reinitialization or deepcopy.

```
for params in parameters_grid:
    # be sure to (re)initialize the callbacks before each run
    callbacks = [xgb.callback.LearningRateScheduler(custom_rates)]
    reg = xgboost.XGBRegressor(**params, callbacks=callbacks)
    reg.fit(X, y)
```

• **kwargs** (*Union* [Any, *NoneType*]) – Keyword arguments for XGBoost Booster object. Full documentation of parameters can be found *here*. Attempting to set a parameter via the constructor args and \*\*kwargs dict simultaneously will result in a TypeError.

**Note:** \*\*kwargs unsupported by scikit-learn

\*\*kwargs is unsupported by scikit-learn. We do not guarantee that parameters passed via this argument will interact properly with scikit-learn.

**Note:** A custom objective function is currently not supported by XGBRanker.

**Note:** Query group information is only required for ranking training but not prediction. Multiple groups can be predicted on a single call to *predict()*.

When fitting the model with the *group* parameter, your data need to be sorted by the query group first. *group* is an array that contains the size of each query group.

Similarly, when fitting the model with the *qid* parameter, the data should be sorted according to query index and *qid* is an array that contains the query index for each training sample.

For example, if your original data look like:

| qid | label | features |
|-----|-------|----------|
| 1   | 0     | x_1      |
| 1   | 1     | x_2      |
| 1   | 0     | x_3      |
| 2   | 0     | x_4      |
| 2   | 1     | x_5      |
| 2   | 1     | x_6      |
| 2   | 1     | x_7      |

then fit() method can be called with either *group* array as [3, 4] or with *qid* as [1, 1, 1, 2, 2, 2], that is the qid column. Also, the *qid* can be a special column of input X instead of a separated parameter, see fit() for more info.

### $apply(X, iteration\_range=None)$

Return the predicted leaf every tree for each sample. If the model is trained with early stopping, then *best\_iteration* is used automatically.

#### **Parameters**

- **X** (array\_like, shape=[n\_samples, n\_features]) Input features matrix.
- iteration\_range (Tuple[int | integer, int | integer] | None) See predict().

#### Returns

**X\_leaves** – For each datapoint x in X and for each tree, return the index of the leaf x ends up in. Leaves are numbered within  $[0; 2**(self.max_depth+1))$ , possibly with gaps in the numbering.

## Return type

array\_like, shape=[n\_samples, n\_trees]

## property best\_iteration: int

The best iteration obtained by early stopping. This attribute is 0-based, for instance if the best iteration is the first round, then best\_iteration is 0.

## property best\_score: float

The best score obtained by early stopping.

### property coef\_: ndarray

Coefficients property

**Note:** Coefficients are defined only for linear learners

Coefficients are only defined when the linear model is chosen as base learner (booster=gblinear). It is not defined for other base learner types, such as tree learners (booster=gbtree).

#### Returns

coef

## Return type

```
array of shape [n_features] or [n_classes, n_features]
```

## evals\_result()

Return the evaluation results.

If **eval\_set** is passed to the *fit()* function, you can call **evals\_result()** to get evaluation results for all passed **eval\_sets**. When **eval\_metric** is also passed to the *fit()* function, the **evals\_result** will contain the **eval\_metrics** passed to the *fit()* function.

The returned evaluation result is a dictionary:

```
{'validation_0': {'logloss': ['0.604835', '0.531479']},
  'validation_1': {'logloss': ['0.41965', '0.17686']}}
```

## Return type

evals\_result

### property feature\_importances\_: ndarray

Feature importances property, return depends on *importance\_type* parameter. When model trained with multi-class/multi-label/multi-target dataset, the feature importance is "averaged" over all targets. The "average" is defined based on the importance type. For instance, if the importance type is "total\_gain", then the score is sum of loss change for each split from all trees.

#### Returns

- feature\_importances\_ (array of shape [n\_features] except for multi-class)
- linear model, which returns an array with shape (*n\_features*, *n\_classes*)

### property feature\_names\_in\_: ndarray

Names of features seen during fit(). Defined only when X has feature names that are all strings.

**fit**(X, y, \*, group=None, qid=None, sample\_weight=None, base\_margin=None, eval\_set=None, eval\_group=None, eval\_qid=None, verbose=False, xgb\_model=None, sample\_weight\_eval\_set=None, base\_margin\_eval\_set=None, feature\_weights=None)

Fit gradient boosting ranker

Note that calling fit() multiple times will cause the model object to be re-fit from scratch. To resume training from a previous checkpoint, explicitly pass xgb\_model argument.

#### **Parameters**

• **X** (Any) – Feature matrix. See Supported data structures for various XGBoost functions for a list of supported types.

When this is a pandas.DataFrame or a cudf.DataFrame, it may contain a special column called qid for specifying the query index. Using a special column is the same as using the *qid* parameter, except for being compatible with sklearn utility functions like sklearn.model\_selection.cross\_validation(). The same convention applies to the *XGBRanker.score()* and *XGBRanker.predict()*.

| qid | feat_0   | feat_1   |
|-----|----------|----------|
| 0   | $x_{00}$ | $x_{01}$ |
| 1   | $x_{10}$ | $x_{11}$ |
| 1   | $x_{20}$ | $x_{21}$ |

When the tree\_method is set to hist, internally, the *QuantileDMatrix* will be used instead of the *DMatrix* for conserving memory. However, this has performance implications when the device of input data is not matched with algorithm. For instance, if the input is a numpy array on CPU but cuda is used for training, then the data is first processed on CPU then transferred to GPU.

- y (Any) Labels
- **group** (*Any | None*) Size of each query group of training data. Should have as many elements as the query groups in the training data. If this is set to None, then user must provide qid.
- qid (Any / None) Query ID for each training sample. Should have the size of n\_samples. If this is set to None, then user must provide group or a special column in X.
- sample\_weight (Any / None) Query group weights

Note: Weights are per-group for ranking tasks

In ranking task, one weight is assigned to each query group/id (not each data point). This is because we only care about the relative ordering of data points within each group, so it doesn't make sense to assign weights to individual data points.

- base\_margin (Any / None) Global bias for each instance. See Intercept for details.
- eval\_set (Sequence[Tuple[Any, Any]] | None) A list of (X, y) tuple pairs to use as validation sets, for which metrics will be computed. Validation metrics will help us track the performance of the model.
- eval\_group (Sequence[Any] / None) A list in which eval\_group[i] is the list containing the sizes of all query groups in the i-th pair in eval\_set.
- **eval\_qid** (*Sequence*[Any] / None) A list in which eval\_qid[i] is the array containing query ID of i-th pair in **eval\_set**. The special column convention in *X* applies to validation datasets as well.
- **verbose** (bool | int | None) If *verbose* is True and an evaluation set is used, the evaluation metric measured on the validation set is printed to stdout at each boosting stage. If *verbose* is an integer, the evaluation metric is printed at each *verbose* boosting stage. The last boosting stage / the boosting stage found by using *early\_stopping\_rounds* is also printed.
- **xgb\_model** (Booster | str | XGBModel | None) file name of stored XGBoost model or 'Booster' instance XGBoost model to be loaded before training (allows training continuation).
- sample\_weight\_eval\_set (Sequence[Any] / None) A list of the form [L\_1, L\_2, ..., L\_n], where each L\_i is a list of group weights on the i-th validation set.

**Note:** Weights are per-group for ranking tasks

In ranking task, one weight is assigned to each query group (not each data point). This is because we only care about the relative ordering of data points within each group, so it doesn't make sense to assign weights to individual data points.

- base\_margin\_eval\_set (Sequence[Any] | None) A list of the form [M\_1, M\_2, ..., M\_n], where each M\_i is an array like object storing base margin for the i-th validation set.
- **feature\_weights** (*Any | None*) Weight for each feature, defines the probability of each feature being selected when colsample is being used. All values must be greater than 0, otherwise a *ValueError* is thrown.

#### Return type

XGBRanker

## get\_booster()

Get the underlying xgboost Booster of this model.

This will raise an exception when fit was not called

#### Returns

booster

#### Return type

a xgboost booster of underlying model

### get\_metadata\_routing()

Get metadata routing of this object.

Please check User Guide on how the routing mechanism works.

#### Returns

routing - A MetadataRequest encapsulating routing information.

## Return type

MetadataRequest

## get\_num\_boosting\_rounds()

Gets the number of xgboost boosting rounds.

## Return type

int

## get\_params(deep=True)

Get parameters.

#### **Parameters**

deep (bool) -

## **Return type**

Dict[str, Any]

## get\_xgb\_params()

Get xgboost specific parameters.

### Return type

Dict[str, Any]

## property intercept\_: ndarray

Intercept (bias) property

For tree-based model, the returned value is the base\_score.

#### Returns

intercept\_

## Return type

array of shape (1,) or [n\_classes]

## load\_model(fname)

Load the model from a file or a bytearray.

The model is saved in an XGBoost internal format which is universal among the various XGBoost interfaces. Auxiliary attributes of the Python Booster object (such as feature\_names) are only saved when using JSON or UBJSON (default) format. See *Model IO* for more info.

```
model.load_model("model.json")
# or
model.load_model("model.ubj")
```

#### **Parameters**

**fname** (str | bytearray | PathLike) — Input file name or memory buffer(see also save\_raw)

## Return type

None

### property n\_features\_in\_: int

Number of features seen during fit().

predict(X, output\_margin=False, validate\_features=True, base\_margin=None, iteration\_range=None)

Predict with *X*. If the model is trained with early stopping, then *best\_iteration* is used automatically. The estimator uses *inplace\_predict* by default and falls back to using *DMatrix* if devices between the data and the estimator don't match.

**Note:** This function is only thread safe for *gbtree* and *dart*.

#### **Parameters**

- **X** (Any) Data to predict with.
- **output\_margin** (*bool*) Whether to output the raw untransformed margin value.
- **validate\_features** (*bool*) When this is True, validate that the Booster's and data's feature\_names are identical. Otherwise, it is assumed that the feature\_names are the same.
- base\_margin (Any | None) Global bias for each instance. See Intercept for details.
- iteration\_range (Tuple[int | integer, int | integer] | None) Specifies which layer of trees are used in prediction. For example, if a random forest is trained with 100 rounds. Specifying iteration\_range=(10, 20), then only the forests built during [10, 20) (half open set) rounds are used in this prediction.

New in version 1.4.0.

## Return type

prediction

## save\_model(fname)

Save the model to a file.

The model is saved in an XGBoost internal format which is universal among the various XGBoost interfaces. Auxiliary attributes of the Python Booster object (such as feature\_names) are only saved when using JSON or UBJSON (default) format. See *Model IO* for more info.

```
model.save_model("model.json")
# or
model.save_model("model.ubj")
```

#### **Parameters**

```
fname (str | PathLike) – Output file name
```

## Return type

None

## score(X, y)

Evaluate score for data using the last evaluation metric. If the model is trained with early stopping, then <code>best\_iteration</code> is used automatically.

- **X** (*Union[pd.DataFrame*, *cudf.DataFrame]*) Feature matrix. A DataFrame with a special *qid* column.
- **y** (*Any*) Labels

#### Returns

The result of the first evaluation metric for the ranker.

## Return type

score

Request metadata passed to the fit method.

Note that this method is only relevant if enable\_metadata\_routing=True (see sklearn.set\_config()). Please see User Guide on how the routing mechanism works.

The options for each parameter are:

- True: metadata is requested, and passed to fit if provided. The request is ignored if metadata is not provided.
- False: metadata is not requested and the meta-estimator will not pass it to fit.
- None: metadata is not requested, and the meta-estimator will raise an error if the user provides it.
- str: metadata should be passed to the meta-estimator with this given alias instead of the original name.

The default (sklearn.utils.metadata\_routing.UNCHANGED) retains the existing request. This allows you to change the request for some parameters and not others.

New in version 1.3.

**Note:** This method is only relevant if this estimator is used as a sub-estimator of a meta-estimator, e.g. used inside a Pipeline. Otherwise it has no effect.

- base\_margin (str, True, False, or None, default=sklearn.utils. metadata\_routing.UNCHANGED) Metadata routing for base\_margin parameter in fit.
- base\_margin\_eval\_set (str, True, False, or None, default=sklearn. utils.metadata\_routing.UNCHANGED) Metadata routing for base\_margin\_eval\_set parameter in fit.
- eval\_group (str, True, False, or None, default=sklearn.utils. metadata\_routing.UNCHANGED) - Metadata routing for eval\_group parameter in fit.
- eval\_qid (str, True, False, or None, default=sklearn.utils. metadata\_routing.UNCHANGED) Metadata routing for eval\_qid parameter in fit.
- eval\_set (str, True, False, or None, default=sklearn.utils. metadata\_routing.UNCHANGED) Metadata routing for eval\_set parameter in fit.

- feature\_weights (str, True, False, or None, default=sklearn.utils. metadata\_routing.UNCHANGED) Metadata routing for feature\_weights parameter in fit.
- group (str, True, False, or None, default=sklearn.utils. metadata\_routing.UNCHANGED) Metadata routing for group parameter in fit.
- qid (str, True, False, or None, default=sklearn.utils. metadata\_routing.UNCHANGED) Metadata routing for qid parameter in fit.
- sample\_weight (str, True, False, or None, default=sklearn.utils. metadata\_routing.UNCHANGED) Metadata routing for sample\_weight parameter in fit.
- sample\_weight\_eval\_set (str, True, False, or None, default=sklearn. utils.metadata\_routing.UNCHANGED) Metadata routing for sample\_weight\_eval\_set parameter in fit.
- verbose (str, True, False, or None, default=sklearn.utils. metadata\_routing.UNCHANGED) Metadata routing for verbose parameter in fit.
- xgb\_model (str, True, False, or None, default=sklearn.utils. metadata\_routing.UNCHANGED) Metadata routing for xgb\_model parameter in fit.
- self (XGBRanker) -

#### Returns

**self** – The updated object.

### Return type

object

## set\_params(\*\*params)

Set the parameters of this estimator. Modification of the sklearn method to allow unknown kwargs. This allows using the full range of xgboost parameters that are not defined as member variables in sklearn grid search.

## Return type

self

#### **Parameters**

params (Any) -

Request metadata passed to the predict method.

Note that this method is only relevant if enable\_metadata\_routing=True (see sklearn.set\_config()). Please see User Guide on how the routing mechanism works.

The options for each parameter are:

- True: metadata is requested, and passed to predict if provided. The request is ignored if metadata is not provided.
- False: metadata is not requested and the meta-estimator will not pass it to predict.
- None: metadata is not requested, and the meta-estimator will raise an error if the user provides it.

• str: metadata should be passed to the meta-estimator with this given alias instead of the original name.

The default (sklearn.utils.metadata\_routing.UNCHANGED) retains the existing request. This allows you to change the request for some parameters and not others.

New in version 1.3.

**Note:** This method is only relevant if this estimator is used as a sub-estimator of a meta-estimator, e.g. used inside a Pipeline. Otherwise it has no effect.

#### **Parameters**

- base\_margin (str, True, False, or None, default=sklearn.utils. metadata\_routing.UNCHANGED) Metadata routing for base\_margin parameter in predict.
- iteration\_range (str, True, False, or None, default=sklearn.utils. metadata\_routing.UNCHANGED) Metadata routing for iteration\_range parameter in predict.
- output\_margin (str, True, False, or None, default=sklearn.utils. metadata\_routing.UNCHANGED) Metadata routing for output\_margin parameter in predict.
- validate\_features (str, True, False, or None, default=sklearn.utils. metadata\_routing.UNCHANGED) Metadata routing for validate\_features parameter in predict.
- self (XGBRanker) -

### Returns

**self** – The updated object.

## Return type

object

Bases: XGBRegressor

scikit-learn API for XGBoost random forest regression. See *Using the Scikit-Learn Estimator Interface* for more information.

- **n\_estimators** (Optional[int]) Number of trees in random forest to fit.
- max\_depth (Union[int, NoneType]) Maximum tree depth for base learners.
- max\_leaves (Union[int, NoneType]) Maximum number of leaves; 0 indicates no limit.
- max\_bin (Union[int, NoneType]) If using histogram-based algorithm, maximum number of bins per feature
- **grow\_policy** (*Union[str, NoneType]*) Tree growing policy.
  - depthwise: Favors splitting at nodes closest to the node,
  - lossguide: Favors splitting at nodes with highest loss change.

- learning\_rate (Union[float, NoneType]) Boosting learning rate (xgb's "eta")
- **verbosity** (*Union[int, NoneType]*) The degree of verbosity. Valid values are 0 (silent) 3 (debug).
- objective (Union[str, xgboost.sklearn.\_Skl0bjWProto, Callable[[Any, Any], Tuple[numpy.ndarray, numpy.ndarray]], NoneType]) Specify the learning task and the corresponding learning objective or a custom objective function to be used.

For custom objective, see *Custom Objective and Evaluation Metric* and *Custom objective and metric* for more information, along with the end note for function signatures.

- booster (Union[str, NoneType]) Specify which booster to use: gbtree, gblinear or dart.
- **tree\_method** (*Union[str, NoneType]*) Specify which tree method to use. Default to auto. If this parameter is set to default, XGBoost will choose the most conservative option available. It's recommended to study this option from the parameters document *tree method*
- n\_jobs (Union[int, NoneType]) Number of parallel threads used to run xgboost. When used with other Scikit-Learn algorithms like grid search, you may choose which algorithm to parallelize and balance the threads. Creating thread contention will significantly slow down both algorithms.
- gamma (Union[float, NoneType]) (min\_split\_loss) Minimum loss reduction required to make a further partition on a leaf node of the tree.
- min\_child\_weight (Union[float, NoneType]) Minimum sum of instance weight(hessian) needed in a child.
- max\_delta\_step (Union[float, NoneType]) Maximum delta step we allow each tree's weight estimation to be.
- **subsample** (*Union*[float, *NoneType*]) Subsample ratio of the training instance.
- **sampling\_method** (*Union[str, NoneType]*) Sampling method. Used only by the GPU version of hist tree method.
  - uniform: Select random training instances uniformly.
  - gradient\_based: Select random training instances with higher probability when the gradient and hessian are larger. (cf. CatBoost)
- **colsample\_bytree** (*Union[float, NoneType]*) Subsample ratio of columns when constructing each tree.
- colsample\_bylevel (Union[float, NoneType]) Subsample ratio of columns for each level.
- **colsample\_bynode** (*Union[float, NoneType]*) Subsample ratio of columns for each split.
- **reg\_alpha** (*Union[float*, *NoneType]*) L1 regularization term on weights (xgb's alpha).
- reg\_lambda (Union[float, NoneType]) L2 regularization term on weights (xgb's lambda).
- scale\_pos\_weight (Union[float, NoneType]) Balancing of positive and negative weights.
- base\_score (Union[float, NoneType]) The initial prediction score of all instances, global bias.

• random\_state (Union[numpy.random.mtrand.RandomState, numpy.random.\_generator.Generator, int, NoneType]) - Random number seed.

**Note:** Using gblinear booster with shotgun updater is nondeterministic as it uses Hogwild algorithm.

- **missing** (*float*) Value in the data which needs to be present as a missing value. Default to numpy.nan.
- num\_parallel\_tree (Union[int, NoneType]) Used for boosting random forest.
- monotone\_constraints (Union[Dict[str, int], str, NoneType]) Constraint of variable monotonicity. See *tutorial* for more information.
- interaction\_constraints (Union[str, List[Tuple[str]], NoneType]) Constraints for interaction representing permitted interactions. The constraints must be specified in the form of a nested list, e.g. [[0, 1], [2, 3, 4]], where each inner list is a group of indices of features that are allowed to interact with each other. See *tutorial* for more information
- **importance\_type** (*Union[str, NoneType]*) The feature importance type for the feature\_importances\_ property:
  - For tree model, it's either "gain", "weight", "cover", "total\_gain" or "total\_cover".
  - For linear model, only "weight" is defined and it's the normalized coefficients without bias.
- device (Union[str, NoneType]) New in version 2.0.0.
   Device ordinal, available options are cpu, cuda, and gpu.
- validate\_parameters (Union[bool, NoneType]) Give warnings for unknown parameter.
- enable\_categorical (bool) See the same parameter of *DMatrix* for details.
- feature\_types (Union[Sequence[str], NoneType]) New in version 1.7.0.

  Used for specifying feature types without constructing a dataframe. See DMatrix for details.
- max\_cat\_to\_onehot (*Union[int, NoneType]*) New in version 1.6.0.

**Note:** This parameter is experimental

A threshold for deciding whether XGBoost should use one-hot encoding based split for categorical data. When number of categories is lesser than the threshold then one-hot encoding is chosen, otherwise the categories will be partitioned into children nodes. Also, *enable\_categorical* needs to be set to have categorical feature support. See *Categorical Data* and *Parameters for Categorical Feature* for details.

• max\_cat\_threshold (*Union*[int, *NoneType*]) – New in version 1.7.0.

**Note:** This parameter is experimental

Maximum number of categories considered for each split. Used only by partition-based splits for preventing over-fitting. Also, *enable\_categorical* needs to be set to have categorical feature support. See *Categorical Data* and *Parameters for Categorical Feature* for details.

• multi\_strategy (Union[str, NoneType]) - New in version 2.0.0.

**Note:** This parameter is working-in-progress.

The strategy used for training multi-target models, including multi-target regression and multi-class classification. See *Multiple Outputs* for more information.

- one\_output\_per\_tree: One model for each target.
- multi\_output\_tree: Use multi-target trees.
- eval\_metric (Union[str, List[str], Callable, NoneType]) New in version 1.6.0.

Metric used for monitoring the training result and early stopping. It can be a string or list of strings as names of predefined metric in XGBoost (See doc/parameter.rst), one of the metrics in sklearn.metrics, or any other user defined metric that looks like *sklearn.metrics*.

If custom objective is also provided, then custom metric should implement the corresponding reverse link function.

Unlike the *scoring* parameter commonly used in scikit-learn, when a callable object is provided, it's assumed to be a cost function and by default XGBoost will minimize the result during early stopping.

For advanced usage on Early stopping like directly choosing to maximize instead of minimize, see *xgboost.callback.EarlyStopping*.

See Custom Objective and Evaluation Metric and Custom objective and metric for more information.

```
from sklearn.datasets import load_diabetes
from sklearn.metrics import mean_absolute_error
X, y = load_diabetes(return_X_y=True)
reg = xgb.XGBRegressor(
    tree_method="hist",
    eval_metric=mean_absolute_error,
)
reg.fit(X, y, eval_set=[(X, y)])
```

- early\_stopping\_rounds (Union[int, NoneType]) New in version 1.6.0.
  - Activates early stopping. Validation metric needs to improve at least once in every early\_stopping\_rounds round(s) to continue training. Requires at least one item in eval\_set in fit().
  - If early stopping occurs, the model will have two additional attributes: best\_score and best\_iteration. These are used by the predict() and apply() methods to determine the optimal number of trees during inference. If users want to access the full model (including trees built after early stopping), they can specify the iteration\_range in these inference methods. In addition, other utilities like model plotting can also use the entire model.
  - If you prefer to discard the trees after best\_iteration, consider using the callback function xgboost.callback.EarlyStopping.
  - If there's more than one item in eval\_set, the last entry will be used for early stopping. If
    there's more than one metric in eval\_metric, the last metric will be used for early stopping.

callbacks (Union[List[xgboost.callback.TrainingCallback], NoneType]) —
 List of callback functions that are applied at end of each iteration. It is possible to use predefined callbacks by using Callback API.

**Note:** States in callback are not preserved during training, which means callback objects can not be reused for multiple training sessions without reinitialization or deepcopy.

```
for params in parameters_grid:
    # be sure to (re)initialize the callbacks before each run
    callbacks = [xgb.callback.LearningRateScheduler(custom_rates)]
    reg = xgboost.XGBRegressor(**params, callbacks=callbacks)
    reg.fit(X, y)
```

• **kwargs** (*Union[Any, NoneType]*) – Keyword arguments for XGBoost Booster object. Full documentation of parameters can be found *here*. Attempting to set a parameter via the constructor args and \*\*kwargs dict simultaneously will result in a TypeError.

**Note:** \*\*kwargs unsupported by scikit-learn

\*\*kwargs is unsupported by scikit-learn. We do not guarantee that parameters passed via this argument will interact properly with scikit-learn.

**Note:** Custom objective function

A custom objective function can be provided for the objective parameter. In this case, it should have the signature objective(y\_true, y\_pred) -> [grad, hess] or objective(y\_true, y\_pred, \*, sample\_weight) -> [grad, hess]:

## y\_true: array\_like of shape [n\_samples]

The target values

## y\_pred: array\_like of shape [n\_samples]

The predicted values

#### sample\_weight:

Optional sample weights.

## grad: array\_like of shape [n\_samples]

The value of the gradient for each sample point.

## hess: array\_like of shape [n\_samples]

The value of the second derivative for each sample point

```
apply(X, iteration\_range=None)
```

Return the predicted leaf every tree for each sample. If the model is trained with early stopping, then <code>best\_iteration</code> is used automatically.

- **X** (array\_like, shape=[n\_samples, n\_features]) Input features matrix.
- iteration\_range (Tuple[int | integer, int | integer] | None) See predict().

#### Returns

**X\_leaves** – For each datapoint x in X and for each tree, return the index of the leaf x ends up in. Leaves are numbered within  $[0; 2**(self.max_depth+1))$ , possibly with gaps in the numbering.

## Return type

array\_like, shape=[n\_samples, n\_trees]

#### property best\_iteration: int

The best iteration obtained by early stopping. This attribute is 0-based, for instance if the best iteration is the first round, then best iteration is 0.

## property best\_score: float

The best score obtained by early stopping.

### property coef\_: ndarray

Coefficients property

**Note:** Coefficients are defined only for linear learners

Coefficients are only defined when the linear model is chosen as base learner (booster=gblinear). It is not defined for other base learner types, such as tree learners (booster=gbtree).

### **Returns**

coef

#### **Return type**

array of shape [n\_features] or [n\_classes, n\_features]

## evals\_result()

Return the evaluation results.

If **eval\_set** is passed to the **fit()** function, you can call **evals\_result()** to get evaluation results for all passed **eval\_sets**. When **eval\_metric** is also passed to the **fit()** function, the **evals\_result** will contain the **eval\_metrics** passed to the **fit()** function.

The returned evaluation result is a dictionary:

```
{'validation_0': {'logloss': ['0.604835', '0.531479']},
  'validation_1': {'logloss': ['0.41965', '0.17686']}}
```

## Return type

evals\_result

### property feature\_importances\_: ndarray

Feature importances property, return depends on *importance\_type* parameter. When model trained with multi-class/multi-label/multi-target dataset, the feature importance is "averaged" over all targets. The "average" is defined based on the importance type. For instance, if the importance type is "total\_gain", then the score is sum of loss change for each split from all trees.

#### Returns

- **feature\_importances\_** (array of shape [n\_features] except for multi-class)
- linear model, which returns an array with shape (*n\_features*, *n\_classes*)

### property feature\_names\_in\_: ndarray

Names of features seen during fit(). Defined only when X has feature names that are all strings.

 $\label{fit} \textbf{fit}(X,y,*,sample\_weight=None,base\_margin=None,eval\_set=None,verbose=True,xgb\_model=None,sample\_weight\_eval\_set=None,base\_margin\_eval\_set=None,feature\_weights=None)$ 

Fit gradient boosting model.

Note that calling fit() multiple times will cause the model object to be re-fit from scratch. To resume training from a previous checkpoint, explicitly pass xgb\_model argument.

#### **Parameters**

• **X** (Any) – Feature matrix. See Supported data structures for various XGBoost functions for a list of supported types.

When the tree\_method is set to hist, internally, the *QuantileDMatrix* will be used instead of the *DMatrix* for conserving memory. However, this has performance implications when the device of input data is not matched with algorithm. For instance, if the input is a numpy array on CPU but cuda is used for training, then the data is first processed on CPU then transferred to GPU.

- y (Any) Labels
- **sample\_weight** (*Any | None*) instance weights
- base\_margin (Any | None) Global bias for each instance. See Intercept for details.
- eval\_set (Sequence[Tuple[Any, Any]] | None) A list of (X, y) tuple pairs to use as validation sets, for which metrics will be computed. Validation metrics will help us track the performance of the model.
- **verbose** (bool | int | None) If *verbose* is True and an evaluation set is used, the evaluation metric measured on the validation set is printed to stdout at each boosting stage. If *verbose* is an integer, the evaluation metric is printed at each *verbose* boosting stage. The last boosting stage / the boosting stage found by using *early\_stopping\_rounds* is also printed.
- **xgb\_model** (Booster / str / XGBModel / None) file name of stored XGBoost model or 'Booster' instance XGBoost model to be loaded before training (allows training continuation).
- sample\_weight\_eval\_set (Sequence[Any] | None) A list of the form [L\_1, L\_2, ..., L\_n], where each L\_i is an array like object storing instance weights for the i-th validation set.
- base\_margin\_eval\_set (Sequence[Any] | None) A list of the form [M\_1, M\_2, ..., M\_n], where each M\_i is an array like object storing base margin for the i-th validation set.
- **feature\_weights** (*Any | None*) Weight for each feature, defines the probability of each feature being selected when colsample is being used. All values must be greater than 0, otherwise a *ValueError* is thrown.

## Return type

XGBRFRegressor

#### get\_booster()

Get the underlying xgboost Booster of this model.

This will raise an exception when fit was not called

```
Returns
```

booster

## Return type

a xgboost booster of underlying model

## get\_metadata\_routing()

Get metadata routing of this object.

Please check User Guide on how the routing mechanism works.

#### Returns

**routing** – A MetadataRequest encapsulating routing information.

## Return type

MetadataRequest

## get\_num\_boosting\_rounds()

Gets the number of xgboost boosting rounds.

## Return type

int

## get\_params(deep=True)

Get parameters.

#### **Parameters**

deep (bool) -

#### Return type

*Dict*[str, *Any*]

## get\_xgb\_params()

Get xgboost specific parameters.

## Return type

Dict[str, Any]

## property intercept\_: ndarray

Intercept (bias) property

For tree-based model, the returned value is the base\_score.

### Returns

intercept

### **Return type**

array of shape (1,) or [n\_classes]

## load\_model(fname)

Load the model from a file or a bytearray.

The model is saved in an XGBoost internal format which is universal among the various XGBoost interfaces. Auxiliary attributes of the Python Booster object (such as feature\_names) are only saved when using JSON or UBJSON (default) format. See *Model 10* for more info.

```
model.load_model("model.json")
# or
model.load_model("model.ubj")
```

#### **Parameters**

```
fname (str | bytearray | PathLike) - Input file name or memory buffer(see also save raw)
```

## **Return type**

None

### property n\_features\_in\_: int

Number of features seen during fit().

```
predict(X, output_margin=False, validate_features=True, base_margin=None, iteration_range=None)
```

Predict with *X*. If the model is trained with early stopping, then *best\_iteration* is used automatically. The estimator uses *inplace\_predict* by default and falls back to using *DMatrix* if devices between the data and the estimator don't match.

Note: This function is only thread safe for gbtree and dart.

#### **Parameters**

- **X** (Any) Data to predict with.
- output\_margin (bool) Whether to output the raw untransformed margin value.
- **validate\_features** (*bool*) When this is True, validate that the Booster's and data's feature names are identical. Otherwise, it is assumed that the feature names are the same.
- base\_margin (Any / None) Global bias for each instance. See Intercept for details.
- iteration\_range (Tuple[int | integer, int | integer] | None) Specifies which layer of trees are used in prediction. For example, if a random forest is trained with 100 rounds. Specifying iteration\_range=(10, 20), then only the forests built during [10, 20) (half open set) rounds are used in this prediction.

New in version 1.4.0.

## Return type

prediction

## save\_model(fname)

Save the model to a file.

The model is saved in an XGBoost internal format which is universal among the various XGBoost interfaces. Auxiliary attributes of the Python Booster object (such as feature\_names) are only saved when using JSON or UBJSON (default) format. See *Model IO* for more info.

```
model.save_model("model.json")
# or
model.save_model("model.ubj")
```

#### **Parameters**

```
fname (str | PathLike) – Output file name
```

## Return type

None

```
score(X, y, sample\_weight=None)
```

Return the coefficient of determination of the prediction.

The coefficient of determination  $R^2$  is defined as  $(1-\frac{u}{v})$ , where u is the residual sum of squares ((y\_true - y\_pred)\*\* 2).sum() and v is the total sum of squares ((y\_true - y\_true.mean()) \*\* 2).sum(). The best possible score is 1.0 and it can be negative (because the model can be arbitrarily worse). A constant model that always predicts the expected value of y, disregarding the input features, would get a  $R^2$  score of 0.0.

#### **Parameters**

- **X** (array-like of shape (n\_samples, n\_features)) Test samples. For some estimators this may be a precomputed kernel matrix or a list of generic objects instead with shape (n\_samples, n\_samples\_fitted), where n\_samples\_fitted is the number of samples used in the fitting for the estimator.
- y (array-like of shape (n\_samples,) or (n\_samples, n\_outputs)) True values for X.
- sample\_weight (array-like of shape (n\_samples,), default=None) Sample weights.

#### Returns

```
score – R^2 of self.predict(X) w.r.t. y.
```

## Return type

float

#### **Notes**

The  $R^2$  score used when calling score on a regressor uses multioutput='uniform\_average' from version 0.23 to keep consistent with default value of r2\_score(). This influences the score method of all the multioutput regressors (except for MultiOutputRegressor).

Request metadata passed to the fit method.

Note that this method is only relevant if enable\_metadata\_routing=True (see sklearn.set\_config()). Please see User Guide on how the routing mechanism works.

The options for each parameter are:

- True: metadata is requested, and passed to fit if provided. The request is ignored if metadata is not provided.
- False: metadata is not requested and the meta-estimator will not pass it to fit.
- None: metadata is not requested, and the meta-estimator will raise an error if the user provides it.
- str: metadata should be passed to the meta-estimator with this given alias instead of the original name.

The default (sklearn.utils.metadata\_routing.UNCHANGED) retains the existing request. This allows you to change the request for some parameters and not others.

New in version 1.3.

**Note:** This method is only relevant if this estimator is used as a sub-estimator of a meta-estimator, e.g. used inside a Pipeline. Otherwise it has no effect.

#### **Parameters**

- base\_margin (str, True, False, or None, default=sklearn.utils. metadata\_routing.UNCHANGED) Metadata routing for base\_margin parameter in fit
- base\_margin\_eval\_set (str, True, False, or None, default=sklearn. utils.metadata\_routing.UNCHANGED) Metadata routing for base\_margin\_eval\_set parameter in fit.
- eval\_set (str, True, False, or None, default=sklearn.utils. metadata\_routing.UNCHANGED) Metadata routing for eval\_set parameter in fit.
- feature\_weights (str, True, False, or None, default=sklearn.utils. metadata\_routing.UNCHANGED) Metadata routing for feature\_weights parameter in fit.
- sample\_weight (str, True, False, or None, default=sklearn.utils. metadata\_routing.UNCHANGED) Metadata routing for sample\_weight parameter in fit.
- sample\_weight\_eval\_set (str, True, False, or None, default=sklearn. utils.metadata\_routing.UNCHANGED) Metadata routing for sample\_weight\_eval\_set parameter in fit.
- verbose (str, True, False, or None, default=sklearn.utils. metadata\_routing.UNCHANGED) Metadata routing for verbose parameter in fit.
- xgb\_model (str, True, False, or None, default=sklearn.utils. metadata\_routing.UNCHANGED) Metadata routing for xgb\_model parameter in fit.
- **self** (XGBRFRegressor) -

#### Returns

**self** – The updated object.

## **Return type**

object

#### set\_params(\*\*params)

Set the parameters of this estimator. Modification of the sklearn method to allow unknown kwargs. This allows using the full range of xgboost parameters that are not defined as member variables in sklearn grid search.

## Return type

self

### **Parameters**

params (Any) -

 Request metadata passed to the predict method.

Note that this method is only relevant if enable\_metadata\_routing=True (see sklearn.set\_config()). Please see User Guide on how the routing mechanism works.

The options for each parameter are:

- True: metadata is requested, and passed to predict if provided. The request is ignored if metadata is not provided.
- False: metadata is not requested and the meta-estimator will not pass it to predict.
- None: metadata is not requested, and the meta-estimator will raise an error if the user provides it.
- str: metadata should be passed to the meta-estimator with this given alias instead of the original name.

The default (sklearn.utils.metadata\_routing.UNCHANGED) retains the existing request. This allows you to change the request for some parameters and not others.

New in version 1.3.

**Note:** This method is only relevant if this estimator is used as a sub-estimator of a meta-estimator, e.g. used inside a Pipeline. Otherwise it has no effect.

#### **Parameters**

- base\_margin (str, True, False, or None, default=sklearn.utils. metadata\_routing.UNCHANGED) Metadata routing for base\_margin parameter in predict.
- iteration\_range (str, True, False, or None, default=sklearn.utils. metadata\_routing.UNCHANGED) Metadata routing for iteration\_range parameter in predict.
- output\_margin (str, True, False, or None, default=sklearn.utils. metadata\_routing.UNCHANGED) Metadata routing for output\_margin parameter in predict.
- validate\_features (str, True, False, or None, default=sklearn.utils. metadata\_routing.UNCHANGED) Metadata routing for validate\_features parameter in predict.
- self (XGBRFRegressor) -

#### Returns

**self** – The updated object.

## **Return type**

object

set\_score\_request(\*, sample\_weight='\$UNCHANGED\$')

Request metadata passed to the score method.

Note that this method is only relevant if enable\_metadata\_routing=True (see sklearn.set\_config()). Please see User Guide on how the routing mechanism works.

The options for each parameter are:

- True: metadata is requested, and passed to score if provided. The request is ignored if metadata is not provided.
- False: metadata is not requested and the meta-estimator will not pass it to score.
- · None: metadata is not requested, and the meta-estimator will raise an error if the user provides it.
- str: metadata should be passed to the meta-estimator with this given alias instead of the original name.

The default (sklearn.utils.metadata\_routing.UNCHANGED) retains the existing request. This allows you to change the request for some parameters and not others.

New in version 1.3.

**Note:** This method is only relevant if this estimator is used as a sub-estimator of a meta-estimator, e.g. used inside a Pipeline. Otherwise it has no effect.

#### **Parameters**

- sample\_weight (str, True, False, or None, default=sklearn.utils. metadata\_routing.UNCHANGED) Metadata routing for sample\_weight parameter in score.
- self (XGBRFRegressor) -

#### Returns

**self** – The updated object.

#### Return type

object

Bases: XGBClassifier

scikit-learn API for XGBoost random forest classification. See *Using the Scikit-Learn Estimator Interface* for more information.

- **n\_estimators** (Optional[int]) Number of trees in random forest to fit.
- max\_depth (Union[int, NoneType]) Maximum tree depth for base learners.
- max\_leaves (Union[int, NoneType]) Maximum number of leaves; 0 indicates no limit.
- max\_bin (Union[int, NoneType]) If using histogram-based algorithm, maximum number of bins per feature
- **grow\_policy** (*Union[str, NoneType]*) Tree growing policy.
  - depthwise: Favors splitting at nodes closest to the node,
  - lossguide: Favors splitting at nodes with highest loss change.
- learning\_rate (Union[float, NoneType]) Boosting learning rate (xgb's "eta")
- **verbosity** (*Union[int, NoneType]*) The degree of verbosity. Valid values are 0 (silent) 3 (debug).

• objective (Union[str, xgboost.sklearn.\_Skl0bjWProto, Callable[[Any, Any], Tuple[numpy.ndarray, numpy.ndarray]], NoneType]) — Specify the learning task and the corresponding learning objective or a custom objective function to be used.

For custom objective, see *Custom Objective and Evaluation Metric* and *Custom objective and metric* for more information, along with the end note for function signatures.

- booster (Union[str, NoneType]) Specify which booster to use: gbtree, gblinear or dart.
- **tree\_method** (*Union[str*, *NoneType]*) Specify which tree method to use. Default to auto. If this parameter is set to default, XGBoost will choose the most conservative option available. It's recommended to study this option from the parameters document *tree method*
- n\_jobs (Union[int, NoneType]) Number of parallel threads used to run xgboost. When used with other Scikit-Learn algorithms like grid search, you may choose which algorithm to parallelize and balance the threads. Creating thread contention will significantly slow down both algorithms.
- gamma (Union[float, NoneType]) (min\_split\_loss) Minimum loss reduction required to make a further partition on a leaf node of the tree.
- min\_child\_weight (Union[float, NoneType]) Minimum sum of instance weight(hessian) needed in a child.
- max\_delta\_step (Union[float, NoneType]) Maximum delta step we allow each tree's weight estimation to be.
- **subsample** (*Union[float*, *NoneType]*) Subsample ratio of the training instance.
- **sampling\_method** (*Union[str, NoneType]*) Sampling method. Used only by the GPU version of hist tree method.
  - uniform: Select random training instances uniformly.
  - gradient\_based: Select random training instances with higher probability when the gradient and hessian are larger. (cf. CatBoost)
- colsample\_bytree (Union[float, NoneType]) Subsample ratio of columns when constructing each tree.
- colsample\_bylevel (Union[float, NoneType]) Subsample ratio of columns for each level.
- **colsample\_bynode** (*Union[float, NoneType]*) Subsample ratio of columns for each split.
- reg\_alpha (Union[float, NoneType]) L1 regularization term on weights (xgb's alpha).
- reg\_lambda (Union[float, NoneType]) L2 regularization term on weights (xgb's lambda).
- scale\_pos\_weight (Union[float, NoneType]) Balancing of positive and negative weights.
- base\_score (Union[float, NoneType]) The initial prediction score of all instances, global bias.
- random\_state (Union[numpy.random.mtrand.RandomState, numpy.random.\_generator.Generator, int, NoneType]) Random number seed.

**Note:** Using gblinear booster with shotgun updater is nondeterministic as it uses Hogwild algorithm.

- missing (float) Value in the data which needs to be present as a missing value. Default to numpy.nan.
- num\_parallel\_tree (*Union[int, NoneType]*) Used for boosting random forest.
- monotone\_constraints (Union[Dict[str, int], str, NoneType]) Constraint of variable monotonicity. See *tutorial* for more information.
- interaction\_constraints (Union[str, List[Tuple[str]], NoneType]) Constraints for interaction representing permitted interactions. The constraints must be specified in the form of a nested list, e.g. [[0, 1], [2, 3, 4]], where each inner list is a group of indices of features that are allowed to interact with each other. See *tutorial* for more information
- **importance\_type** (*Union[str, NoneType]*) The feature importance type for the feature importances property:
  - For tree model, it's either "gain", "weight", "cover", "total\_gain" or "total\_cover".
  - For linear model, only "weight" is defined and it's the normalized coefficients without bias.
- **device** (*Union[str*, *NoneType]*) New in version 2.0.0.

Device ordinal, available options are cpu, cuda, and gpu.

- validate\_parameters (Union[bool, NoneType]) Give warnings for unknown parameter.
- **enable\_categorical** (*bool*) See the same parameter of *DMatrix* for details.
- **feature\_types** (*Union[Sequence[str]*, *NoneType]*) New in version 1.7.0.

Used for specifying feature types without constructing a dataframe. See *DMatrix* for details.

• max\_cat\_to\_onehot (Union[int, NoneType]) - New in version 1.6.0.

**Note:** This parameter is experimental

A threshold for deciding whether XGBoost should use one-hot encoding based split for categorical data. When number of categories is lesser than the threshold then one-hot encoding is chosen, otherwise the categories will be partitioned into children nodes. Also, *enable\_categorical* needs to be set to have categorical feature support. See *Categorical Data* and *Parameters for Categorical Feature* for details.

• max\_cat\_threshold (Union[int, NoneType]) - New in version 1.7.0.

**Note:** This parameter is experimental

Maximum number of categories considered for each split. Used only by partition-based splits for preventing over-fitting. Also, *enable\_categorical* needs to be set to have categorical feature support. See *Categorical Data* and *Parameters for Categorical Feature* for details.

• multi\_strategy (Union[str, NoneType]) - New in version 2.0.0.

**Note:** This parameter is working-in-progress.

The strategy used for training multi-target models, including multi-target regression and multi-class classification. See *Multiple Outputs* for more information.

- one\_output\_per\_tree: One model for each target.
- multi\_output\_tree: Use multi-target trees.
- eval\_metric (Union[str, List[str], Callable, NoneType]) New in version 1.6.0.

Metric used for monitoring the training result and early stopping. It can be a string or list of strings as names of predefined metric in XGBoost (See doc/parameter.rst), one of the metrics in sklearn.metrics, or any other user defined metric that looks like *sklearn.metrics*.

If custom objective is also provided, then custom metric should implement the corresponding reverse link function.

Unlike the *scoring* parameter commonly used in scikit-learn, when a callable object is provided, it's assumed to be a cost function and by default XGBoost will minimize the result during early stopping.

For advanced usage on Early stopping like directly choosing to maximize instead of minimize, see *xgboost.callback.EarlyStopping*.

See Custom Objective and Evaluation Metric and Custom objective and metric for more information.

- early\_stopping\_rounds (Union[int, NoneType]) New in version 1.6.0.
  - Activates early stopping. Validation metric needs to improve at least once in every early\_stopping\_rounds round(s) to continue training. Requires at least one item in eval set in fit().
  - If early stopping occurs, the model will have two additional attributes: best\_score and best\_iteration. These are used by the predict() and apply() methods to determine the optimal number of trees during inference. If users want to access the full model (including trees built after early stopping), they can specify the iteration\_range in these inference methods. In addition, other utilities like model plotting can also use the entire model.
  - If you prefer to discard the trees after best\_iteration, consider using the callback function xgboost.callback.EarlyStopping.
  - If there's more than one item in eval\_set, the last entry will be used for early stopping. If
    there's more than one metric in eval\_metric, the last metric will be used for early stopping.

• callbacks (Union[List[xgboost.callback.TrainingCallback], NoneType]) — List of callback functions that are applied at end of each iteration. It is possible to use predefined callbacks by using Callback API.

**Note:** States in callback are not preserved during training, which means callback objects can not be reused for multiple training sessions without reinitialization or deepcopy.

```
for params in parameters_grid:
    # be sure to (re)initialize the callbacks before each run
    callbacks = [xgb.callback.LearningRateScheduler(custom_rates)]
    reg = xgboost.XGBRegressor(**params, callbacks=callbacks)
    reg.fit(X, y)
```

• **kwargs** (*Union[Any, NoneType]*) – Keyword arguments for XGBoost Booster object. Full documentation of parameters can be found *here*. Attempting to set a parameter via the constructor args and \*\*kwargs dict simultaneously will result in a TypeError.

**Note:** \*\*kwargs unsupported by scikit-learn

\*\*kwargs is unsupported by scikit-learn. We do not guarantee that parameters passed via this argument will interact properly with scikit-learn.

**Note:** Custom objective function

A custom objective function can be provided for the objective parameter. In this case, it should have the signature objective(y\_true, y\_pred) -> [grad, hess] or objective(y\_true, y\_pred, \*, sample\_weight) -> [grad, hess]:

## y\_true: array\_like of shape [n\_samples]

The target values

## y\_pred: array\_like of shape [n\_samples]

The predicted values

#### sample\_weight:

Optional sample weights.

## grad: array\_like of shape [n\_samples]

The value of the gradient for each sample point.

## hess: array\_like of shape [n\_samples]

The value of the second derivative for each sample point

```
apply(X, iteration\_range=None)
```

Return the predicted leaf every tree for each sample. If the model is trained with early stopping, then <code>best\_iteration</code> is used automatically.

- **X** (array\_like, shape=[n\_samples, n\_features]) Input features matrix.
- iteration\_range (Tuple[int | integer, int | integer] | None) See predict().

#### Returns

**X\_leaves** – For each datapoint x in X and for each tree, return the index of the leaf x ends up in. Leaves are numbered within  $[0; 2**(self.max_depth+1))$ , possibly with gaps in the numbering.

## Return type

array\_like, shape=[n\_samples, n\_trees]

### property best\_iteration: int

The best iteration obtained by early stopping. This attribute is 0-based, for instance if the best iteration is the first round, then best iteration is 0.

## property best\_score: float

The best score obtained by early stopping.

### property coef\_: ndarray

Coefficients property

**Note:** Coefficients are defined only for linear learners

Coefficients are only defined when the linear model is chosen as base learner (booster=gblinear). It is not defined for other base learner types, such as tree learners (booster=gbtree).

### **Returns**

coef

#### **Return type**

array of shape [n\_features] or [n\_classes, n\_features]

## evals\_result()

Return the evaluation results.

If **eval\_set** is passed to the **fit()** function, you can call **evals\_result()** to get evaluation results for all passed **eval\_sets**. When **eval\_metric** is also passed to the **fit()** function, the **evals\_result** will contain the **eval\_metrics** passed to the **fit()** function.

The returned evaluation result is a dictionary:

```
{'validation_0': {'logloss': ['0.604835', '0.531479']},
  'validation_1': {'logloss': ['0.41965', '0.17686']}}
```

## Return type

evals\_result

### property feature\_importances\_: ndarray

Feature importances property, return depends on *importance\_type* parameter. When model trained with multi-class/multi-label/multi-target dataset, the feature importance is "averaged" over all targets. The "average" is defined based on the importance type. For instance, if the importance type is "total\_gain", then the score is sum of loss change for each split from all trees.

#### Returns

- **feature\_importances\_** (array of shape [n\_features] except for multi-class)
- linear model, which returns an array with shape (*n\_features*, *n\_classes*)

### property feature\_names\_in\_: ndarray

Names of features seen during fit(). Defined only when X has feature names that are all strings.

**fit**(X, y, \*, sample\_weight=None, base\_margin=None, eval\_set=None, verbose=True, xgb\_model=None, sample\_weight\_eval\_set=None, base\_margin\_eval\_set=None, feature\_weights=None)

Fit gradient boosting classifier.

Note that calling fit() multiple times will cause the model object to be re-fit from scratch. To resume training from a previous checkpoint, explicitly pass xgb\_model argument.

#### **Parameters**

• **X** (Any) – Feature matrix. See Supported data structures for various XGBoost functions for a list of supported types.

When the tree\_method is set to hist, internally, the *QuantileDMatrix* will be used instead of the *DMatrix* for conserving memory. However, this has performance implications when the device of input data is not matched with algorithm. For instance, if the input is a numpy array on CPU but cuda is used for training, then the data is first processed on CPU then transferred to GPU.

- **y** (*Any*) Labels
- sample\_weight (Any | None) instance weights
- base\_margin (Any / None) Global bias for each instance. See Intercept for details.
- eval\_set (Sequence[Tuple[Any, Any]] | None) A list of (X, y) tuple pairs to use as validation sets, for which metrics will be computed. Validation metrics will help us track the performance of the model.
- **verbose** (bool | int | None) If *verbose* is True and an evaluation set is used, the evaluation metric measured on the validation set is printed to stdout at each boosting stage. If *verbose* is an integer, the evaluation metric is printed at each *verbose* boosting stage. The last boosting stage / the boosting stage found by using *early\_stopping\_rounds* is also printed.
- **xgb\_model** (Booster | str | XGBModel | None) file name of stored XGBoost model or 'Booster' instance XGBoost model to be loaded before training (allows training continuation).
- sample\_weight\_eval\_set (Sequence[Any] | None) A list of the form [L\_1, L\_2, ..., L\_n], where each L\_i is an array like object storing instance weights for the i-th validation set.
- base\_margin\_eval\_set (Sequence[Any] | None) A list of the form [M\_1, M\_2, ..., M\_n], where each M\_i is an array like object storing base margin for the i-th validation set.
- **feature\_weights** (*Any | None*) Weight for each feature, defines the probability of each feature being selected when colsample is being used. All values must be greater than 0, otherwise a *ValueError* is thrown.

# Return type

**XGBRFC**lassifier

### get\_booster()

Get the underlying xgboost Booster of this model.

This will raise an exception when fit was not called

```
Returns
```

booster

# Return type

a xgboost booster of underlying model

# get\_metadata\_routing()

Get metadata routing of this object.

Please check User Guide on how the routing mechanism works.

#### Returns

**routing** – A MetadataRequest encapsulating routing information.

# Return type

MetadataRequest

# get\_num\_boosting\_rounds()

Gets the number of xgboost boosting rounds.

# Return type

int

# get\_params(deep=True)

Get parameters.

### **Parameters**

deep (bool) -

## **Return type**

Dict[str, Any]

# get\_xgb\_params()

Get xgboost specific parameters.

# Return type

Dict[str, Any]

# property intercept\_: ndarray

Intercept (bias) property

For tree-based model, the returned value is the base\_score.

## Returns

intercept

### **Return type**

array of shape (1,) or [n\_classes]

# load\_model(fname)

Load the model from a file or a bytearray.

The model is saved in an XGBoost internal format which is universal among the various XGBoost interfaces. Auxiliary attributes of the Python Booster object (such as feature\_names) are only saved when using JSON or UBJSON (default) format. See *Model 10* for more info.

```
model.load_model("model.json")
# or
model.load_model("model.ubj")
```

#### **Parameters**

```
fname (str | bytearray | PathLike) — Input file name or memory buffer(see also save_raw)
```

# Return type

None

# property n\_features\_in\_: int

Number of features seen during fit().

**predict**(X, output\_margin=False, validate\_features=True, base\_margin=None, iteration\_range=None)

Predict with *X*. If the model is trained with early stopping, then *best\_iteration* is used automatically. The estimator uses *inplace\_predict* by default and falls back to using *DMatrix* if devices between the data and the estimator don't match.

**Note:** This function is only thread safe for *gbtree* and *dart*.

#### **Parameters**

- **X** (Any) Data to predict with.
- **output\_margin** (bool) Whether to output the raw untransformed margin value.
- **validate\_features** (*bool*) When this is True, validate that the Booster's and data's feature names are identical. Otherwise, it is assumed that the feature names are the same.
- base\_margin (Any / None) Global bias for each instance. See Intercept for details.
- iteration\_range (Tuple[int | integer, int | integer] | None) Specifies which layer of trees are used in prediction. For example, if a random forest is trained with 100 rounds. Specifying iteration\_range=(10, 20), then only the forests built during [10, 20) (half open set) rounds are used in this prediction.

New in version 1.4.0.

## Return type

prediction

predict\_proba(X, validate\_features=True, base\_margin=None, iteration\_range=None)

Predict the probability of each *X* example being of a given class. If the model is trained with early stopping, then *best\_iteration* is used automatically. The estimator uses *inplace\_predict* by default and falls back to using *DMatrix* if devices between the data and the estimator don't match.

**Note:** This function is only thread safe for *gbtree* and *dart*.

#### **Parameters**

- **X** (Any) Feature matrix. See Supported data structures for various XGBoost functions for a list of supported types.
- **validate\_features** (*bool*) When this is True, validate that the Booster's and data's feature\_names are identical. Otherwise, it is assumed that the feature\_names are the same.
- base\_margin (Any / None) Global bias for each instance. See *Intercept* for details.

• iteration\_range (Tuple[int | integer, int | integer] | None) – Specifies which layer of trees are used in prediction. For example, if a random forest is trained with 100 rounds. Specifying iteration\_range=(10, 20), then only the forests built during [10, 20) (half open set) rounds are used in this prediction.

#### Returns

a numpy array of shape array-like of shape (n\_samples, n\_classes) with the probability of each data example being of a given class.

# Return type

prediction

### save\_model(fname)

Save the model to a file.

The model is saved in an XGBoost internal format which is universal among the various XGBoost interfaces. Auxiliary attributes of the Python Booster object (such as feature\_names) are only saved when using JSON or UBJSON (default) format. See *Model 10* for more info.

```
model.save_model("model.json")
# or
model.save_model("model.ubj")
```

#### **Parameters**

```
fname (str | PathLike) – Output file name
```

# Return type

None

```
score(X, y, sample\_weight=None)
```

Return the mean accuracy on the given test data and labels.

In multi-label classification, this is the subset accuracy which is a harsh metric since you require for each sample that each label set be correctly predicted.

#### **Parameters**

- X (array-like of shape (n\_samples, n\_features)) Test samples.
- y (array-like of shape (n\_samples,) or (n\_samples, n\_outputs)) True labels for X.
- **sample\_weight** (array-like of shape (n\_samples,), default=None) Sample weights.

#### Returns

```
score - Mean accuracy of self.predict(X) w.r.t. y.
```

### Return type

float

Request metadata passed to the fit method.

Note that this method is only relevant if enable\_metadata\_routing=True (see sklearn.set\_config()). Please see User Guide on how the routing mechanism works.

The options for each parameter are:

- True: metadata is requested, and passed to fit if provided. The request is ignored if metadata is not provided.
- False: metadata is not requested and the meta-estimator will not pass it to fit.
- None: metadata is not requested, and the meta-estimator will raise an error if the user provides it.
- str: metadata should be passed to the meta-estimator with this given alias instead of the original name.

The default (sklearn.utils.metadata\_routing.UNCHANGED) retains the existing request. This allows you to change the request for some parameters and not others.

New in version 1.3.

**Note:** This method is only relevant if this estimator is used as a sub-estimator of a meta-estimator, e.g. used inside a Pipeline. Otherwise it has no effect.

#### **Parameters**

- base\_margin (str, True, False, or None, default=sklearn.utils. metadata\_routing.UNCHANGED) Metadata routing for base\_margin parameter in fit.
- base\_margin\_eval\_set (str, True, False, or None, default=sklearn. utils.metadata\_routing.UNCHANGED) Metadata routing for base\_margin\_eval\_set parameter in fit.
- eval\_set (str, True, False, or None, default=sklearn.utils. metadata\_routing.UNCHANGED) Metadata routing for eval\_set parameter in fit.
- feature\_weights (str, True, False, or None, default=sklearn.utils. metadata\_routing.UNCHANGED) Metadata routing for feature\_weights parameter in fit.
- sample\_weight (str, True, False, or None, default=sklearn.utils. metadata\_routing.UNCHANGED) Metadata routing for sample\_weight parameter in fit.
- sample\_weight\_eval\_set (str, True, False, or None, default=sklearn. utils.metadata\_routing.UNCHANGED) Metadata routing for sample\_weight\_eval\_set parameter in fit.
- **verbose** (str, True, False, or None, default=sklearn.utils. metadata\_routing.UNCHANGED) Metadata routing for verbose parameter in fit.
- xgb\_model (str, True, False, or None, default=sklearn.utils. metadata\_routing.UNCHANGED) Metadata routing for xgb\_model parameter in fit.
- **self** (XGBRFClassifier) –

#### Returns

**self** – The updated object.

### Return type

object

### set\_params(\*\*params)

Set the parameters of this estimator. Modification of the sklearn method to allow unknown kwargs. This allows using the full range of xgboost parameters that are not defined as member variables in sklearn grid search.

```
Return type
self

Parameters
params (Any) –
```

Request metadata passed to the predict\_proba method.

Note that this method is only relevant if enable\_metadata\_routing=True (see sklearn.set\_config()). Please see User Guide on how the routing mechanism works.

The options for each parameter are:

- True: metadata is requested, and passed to predict\_proba if provided. The request is ignored if metadata is not provided.
- False: metadata is not requested and the meta-estimator will not pass it to predict\_proba.
- None: metadata is not requested, and the meta-estimator will raise an error if the user provides it.
- str: metadata should be passed to the meta-estimator with this given alias instead of the original name.

The default (sklearn.utils.metadata\_routing.UNCHANGED) retains the existing request. This allows you to change the request for some parameters and not others.

New in version 1.3.

**Note:** This method is only relevant if this estimator is used as a sub-estimator of a meta-estimator, e.g. used inside a Pipeline. Otherwise it has no effect.

### **Parameters**

- base\_margin (str, True, False, or None, default=sklearn.utils. metadata\_routing.UNCHANGED) Metadata routing for base\_margin parameter in predict\_proba.
- iteration\_range (str, True, False, or None, default=sklearn.utils. metadata\_routing.UNCHANGED) Metadata routing for iteration\_range parameter in predict\_proba.
- validate\_features (str, True, False, or None, default=sklearn.utils. metadata\_routing.UNCHANGED) Metadata routing for validate\_features parameter in predict\_proba.
- **self** (XGBRFClassifier) -

# Returns

**self** – The updated object.

### Return type

object

Request metadata passed to the predict method.

Note that this method is only relevant if enable\_metadata\_routing=True (see sklearn.set\_config()). Please see User Guide on how the routing mechanism works.

The options for each parameter are:

- True: metadata is requested, and passed to predict if provided. The request is ignored if metadata is not provided.
- False: metadata is not requested and the meta-estimator will not pass it to predict.
- None: metadata is not requested, and the meta-estimator will raise an error if the user provides it.
- str: metadata should be passed to the meta-estimator with this given alias instead of the original name

The default (sklearn.utils.metadata\_routing.UNCHANGED) retains the existing request. This allows you to change the request for some parameters and not others.

New in version 1.3.

**Note:** This method is only relevant if this estimator is used as a sub-estimator of a meta-estimator, e.g. used inside a Pipeline. Otherwise it has no effect.

#### **Parameters**

- base\_margin (str, True, False, or None, default=sklearn.utils. metadata\_routing.UNCHANGED) Metadata routing for base\_margin parameter in predict.
- iteration\_range (str, True, False, or None, default=sklearn.utils. metadata\_routing.UNCHANGED) Metadata routing for iteration\_range parameter in predict.
- output\_margin (str, True, False, or None, default=sklearn.utils. metadata\_routing.UNCHANGED) Metadata routing for output\_margin parameter in predict.
- validate\_features (str, True, False, or None, default=sklearn.utils. metadata\_routing.UNCHANGED) Metadata routing for validate\_features parameter in predict.
- **self** (XGBRFClassifier) -

### **Returns**

**self** – The updated object.

# **Return type**

object

# set\_score\_request(\*, sample\_weight='\$UNCHANGED\$')

Request metadata passed to the score method.

Note that this method is only relevant if enable\_metadata\_routing=True (see sklearn.set\_config()). Please see User Guide on how the routing mechanism works.

The options for each parameter are:

- True: metadata is requested, and passed to score if provided. The request is ignored if metadata is not provided.
- False: metadata is not requested and the meta-estimator will not pass it to score.
- · None: metadata is not requested, and the meta-estimator will raise an error if the user provides it.
- str: metadata should be passed to the meta-estimator with this given alias instead of the original name.

The default (sklearn.utils.metadata\_routing.UNCHANGED) retains the existing request. This allows you to change the request for some parameters and not others.

New in version 1.3.

**Note:** This method is only relevant if this estimator is used as a sub-estimator of a meta-estimator, e.g. used inside a Pipeline. Otherwise it has no effect.

#### **Parameters**

- sample\_weight (str, True, False, or None, default=sklearn.utils. metadata\_routing.UNCHANGED) Metadata routing for sample\_weight parameter in score.
- **self** (XGBRFClassifier) -

#### Returns

**self** – The updated object.

### Return type

object

### **Plotting API**

Plotting Library.

Plot importance based on fitted trees.

#### **Parameters**

- **booster** (*XGBModel* / Booster / *dict*) Booster or XGBModel instance, or dict taken by Booster.get\_fscore()
- ax (matplotlib Axes) Target axes instance. If None, new figure and axes will be created.
- **grid** (*bool*) Turn the axes grids on or off. Default is True (On).
- **importance\_type** (*str*) How the importance is calculated: either "weight", "gain", or "cover"
  - "weight" is the number of times a feature appears in a tree
  - "gain" is the average gain of splits which use the feature
  - "cover" is the average coverage of splits which use the feature where coverage is defined as the number of samples affected by the split

- max\_num\_features (int | None) Maximum number of top features displayed on plot. If None, all features will be displayed.
- **height** (*float*) Bar height, passed to ax.barh()
- **xlim** (tuple / None) Tuple passed to axes.xlim()
- **ylim** (*tuple* / *None*) Tuple passed to axes.ylim()
- title (str) Axes title. To disable, pass None.
- **xlabel** (*str*) X axis title label. To disable, pass None.
- ylabel (str) Y axis title label. To disable, pass None.
- **fmap** (str | PathLike) The name of feature map file.
- **show\_values** (*bool*) Show values on plot. To disable, pass False.
- **values\_format** (*str*) Format string for values. "v" will be replaced by the value of the feature importance. e.g. Pass "{v:.2f}" in order to limit the number of digits after the decimal point to two, for each value printed on the graph.
- **kwargs** (*Any*) Other keywords passed to ax.barh()

#### Returns

 $\mathbf{a}\mathbf{x}$ 

### Return type

matplotlib Axes

xgboost.plot\_tree(booster, fmap=", num\_trees=0, rankdir=None, ax=None, \*\*kwargs)
Plot specified tree.

### **Parameters**

- booster (Booster, XGBModel) Booster or XGBModel instance
- **fmap** (str (optional)) The name of feature map file
- num\_trees (int, default 0) Specify the ordinal number of target tree
- rankdir (str, default "TB") Passed to graphviz via graph\_attr
- ax (matplotlib Axes, default None) Target axes instance. If None, new figure and axes will be created.
- **kwargs** (*Any*) Other keywords passed to to graphviz

#### Returns

ax

## **Return type**

matplotlib Axes

xgboost.to\_graphviz(booster, fmap=", num\_trees=0, rankdir=None, yes\_color=None, no\_color=None, condition\_node\_params=None, leaf\_node\_params=None, \*\*kwargs\*)

Convert specified tree to graphviz instance. IPython can automatically plot the returned graphviz instance. Otherwise, you should call .render() method of the returned graphviz instance.

#### **Parameters**

- booster (Booster / XGBModel) Booster or XGBModel instance
- **fmap** (str | PathLike) The name of feature map file
- **num\_trees** (*int*) Specify the ordinal number of target tree

- rankdir (str / None) Passed to graphviz via graph\_attr
- yes\_color (str / None) Edge color when meets the node condition.
- **no\_color** (str / None) Edge color when doesn't meet the node condition.
- **condition\_node\_params** (*dict | None*) Condition node configuration for for graphviz. Example:

```
{'shape': 'box',
  'style': 'filled,rounded',
  'fillcolor': '#78bceb'}
```

• **leaf\_node\_params** (*dict | None*) – Leaf node configuration for graphviz. Example:

```
{'shape': 'box',
  'style': 'filled',
  'fillcolor': '#e48038'}
```

• **kwargs** (*Any*) – Other keywords passed to graphviz graph\_attr, e.g. graph [ {key} = {value} ]

Returns graph

Return type

graphviz.Source

## Callback API

Callback library containing training routines. See *Callback Functions* for a quick introduction.

### class xgboost.callback.TrainingCallback

Interface for training callback.

New in version 1.3.0.

after\_iteration(model, epoch, evals\_log)

Run after each iteration. Returns *True* when training should stop.

# **Parameters**

- model (Any) Eeither a Booster object or a CVPack if the cv function in xgboost is being used
- **epoch** (*int*) The current training iteration.
- evals\_log (Dict[str, Dict[str, List[float] | List[Tuple[float, float]]]]) A dictionary containing the evaluation history:

```
{"data_name": {"metric_name": [0.5, ...]}}
```

# **Return type**

bool

# after\_training(model)

Run after training is finished.

```
Parameters
model (Any) –
Return type
Any
```

before\_iteration(model, epoch, evals\_log)

Run before each iteration. Returns True when training should stop. See after\_iteration() for details.

#### **Parameters**

- model (Any) -
- epoch (int) -
- evals\_log (Dict[str, Dict[str, List[float] | List[Tuple[float, float]]]]) -

# Return type

bool

## before\_training(model)

Run before training starts.

# **Parameters**

model (Any) -

# Return type

Any

class xgboost.callback.EvaluationMonitor(rank=0, period=1, show\_stdv=False)

Bases: TrainingCallback

Print the evaluation result at each iteration.

New in version 1.3.0.

### **Parameters**

- rank (int) Which worker should be used for printing the result.
- **period** (*int*) How many epoches between printing.
- **show\_stdv** (bool) Used in cv to show standard deviation. Users should not specify it.

after\_iteration(model, epoch, evals\_log)

Run after each iteration. Returns True when training should stop.

### **Parameters**

- **model** (*Any*) Eeither a *Booster* object or a CVPack if the cv function in xgboost is being used.
- **epoch** (*int*) The current training iteration.
- evals\_log (Dict[str, Dict[str, List[float] | List[Tuple[float, float]]]) A dictionary containing the evaluation history:

```
{"data_name": {"metric_name": [0.5, ...]}}
```

### Return type

bool

```
after_training(model)
```

Run after training is finished.

```
Parameters
model (Any) –
```

Return type

Any

Bases: TrainingCallback

Callback function for early stopping

New in version 1.3.0.

### **Parameters**

- **rounds** (*int*) Early stopping rounds.
- metric\_name (str / None) Name of metric that is used for early stopping.
- data\_name (str / None) Name of dataset that is used for early stopping.
- maximize (bool | None) Whether to maximize evaluation metric. None means auto (discouraged).
- save\_best (bool | None) Whether training should return the best model or the last model.
- min\_delta (float) New in version 1.5.0.

Minimum absolute change in score to be qualified as an improvement.

# **Examples**

```
es = xgboost.callback.EarlyStopping(
    rounds=2,
    min_delta=1e-3,
    save_best=True,
    maximize=False,
    data_name="validation_0",
    metric_name="mlogloss",
)
clf = xgboost.XGBClassifier(tree_method="hist", device="cuda", callbacks=[es])

X, y = load_digits(return_X_y=True)
clf.fit(X, y, eval_set=[(X, y)])
```

after\_iteration(model, epoch, evals\_log)

Run after each iteration. Returns True when training should stop.

#### **Parameters**

- model (Any) Eeither a Booster object or a CVPack if the cv function in xgboost is being used.
- **epoch** (*int*) The current training iteration.

• evals\_log (Dict[str, Dict[str, List[float] | List[Tuple[float, float]]]]) — A dictionary containing the evaluation history:

```
{"data_name": {"metric_name": [0.5, ...]}}
```

# Return type

bool

### after\_training(model)

Run after training is finished.

### **Parameters**

model(Any) –

### **Return type**

Any

## before\_training(model)

Run before training starts.

### **Parameters**

model (Any) -

### Return type

Any

# class xgboost.callback.LearningRateScheduler(learning\_rates)

Bases: TrainingCallback

Callback function for scheduling learning rate.

New in version 1.3.0.

# **Parameters**

**learning\_rates** (*Callable*[[int], float] | Sequence[float]) – If it's a callable object, then it should accept an integer parameter *epoch* and returns the corresponding learning rate. Otherwise it should be a sequence like list or tuple with the same size of boosting rounds.

## after\_iteration(model, epoch, evals\_log)

Run after each iteration. Returns True when training should stop.

# **Parameters**

- model (Any) Eeither a Booster object or a CVPack if the cv function in xgboost is being used
- **epoch** (*int*) The current training iteration.
- evals\_log (Dict[str, Dict[str, List[float] | List[Tuple[float, float]]]) A dictionary containing the evaluation history:

```
{"data_name": {"metric_name": [0.5, ...]}}
```

# Return type

bool

class xgboost.callback.TrainingCheckPoint(directory, name='model', as\_pickle=False, interval=100)

Bases: TrainingCallback

Checkpointing operation. Users are encouraged to create their own callbacks for checkpoint as XGBoost doesn't handle distributed file systems. When checkpointing on distributed systems, be sure to know the rank of the worker to avoid multiple workers checkpointing to the same place.

New in version 1.3.0.

Since XGBoost 2.1.0, the default format is changed to UBJSON.

## **Parameters**

- **directory** (*str* / *PathLike*) Output model directory.
- **name** (*str*) pattern of output model file. Models will be saved as name\_0.ubj, name\_1.ubj, name\_2.ubj ....
- **as\_pickle** (*bool*) When set to True, all training parameters will be saved in pickle format, instead of saving only the model.
- **interval** (*int*) Interval of checkpointing. Checkpointing is slow so setting a larger number can reduce performance hit.

after\_iteration(model, epoch, evals\_log)

Run after each iteration. Returns *True* when training should stop.

#### **Parameters**

- **model** (*Any*) Eeither a *Booster* object or a CVPack if the cv function in xgboost is being used.
- **epoch** (*int*) The current training iteration.
- evals\_log (Dict[str, Dict[str, List[float] | List[Tuple[float, float]]]) A dictionary containing the evaluation history:

```
{"data_name": {"metric_name": [0.5, ...]}}
```

# Return type

bool

# before\_training(model)

Run before training starts.

```
Parameters
model (Any) –
Return type
Any
```

# **Dask API**

# Dask extensions for distributed training

See Distributed XGBoost with Dask for simple tutorial. Also XGBoost Dask Feature Walkthrough for some examples.

There are two sets of APIs in this module, one is the functional API including train and predict methods. Another is stateful Scikit-Learner wrapper inherited from single-node Scikit-Learn interface.

The implementation is heavily influenced by dask\_xgboost: https://github.com/dask/dask-xgboost

# **Optional dask configuration**

• xgboost.scheduler\_address: Specify the scheduler address, see *Troubleshooting*.

New in version 1.6.0.

```
dask.config.set({"xgboost.scheduler_address": "192.0.0.100"})
# We can also specify the port.
dask.config.set({"xgboost.scheduler_address": "192.0.0.100:12345"})
```

Bases: object

DMatrix holding on references to Dask DataFrame or Dask Array. Constructing a *DaskDMatrix* forces all lazy computation to be carried out. Wait for the input data explicitly if you want to see actual computation of constructing *DaskDMatrix*.

See doc for xgboost.DMatrix constructor for other parameters. DaskDMatrix accepts only dask collection.

**Note:** DaskDMatrix does not repartition or move data between workers. It's the caller's responsibility to balance the data.

New in version 1.0.0.

### **Parameters**

- **client** (*distributed.Client*) Specify the dask client used for training. Use default client returned from dask if it's set to None.
- data (da.Array | dd.DataFrame) -
- label (da.Array | dd.DataFrame | dd.Series | None) -
- weight (da.Array | dd.DataFrame | dd.Series | None) -
- base\_margin (da.Array | dd.DataFrame | dd.Series | None) —
- missing (float | None) -
- silent (bool) -
- feature\_names (Sequence[str] | None) -
- feature\_types (Sequence[str] | None) -
- group (da.Array | dd.DataFrame | dd.Series | None) —
- qid (da.Array | dd.DataFrame | dd.Series | None) —
- label\_lower\_bound (da.Array | dd.DataFrame | dd.Series | None) -
- label\_upper\_bound (da.Array | dd.DataFrame | dd.Series | None) -
- feature\_weights (da.Array | dd.DataFrame | dd.Series | None) -
- enable\_categorical (bool) -

### num\_col()

Get the number of columns (features) in the DMatrix.

# Return type

number of columns

Bases: DaskDMatrix

A dask version of QuantileDMatrix.

## **Parameters**

- client (distributed.Client) -
- data (da.Array | dd.DataFrame) -
- label (da.Array | dd.DataFrame | dd.Series | None) —
- weight (da.Array | dd.DataFrame | dd.Series | None) -
- base\_margin (da.Array | dd.DataFrame | dd.Series | None) -
- missing (float | None) -
- silent (bool) -
- feature\_names (Sequence[str] | None) -
- feature\_types (Any | List[Any] | None) -
- max\_bin(int | None) -
- ref (DMatrix / None) -
- group (da.Array | dd.DataFrame | dd.Series | None) -
- qid (da.Array | dd.DataFrame | dd.Series | None) —
- label\_lower\_bound (da.Array | dd.DataFrame | dd.Series | None) -
- label\_upper\_bound (da.Array | dd.DataFrame | dd.Series | None) -
- feature\_weights (da.Array | dd.DataFrame | dd.Series | None) -
- enable\_categorical (bool) -

### num\_col()

Get the number of columns (features) in the DMatrix.

## Return type

number of columns

Train XGBoost model.

New in version 1.0.0.

**Note:** Other parameters are the same as *xgboost.train()* except for *evals\_result*, which is returned as part of function return value instead of argument.

## **Parameters**

- **client** (*distributed.Client*) Specify the dask client used for training. Use default client returned from dask if it's set to None.
- params (Dict[str, Any]) -
- dtrain (DaskDMatrix) -
- num\_boost\_round(int)-
- evals (Sequence [Tuple [DaskDMatrix, str]] | None) -
- obj (Callable[[ndarray, DMatrix], Tuple[ndarray, ndarray]] | None) -
- feval (Callable[[ndarray, DMatrix], Tuple[str, float]] | None) -
- early\_stopping\_rounds (int | None) -
- xgb\_model (Booster / None) -
- verbose\_eval(int | bool) -
- callbacks (Sequence[TrainingCallback] / None) -
- custom\_metric (Callable[[ndarray, DMatrix], Tuple[str, float]] | None)

### Returns

**results** – A dictionary containing trained booster and evaluation history. *history* field is the same as *eval\_result* from *xgboost.train*.

## Return type

dict

Run prediction with a trained booster.

**Note:** Using inplace\_predict might be faster when some features are not needed. See *xgboost.Booster.* predict() for details on various parameters. When output has more than 2 dimensions (shap value, leaf with strict\_shape), input should be da.Array or DaskDMatrix.

New in version 1.0.0.

#### **Parameters**

client (distributed.Client | None) – Specify the dask client used for training. Use
default client returned from dask if it's set to None.

- model (*TrainReturnT* | Booster | *distributed.Future*) The trained model. It can be a distributed.Future so user can pre-scatter it onto all workers.
- data (DaskDMatrix / da.Array / dd.DataFrame) Input data used for prediction. When input is a dataframe object, prediction output is a series.
- **missing** (*float*) Used when input data is not DaskDMatrix. Specify the value considered as missing.
- output\_margin (bool) -
- pred\_leaf (bool) -
- pred\_contribs(bool) -
- approx\_contribs (bool) -
- pred\_interactions (bool) -
- validate\_features (bool) -
- iteration\_range (Tuple[int | integer, int | integer]) -
- strict\_shape (bool) -

#### Returns

prediction - When input data is dask.array.Array or DaskDMatrix, the return value is an
array, when input data is dask.dataframe.DataFrame, return value can be dask.dataframe.
Series, dask.dataframe.DataFrame, depending on the output shape.

### Return type

dask.array.Array/dask.dataframe.Series

Inplace prediction. See doc in xgboost.Booster.inplace\_predict() for details.

New in version 1.1.0.

#### **Parameters**

- **client** (*distributed.Client | None*) Specify the dask client used for training. Use default client returned from dask if it's set to None.
- model (TrainReturnT | Booster | distributed.Future) See xgboost.dask. predict() for details.
- data (da.Array | dd.DataFrame) dask collection.
- iteration\_range (Tuple[int | integer, int | integer]) See xgboost.

  Booster.predict() for details.
- predict\_type (str) See xgboost.Booster.inplace\_predict() for details.
- **missing** (*float*) Value in the input data which needs to be present as a missing value. If None, defaults to np.nan.
- base\_margin (da.Array | dd.DataFrame | dd.Series | None) See xgboost.

  DMatrix for details.

New in version 1.4.0.

• **strict\_shape** (bool) – See xgboost.Booster.predict() for details.

New in version 1.4.0.

• validate\_features (bool) -

#### Returns

When input data is dask.array.Array, the return value is an array, when input data is dask.dataframe.DataFrame, return value can be dask.dataframe.Series, dask.dataframe.DataFrame, depending on the output shape.

## **Return type**

prediction

class xqboost.dask.DaskXGBClassifier(max depth=None, max leaves=None, max bin=None,

grow\_policy=None, learning\_rate=None, n\_estimators=None, verbosity=None, objective=None, booster=None, tree\_method=None, n\_jobs=None, gamma=None, min\_child\_weight=None, max\_delta\_step=None, subsample=None, sampling\_method=None, colsample\_bytree=None, colsample\_bylevel=None, colsample\_bynode=None, reg\_alpha=None, reg\_lambda=None, scale\_pos\_weight=None, base\_score=None, random\_state=None, missing=nan, num\_parallel\_tree=None, monotone\_constraints=None, interaction\_constraints=None, importance\_type=None, device=None, validate\_parameters=None, enable\_categorical=False, feature\_types=None, max\_cat\_to\_onehot=None, max\_cat\_threshold=None, multi\_strategy=None, eval\_metric=None, early\_stopping\_rounds=None, callbacks=None, \*\*kwargs\*)

Bases: DaskScikitLearnBase, ClassifierMixin

Implementation of the scikit-learn API for XGBoost classification. See *Using the Scikit-Learn Estimator Interface* for more information.

### **Parameters**

- n\_estimators (*Union[int, NoneType]*) Number of gradient boosted trees. Equivalent to number of boosting rounds.
- max\_depth (Union[int, NoneType]) Maximum tree depth for base learners.
- max\_leaves (Union[int, NoneType]) Maximum number of leaves; 0 indicates no limit.
- max\_bin (Union[int, NoneType]) If using histogram-based algorithm, maximum number of bins per feature
- **grow\_policy** (*Union[str, NoneType]*) Tree growing policy.
  - depthwise: Favors splitting at nodes closest to the node,
  - lossguide: Favors splitting at nodes with highest loss change.
- learning\_rate (Union[float, NoneType]) Boosting learning rate (xgb's "eta")
- **verbosity** (*Union[int, NoneType]*) The degree of verbosity. Valid values are 0 (silent) 3 (debug).
- **objective** (Union[str, xgboost.sklearn.\_Skl0bjWProto, Callable[[Any, Any], Tuple[numpy.ndarray, numpy.ndarray]], NoneType]) Specify the learning task and the corresponding learning objective or a custom objective function to be used.

For custom objective, see *Custom Objective and Evaluation Metric* and *Custom objective and metric* for more information, along with the end note for function signatures.

- booster (Union[str, NoneType]) Specify which booster to use: gbtree, gblinear or dart.
- **tree\_method** (*Union[str, NoneType]*) Specify which tree method to use. Default to auto. If this parameter is set to default, XGBoost will choose the most conservative option available. It's recommended to study this option from the parameters document *tree method*
- n\_jobs (Union[int, NoneType]) Number of parallel threads used to run xgboost. When used with other Scikit-Learn algorithms like grid search, you may choose which algorithm to parallelize and balance the threads. Creating thread contention will significantly slow down both algorithms.
- gamma (Union[float, NoneType]) (min\_split\_loss) Minimum loss reduction required to make a further partition on a leaf node of the tree.
- min\_child\_weight (Union[float, NoneType]) Minimum sum of instance weight(hessian) needed in a child.
- max\_delta\_step (Union[float, NoneType]) Maximum delta step we allow each tree's weight estimation to be.
- **subsample** (*Union*[float, *NoneType*]) Subsample ratio of the training instance.
- **sampling\_method** (*Union[str, NoneType]*) Sampling method. Used only by the GPU version of hist tree method.
  - uniform: Select random training instances uniformly.
  - gradient\_based: Select random training instances with higher probability when the gradient and hessian are larger. (cf. CatBoost)
- **colsample\_bytree** (*Union[float, NoneType]*) Subsample ratio of columns when constructing each tree.
- colsample\_bylevel (Union[float, NoneType]) Subsample ratio of columns for each level.
- **colsample\_bynode** (*Union[float, NoneType]*) Subsample ratio of columns for each split.
- **reg\_alpha** (*Union[float, NoneType]*) L1 regularization term on weights (xgb's alpha).
- reg\_lambda (Union[float, NoneType]) L2 regularization term on weights (xgb's lambda).
- scale\_pos\_weight (Union[float, NoneType]) Balancing of positive and negative weights.
- base\_score (Union[float, NoneType]) The initial prediction score of all instances, global bias.
- random\_state (Union[numpy.random.mtrand.RandomState, numpy.random.\_generator.Generator, int, NoneType]) Random number seed.

**Note:** Using gblinear booster with shotgun updater is nondeterministic as it uses Hogwild algorithm.

- **missing** (*float*) Value in the data which needs to be present as a missing value. Default to numpy.nan.
- num\_parallel\_tree (Union[int, NoneType]) Used for boosting random forest.

- monotone\_constraints (Union[Dict[str, int], str, NoneType]) Constraint of variable monotonicity. See *tutorial* for more information.
- interaction\_constraints (Union[str, List[Tuple[str]], NoneType]) Constraints for interaction representing permitted interactions. The constraints must be specified in the form of a nested list, e.g. [[0, 1], [2, 3, 4]], where each inner list is a group of indices of features that are allowed to interact with each other. See *tutorial* for more information
- **importance\_type** (*Union[str, NoneType]*) The feature importance type for the feature\_importances\_ property:
  - For tree model, it's either "gain", "weight", "cover", "total\_gain" or "total\_cover".
  - For linear model, only "weight" is defined and it's the normalized coefficients without bias.
- **device** (*Union*[str, *NoneType*]) New in version 2.0.0.

Device ordinal, available options are cpu, cuda, and gpu.

- validate\_parameters (Union[bool, NoneType]) Give warnings for unknown parameter.
- **enable\_categorical** (*bool*) See the same parameter of DMatrix for details.
- **feature\_types** (*Union[Sequence[str]*, *NoneType]*) New in version 1.7.0.

Used for specifying feature types without constructing a dataframe. See DMatrix for details.

• max\_cat\_to\_onehot (Union[int, NoneType]) - New in version 1.6.0.

**Note:** This parameter is experimental

A threshold for deciding whether XGBoost should use one-hot encoding based split for categorical data. When number of categories is lesser than the threshold then one-hot encoding is chosen, otherwise the categories will be partitioned into children nodes. Also, *enable\_categorical* needs to be set to have categorical feature support. See *Categorical Data* and *Parameters for Categorical Feature* for details.

• max\_cat\_threshold(Union[int, NoneType]) - New in version 1.7.0.

**Note:** This parameter is experimental

Maximum number of categories considered for each split. Used only by partition-based splits for preventing over-fitting. Also, *enable\_categorical* needs to be set to have categorical feature support. See *Categorical Data* and *Parameters for Categorical Feature* for details.

• multi\_strategy (Union[str, NoneType]) - New in version 2.0.0.

**Note:** This parameter is working-in-progress.

The strategy used for training multi-target models, including multi-target regression and multi-class classification. See *Multiple Outputs* for more information.

- one\_output\_per\_tree: One model for each target.
- multi\_output\_tree: Use multi-target trees.

• eval\_metric (Union[str, List[str], Callable, NoneType]) — New in version 1.6.0.

Metric used for monitoring the training result and early stopping. It can be a string or list of strings as names of predefined metric in XGBoost (See doc/parameter.rst), one of the metrics in sklearn.metrics, or any other user defined metric that looks like *sklearn.metrics*.

If custom objective is also provided, then custom metric should implement the corresponding reverse link function.

Unlike the *scoring* parameter commonly used in scikit-learn, when a callable object is provided, it's assumed to be a cost function and by default XGBoost will minimize the result during early stopping.

For advanced usage on Early stopping like directly choosing to maximize instead of minimize, see *xgboost.callback.EarlyStopping*.

See Custom Objective and Evaluation Metric and Custom objective and metric for more information.

```
from sklearn.datasets import load_diabetes
from sklearn.metrics import mean_absolute_error
X, y = load_diabetes(return_X_y=True)
reg = xgb.XGBRegressor(
    tree_method="hist",
    eval_metric=mean_absolute_error,
)
reg.fit(X, y, eval_set=[(X, y)])
```

- early\_stopping\_rounds (Union[int, NoneType]) New in version 1.6.0.
  - Activates early stopping. Validation metric needs to improve at least once in every early\_stopping\_rounds round(s) to continue training. Requires at least one item in eval\_set in fit().
  - If early stopping occurs, the model will have two additional attributes: best\_score and best\_iteration. These are used by the predict() and apply() methods to determine the optimal number of trees during inference. If users want to access the full model (including trees built after early stopping), they can specify the iteration\_range in these inference methods. In addition, other utilities like model plotting can also use the entire model.
  - If you prefer to discard the trees after best\_iteration, consider using the callback function xgboost.callback.EarlyStopping.
  - If there's more than one item in eval\_set, the last entry will be used for early stopping. If
    there's more than one metric in eval\_metric, the last metric will be used for early stopping.
- callbacks (Union[List[xgboost.callback.TrainingCallback], NoneType]) —
   List of callback functions that are applied at end of each iteration. It is possible to use predefined callbacks by using Callback API.

**Note:** States in callback are not preserved during training, which means callback objects can not be reused for multiple training sessions without reinitialization or deepcopy.

continues on next page)

(continued from previous page)

```
callbacks = [xgb.callback.LearningRateScheduler(custom_rates)]
reg = xgboost.XGBRegressor(**params, callbacks=callbacks)
reg.fit(X, y)
```

• **kwargs** (*Union[Any, NoneType]*) – Keyword arguments for XGBoost Booster object. Full documentation of parameters can be found *here*. Attempting to set a parameter via the constructor args and \*\*kwargs dict simultaneously will result in a TypeError.

**Note:** \*\*kwargs unsupported by scikit-learn

\*\*kwargs is unsupported by scikit-learn. We do not guarantee that parameters passed via this argument will interact properly with scikit-learn.

## apply(X, iteration range=None)

Return the predicted leaf every tree for each sample. If the model is trained with early stopping, then *best\_iteration* is used automatically.

#### **Parameters**

- **X** (array\_like, shape=[n\_samples, n\_features]) Input features matrix.
- iteration\_range (Tuple[int | integer, int | integer] | None) See predict().

#### Returns

**X\_leaves** – For each datapoint x in X and for each tree, return the index of the leaf x ends up in. Leaves are numbered within  $[0; 2**(self.max_depth+1))$ , possibly with gaps in the numbering.

## Return type

array\_like, shape=[n\_samples, n\_trees]

#### property best\_iteration: int

The best iteration obtained by early stopping. This attribute is 0-based, for instance if the best iteration is the first round, then best\_iteration is 0.

# property best\_score: float

The best score obtained by early stopping.

## property client: distributed.Client

The dask client used in this model. The *Client* object can not be serialized for transmission, so if task is launched from a worker instead of directly from the client process, this attribute needs to be set at that worker.

# property coef\_: ndarray

Coefficients property

**Note:** Coefficients are defined only for linear learners

Coefficients are only defined when the linear model is chosen as base learner (booster=gblinear). It is not defined for other base learner types, such as tree learners (booster=gbtree).

#### **Returns**

coef

```
array of shape [n_features] or [n_classes, n_features]
```

### evals\_result()

Return the evaluation results.

If **eval\_set** is passed to the *fit()* function, you can call **evals\_result()** to get evaluation results for all passed **eval\_sets**. When **eval\_metric** is also passed to the *fit()* function, the **evals\_result** will contain the **eval metrics** passed to the *fit()* function.

The returned evaluation result is a dictionary:

## Return type

evals\_result

## property feature\_importances\_: ndarray

Feature importances property, return depends on *importance\_type* parameter. When model trained with multi-class/multi-label/multi-target dataset, the feature importance is "averaged" over all targets. The "average" is defined based on the importance type. For instance, if the importance type is "total\_gain", then the score is sum of loss change for each split from all trees.

#### Returns

- **feature\_importances\_** (array of shape [n\_features] except for multi-class)
- linear model, which returns an array with shape (*n features*, *n classes*)

# property feature\_names\_in\_: ndarray

Names of features seen during fit(). Defined only when X has feature names that are all strings.

 $\label{likelike} \textbf{fit}(X, y, *, sample\_weight=None, base\_margin=None, eval\_set=None, verbose=True, xgb\_model=None, sample\_weight\_eval\_set=None, base\_margin\_eval\_set=None, feature\_weights=None)$ 

Fit gradient boosting model.

Note that calling fit() multiple times will cause the model object to be re-fit from scratch. To resume training from a previous checkpoint, explicitly pass xgb\_model argument.

#### **Parameters**

• **X** (da.Array | dd.DataFrame) – Feature matrix. See Supported data structures for various XGBoost functions for a list of supported types.

When the tree\_method is set to hist, internally, the QuantileDMatrix will be used instead of the DMatrix for conserving memory. However, this has performance implications when the device of input data is not matched with algorithm. For instance, if the input is a numpy array on CPU but cuda is used for training, then the data is first processed on CPU then transferred to GPU.

- y (da.Array | dd.DataFrame | dd.Series) Labels
- sample\_weight (da.Array | dd.DataFrame | dd.Series | None) instance weights
- base\_margin (da.Array | dd.DataFrame | dd.Series | None) Global bias for each instance. See *Intercept* for details.

- eval\_set (Sequence[Tuple[da.Array | dd.DataFrame | dd.Series, da. Array | dd.DataFrame | dd.Series]] | None) A list of (X, y) tuple pairs to use as validation sets, for which metrics will be computed. Validation metrics will help us track the performance of the model.
- **verbose** (*int* / *boo1*) If *verbose* is True and an evaluation set is used, the evaluation metric measured on the validation set is printed to stdout at each boosting stage. If *verbose* is an integer, the evaluation metric is printed at each *verbose* boosting stage. The last boosting stage / the boosting stage found by using *early stopping rounds* is also printed.
- **xgb\_model** (Booster / *XGBModel | None*) file name of stored XGBoost model or 'Booster' instance XGBoost model to be loaded before training (allows training continuation).
- sample\_weight\_eval\_set(Sequence[da.Array | dd.DataFrame | dd.Series] | None) A list of the form [L\_1, L\_2, ..., L\_n], where each L\_i is an array like object storing instance weights for the i-th validation set.
- base\_margin\_eval\_set(Sequence[da.Array | dd.DataFrame | dd.Series] | None) A list of the form [M\_1, M\_2, ..., M\_n], where each M\_i is an array like object storing base margin for the i-th validation set.
- **feature\_weights** (da.Array | dd.DataFrame | dd.Series | None) Weight for each feature, defines the probability of each feature being selected when colsample is being used. All values must be greater than 0, otherwise a ValueError is thrown.

DaskXGBClassifier

## get\_booster()

Get the underlying xgboost Booster of this model.

This will raise an exception when fit was not called

# Returns

booster

# Return type

a xgboost booster of underlying model

# get\_metadata\_routing()

Get metadata routing of this object.

Please check User Guide on how the routing mechanism works.

#### Returns

**routing** – A MetadataRequest encapsulating routing information.

### Return type

MetadataRequest

# get\_num\_boosting\_rounds()

Gets the number of xgboost boosting rounds.

### Return type

int

### get\_params(deep=True)

Get parameters.

#### **Parameters**

deep (bool) –

*Dict*[str, *Any*]

# get\_xgb\_params()

Get xgboost specific parameters.

# Return type

*Dict*[str, *Any*]

### property intercept\_: ndarray

Intercept (bias) property

For tree-based model, the returned value is the base\_score.

#### Returns

intercept\_

### **Return type**

array of shape (1,) or [n\_classes]

#### load\_model(fname)

Load the model from a file or a bytearray.

The model is saved in an XGBoost internal format which is universal among the various XGBoost interfaces. Auxiliary attributes of the Python Booster object (such as feature\_names) are only saved when using JSON or UBJSON (default) format. See *Model IO* for more info.

```
model.load_model("model.json")
# or
model.load_model("model.ubj")
```

### **Parameters**

**fname** (str | bytearray | PathLike) — Input file name or memory buffer(see also save\_raw)

# Return type

None

## property n\_features\_in\_: int

Number of features seen during fit().

**predict**(X, output margin=False, validate features=True, base margin=None, iteration range=None)

Predict with *X*. If the model is trained with early stopping, then *best\_iteration* is used automatically. The estimator uses *inplace\_predict* by default and falls back to using DMatrix if devices between the data and the estimator don't match.

**Note:** This function is only thread safe for *gbtree* and *dart*.

#### **Parameters**

- **X** (da.Array | dd.DataFrame) Data to predict with.
- **output\_margin** (*bool*) Whether to output the raw untransformed margin value.
- **validate\_features** (*bool*) When this is True, validate that the Booster's and data's feature\_names are identical. Otherwise, it is assumed that the feature\_names are the same.

- base\_margin (da.Array | dd.DataFrame | dd.Series | None) Global bias for each instance. See Intercept for details.
- iteration\_range (Tuple[int | integer, int | integer] | None) Specifies which layer of trees are used in prediction. For example, if a random forest is trained with 100 rounds. Specifying iteration\_range=(10, 20), then only the forests built during [10, 20) (half open set) rounds are used in this prediction.

New in version 1.4.0.

# Return type

prediction

**predict\_proba**(X, validate\_features=True, base\_margin=None, iteration\_range=None)

Predict the probability of each *X* example being of a given class. If the model is trained with early stopping, then *best\_iteration* is used automatically. The estimator uses *inplace\_predict* by default and falls back to using DMatrix if devices between the data and the estimator don't match.

**Note:** This function is only thread safe for *gbtree* and *dart*.

#### **Parameters**

- **X** (da.Array | dd.DataFrame | dd.Series) Feature matrix. See Supported data structures for various XGBoost functions for a list of supported types.
- **validate\_features** (*boo1*) When this is True, validate that the Booster's and data's feature names are identical. Otherwise, it is assumed that the feature names are the same.
- base\_margin (da.Array | dd.DataFrame | dd.Series | None) Global bias for each instance. See *Intercept* for details.
- iteration\_range (Tuple[int | integer, int | integer] | None) Specifies which layer of trees are used in prediction. For example, if a random forest is trained with 100 rounds. Specifying iteration\_range=(10, 20), then only the forests built during [10, 20) (half open set) rounds are used in this prediction.

### Returns

a numpy array of shape array-like of shape (n\_samples, n\_classes) with the probability of each data example being of a given class.

### Return type

prediction

### save\_model(fname)

Save the model to a file.

The model is saved in an XGBoost internal format which is universal among the various XGBoost interfaces. Auxiliary attributes of the Python Booster object (such as feature\_names) are only saved when using JSON or UBJSON (default) format. See *Model 10* for more info.

```
model.save_model("model.json")
# or
model.save_model("model.ubj")
```

## **Parameters**

**fname** (str | PathLike) – Output file name

None

```
score(X, y, sample_weight=None)
```

Return the mean accuracy on the given test data and labels.

In multi-label classification, this is the subset accuracy which is a harsh metric since you require for each sample that each label set be correctly predicted.

#### **Parameters**

- X (array-like of shape (n\_samples, n\_features)) Test samples.
- y (array-like of shape (n\_samples,) or (n\_samples, n\_outputs)) True labels for X.
- sample\_weight (array-like of shape (n\_samples,), default=None) Sample weights.

#### Returns

```
score - Mean accuracy of self.predict(X) w.r.t. y.
```

### Return type

float

Request metadata passed to the fit method.

Note that this method is only relevant if enable\_metadata\_routing=True (see sklearn.set\_config()). Please see User Guide on how the routing mechanism works.

The options for each parameter are:

- True: metadata is requested, and passed to fit if provided. The request is ignored if metadata is not provided.
- False: metadata is not requested and the meta-estimator will not pass it to fit.
- None: metadata is not requested, and the meta-estimator will raise an error if the user provides it.
- str: metadata should be passed to the meta-estimator with this given alias instead of the original name.

The default (sklearn.utils.metadata\_routing.UNCHANGED) retains the existing request. This allows you to change the request for some parameters and not others.

New in version 1.3.

**Note:** This method is only relevant if this estimator is used as a sub-estimator of a meta-estimator, e.g. used inside a Pipeline. Otherwise it has no effect.

### **Parameters**

• base\_margin (str, True, False, or None, default=sklearn.utils. metadata\_routing.UNCHANGED) — Metadata routing for base\_margin parameter in fit.

- base\_margin\_eval\_set (str, True, False, or None, default=sklearn. utils.metadata\_routing.UNCHANGED) Metadata routing for base\_margin\_eval\_set parameter in fit.
- eval\_set (str, True, False, or None, default=sklearn.utils. metadata\_routing.UNCHANGED) Metadata routing for eval\_set parameter in fit.
- **feature\_weights** (str, True, False, or None, default=sklearn.utils. metadata\_routing.UNCHANGED) Metadata routing for feature\_weights parameter in fit.
- sample\_weight (str, True, False, or None, default=sklearn.utils. metadata\_routing.UNCHANGED) Metadata routing for sample\_weight parameter in fit.
- sample\_weight\_eval\_set (str, True, False, or None, default=sklearn. utils.metadata\_routing.UNCHANGED) Metadata routing for sample\_weight\_eval\_set parameter in fit.
- verbose (str, True, False, or None, default=sklearn.utils. metadata\_routing.UNCHANGED) Metadata routing for verbose parameter in fit.
- xgb\_model (str, True, False, or None, default=sklearn.utils. metadata\_routing.UNCHANGED) Metadata routing for xgb\_model parameter in fit
- **self** (DaskXGBClassifier) -

#### Returns

self – The updated object.

# Return type

object

### set\_params(\*\*params)

Set the parameters of this estimator. Modification of the sklearn method to allow unknown kwargs. This allows using the full range of xgboost parameters that are not defined as member variables in sklearn grid search.

# Return type

self

#### **Parameters**

params (Any) -

Request metadata passed to the predict\_proba method.

Note that this method is only relevant if enable\_metadata\_routing=True (see sklearn.set\_config()). Please see User Guide on how the routing mechanism works.

The options for each parameter are:

- True: metadata is requested, and passed to predict\_proba if provided. The request is ignored if metadata is not provided.
- False: metadata is not requested and the meta-estimator will not pass it to predict\_proba.
- · None: metadata is not requested, and the meta-estimator will raise an error if the user provides it.

• str: metadata should be passed to the meta-estimator with this given alias instead of the original name.

The default (sklearn.utils.metadata\_routing.UNCHANGED) retains the existing request. This allows you to change the request for some parameters and not others.

New in version 1.3.

**Note:** This method is only relevant if this estimator is used as a sub-estimator of a meta-estimator, e.g. used inside a Pipeline. Otherwise it has no effect.

#### **Parameters**

- base\_margin (str, True, False, or None, default=sklearn.utils. metadata\_routing.UNCHANGED) Metadata routing for base\_margin parameter in predict\_proba.
- iteration\_range (str, True, False, or None, default=sklearn.utils. metadata\_routing.UNCHANGED) Metadata routing for iteration\_range parameter in predict\_proba.
- validate\_features (str, True, False, or None, default=sklearn.utils. metadata\_routing.UNCHANGED) Metadata routing for validate\_features parameter in predict\_proba.
- **self** (DaskXGBClassifier) -

#### Returns

**self** – The updated object.

# **Return type**

object

Request metadata passed to the predict method.

Note that this method is only relevant if enable\_metadata\_routing=True (see sklearn.set\_config()). Please see User Guide on how the routing mechanism works.

The options for each parameter are:

- True: metadata is requested, and passed to predict if provided. The request is ignored if metadata is not provided.
- False: metadata is not requested and the meta-estimator will not pass it to predict.
- None: metadata is not requested, and the meta-estimator will raise an error if the user provides it.
- str: metadata should be passed to the meta-estimator with this given alias instead of the original name.

The default (sklearn.utils.metadata\_routing.UNCHANGED) retains the existing request. This allows you to change the request for some parameters and not others.

New in version 1.3.

**Note:** This method is only relevant if this estimator is used as a sub-estimator of a meta-estimator, e.g. used inside a Pipeline. Otherwise it has no effect.

### **Parameters**

- base\_margin (str, True, False, or None, default=sklearn.utils. metadata\_routing.UNCHANGED) Metadata routing for base\_margin parameter in predict.
- iteration\_range (str, True, False, or None, default=sklearn.utils. metadata\_routing.UNCHANGED) Metadata routing for iteration\_range parameter in predict.
- output\_margin (str, True, False, or None, default=sklearn.utils. metadata\_routing.UNCHANGED) Metadata routing for output\_margin parameter in predict.
- validate\_features (str, True, False, or None, default=sklearn.utils. metadata\_routing.UNCHANGED) Metadata routing for validate\_features parameter in predict.
- **self** (DaskXGBClassifier) -

#### Returns

**self** – The updated object.

# Return type

object

### set\_score\_request(\*, sample\_weight='\$UNCHANGED\$')

Request metadata passed to the score method.

Note that this method is only relevant if enable\_metadata\_routing=True (see sklearn.set\_config()). Please see User Guide on how the routing mechanism works.

The options for each parameter are:

- True: metadata is requested, and passed to score if provided. The request is ignored if metadata is not provided.
- False: metadata is not requested and the meta-estimator will not pass it to score.
- None: metadata is not requested, and the meta-estimator will raise an error if the user provides it.
- str: metadata should be passed to the meta-estimator with this given alias instead of the original name.

The default (sklearn.utils.metadata\_routing.UNCHANGED) retains the existing request. This allows you to change the request for some parameters and not others.

New in version 1.3.

**Note:** This method is only relevant if this estimator is used as a sub-estimator of a meta-estimator, e.g. used inside a Pipeline. Otherwise it has no effect.

### **Parameters**

- sample\_weight (str, True, False, or None, default=sklearn.utils. metadata\_routing.UNCHANGED) Metadata routing for sample\_weight parameter in score.
- **self** (DaskXGBClassifier) -

### Returns

**self** – The updated object.

# Return type

object

class xgboost.dask.DaskXGBRegressor(max\_depth=None, max\_leaves=None, max\_bin=None,

grow\_policy=None, learning\_rate=None, n\_estimators=None, verbosity=None, objective=None, booster=None, tree\_method=None, n\_jobs=None, gamma=None, min\_child\_weight=None, max\_delta\_step=None, subsample=None, sampling\_method=None, colsample\_bytree=None, colsample\_bylevel=None, colsample\_bynode=None, reg\_alpha=None, reg\_lambda=None, scale\_pos\_weight=None, base\_score=None, random\_state=None, missing=nan, num\_parallel\_tree=None, monotone\_constraints=None, interaction\_constraints=None, importance\_type=None, device=None, validate\_parameters=None, enable\_categorical=False, feature\_types=None, max\_cat\_to\_onehot=None, max\_cat\_threshold=None, multi\_strategy=None, eval\_metric=None, early\_stopping\_rounds=None, callbacks=None, \*\*kwargs)

Bases: DaskScikitLearnBase, RegressorMixin

Implementation of the Scikit-Learn API for XGBoost. See *Using the Scikit-Learn Estimator Interface* for more information.

#### **Parameters**

- n\_estimators (*Union[int, NoneType]*) Number of gradient boosted trees. Equivalent to number of boosting rounds.
- max\_depth (Union[int, NoneType]) Maximum tree depth for base learners.
- max\_leaves (Union[int, NoneType]) Maximum number of leaves; 0 indicates no limit.
- max\_bin (Union[int, NoneType]) If using histogram-based algorithm, maximum number of bins per feature
- grow\_policy (Union[str, NoneType]) Tree growing policy.
  - depthwise: Favors splitting at nodes closest to the node,
  - lossguide: Favors splitting at nodes with highest loss change.
- learning\_rate (Union[float, NoneType]) Boosting learning rate (xgb's "eta")
- **verbosity** (*Union[int*, *NoneType]*) The degree of verbosity. Valid values are 0 (silent) 3 (debug).
- objective (Union[str, xgboost.sklearn.\_Skl0bjWProto, Callable[[Any, Any], Tuple[numpy.ndarray, numpy.ndarray]], NoneType]) Specify the learning task and the corresponding learning objective or a custom objective function to be used.

For custom objective, see *Custom Objective and Evaluation Metric* and *Custom objective and metric* for more information, along with the end note for function signatures.

• **booster** (*Union[str, NoneType]*) — Specify which booster to use: gbtree, gblinear or dart.

- **tree\_method** (*Union[str, NoneType]*) Specify which tree method to use. Default to auto. If this parameter is set to default, XGBoost will choose the most conservative option available. It's recommended to study this option from the parameters document *tree method*
- n\_jobs (Union[int, NoneType]) Number of parallel threads used to run xgboost. When used with other Scikit-Learn algorithms like grid search, you may choose which algorithm to parallelize and balance the threads. Creating thread contention will significantly slow down both algorithms.
- gamma (Union[float, NoneType]) (min\_split\_loss) Minimum loss reduction required to make a further partition on a leaf node of the tree.
- min\_child\_weight (Union[float, NoneType]) Minimum sum of instance weight(hessian) needed in a child.
- max\_delta\_step (Union[float, NoneType]) Maximum delta step we allow each tree's weight estimation to be.
- **subsample** (*Union*[float, *NoneType*]) Subsample ratio of the training instance.
- sampling\_method (Union[str, NoneType]) Sampling method. Used only by the GPU version of hist tree method.
  - uniform: Select random training instances uniformly.
  - gradient\_based: Select random training instances with higher probability when the gradient and hessian are larger. (cf. CatBoost)
- **colsample\_bytree** (*Union[float, NoneType]*) Subsample ratio of columns when constructing each tree.
- colsample\_bylevel (Union[float, NoneType]) Subsample ratio of columns for each level.
- **colsample\_bynode** (*Union[float, NoneType]*) Subsample ratio of columns for each split.
- reg\_alpha (Union[float, NoneType]) L1 regularization term on weights (xgb's alpha).
- reg\_lambda (Union[float, NoneType]) L2 regularization term on weights (xgb's lambda).
- scale\_pos\_weight (Union[float, NoneType]) Balancing of positive and negative weights.
- base\_score (Union[float, NoneType]) The initial prediction score of all instances, global bias.
- random\_state (Union[numpy.random.mtrand.RandomState, numpy.random. \_generator.Generator, int, NoneType]) Random number seed.

**Note:** Using gblinear booster with shotgun updater is nondeterministic as it uses Hogwild algorithm.

- missing (float) Value in the data which needs to be present as a missing value. Default to numpy.nan.
- num\_parallel\_tree (Union[int, NoneType]) Used for boosting random forest.
- monotone\_constraints (Union[Dict[str, int], str, NoneType]) Constraint of variable monotonicity. See *tutorial* for more information.

- interaction\_constraints (Union[str, List[Tuple[str]], NoneType]) Constraints for interaction representing permitted interactions. The constraints must be specified in the form of a nested list, e.g. [[0, 1], [2, 3, 4]], where each inner list is a group of indices of features that are allowed to interact with each other. See *tutorial* for more information
- **importance\_type** (*Union[str, NoneType]*) The feature importance type for the feature\_importances\_ property:
  - For tree model, it's either "gain", "weight", "cover", "total\_gain" or "total\_cover".
  - For linear model, only "weight" is defined and it's the normalized coefficients without bias.
- **device** (*Union*[str, *NoneType*]) New in version 2.0.0.

Device ordinal, available options are cpu, cuda, and gpu.

- validate\_parameters (Union[bool, NoneType]) Give warnings for unknown parameter.
- enable\_categorical (bool) See the same parameter of DMatrix for details.
- **feature\_types** (*Union* [Sequence[str], NoneType]) New in version 1.7.0.

Used for specifying feature types without constructing a dataframe. See DMatrix for details.

• max\_cat\_to\_onehot (Union[int, NoneType]) - New in version 1.6.0.

**Note:** This parameter is experimental

A threshold for deciding whether XGBoost should use one-hot encoding based split for categorical data. When number of categories is lesser than the threshold then one-hot encoding is chosen, otherwise the categories will be partitioned into children nodes. Also, *enable\_categorical* needs to be set to have categorical feature support. See *Categorical Data* and *Parameters for Categorical Feature* for details.

• max\_cat\_threshold (Union[int, NoneType]) - New in version 1.7.0.

**Note:** This parameter is experimental

Maximum number of categories considered for each split. Used only by partition-based splits for preventing over-fitting. Also, *enable\_categorical* needs to be set to have categorical feature support. See *Categorical Data* and *Parameters for Categorical Feature* for details.

multi\_strategy (Union[str, NoneType]) – New in version 2.0.0.

**Note:** This parameter is working-in-progress.

The strategy used for training multi-target models, including multi-target regression and multi-class classification. See *Multiple Outputs* for more information.

- one\_output\_per\_tree: One model for each target.
- multi\_output\_tree: Use multi-target trees.
- eval\_metric (Union[str, List[str], Callable, NoneType]) New in version 1.6.0.

Metric used for monitoring the training result and early stopping. It can be a string or list of strings as names of predefined metric in XGBoost (See doc/parameter.rst), one of the metrics in sklearn.metrics, or any other user defined metric that looks like *sklearn.metrics*.

If custom objective is also provided, then custom metric should implement the corresponding reverse link function.

Unlike the *scoring* parameter commonly used in scikit-learn, when a callable object is provided, it's assumed to be a cost function and by default XGBoost will minimize the result during early stopping.

For advanced usage on Early stopping like directly choosing to maximize instead of minimize, see *xgboost.callback.EarlyStopping*.

See Custom Objective and Evaluation Metric and Custom objective and metric for more information.

```
from sklearn.datasets import load_diabetes
from sklearn.metrics import mean_absolute_error
X, y = load_diabetes(return_X_y=True)
reg = xgb.XGBRegressor(
    tree_method="hist",
    eval_metric=mean_absolute_error,
)
reg.fit(X, y, eval_set=[(X, y)])
```

- early\_stopping\_rounds (Union[int, NoneType]) New in version 1.6.0.
  - Activates early stopping. Validation metric needs to improve at least once in every early\_stopping\_rounds round(s) to continue training. Requires at least one item in eval\_set in fit().
  - If early stopping occurs, the model will have two additional attributes: best\_score and best\_iteration. These are used by the predict() and apply() methods to determine the optimal number of trees during inference. If users want to access the full model (including trees built after early stopping), they can specify the iteration\_range in these inference methods. In addition, other utilities like model plotting can also use the entire model.
  - If you prefer to discard the trees after best\_iteration, consider using the callback function xgboost.callback.EarlyStopping.
  - If there's more than one item in eval\_set, the last entry will be used for early stopping. If
    there's more than one metric in eval\_metric, the last metric will be used for early stopping.
- callbacks (Union[List[xgboost.callback.TrainingCallback], NoneType]) List of callback functions that are applied at end of each iteration. It is possible to use predefined callbacks by using Callback API.

**Note:** States in callback are not preserved during training, which means callback objects can not be reused for multiple training sessions without reinitialization or deepcopy.

```
for params in parameters_grid:
    # be sure to (re)initialize the callbacks before each run
    callbacks = [xgb.callback.LearningRateScheduler(custom_rates)]
    reg = xgboost.XGBRegressor(**params, callbacks=callbacks)
    reg.fit(X, y)
```

• **kwargs** (*Union[Any*, *NoneType]*) – Keyword arguments for XGBoost Booster object. Full documentation of parameters can be found *here*. Attempting to set a parameter via the constructor args and \*\*kwargs dict simultaneously will result in a TypeError.

Note: \*\*kwargs unsupported by scikit-learn

\*\*kwargs is unsupported by scikit-learn. We do not guarantee that parameters passed via this argument will interact properly with scikit-learn.

## $apply(X, iteration\_range=None)$

Return the predicted leaf every tree for each sample. If the model is trained with early stopping, then *best\_iteration* is used automatically.

#### **Parameters**

- **X**(array\_like, shape=[n\_samples, n\_features]) Input features matrix.
- iteration\_range (Tuple[int | integer, int | integer] | None) See predict().

### Returns

**X\_leaves** – For each datapoint x in X and for each tree, return the index of the leaf x ends up in. Leaves are numbered within  $[0; 2**(self.max_depth+1))$ , possibly with gaps in the numbering.

# Return type

array\_like, shape=[n\_samples, n\_trees]

### property best\_iteration: int

The best iteration obtained by early stopping. This attribute is 0-based, for instance if the best iteration is the first round, then best\_iteration is 0.

# property best\_score: float

The best score obtained by early stopping.

#### property client: distributed.Client

The dask client used in this model. The *Client* object can not be serialized for transmission, so if task is launched from a worker instead of directly from the client process, this attribute needs to be set at that worker.

# property coef\_: ndarray

Coefficients property

**Note:** Coefficients are defined only for linear learners

Coefficients are only defined when the linear model is chosen as base learner (booster=gblinear). It is not defined for other base learner types, such as tree learners (booster=gbtree).

### **Returns**

coef\_

### Return type

array of shape [n\_features] or [n\_classes, n\_features]

### evals\_result()

Return the evaluation results.

If **eval\_set** is passed to the **fit()** function, you can call **evals\_result()** to get evaluation results for all passed **eval\_sets**. When **eval\_metric** is also passed to the **fit()** function, the **evals\_result** will contain the **eval\_metrics** passed to the **fit()** function.

The returned evaluation result is a dictionary:

```
{'validation_0': {'logloss': ['0.604835', '0.531479']},
  'validation_1': {'logloss': ['0.41965', '0.17686']}}
```

### Return type

evals\_result

## property feature\_importances\_: ndarray

Feature importances property, return depends on *importance\_type* parameter. When model trained with multi-class/multi-label/multi-target dataset, the feature importance is "averaged" over all targets. The "average" is defined based on the importance type. For instance, if the importance type is "total\_gain", then the score is sum of loss change for each split from all trees.

#### Returns

- **feature\_importances\_** (array of shape [n\_features] except for multi-class)
- linear model, which returns an array with shape (*n\_features*, *n\_classes*)

## property feature\_names\_in\_: ndarray

Names of features seen during fit(). Defined only when X has feature names that are all strings.

**fit**(X, y, \*, sample\_weight=None, base\_margin=None, eval\_set=None, verbose=True, xgb\_model=None, sample\_weight\_eval\_set=None, base\_margin\_eval\_set=None, feature\_weights=None)

Fit gradient boosting model.

Note that calling fit() multiple times will cause the model object to be re-fit from scratch. To resume training from a previous checkpoint, explicitly pass xgb\_model argument.

### **Parameters**

• **X** (da.Array | dd.DataFrame) – Feature matrix. See Supported data structures for various XGBoost functions for a list of supported types.

When the tree\_method is set to hist, internally, the QuantileDMatrix will be used instead of the DMatrix for conserving memory. However, this has performance implications when the device of input data is not matched with algorithm. For instance, if the input is a numpy array on CPU but cuda is used for training, then the data is first processed on CPU then transferred to GPU.

- y (da.Array | dd.DataFrame | dd.Series) Labels
- sample\_weight (da.Array | dd.DataFrame | dd.Series | None) instance weights
- base\_margin (da.Array | dd.DataFrame | dd.Series | None) Global bias for each instance. See Intercept for details.
- eval\_set (Sequence[Tuple[da.Array | dd.DataFrame | dd.Series, da. Array | dd.DataFrame | dd.Series]] | None) A list of (X, y) tuple pairs to use as validation sets, for which metrics will be computed. Validation metrics will help us track the performance of the model.

- **verbose** (*int* / *boo1*) If *verbose* is True and an evaluation set is used, the evaluation metric measured on the validation set is printed to stdout at each boosting stage. If *verbose* is an integer, the evaluation metric is printed at each *verbose* boosting stage. The last boosting stage / the boosting stage found by using *early\_stopping\_rounds* is also printed.
- **xgb\_model** (Booster / *XGBModel | None*) file name of stored XGBoost model or 'Booster' instance XGBoost model to be loaded before training (allows training continuation).
- sample\_weight\_eval\_set(Sequence[da.Array | dd.DataFrame | dd.Series] | None) A list of the form [L\_1, L\_2, ..., L\_n], where each L\_i is an array like object storing instance weights for the i-th validation set.
- base\_margin\_eval\_set (Sequence [da.Array | dd.DataFrame | dd.Series] | None) A list of the form [M\_1, M\_2, ..., M\_n], where each M\_i is an array like object storing base margin for the i-th validation set.
- **feature\_weights** (da.Array | dd.DataFrame | dd.Series | None) Weight for each feature, defines the probability of each feature being selected when colsample is being used. All values must be greater than 0, otherwise a ValueError is thrown.

### Return type

DaskXGBRegressor

## get\_booster()

Get the underlying xgboost Booster of this model.

This will raise an exception when fit was not called

### Returns

booster

## Return type

a xgboost booster of underlying model

## get\_metadata\_routing()

Get metadata routing of this object.

Please check User Guide on how the routing mechanism works.

## Returns

**routing** – A MetadataRequest encapsulating routing information.

# Return type

MetadataRequest

### get\_num\_boosting\_rounds()

Gets the number of xgboost boosting rounds.

## **Return type**

int

## get\_params(deep=True)

Get parameters.

### **Parameters**

deep (bool) -

## **Return type**

*Dict*[str, *Any*]

### get\_xgb\_params()

Get xgboost specific parameters.

## Return type

Dict[str, Any]

## property intercept\_: ndarray

Intercept (bias) property

For tree-based model, the returned value is the base score.

#### Returns

intercept\_

## **Return type**

array of shape (1,) or [n\_classes]

## load\_model(fname)

Load the model from a file or a bytearray.

The model is saved in an XGBoost internal format which is universal among the various XGBoost interfaces. Auxiliary attributes of the Python Booster object (such as feature\_names) are only saved when using JSON or UBJSON (default) format. See *Model IO* for more info.

```
model.load_model("model.json")
# or
model.load_model("model.ubj")
```

#### **Parameters**

**fname** (str | bytearray | PathLike) - Input file name or memory buffer(see also save\_raw)

## Return type

None

## property n\_features\_in\_: int

Number of features seen during fit().

predict(X, output\_margin=False, validate\_features=True, base\_margin=None, iteration\_range=None)

Predict with *X*. If the model is trained with early stopping, then *best\_iteration* is used automatically. The estimator uses *inplace\_predict* by default and falls back to using DMatrix if devices between the data and the estimator don't match.

**Note:** This function is only thread safe for *gbtree* and *dart*.

## **Parameters**

- **X** (da.Array | dd.DataFrame) Data to predict with.
- output\_margin (bool) Whether to output the raw untransformed margin value.
- **validate\_features** (*bool*) When this is True, validate that the Booster's and data's feature\_names are identical. Otherwise, it is assumed that the feature\_names are the same.
- base\_margin (da.Array | dd.DataFrame | dd.Series | None) Global bias for each instance. See *Intercept* for details.

• iteration\_range (Tuple[int | integer, int | integer] | None) — Specifies which layer of trees are used in prediction. For example, if a random forest is trained with 100 rounds. Specifying iteration\_range=(10, 20), then only the forests built during [10, 20) (half open set) rounds are used in this prediction.

New in version 1.4.0.

## **Return type**

prediction

## save\_model(fname)

Save the model to a file.

The model is saved in an XGBoost internal format which is universal among the various XGBoost interfaces. Auxiliary attributes of the Python Booster object (such as feature\_names) are only saved when using JSON or UBJSON (default) format. See *Model 10* for more info.

```
model.save_model("model.json")
# or
model.save_model("model.ubj")
```

### **Parameters**

```
fname (str | PathLike) – Output file name
```

### Return type

None

```
score(X, y, sample_weight=None)
```

Return the coefficient of determination of the prediction.

The coefficient of determination  $R^2$  is defined as  $(1-\frac{u}{v})$ , where u is the residual sum of squares ((y\_true - y\_pred)\*\* 2).sum() and v is the total sum of squares ((y\_true - y\_true.mean()) \*\* 2).sum(). The best possible score is 1.0 and it can be negative (because the model can be arbitrarily worse). A constant model that always predicts the expected value of y, disregarding the input features, would get a  $R^2$  score of 0.0.

### **Parameters**

- **X** (array-like of shape (n\_samples, n\_features)) Test samples. For some estimators this may be a precomputed kernel matrix or a list of generic objects instead with shape (n\_samples, n\_samples\_fitted), where n\_samples\_fitted is the number of samples used in the fitting for the estimator.
- y (array-like of shape (n\_samples,) or (n\_samples, n\_outputs)) True values for X.
- sample\_weight (array-like of shape (n\_samples,), default=None) Sample weights.

## Returns

```
score – \mathbb{R}^2 of self.predict(X) w.r.t. y.
```

## Return type

float

# **Notes**

The  $R^2$  score used when calling score on a regressor uses multioutput='uniform\_average' from version 0.23 to keep consistent with default value of r2\_score(). This influences the score method of all the multioutput regressors (except for MultiOutputRegressor).

Request metadata passed to the fit method.

Note that this method is only relevant if enable\_metadata\_routing=True (see sklearn.set\_config()). Please see User Guide on how the routing mechanism works.

The options for each parameter are:

- True: metadata is requested, and passed to fit if provided. The request is ignored if metadata is not provided.
- False: metadata is not requested and the meta-estimator will not pass it to fit.
- None: metadata is not requested, and the meta-estimator will raise an error if the user provides it.
- str: metadata should be passed to the meta-estimator with this given alias instead of the original name.

The default (sklearn.utils.metadata\_routing.UNCHANGED) retains the existing request. This allows you to change the request for some parameters and not others.

New in version 1.3.

**Note:** This method is only relevant if this estimator is used as a sub-estimator of a meta-estimator, e.g. used inside a Pipeline. Otherwise it has no effect.

### **Parameters**

- base\_margin (str, True, False, or None, default=sklearn.utils. metadata\_routing.UNCHANGED) Metadata routing for base\_margin parameter in fit.
- base\_margin\_eval\_set (str, True, False, or None, default=sklearn. utils.metadata\_routing.UNCHANGED) Metadata routing for base\_margin\_eval\_set parameter in fit.
- eval\_set (str, True, False, or None, default=sklearn.utils. metadata\_routing.UNCHANGED) Metadata routing for eval\_set parameter in fit.
- feature\_weights (str, True, False, or None, default=sklearn.utils. metadata\_routing.UNCHANGED) Metadata routing for feature\_weights parameter in fit.
- sample\_weight (str, True, False, or None, default=sklearn.utils. metadata\_routing.UNCHANGED) Metadata routing for sample\_weight parameter in fit.
- sample\_weight\_eval\_set (str, True, False, or None, default=sklearn. utils.metadata\_routing.UNCHANGED) Metadata routing for sample\_weight\_eval\_set parameter in fit.

- verbose (str, True, False, or None, default=sklearn.utils. metadata\_routing.UNCHANGED) Metadata routing for verbose parameter in fit
- xgb\_model (str, True, False, or None, default=sklearn.utils. metadata\_routing.UNCHANGED) Metadata routing for xgb\_model parameter in fit
- **self** (DaskXGBRegressor) -

### Returns

**self** – The updated object.

## Return type

object

## set\_params(\*\*params)

Set the parameters of this estimator. Modification of the sklearn method to allow unknown kwargs. This allows using the full range of xgboost parameters that are not defined as member variables in sklearn grid search.

## Return type

self

### **Parameters**

params (Any) -

Request metadata passed to the predict method.

Note that this method is only relevant if enable\_metadata\_routing=True (see sklearn.set\_config()). Please see User Guide on how the routing mechanism works.

The options for each parameter are:

- True: metadata is requested, and passed to predict if provided. The request is ignored if metadata is not provided.
- False: metadata is not requested and the meta-estimator will not pass it to predict.
- None: metadata is not requested, and the meta-estimator will raise an error if the user provides it.
- str: metadata should be passed to the meta-estimator with this given alias instead of the original name.

The default (sklearn.utils.metadata\_routing.UNCHANGED) retains the existing request. This allows you to change the request for some parameters and not others.

New in version 1.3.

**Note:** This method is only relevant if this estimator is used as a sub-estimator of a meta-estimator, e.g. used inside a Pipeline. Otherwise it has no effect.

### **Parameters**

• base\_margin (str, True, False, or None, default=sklearn.utils. metadata\_routing.UNCHANGED) — Metadata routing for base\_margin parameter in predict.

- iteration\_range (str, True, False, or None, default=sklearn.utils. metadata\_routing.UNCHANGED) Metadata routing for iteration\_range parameter in predict.
- output\_margin (str, True, False, or None, default=sklearn.utils. metadata\_routing.UNCHANGED) Metadata routing for output\_margin parameter in predict.
- validate\_features (str, True, False, or None, default=sklearn.utils. metadata\_routing.UNCHANGED) Metadata routing for validate\_features parameter in predict.
- self (DaskXGBRegressor) -

#### Returns

**self** – The updated object.

### Return type

object

## set\_score\_request(\*, sample\_weight='\$UNCHANGED\$')

Request metadata passed to the score method.

Note that this method is only relevant if enable\_metadata\_routing=True (see sklearn.set\_config()). Please see User Guide on how the routing mechanism works.

The options for each parameter are:

- True: metadata is requested, and passed to score if provided. The request is ignored if metadata is not provided.
- False: metadata is not requested and the meta-estimator will not pass it to score.
- None: metadata is not requested, and the meta-estimator will raise an error if the user provides it.
- str: metadata should be passed to the meta-estimator with this given alias instead of the original name.

The default (sklearn.utils.metadata\_routing.UNCHANGED) retains the existing request. This allows you to change the request for some parameters and not others.

New in version 1.3.

**Note:** This method is only relevant if this estimator is used as a sub-estimator of a meta-estimator, e.g. used inside a Pipeline. Otherwise it has no effect.

## **Parameters**

- sample\_weight (str, True, False, or None, default=sklearn.utils. metadata\_routing.UNCHANGED) Metadata routing for sample\_weight parameter in score.
- self (DaskXGBRegressor) -

### Returns

**self** – The updated object.

## Return type

object

class xgboost.dask.DaskXGBRanker(\*, objective='rank:pairwise', \*\*kwargs)

Bases: DaskScikitLearnBase, XGBRankerMixIn

Implementation of the Scikit-Learn API for XGBoost Ranking.

New in version 1.4.0.

See Using the Scikit-Learn Estimator Interface for more information.

#### **Parameters**

- n\_estimators (*Union[int, NoneType]*) Number of gradient boosted trees. Equivalent to number of boosting rounds.
- max\_depth (Union[int, NoneType]) Maximum tree depth for base learners.
- max\_leaves (Union[int, NoneType]) Maximum number of leaves; 0 indicates no limit.
- max\_bin (Union[int, NoneType]) If using histogram-based algorithm, maximum number of bins per feature
- **grow\_policy** (*Union[str, NoneType]*) Tree growing policy.
  - depthwise: Favors splitting at nodes closest to the node,
  - lossguide: Favors splitting at nodes with highest loss change.
- **learning\_rate** (*Union* [float, *NoneType*]) Boosting learning rate (xgb's "eta")
- **verbosity** (*Union[int, NoneType]*) The degree of verbosity. Valid values are 0 (silent) 3 (debug).
- objective (Union[str, xgboost.sklearn.\_Skl0bjWProto, Callable[[Any, Any], Tuple[numpy.ndarray, numpy.ndarray]], NoneType]) Specify the learning task and the corresponding learning objective or a custom objective function to be used.

For custom objective, see *Custom Objective and Evaluation Metric* and *Custom objective and metric* for more information, along with the end note for function signatures.

- **booster** (*Union[str, NoneType]*) Specify which booster to use: gbtree, gblinear or dart.
- **tree\_method** (*Union[str*, *NoneType]*) Specify which tree method to use. Default to auto. If this parameter is set to default, XGBoost will choose the most conservative option available. It's recommended to study this option from the parameters document *tree method*
- n\_jobs (Union[int, NoneType]) Number of parallel threads used to run xgboost. When used with other Scikit-Learn algorithms like grid search, you may choose which algorithm to parallelize and balance the threads. Creating thread contention will significantly slow down both algorithms.
- gamma (Union[float, NoneType]) (min\_split\_loss) Minimum loss reduction required to make a further partition on a leaf node of the tree.
- min\_child\_weight (Union[float, NoneType]) Minimum sum of instance weight(hessian) needed in a child.
- max\_delta\_step (Union[float, NoneType]) Maximum delta step we allow each tree's weight estimation to be.
- **subsample** (*Union*[float, *NoneType*]) Subsample ratio of the training instance.

- sampling\_method (Union[str, NoneType]) Sampling method. Used only by the GPU version of hist tree method.
  - uniform: Select random training instances uniformly.
  - gradient\_based: Select random training instances with higher probability when the gradient and hessian are larger. (cf. CatBoost)
- colsample\_bytree (Union[float, NoneType]) Subsample ratio of columns when constructing each tree.
- colsample\_bylevel (Union[float, NoneType]) Subsample ratio of columns for each level.
- **colsample\_bynode** (*Union[float, NoneType]*) Subsample ratio of columns for each split.
- reg\_alpha (Union[float, NoneType]) L1 regularization term on weights (xgb's alpha).
- reg\_lambda (Union[float, NoneType]) L2 regularization term on weights (xgb's lambda).
- scale\_pos\_weight (Union[float, NoneType]) Balancing of positive and negative weights.
- base\_score (Union[float, NoneType]) The initial prediction score of all instances, global bias.
- random\_state (Union[numpy.random.mtrand.RandomState, numpy.random.\_generator.Generator, int, NoneType]) Random number seed.

**Note:** Using gblinear booster with shotgun updater is nondeterministic as it uses Hogwild algorithm.

- **missing** (*float*) Value in the data which needs to be present as a missing value. Default to numpy.nan.
- num\_parallel\_tree (Union[int, NoneType]) Used for boosting random forest.
- monotone\_constraints (Union[Dict[str, int], str, NoneType]) Constraint of variable monotonicity. See *tutorial* for more information.
- interaction\_constraints (Union[str, List[Tuple[str]], NoneType]) Constraints for interaction representing permitted interactions. The constraints must be specified in the form of a nested list, e.g. [[0, 1], [2, 3, 4]], where each inner list is a group of indices of features that are allowed to interact with each other. See *tutorial* for more information
- **importance\_type** (*Union[str, NoneType]*) The feature importance type for the feature\_importances\_ property:
  - For tree model, it's either "gain", "weight", "cover", "total\_gain" or "total\_cover".
  - For linear model, only "weight" is defined and it's the normalized coefficients without bias.
- device (Union[str, NoneType]) New in version 2.0.0.
   Device ordinal, available options are cpu, cuda, and gpu.

- validate\_parameters (Union[bool, NoneType]) Give warnings for unknown parameter.
- enable\_categorical (bool) See the same parameter of DMatrix for details.
- **feature\_types** (*Union*[Sequence[str], NoneType]) New in version 1.7.0.

Used for specifying feature types without constructing a dataframe. See DMatrix for details.

• max\_cat\_to\_onehot (Union[int, NoneType]) - New in version 1.6.0.

**Note:** This parameter is experimental

A threshold for deciding whether XGBoost should use one-hot encoding based split for categorical data. When number of categories is lesser than the threshold then one-hot encoding is chosen, otherwise the categories will be partitioned into children nodes. Also, *enable\_categorical* needs to be set to have categorical feature support. See *Categorical Data* and *Parameters for Categorical Feature* for details.

• max\_cat\_threshold (Union[int, NoneType]) - New in version 1.7.0.

**Note:** This parameter is experimental

Maximum number of categories considered for each split. Used only by partition-based splits for preventing over-fitting. Also, *enable\_categorical* needs to be set to have categorical feature support. See *Categorical Data* and *Parameters for Categorical Feature* for details.

multi\_strategy (Union[str, NoneType]) - New in version 2.0.0.

**Note:** This parameter is working-in-progress.

The strategy used for training multi-target models, including multi-target regression and multi-class classification. See *Multiple Outputs* for more information.

- one\_output\_per\_tree: One model for each target.
- multi\_output\_tree: Use multi-target trees.
- eval\_metric (Union[str, List[str], Callable, NoneType]) New in version 1.6.0.

Metric used for monitoring the training result and early stopping. It can be a string or list of strings as names of predefined metric in XGBoost (See doc/parameter.rst), one of the metrics in sklearn.metrics, or any other user defined metric that looks like *sklearn.metrics*.

If custom objective is also provided, then custom metric should implement the corresponding reverse link function.

Unlike the *scoring* parameter commonly used in scikit-learn, when a callable object is provided, it's assumed to be a cost function and by default XGBoost will minimize the result during early stopping.

For advanced usage on Early stopping like directly choosing to maximize instead of minimize, see *xgboost.callback.EarlyStopping*.

See Custom Objective and Evaluation Metric and Custom objective and metric for more information.

```
from sklearn.datasets import load_diabetes
from sklearn.metrics import mean_absolute_error
X, y = load_diabetes(return_X_y=True)
reg = xgb.XGBRegressor(
    tree_method="hist",
    eval_metric=mean_absolute_error,
)
reg.fit(X, y, eval_set=[(X, y)])
```

- early\_stopping\_rounds (Union[int, NoneType]) New in version 1.6.0.
  - Activates early stopping. Validation metric needs to improve at least once in every early\_stopping\_rounds round(s) to continue training. Requires at least one item in eval\_set in fit().
  - If early stopping occurs, the model will have two additional attributes: best\_score and best\_iteration. These are used by the predict() and apply() methods to determine the optimal number of trees during inference. If users want to access the full model (including trees built after early stopping), they can specify the iteration\_range in these inference methods. In addition, other utilities like model plotting can also use the entire model.
  - If you prefer to discard the trees after best\_iteration, consider using the callback function xgboost.callback.EarlyStopping.
  - If there's more than one item in eval\_set, the last entry will be used for early stopping. If
    there's more than one metric in eval\_metric, the last metric will be used for early stopping.
- callbacks (Union[List[xgboost.callback.TrainingCallback], NoneType]) —
   List of callback functions that are applied at end of each iteration. It is possible to use predefined callbacks by using Callback API.

**Note:** States in callback are not preserved during training, which means callback objects can not be reused for multiple training sessions without reinitialization or deepcopy.

```
for params in parameters_grid:
    # be sure to (re)initialize the callbacks before each run
    callbacks = [xgb.callback.LearningRateScheduler(custom_rates)]
    reg = xgboost.XGBRegressor(**params, callbacks=callbacks)
    reg.fit(X, y)
```

• **kwargs** (*Union[Any*, *NoneType]*) – Keyword arguments for XGBoost Booster object. Full documentation of parameters can be found *here*. Attempting to set a parameter via the constructor args and \*\*kwargs dict simultaneously will result in a TypeError.

Note: \*\*kwargs unsupported by scikit-learn

\*\*kwargs is unsupported by scikit-learn. We do not guarantee that parameters passed via this argument will interact properly with scikit-learn.

**Note:** For dask implementation, group is not supported, use qid instead.

### $apply(X, iteration\_range=None)$

Return the predicted leaf every tree for each sample. If the model is trained with early stopping, then *best\_iteration* is used automatically.

#### **Parameters**

- **X** (array\_like, shape=[n\_samples, n\_features]) Input features matrix.
- iteration\_range (Tuple[int | integer, int | integer] | None) See predict().

#### Returns

**X\_leaves** – For each datapoint x in X and for each tree, return the index of the leaf x ends up in. Leaves are numbered within  $[0; 2**(self.max_depth+1))$ , possibly with gaps in the numbering.

# Return type

array\_like, shape=[n\_samples, n\_trees]

## property best\_iteration: int

The best iteration obtained by early stopping. This attribute is 0-based, for instance if the best iteration is the first round, then best\_iteration is 0.

## property best\_score: float

The best score obtained by early stopping.

## property client: distributed.Client

The dask client used in this model. The *Client* object can not be serialized for transmission, so if task is launched from a worker instead of directly from the client process, this attribute needs to be set at that worker.

## property coef\_: ndarray

Coefficients property

**Note:** Coefficients are defined only for linear learners

Coefficients are only defined when the linear model is chosen as base learner (booster=gblinear). It is not defined for other base learner types, such as tree learners (booster=gbtree).

### Returns

coef

### **Return type**

array of shape [n\_features] or [n\_classes, n\_features]

## evals\_result()

260

Return the evaluation results.

If **eval\_set** is passed to the **fit()** function, you can call **evals\_result()** to get evaluation results for all passed **eval\_sets**. When **eval\_metric** is also passed to the **fit()** function, the **evals\_result** will contain the **eval\_metrics** passed to the **fit()** function.

The returned evaluation result is a dictionary:

```
{'validation_0': {'logloss': ['0.604835', '0.531479']},
  'validation_1': {'logloss': ['0.41965', '0.17686']}}
```

## Return type

evals result

# property feature\_importances\_: ndarray

Feature importances property, return depends on *importance\_type* parameter. When model trained with multi-class/multi-label/multi-target dataset, the feature importance is "averaged" over all targets. The "average" is defined based on the importance type. For instance, if the importance type is "total\_gain", then the score is sum of loss change for each split from all trees.

#### Returns

- feature\_importances\_ (array of shape [n\_features] except for multi-class)
- linear model, which returns an array with shape (*n\_features*, *n\_classes*)

## property feature\_names\_in\_: ndarray

Names of features seen during fit(). Defined only when X has feature names that are all strings.

**fit**(X, y, \*, group=None, qid=None, sample\_weight=None, base\_margin=None, eval\_set=None, eval\_group=None, eval\_qid=None, verbose=False, xgb\_model=None, sample\_weight\_eval\_set=None, base\_margin\_eval\_set=None, feature\_weights=None)

Fit gradient boosting ranker

Note that calling fit() multiple times will cause the model object to be re-fit from scratch. To resume training from a previous checkpoint, explicitly pass xgb\_model argument.

#### **Parameters**

• **X** (da.Array | dd.DataFrame) – Feature matrix. See Supported data structures for various XGBoost functions for a list of supported types.

When this is a pandas.DataFrame or a cudf.DataFrame, it may contain a special column called qid for specifying the query index. Using a special column is the same as using the *qid* parameter, except for being compatible with sklearn utility functions like sklearn.model\_selection.cross\_validation(). The same convention applies to the XGBRanker.score() and XGBRanker.predict().

| qid | feat_0   | feat_1   |
|-----|----------|----------|
| 0   | $x_{00}$ | $x_{01}$ |
| 1   | $x_{10}$ | $x_{11}$ |
| 1   | $x_{20}$ | $x_{21}$ |

When the tree\_method is set to hist, internally, the QuantileDMatrix will be used instead of the DMatrix for conserving memory. However, this has performance implications when the device of input data is not matched with algorithm. For instance, if the input is a numpy array on CPU but cuda is used for training, then the data is first processed on CPU then transferred to GPU.

- y (da.Array | dd.DataFrame | dd.Series) Labels
- **group** (da.Array | dd.DataFrame | dd.Series | None) Size of each query group of training data. Should have as many elements as the query groups in the training data. If this is set to None, then user must provide qid.
- qid(da.Array | dd.DataFrame | dd.Series | None) Query ID for each training sample. Should have the size of n\_samples. If this is set to None, then user must provide group or a special column in X.

• sample\_weight (da.Array | dd.DataFrame | dd.Series | None) — Query group weights

**Note:** Weights are per-group for ranking tasks

In ranking task, one weight is assigned to each query group/id (not each data point). This is because we only care about the relative ordering of data points within each group, so it doesn't make sense to assign weights to individual data points.

- base\_margin (da.Array | dd.DataFrame | dd.Series | None) Global bias for each instance. See *Intercept* for details.
- eval\_set (Sequence[Tuple[da.Array | dd.DataFrame | dd.Series, da. Array | dd.DataFrame | dd.Series]] | None) A list of (X, y) tuple pairs to use as validation sets, for which metrics will be computed. Validation metrics will help us track the performance of the model.
- eval\_group (Sequence[da.Array | dd.DataFrame | dd.Series] | None) A list in which eval\_group[i] is the list containing the sizes of all query groups in the i-th pair in eval\_set.
- **eval\_qid** (*Sequence*[*da*. *Array* | *dd*. *DataFrame* | *dd*. *Series*] | *None*) A list in which **eval\_qid**[i] is the array containing query ID of i-th pair in **eval\_set**. The special column convention in *X* applies to validation datasets as well.
- **verbose** (*int* / *bool*) If *verbose* is True and an evaluation set is used, the evaluation metric measured on the validation set is printed to stdout at each boosting stage. If *verbose* is an integer, the evaluation metric is printed at each *verbose* boosting stage. The last boosting stage / the boosting stage found by using *early\_stopping\_rounds* is also printed.
- **xgb\_model** (Booster / *XGBModel* / *None*) file name of stored XGBoost model or 'Booster' instance XGBoost model to be loaded before training (allows training continuation).
- sample\_weight\_eval\_set(Sequence[da.Array | dd.DataFrame | dd.Series] | None) A list of the form [L\_1, L\_2, ..., L\_n], where each L\_i is a list of group weights on the i-th validation set.

Note: Weights are per-group for ranking tasks

In ranking task, one weight is assigned to each query group (not each data point). This is because we only care about the relative ordering of data points within each group, so it doesn't make sense to assign weights to individual data points.

- base\_margin\_eval\_set(Sequence[da.Array | dd.DataFrame | dd.Series] | None) A list of the form [M\_1, M\_2, ..., M\_n], where each M\_i is an array like object storing base margin for the i-th validation set.
- **feature\_weights** (da.Array | dd.DataFrame | dd.Series | None) Weight for each feature, defines the probability of each feature being selected when colsample is being used. All values must be greater than 0, otherwise a ValueError is thrown.

### Return type

DaskXGBRanker

## get\_booster()

Get the underlying xgboost Booster of this model.

This will raise an exception when fit was not called

```
Returns
```

booster

## Return type

a xgboost booster of underlying model

## get\_metadata\_routing()

Get metadata routing of this object.

Please check User Guide on how the routing mechanism works.

#### Returns

routing – A MetadataRequest encapsulating routing information.

### Return type

MetadataRequest

# get\_num\_boosting\_rounds()

Gets the number of xgboost boosting rounds.

### **Return type**

int

## get\_params(deep=True)

Get parameters.

### **Parameters**

**deep** (bool) -

## Return type

Dict[str, Any]

# get\_xgb\_params()

Get xgboost specific parameters.

## Return type

Dict[str, Any]

### property intercept\_: ndarray

Intercept (bias) property

For tree-based model, the returned value is the base\_score.

### Returns

intercept\_

## **Return type**

array of shape (1,) or [n\_classes]

# load\_model(fname)

Load the model from a file or a bytearray.

The model is saved in an XGBoost internal format which is universal among the various XGBoost interfaces. Auxiliary attributes of the Python Booster object (such as feature\_names) are only saved when using JSON or UBJSON (default) format. See *Model 10* for more info.

```
model.load_model("model.json")
# or
model.load_model("model.ubj")
```

### **Parameters**

```
fname (str | bytearray | PathLike) - Input file name or memory buffer(see also save_raw)
```

## Return type

None

## property n\_features\_in\_: int

Number of features seen during fit().

```
predict(X, output_margin=False, validate_features=True, base_margin=None, iteration_range=None)
```

Predict with *X*. If the model is trained with early stopping, then *best\_iteration* is used automatically. The estimator uses *inplace\_predict* by default and falls back to using DMatrix if devices between the data and the estimator don't match.

**Note:** This function is only thread safe for *gbtree* and *dart*.

### **Parameters**

- X (da.Array / dd.DataFrame) Data to predict with.
- output\_margin (bool) Whether to output the raw untransformed margin value.
- **validate\_features** (*bool*) When this is True, validate that the Booster's and data's feature names are identical. Otherwise, it is assumed that the feature names are the same.
- base\_margin (da.Array | dd.DataFrame | dd.Series | None) Global bias for each instance. See Intercept for details.
- iteration\_range (Tuple[int | integer, int | integer] | None) Specifies which layer of trees are used in prediction. For example, if a random forest is trained with 100 rounds. Specifying iteration\_range=(10, 20), then only the forests built during [10, 20) (half open set) rounds are used in this prediction.

New in version 1.4.0.

### **Return type**

prediction

# save\_model(fname)

Save the model to a file.

The model is saved in an XGBoost internal format which is universal among the various XGBoost interfaces. Auxiliary attributes of the Python Booster object (such as feature\_names) are only saved when using JSON or UBJSON (default) format. See *Model 10* for more info.

```
model.save_model("model.json")
# or
model.save_model("model.ubj")
```

### **Parameters**

```
fname (str | PathLike) – Output file name
```

### Return type

None

Request metadata passed to the fit method.

Note that this method is only relevant if enable\_metadata\_routing=True (see sklearn.set\_config()). Please see User Guide on how the routing mechanism works.

The options for each parameter are:

- True: metadata is requested, and passed to fit if provided. The request is ignored if metadata is not provided.
- False: metadata is not requested and the meta-estimator will not pass it to fit.
- None: metadata is not requested, and the meta-estimator will raise an error if the user provides it.
- str: metadata should be passed to the meta-estimator with this given alias instead of the original name.

The default (sklearn.utils.metadata\_routing.UNCHANGED) retains the existing request. This allows you to change the request for some parameters and not others.

New in version 1.3.

**Note:** This method is only relevant if this estimator is used as a sub-estimator of a meta-estimator, e.g. used inside a Pipeline. Otherwise it has no effect.

## **Parameters**

- base\_margin (str, True, False, or None, default=sklearn.utils. metadata\_routing.UNCHANGED) Metadata routing for base\_margin parameter in fit.
- base\_margin\_eval\_set (str, True, False, or None, default=sklearn. utils.metadata\_routing.UNCHANGED) Metadata routing for base\_margin\_eval\_set parameter in fit.
- eval\_group (str, True, False, or None, default=sklearn.utils. metadata\_routing.UNCHANGED) Metadata routing for eval\_group parameter in fit.
- eval\_qid (str, True, False, or None, default=sklearn.utils. metadata\_routing.UNCHANGED) Metadata routing for eval\_qid parameter in fit.
- eval\_set (str, True, False, or None, default=sklearn.utils. metadata\_routing.UNCHANGED) Metadata routing for eval\_set parameter in fit.
- feature\_weights (str, True, False, or None, default=sklearn.utils. metadata\_routing.UNCHANGED) Metadata routing for feature\_weights parameter in fit.
- **group** (str, True, False, or None, default=sklearn.utils. metadata\_routing.UNCHANGED) Metadata routing for group parameter in fit.

- qid (str, True, False, or None, default=sklearn.utils. metadata\_routing.UNCHANGED) Metadata routing for qid parameter in fit.
- sample\_weight (str, True, False, or None, default=sklearn.utils. metadata\_routing.UNCHANGED) Metadata routing for sample\_weight parameter in fit.
- sample\_weight\_eval\_set (str, True, False, or None, default=sklearn. utils.metadata\_routing.UNCHANGED) Metadata routing for sample\_weight\_eval\_set parameter in fit.
- verbose (str, True, False, or None, default=sklearn.utils. metadata\_routing.UNCHANGED) Metadata routing for verbose parameter in fit.
- xgb\_model (str, True, False, or None, default=sklearn.utils. metadata\_routing.UNCHANGED) Metadata routing for xgb\_model parameter in fit.
- self (DaskXGBRanker) -

#### Returns

**self** – The updated object.

## **Return type**

object

## set\_params(\*\*params)

Set the parameters of this estimator. Modification of the sklearn method to allow unknown kwargs. This allows using the full range of xgboost parameters that are not defined as member variables in sklearn grid search.

## Return type

self

### **Parameters**

params (Any) -

Request metadata passed to the predict method.

Note that this method is only relevant if enable\_metadata\_routing=True (see sklearn.set\_config()). Please see User Guide on how the routing mechanism works.

The options for each parameter are:

- True: metadata is requested, and passed to predict if provided. The request is ignored if metadata is not provided.
- False: metadata is not requested and the meta-estimator will not pass it to predict.
- · None: metadata is not requested, and the meta-estimator will raise an error if the user provides it.
- str: metadata should be passed to the meta-estimator with this given alias instead of the original name.

The default (sklearn.utils.metadata\_routing.UNCHANGED) retains the existing request. This allows you to change the request for some parameters and not others.

New in version 1.3.

**Note:** This method is only relevant if this estimator is used as a sub-estimator of a meta-estimator, e.g. used inside a Pipeline. Otherwise it has no effect.

## **Parameters**

- base\_margin (str, True, False, or None, default=sklearn.utils. metadata\_routing.UNCHANGED) Metadata routing for base\_margin parameter in predict.
- iteration\_range (str, True, False, or None, default=sklearn.utils. metadata\_routing.UNCHANGED) Metadata routing for iteration\_range parameter in predict.
- output\_margin (str, True, False, or None, default=sklearn.utils. metadata\_routing.UNCHANGED) Metadata routing for output\_margin parameter in predict.
- validate\_features (str, True, False, or None, default=sklearn.utils. metadata\_routing.UNCHANGED) Metadata routing for validate\_features parameter in predict.
- self (DaskXGBRanker) -

### Returns

**self** – The updated object.

### Return type

object

Bases: DaskXGBRegressor

Implementation of the Scikit-Learn API for XGBoost Random Forest Regressor.

New in version 1.4.0.

See Using the Scikit-Learn Estimator Interface for more information.

## **Parameters**

- **n\_estimators** (*int*) Number of trees in random forest to fit.
- max\_depth (Union[int, NoneType]) Maximum tree depth for base learners.
- max\_leaves (Union[int, NoneType]) Maximum number of leaves; 0 indicates no limit.
- max\_bin (Union[int, NoneType]) If using histogram-based algorithm, maximum number of bins per feature
- grow\_policy (Union[str, NoneType]) Tree growing policy.
  - depthwise: Favors splitting at nodes closest to the node,
  - lossguide: Favors splitting at nodes with highest loss change.
- learning\_rate (Union[float, NoneType]) Boosting learning rate (xgb's "eta")
- **verbosity** (*Union[int, NoneType]*) The degree of verbosity. Valid values are 0 (silent) 3 (debug).

• objective (Union[str, xgboost.sklearn.\_Skl0bjWProto, Callable[[Any, Any], Tuple[numpy.ndarray, numpy.ndarray]], NoneType]) — Specify the learning task and the corresponding learning objective or a custom objective function to be used.

For custom objective, see *Custom Objective and Evaluation Metric* and *Custom objective and metric* for more information, along with the end note for function signatures.

- booster (Union[str, NoneType]) Specify which booster to use: gbtree, gblinear or dart.
- **tree\_method** (*Union[str*, *NoneType]*) Specify which tree method to use. Default to auto. If this parameter is set to default, XGBoost will choose the most conservative option available. It's recommended to study this option from the parameters document *tree method*
- n\_jobs (Union[int, NoneType]) Number of parallel threads used to run xgboost. When used with other Scikit-Learn algorithms like grid search, you may choose which algorithm to parallelize and balance the threads. Creating thread contention will significantly slow down both algorithms.
- gamma (Union[float, NoneType]) (min\_split\_loss) Minimum loss reduction required to make a further partition on a leaf node of the tree.
- min\_child\_weight (Union[float, NoneType]) Minimum sum of instance weight(hessian) needed in a child.
- max\_delta\_step (Union[float, NoneType]) Maximum delta step we allow each tree's weight estimation to be.
- **subsample** (*Union*[float, *NoneType*]) Subsample ratio of the training instance.
- **sampling\_method** (*Union[str, NoneType]*) Sampling method. Used only by the GPU version of hist tree method.
  - uniform: Select random training instances uniformly.
  - gradient\_based: Select random training instances with higher probability when the gradient and hessian are larger. (cf. CatBoost)
- colsample\_bytree (Union[float, NoneType]) Subsample ratio of columns when constructing each tree.
- colsample\_bylevel (Union[float, NoneType]) Subsample ratio of columns for each level.
- **colsample\_bynode** (*Union[float, NoneType]*) Subsample ratio of columns for each split.
- **reg\_alpha** (*Union[float*, *NoneType]*) L1 regularization term on weights (xgb's alpha).
- reg\_lambda (Union[float, NoneType]) L2 regularization term on weights (xgb's lambda).
- scale\_pos\_weight (Union[float, NoneType]) Balancing of positive and negative weights.
- base\_score (Union[float, NoneType]) The initial prediction score of all instances, global bias.
- random\_state (Union[numpy.random.mtrand.RandomState, numpy.random.\_generator.Generator, int, NoneType]) Random number seed.

**Note:** Using gblinear booster with shotgun updater is nondeterministic as it uses Hogwild algorithm.

- missing (float) Value in the data which needs to be present as a missing value. Default to numpy.nan.
- num\_parallel\_tree (Union[int, NoneType]) Used for boosting random forest.
- monotone\_constraints (Union[Dict[str, int], str, NoneType]) Constraint of variable monotonicity. See *tutorial* for more information.
- interaction\_constraints (Union[str, List[Tuple[str]], NoneType]) Constraints for interaction representing permitted interactions. The constraints must be specified in the form of a nested list, e.g. [[0, 1], [2, 3, 4]], where each inner list is a group of indices of features that are allowed to interact with each other. See *tutorial* for more information
- **importance\_type** (*Union[str, NoneType]*) The feature importance type for the feature\_importances\_ property:
  - For tree model, it's either "gain", "weight", "cover", "total\_gain" or "total\_cover".
  - For linear model, only "weight" is defined and it's the normalized coefficients without bias.
- **device** (*Union[str*, *NoneType]*) New in version 2.0.0.

Device ordinal, available options are cpu, cuda, and gpu.

- validate\_parameters (Union[bool, NoneType]) Give warnings for unknown parameter.
- **enable\_categorical** (*bool*) See the same parameter of DMatrix for details.
- **feature\_types** (*Union[Sequence[str], NoneType]*) New in version 1.7.0.

  Used for specifying feature types without constructing a dataframe. See DMatrix for details.
- max\_cat\_to\_onehot (Union[int, NoneType]) New in version 1.6.0.

**Note:** This parameter is experimental

A threshold for deciding whether XGBoost should use one-hot encoding based split for categorical data. When number of categories is lesser than the threshold then one-hot encoding is chosen, otherwise the categories will be partitioned into children nodes. Also, *enable\_categorical* needs to be set to have categorical feature support. See *Categorical Data* and *Parameters for Categorical Feature* for details.

• max\_cat\_threshold(Union[int, NoneType]) - New in version 1.7.0.

**Note:** This parameter is experimental

Maximum number of categories considered for each split. Used only by partition-based splits for preventing over-fitting. Also, *enable\_categorical* needs to be set to have categorical feature support. See *Categorical Data* and *Parameters for Categorical Feature* for details.

• multi\_strategy (Union[str, NoneType]) - New in version 2.0.0.

**Note:** This parameter is working-in-progress.

The strategy used for training multi-target models, including multi-target regression and multi-class classification. See *Multiple Outputs* for more information.

- one\_output\_per\_tree: One model for each target.
- multi\_output\_tree: Use multi-target trees.
- eval\_metric (Union[str, List[str], Callable, NoneType]) New in version 1.6.0.

Metric used for monitoring the training result and early stopping. It can be a string or list of strings as names of predefined metric in XGBoost (See doc/parameter.rst), one of the metrics in sklearn.metrics, or any other user defined metric that looks like *sklearn.metrics*.

If custom objective is also provided, then custom metric should implement the corresponding reverse link function.

Unlike the *scoring* parameter commonly used in scikit-learn, when a callable object is provided, it's assumed to be a cost function and by default XGBoost will minimize the result during early stopping.

For advanced usage on Early stopping like directly choosing to maximize instead of minimize, see *xgboost.callback.EarlyStopping*.

See Custom Objective and Evaluation Metric and Custom objective and metric for more information.

- early\_stopping\_rounds (Union[int, NoneType]) New in version 1.6.0.
  - Activates early stopping. Validation metric needs to improve at least once in every early\_stopping\_rounds round(s) to continue training. Requires at least one item in eval set in fit().
  - If early stopping occurs, the model will have two additional attributes: best\_score and best\_iteration. These are used by the predict() and apply() methods to determine the optimal number of trees during inference. If users want to access the full model (including trees built after early stopping), they can specify the iteration\_range in these inference methods. In addition, other utilities like model plotting can also use the entire model.
  - If you prefer to discard the trees after best\_iteration, consider using the callback function xgboost.callback.EarlyStopping.
  - If there's more than one item in eval\_set, the last entry will be used for early stopping. If
    there's more than one metric in eval\_metric, the last metric will be used for early stopping.

• callbacks (Union[List[xgboost.callback.TrainingCallback], NoneType]) — List of callback functions that are applied at end of each iteration. It is possible to use predefined callbacks by using Callback API.

**Note:** States in callback are not preserved during training, which means callback objects can not be reused for multiple training sessions without reinitialization or deepcopy.

```
for params in parameters_grid:
    # be sure to (re)initialize the callbacks before each run
    callbacks = [xgb.callback.LearningRateScheduler(custom_rates)]
    reg = xgboost.XGBRegressor(**params, callbacks=callbacks)
    reg.fit(X, y)
```

• **kwargs** (*Union[Any, NoneType]*) – Keyword arguments for XGBoost Booster object. Full documentation of parameters can be found *here*. Attempting to set a parameter via the constructor args and \*\*kwargs dict simultaneously will result in a TypeError.

**Note:** \*\*kwargs unsupported by scikit-learn

\*\*kwargs is unsupported by scikit-learn. We do not guarantee that parameters passed via this argument will interact properly with scikit-learn.

**Note:** Custom objective function

A custom objective function can be provided for the objective parameter. In this case, it should have the signature objective(y\_true, y\_pred) -> [grad, hess] or objective(y\_true, y\_pred, \*, sample\_weight) -> [grad, hess]:

## y\_true: array\_like of shape [n\_samples]

The target values

# y\_pred: array\_like of shape [n\_samples]

The predicted values

## sample\_weight:

Optional sample weights.

## grad: array\_like of shape [n\_samples]

The value of the gradient for each sample point.

# hess: array\_like of shape [n\_samples]

The value of the second derivative for each sample point

```
apply(X, iteration\_range=None)
```

Return the predicted leaf every tree for each sample. If the model is trained with early stopping, then <code>best\_iteration</code> is used automatically.

### **Parameters**

- **X** (array\_like, shape=[n\_samples, n\_features]) Input features matrix.
- iteration\_range (Tuple[int | integer, int | integer] | None) See predict().

### Returns

**X\_leaves** – For each datapoint x in X and for each tree, return the index of the leaf x ends up in. Leaves are numbered within  $[0; 2**(self.max_depth+1))$ , possibly with gaps in the numbering.

## Return type

array\_like, shape=[n\_samples, n\_trees]

## property best\_iteration: int

The best iteration obtained by early stopping. This attribute is 0-based, for instance if the best iteration is the first round, then best iteration is 0.

# property best\_score: float

The best score obtained by early stopping.

## property client: distributed.Client

The dask client used in this model. The *Client* object can not be serialized for transmission, so if task is launched from a worker instead of directly from the client process, this attribute needs to be set at that worker.

## property coef\_: ndarray

Coefficients property

**Note:** Coefficients are defined only for linear learners

Coefficients are only defined when the linear model is chosen as base learner (booster=gblinear). It is not defined for other base learner types, such as tree learners (booster=gbtree).

## Returns

coef

## Return type

array of shape [n\_features] or [n\_classes, n\_features]

## evals\_result()

Return the evaluation results.

If  $eval\_set$  is passed to the fit() function, you can call  $eval\_result()$  to get evaluation results for all passed  $eval\_sets$ . When  $eval\_metric$  is also passed to the fit() function, the  $eval\_result$  will contain the  $eval\_metrics$  passed to the fit() function.

The returned evaluation result is a dictionary:

```
{'validation_0': {'logloss': ['0.604835', '0.531479']},
  'validation_1': {'logloss': ['0.41965', '0.17686']}}
```

### Return type

evals\_result

### property feature\_importances\_: ndarray

Feature importances property, return depends on *importance\_type* parameter. When model trained with multi-class/multi-label/multi-target dataset, the feature importance is "averaged" over all targets. The "average" is defined based on the importance type. For instance, if the importance type is "total\_gain", then the score is sum of loss change for each split from all trees.

### Returns

272

- feature\_importances\_ (array of shape [n\_features] except for multi-class)
- linear model, which returns an array with shape (*n\_features*, *n\_classes*)

# property feature\_names\_in\_: ndarray

Names of features seen during fit(). Defined only when X has feature names that are all strings.

 $\label{limit} \textbf{fit}(X,y,*,sample\_weight=None,base\_margin=None,eval\_set=None,verbose=True,xgb\_model=None,sample\_weight\_eval\_set=None,base\_margin\_eval\_set=None,feature\_weights=None)$ 

Fit gradient boosting model.

Note that calling fit() multiple times will cause the model object to be re-fit from scratch. To resume training from a previous checkpoint, explicitly pass xgb\_model argument.

#### **Parameters**

• **X** (da.Array | dd.DataFrame) – Feature matrix. See Supported data structures for various XGBoost functions for a list of supported types.

When the tree\_method is set to hist, internally, the QuantileDMatrix will be used instead of the DMatrix for conserving memory. However, this has performance implications when the device of input data is not matched with algorithm. For instance, if the input is a numpy array on CPU but cuda is used for training, then the data is first processed on CPU then transferred to GPU.

- y (da.Array | dd.DataFrame | dd.Series) Labels
- sample\_weight (da.Array | dd.DataFrame | dd.Series | None) instance weights
- base\_margin (da.Array | dd.DataFrame | dd.Series | None) Global bias for each instance. See *Intercept* for details.
- eval\_set (Sequence[Tuple[da.Array | dd.DataFrame | dd.Series, da. Array | dd.DataFrame | dd.Series]] | None) A list of (X, y) tuple pairs to use as validation sets, for which metrics will be computed. Validation metrics will help us track the performance of the model.
- **verbose** (*int* / *bool*) If *verbose* is True and an evaluation set is used, the evaluation metric measured on the validation set is printed to stdout at each boosting stage. If *verbose* is an integer, the evaluation metric is printed at each *verbose* boosting stage. The last boosting stage / the boosting stage found by using *early\_stopping\_rounds* is also printed.
- **xgb\_model** (Booster / *XGBModel | None*) file name of stored XGBoost model or 'Booster' instance XGBoost model to be loaded before training (allows training continuation).
- sample\_weight\_eval\_set(Sequence[da.Array | dd.DataFrame | dd.Series] | None) A list of the form [L\_1, L\_2, ..., L\_n], where each L\_i is an array like object storing instance weights for the i-th validation set.
- base\_margin\_eval\_set (Sequence [da.Array | dd.DataFrame | dd.Series] | None) A list of the form [M\_1, M\_2, ..., M\_n], where each M\_i is an array like object storing base margin for the i-th validation set.
- **feature\_weights** (da.Array | dd.DataFrame | dd.Series | None) Weight for each feature, defines the probability of each feature being selected when colsample is being used. All values must be greater than 0, otherwise a ValueError is thrown.

### Return type

DaskXGBRFRegressor

```
get_booster()
     Get the underlying xgboost Booster of this model.
     This will raise an exception when fit was not called
         Returns
             booster
         Return type
             a xgboost booster of underlying model
get_metadata_routing()
     Get metadata routing of this object.
     Please check User Guide on how the routing mechanism works.
         Returns
             routing - A MetadataRequest encapsulating routing information.
         Return type
             MetadataRequest
get_num_boosting_rounds()
     Gets the number of xgboost boosting rounds.
         Return type
             int
get_params(deep=True)
     Get parameters.
         Parameters
             deep (bool) -
         Return type
             Dict[str, Any]
get_xgb_params()
     Get xgboost specific parameters.
         Return type
             Dict[str, Any]
property intercept_: ndarray
     Intercept (bias) property
     For tree-based model, the returned value is the base score.
         Returns
             intercept_
         Return type
             array of shape (1,) or [n_classes]
```

## load\_model(fname)

Load the model from a file or a bytearray.

The model is saved in an XGBoost internal format which is universal among the various XGBoost interfaces. Auxiliary attributes of the Python Booster object (such as feature\_names) are only saved when using JSON or UBJSON (default) format. See *Model IO* for more info.

```
model.load_model("model.json")
# or
model.load_model("model.ubj")
```

#### **Parameters**

```
fname (str | bytearray | PathLike) — Input file name or memory buffer(see also save_raw)
```

## Return type

None

## property n\_features\_in\_: int

Number of features seen during fit().

```
predict(X, output_margin=False, validate_features=True, base_margin=None, iteration_range=None)
```

Predict with *X*. If the model is trained with early stopping, then *best\_iteration* is used automatically. The estimator uses *inplace\_predict* by default and falls back to using DMatrix if devices between the data and the estimator don't match.

**Note:** This function is only thread safe for *gbtree* and *dart*.

### **Parameters**

- **X** (da.Array | dd.DataFrame) Data to predict with.
- **output\_margin** (*bool*) Whether to output the raw untransformed margin value.
- **validate\_features** (*bool*) When this is True, validate that the Booster's and data's feature\_names are identical. Otherwise, it is assumed that the feature\_names are the same.
- base\_margin (da.Array | dd.DataFrame | dd.Series | None) Global bias for each instance. See *Intercept* for details.
- iteration\_range (Tuple[int | integer, int | integer] | None) Specifies which layer of trees are used in prediction. For example, if a random forest is trained with 100 rounds. Specifying iteration\_range=(10, 20), then only the forests built during [10, 20) (half open set) rounds are used in this prediction.

New in version 1.4.0.

## Return type

prediction

### save\_model(fname)

Save the model to a file.

The model is saved in an XGBoost internal format which is universal among the various XGBoost interfaces. Auxiliary attributes of the Python Booster object (such as feature\_names) are only saved when using JSON or UBJSON (default) format. See *Model IO* for more info.

```
model.save_model("model.json")
# or
model.save_model("model.ubj")
```

### **Parameters**

```
fname (str | PathLike) – Output file name
```

## Return type

None

 $score(X, y, sample\_weight=None)$ 

Return the coefficient of determination of the prediction.

The coefficient of determination  $R^2$  is defined as  $(1-\frac{u}{v})$ , where u is the residual sum of squares ((y\_true - y\_pred)\*\* 2).sum() and v is the total sum of squares ((y\_true - y\_true.mean()) \*\* 2).sum(). The best possible score is 1.0 and it can be negative (because the model can be arbitrarily worse). A constant model that always predicts the expected value of v, disregarding the input features, would get a v score of 0.0.

### **Parameters**

- **X**(array-like of shape (n\_samples, n\_features)) Test samples. For some estimators this may be a precomputed kernel matrix or a list of generic objects instead with shape (n\_samples, n\_samples\_fitted), where n\_samples\_fitted is the number of samples used in the fitting for the estimator.
- $\mathbf{y}$  (array-like of shape (n\_samples,) or (n\_samples, n\_outputs)) True values for X.
- sample\_weight (array-like of shape (n\_samples,), default=None) Sample weights.

### Returns

```
score – R^2 of self.predict(X) w.r.t. y.
```

## Return type

float

## Notes

The  $R^2$  score used when calling score on a regressor uses multioutput='uniform\_average' from version 0.23 to keep consistent with default value of r2\_score(). This influences the score method of all the multioutput regressors (except for MultiOutputRegressor).

Request metadata passed to the fit method.

Note that this method is only relevant if enable\_metadata\_routing=True (see sklearn.set\_config()). Please see User Guide on how the routing mechanism works.

The options for each parameter are:

- True: metadata is requested, and passed to fit if provided. The request is ignored if metadata is not provided.
- False: metadata is not requested and the meta-estimator will not pass it to fit.
- None: metadata is not requested, and the meta-estimator will raise an error if the user provides it.
- str: metadata should be passed to the meta-estimator with this given alias instead of the original name.

The default (sklearn.utils.metadata\_routing.UNCHANGED) retains the existing request. This allows you to change the request for some parameters and not others.

New in version 1.3.

**Note:** This method is only relevant if this estimator is used as a sub-estimator of a meta-estimator, e.g. used inside a Pipeline. Otherwise it has no effect.

#### **Parameters**

- base\_margin (str, True, False, or None, default=sklearn.utils. metadata\_routing.UNCHANGED) Metadata routing for base\_margin parameter in fit.
- base\_margin\_eval\_set (str, True, False, or None, default=sklearn. utils.metadata\_routing.UNCHANGED) Metadata routing for base\_margin\_eval\_set parameter in fit.
- eval\_set (str, True, False, or None, default=sklearn.utils. metadata\_routing.UNCHANGED) Metadata routing for eval\_set parameter in fit.
- feature\_weights (str, True, False, or None, default=sklearn.utils. metadata\_routing.UNCHANGED) Metadata routing for feature\_weights parameter in fit.
- sample\_weight (str, True, False, or None, default=sklearn.utils. metadata\_routing.UNCHANGED) Metadata routing for sample\_weight parameter in fit.
- sample\_weight\_eval\_set (str, True, False, or None, default=sklearn. utils.metadata\_routing.UNCHANGED) Metadata routing for sample\_weight\_eval\_set parameter in fit.
- verbose (str, True, False, or None, default=sklearn.utils. metadata\_routing.UNCHANGED) Metadata routing for verbose parameter in fit.
- xgb\_model (str, True, False, or None, default=sklearn.utils. metadata\_routing.UNCHANGED) Metadata routing for xgb\_model parameter in fit
- **self** (DaskXGBRFRegressor) -

### **Returns**

**self** – The updated object.

## Return type

object

### set\_params(\*\*params)

Set the parameters of this estimator. Modification of the sklearn method to allow unknown kwargs. This allows using the full range of xgboost parameters that are not defined as member variables in sklearn grid search.

## Return type

self

```
Parameters
params (Any) -
```

Request metadata passed to the predict method.

Note that this method is only relevant if enable\_metadata\_routing=True (see sklearn.set\_config()). Please see User Guide on how the routing mechanism works.

The options for each parameter are:

- True: metadata is requested, and passed to predict if provided. The request is ignored if metadata is not provided.
- False: metadata is not requested and the meta-estimator will not pass it to predict.
- None: metadata is not requested, and the meta-estimator will raise an error if the user provides it.
- str: metadata should be passed to the meta-estimator with this given alias instead of the original name.

The default (sklearn.utils.metadata\_routing.UNCHANGED) retains the existing request. This allows you to change the request for some parameters and not others.

New in version 1.3.

**Note:** This method is only relevant if this estimator is used as a sub-estimator of a meta-estimator, e.g. used inside a Pipeline. Otherwise it has no effect.

### **Parameters**

- base\_margin (str, True, False, or None, default=sklearn.utils. metadata\_routing.UNCHANGED) Metadata routing for base\_margin parameter in predict.
- iteration\_range (str, True, False, or None, default=sklearn.utils. metadata\_routing.UNCHANGED) Metadata routing for iteration\_range parameter in predict.
- output\_margin (str, True, False, or None, default=sklearn.utils. metadata\_routing.UNCHANGED) Metadata routing for output\_margin parameter in predict.
- validate\_features (str, True, False, or None, default=sklearn.utils. metadata\_routing.UNCHANGED) Metadata routing for validate\_features parameter in predict.
- self (DaskXGBRFRegressor) –

## Returns

**self** – The updated object.

# Return type

object

set\_score\_request(\*, sample\_weight='\$UNCHANGED\$')

Request metadata passed to the score method.

Note that this method is only relevant if enable\_metadata\_routing=True (see sklearn.set\_config()). Please see User Guide on how the routing mechanism works.

The options for each parameter are:

- True: metadata is requested, and passed to score if provided. The request is ignored if metadata is not provided.
- False: metadata is not requested and the meta-estimator will not pass it to score.
- None: metadata is not requested, and the meta-estimator will raise an error if the user provides it.
- str: metadata should be passed to the meta-estimator with this given alias instead of the original name.

The default (sklearn.utils.metadata\_routing.UNCHANGED) retains the existing request. This allows you to change the request for some parameters and not others.

New in version 1.3.

**Note:** This method is only relevant if this estimator is used as a sub-estimator of a meta-estimator, e.g. used inside a Pipeline. Otherwise it has no effect.

### **Parameters**

- sample\_weight (str, True, False, or None, default=sklearn.utils. metadata\_routing.UNCHANGED) Metadata routing for sample\_weight parameter in score.
- self (DaskXGBRFRegressor) -

## Returns

**self** – The updated object.

# **Return type**

object

Bases: DaskXGBClassifier

Implementation of the Scikit-Learn API for XGBoost Random Forest Classifier.

New in version 1.4.0.

See *Using the Scikit-Learn Estimator Interface* for more information.

### **Parameters**

- **n\_estimators** (*int*) Number of trees in random forest to fit.
- max\_depth (Union[int, NoneType]) Maximum tree depth for base learners.
- max\_leaves (Union[int, NoneType]) Maximum number of leaves; 0 indicates no limit.
- max\_bin (Union[int, NoneType]) If using histogram-based algorithm, maximum number of bins per feature
- grow\_policy (Union[str, NoneType]) Tree growing policy.
  - depthwise: Favors splitting at nodes closest to the node,

- lossguide: Favors splitting at nodes with highest loss change.
- learning\_rate (Union[float, NoneType]) Boosting learning rate (xgb's "eta")
- **verbosity** (*Union[int*, *NoneType]*) The degree of verbosity. Valid values are 0 (silent) 3 (debug).
- objective (Union[str, xgboost.sklearn.\_Skl0bjWProto, Callable[[Any, Any], Tuple[numpy.ndarray, numpy.ndarray]], NoneType]) Specify the learning task and the corresponding learning objective or a custom objective function to be used.

For custom objective, see *Custom Objective and Evaluation Metric* and *Custom objective and metric* for more information, along with the end note for function signatures.

- booster (Union[str, NoneType]) Specify which booster to use: gbtree, gblinear or dart.
- **tree\_method** (*Union[str*, *NoneType]*) Specify which tree method to use. Default to auto. If this parameter is set to default, XGBoost will choose the most conservative option available. It's recommended to study this option from the parameters document *tree method*
- n\_jobs (Union[int, NoneType]) Number of parallel threads used to run xgboost. When used with other Scikit-Learn algorithms like grid search, you may choose which algorithm to parallelize and balance the threads. Creating thread contention will significantly slow down both algorithms.
- gamma (Union[float, NoneType]) (min\_split\_loss) Minimum loss reduction required to make a further partition on a leaf node of the tree.
- min\_child\_weight (Union[float, NoneType]) Minimum sum of instance weight(hessian) needed in a child.
- max\_delta\_step (Union[float, NoneType]) Maximum delta step we allow each tree's weight estimation to be.
- **subsample** (*Union*[float, *NoneType*]) Subsample ratio of the training instance.
- **sampling\_method** (*Union[str, NoneType]*) Sampling method. Used only by the GPU version of hist tree method.
  - uniform: Select random training instances uniformly.
  - gradient\_based: Select random training instances with higher probability when the gradient and hessian are larger. (cf. CatBoost)
- colsample\_bytree (Union[float, NoneType]) Subsample ratio of columns when constructing each tree.
- **colsample\_bylevel** (*Union[float, NoneType]*) Subsample ratio of columns for each level.
- **colsample\_bynode** (*Union[float, NoneType]*) Subsample ratio of columns for each split.
- reg\_alpha (Union[float, NoneType]) L1 regularization term on weights (xgb's alpha).
- reg\_lambda (Union[float, NoneType]) L2 regularization term on weights (xgb's lambda).
- scale\_pos\_weight (Union[float, NoneType]) Balancing of positive and negative weights.

- base\_score (Union[float, NoneType]) The initial prediction score of all instances, global bias.
- random\_state (Union[numpy.random.mtrand.RandomState, numpy.random.\_generator.Generator, int, NoneType]) Random number seed.

**Note:** Using gblinear booster with shotgun updater is nondeterministic as it uses Hogwild algorithm.

- **missing** (*float*) Value in the data which needs to be present as a missing value. Default to numpy.nan.
- num\_parallel\_tree (Union[int, NoneType]) Used for boosting random forest.
- monotone\_constraints (Union[Dict[str, int], str, NoneType]) Constraint of variable monotonicity. See *tutorial* for more information.
- interaction\_constraints (Union[str, List[Tuple[str]], NoneType]) Constraints for interaction representing permitted interactions. The constraints must be specified in the form of a nested list, e.g. [[0, 1], [2, 3, 4]], where each inner list is a group of indices of features that are allowed to interact with each other. See *tutorial* for more information
- **importance\_type** (*Union[str, NoneType]*) The feature importance type for the feature\_importances\_ property:
  - For tree model, it's either "gain", "weight", "cover", "total\_gain" or "total\_cover".
  - For linear model, only "weight" is defined and it's the normalized coefficients without bias.
- **device** (*Union*[str, *NoneType*]) New in version 2.0.0.

Device ordinal, available options are cpu, cuda, and gpu.

- validate\_parameters (Union[bool, NoneType]) Give warnings for unknown parameter.
- **enable\_categorical** (*bool*) See the same parameter of DMatrix for details.
- **feature\_types** (*Union[Sequence[str], NoneType]*) New in version 1.7.0.

  Used for specifying feature types without constructing a dataframe. See DMatrix for details.
- max\_cat\_to\_onehot (Union[int, NoneType]) New in version 1.6.0.

**Note:** This parameter is experimental

A threshold for deciding whether XGBoost should use one-hot encoding based split for categorical data. When number of categories is lesser than the threshold then one-hot encoding is chosen, otherwise the categories will be partitioned into children nodes. Also, *enable\_categorical* needs to be set to have categorical feature support. See *Categorical Data* and *Parameters for Categorical Feature* for details.

• max\_cat\_threshold (Union[int, NoneType]) - New in version 1.7.0.

**Note:** This parameter is experimental

Maximum number of categories considered for each split. Used only by partition-based splits for preventing over-fitting. Also, *enable\_categorical* needs to be set to have categorical feature support. See *Categorical Data* and *Parameters for Categorical Feature* for details.

multi\_strategy (Union[str, NoneType]) – New in version 2.0.0.

**Note:** This parameter is working-in-progress.

The strategy used for training multi-target models, including multi-target regression and multi-class classification. See *Multiple Outputs* for more information.

- one\_output\_per\_tree: One model for each target.
- multi\_output\_tree: Use multi-target trees.
- eval\_metric (Union[str, List[str], Callable, NoneType]) New in version 1.6.0.

Metric used for monitoring the training result and early stopping. It can be a string or list of strings as names of predefined metric in XGBoost (See doc/parameter.rst), one of the metrics in sklearn.metrics, or any other user defined metric that looks like *sklearn.metrics*.

If custom objective is also provided, then custom metric should implement the corresponding reverse link function.

Unlike the *scoring* parameter commonly used in scikit-learn, when a callable object is provided, it's assumed to be a cost function and by default XGBoost will minimize the result during early stopping.

For advanced usage on Early stopping like directly choosing to maximize instead of minimize, see *xgboost.callback.EarlyStopping*.

See Custom Objective and Evaluation Metric and Custom objective and metric for more information.

```
from sklearn.datasets import load_diabetes
from sklearn.metrics import mean_absolute_error
X, y = load_diabetes(return_X_y=True)
reg = xgb.XGBRegressor(
    tree_method="hist",
    eval_metric=mean_absolute_error,
)
reg.fit(X, y, eval_set=[(X, y)])
```

- early\_stopping\_rounds (Union[int, NoneType]) New in version 1.6.0.
  - Activates early stopping. Validation metric needs to improve at least once in every early\_stopping\_rounds round(s) to continue training. Requires at least one item in eval\_set in fit().
  - If early stopping occurs, the model will have two additional attributes: best\_score and best\_iteration. These are used by the predict() and apply() methods to determine the optimal number of trees during inference. If users want to access the full model (including trees built after early stopping), they can specify the iteration\_range in these inference methods. In addition, other utilities like model plotting can also use the entire model.
  - If you prefer to discard the trees after best\_iteration, consider using the callback function xgboost.callback.EarlyStopping.

- If there's more than one item in eval\_set, the last entry will be used for early stopping. If there's more than one metric in eval metric, the last metric will be used for early stopping.
- callbacks (Union[List[xgboost.callback.TrainingCallback], NoneType]) List of callback functions that are applied at end of each iteration. It is possible to use predefined callbacks by using Callback API.

**Note:** States in callback are not preserved during training, which means callback objects can not be reused for multiple training sessions without reinitialization or deepcopy.

```
for params in parameters_grid:
    # be sure to (re)initialize the callbacks before each run
    callbacks = [xgb.callback.LearningRateScheduler(custom_rates)]
    reg = xgboost.XGBRegressor(**params, callbacks=callbacks)
    reg.fit(X, y)
```

• **kwargs** (*Union[Any, NoneType]*) – Keyword arguments for XGBoost Booster object. Full documentation of parameters can be found *here*. Attempting to set a parameter via the constructor args and \*\*kwargs dict simultaneously will result in a TypeError.

**Note:** \*\*kwargs unsupported by scikit-learn

\*\*kwargs is unsupported by scikit-learn. We do not guarantee that parameters passed via this argument will interact properly with scikit-learn.

### **Note:** Custom objective function

A custom objective function can be provided for the objective parameter. In this case, it should have the signature objective(y\_true, y\_pred) -> [grad, hess] or objective(y\_true, y\_pred, \*, sample\_weight) -> [grad, hess]:

# y\_true: array\_like of shape [n\_samples]

The target values

## y\_pred: array\_like of shape [n\_samples]

The predicted values

## sample\_weight:

Optional sample weights.

# grad: array\_like of shape [n\_samples]

The value of the gradient for each sample point.

### hess: array\_like of shape [n\_samples]

The value of the second derivative for each sample point

## apply(X, iteration\_range=None)

Return the predicted leaf every tree for each sample. If the model is trained with early stopping, then <code>best\_iteration</code> is used automatically.

## **Parameters**

• **X** (array\_like, shape=[n\_samples, n\_features]) – Input features matrix.

• iteration\_range (Tuple[int | integer, int | integer] | None) - See predict().

#### Returns

**X\_leaves** – For each datapoint x in X and for each tree, return the index of the leaf x ends up in. Leaves are numbered within [0;  $2**(self.max_depth+1))$ , possibly with gaps in the numbering.

## Return type

array\_like, shape=[n\_samples, n\_trees]

### property best\_iteration: int

The best iteration obtained by early stopping. This attribute is 0-based, for instance if the best iteration is the first round, then best\_iteration is 0.

### property best\_score: float

The best score obtained by early stopping.

## property client: distributed.Client

The dask client used in this model. The *Client* object can not be serialized for transmission, so if task is launched from a worker instead of directly from the client process, this attribute needs to be set at that worker.

### property coef\_: ndarray

Coefficients property

**Note:** Coefficients are defined only for linear learners

Coefficients are only defined when the linear model is chosen as base learner (booster=gblinear). It is not defined for other base learner types, such as tree learners (booster=gbtree).

### Returns

coef

### Return type

array of shape [n\_features] or [n\_classes, n\_features]

## evals\_result()

Return the evaluation results.

If **eval\_set** is passed to the *fit()* function, you can call **evals\_result()** to get evaluation results for all passed **eval\_sets**. When **eval\_metric** is also passed to the *fit()* function, the **evals\_result** will contain the **eval\_metrics** passed to the *fit()* function.

The returned evaluation result is a dictionary:

```
{'validation_0': {'logloss': ['0.604835', '0.531479']},
  'validation_1': {'logloss': ['0.41965', '0.17686']}}
```

### Return type

evals\_result

### property feature\_importances\_: ndarray

Feature importances property, return depends on importance\_type parameter. When model trained with

multi-class/multi-label/multi-target dataset, the feature importance is "averaged" over all targets. The "average" is defined based on the importance type. For instance, if the importance type is "total\_gain", then the score is sum of loss change for each split from all trees.

#### **Returns**

- **feature\_importances\_** (array of shape [n\_features] except for multi-class)
- linear model, which returns an array with shape (*n\_features*, *n\_classes*)

#### property feature\_names\_in\_: ndarray

Names of features seen during fit(). Defined only when X has feature names that are all strings.

**fit**(X, y, \*, sample\_weight=None, base\_margin=None, eval\_set=None, verbose=True, xgb\_model=None, sample\_weight\_eval\_set=None, base\_margin\_eval\_set=None, feature\_weights=None)

Fit gradient boosting model.

Note that calling fit() multiple times will cause the model object to be re-fit from scratch. To resume training from a previous checkpoint, explicitly pass xgb\_model argument.

#### **Parameters**

• **X** (da.Array | dd.DataFrame) – Feature matrix. See Supported data structures for various XGBoost functions for a list of supported types.

When the tree\_method is set to hist, internally, the QuantileDMatrix will be used instead of the DMatrix for conserving memory. However, this has performance implications when the device of input data is not matched with algorithm. For instance, if the input is a numpy array on CPU but cuda is used for training, then the data is first processed on CPU then transferred to GPU.

- y (da.Array | dd.DataFrame | dd.Series) Labels
- sample\_weight (da.Array | dd.DataFrame | dd.Series | None) instance weights
- base\_margin (da.Array | dd.DataFrame | dd.Series | None) Global bias for each instance. See Intercept for details.
- eval\_set (Sequence[Tuple[da.Array | dd.DataFrame | dd.Series, da. Array | dd.DataFrame | dd.Series]] | None) A list of (X, y) tuple pairs to use as validation sets, for which metrics will be computed. Validation metrics will help us track the performance of the model.
- **verbose** (*int* / *bool*) If *verbose* is True and an evaluation set is used, the evaluation metric measured on the validation set is printed to stdout at each boosting stage. If *verbose* is an integer, the evaluation metric is printed at each *verbose* boosting stage. The last boosting stage / the boosting stage found by using *early\_stopping\_rounds* is also printed.
- **xgb\_model** (Booster / *XGBModel* / *None*) file name of stored XGBoost model or 'Booster' instance XGBoost model to be loaded before training (allows training continuation).
- sample\_weight\_eval\_set(Sequence[da.Array | dd.DataFrame | dd.Series] | None) A list of the form [L\_1, L\_2, ..., L\_n], where each L\_i is an array like object storing instance weights for the i-th validation set.
- base\_margin\_eval\_set(Sequence[da.Array | dd.DataFrame | dd.Series] | None) A list of the form [M\_1, M\_2, ..., M\_n], where each M\_i is an array like object storing base margin for the i-th validation set.

• **feature\_weights** (da.Array | dd.DataFrame | dd.Series | None) — Weight for each feature, defines the probability of each feature being selected when colsample is being used. All values must be greater than 0, otherwise a ValueError is thrown.

# Return type

```
DaskXGBRFClassifier
```

### get\_booster()

Get the underlying xgboost Booster of this model.

This will raise an exception when fit was not called

#### Returns

booster

### **Return type**

a xgboost booster of underlying model

#### get\_metadata\_routing()

Get metadata routing of this object.

Please check User Guide on how the routing mechanism works.

#### Returns

**routing** – A MetadataRequest encapsulating routing information.

### **Return type**

MetadataRequest

### get\_num\_boosting\_rounds()

Gets the number of xgboost boosting rounds.

### **Return type**

int

# get\_params(deep=True)

Get parameters.

#### **Parameters**

deep (bool) -

### Return type

Dict[str, Any]

# get\_xgb\_params()

Get xgboost specific parameters.

### Return type

*Dict*[str, *Any*]

# property intercept\_: ndarray

Intercept (bias) property

For tree-based model, the returned value is the *base\_score*.

#### **Returns**

intercept\_

# Return type

array of shape (1,) or [n\_classes]

### load\_model(fname)

Load the model from a file or a bytearray.

The model is saved in an XGBoost internal format which is universal among the various XGBoost interfaces. Auxiliary attributes of the Python Booster object (such as feature\_names) are only saved when using JSON or UBJSON (default) format. See *Model 10* for more info.

```
model.load_model("model.json")
# or
model.load_model("model.ubj")
```

#### **Parameters**

```
fname (str | bytearray | PathLike) - Input file name or memory buffer(see also save_raw)
```

### Return type

None

### property n\_features\_in\_: int

Number of features seen during fit().

```
predict(X, output_margin=False, validate_features=True, base_margin=None, iteration_range=None)
```

Predict with *X*. If the model is trained with early stopping, then *best\_iteration* is used automatically. The estimator uses *inplace\_predict* by default and falls back to using DMatrix if devices between the data and the estimator don't match.

**Note:** This function is only thread safe for *gbtree* and *dart*.

#### **Parameters**

- **X** (da.Array | dd.DataFrame) Data to predict with.
- $\bullet$  **output\_margin** (bool) Whether to output the raw untransformed margin value.
- **validate\_features** (*bool*) When this is True, validate that the Booster's and data's feature\_names are identical. Otherwise, it is assumed that the feature\_names are the same.
- base\_margin (da.Array | dd.DataFrame | dd.Series | None) Global bias for each instance. See *Intercept* for details.
- iteration\_range (Tuple[int | integer, int | integer] | None) Specifies which layer of trees are used in prediction. For example, if a random forest is trained with 100 rounds. Specifying iteration\_range=(10, 20), then only the forests built during [10, 20) (half open set) rounds are used in this prediction.

New in version 1.4.0.

### Return type

prediction

```
predict_proba(X, validate_features=True, base_margin=None, iteration_range=None)
```

Predict the probability of each *X* example being of a given class. If the model is trained with early stopping, then *best\_iteration* is used automatically. The estimator uses *inplace\_predict* by default and falls back to using DMatrix if devices between the data and the estimator don't match.

**Note:** This function is only thread safe for *gbtree* and *dart*.

#### **Parameters**

- **X** (da.Array | dd.DataFrame | dd.Series) Feature matrix. See Supported data structures for various XGBoost functions for a list of supported types.
- **validate\_features** (*bool*) When this is True, validate that the Booster's and data's feature\_names are identical. Otherwise, it is assumed that the feature\_names are the same.
- base\_margin (da.Array | dd.DataFrame | dd.Series | None) Global bias for each instance. See *Intercept* for details.
- iteration\_range (Tuple[int | integer, int | integer] | None) Specifies which layer of trees are used in prediction. For example, if a random forest is trained with 100 rounds. Specifying iteration\_range=(10, 20), then only the forests built during [10, 20) (half open set) rounds are used in this prediction.

#### Returns

a numpy array of shape array-like of shape (n\_samples, n\_classes) with the probability of each data example being of a given class.

#### Return type

prediction

#### save\_model(fname)

Save the model to a file.

The model is saved in an XGBoost internal format which is universal among the various XGBoost interfaces. Auxiliary attributes of the Python Booster object (such as feature\_names) are only saved when using JSON or UBJSON (default) format. See *Model IO* for more info.

```
model.save_model("model.json")
# or
model.save_model("model.ubj")
```

#### **Parameters**

```
fname (str | PathLike) – Output file name
```

# Return type

None

```
score(X, y, sample_weight=None)
```

Return the mean accuracy on the given test data and labels.

In multi-label classification, this is the subset accuracy which is a harsh metric since you require for each sample that each label set be correctly predicted.

- X (array-like of shape (n\_samples, n\_features)) Test samples.
- y (array-like of shape (n\_samples,) or (n\_samples, n\_outputs)) True labels for X.
- sample\_weight (array-like of shape (n\_samples,), default=None) Sample weights.

**score** – Mean accuracy of self.predict(X) w.r.t. y.

### Return type

float

Request metadata passed to the fit method.

Note that this method is only relevant if enable\_metadata\_routing=True (see sklearn.set\_config()). Please see User Guide on how the routing mechanism works.

The options for each parameter are:

- True: metadata is requested, and passed to fit if provided. The request is ignored if metadata is not provided.
- False: metadata is not requested and the meta-estimator will not pass it to fit.
- · None: metadata is not requested, and the meta-estimator will raise an error if the user provides it.
- str: metadata should be passed to the meta-estimator with this given alias instead of the original name.

The default (sklearn.utils.metadata\_routing.UNCHANGED) retains the existing request. This allows you to change the request for some parameters and not others.

New in version 1.3.

**Note:** This method is only relevant if this estimator is used as a sub-estimator of a meta-estimator, e.g. used inside a Pipeline. Otherwise it has no effect.

- base\_margin (str, True, False, or None, default=sklearn.utils. metadata\_routing.UNCHANGED) Metadata routing for base\_margin parameter in fit.
- base\_margin\_eval\_set (str, True, False, or None, default=sklearn. utils.metadata\_routing.UNCHANGED) Metadata routing for base\_margin\_eval\_set parameter in fit.
- eval\_set (str, True, False, or None, default=sklearn.utils. metadata\_routing.UNCHANGED) Metadata routing for eval\_set parameter in fit.
- feature\_weights (str, True, False, or None, default=sklearn.utils. metadata\_routing.UNCHANGED) Metadata routing for feature\_weights parameter in fit.
- sample\_weight (str, True, False, or None, default=sklearn.utils. metadata\_routing.UNCHANGED) Metadata routing for sample\_weight parameter in fit.
- sample\_weight\_eval\_set (str, True, False, or None, default=sklearn. utils.metadata\_routing.UNCHANGED) Metadata routing for sample\_weight\_eval\_set parameter in fit.

- verbose (str, True, False, or None, default=sklearn.utils. metadata\_routing.UNCHANGED) Metadata routing for verbose parameter in fit
- xgb\_model (str, True, False, or None, default=sklearn.utils. metadata\_routing.UNCHANGED) Metadata routing for xgb\_model parameter in fit
- **self** (DaskXGBRFClassifier) -

**self** – The updated object.

#### Return type

object

# set\_params(\*\*params)

Set the parameters of this estimator. Modification of the sklearn method to allow unknown kwargs. This allows using the full range of xgboost parameters that are not defined as member variables in sklearn grid search.

#### Return type

self

#### **Parameters**

params (Any) -

Request metadata passed to the predict\_proba method.

Note that this method is only relevant if enable\_metadata\_routing=True (see sklearn.set\_config()). Please see User Guide on how the routing mechanism works.

The options for each parameter are:

- True: metadata is requested, and passed to predict\_proba if provided. The request is ignored if metadata is not provided.
- False: metadata is not requested and the meta-estimator will not pass it to predict\_proba.
- None: metadata is not requested, and the meta-estimator will raise an error if the user provides it.
- str: metadata should be passed to the meta-estimator with this given alias instead of the original name.

The default (sklearn.utils.metadata\_routing.UNCHANGED) retains the existing request. This allows you to change the request for some parameters and not others.

New in version 1.3.

**Note:** This method is only relevant if this estimator is used as a sub-estimator of a meta-estimator, e.g. used inside a Pipeline. Otherwise it has no effect.

#### **Parameters**

• base\_margin (str, True, False, or None, default=sklearn.utils. metadata\_routing.UNCHANGED) — Metadata routing for base\_margin parameter in predict\_proba.

- iteration\_range (str, True, False, or None, default=sklearn.utils. metadata\_routing.UNCHANGED) Metadata routing for iteration\_range parameter in predict\_proba.
- validate\_features (str, True, False, or None, default=sklearn.utils. metadata\_routing.UNCHANGED) Metadata routing for validate\_features parameter in predict\_proba.
- self (DaskXGBRFClassifier) -

**self** – The updated object.

### Return type

object

Request metadata passed to the predict method.

Note that this method is only relevant if enable\_metadata\_routing=True (see sklearn.set\_config()). Please see User Guide on how the routing mechanism works.

The options for each parameter are:

- True: metadata is requested, and passed to predict if provided. The request is ignored if metadata is not provided.
- False: metadata is not requested and the meta-estimator will not pass it to predict.
- None: metadata is not requested, and the meta-estimator will raise an error if the user provides it.
- str: metadata should be passed to the meta-estimator with this given alias instead of the original name.

The default (sklearn.utils.metadata\_routing.UNCHANGED) retains the existing request. This allows you to change the request for some parameters and not others.

New in version 1.3.

**Note:** This method is only relevant if this estimator is used as a sub-estimator of a meta-estimator, e.g. used inside a Pipeline. Otherwise it has no effect.

- base\_margin (str, True, False, or None, default=sklearn.utils. metadata\_routing.UNCHANGED) Metadata routing for base\_margin parameter in predict.
- iteration\_range (str, True, False, or None, default=sklearn.utils. metadata\_routing.UNCHANGED) Metadata routing for iteration\_range parameter in predict.
- output\_margin (str, True, False, or None, default=sklearn.utils. metadata\_routing.UNCHANGED) Metadata routing for output\_margin parameter in predict.
- validate\_features (str, True, False, or None, default=sklearn.utils. metadata\_routing.UNCHANGED) Metadata routing for validate\_features parameter in predict.

```
• self (DaskXGBRFClassifier) –
```

**self** – The updated object.

### Return type

object

### set\_score\_request(\*, sample\_weight='\$UNCHANGED\$')

Request metadata passed to the score method.

Note that this method is only relevant if enable\_metadata\_routing=True (see sklearn.set\_config()). Please see User Guide on how the routing mechanism works.

The options for each parameter are:

- True: metadata is requested, and passed to score if provided. The request is ignored if metadata is not provided.
- False: metadata is not requested and the meta-estimator will not pass it to score.
- None: metadata is not requested, and the meta-estimator will raise an error if the user provides it.
- str: metadata should be passed to the meta-estimator with this given alias instead of the original name.

The default (sklearn.utils.metadata\_routing.UNCHANGED) retains the existing request. This allows you to change the request for some parameters and not others.

New in version 1.3.

**Note:** This method is only relevant if this estimator is used as a sub-estimator of a meta-estimator, e.g. used inside a Pipeline. Otherwise it has no effect.

#### **Parameters**

- sample\_weight (str, True, False, or None, default=sklearn.utils. metadata\_routing.UNCHANGED) Metadata routing for sample\_weight parameter in score.
- **self** (DaskXGBRFClassifier) -

#### Returns

**self** – The updated object.

#### Return type

object

### **PySpark API**

PySpark XGBoost integration interface

class xgboost.spark.SparkXGBClassifier(\*, features\_col='features', label\_col='label',

prediction\_col='prediction', probability\_col='probability',
raw\_prediction\_col='rawPrediction', pred\_contrib\_col=None,
validation\_indicator\_col=None, weight\_col=None,
base\_margin\_col=None, num\_workers=1, use\_gpu=None,
device=None, force\_repartition=False,
repartition\_random\_shuffle=False,
enable\_sparse\_data\_optim=False, \*\*kwargs)

 $Bases: \verb|\_SparkXGBEstimator|, HasProbabilityCol|, HasRawPredictionCol|$ 

SparkXGBClassifier is a PySpark ML estimator. It implements the XGBoost classification algorithm based on XGBoost python library, and it can be used in PySpark Pipeline and PySpark ML meta algorithms like - CrossValidator/-TrainValidationSplit/-OneVsRest

SparkXGBClassifier automatically supports most of the parameters in xgboost.XGBClassifier constructor and most of the parameters used in xgboost.XGBClassifier.fit() and xgboost.XGBClassifier.predict() method.

To enable GPU support, set device to cuda or gpu.

SparkXGBClassifier doesn't support setting *base\_margin* explicitly as well, but support another param called *base\_margin\_col*. see doc below for more details.

SparkXGBClassifier doesn't support setting *output\_margin*, but we can get output margin from the raw prediction column. See *raw\_prediction\_col* param doc below for more details.

SparkXGBClassifier doesn't support validate\_features and output\_margin param.

SparkXGBClassifier doesn't support setting *nthread* xgboost param, instead, the *nthread* param for each xgboost worker will be set equal to *spark.task.cpus* config value.

- **features\_col** When the value is string, it requires the features column name to be vector type. When the value is a list of string, it requires all the feature columns to be numeric types.
- label\_col Label column name. Default to "label".
- prediction\_col Prediction column name. Default to "prediction"
- probability\_col Column name for predicted class conditional probabilities. Default to probabilityCol
- raw\_prediction\_col The *output\_margin=True* is implicitly supported by the *rawPre-dictionCol* output column, which is always returned with the predicted margin values.
- pred\_contrib\_col (pyspark.ml.param.Param[str]) Contribution prediction column name.
- validation\_indicator\_col For params related to xgboost.XGBClassifier training with evaluation dataset's supervision, set xgboost.spark.SparkXGBClassifier. validation\_indicator\_col parameter instead of setting the eval\_set parameter in xg-boost.XGBClassifier fit method.
- weight\_col To specify the weight of the training and validation dataset, set xgboost. spark.SparkXGBClassifier.weight\_col parameter instead of setting sample\_weight and sample\_weight\_eval\_set parameter in xgboost.XGBClassifier fit method.
- base\_margin\_col To specify the base margins of the training and validation dataset, set xgboost.spark.SparkXGBClassifier.base\_margin\_col parameter instead of setting base\_margin and base\_margin\_eval\_set in the xgboost.XGBClassifier fit method.

- num\_workers How many XGBoost workers to be used to train. Each XGBoost worker corresponds to one spark task.
- **use\_gpu** Deprecated since version 2.0.0.

Use device instead.

• **device** – New in version 2.0.0.

Device for XGBoost workers, available options are cpu, cuda, and gpu.

- **force\_repartition** Boolean value to specify if forcing the input dataset to be repartitioned before XGBoost training.
- **repartition\_random\_shuffle** Boolean value to specify if randomly shuffling the dataset when repartitioning is required.
- **enable\_sparse\_data\_optim** Boolean value to specify if enabling sparse data optimization, if True, Xgboost DMatrix object will be constructed from sparse matrix instead of dense matrix.
- kwargs A dictionary of xgboost parameters, please refer to https://xgboost.readthedocs. io/en/stable/parameter.html

**Note:** The Parameters chart above contains parameters that need special handling. For a full list of parameters, see entries with *Param(parent=...* below.

This API is experimental.

# **Examples**

```
>>> from xgboost.spark import SparkXGBClassifier
>>> from pyspark.ml.linalg import Vectors
>>> df_train = spark.createDataFrame([
        (Vectors.dense(1.0, 2.0, 3.0), 0, False, 1.0),
        (Vectors.sparse(3, {1: 1.0, 2: 5.5}), 1, False, 2.0),
        (Vectors.dense(4.0, 5.0, 6.0), 0, True, 1.0),
        (Vectors.sparse(3, {1: 6.0, 2: 7.5}), 1, True, 2.0),
...], ["features", "label", "isVal", "weight"])
>>> df_test = spark.createDataFrame([
        (Vectors.dense(1.0, 2.0, 3.0), ),
...], ["features"])
>>> xgb_classifier = SparkXGBClassifier(max_depth=5, missing=0.0,
        validation_indicator_col='isVal', weight_col='weight',
        early_stopping_rounds=1, eval_metric='logloss')
>>> xgb_clf_model = xgb_classifier.fit(df_train)
>>> xgb_clf_model.transform(df_test).show()
```

#### clear(param)

Clears a param from the param map if it has been explicitly set.

```
Parameters
param (Param) —

Return type
None
```

#### copy(extra=None)

Creates a copy of this instance with the same uid and some extra params. The default implementation creates a shallow copy using copy.copy(), and then copies the embedded and extra parameters over and returns the copy. Subclasses should override this method if the default approach is not sufficient.

#### **Parameters**

- extra (dict, optional) Extra parameters to copy to the new instance
- self (P) -

#### Returns

Copy of this instance

# Return type

**Params** 

### explainParam(param)

Explains a single param and returns its name, doc, and optional default value and user-supplied value in a string.

#### **Parameters**

```
param (str | Param) -
```

### Return type

str

#### explainParams()

Returns the documentation of all params with their optionally default values and user-supplied values.

#### Return type

str

### extractParamMap(extra=None)

Extracts the embedded default param values and user-supplied values, and then merges them with extra values from input into a flat param map, where the latter value is used if there exist conflicts, i.e., with ordering: default param values < user-supplied values < extra.

#### **Parameters**

```
extra (dict, optional) – extra param values
```

#### Returns

merged param map

#### Return type

dict

#### **fit**(dataset, params=None)

Fits a model to the input dataset with optional parameters.

New in version 1.3.0.

#### **Parameters**

- dataset (pyspark.sql.DataFrame) input dataset.
- params (dict or list or tuple, optional)—an optional param map that overrides embedded params. If a list/tuple of param maps is given, this calls fit on each param map and returns a list of models.

#### Returns

fitted model(s)

#### **Return type**

Transformer or a list of Transformer

### fitMultiple(dataset, paramMaps)

Fits a model to the input dataset for each param map in *paramMaps*.

New in version 2.3.0.

#### **Parameters**

- dataset (pyspark.sql.DataFrame) input dataset.
- paramMaps (collections.abc.Sequence) A Sequence of param maps.

#### **Returns**

A thread safe iterable which contains one model for each param map. Each call to *next(modelIterator)* will return (*index, model*) where model was fit using *paramMaps[index]*. *index* values may not be sequential.

### Return type

\_FitMultipleIterator

# getFeaturesCol()

Gets the value of featuresCol or its default value.

#### Return type

str

### getLabelCol()

Gets the value of labelCol or its default value.

#### **Return type**

str

# getOrDefault(param)

Gets the value of a param in the user-supplied param map or its default value. Raises an error if neither is set.

#### **Parameters**

```
param(str | Param[T]) -
```

### Return type

 $Any \mid T$ 

# getParam(paramName)

Gets a param by its name.

### **Parameters**

```
paramName (str) -
```

### Return type

Param

#### getPredictionCol()

Gets the value of predictionCol or its default value.

### Return type

str

# getProbabilityCol()

Gets the value of probabilityCol or its default value.

```
Return type
             str
getRawPredictionCol()
     Gets the value of rawPredictionCol or its default value.
         Return type
             str
getValidationIndicatorCol()
     Gets the value of validationIndicatorCol or its default value.
         Return type
             str
getWeightCol()
     Gets the value of weightCol or its default value.
         Return type
             str
hasDefault(param)
     Checks whether a param has a default value.
         Parameters
             param(str | Param[Any]) -
         Return type
             bool
hasParam(paramName)
     Tests whether this instance contains a param with a given (string) name.
         Parameters
             paramName(str) -
         Return type
             bool
isDefined(param)
     Checks whether a param is explicitly set by user or has a default value.
         Parameters
             param(str | Param[Any]) -
         Return type
             bool
isSet(param)
     Checks whether a param is explicitly set by user.
         Parameters
             param (str | Param [Any]) -
         Return type
             bool
classmethod load(path)
     Reads an ML instance from the input path, a shortcut of read().load(path).
         Parameters
```

path (str) -

298

```
Return type
             RL
property params: List[Param]
     Returns all params ordered by name. The default implementation uses dir() to get all attributes of type
     Param.
classmethod read()
     Return the reader for loading the estimator.
         Return type
             SparkXGBReader
save(path)
     Save this ML instance to the given path, a shortcut of 'write().save(path)'.
         Parameters
             path (str) -
         Return type
             None
set(param, value)
     Sets a parameter in the embedded param map.
         Parameters
             • param (Param) -
             • value (Any) -
         Return type
             None
setParams(**kwargs)
     Set params for the estimator.
         Parameters
             kwargs (Any) -
         Return type
             None
set_device(value)
     Set device, optional value: cpu, cuda, gpu
         Parameters
             value (str) -
         Return type
             _SparkXGBParams
uid
     A unique id for the object.
write()
     Return the writer for saving the estimator.
         Return type
             SparkXGBWriter
```

### class xgboost.spark.SparkXGBClassifierModel(xgb\_sklearn\_model=None)

Bases: \_ClassificationModel

The model returned by xgboost.spark.SparkXGBClassifier.fit()

**Note:** This API is experimental.

#### clear(param)

Clears a param from the param map if it has been explicitly set.

#### **Parameters**

```
param (Param) -
```

#### Return type

None

### copy(extra=None)

Creates a copy of this instance with the same uid and some extra params. The default implementation creates a shallow copy using copy.copy(), and then copies the embedded and extra parameters over and returns the copy. Subclasses should override this method if the default approach is not sufficient.

#### **Parameters**

- extra (dict, optional) Extra parameters to copy to the new instance
- self (P) -

#### Returns

Copy of this instance

### Return type

Params

### explainParam(param)

Explains a single param and returns its name, doc, and optional default value and user-supplied value in a string.

#### **Parameters**

```
param (str | Param) -
```

### Return type

str

# explainParams()

Returns the documentation of all params with their optionally default values and user-supplied values.

#### Return type

str

#### extractParamMap(extra=None)

Extracts the embedded default param values and user-supplied values, and then merges them with extra values from input into a flat param map, where the latter value is used if there exist conflicts, i.e., with ordering: default param values < user-supplied values < extra.

# **Parameters**

```
extra (dict, optional) – extra param values
```

### Returns

merged param map

```
Return type
             dict
getFeaturesCol()
     Gets the value of featuresCol or its default value.
         Return type
             str
getLabelCol()
     Gets the value of labelCol or its default value.
         Return type
             str
getOrDefault(param)
     Gets the value of a param in the user-supplied param map or its default value. Raises an error if neither is
         Parameters
             param(str | Param[T]) -
         Return type
             Any \mid T
getParam(paramName)
     Gets a param by its name.
         Parameters
             paramName (str) -
         Return type
             Param
getPredictionCol()
     Gets the value of predictionCol or its default value.
         Return type
             str
getProbabilityCol()
     Gets the value of probabilityCol or its default value.
         Return type
             str
getRawPredictionCol()
     Gets the value of rawPredictionCol or its default value.
         Return type
             str
getValidationIndicatorCol()
     Gets the value of validationIndicatorCol or its default value.
         Return type
```

getWeightCol()

Gets the value of weightCol or its default value.

### Return type

str

### get\_booster()

Return the *xgboost.core.Booster* instance.

### **Return type**

Booster

# get\_feature\_importances(importance\_type='weight')

Get feature importance of each feature. Importance type can be defined as:

- 'weight': the number of times a feature is used to split the data across all trees.
- 'gain': the average gain across all splits the feature is used in.
- 'cover': the average coverage across all splits the feature is used in.
- 'total\_gain': the total gain across all splits the feature is used in.
- 'total\_cover': the total coverage across all splits the feature is used in.

#### **Parameters**

importance\_type (str, default 'weight') - One of the importance types defined above.

# Return type

Dict[str, float | List[float]]

#### hasDefault(param)

Checks whether a param has a default value.

```
Parameters
```

```
param (str | Param [Any]) -
```

### Return type

bool

### hasParam(paramName)

Tests whether this instance contains a param with a given (string) name.

### **Parameters**

```
paramName (str) -
```

#### Return type

bool

### isDefined(param)

Checks whether a param is explicitly set by user or has a default value.

#### **Parameters**

```
param (str | Param [Any]) -
```

### Return type

bool

### isSet(param)

Checks whether a param is explicitly set by user.

```
param(str | Param[Any]) -
```

```
Return type
             bool
classmethod load(path)
     Reads an ML instance from the input path, a shortcut of read().load(path).
         Parameters
             path (str) -
         Return type
             RL
property params: List[Param]
     Returns all params ordered by name. The default implementation uses dir() to get all attributes of type
     Param.
classmethod read()
     Return the reader for loading the model.
         Return type
             Spark XGB Model Reader
save(path)
     Save this ML instance to the given path, a shortcut of 'write().save(path)'.
         Parameters
             path (str) -
         Return type
             None
set(param, value)
     Sets a parameter in the embedded param map.
         Parameters
             • param (Param) -
             • value (Any) -
         Return type
             None
set_device(value)
     Set device, optional value: cpu, cuda, gpu
         Parameters
             value (str) -
         Return type
             _SparkXGBParams
transform(dataset, params=None)
     Transforms the input dataset with optional parameters.
     New in version 1.3.0.
         Parameters
```

• dataset (pyspark.sql.DataFrame) — input dataset

• params (dict, optional) – an optional param map that overrides embedded params.

transformed dataset

# Return type

pyspark.sql.DataFrame

uid

A unique id for the object.

write()

Return the writer for saving the model.

#### Return type

SparkXGBModelWriter 5 cm | SparkXGBModelWriter 5 cm | SparkXGBModelWriter 5 cm | SparkXGBModelWriter 5 cm | SparkXGBModelWriter 5 cm | SparkXGBModelWriter 5 cm | SparkXGBModelWriter 5 cm | SparkXGBModelWriter 5 cm | SparkXGBModelWriter 5 cm | SparkXGBModelWriter 5 cm | SparkXGBModelWriter 5 cm | SparkXGBModelWriter 5 cm | SparkXGBModelWriter 5 cm | SparkXGBModelWriter 5 cm | SparkXGBModelWriter 5 cm | SparkXGBModelWriter 5 cm | SparkXGBModelWriter 5 cm | SparkXGBModelWriter 5 cm | SparkXGBModelWriter 5 cm | SparkXGBModelWriter 5 cm | SparkXGBModelWriter 5 cm | SparkXGBModelWriter 5 cm | SparkXGBModelWriter 5 cm | SparkXGBModelWriter 5 cm | SparkXGBModelWriter 5 cm | SparkXGBModelWriter 5 cm | SparkXGBModelWriter 5 cm | SparkXGBModelWriter 5 cm | SparkXGBModelWriter 5 cm | SparkXGBModelWriter 5 cm | SparkXGBModelWriter 5 cm | SparkXGBModelWriter 5 cm | SparkXGBModelWriter 5 cm | SparkXGBModelWriter 5 cm | SparkXGBModelWriter 5 cm | SparkXGBModelWriter 5 cm | SparkXGBModelWriter 5 cm | SparkXGBModelWriter 5 cm | SparkXGBModelWriter 5 cm | SparkXGBModelWriter 5 cm | SparkXGBModelWriter 5 cm | SparkXGBModelWriter 5 cm | SparkXGBModelWriter 5 cm | SparkXGBModelWriter 5 cm | SparkXGBModelWriter 5 cm | SparkXGBModelWriter 5 cm | SparkXGBModelWriter 5 cm | SparkXGBModelWriter 5 cm | SparkXGBModelWriter 5 cm | SparkXGBModelWriter 5 cm | SparkXGBModelWriter 5 cm | SparkXGBModelWriter 5 cm | SparkXGBModelWriter 5 cm | SparkXGBModelWriter 5 cm | SparkXGBModelWriter 5 cm | SparkXGBModelWriter 5 cm | SparkXGBModelWriter 5 cm | SparkXGBModelWriter 5 cm | SparkXGBModelWriter 5 cm | SparkXGBModelWriter 5 cm | SparkXGBModelWriter 5 cm | SparkXGBModelWriter 5 cm | SparkXGBModelWriter 5 cm | SparkXGBModelWriter 5 cm | SparkXGBModelWriter 5 cm | SparkXGBModelWriter 5 cm | SparkXGBModelWriter 5 cm | SparkXGBModelWriter 5 cm | SparkXGBModelWriter 5 cm | SparkXGBModelWriter 5 cm | SparkXGBModelWriter 5 cm | SparkXGBModelWriter 5 cm | SparkXGBModelWriter 5 cm | SparkXGBModelWriter 5 cm | SparkXGBModelWriter 5 cm | SparkXGBModelWriter 5

class xgboost.spark.SparkXGBRegressor(\*, features\_col='features', label\_col='label',

prediction\_col='prediction', pred\_contrib\_col=None, validation\_indicator\_col=None, weight\_col=None, base\_margin\_col=None, num\_workers=1, use\_gpu=None, device=None, force\_repartition=False, repartition\_random\_shuffle=False, enable\_sparse\_data\_optim=False, \*\*kwargs)

Bases: \_SparkXGBEstimator

SparkXGBRegressor is a PySpark ML estimator. It implements the XGBoost regression algorithm based on XGBoost python library, and it can be used in PySpark Pipeline and PySpark ML meta algorithms like - CrossValidator/-TrainValidationSplit/-OneVsRest

SparkXGBRegressor automatically supports most of the parameters in xgboost.XGBRegressor constructor and most of the parameters used in xgboost.XGBRegressor.fit() and xgboost.XGBRegressor.predict() method.

To enable GPU support, set device to cuda or gpu.

SparkXGBRegressor doesn't support setting *base\_margin* explicitly as well, but support another param called *base\_margin\_col*. see doc below for more details.

SparkXGBRegressor doesn't support *validate\_features* and *output\_margin* param.

SparkXGBRegressor doesn't support setting *nthread* xgboost param, instead, the *nthread* param for each xgboost worker will be set equal to *spark.task.cpus* config value.

- **features\_col** When the value is string, it requires the features column name to be vector type. When the value is a list of string, it requires all the feature columns to be numeric types.
- label\_col Label column name. Default to "label".
- **prediction\_col** Prediction column name. Default to "prediction"
- **pred\_contrib\_col** (*pyspark.ml.param.Param[str]*) Contribution prediction column name.
- validation\_indicator\_col For params related to xgboost.XGBRegressor training with evaluation dataset's supervision, set xgboost.spark.SparkXGBRegressor. validation\_indicator\_col parameter instead of setting the eval\_set parameter in xg-boost.XGBRegressor fit method.

- weight\_col To specify the weight of the training and validation dataset, set xgboost. spark.SparkXGBRegressor.weight\_col parameter instead of setting sample\_weight and sample\_weight\_eval\_set parameter in xgboost.XGBRegressor fit method.
- base\_margin\_col To specify the base margins of the training and validation dataset, set xgboost.spark.SparkXGBRegressor.base\_margin\_col parameter instead of setting base\_margin and base\_margin\_eval\_set in the xgboost.XGBRegressor fit method.
- num\_workers How many XGBoost workers to be used to train. Each XGBoost worker corresponds to one spark task.
- **use\_gpu** Deprecated since version 2.0.0.

Use device instead.

• **device** – New in version 2.0.0.

Device for XGBoost workers, available options are cpu, cuda, and gpu.

- **force\_repartition** Boolean value to specify if forcing the input dataset to be repartitioned before XGBoost training.
- **repartition\_random\_shuffle** Boolean value to specify if randomly shuffling the dataset when repartitioning is required.
- **enable\_sparse\_data\_optim** Boolean value to specify if enabling sparse data optimization, if True, Xgboost DMatrix object will be constructed from sparse matrix instead of dense matrix.
- **kwargs** A dictionary of xgboost parameters, please refer to https://xgboost.readthedocs.io/en/stable/parameter.html

**Note:** The Parameters chart above contains parameters that need special handling. For a full list of parameters, see entries with *Param(parent=...* below.

This API is experimental.

# **Examples**

```
>>> from xgboost.spark import SparkXGBRegressor
>>> from pyspark.ml.linalg import Vectors
>>> df_train = spark.createDataFrame([
        (Vectors.dense(1.0, 2.0, 3.0), 0, False, 1.0),
        (Vectors.sparse(3, {1: 1.0, 2: 5.5}), 1, False, 2.0),
. . .
        (Vectors.dense(4.0, 5.0, 6.0), 2, True, 1.0),
        (Vectors.sparse(3, {1: 6.0, 2: 7.5}), 3, True, 2.0),
...], ["features", "label", "isVal", "weight"])
>>> df_test = spark.createDataFrame([
        (Vectors.dense(1.0, 2.0, 3.0), ),
. . .
        (Vectors.sparse(3, {1: 1.0, 2: 5.5}), )
...], ["features"])
>>> xgb_regressor = SparkXGBRegressor(max_depth=5, missing=0.0,
... validation_indicator_col='isVal', weight_col='weight',
... early_stopping_rounds=1, eval_metric='rmse')
>>> xgb_reg_model = xgb_regressor.fit(df_train)
>>> xgb_reg_model.transform(df_test)
```

### clear(param)

Clears a param from the param map if it has been explicitly set.

#### **Parameters**

```
param (Param) -
```

#### Return type

None

#### copy(extra=None)

Creates a copy of this instance with the same uid and some extra params. The default implementation creates a shallow copy using copy.copy(), and then copies the embedded and extra parameters over and returns the copy. Subclasses should override this method if the default approach is not sufficient.

#### **Parameters**

- extra (dict, optional) Extra parameters to copy to the new instance
- self (P) -

#### Returns

Copy of this instance

#### Return type

**Params** 

### explainParam(param)

Explains a single param and returns its name, doc, and optional default value and user-supplied value in a string.

#### **Parameters**

```
param (str | Param) -
```

### Return type

str

### explainParams()

Returns the documentation of all params with their optionally default values and user-supplied values.

#### Return type

str

### extractParamMap(extra=None)

Extracts the embedded default param values and user-supplied values, and then merges them with extra values from input into a flat param map, where the latter value is used if there exist conflicts, i.e., with ordering: default param values < user-supplied values < extra.

#### **Parameters**

```
extra (dict, optional) – extra param values
```

### Returns

merged param map

### Return type

dict

### fit(dataset, params=None)

Fits a model to the input dataset with optional parameters.

New in version 1.3.0.

- dataset (pyspark.sql.DataFrame) input dataset.
- params (dict or list or tuple, optional)—an optional param map that overrides embedded params. If a list/tuple of param maps is given, this calls fit on each param map and returns a list of models.

fitted model(s)

#### Return type

Transformer or a list of Transformer

# fitMultiple(dataset, paramMaps)

Fits a model to the input dataset for each param map in *paramMaps*.

New in version 2.3.0.

### **Parameters**

- dataset (pyspark.sql.DataFrame) input dataset.
- paramMaps (collections.abc.Sequence) A Sequence of param maps.

### Returns

A thread safe iterable which contains one model for each param map. Each call to next(modelIterator) will return (index, model) where model was fit using paramMaps[index]. index values may not be sequential.

### Return type

\_FitMultipleIterator

### getFeaturesCol()

Gets the value of featuresCol or its default value.

### Return type

str

### getLabelCol()

Gets the value of labelCol or its default value.

# Return type

str

# getOrDefault(param)

Gets the value of a param in the user-supplied param map or its default value. Raises an error if neither is set.

```
Parameters
```

```
param (str | Param[T]) -
```

### Return type

 $Any \mid T$ 

# getParam(paramName)

Gets a param by its name.

### **Parameters**

paramName(str) -

### Return type

Param

```
getPredictionCol()
     Gets the value of predictionCol or its default value.
         Return type
             str
getValidationIndicatorCol()
     Gets the value of validationIndicatorCol or its default value.
         Return type
             str
getWeightCol()
     Gets the value of weightCol or its default value.
         Return type
             str
hasDefault(param)
     Checks whether a param has a default value.
         Parameters
             param (str | Param [Any]) -
         Return type
             bool
hasParam(paramName)
     Tests whether this instance contains a param with a given (string) name.
         Parameters
             paramName (str) -
         Return type
             bool
isDefined(param)
     Checks whether a param is explicitly set by user or has a default value.
         Parameters
             param (str | Param [Any]) -
         Return type
             bool
isSet(param)
     Checks whether a param is explicitly set by user.
         Parameters
             param(str | Param[Any]) -
         Return type
             bool
classmethod load(path)
     Reads an ML instance from the input path, a shortcut of read().load(path).
         Parameters
             path (str) -
         Return type
             RL
```

```
property params: List[Param]
          Returns all params ordered by name. The default implementation uses dir() to get all attributes of type
     classmethod read()
          Return the reader for loading the estimator.
              Return type
                  SparkXGBReader  
     save(path)
          Save this ML instance to the given path, a shortcut of 'write().save(path)'.
              Parameters
                  path(str)-
              Return type
                  None
     set(param, value)
          Sets a parameter in the embedded param map.
              Parameters
                   • param (Param) -
                   • value (Any) -
              Return type
                  None
     setParams(**kwargs)
          Set params for the estimator.
              Parameters
                  kwargs (Any) -
              Return type
                  None
     set_device(value)
          Set device, optional value: cpu, cuda, gpu
              Parameters
                  value (str) -
              Return type
                  _SparkXGBParams
     uid
          A unique id for the object.
     write()
          Return the writer for saving the estimator.
              Return type
                  SparkXGBWriter
class xgboost.spark.SparkXGBRegressorModel(xgb_sklearn_model=None)
     Bases: _SparkXGBModel
     The model returned by xgboost.spark.SparkXGBRegressor.fit()
```

### **Note:** This API is experimental.

### clear(param)

Clears a param from the param map if it has been explicitly set.

```
Parameters
```

```
param (Param) -
```

#### Return type

None

#### copy(extra=None)

Creates a copy of this instance with the same uid and some extra params. The default implementation creates a shallow copy using copy.copy(), and then copies the embedded and extra parameters over and returns the copy. Subclasses should override this method if the default approach is not sufficient.

#### **Parameters**

```
• extra (dict, optional) – Extra parameters to copy to the new instance
```

```
• self (P) -
```

### Returns

Copy of this instance

#### Return type

**Params** 

### explainParam(param)

Explains a single param and returns its name, doc, and optional default value and user-supplied value in a string.

#### **Parameters**

```
param (str | Param) -
```

### Return type

str

### explainParams()

Returns the documentation of all params with their optionally default values and user-supplied values.

# Return type

str

#### extractParamMap(extra=None)

Extracts the embedded default param values and user-supplied values, and then merges them with extra values from input into a flat param map, where the latter value is used if there exist conflicts, i.e., with ordering: default param values < user-supplied values < extra.

#### **Parameters**

```
extra (dict, optional) – extra param values
```

#### Returns

merged param map

#### Return type

dict

```
getFeaturesCol()
     Gets the value of featuresCol or its default value.
         Return type
             str
getLabelCol()
     Gets the value of labelCol or its default value.
         Return type
             str
getOrDefault(param)
     Gets the value of a param in the user-supplied param map or its default value. Raises an error if neither is
     set.
         Parameters
             param(str | Param[T]) -
         Return type
             Any \mid T
getParam(paramName)
     Gets a param by its name.
         Parameters
             paramName (str) -
         Return type
             Param
getPredictionCol()
     Gets the value of predictionCol or its default value.
         Return type
             str
getValidationIndicatorCol()
     Gets the value of validationIndicatorCol or its default value.
         Return type
             str
getWeightCol()
     Gets the value of weightCol or its default value.
         Return type
             str
get_booster()
     Return the xgboost.core.Booster instance.
         Return type
             Booster
```

 ${\tt get\_feature\_importances}(\mathit{importance\_type='weight'})$ 

Get feature importance of each feature. Importance type can be defined as:

- 'weight': the number of times a feature is used to split the data across all trees.
- 'gain': the average gain across all splits the feature is used in.

- 'cover': the average coverage across all splits the feature is used in.
- 'total\_gain': the total gain across all splits the feature is used in.
- 'total\_cover': the total coverage across all splits the feature is used in.

### **Parameters**

**importance\_type** (*str*, *default 'weight'*) — One of the importance types defined above.

# Return type

```
Dict[str, float | List[float]]
```

### hasDefault(param)

Checks whether a param has a default value.

#### **Parameters**

```
param (str | Param [Any]) -
```

### Return type

bool

### hasParam(paramName)

Tests whether this instance contains a param with a given (string) name.

#### **Parameters**

```
paramName (str) -
```

#### Return type

bool

# isDefined(param)

Checks whether a param is explicitly set by user or has a default value.

### **Parameters**

```
param (str | Param [Any]) -
```

#### Return type

bool

# isSet(param)

Checks whether a param is explicitly set by user.

#### **Parameters**

```
param(str | Param[Any]) -
```

#### Return type

bool

# classmethod load(path)

Reads an ML instance from the input path, a shortcut of read().load(path).

#### **Parameters**

```
path(str)-
```

### **Return type**

RL

# property params: List[Param]

Returns all params ordered by name. The default implementation uses dir() to get all attributes of type Param.

```
classmethod read()
     Return the reader for loading the model.
         Return type
             SparkXGBModelReader
save(path)
     Save this ML instance to the given path, a shortcut of 'write().save(path)'.
         Parameters
             path (str) -
         Return type
             None
set(param, value)
     Sets a parameter in the embedded param map.
         Parameters
             • param (Param) -
             • value (Any) -
         Return type
             None
set_device(value)
     Set device, optional value: cpu, cuda, gpu
         Parameters
             value (str) -
         Return type
             _SparkXGBParams
transform(dataset, params=None)
     Transforms the input dataset with optional parameters.
     New in version 1.3.0.
         Parameters
             • dataset (pyspark.sql.DataFrame) - input dataset
             • params (dict, optional) – an optional param map that overrides embedded params.
         Returns
             transformed dataset
         Return type
             pyspark.sql.DataFrame
uid
     A unique id for the object.
write()
     Return the writer for saving the model.
         Return type
             SparkXGBModelWriter
```

Bases: \_SparkXGBEstimator

SparkXGBRanker is a PySpark ML estimator. It implements the XGBoost ranking algorithm based on XGBoost python library, and it can be used in PySpark Pipeline and PySpark ML meta algorithms like CrossValidator/TrainValidationSplit/OneVsRest

SparkXGBRanker automatically supports most of the parameters in *xgboost.XGBRanker* constructor and most of the parameters used in *xgboost.XGBRanker.fit()* and *xgboost.XGBRanker.predict()* method.

To enable GPU support, set device to cuda or gpu.

SparkXGBRanker doesn't support setting *base\_margin* explicitly as well, but support another param called *base\_margin\_col*. see doc below for more details.

SparkXGBRanker doesn't support setting *output\_margin*, but we can get output margin from the raw prediction column. See *raw\_prediction\_col* param doc below for more details.

SparkXGBRanker doesn't support validate\_features and output\_margin param.

SparkXGBRanker doesn't support setting *nthread* xgboost param, instead, the *nthread* param for each xgboost worker will be set equal to *spark.task.cpus* config value.

#### **Parameters**

- **features\_col** When the value is string, it requires the features column name to be vector type. When the value is a list of string, it requires all the feature columns to be numeric types.
- label\_col Label column name. Default to "label".
- **prediction\_col** Prediction column name. Default to "prediction"
- pred\_contrib\_col (pyspark.ml.param.Param[str]) Contribution prediction column name.
- validation\_indicator\_col For params related to xgboost.XGBRanker training with evaluation dataset's supervision, set xgboost.spark.SparkXGBRanker.
   validation\_indicator\_col parameter instead of setting the eval\_set parameter in xgboost.XGBRanker fit method.
- weight\_col To specify the weight of the training and validation dataset, set xgboost. spark.SparkXGBRanker.weight\_col parameter instead of setting sample\_weight and sample weight eval set parameter in xqboost.XGBRanker fit method.
- base\_margin\_col To specify the base margins of the training and validation dataset, set xgboost.spark.SparkXGBRanker.base\_margin\_col parameter instead of setting base\_margin and base\_margin\_eval\_set in the xgboost.XGBRanker fit method.
- qid\_col Query id column name.
- num\_workers How many XGBoost workers to be used to train. Each XGBoost worker corresponds to one spark task.
- **use\_gpu** Deprecated since version 2.0.0.

Use device instead.

• **device** – New in version 2.0.0.

Device for XGBoost workers, available options are cpu, cuda, and gpu.

- **force\_repartition** Boolean value to specify if forcing the input dataset to be repartitioned before XGBoost training.
- **repartition\_random\_shuffle** Boolean value to specify if randomly shuffling the dataset when repartitioning is required.
- **enable\_sparse\_data\_optim** Boolean value to specify if enabling sparse data optimization, if True, Xgboost DMatrix object will be constructed from sparse matrix instead of dense matrix.
- **kwargs** A dictionary of xgboost parameters, please refer to https://xgboost.readthedocs.io/en/stable/parameter.html
- **Note:** (...) The Parameters chart above contains parameters that need special handling.: For a full list of parameters, see entries with *Param(parent=...* below.
- **Note:** This API is experimental.:

# **Examples**

```
>>> from xgboost.spark import SparkXGBRanker
>>> from pyspark.ml.linalg import Vectors
>>> ranker = SparkXGBRanker(gid_col="gid")
>>> df_train = spark.createDataFrame(
            (Vectors.dense(1.0, 2.0, 3.0), 0, 0),
            (Vectors.dense(4.0, 5.0, 6.0), 1, 0),
            (Vectors.dense(9.0, 4.0, 8.0), 2, 0),
            (Vectors.sparse(3, {1: 1.0, 2: 5.5}), 0, 1),
            (Vectors.sparse(3, {1: 6.0, 2: 7.5}), 1, 1),
            (Vectors.sparse(3, {1: 8.0, 2: 9.5}), 2, 1),
        ],
        ["features", "label", "qid"],
...)
>>> df_test = spark.createDataFrame(
            (Vectors.dense(1.5, 2.0, 3.0), 0),
            (Vectors.dense(4.5, 5.0, 6.0), 0),
. . .
            (Vectors.dense(9.0, 4.5, 8.0), 0),
            (Vectors.sparse(3, {1: 1.0, 2: 6.0}), 1),
            (Vectors.sparse(3, {1: 6.0, 2: 7.0}), 1),
            (Vectors.sparse(3, {1: 8.0, 2: 10.5}), 1),
        ],
        ["features", "qid"],
. . .
>>> model = ranker.fit(df_train)
>>> model.transform(df_test).show()
```

#### clear(param)

Clears a param from the param map if it has been explicitly set.

```
Parameters
param (Param) —
```

### Return type

None

### copy(extra=None)

Creates a copy of this instance with the same uid and some extra params. The default implementation creates a shallow copy using copy.copy(), and then copies the embedded and extra parameters over and returns the copy. Subclasses should override this method if the default approach is not sufficient.

#### **Parameters**

- **extra** (*dict*, *optional*) Extra parameters to copy to the new instance
- self (P) -

#### **Returns**

Copy of this instance

#### Return type

**Params** 

## explainParam(param)

Explains a single param and returns its name, doc, and optional default value and user-supplied value in a string.

#### **Parameters**

```
param (str | Param) -
```

### Return type

str

### explainParams()

Returns the documentation of all params with their optionally default values and user-supplied values.

### Return type

str

### extractParamMap(extra=None)

Extracts the embedded default param values and user-supplied values, and then merges them with extra values from input into a flat param map, where the latter value is used if there exist conflicts, i.e., with ordering: default param values < user-supplied values < extra.

#### **Parameters**

```
extra (dict, optional) – extra param values
```

#### Returns

merged param map

# **Return type**

dict

# fit(dataset, params=None)

Fits a model to the input dataset with optional parameters.

New in version 1.3.0.

- dataset (pyspark.sql.DataFrame) input dataset.
- params (dict or list or tuple, optional)—an optional param map that overrides embedded params. If a list/tuple of param maps is given, this calls fit on each param map and returns a list of models.

fitted model(s)

### **Return type**

Transformer or a list of Transformer

### fitMultiple(dataset, paramMaps)

Fits a model to the input dataset for each param map in *paramMaps*.

New in version 2.3.0.

#### **Parameters**

- dataset (pyspark.sql.DataFrame) input dataset.
- paramMaps (collections.abc.Sequence) A Sequence of param maps.

#### **Returns**

A thread safe iterable which contains one model for each param map. Each call to next(modelIterator) will return (index, model) where model was fit using paramMaps[index]. index values may not be sequential.

# Return type

\_FitMultipleIterator

#### getFeaturesCol()

Gets the value of featuresCol or its default value.

### Return type

str

### getLabelCol()

Gets the value of labelCol or its default value.

# Return type

str

### getOrDefault(param)

Gets the value of a param in the user-supplied param map or its default value. Raises an error if neither is set.

```
Parameters
```

```
param (str | Param[T]) -
```

### Return type

 $Any \mid T$ 

#### getParam(paramName)

Gets a param by its name.

### **Parameters**

paramName (str) -

#### Return type

Param

### getPredictionCol()

Gets the value of predictionCol or its default value.

### Return type

str

# ${\tt getValidationIndicatorCol}()$

Gets the value of validationIndicatorCol or its default value.

```
Return type
```

str

# getWeightCol()

Gets the value of weightCol or its default value.

### Return type

str

# hasDefault(param)

Checks whether a param has a default value.

### **Parameters**

```
param (str | Param [Any]) -
```

### Return type

bool

# hasParam(paramName)

Tests whether this instance contains a param with a given (string) name.

#### Parameters 4 8 1

```
paramName (str) -
```

### Return type

bool

### isDefined(param)

Checks whether a param is explicitly set by user or has a default value.

#### **Parameters**

```
param(str | Param[Any]) -
```

### Return type

bool

#### isSet(param)

Checks whether a param is explicitly set by user.

# **Parameters**

```
param(str | Param[Any]) -
```

### **Return type**

bool

# classmethod load(path)

Reads an ML instance from the input path, a shortcut of *read().load(path)*.

#### **Parameters**

```
path (str) -
```

# Return type

RL

# property params: List[Param]

Returns all params ordered by name. The default implementation uses dir() to get all attributes of type Param.

```
classmethod read()
          Return the reader for loading the estimator.
              Return type
                  SparkXGBReader  
     save(path)
          Save this ML instance to the given path, a shortcut of 'write().save(path)'.
              Parameters
                  path(str)-
              Return type
                  None
     set(param, value)
          Sets a parameter in the embedded param map.
              Parameters
                   • param (Param) -
                   • value (Any) -
              Return type
                  None
     setParams(**kwargs)
          Set params for the estimator.
              Parameters
                  kwargs (Any) -
              Return type
                  None
     set_device(value)
          Set device, optional value: cpu, cuda, gpu
              Parameters
                  value (str) -
              Return type
                  _SparkXGBParams
     uid
          A unique id for the object.
     write()
          Return the writer for saving the estimator.
              Return type
                  SparkXGBWriter
class xgboost.spark.SparkXGBRankerModel(xgb_sklearn_model=None)
     Bases: _SparkXGBModel
     The model returned by xgboost.spark.SparkXGBRanker.fit()
     Note: This API is experimental.
```

### clear(param)

Clears a param from the param map if it has been explicitly set.

#### **Parameters**

```
param (Param) -
```

#### Return type

None

### copy(extra=None)

Creates a copy of this instance with the same uid and some extra params. The default implementation creates a shallow copy using copy.copy(), and then copies the embedded and extra parameters over and returns the copy. Subclasses should override this method if the default approach is not sufficient.

#### **Parameters**

- extra (dict, optional) Extra parameters to copy to the new instance
- self (P) -

#### Returns

Copy of this instance

#### Return type

Params

### explainParam(param)

Explains a single param and returns its name, doc, and optional default value and user-supplied value in a string.

#### **Parameters**

```
param (str | Param) -
```

### Return type

str

### explainParams()

Returns the documentation of all params with their optionally default values and user-supplied values.

#### Return type

str

### extractParamMap(extra=None)

Extracts the embedded default param values and user-supplied values, and then merges them with extra values from input into a flat param map, where the latter value is used if there exist conflicts, i.e., with ordering: default param values < user-supplied values < extra.

#### **Parameters**

```
extra (dict, optional) – extra param values
```

#### Returns

merged param map

### Return type

dict

### getFeaturesCol()

Gets the value of featuresCol or its default value.

### Return type

str

#### getLabelCol()

Gets the value of labelCol or its default value.

### **Return type**

str

### getOrDefault(param)

Gets the value of a param in the user-supplied param map or its default value. Raises an error if neither is set.

#### **Parameters**

```
param (str | Param[T]) -
```

#### **Return type**

 $Any \mid T$ 

# getParam(paramName)

Gets a param by its name.

#### **Parameters**

paramName (str) -

### Return type

Param

# getPredictionCol()

Gets the value of predictionCol or its default value.

#### Return type

str

### getValidationIndicatorCol()

Gets the value of validationIndicatorCol or its default value.

### Return type

str

#### getWeightCol()

Gets the value of weightCol or its default value.

### Return type

str

# get\_booster()

Return the *xgboost.core.Booster* instance.

# **Return type**

**Booster** 

# get\_feature\_importances(importance\_type='weight')

Get feature importance of each feature. Importance type can be defined as:

- 'weight': the number of times a feature is used to split the data across all trees.
- 'gain': the average gain across all splits the feature is used in.
- 'cover': the average coverage across all splits the feature is used in.
- 'total\_gain': the total gain across all splits the feature is used in.
- 'total\_cover': the total coverage across all splits the feature is used in.

```
Parameters
             importance_type (str, default 'weight') - One of the importance types defined
             above.
         Return type
             Dict[str, float | List[float]]
hasDefault(param)
     Checks whether a param has a default value.
         Parameters
             param (str | Param [Any]) -
         Return type
             bool
hasParam(paramName)
     Tests whether this instance contains a param with a given (string) name.
         Parameters
             paramName (str) -
         Return type
             bool
isDefined(param)
     Checks whether a param is explicitly set by user or has a default value.
             param (str | Param [Any]) -
         Return type
             bool
isSet(param)
     Checks whether a param is explicitly set by user.
         Parameters
             param(str | Param[Any]) -
         Return type
             bool
classmethod load(path)
     Reads an ML instance from the input path, a shortcut of read().load(path).
         Parameters
             path (str) -
         Return type
             RL
property params: List[Param]
     Returns all params ordered by name. The default implementation uses dir() to get all attributes of type
     Param.
classmethod read()
     Return the reader for loading the model.
         Return type
             SparkXGBModelReader
```

```
save(path)
     Save this ML instance to the given path, a shortcut of 'write().save(path)'.
         Parameters
             path (str) -
         Return type
             None
set(param, value)
     Sets a parameter in the embedded param map.
         Parameters
             • param (Param) -
             • value (Any) –
         Return type
             None
set_device(value)
     Set device, optional value: cpu, cuda, gpu
         Parameters
             value (str) -
         Return type
             _SparkXGBParams
transform(dataset, params=None)
     Transforms the input dataset with optional parameters.
     New in version 1.3.0.
         Parameters
             • dataset (pyspark.sql.DataFrame) – input dataset
             • params (dict, optional) – an optional param map that overrides embedded params.
         Returns
             transformed dataset
         Return type
             pyspark.sql.DataFrame
uid
     A unique id for the object.
write()
     Return the writer for saving the model.
         Return type
             SparkXGBModelWriter
```

### **Callback Functions**

This document gives a basic walkthrough of *callback API* used in XGBoost Python package. In XGBoost 1.3, a new callback interface is designed for Python package, which provides the flexibility of designing various extension for training. Also, XGBoost has a number of pre-defined callbacks for supporting early stopping, checkpoints etc.

## Using builtin callbacks

By default, training methods in XGBoost have parameters like early\_stopping\_rounds and verbose/verbose\_eval, when specified the training procedure will define the corresponding callbacks internally. For example, when early\_stopping\_rounds is specified, *EarlyStopping* callback is invoked inside iteration loop. You can also pass this callback function directly into XGBoost:

```
D_train = xgb DMatrix(X_train, y_train)
D_valid = xgb.DMatrix(X_valid, y_valid)
# Define a custom evaluation metric used for early stopping.
def eval_error_metric(predt, dtrain: xgb.DMatrix):
   label = dtrain.get_label()
   r = np.zeros(predt.shape)
   gt = predt > 0.5
   r[gt] = 1 - label[gt]
   le = predt <= 0.5</pre>
   r[le] = label[le]
   return 'CustomErr', np.sum(r)
# Specify which dataset and which metric should be used for early stopping.
early_stop = xgb.callback.EarlyStopping(rounds=early_stopping_rounds,
                                        metric_name='CustomErr',
                                        data_name='Valid')
booster = xgb.train(
    {'objective': 'binary:logistic',
     'eval_metric': ['error', 'rmse'],
     'tree_method': 'hist'}, D_train,
    evals=[(D_train, 'Train'), (D_valid, 'Valid')],
    feval=eval_error_metric,
   num_boost_round=1000.
    callbacks=[early_stop],
   verbose_eval=False)
dump = booster.get_dump(dump_format='json')
assert len(early_stop.stopping_history['Valid']['CustomErr']) == len(dump)
```

## **Defining your own callback**

XGBoost provides an callback interface class: *TrainingCallback*, user defined callbacks should inherit this class and override corresponding methods. There's a working example in *Demo for using and defining callback functions*.

#### Model

#### Slice tree model

When booster is set to gbtree or dart, XGBoost builds a tree model, which is a list of trees and can be sliced into multiple sub-models.

```
from sklearn.datasets import make_classification
num_classes = 3
X, y = make_classification(n_samples=1000, n_informative=5,
                           n_classes=num_classes)
dtrain = xgb.DMatrix(data=X, label=y)
num_parallel_tree = 4
num_boost_round = 16
# total number of built trees is num_parallel_tree * num_classes * num_boost_round
# We build a boosted random forest for classification here.
booster = xgb.train({
    'num_parallel_tree': 4, 'subsample': 0.5, 'num_class': 3},
                    num_boost_round=num_boost_round, dtrain=dtrain)
# This is the sliced model, containing [3, 7) forests
# step is also supported with some limitations like negative step is invalid.
sliced: xgb.Booster = booster[3:7]
# Access individual tree layer
trees = [_ for _ in booster]
assert len(trees) == num_boost_round
```

The sliced model is a copy of selected trees, that means the model itself is immutable during slicing. This feature is the basis of *save\_best* option in early stopping callback. See *Demo for prediction using individual trees and model slices* for a worked example on how to combine prediction with sliced trees.

**Note:** The returned model slice doesn't contain attributes like *best\_iteration* and *best\_score*.

### **XGBoost Python Feature Walkthrough**

This is a collection of examples for using the XGBoost Python package.

## Demo for using xgboost with sklearn

```
import multiprocessing
from sklearn.datasets import fetch_california_housing
from sklearn.model_selection import GridSearchCV
import xgboost as xgb
if __name__ == "__main__":
   print("Parallel Parameter optimization")
   X, y = fetch_california_housing(return_X_y=True)
    # Make sure the number of threads is balanced.
   xqb_model = xqb.XGBRegressor(
       n_jobs=multiprocessing.cpu_count() // 2, tree_method="hist"
   clf = GridSearchCV(
        xgb_model,
        {"max_depth": [2, 4, 6], "n_estimators": [50, 100, 200]},
        verbose=1,
       n_{jobs=2},
   )
   clf.fit(X, y)
   print(clf.best_score_)
   print(clf.best_params_)
```

### Demo for obtaining leaf index

```
import os
import xgboost as xgb
# load data in do training
CURRENT_DIR = os.path.dirname(__file__)
dtrain = xgb.DMatrix(
   os.path.join(CURRENT_DIR, "../data/agaricus.txt.train?format=libsvm")
dtest = xgb.DMatrix(
   os.path.join(CURRENT_DIR, "../data/agaricus.txt.test?format=libsvm")
param = {"max_depth": 2, "eta": 1, "objective": "binary:logistic"}
watchlist = [(dtest, "eval"), (dtrain, "train")]
num\_round = 3
bst = xgb.train(param, dtrain, num_round, watchlist)
print("start testing predict the leaf indices")
# predict using first 2 tree
leafindex = bst.predict(
   dtest, iteration_range=(0, 2), pred_leaf=True, strict_shape=True
print(leafindex.shape)
```

```
print(leafindex)
# predict all trees
leafindex = bst.predict(dtest, pred_leaf=True)
print(leafindex.shape)
```

## This script demonstrate how to access the eval metrics

```
import os
import xgboost as xgb
CURRENT_DIR = os.path.dirname(__file__)
dtrain = xgb.DMatrix(
   os.path.join(CURRENT_DIR, "../data/agaricus.txt.train?format=libsvm")
dtest = xgb.DMatrix(
   os.path.join(CURRENT_DIR, "../data/agaricus.txt.test?format=libsvm")
param = [
    ("max_depth", 2),
    ("objective", "binary:logistic"),
    ("eval_metric", "logloss"),
    ("eval_metric", "error"),
num\_round = 2
watchlist = [(dtest, "eval"), (dtrain, "train")]
evals_result = {}
bst = xgb.train(param, dtrain, num_round, watchlist, evals_result=evals_result)
print("Access logloss metric directly from evals_result:")
print(evals_result["eval"]["logloss"])
print("")
print("Access metrics through a loop:")
for e_name, e_mtrs in evals_result.items():
   print("- {}".format(e_name))
    for e_mtr_name, e_mtr_vals in e_mtrs.items():
        print(" - {}".format(e_mtr_name))
       print("
                    - {}".format(e_mtr_vals))
print("")
print("Access complete dictionary:")
print(evals_result)
```

## **Demo for gamma regression**

```
import numpy as np
import xgboost as xgb
# this script demonstrates how to fit gamma regression model (with log link function)
# in xgboost, before running the demo you need to generate the autoclaims dataset
# by running gen_autoclaims.R located in xgboost/demo/data.
data = np.genfromtxt('../data/autoclaims.csv', delimiter=',')
dtrain = xgb.DMatrix(data[0:4741, 0:34], data[0:4741, 34])
dtest = xgb.DMatrix(data[4741:6773, 0:34], data[4741:6773, 34])
# for gamma regression, we need to set the objective to 'reg:gamma', it also suggests
# to set the base_score to a value between 1 to 5 if the number of iteration is small
param = {'objective':'reg:gamma', 'booster':'gbtree', 'base_score':3}
# the rest of settings are the same
watchlist = [(dtest, 'eval'), (dtrain, 'train')]
num\_round = 30
# training and evaluation
bst = xgb.train(param, dtrain, num_round, watchlist)
preds = bst.predict(dtest)
labels = dtest.get_label()
print('test deviance=%f' % (2 * np.sum((labels - preds) / preds - np.log(labels) + np.
→log(preds))))
```

### Demo for boosting from prediction

1.10. XGBoost Python Package

```
import os
import xgboost as xgb

CURRENT_DIR = os.path.dirname(__file__)
dtrain = xgb.DMatrix(
    os.path.join(CURRENT_DIR, "../data/agaricus.txt.train?format=libsvm")
)
dtest = xgb.DMatrix(
    os.path.join(CURRENT_DIR, "../data/agaricus.txt.test?format=libsvm")
)
watchlist = [(dtest, "eval"), (dtrain, "train")]
###
# advanced: start from a initial base prediction
#
print("start running example to start from a initial prediction")
# specify parameters via map, definition are same as c++ version
param = {"max_depth": 2, "eta": 1, "objective": "binary:logistic"}
# train xgboost for 1 round
bst = xgb.train(param, dtrain, 1, watchlist)

(continues on next page)
```

```
# Note: we need the margin value instead of transformed prediction in
# set_base_margin
# do predict with output_margin=True, will always give you margin values
# before logistic transformation
ptrain = bst.predict(dtrain, output_margin=True)
ptest = bst.predict(dtest, output_margin=True)
dtrain.set_base_margin(ptrain)
dtest.set_base_margin(ptest)

print("this is result of running from initial prediction")
bst = xgb.train(param, dtrain, 1, watchlist)
```

## Demo for accessing the xgboost eval metrics by using sklearn interface

```
import numpy as np
from sklearn.datasets import make_hastie_10_2
import xgboost as xgb
X, y = make_hastie_10_2(n_samples=2000, random_state=42)
# Map labels from {-1, 1} to {0, 1}
labels, y = np.unique(y, return_inverse=True)
X_{train}, X_{test} = X[:1600], X[1600:]
y_{train}, y_{test} = y[:1600], y[1600:]
param_dist = {"objective": "binary:logistic", "n_estimators": 2}
clf = xgb.XGBModel(
   **param_dist,
   eval_metric="logloss",
# Or you can use: clf = xgb.XGBClassifier(**param_dist)
clf.fit(
   X_train,
   y_train,
   eval_set=[(X_train, y_train), (X_test, y_test)],
   verbose=True,
)
# Load evals result by calling the evals_result() function
evals_result = clf.evals_result()
print("Access logloss metric directly from validation_0:")
print(evals_result["validation_0"]["logloss"])
print("")
print("Access metrics through a loop:")
```

```
for e_name, e_mtrs in evals_result.items():
    print("- {}".format(e_name))
    for e_mtr_name, e_mtr_vals in e_mtrs.items():
        print(" - {}".format(e_mtr_name))
        print(" - {}".format(e_mtr_vals))

print("")
print("Access complete dict:")
print(evals_result)
```

## Demo for using feature weight to change column sampling

New in version 1.3.0.

```
import argparse
import numpy as np
from matplotlib import pyplot as plt
import xgboost
def main(args: argparse.Namespace) -> None:
   rng = np.random.RandomState(1994)
   kRows = 4196
   kCols = 10
   X = rng.randn(kRows, kCols)
   y = rng.randn(kRows)
   fw = np.ones(shape=(kCols,))
   for i in range(kCols):
        fw[i] *= float(i)
   dtrain = xgboost.DMatrix(X, y)
   dtrain.set_info(feature_weights=fw)
   # Perform column sampling for each node split evaluation, the sampling process is
    # weighted by feature weights.
   bst = xgboost.train(
        {"tree_method": "hist", "colsample_bynode": 0.2},
        dtrain.
       num_boost_round=10,
        evals=[(dtrain, "d")],
   feature_map = bst.get_fscore()
   # feature zero has 0 weight
   assert feature_map.get("f0", None) is None
   assert max(feature_map.values()) == feature_map.get("f9")
```

#### **Demo for GLM**

```
import os
import xgboost as xgb
  this script demonstrate how to fit generalized linear model in xgboost
  basically, we are using linear model, instead of tree for our boosters
CURRENT_DIR = os.path.dirname(__file__)
dtrain = xgb.DMatrix(
   os.path.join(CURRENT_DIR, "../data/agaricus.txt.train?format=libsvm")
dtest = xgb.DMatrix(
   os.path.join(CURRENT_DIR, "../data/agaricus.txt.test?format=libsvm")
# change booster to gblinear, so that we are fitting a linear model
# alpha is the L1 regularizer
# lambda is the L2 regularizer
# you can also set lambda_bias which is L2 regularizer on the bias term
param = {
    "objective": "binary:logistic",
    "booster": "gblinear",
    "alpha": 0.0001,
   "lambda": 1,
}
# normally, you do not need to set eta (step_size)
# XGBoost uses a parallel coordinate descent algorithm (shotgun),
# there could be affection on convergence with parallelization on certain cases
# setting eta to be smaller value, e.g 0.5 can make the optimization more stable
\# param['eta'] = 1
```

```
##
# the rest of settings are the same
##
watchlist = [(dtest, "eval"), (dtrain, "train")]
num_round = 4
bst = xgb.train(param, dtrain, num_round, watchlist)
preds = bst.predict(dtest)
labels = dtest.get_label()
print(
    "error=%f"
    % (
        sum(1 for i in range(len(preds)) if int(preds[i] > 0.5) != labels[i])
        / float(len(preds))
    )
)
```

### Demo for prediction using number of trees

```
import os
import numpy as np
from sklearn.datasets import load_svmlight_file
import xgboost as xgb
CURRENT_DIR = os.path.dirname(__file__)
train = os.path.join(CURRENT_DIR, "../data/agaricus.txt.train")
test = os.path.join(CURRENT_DIR, "../data/agaricus.txt.test")
def native_interface():
    # load data in do training
   dtrain = xgb.DMatrix(train + "?format=libsvm")
   dtest = xgb.DMatrix(test + "?format=libsvm")
   param = {"max_depth": 2, "eta": 1, "objective": "binary:logistic"}
   watchlist = [(dtest, "eval"), (dtrain, "train")]
   num\_round = 3
   bst = xgb.train(param, dtrain, num_round, watchlist)
   print("start testing prediction from first n trees")
   # predict using first 1 tree
   label = dtest.get_label()
   ypred1 = bst.predict(dtest, iteration_range=(0, 1))
    # by default, we predict using all the trees
   ypred2 = bst.predict(dtest)
   print("error of ypred1=%f" % (np.sum((ypred1 > 0.5) != label) / float(len(label))))
   print("error of ypred2=\%f" \% (np.sum((ypred2 > 0.5) != label) / float(len(label))))
```

```
def sklearn_interface():
   X_train, y_train = load_svmlight_file(train)
   X_test, y_test = load_svmlight_file(test)
   clf = xgb.XGBClassifier(n_estimators=3, max_depth=2, eta=1)
   clf.fit(X_train, y_train, eval_set=[(X_test, y_test)])
   assert clf.n_classes_ == 2
   print("start testing prediction from first n trees")
   # predict using first 1 tree
   ypred1 = clf.predict(X_test, iteration_range=(0, 1))
    # by default, we predict using all the trees
   ypred2 = clf.predict(X_test)
   print(
        "error of ypred1=%f" % (np.sum((ypred1 > 0.5) != y_test) / float(len(y_test)))
   print(
        "error of ypred2=%f" % (np.sum((ypred2 > 0.5) != y_test) / float(len(y_test)))
   )
if __name__ == "__main__":
   native_interface()
    sklearn_interface()
```

### **Getting started with XGBoost**

This is a simple example of using the native XGBoost interface, there are other interfaces in the Python package like scikit-learn interface and Dask interface.

See Python Package Introduction and XGBoost Tutorials for other references.

```
import os
import pickle

import numpy as np
from sklearn.datasets import load_svmlight_file

import xgboost as xgb

# Make sure the demo knows where to load the data.
CURRENT_DIR = os.path.dirname(os.path.abspath(__file__))
XGBOOST_ROOT_DIR = os.path.dirname(os.path.dirname(CURRENT_DIR))
DEMO_DIR = os.path.join(XGBOOST_ROOT_DIR, "demo")

# X is a scipy csr matrix, XGBoost supports many other input types,
X, y = load_svmlight_file(os.path.join(DEMO_DIR, "data", "agaricus.txt.train"))
dtrain = xgb.DMatrix(X, y)

# validation set
X_test, y_test = load_svmlight_file(os.path.join(DEMO_DIR, "data", "agaricus.txt.test"))
dtest = xgb.DMatrix(X_test, y_test)
```

```
# specify parameters via map, definition are same as c++ version
param = {"max_depth": 2, "eta": 1, "objective": "binary:logistic"}
# specify validations set to watch performance
watchlist = [(dtest, "eval"), (dtrain, "train")]
# number of boosting rounds
num\_round = 2
bst = xgb.train(param, dtrain, num_boost_round=num_round, evals=watchlist)
# run prediction
preds = bst.predict(dtest)
labels = dtest.get_label()
print(
    "error=%f"
   % (
        sum(1 for i in range(len(preds)) if int(preds[i] > 0.5) != labels[i])
        / float(len(preds))
   )
bst.save_model("model-0.json")
# dump model
bst.dump_model("dump.raw.txt")
# dump model with feature map
bst.dump_model("dump.nice.txt", os.path.join(DEMO_DIR, "data/featmap.txt"))
# save dmatrix into binary buffer
dtest.save_binary("dtest.dmatrix")
# save model
bst.save_model("model-1.json")
# load model and data in
bst2 = xgb.Booster(model_file="model-1.json")
dtest2 = xgb.DMatrix("dtest.dmatrix")
preds2 = bst2.predict(dtest2)
# assert they are the same
assert np.sum(np.abs(preds2 - preds)) == 0
# alternatively, you can pickle the booster
pks = pickle.dumps(bst2)
# load model and data in
bst3 = pickle.loads(pks)
preds3 = bst3.predict(dtest2)
# assert they are the same
assert np.sum(np.abs(preds3 - preds)) == 0
```

### Collection of examples for using sklearn interface

For an introduction to XGBoost's scikit-learn estimator interface, see *Using the Scikit-Learn Estimator Interface*.

Created on 1 Apr 2015

@author: Jamie Hall

```
import pickle
import numpy as np
from sklearn.datasets import fetch_california_housing, load_digits, load_iris
from sklearn.metrics import confusion_matrix, mean_squared_error
from sklearn.model_selection import GridSearchCV, KFold, train_test_split
import xgboost as xgb
rng = np.random.RandomState(31337)
print("Zeros and Ones from the Digits dataset: binary classification")
digits = load_digits(n_class=2)
y = digits["target"]
X = digits["data"]
kf = KFold(n_splits=2, shuffle=True, random_state=rng)
for train_index, test_index in kf.split(X):
   xgb_model = xgb.XGBClassifier(n_jobs=1).fit(X[train_index], y[train_index])
   predictions = xgb_model.predict(X[test_index])
    actuals = y[test_index]
   print(confusion_matrix(actuals, predictions))
print("Iris: multiclass classification")
iris = load_iris()
y = iris["target"]
X = iris["data"]
kf = KFold(n_splits=2, shuffle=True, random_state=rng)
for train_index, test_index in kf.split(X):
   xgb_model = xgb.XGBClassifier(n_jobs=1).fit(X[train_index], y[train_index])
   predictions = xgb_model.predict(X[test_index])
    actuals = y[test_index]
   print(confusion_matrix(actuals, predictions))
print("California Housing: regression")
X, y = fetch_california_housing(return_X_y=True)
kf = KFold(n_splits=2, shuffle=True, random_state=rng)
for train_index, test_index in kf.split(X):
    xgb_model = xgb.XGBRegressor(n_jobs=1).fit(X[train_index], y[train_index])
   predictions = xgb_model.predict(X[test_index])
    actuals = y[test_index]
   print(mean_squared_error(actuals, predictions))
print("Parameter optimization")
xgb_model = xgb.XGBRegressor(n_jobs=1)
clf = GridSearchCV(
   xgb_model,
```

```
{"max_depth": [2, 4], "n_estimators": [50, 100]},
   verbose=1,
   n_{jobs=1},
   cv=3,
clf.fit(X, y)
print(clf.best_score_)
print(clf.best_params_)
# The sklearn API models are picklable
print("Pickling sklearn API models")
# must open in binary format to pickle
pickle.dump(clf, open("best_calif.pkl", "wb"))
clf2 = pickle.load(open("best_calif.pkl", "rb"))
print(np.allclose(clf.predict(X), clf2.predict(X)))
# Early-stopping
X = digits["data"]
y = digits["target"]
X_train, X_test, y_train, y_test = train_test_split(X, y, random_state=0)
clf = xgb.XGBClassifier(n_jobs=1, early_stopping_rounds=10, eval_metric="auc")
clf.fit(X_train, y_train, eval_set=[(X_test, y_test)])
```

### Demo for using cross validation

```
import os
import numpy as np
import xgboost as xgb
# load data in do training
CURRENT_DIR = os.path.dirname(__file__)
dtrain = xgb.DMatrix(
    os.path.join(CURRENT_DIR, "../data/agaricus.txt.train?format=libsvm")
param = {"max_depth": 2, "eta": 1, "objective": "binary:logistic"}
num round = 2
print("running cross validation")
# do cross validation, this will print result out as
# [iteration] metric_name:mean_value+std_value
# std_value is standard deviation of the metric
xqb.cv(
   param,
   dtrain,
   num_round,
   nfold=5,
   metrics={"error"},
```

```
seed=0.
   callbacks=[xgb.callback.EvaluationMonitor(show_stdv=True)],
print("running cross validation, disable standard deviation display")
# do cross validation, this will print result out as
# [iteration] metric_name:mean_value
res = xgb.cv(
   param,
   dtrain,
   num_boost_round=10,
   nfold=5,
   metrics={"error"},
   seed=0,
   callbacks=[
        xgb.callback.EvaluationMonitor(show_stdv=False),
        xgb.callback.EarlyStopping(3),
   ],
)
print(res)
print("running cross validation, with preprocessing function")
# define the preprocessing function
# used to return the preprocessed training, test data, and parameter
# we can use this to do weight rescale, etc.
# as a example, we try to set scale_pos_weight
def fpreproc(dtrain, dtest, param):
   label = dtrain.get_label()
   ratio = float(np.sum(label == 0)) / np.sum(label == 1)
   param["scale_pos_weight"] = ratio
   return (dtrain, dtest, param)
# do cross validation, for each fold
# the dtrain, dtest, param will be passed into fpreproc
# then the return value of fpreproc will be used to generate
# results of that fold
xgb.cv(param, dtrain, num_round, nfold=5, metrics={"auc"}, seed=0, fpreproc=fpreproc)
# you can also do cross validation with customized loss function
# See custom_objective.py
print("running cross validation, with customized loss function")
def logregobj(preds, dtrain):
   labels = dtrain.get_label()
   preds = 1.0 / (1.0 + np.exp(-preds))
   grad = preds - labels
   hess = preds * (1.0 - preds)
```

```
return grad, hess

def evalerror(preds, dtrain):
    labels = dtrain.get_label()
    return "error", float(sum(labels != (preds > 0.0))) / len(labels)

param = {"max_depth": 2, "eta": 1}
# train with customized objective
xgb.cv(param, dtrain, num_round, nfold=5, seed=0, obj=logregobj, feval=evalerror)
```

## Getting started with categorical data

Experimental support for categorical data.

In before, users need to run an encoder themselves before passing the data into XGBoost, which creates a sparse matrix and potentially increase memory usage. This demo showcases the experimental categorical data support, more advanced features are planned.

New in version 1.5.0.

### See Also

- Tutorial
- Train XGBoost with cat in the dat dataset
- Feature engineering pipeline for categorical data

```
from typing import Tuple
import numpy as np
import pandas as pd
import xgboost as xgb
def make_categorical(
   n_samples: int, n_features: int, n_categories: int, onehot: bool
) -> Tuple[pd.DataFrame, pd.Series]:
    """Make some random data for demo."""
   rng = np.random.RandomState(1994)
   pd_dict = {}
   for i in range(n_features + 1):
        c = rng.randint(low=0, high=n_categories, size=n_samples)
       pd_dict[str(i)] = pd.Series(c, dtype=np.int64)
   df = pd.DataFrame(pd_dict)
   label = df.iloc[:, 0]
   df = df.iloc[:, 1:]
```

```
for i in range(0, n_features):
       label += df.iloc[:, i]
   label += 1
   df = df.astype("category")
   categories = np.arange(0, n_categories)
   for col in df.columns:
        df[col] = df[col].cat.set_categories(categories)
   if onehot:
        return pd.get_dummies(df), label
   return df, label
def main() -> None:
   # Use builtin categorical data support
    # For scikit-learn interface, the input data should be pandas DataFrame or cudf
    # DataFrame with categorical features. If an numpy/cupy array is used instead, the
   # `feature_types` for `XGBRegressor` should be set accordingly.
   X, y = make_categorical(100, 10, 4, False)
   # Specify `enable_categorical` to True, also we use onehot-encoding-based split here
    # for demonstration. For details see the document of `max_cat_to_onehot`.
   reg = xgb.XGBRegressor(
        tree_method="hist", enable_categorical=True, max_cat_to_onehot=5, device="cuda"
   reg.fit(X, y, eval_set=[(X, y)])
    # Pass in already encoded data
   X_enc, y_enc = make_categorical(100, 10, 4, True)
   reg_enc = xgb.XGBRegressor(tree_method="hist", device="cuda")
   reg_enc.fit(X_enc, y_enc, eval_set=[(X_enc, y_enc)])
   reg_results = np.array(reg.evals_result()["validation_0"]["rmse"])
   reg_enc_results = np.array(reg_enc.evals_result()["validation_0"]["rmse"])
    # Check that they have same results
   np testing assert_allclose(reg_results, reg_enc_results)
    # Convert to DMatrix for SHAP value
   booster: xgb.Booster = reg.get_booster()
   m = xgb.DMatrix(X, enable_categorical=True) # specify categorical data support.
   SHAP = booster.predict(m, pred_contribs=True)
   margin = booster.predict(m, output_margin=True)
   np.testing.assert_allclose(
       np.sum(SHAP, axis=len(SHAP.shape) - 1), margin, rtol=1e-3
if __name__ == "__main__":
   main()
```

## **Experimental support for external memory**

This is similar to the one in *quantile\_data\_iterator.py*, but for external memory instead of Quantile DMatrix. The feature is not ready for production use yet.

New in version 1.5.0.

See the tutorial for more details.

```
import os
import tempfile
from typing import Callable, List, Tuple
import numpy as np
from sklearn.datasets import make_regression
import xgboost
def make_batches(
   n_samples_per_batch: int,
   n_features: int,
   n_batches: int,
   tmpdir: str,
) -> List[Tuple[str, str]]:
   files: List[Tuple[str, str]] = []
   rng = np.random.RandomState(1994)
    for i in range(n_batches):
       X, y = make_regression(n_samples_per_batch, n_features, random_state=rng)
        X_path = os.path.join(tmpdir, "X-" + str(i) + ".npy")
        y_path = os.path.join(tmpdir, "y-" + str(i) + ".npy")
       np.save(X_path, X)
       np.save(y_path, y)
        files.append((X_path, y_path))
   return files
class Iterator(xgboost.DataIter):
    """A custom iterator for loading files in batches."""
    def __init__(self, file_paths: List[Tuple[str, str]]):
        self._file_paths = file_paths
        self._it = 0
        # XGBoost will generate some cache files under current directory with the prefix
        # "cache"
        super().__init__(cache_prefix=os.path.join(".", "cache"))
   def load_file(self) -> Tuple[np.ndarray, np.ndarray]:
        X_path, y_path = self._file_paths[self._it]
        X = np.load(X_path)
       y = np.load(y_path)
        assert X.shape[0] == y.shape[0]
       return X, y
```

```
def next(self, input_data: Callable) -> int:
        """Advance the iterator by 1 step and pass the data to XGBoost. This function is
        called by XGBoost during the construction of ``DMatrix``
        if self._it == len(self._file_paths):
            # return 0 to let XGBoost know this is the end of iteration
            return 0
        # input_data is a function passed in by XGBoost who has the similar signature to
        # the ``DMatrix`` constructor.
        X, y = self.load_file()
        input_data(data=X, label=y)
        self.\_it += 1
       return 1
   def reset(self) -> None:
        """Reset the iterator to its beginning"""
        self._it = 0
def main(tmpdir: str) -> xgboost.Booster:
    # generate some random data for demo
   files = make_batches(1024, 17, 31, tmpdir)
   it = Iterator(files)
   # For non-data arguments, specify it here once instead of passing them by the `next`
   # method.
   missing = np.NaN
   Xy = xgboost.DMatrix(it, missing=missing, enable_categorical=False)
   # ``approx`` is also supported, but less efficient due to sketching. GPU behaves
    # differently than CPU tree methods as it uses a hybrid approach. See tutorial in
    # doc for details.
   booster = xgboost.train(
        {"tree_method": "hist", "max_depth": 4},
       Хy,
        evals=[(Xy, "Train")],
       num_boost_round=10,
   return booster
if __name__ == "__main__":
   with tempfile.TemporaryDirectory() as tmpdir:
        main(tmpdir)
```

## **Demo for using data iterator with Quantile DMatrix**

New in version 1.2.0.

The demo that defines a customized iterator for passing batches of data into <code>xgboost.QuantileDMatrix</code> and use this <code>QuantileDMatrix</code> for training. The feature is used primarily designed to reduce the required GPU memory for training on distributed environment.

Aftering going through the demo, one might ask why don't we use more native Python iterator? That's because XG-Boost requires a *reset* function, while using *itertools.tee* might incur significant memory usage according to:

https://docs.python.org/3/library/itertools.html#itertools.tee.

```
import cupy
import numpy
import xgboost
COLS = 64
ROWS_PER_BATCH = 1000 # data is splited by rows
BATCHES = 32
class IterForDMatrixDemo(xgboost.core.DataIter):
    """A data iterator for XGBoost DMatrix.
   `reset` and `next` are required for any data iterator, other functions here
   are utilites for demonstration's purpose.
    .....
   def __init__(self):
        """Generate some random data for demostration.
        Actual data can be anything that is currently supported by XGBoost.
        self.rows = ROWS PER BATCH
        self.cols = COLS
        rng = cupy.random.RandomState(1994)
        self._data = [rng.randn(self.rows, self.cols)] * BATCHES
        self._labels = [rng.randn(self.rows)] * BATCHES
        self._weights = [rng.uniform(size=self.rows)] * BATCHES
        self.it = 0 # set iterator to 0
        super().__init__()
   def as_array(self):
        return cupy.concatenate(self._data)
   def as_array_labels(self):
        return cupy.concatenate(self._labels)
   def as_array_weights(self):
        return cupy.concatenate(self._weights)
```

```
def data(self):
        """Utility function for obtaining current batch of data."""
        return self._data[self.it]
   def labels(self):
        """Utility function for obtaining current batch of label."""
        return self._labels[self.it]
   def weights(self):
       return self._weights[self.it]
   def reset(self):
        """Reset the iterator"""
        self.it = 0
   def next(self, input_data):
        """Yield next batch of data."""
        if self.it == len(self._data):
            # Return 0 when there's no more batch.
        input_data(data=self.data(), label=self.labels(), weight=self.weights())
        self.it += 1
        return 1
def main():
   rounds = 100
   it = IterForDMatrixDemo()
   # Use iterator, must be `QuantileDMatrix`.
   # In this demo, the input batches are created using cupy, and the data processing
    # (quantile sketching) will be performed on GPU. If data is loaded with CPU based
    # data structures like numpy or pandas, then the processing step will be performed
    # on CPU instead.
   m_with_it = xgboost.QuantileDMatrix(it)
   # Use regular DMatrix.
   m = xgboost.DMatrix(
       it.as_array(), it.as_array_labels(), weight=it.as_array_weights()
   )
   assert m_with_it.num_col() == m.num_col()
   assert m_with_it.num_row() == m.num_row()
    # Tree meethod must be `hist`.
   reg_with_it = xgboost.train(
        {"tree_method": "hist", "device": "cuda"}, m_with_it, num_boost_round=rounds
   predict_with_it = reg_with_it.predict(m_with_it)
   reg = xgboost.train(
        {"tree_method": "hist", "device": "cuda"}, m, num_boost_round=rounds
```

```
predict = reg.predict(m)

numpy.testing.assert_allclose(predict_with_it, predict, rtol=1e6)

if __name__ == "__main__":
    main()
```

## Demo for using process type with prune and refresh

Modifying existing trees is not a well established use for XGBoost, so feel free to experiment.

```
import numpy as np
from sklearn.datasets import fetch_california_housing
import xgboost as xgb
def main():
   n_rounds = 32
   X, y = fetch_california_housing(return_X_y=True)
   # Train a model first
   X_train = X[: X.shape[0] // 2]
   y_{train} = y[: y.shape[0] // 2]
   Xy = xgb.DMatrix(X_train, y_train)
   evals_result: xgb.callback.EvaluationMonitor.EvalsLog = {}
   booster = xgb.train(
        {"tree_method": "hist", "max_depth": 6, "device": "cuda"},
        num_boost_round=n_rounds,
        evals=[(Xy, "Train")],
        evals_result=evals_result,
   SHAP = booster.predict(Xy, pred_contribs=True)
   # Refresh the leaf value and tree statistic
   X_refresh = X[X.shape[0] // 2 :]
   y_refresh = y[y.shape[0] // 2 :]
   Xy_refresh = xgb.DMatrix(X_refresh, y_refresh)
   # The model will adapt to other half of the data by changing leaf value (no change in
    # split condition) with refresh_leaf set to True.
   refresh_result: xgb.callback.EvaluationMonitor.EvalsLog = {}
   refreshed = xgb.train(
        {"process_type": "update", "updater": "refresh", "refresh_leaf": True},
        Xy_refresh,
        num_boost_round=n_rounds,
        xgb_model=booster,
        evals=[(Xy, "Original"), (Xy_refresh, "Train")],
                                                                            (continues on next page)
```

```
evals_result=refresh_result,
   )
    # Refresh the model without changing the leaf value, but tree statistic including
    # cover and weight are refreshed.
   refresh_result: xgb.callback.EvaluationMonitor.EvalsLog = {}
   refreshed = xgb.train(
        {"process_type": "update", "updater": "refresh", "refresh_leaf": False},
       Xy_refresh,
       num_boost_round=n_rounds,
        xgb_model=booster,
        evals=[(Xy, "Original"), (Xy_refresh, "Train")],
        evals_result=refresh_result,
    # Without refreshing the leaf value, resulting trees should be the same with original
    # model except for accumulated statistic. The rtol is for floating point error in
    # prediction.
   np.testing.assert_allclose(
       refresh_result["Original"]["rmse"], evals_result["Train"]["rmse"], rtol=1e-5
    # But SHAP value is changed as cover in tree nodes are changed.
   refreshed_SHAP = refreshed.predict(Xy, pred_contribs=True)
   assert not np.allclose(SHAP, refreshed_SHAP, rtol=1e-3)
   # Prune the trees with smaller max_depth
   X_update = X_train
   y_update = y_train
   Xy_update = xgb.DMatrix(X_update, y_update)
   prune_result: xgb.callback.EvaluationMonitor.EvalsLog = {}
   pruned = xgb.train(
        {"process_type": "update", "updater": "prune", "max_depth": 2},
        Xy_update.
       num_boost_round=n_rounds,
        xgb_model=booster,
        evals=[(Xy, "Original"), (Xy_update, "Train")],
        evals_result=prune_result,
   )
   # Have a smaller model, but similar accuracy.
   np.testing.assert_allclose(
       np.array(prune_result["Original"]["rmse"]),
       np.array(prune_result["Train"]["rmse"]),
       atol=1e-5,
   )
if __name__ == "__main__":
   main()
```

## Demo for prediction using individual trees and model slices

```
import os
import numpy as np
from scipy.special import logit
from sklearn.datasets import load_svmlight_file
import xgboost as xgb
CURRENT_DIR = os.path.dirname(__file__)
train = os.path.join(CURRENT_DIR, "../data/agaricus.txt.train")
test = os.path.join(CURRENT_DIR, "../data/agaricus.txt.test")
def individual_tree() -> None:
    """Get prediction from each individual tree and combine them together."""
   X_train, y_train = load_svmlight_file(train)
   X_test, y_test = load_svmlight_file(test)
   Xy_train = xgb.QuantileDMatrix(X_train, y_train)
   n_rounds = 4
   # Specify the base score, otherwise xgboost will estimate one from the training
   # data.
   base_score = 0.5
   params = {
        "max_depth": 2,
        "eta": 1,
        "objective" "req:logistic".
        "tree_method": "hist",
        "base_score": base_score,
   booster = xgb.train(params, Xy_train, num_boost_round=n_rounds)
    # Use logit to inverse the base score back to raw leaf value (margin)
   scores = np.full((X_test.shape[0],), logit(base_score))
    for i in range(n_rounds):
        # - Use output_margin to get raw leaf values
        # - Use iteration_range to get prediction for only one tree
        # - Use previous prediction as base marign for the model
       Xy_test = xgb.DMatrix(X_test, base_margin=scores)
        if i == n_rounds - 1:
            # last round, get the transformed prediction
            scores = booster.predict(
                Xy_test, iteration_range=(i, i + 1), output_margin=False
            )
        else:
            # get raw leaf value for accumulation
            scores = booster.predict(
                Xy_test, iteration_range=(i, i + 1), output_margin=True
```

```
full = booster.predict(xgb.DMatrix(X_test), output_margin=False)
   np.testing.assert_allclose(scores, full)
def model slices() -> None:
    """Inference with each individual tree using model slices."""
   X_train, y_train = load_svmlight_file(train)
   X_test, y_test = load_svmlight_file(test)
   Xy_train = xgb.QuantileDMatrix(X_train, y_train)
   n_rounds = 4
    # Specify the base score, otherwise xgboost will estimate one from the training
    # data.
   base_score = 0.5
   params = {
        "max_depth": 2.
        "eta": 1,
        "objective": "reg:logistic",
        "tree_method": "hist",
        "base_score": base_score,
   booster = xgb.train(params, Xy_train, num_boost_round=n_rounds)
   trees = [booster[t] for t in range(n_rounds)]
    # Use logit to inverse the base score back to raw leaf value (margin)
    scores = np.full((X_test.shape[0],), logit(base_score))
    for i, t in enumerate(trees):
        # Feed previous scores into base margin.
        Xy_test = xgb.DMatrix(X_test, base_margin=scores)
       if i == n_rounds - 1:
            # last round, get the transformed prediction
            scores = t.predict(Xy_test, output_margin=False)
        else:
            # get raw leaf value for accumulation
            scores = t.predict(Xy_test, output_margin=True)
    full = booster.predict(xgb.DMatrix(X_test), output_margin=False)
   np.testing.assert_allclose(scores, full)
if __name__ == "__main__":
   individual_tree()
   model_slices()
```

## Collection of examples for using xgboost.spark estimator interface

@author: Weichen Xu

```
import sklearn.datasets
from pyspark.ml.evaluation import MulticlassClassificationEvaluator, RegressionEvaluator
from pyspark.ml.linalg import Vectors
from pyspark.sql import SparkSession
from pyspark.sql.functions import rand
from sklearn.model_selection import train_test_split
from xgboost.spark import SparkXGBClassifier, SparkXGBRegressor
spark = SparkSession.builder.master("local[*]").getOrCreate()
def create_spark_df(X, y):
   return spark.createDataFrame(
        spark.sparkContext.parallelize(
            [(Vectors.dense(features), float(label)) for features, label in zip(X, y)]
        ["features", "label"],
   )
# load diabetes dataset (regression dataset)
diabetes_X, diabetes_y = sklearn.datasets.load_diabetes(return_X_y=True)
diabetes_X_train, diabetes_X_test, diabetes_y_train, diabetes_y_test = train_test_split(
    diabetes_X, diabetes_y, test_size=0.3, shuffle=True
)
diabetes_train_spark_df = create_spark_df(diabetes_X_train, diabetes_y_train)
diabetes_test_spark_df = create_spark_df(diabetes_X_test, diabetes_y_test)
# train xgboost regressor model
xgb_regressor = SparkXGBRegressor(max_depth=5)
xgb_regressor_model = xgb_regressor.fit(diabetes_train_spark_df)
transformed_diabetes_test_spark_df = xgb_regressor_model.transform(
    diabetes_test_spark_df
regressor_evaluator = RegressionEvaluator(metricName="rmse")
print(
    f"regressor rmse={regressor_evaluator.evaluate(transformed_diabetes_test_spark_df)}"
diabetes_train_spark_df2 = diabetes_train_spark_df.withColumn(
    "validationIndicatorCol", rand(1) > 0.7
# train xgboost regressor model with validation dataset
xgb_regressor2 = SparkXGBRegressor(
   max_depth=5, validation_indicator_col="validationIndicatorCol"
```

```
xgb_regressor_model2 = xgb_regressor2.fit(diabetes_train_spark_df2)
transformed_diabetes_test_spark_df2 = xgb_regressor_model2.transform(
   diabetes_test_spark_df
print(
   f"regressor2 rmse={regressor_evaluator.evaluate(transformed_diabetes_test_spark_df2)}
)
# load iris dataset (classification dataset)
iris_X, iris_y = sklearn.datasets.load_iris(return_X_y=True)
iris_X_train, iris_X_test, iris_y_train, iris_y_test = train_test_split(
    iris_X, iris_y, test_size=0.3, shuffle=True
iris_train_spark_df = create_spark_df(iris_X_train, iris_y_train)
iris_test_spark_df = create_spark_df(iris_X_test, iris_y_test)
# train xgboost classifier model
xgb_classifier = SparkXGBClassifier(max_depth=5)
xgb_classifier_model = xgb_classifier.fit(iris_train_spark_df)
transformed_iris_test_spark_df = xgb_classifier_model.transform(iris_test_spark_df)
classifier_evaluator = MulticlassClassificationEvaluator(metricName="f1")
print(f"classifier f1={classifier_evaluator.evaluate(transformed_iris_test_spark_df)}")
iris_train_spark_df2 = iris_train_spark_df.withColumn(
    "validationIndicatorCol", rand(1) > 0.7
# train xgboost classifier model with validation dataset
xgb_classifier2 = SparkXGBClassifier(
    max_depth=5, validation_indicator_col="validationIndicatorCol"
xgb_classifier_model2 = xgb_classifier2.fit(iris_train_spark_df2)
transformed_iris_test_spark_df2 = xgb_classifier_model2.transform(iris_test_spark_df)
print(
    f"classifier2 f1={classifier_evaluator.evaluate(transformed_iris_test_spark_df2)}"
spark.stop()
```

## Train XGBoost with cat\_in\_the\_dat dataset

A simple demo for categorical data support using dataset from Kaggle categorical data tutorial.

The excellent tutorial is at: https://www.kaggle.com/shahules/an-overview-of-encoding-techniques

And the data can be found at: https://www.kaggle.com/shahules/an-overview-of-encoding-techniques/data

New in version 1.6.0.

#### See Also

- Tutorial
- Getting started with categorical data
- Feature engineering pipeline for categorical data

```
from __future__ import annotations
import os
from tempfile import TemporaryDirectory
from time import time
import pandas as pd
from sklearn.metrics import roc_auc_score
from sklearn.model_selection import train_test_split
import xgboost as xgb
def load_cat_in_the_dat() -> tuple[pd.DataFrame, pd.Series]:
    """Assuming you have already downloaded the data into `input` directory."""
   df_train = pd.read_csv("./input/cat-in-the-dat/train.csv")
   print(
        "train data set has got {} rows and {} columns".format(
            df_train.shape[0], df_train.shape[1]
   X = df_train.drop(["target"], axis=1)
   y = df_train["target"]
   for i in range(0, 5):
        X["bin_" + str(i)] = X["bin_" + str(i)].astype("category")
   for i in range(0, 5):
        X["nom_" + str(i)] = X["nom_" + str(i)].astype("category")
   for i in range(5, 10):
        X["nom\_" + str(i)] = X["nom\_" + str(i)].apply(int, base=16)
   for i in range (0, 6):
        X["ord_" + str(i)] = X["ord_" + str(i)].astype("category")
```

```
print(
        "train data set has got {} rows and {} columns".format(X.shape[0], X.shape[1])
   return X, y
params = {
   "tree_method": "hist",
    "device": "cuda",
    "n_estimators": 32,
   "colsample_bylevel": 0.7,
}
def categorical_model(X: pd.DataFrame, y: pd.Series, output_dir: str) -> None:
    """Train using builtin categorical data support from XGBoost"""
   X_train, X_test, y_train, y_test = train_test_split(
       X, y, random_state=1994, test_size=0.2
   # Be aware that the encoding for X_train and X_test are the same here. In practice,
   # we should try to use an encoder like (sklearn OrdinalEncoder) to obtain the
   # categorical values.
    # Specify `enable_categorical` to True.
   clf = xgb.XGBClassifier(
        **params,
        eval_metric="auc",
        enable_categorical=True,
       max_cat_to_onehot=1, # We use optimal partitioning exclusively
   clf.fit(X_train, y_train, eval_set=[(X_test, y_test), (X_train, y_train)])
   clf.save_model(os.path.join(output_dir, "categorical.json"))
   y_score = clf.predict_proba(X_test)[:, 1] # proba of positive samples
   auc = roc_auc_score(y_test, y_score)
   print("AUC of using builtin categorical data support:", auc)
def onehot_encoding_model(X: pd.DataFrame, y: pd.Series, output_dir: str) -> None:
    """Train using one-hot encoded data."""
   X_train, X_test, y_train, y_test = train_test_split(
       X, y, random_state=42, test_size=0.2
    # Specify `enable_categorical` to False as we are using encoded data.
   clf = xgb.XGBClassifier(**params, eval_metric="auc", enable_categorical=False)
   clf.fit(
       X_train,
       y_train,
        eval_set=[(X_test, y_test), (X_train, y_train)],
    clf.save_model(os.path.join(output_dir, "one-hot.json"))
```

```
y_score = clf.predict_proba(X_test)[:, 1] # proba of positive samples
auc = roc_auc_score(y_test, y_score)
print("AUC of using onehot encoding:", auc)

if __name__ == "__main__":
    X, y = load_cat_in_the_dat()

with TemporaryDirectory() as tmpdir:
    start = time()
    categorical_model(X, y, tmpdir)
    end = time()
    print("Duration:categorical", end - start)

X = pd.get_dummies(X)
    start = time()
    onehot_encoding_model(X, y, tmpdir)
    end = time()
    print("Duration:onehot", end - start)
```

# A demo for multi-output regression

The demo is adopted from scikit-learn:

 $https://scikit-learn.org/stable/auto\_examples/ensemble/plot\_random\_forest\_regression\_multioutput.html \# sphx-glr-auto-examples-ensemble-plot-random-forest-regression-multioutput-py$ 

See Multiple Outputs for more information.

**Note:** The feature is experimental. For the *multi\_output\_tree* strategy, many features are missing.

```
def gen_circle() -> Tuple[np.ndarray, np.ndarray]:
    "Generate a sample dataset that y is a 2 dim circle."
   rng = np.random.RandomState(1994)
   X = np.sort(200 * rng.rand(100, 1) - 100, axis=0)
   y = np.array([np.pi * np.sin(X).ravel(), np.pi * np.cos(X).ravel()]).T
   y[::5, :] += 0.5 - rng.rand(20, 2)
   y = y - y.min()
   y = y / y.max()
   return X, y
def rmse_model(plot_result: bool, strategy: str) -> None:
    """Draw a circle with 2-dim coordinate as target variables."""
   X, y = gen_circle()
    # Train a regressor on it
   reg = xgb.XGBRegressor(
       tree_method="hist",
       n_estimators=128,
       n_{jobs=16}
        \max_{depth=8}
        multi_strategy=strategy,
        subsample=0.6,
   reg.fit(X, y, eval_set=[(X, y)])
   y_predt = reg.predict(X)
   if plot_result:
        plot_predt(y, y_predt, "multi")
def custom_rmse_model(plot_result: bool, strategy: str) -> None:
    """Train using Python implementation of Squared Error."""
   def gradient(predt: np.ndarray, dtrain: xgb.DMatrix) -> np.ndarray:
        """Compute the gradient squared error."""
        y = dtrain.get_label().reshape(predt.shape)
       return predt - y
   def hessian(predt: np.ndarray, dtrain: xgb.DMatrix) -> np.ndarray:
        """Compute the hessian for squared error."""
        return np.ones(predt.shape)
   def squared_log(
       predt: np.ndarray, dtrain: xgb.DMatrix
   ) -> Tuple[np.ndarray, np.ndarray]:
        grad = gradient(predt, dtrain)
        hess = hessian(predt, dtrain)
        # both numpy.ndarray and cupy.ndarray works.
        return grad, hess
```

```
def rmse(predt: np.ndarray, dtrain: xgb.DMatrix) -> Tuple[str, float]:
        y = dtrain.get_label().reshape(predt.shape)
        v = np.sqrt(np.sum(np.power(y - predt, 2)))
       return "PyRMSE", v
   X, y = gen_circle()
   Xy = xgb.DMatrix(X, y)
   results: Dict[str, Dict[str, List[float]]] = {}
    # Make sure the `num_target` is passed to XGBoost when custom objective is used.
    # When builtin objective is used, XGBoost can figure out the number of targets
    # automatically.
   booster = xgb.train(
        {
            "tree_method": "hist",
            "num_target": y.shape[1],
            "multi_strategy": strategy,
        },
        dtrain=Xy,
        num_boost_round=128,
        obj=squared_log,
        evals=[(Xy, "Train")],
        evals_result=results,
        custom_metric=rmse,
   )
   y_predt = booster.inplace_predict(X)
   if plot_result:
        plot_predt(y, y_predt, "multi")
if __name__ == "__main__":
   parser = argparse.ArgumentParser()
   parser.add_argument("--plot", choices=[0, 1], type=int, default=1)
   args = parser.parse_args()
   # Train with builtin RMSE objective
   # - One model per output.
   rmse_model(args.plot == 1, "one_output_per_tree")
   # - One model for all outputs, this is still working in progress, many features are
   # missing.
   rmse_model(args.plot == 1, "multi_output_tree")
   # Train with custom objective.
    # - One model per output.
   custom_rmse_model(args.plot == 1, "one_output_per_tree")
    # - One model for all outputs, this is still working in progress, many features are
    # missing.
    custom_rmse_model(args.plot == 1, "multi_output_tree")
```

## **Quantile Regression**

New in version 2.0.0.

The script is inspired by this awesome example in sklearn: https://scikit-learn.org/stable/auto\_examples/ensemble/plot\_gradient\_boosting\_quantile.html

**Note:** The feature is only supported using the Python, R, and C packages. In addition, quantile crossing can happen due to limitation in the algorithm.

```
import argparse
from typing import Dict
import numpy as np
from sklearn.model_selection import train_test_split
import xgboost as xgb
def f(x: np.ndarray) -> np.ndarray:
    """The function to predict."""
   return x * np.sin(x)
def quantile_loss(args: argparse.Namespace) -> None:
    """Train a quantile regression model."""
   rng = np.random.RandomState(1994)
   # Generate a synthetic dataset for demo, the generate process is from the sklearn
    # example.
   X = np.atleast_2d(rng.uniform(0, 10.0, size=1000)).T
   expected_y = f(X).ravel()
   sigma = 0.5 + X.ravel() / 10.0
   noise = rng.lognormal(sigma=sigma) - np.exp(sigma**2.0 / 2.0)
   y = expected_y + noise
    # Train on 0.05 and 0.95 quantiles. The model is similar to multi-class and
    # multi-target models.
   alpha = np.array([0.05, 0.5, 0.95])
   evals_result: Dict[str, Dict] = {}
   X_train, X_test, y_train, y_test = train_test_split(X, y, random_state=rng)
   # We will be using the `hist` tree method, quantile DMatrix can be used to preserve
   # memory (which has nothing to do with quantile regression itself, see its document
    # for details).
    # Do not use the `exact` tree method for quantile regression, otherwise the
   # performance might drop.
   Xy = xgb.QuantileDMatrix(X_train, y_train)
    # use Xy as a reference
   Xy_test = xgb.QuantileDMatrix(X_test, y_test, ref=Xy)
   booster = xgb.train(
```

```
# Use the quantile objective function.
        "objective": "reg:quantileerror",
        "tree_method": "hist",
        "quantile_alpha": alpha,
        # Let's try not to overfit.
        "learning_rate": 0.04,
        "max_depth": 5,
    },
    Xy,
    num_boost_round=32,
    early_stopping_rounds=2,
    # The evaluation result is a weighted average across multiple quantiles.
    evals=[(Xy, "Train"), (Xy_test, "Test")],
    evals_result=evals_result,
)
xx = np.atleast_2d(np.linspace(0, 10, 1000)).T
scores = booster.inplace_predict(xx)
# dim 1 is the quantiles
assert scores.shape[0] == xx.shape[0]
assert scores.shape[1] == alpha.shape[0]
y_lower = scores[:, 0] # alpha=0.05
y_med = scores[:, 1] # alpha=0.5, median
y_upper = scores[:, 2] # alpha=0.95
# Train a mse model for comparison
booster = xgb.train(
        "objective": "reg:squarederror",
        "tree_method": "hist",
        # Let's try not to overfit.
        "learning_rate": 0.04,
        "max_depth": 5,
    },
   Хy,
    num_boost_round=32,
    early_stopping_rounds=2,
    evals=[(Xy, "Train"), (Xy_test, "Test")],
    evals_result=evals_result,
)
xx = np.atleast_2d(np.linspace(0, 10, 1000)).T
y_pred = booster.inplace_predict(xx)
if args.plot:
    from matplotlib import pyplot as plt
    fig = plt.figure(figsize=(10, 10))
    plt.plot(xx, f(xx), "g:", linewidth=3, label=r"$f(x) = x\, sin(x)$")
    plt.plot(X_test, y_test, "b.", markersize=10, label="Test observations")
    plt.plot(xx, y_med, "r-", label="Predicted median")
    plt.plot(xx, y_pred, "m-", label="Predicted mean")
```

```
plt.plot(xx, y_upper, "k-")
       plt.plot(xx, y_lower, "k-")
        plt.fill_between(
            xx.ravel(), y_lower, y_upper, alpha=0.4, label="Predicted 90% interval"
        plt.xlabel("$x$")
        plt.ylabel("$f(x)$")
        plt.ylim(-10, 25)
        plt.legend(loc="upper left")
        plt.show()
if __name__ == "__main__":
   parser = argparse.ArgumentParser()
   parser.add_argument(
        "--plot".
        action="store_true",
        help="Specify it to enable plotting the outputs.",
   args = parser.parse_args()
    quantile_loss(args)
```

### **Demo for training continuation**

356

```
import os
import pickle
import tempfile
from sklearn.datasets import load_breast_cancer
import xgboost
def training_continuation(tmpdir: str, use_pickle: bool) -> None:
    """Basic training continuation."""
    # Train 128 iterations in 1 session
   X, y = load_breast_cancer(return_X_y=True)
   clf = xgboost.XGBClassifier(n_estimators=128, eval_metric="logloss")
   clf.fit(X, y, eval_set=[(X, y)])
   print("Total boosted rounds:", clf.get_booster().num_boosted_rounds())
    # Train 128 iterations in 2 sessions, with the first one runs for 32 iterations and
    # the second one runs for 96 iterations
   clf = xgboost.XGBClassifier(n_estimators=32, eval_metric="logloss")
   clf.fit(X, y, eval_set=[(X, y)])
   assert clf.get_booster().num_boosted_rounds() == 32
    # load back the model, this could be a checkpoint
   if use_pickle:
       path = os.path.join(tmpdir, "model-first-32.pkl")
```

```
with open(path, "wb") as fd:
            pickle.dump(clf, fd)
        with open(path, "rb") as fd:
            loaded = pickle.load(fd)
    else:
        path = os.path.join(tmpdir, "model-first-32.json")
        clf.save_model(path)
        loaded = xgboost.XGBClassifier()
        loaded.load_model(path)
   clf = xgboost.XGBClassifier(n_estimators=128 - 32, eval_metric="logloss")
   clf.fit(X, y, eval_set=[(X, y)], xgb_model=loaded)
   print("Total boosted rounds:", clf.get_booster().num_boosted_rounds())
    assert clf.get_booster().num_boosted_rounds() == 128
def training_continuation_early_stop(tmpdir: str, use_pickle: bool) -> None:
    """Training continuation with early stopping."""
    early_stopping_rounds = 5
    early_stop = xgboost.callback.EarlyStopping(
       rounds=early_stopping_rounds, save_best=True
   n_{estimators} = 512
   X, y = load_breast_cancer(return_X_y=True)
   clf = xgboost.XGBClassifier(
       n_estimators=n_estimators, eval_metric="logloss", callbacks=[early_stop]
   clf.fit(X, y, eval_set=[(X, y)])
   print("Total boosted rounds:", clf.get_booster().num_boosted_rounds())
   best = clf.best_iteration
    # Train 512 iterations in 2 sessions, with the first one runs for 128 iterations and
    # the second one runs until early stop.
   clf = xgboost.XGBClassifier(
       n_estimators=128, eval_metric="logloss", callbacks=[early_stop]
    # Reinitialize the early stop callback
   early_stop = xgboost.callback.EarlyStopping(
       rounds=early_stopping_rounds, save_best=True
   clf.set_params(callbacks=[early_stop])
   clf.fit(X, y, eval_set=[(X, y)])
   assert clf.get_booster().num_boosted_rounds() == 128
    # load back the model, this could be a checkpoint
   if use_pickle:
       path = os.path.join(tmpdir, "model-first-128.pkl")
       with open(path, "wb") as fd:
            pickle.dump(clf, fd)
```

```
with open(path, "rb") as fd:
            loaded = pickle.load(fd)
    else:
        path = os.path.join(tmpdir, "model-first-128.json")
        clf.save_model(path)
        loaded = xgboost.XGBClassifier()
        loaded.load_model(path)
   early_stop = xgboost.callback.EarlyStopping(
        rounds=early_stopping_rounds, save_best=True
   )
   clf = xgboost.XGBClassifier(
        n_estimators=n_estimators - 128, eval_metric="logloss", callbacks=[early_stop]
   clf.fit(
       Χ,
        у,
        eval_set=[(X, y)],
        xgb_model=loaded,
   )
   print("Total boosted rounds:", clf.get_booster().num_boosted_rounds())
   assert clf.best_iteration == best
if __name__ == "__main__":
   with tempfile.TemporaryDirectory() as tmpdir:
        training_continuation_early_stop(tmpdir, False)
        training_continuation_early_stop(tmpdir, True)
        training_continuation(tmpdir, True)
        training_continuation(tmpdir, False)
```

#### Feature engineering pipeline for categorical data

The script showcases how to keep the categorical data encoding consistent across training and inference. There are many ways to attain the same goal, this script can be used as a starting point.

## See Also

- Tutorial
- Getting started with categorical data
- Train XGBoost with cat\_in\_the\_dat dataset

```
from typing import List, Tuple
import numpy as np
import pandas as pd
from sklearn.compose import make_column_selector, make_column_transformer
```

```
from sklearn.model_selection import train_test_split
from sklearn.pipeline import make_pipeline
from sklearn.preprocessing import OrdinalEncoder
import xgboost as xgb
def make_example_data() -> Tuple[pd.DataFrame, pd.Series, List[str]]:
    """Generate data for demo."""
   n_samples = 2048
   rng = np.random.default_rng(1994)
    # We have three categorical features, while the rest are numerical.
   categorical_features = ["brand_id", "retailer_id", "category_id"]
   df = pd.DataFrame(
       np.random.randint(32, 96, size=(n_samples, 3)),
        columns=categorical_features,
   )
   df["price"] = rng.integers(100, 200, size=(n_samples,))
   df["stock_status"] = rng.choice([True, False], n_samples)
   df["on_sale"] = rng.choice([True, False], n_samples)
   df["label"] = rng.normal(loc=0.0, scale=1.0, size=n_samples)
   X = df.drop(["label"], axis=1)
   y = df["label"]
   return X, y, categorical_features
def native() -> None:
   """Using the native XGBoost interface."""
   X, y, cat_feats = make_example_data()
   X_train, X_test, y_train, y_test = train_test_split(
       X, y, random_state=1994, test_size=0.2
   )
   # Create an encoder based on training data.
   enc = OrdinalEncoder(handle_unknown="use_encoded_value", unknown_value=np.nan)
   enc.set_output(transform="pandas")
   enc = enc.fit(X_train[cat_feats])
   def enc_transform(X: pd.DataFrame) -> pd.DataFrame:
        # don't make change inplace so that we can have demonstrations for encoding
       X = X.copy()
        cat_cols = enc.transform(X[cat_feats])
        for i, name in enumerate(cat_feats):
            # create pd.Series based on the encoder
            cat_cols[name] = pd.Categorical.from_codes(
                codes=cat_cols[name] astype(np.int32), categories=enc.categories_[i]
```

```
X[cat_feats] = cat_cols
        return X
    # Encode the data based on fitted encoder.
   X_train_enc = enc_transform(X_train)
   X_test_enc = enc_transform(X_test)
    # Train XGBoost model using the native interface.
   Xy_train = xgb.QuantileDMatrix(X_train_enc, y_train, enable_categorical=True)
   Xy_test = xgb.QuantileDMatrix(
       X_test_enc, y_test, enable_categorical=True, ref=Xy_train
   )
   booster = xgb.train({}, Xy_train)
   booster.predict(Xy_test)
   # Following shows that data are encoded consistently.
    # We first obtain result from newly encoded data
   predt0 = booster.inplace_predict(enc_transform(X_train.head(16)))
    # then we obtain result from already encoded data from training.
   predt1 = booster.inplace_predict(X_train_enc.head(16))
   np.testing.assert_allclose(predt0, predt1)
def pipeline() -> None:
    """Using the sklearn pipeline."""
   X, y, cat_feats = make_example_data()
   X_train, X_test, y_train, y_test = train_test_split(
       X, y, random_state=3, test_size=0.2
   enc = make_column_transformer(
            OrdinalEncoder(handle_unknown="use_encoded_value", unknown_value=np.nan),
            # all categorical feature names end with "_id"
           make_column_selector(pattern=".*_id"),
       ),
       remainder="passthrough",
       verbose_feature_names_out=False,
   # No need to set pandas output, we use `feature_types` to indicate the type of
    # features.
    # enc.set_output(transform="pandas")
   feature_types = ["c" if fn in cat_feats else "q" for fn in X_train.columns]
   reg = xgb.XGBRegressor(
        feature_types=feature_types, enable_categorical=True, n_estimators=10
   p = make_pipeline(enc, reg)
```

```
p.fit(X_train, y_train)
   # check XGBoost is using the feature type correctly.
   model_types = reg.get_booster().feature_types
   assert model_types is not None
   for a, b in zip(model_types, feature_types):
        assert a == b
   # Following shows that data are encoded consistently.
    # We first create a slice of data that doesn't contain all the categories
   predt0 = p.predict(X_train.iloc[:16, :])
    # Then we use the dataframe that contains all the categories
   predt1 = p.predict(X_train)[:16]
   # The resulting encoding is the same
   np.testing.assert_allclose(predt0, predt1)
if __name__ == "__main__":
   pipeline()
   native()
```

#### Demo for using and defining callback functions

New in version 1.3.0.

```
import argparse
import os
import tempfile
from typing import Dict
import numpy as np
from matplotlib import pyplot as plt
from sklearn.datasets import load_breast_cancer
from sklearn.model_selection import train_test_split
import xgboost as xgb
class Plotting(xgb.callback.TrainingCallback):
    """Plot evaluation result during training. Only for demonstration purpose as it's
    quite slow to draw using matplotlib.
    nnn
   def __init__(self, rounds: int) -> None:
        self.fig = plt.figure()
        self.ax = self.fig.add_subplot(111)
        self.rounds = rounds
        self.lines: Dict[str, plt.Line2D] = {}
        self.fig.show()
```

```
self.x = np.linspace(0, self.rounds, self.rounds)
       plt.ion()
   def _get_key(self, data: str, metric: str) -> str:
       return f"{data}-{metric}"
   def after_iteration(
        self, model: xgb.Booster, epoch: int, evals_log: Dict[str, dict]
   ) -> bool:
        """Update the plot."""
        if not self.lines:
            for data, metric in evals_log.items():
                for metric_name, log in metric.items():
                    key = self._get_key(data, metric_name)
                    expanded = log + [0] * (self.rounds - len(log))
                    (self.lines[key],) = self.ax.plot(self.x, expanded, label=key)
                    self.ax.legend()
        else:
            # https://pythonspot.com/matplotlib-update-plot/
            for data, metric in evals_log.items():
                for metric_name, log in metric.items():
                    key = self._get_key(data, metric_name)
                    expanded = log + [0] * (self.rounds - len(log))
                    self.lines[key].set_ydata(expanded)
            self.fig.canvas.draw()
        # False to indicate training should not stop.
        return False
def custom_callback() -> None:
    """Demo for defining a custom callback function that plots evaluation result during
    training."""
   X, y = load_breast_cancer(return_X_y=True)
   X_train, X_valid, y_train, y_valid = train_test_split(X, y, random_state=0)
   D_train = xgb.DMatrix(X_train, y_train)
   D_valid = xgb.DMatrix(X_valid, y_valid)
   num boost round = 100
   plotting = Plotting(num_boost_round)
    # Pass it to the `callbacks` parameter as a list.
   xgb.train(
            "objective": "binary:logistic",
            "eval_metric": ["error", "rmse"],
            "tree_method": "hist",
            "device": "cuda",
        },
        D_train,
        evals=[(D_train, "Train"), (D_valid, "Valid")],
        num_boost_round=num_boost_round,
```

```
callbacks=[plotting],
   )
def check_point_callback() -> None:
    """Demo for using the checkpoint callback. Custom logic for handling output is
    usually required and users are encouraged to define their own callback for
    checkpointing operations. The builtin one can be used as a starting point.
    # Only for demo, set a larger value (like 100) in practice as checkpointing is quite
    # slow.
   rounds = 2
   def check(as_pickle: bool) -> None:
        for i in range(0, 10, rounds):
            if i == 0:
                continue
            if as_pickle:
                path = os.path.join(tmpdir, "model_" + str(i) + ".pkl")
            else:
                path = os.path.join(
                    tmpdir,
                    f"model_{i}.{xgb.callback.TrainingCheckPoint.default_format}",
            assert os.path.exists(path)
   X, y = load_breast_cancer(return_X_y=True)
   m = xgb.DMatrix(X, y)
    # Check point to a temporary directory for demo
   with tempfile.TemporaryDirectory() as tmpdir:
        # Use callback class from xgboost.callback
        # Feel free to subclass/customize it to suit your need.
        check_point = xgb.callback.TrainingCheckPoint(
            directory=tmpdir, interval=rounds, name="model"
        xgb.train(
            {"objective": "binary:logistic"},
            num_boost_round=10,
            verbose_eval=False,
            callbacks=[check_point],
        )
        check(False)
        # This version of checkpoint saves everything including parameters and
        # model. See: doc/tutorials/saving_model.rst
        check_point = xgb.callback.TrainingCheckPoint(
            directory=tmpdir, interval=rounds, as_pickle=True, name="model"
        )
        xgb.train(
            {"objective": "binary:logistic"},
```

```
m,
    num_boost_round=10,
    verbose_eval=False,
    callbacks=[check_point],
)
    check(True)

if __name__ == "__main__":
    parser = argparse.ArgumentParser()
    parser.add_argument("--plot", default=1, type=int)
    args = parser.parse_args()

    check_point_callback()

if args.plot:
    custom_callback()
```

## Demo for creating customized multi-class objective function

This demo is only applicable after (excluding) XGBoost 1.0.0, as before this version XGBoost returns transformed prediction for multi-class objective function. More details in comments.

See Custom Objective and Evaluation Metric for detailed tutorial and notes.

```
import argparse
import numpy as np
from matplotlib import pyplot as plt
import xgboost as xgb
np.random.seed(1994)
kRows = 100
kCols = 10
                                # number of classes
kClasses = 4
kRounds = 10
                                # number of boosting rounds.
# Generate some random data for demo.
X = np.random.randn(kRows, kCols)
y = np.random.randint(0, 4, size=kRows)
m = xgb.DMatrix(X, y)
def softmax(x):
    "Softmax function with x as input vector."
   e = np.exp(x)
   return e / np.sum(e)
```

```
def softprob_obj(predt: np.ndarray, data: xgb.DMatrix):
    "Loss function. Computing the gradient and approximated hessian (diagonal).
    Reimplements the `multi:softprob` inside XGBoost.
    labels = data.get_label()
    if data.get_weight().size == 0:
        # Use 1 as weight if we don't have custom weight.
        weights = np.ones((kRows, 1), dtype=float)
    else:
        weights = data.get_weight()
    # The prediction is of shape (rows, classes), each element in a row
    # represents a raw prediction (leaf weight, hasn't gone through softmax
    # yet). In XGBoost 1.0.0, the prediction is transformed by a softmax
    # function, fixed in later versions.
    assert predt.shape == (kRows, kClasses)
    grad = np.zeros((kRows, kClasses), dtype=float)
    hess = np.zeros((kRows, kClasses), dtype=float)
    eps = 1e-6
    # compute the gradient and hessian, slow iterations in Python, only
    # suitable for demo. Also the one in native XGBoost core is more robust to
    # numeric overflow as we don't do anything to mitigate the `exp` in
    # `softmax` here.
    for r in range(predt.shape[0]):
        target = labels[r]
        p = softmax(predt[r, :])
        for c in range(predt.shape[1]):
            \textbf{assert} \ \texttt{target} \ \gt= \ \textbf{0} \ \textbf{or} \ \texttt{target} \ \mathrel{<=} \ \textbf{kClasses}
            g = p[c] - 1.0 if c == target else p[c]
            g = g * weights[r]
            h = max((2.0 * p[c] * (1.0 - p[c]) * weights[r]).item(), eps)
            grad[r, c] = g
            hess[r, c] = h
    # After 2.1.0, pass the gradient as it is.
    return grad, hess
def predict(booster: xgb.Booster, X):
    "'A customized prediction function that converts raw prediction to
    target class.
    # Output margin means we want to obtain the raw prediction obtained from
    # tree leaf weight.
    predt = booster.predict(X, output_margin=True)
```

```
out = np.zeros(kRows)
   for r in range(predt.shape[0]):
        # the class with maximum prob (not strictly prob as it haven't gone
        # through softmax yet so it doesn't sum to 1, but result is the same
        # for argmax).
        i = np.argmax(predt[r])
        out[r] = i
   return out
def merror(predt: np.ndarray, dtrain: xgb.DMatrix):
   y = dtrain.get_label()
    # Like custom objective, the predt is untransformed leaf weight when custom objective
    # is provided.
   # With the use of `custom_metric` parameter in train function, custom metric receives
    # raw input only when custom objective is also being used. Otherwise custom metric
    # will receive transformed prediction.
   assert predt.shape == (kRows, kClasses)
   out = np.zeros(kRows)
   for r in range(predt.shape[0]):
        i = np.argmax(predt[r])
       out[r] = i
   assert y.shape == out.shape
   errors = np.zeros(kRows)
   errors[y != out] = 1.0
   return 'PyMError', np.sum(errors) / kRows
def plot_history(custom_results, native_results):
   fig, axs = plt.subplots(2, 1)
   ax0 = axs[0]
   ax1 = axs[1]
   pymerror = custom_results['train']['PyMError']
   merror = native_results['train']['merror']
   x = np.arange(0, kRounds, 1)
   ax0.plot(x, pymerror, label='Custom objective')
   ax0.legend()
   ax1.plot(x, merror, label='multi:softmax')
   ax1.legend()
   plt.show()
def main(args):
   custom_results = {}
    # Use our custom objective function
   booster_custom = xgb.train({'num_class': kClasses,
```

```
'disable_default_eval_metric': True},
                               num_boost_round=kRounds,
                               obj=softprob_obj,
                               custom_metric=merror,
                               evals_result=custom_results,
                               evals=[(m, 'train')])
   predt_custom = predict(booster_custom, m)
   native_results = {}
    # Use the same objective function defined in XGBoost.
   booster_native = xgb.train({'num_class': kClasses,
                                "objective": "multi:softmax",
                                'eval_metric': 'merror'},
                               num_boost_round=kRounds,
                               evals_result=native_results,
                               evals=[(m, 'train')])
   predt_native = booster_native.predict(m)
   # We are reimplementing the loss function in XGBoost, so it should
   # be the same for normal cases.
   assert np.all(predt_custom == predt_native)
   np.testing.assert_allclose(custom_results['train']['PyMError'],
                               native_results['train']['merror'])
   if args.plot != 0:
        plot_history(custom_results, native_results)
if __name__ == '__main__':
   parser = argparse.ArgumentParser(
        description='Arguments for custom softmax objective function demo.')
   parser.add_argument(
        '--plot',
        type=int,
        default=1,
       help='Set to 0 to disable plotting the evaluation history.')
   args = parser.parse_args()
   main(args)
```

## Getting started with learning to rank

New in version 2.0.0.

This is a demonstration of using XGBoost for learning to rank tasks using the MSLR\_10k\_letor dataset. For more infomation about the dataset, please visit its description page.

This is a two-part demo, the first one contains a basic example of using XGBoost to train on relevance degree, and the second part simulates click data and enable the position debiasing training.

For an overview of learning to rank in XGBoost, please see *Learning to Rank*.

```
from __future__ import annotations
import argparse
import json
import os
import pickle as pkl
import numpy as np
import pandas as pd
from sklearn.datasets import load_svmlight_file
import xgboost as xgb
from xgboost.testing.data import RelDataCV, simulate_clicks, sort_ltr_samples
def load_mlsr_10k(data_path: str, cache_path: str) -> RelDataCV:
    """Load the MSLR10k dataset from data_path and cache a pickle object in cache_path.
   Returns
    _____
   A list of tuples [(X, y, qid), \ldots].
   root_path = os.path.expanduser(args.data)
   cacheroot_path = os.path.expanduser(args.cache)
   cache_path = os.path.join(cacheroot_path, "MSLR_10K_LETOR.pkl")
   # Use only the Fold1 for demo:
    # Train, Valid, Test
   # {S1,S2,S3}, S4,
   fold = 1
   if not os.path.exists(cache_path):
        fold_path = os.path.join(root_path, f"Fold{fold}")
        train_path = os.path.join(fold_path, "train.txt")
        valid_path = os.path.join(fold_path, "vali.txt")
        test_path = os.path.join(fold_path, "test.txt")
       X_train, y_train, qid_train = load_svmlight_file(
            train_path, query_id=True, dtype=np.float32
       y_train = y_train.astype(np.int32)
       qid_train = qid_train.astype(np.int32)
```

```
X_valid, y_valid, qid_valid = load_svmlight_file(
            valid_path, query_id=True, dtype=np.float32
       y_valid = y_valid.astype(np.int32)
        qid_valid = qid_valid.astype(np.int32)
       X_test, y_test, qid_test = load_svmlight_file(
            test_path, query_id=True, dtype=np.float32
        y_test = y_test.astype(np.int32)
        qid_test = qid_test.astype(np.int32)
        data = RelDataCV(
            train=(X_train, y_train, qid_train),
            test=(X_test, y_test, qid_test),
            max_rel=4,
        with open(cache_path, "wb") as fd:
            pkl.dump(data, fd)
   with open(cache_path, "rb") as fd:
        data = pkl.load(fd)
   return data
def ranking_demo(args: argparse.Namespace) -> None:
    """Demonstration for learning to rank with relevance degree."""
   data = load_mlsr_10k(args.data, args.cache)
    # Sort data according to guery index
   X_train, y_train, qid_train = data.train
   sorted_idx = np.argsort(qid_train)
   X_train = X_train[sorted_idx]
   y_train = y_train[sorted_idx]
   qid_train = qid_train[sorted_idx]
   X_test, y_test, qid_test = data.test
   sorted_idx = np.argsort(qid_test)
   X_test = X_test[sorted_idx]
   y_test = y_test[sorted_idx]
   qid_test = qid_test[sorted_idx]
   ranker = xgb.XGBRanker(
        tree_method="hist",
        device="cuda",
        lambdarank_pair_method="topk",
        lambdarank_num_pair_per_sample=13,
        eval_metric=["ndcg@1", "ndcg@8"],
```

```
ranker.fit(
       X_train,
       y_train,
        qid=qid_train,
        eval_set=[(X_test, y_test)],
        eval_qid=[qid_test],
        verbose=True,
   )
def click_data_demo(args: argparse.Namespace) -> None:
    """Demonstration for learning to rank with click data."""
   data = load_mlsr_10k(args.data, args.cache)
   train, test = simulate_clicks(data)
   assert test is not None
   assert train.X.shape[0] == train.click.size
   assert test.X.shape[0] == test.click.size
   assert test.score.dtype == np.float32
   assert test.click.dtype == np.int32
   X_train, clicks_train, y_train, qid_train = sort_ltr_samples(
        train.X,
        train.y,
        train.qid,
        train.click,
        train.pos,
   X_test, clicks_test, y_test, qid_test = sort_ltr_samples(
        test.X,
        test.y,
        test.qid,
        test.click,
        test.pos,
   )
   class ShowPosition(xgb.callback.TrainingCallback):
        def after_iteration(
            self.
            model: xgb.Booster,
            epoch: int,
            evals_log: xgb.callback.TrainingCallback.EvalsLog,
        ) -> bool:
            config = json.loads(model.save_config())
            ti_plus = np.array(config["learner"]["objective"]["ti+"])
            tj_minus = np.array(config["learner"]["objective"]["tj-"])
            df = pd.DataFrame({"ti+": ti_plus, "tj-": tj_minus})
            print(df)
            return False
   ranker = xgb.XGBRanker(
       n_estimators=512,
```

```
tree_method="hist",
        device="cuda",
        learning_rate=0.01,
        reg_lambda=1.5,
        subsample=0.8,
        sampling_method="gradient_based",
        # LTR specific parameters
        objective="rank:ndcg",
        # - Enable bias estimation
        lambdarank_unbiased=True.
        # - normalization (1 / (norm + 1))
        lambdarank_bias_norm=1,
        # - Focus on the top 12 documents
        lambdarank_num_pair_per_sample=12,
        lambdarank_pair_method="topk",
        ndcg_exp_gain=True,
        eval_metric=["ndcg@1", "ndcg@3", "ndcg@5", "ndcg@10"],
        callbacks=[ShowPosition()],
   )
   ranker.fit(
       X_train,
        clicks_train,
        qid=qid_train,
        eval_set=[(X_test, y_test), (X_test, clicks_test)],
        eval_qid=[qid_test, qid_test],
        verbose=True,
   ranker.predict(X_test)
if __name__ == "__main__":
   parser = argparse.ArgumentParser(
        description="Demonstration of learning to rank using XGBoost."
   parser.add_argument(
        "--data",
        type=str,
       help="Root directory of the MSLR-WEB10K data.",
       required=True,
   )
   parser.add_argument(
       "--cache",
        type=str,
       help="Directory for caching processed data.",
       required=True,
   )
   args = parser.parse_args()
   ranking_demo(args)
    click_data_demo(args)
```

# Demo for defining a custom regression objective and metric

Demo for defining customized metric and objective. Notice that for simplicity reason weight is not used in following example. In this script, we implement the Squared Log Error (SLE) objective and RMSLE metric as customized functions, then compare it with native implementation in XGBoost.

See Custom Objective and Evaluation Metric for a step by step walkthrough, with other details.

The *SLE* objective reduces impact of outliers in training dataset, hence here we also compare its performance with standard squared error.

```
import argparse
from time import time
from typing import Dict, List, Tuple
import matplotlib
import numpy as np
from matplotlib import pyplot as plt
import xgboost as xgb
# shape of generated data.
kRows = 4096
kCols = 16
kOutlier = 10000
                                # mean of generated outliers
kNumberOfOutliers = 64
kRatio = 0.7
kSeed = 1994
kBoostRound = 20
np.random.seed(seed=kSeed)
def generate_data() -> Tuple[xgb.DMatrix, xgb.DMatrix]:
    "Generate data containing outliers."
   x = np.random.randn(kRows, kCols)
   y = np.random.randn(kRows)
   y += np.abs(np.min(y))
   # Create outliers
   for i in range(0, kNumberOfOutliers):
        ind = np.random.randint(0, len(y)-1)
        y[ind] += np.random.randint(0, kOutlier)
   train_portion = int(kRows * kRatio)
   # rmsle requires all label be greater than -1.
   assert np.all(y > -1.0)
   train_x: np.ndarray = x[: train_portion]
    train_y: np.ndarray = y[: train_portion]
```

```
dtrain = xgb.DMatrix(train_x, label=train_y)
   test_x = x[train_portion:]
   test_y = y[train_portion:]
   dtest = xgb.DMatrix(test_x, label=test_y)
   return dtrain, dtest
def native_rmse(dtrain: xgb.DMatrix,
                dtest: xgb.DMatrix) -> Dict[str, Dict[str, List[float]]]:
    "Train using native implementation of Root Mean Squared Loss."
   print('Squared Error')
    squared_error = {
        'objective': 'reg:squarederror'.
        'eval_metric': 'rmse',
        'tree_method': 'hist'.
        'seed': kSeed
   }
   start = time()
   results: Dict[str, Dict[str, List[float]]] = {}
   xgb.train(squared_error,
              dtrain=dtrain.
              num_boost_round=kBoostRound,
              evals=[(dtrain, 'dtrain'), (dtest, 'dtest')],
              evals_result=results)
   print('Finished Squared Error in:', time() - start, '\n')
   return results
def native_rmsle(dtrain: xgb.DMatrix,
                 dtest: xgb.DMatrix) -> Dict[str, Dict[str, List[float]]]:
    "Train using native implementation of Squared Log Error."
   print('Squared Log Error')
   results: Dict[str, Dict[str, List[float]]] = {}
    squared_log_error = {
        'objective': 'reg:squaredlogerror',
        'eval_metric': 'rmsle',
        'tree_method': 'hist'.
        'seed': kSeed
   }
   start = time()
   xgb.train(squared_log_error,
              dtrain=dtrain,
              num_boost_round=kBoostRound,
              evals=[(dtrain, 'dtrain'), (dtest, 'dtest')],
              evals_result=results)
   print('Finished Squared Log Error in:', time() - start)
   return results
def py_rmsle(dtrain: xgb.DMatrix, dtest: xgb.DMatrix) -> Dict:
    "Train using Python implementation of Squared Log Error."
```

```
def gradient(predt: np.ndarray, dtrain: xgb.DMatrix) -> np.ndarray:
        "Compute the gradient squared log error."
        y = dtrain.get_label()
        return (np.log1p(predt) - np.log1p(y)) / (predt + 1)
    def hessian(predt: np.ndarray, dtrain: xgb.DMatrix) -> np.ndarray:
        "Compute the hessian for squared log error."
        y = dtrain.get_label()
        return ((-np.log1p(predt) + np.log1p(y) + 1) /
                np.power(predt + 1, 2))
   def squared_log(predt: np.ndarray,
                    dtrain: xgb.DMatrix) -> Tuple[np.ndarray, np.ndarray]:
        "Squared Log Error objective. A simplified version for RMSLE used as
        objective function.
        :math:\\frac{1}{2}[log(pred + 1) - log(label + 1)]^2`
        predt[predt < -1] = -1 + 1e-6
        grad = gradient(predt, dtrain)
        hess = hessian(predt, dtrain)
        return grad, hess
   def rmsle(predt: np.ndarray, dtrain: xgb.DMatrix) -> Tuple[str, float]:
        "" Root mean squared log error metric.
        :math:\\sqrt{\frac{1}{N}[log(pred + 1) - log(label + 1)]^2}\`
        y = dtrain.get_label()
        predt[predt < -1] = -1 + 1e-6
        elements = np.power(np.log1p(y) - np.log1p(predt), 2)
        return 'PyRMSLE', float(np.sqrt(np.sum(elements) / len(y)))
   results: Dict[str, Dict[str, List[float]]] = {}
   xgb.train({'tree_method': 'hist', 'seed': kSeed,
               'disable_default_eval_metric': 1},
              dtrain=dtrain,
              num_boost_round=kBoostRound,
              obj=squared_log,
              custom_metric=rmsle,
              evals=[(dtrain, 'dtrain'), (dtest, 'dtest')],
              evals_result=results)
   return results
def plot_history(rmse_evals, rmsle_evals, py_rmsle_evals):
    fig, axs = plt.subplots(3, 1)
    ax0: matplotlib.axes.Axes = axs[0]
    ax1: matplotlib.axes.Axes = axs[1]
    ax2: matplotlib.axes.Axes = axs[2]
```

```
x = np.arange(0, kBoostRound, 1)
   ax0.plot(x, rmse_evals['dtrain']['rmse'], label='train-RMSE')
   ax0.plot(x, rmse_evals['dtest']['rmse'], label='test-RMSE')
   ax0.legend()
   ax1.plot(x, rmsle_evals['dtrain']['rmsle'], label='train-native-RMSLE')
   ax1.plot(x, rmsle_evals['dtest']['rmsle'], label='test-native-RMSLE')
   ax1.legend()
   ax2.plot(x, py_rmsle_evals['dtrain']['PyRMSLE'], label='train-PyRMSLE')
   ax2.plot(x, py_rmsle_evals['dtest']['PyRMSLE'], label='test-PyRMSLE')
    ax2.legend()
def main(args):
   dtrain, dtest = generate_data()
   rmse_evals = native_rmse(dtrain, dtest)
   rmsle_evals = native_rmsle(dtrain, dtest)
   py_rmsle_evals = py_rmsle(dtrain, dtest)
   if args.plot != 0:
       plot_history(rmse_evals, rmsle_evals, py_rmsle_evals)
        plt.show()
if __name__ == "__main__":
   parser = argparse.ArgumentParser(
        description='Arguments for custom RMSLE objective function demo.')
   parser.add_argument(
        '--plot',
       type=int.
        default=1,
        help='Set to 0 to disable plotting the evaluation history.')
   args = parser.parse_args()
   main(args)
```

# **XGBoost Dask Feature Walkthrough**

This directory contains some demonstrations for using dask with XGBoost. For an overview, see Distributed XGBoost with Dask

# Use scikit-learn regressor interface with CPU histogram tree method

```
from dask import array as da
from dask.distributed import Client, LocalCluster
from xgboost import dask as dxgb
def main(client: Client) -> dxgb.Booster:
   # generate some random data for demonstration
   n = 100
   m = 10000
   partition_size = 100
   X = da.random.random((m, n), partition_size)
   y = da.random.random(m, partition_size)
   regressor = dxgb.DaskXGBRegressor(verbosity=1, n_estimators=2)
   regressor.set_params(tree_method="hist")
    # assigning client here is optional
   regressor.client = client
   regressor.fit(X, y, eval_set=[(X, y)])
   prediction = regressor.predict(X)
   bst = regressor.get_booster()
   history = regressor.evals_result()
   print("Evaluation history:", history)
   # returned prediction is always a dask array.
   assert isinstance(prediction, da.Array)
   return bst # returning the trained model
if __name__ == "__main__":
    # or use other clusters for scaling
   with LocalCluster(n_workers=4, threads_per_worker=1) as cluster:
        with Client(cluster) as client:
            main(client)
```

## Use scikit-learn regressor interface with GPU histogram tree method

```
from dask import array as da
from dask.distributed import Client

# It's recommended to use dask_cuda for GPU assignment
from dask_cuda import LocalCUDACluster

from xgboost import dask as dxgb

def main(client: Client) -> dxgb.Booster:

(continues on next page)
```

```
# generate some random data for demonstration
   n = 100
   m = 1000000
   partition_size = 10000
   X = da.random.random((m, n), partition_size)
   y = da.random.random(m, partition_size)
   regressor = dxgb.DaskXGBRegressor(verbosity=1)
   # set the device to CUDA
   regressor.set_params(tree_method="hist", device="cuda")
    # assigning client here is optional
   regressor.client = client
   regressor.fit(X, y, eval_set=[(X, y)])
   prediction = regressor.predict(X)
   bst = regressor.get_booster()
   history = regressor.evals_result()
   print("Evaluation history:", history)
   # returned prediction is always a dask array.
   assert isinstance(prediction, da.Array)
   return bst # returning the trained model
if __name__ == "__main__":
    # With dask cuda, one can scale up XGBoost to arbitrary GPU clusters.
   # `LocalCUDACluster` used here is only for demonstration purpose.
   with LocalCUDACluster() as cluster:
       with Client(cluster) as client:
            main(client)
```

# **Example of training with Dask on CPU**

```
from dask import array as da
from dask.distributed import Client, LocalCluster

from xgboost import dask as dxgb
from xgboost.dask import DaskDMatrix

def main(client: Client) -> None:
    # generate some random data for demonstration
    m = 100000
    n = 100
    rng = da.random.default_rng(1)
    X = rng.normal(size=(m, n))
    y = X.sum(axis=1)

# DaskDMatrix acts like normal DMatrix, works as a proxy for local
```

```
# DMatrix scatter around workers.
   dtrain = DaskDMatrix(client, X, y)
   # Use train method from xgboost.dask instead of xgboost. This
   # distributed version of train returns a dictionary containing the
    # resulting booster and evaluation history obtained from
    # evaluation metrics.
   output = dxgb.train(
        client,
        {"verbosity": 1, "tree_method": "hist"},
        dtrain.
        num_boost_round=4,
        evals=[(dtrain, "train")],
   bst = output["booster"]
   history = output["history"]
    # you can pass output directly into `predict` too.
   prediction = dxgb.predict(client, bst, dtrain)
   print("Evaluation history:", history)
   print("Error:", da.sqrt((prediction - y) ** 2).mean().compute())
if __name__ == "__main__":
    # or use other clusters for scaling
   with LocalCluster(n_workers=7, threads_per_worker=4) as cluster:
        with Client(cluster) as client:
            main(client)
```

# **Example of training survival model with Dask on CPU**

```
# DaskDMatrix acts like normal DMatrix, works as a proxy for local
   # DMatrix scatter around workers.
    # For AFT survival, you'd need to extract the lower and upper bounds for the label
    # and pass them as arguments to DaskDMatrix.
   y_lower_bound = df["Survival_label_lower_bound"]
   y_upper_bound = df["Survival_label_upper_bound"]
   X = df.drop(["Survival_label_lower_bound", "Survival_label_upper_bound"], axis=1)
   dtrain = DaskDMatrix(
        client, X, label_lower_bound=y_lower_bound, label_upper_bound=y_upper_bound
   )
   # Use train method from xgboost.dask instead of xgboost. This
    # distributed version of train returns a dictionary containing the
    # resulting booster and evaluation history obtained from
    # evaluation metrics.
   params = {
        "verbosity": 1,
        "objective": "survival:aft",
        "eval_metric": "aft-nloglik",
        "learning_rate": 0.05,
        "aft_loss_distribution_scale": 1.20,
        "aft_loss_distribution": "normal",
        "max_depth": 6,
        "lambda": 0.01,
        "alpha": 0.02,
   }
   output = dxgb.train(
        client, params, dtrain, num_boost_round=100, evals=[(dtrain, "train")]
   bst = output["booster"]
   history = output["history"]
    # you can pass output directly into `predict` too.
   prediction = dxgb.predict(client, bst, dtrain)
   print("Evaluation history: ", history)
   # Uncomment the following line to save the model to the disk
   # bst.save_model('survival_model.json')
   return prediction
if __name__ == "__main__":
    # or use other clusters for scaling
   with LocalCluster(n_workers=7, threads_per_worker=4) as cluster:
        with Client(cluster) as client:
            main(client)
```

# **Example of training with Dask on GPU**

```
import cupy as cp
import dask_cudf
from dask import array as da
from dask import dataframe as dd
from dask.distributed import Client
from dask_cuda import LocalCUDACluster
from xgboost import dask as dxgb
from xgboost.dask import DaskDMatrix
def using_dask_matrix(client: Client, X: da.Array, y: da.Array) -> da.Array:
    # DaskDMatrix acts like normal DMatrix, works as a proxy for local DMatrix scatter
    # around workers.
   dtrain = DaskDMatrix(client, X, y)
   # Use train method from xgboost.dask instead of xgboost. This distributed version
    # of train returns a dictionary containing the resulting booster and evaluation
    # history obtained from evaluation metrics.
   output = dxgb.train(
        client,
            "verbosity": 2,
            "tree_method": "hist",
            # Golden line for GPU training
            "device": "cuda",
        }.
        dtrain,
        num_boost_round=4,
        evals=[(dtrain, "train")],
   bst = output["booster"]
   history = output["history"]
    # you can pass output directly into `predict` too.
   prediction = dxgb.predict(client, bst, dtrain)
   print("Evaluation history:", history)
   return prediction
def using_quantile_device_dmatrix(client: Client, X: da.Array, y: da.Array) -> da.Array:
    """`DaskQuantileDMatrix` is a data type specialized for `hist` tree methods for
    reducing memory usage.
    .. versionadded:: 1.2.0
    11 11 11
   X = dask_cudf.from_dask_dataframe(dd.from_dask_array(X))
   y = dask_cudf.from_dask_dataframe(dd.from_dask_array(y))
    # `DaskQuantileDMatrix` is used instead of `DaskDMatrix`, be careful that it can not
                                                                            (continues on next page)
```

```
# be used for anything else other than training unless a reference is specified. See
    # the `ref` argument of `DaskQuantileDMatrix`.
   dtrain = dxgb.DaskQuantileDMatrix(client, X, y)
   output = dxgb.train(
        client,
        {"verbosity": 2, "tree_method": "hist", "device": "cuda"},
        dtrain,
       num_boost_round=4,
   )
   prediction = dxgb.predict(client, output, X)
   return prediction
if __name__ == "__main__":
   # `LocalCUDACluster` is used for assigning GPU to XGBoost processes. Here
    # `n_workers` represents the number of GPUs since we use one GPU per worker process.
   with LocalCUDACluster(n_workers=2, threads_per_worker=4) as cluster:
        with Client(cluster) as client:
            # generate some random data for demonstration
            rng = da.random.default_rng(1)
            m = 100000
           n = 100
            X = rng.normal(size=(m, n))
            y = X.sum(axis=1)
            print("Using DaskQuantileDMatrix")
            from_ddqdm = using_quantile_device_dmatrix(client, X, y)
            print("Using DMatrix")
            from_dmatrix = using_dask_matrix(client, X, y)
```

# **Example of using callbacks with Dask**

```
import numpy as np
from dask.distributed import Client, LocalCluster
from dask_ml.datasets import make_regression
from dask_ml.model_selection import train_test_split
import xgboost as xgb
import xgboost.dask as dxgb
from xgboost.dask import DaskDMatrix

def probability_for_going_backward(epoch: int) -> float:
    return 0.999 / (1.0 + 0.05 * np.log(1.0 + epoch))
```

```
# All callback functions must inherit from TrainingCallback
class CustomEarlyStopping(xgb.callback.TrainingCallback):
    """A custom early stopping class where early stopping is determined stochastically.
   In the beginning, allow the metric to become worse with a probability of 0.999.
   As boosting progresses, the probability should be adjusted downward"""
   def __init__(
       self, *, validation_set: str, target_metric: str, maximize: bool, seed: int
   ) -> None:
        self.validation_set = validation_set
        self.target_metric = target_metric
        self.maximize = maximize
        self.seed = seed
        self.rng = np.random.default_rng(seed=seed)
        if maximize:
            self.better = lambda x, y: x > y
        else:
            self.better = lambda x, y: x < y
   def after_iteration(
        self, model: Any, epoch: int, evals_log: xgb.callback.TrainingCallback.EvalsLog
   ) -> bool:
        metric_history = evals_log[self.validation_set][self.target_metric]
        if len(metric_history) < 2 or self.better(</pre>
            metric_history[-1], metric_history[-2]
        ):
            return False # continue training
        p = probability_for_going_backward(epoch)
        go_backward = self.rng.choice(2, size=(1,), replace=True, p=[1 - p, p]).astype(
            np.bool_
       )[0]
        print(
            "The validation metric went into the wrong direction. "
            + f"Stopping training with probability {1 - p}..."
        if go_backward:
            return False # continue training
        else:
            return True # stop training
def main(client: Client) -> None:
   m = 100000
   n\ =\ 100
   X, y = make_regression(n_samples=m, n_features=n, chunks=200, random_state=0)
   X_train, X_test, y_train, y_test = train_test_split(X, y, random_state=0)
   dtrain = DaskDMatrix(client, X_train, y_train)
   dtest = DaskDMatrix(client, X_test, y_test)
   output = dxgb.train(
        client,
```

```
{
            "verbosity": 1,
            "tree_method": "hist",
            "objective": "reg:squarederror",
            "eval_metric": "rmse",
            "max_depth": 6,
            "learning_rate": 1.0,
        },
        dtrain,
        num_boost_round=1000,
        evals=[(dtrain, "train"), (dtest, "test")],
        callbacks=[
            CustomEarlyStopping(
                validation_set="test", target_metric="rmse", maximize=False, seed=0
        ],
   )
if __name__ == "__main__":
    # or use other clusters for scaling
   with LocalCluster(n_workers=4, threads_per_worker=1) as cluster:
        with Client(cluster) as client:
            main(client)
```

#### **Survival Analysis Walkthrough**

This is a collection of examples for using the XGBoost Python package for training survival models. For an introduction, see *Survival Analysis with Accelerated Failure Time* 

#### Demo for survival analysis (regression).

Demo for survival analysis (regression). using Accelerated Failure Time (AFT) model.

```
import os
import numpy as np
import pandas as pd
from sklearn.model_selection import ShuffleSplit

import xgboost as xgb

# The Veterans' Administration Lung Cancer Trial
# The Statistical Analysis of Failure Time Data by Kalbfleisch J. and Prentice R (1980)

CURRENT_DIR = os.path.dirname(__file__)
df = pd.read_csv(os.path.join(CURRENT_DIR, '../data/veterans_lung_cancer.csv'))
print('Training data:')
print(df)

# Split features and labels
```

```
y_lower_bound = df['Survival_label_lower_bound']
y_upper_bound = df['Survival_label_upper_bound']
X = df.drop(['Survival_label_lower_bound', 'Survival_label_upper_bound'], axis=1)
# Split data into training and validation sets
rs = ShuffleSplit(n_splits=2, test_size=.7, random_state=0)
train_index, valid_index = next(rs.split(X))
dtrain = xgb.DMatrix(X.values[train_index, :])
dtrain.set_float_info('label_lower_bound', y_lower_bound[train_index])
dtrain.set_float_info('label_upper_bound', y_upper_bound[train_index])
dvalid = xgb.DMatrix(X.values[valid_index, :])
dvalid.set_float_info('label_lower_bound', y_lower_bound[valid_index])
dvalid.set_float_info('label_upper_bound', y_upper_bound[valid_index])
# Train gradient boosted trees using AFT loss and metric
params = {'verbosity': 0,
          'objective': 'survival:aft',
          'eval_metric': 'aft-nloglik',
          'tree_method': 'hist',
          'learning_rate': 0.05,
          'aft_loss_distribution': 'normal',
          'aft_loss_distribution_scale': 1.20,
          'max_depth': 6.
          'lambda': 0.01,
          'alpha': 0.02}
bst = xgb.train(params, dtrain, num_boost_round=10000,
                evals=[(dtrain, 'train'), (dvalid, 'valid')],
                early_stopping_rounds=50)
# Run prediction on the validation set
df = pd.DataFrame({'Label (lower bound)': y_lower_bound[valid_index],
                   'Label (upper bound)': y_upper_bound[valid_index],
                   'Predicted label': bst.predict(dvalid)})
print(df)
# Show only data points with right-censored labels
print(df[np.isinf(df['Label (upper bound)'])])
# Save trained model
bst.save_model('aft_model.json')
```

#### Demo for survival analysis (regression) with Optuna.

Demo for survival analysis (regression) using Accelerated Failure Time (AFT) model, using Optuna to tune hyperparameters

```
import numpy as np
import optuna
import pandas as pd
from sklearn.model_selection import ShuffleSplit
import xgboost as xgb

(continues on next page)
```

```
# The Veterans' Administration Lung Cancer Trial
# The Statistical Analysis of Failure Time Data by Kalbfleisch J. and Prentice R (1980)
df = pd.read_csv('../data/veterans_lung_cancer.csv')
print('Training data:')
print(df)
# Split features and labels
y_lower_bound = df['Survival_label_lower_bound']
y_upper_bound = df['Survival_label_upper_bound']
X = df.drop(['Survival_label_lower_bound', 'Survival_label_upper_bound'], axis=1)
# Split data into training and validation sets
rs = ShuffleSplit(n_splits=2, test_size=.7, random_state=0)
train_index, valid_index = next(rs.split(X))
dtrain = xgb.DMatrix(X.values[train_index, :])
dtrain.set_float_info('label_lower_bound', y_lower_bound[train_index])
dtrain.set_float_info('label_upper_bound', y_upper_bound[train_index])
dvalid = xgb.DMatrix(X.values[valid_index, :])
dvalid.set_float_info('label_lower_bound', y_lower_bound[valid_index])
dvalid.set_float_info('label_upper_bound', y_upper_bound[valid_index])
# Define hyperparameter search space
base_params = {'verbosity': 0,
              'objective': 'survival:aft',
              'eval_metric': 'aft-nloglik',
              'tree_method': 'hist'} # Hyperparameters common to all trials
def objective(trial):
    params = {'learning_rate': trial.suggest_loguniform('learning_rate', 0.01, 1.0),
              'aft_loss_distribution': trial.suggest_categorical('aft_loss_distribution',
                                                                   ['normal', 'logistic',
→'extreme']),
              'aft_loss_distribution_scale': trial.suggest_loguniform('aft_loss_
→distribution_scale', 0.1, 10.0),
              'max_depth': trial.suggest_int('max_depth', 3, 8),
              'lambda': trial.suggest_loguniform('lambda', 1e-8, 1.0),
              'alpha': trial.suggest_loguniform('alpha', 1e-8, 1.0)} # Search space
   params.update(base_params)
   pruning_callback = optuna.integration.XGBoostPruningCallback(trial, 'valid-aft-
→nloglik')
   bst = xgb.train(params, dtrain, num_boost_round=10000,
                    evals=[(dtrain, 'train'), (dvalid, 'valid')],
                    early_stopping_rounds=50, verbose_eval=False, callbacks=[pruning_
→callback])
    if bst.best_iteration >= 25:
        return bst.best_score
   else:
        return np.inf # Reject models with < 25 trees</pre>
# Run hyperparameter search
study = optuna.create_study(direction='minimize')
study.optimize(objective, n_trials=200)
```

```
print('Completed hyperparameter tuning with best aft-nloglik = {}.'.format(study.best_
→trial.value))
params = \{\}
params.update(base_params)
params.update(study.best_trial.params)
# Re-run training with the best hyperparameter combination
print('Re-running the best trial... params = {}'.format(params))
bst = xgb.train(params, dtrain, num_boost_round=10000,
                evals=[(dtrain, 'train'), (dvalid, 'valid')],
                early_stopping_rounds=50)
# Run prediction on the validation set
df = pd.DataFrame({'Label (lower bound)': y_lower_bound[valid_index],
                   'Label (upper bound)': y_upper_bound[valid_index],
                   'Predicted label': bst.predict(dvalid)})
print(df)
# Show only data points with right-censored labels
print(df[np.isinf(df['Label (upper bound)'])])
# Save trained model
bst.save_model('aft_best_model.json')
```

#### Visual demo for survival analysis (regression) with Accelerated Failure Time (AFT) model.

This demo uses 1D toy data and visualizes how XGBoost fits a tree ensemble. The ensemble model starts out as a flat line and evolves into a step function in order to account for all ranged labels.

```
import matplotlib.pyplot as plt
import numpy as np
import xgboost as xgb
plt.rcParams.update({"font.size": 13})
# Function to visualize censored labels
def plot_censored_labels(
   X: np.ndarray, y_lower: np.ndarray, y_upper: np.ndarray
) -> None:
    def replace_inf(x: np.ndarray, target_value: float) -> np.ndarray:
        x[np.isinf(x)] = target_value
        return x
   plt.plot(X, y_lower, "o", label="y_lower", color="blue")
   plt.plot(X, y_upper, "o", label="y_upper", color="fuchsia")
   plt.vlines(
        Χ,
        ymin=replace_inf(y_lower, 0.01),
        ymax=replace_inf(y_upper, 1000.0),
        label="Range for y",
```

```
color="gray",
   )
# Tov data
X = np.array([1, 2, 3, 4, 5]).reshape((-1, 1))
INF = np.inf
y_lower = np.array([10, 15, -INF, 30, 100])
y_upper = np.array([INF, INF, 20, 50, INF])
# Visualize toy data
plt.figure(figsize=(5, 4))
plot_censored_labels(X, y_lower, y_upper)
plt.ylim((6, 200))
plt.legend(loc="lower right")
plt.title("Toy data")
plt.xlabel("Input feature")
plt.ylabel("Label")
plt.yscale("log")
plt.tight_layout()
plt.show(block=True)
# Will be used to visualize XGBoost model
grid_pts = np.linspace(0.8, 5.2, 1000).reshape((-1, 1))
# Train AFT model using XGBoost
dmat = xgb.DMatrix(X)
dmat.set_float_info("label_lower_bound", y_lower)
dmat.set_float_info("label_upper_bound", y_upper)
params = {"max_depth": 3, "objective": "survival:aft", "min_child_weight": 0}
accuracy_history = []
class PlotIntermediateModel(xgb.callback.TrainingCallback):
    """Custom callback to plot intermediate models."""
   def __init__(self) -> None:
        super().__init__()
   def after_iteration(
        self,
        model: xgb.Booster,
        epoch: int,
        evals_log: xgb.callback.TrainingCallback.EvalsLog,
   ) -> bool:
        """Run after training is finished."""
        # Compute y_pred = prediction using the intermediate model, at current boosting
        # iteration
        v_pred = model.predict(dmat)
        # "Accuracy" = the number of data points whose ranged label (y_lower, y_upper)
                       includes the corresponding predicted label (y_pred)
```

```
acc = np.sum(
            np.logical_and(y_pred >= y_lower, y_pred <= y_upper) / len(X) * 100</pre>
        accuracy_history.append(acc)
        # Plot ranged labels as well as predictions by the model
        plt.subplot(5, 3, epoch + 1)
        plot_censored_labels(X, y_lower, y_upper)
        y_pred_grid_pts = model.predict(xgb.DMatrix(grid_pts))
        plt.plot(
            grid_pts, y_pred_grid_pts, "r-", label="XGBoost AFT model", linewidth=4
        plt.title("Iteration {}".format(epoch), x=0.5, y=0.8)
        plt.xlim((0.8, 5.2))
        plt.ylim((1 if np.min(y_pred) < 6 else 6, 200))</pre>
        plt.yscale("log")
        return False
res: xgb.callback.TrainingCallback.EvalsLog = {}
plt.figure(figsize=(12, 13))
bst = xgb.train(
   params,
   dmat,
    15,
    [(dmat, "train")],
    evals_result=res,
   callbacks=[PlotIntermediateModel()],
plt.tight_layout()
plt.legend(
   loc="lower center",
   ncol=4.
   bbox_to_anchor=(0.5, 0),
   bbox_transform=plt.gcf().transFigure,
plt.tight_layout()
# Plot negative log likelihood over boosting iterations
plt.figure(figsize=(8, 3))
plt.subplot(1, 2, 1)
plt.plot(res["train"]["aft-nloglik"], "b-o", label="aft-nloglik")
plt.xlabel("# Boosting Iterations")
plt.legend(loc="best")
# Plot "accuracy" over boosting iterations
# "Accuracy" = the number of data points whose ranged label (y_lower, y_upper) includes
               the corresponding predicted label (y_pred)
plt.subplot(1, 2, 2)
plt.plot(accuracy_history, "r-o", label="Accuracy (%)")
plt.xlabel("# Boosting Iterations")
plt.legend(loc="best")
```

```
plt.tight_layout()
plt.show()
```

#### **GPU Acceleration Demo**

This is a collection of demonstration scripts to showcase the basic usage of GPU. Please see *XGBoost GPU Support* for more info. There are other demonstrations for distributed GPU training using dask or spark.

#### Using xgboost on GPU devices

Shows how to train a model on the forest cover type dataset using GPU acceleration. The forest cover type dataset has 581,012 rows and 54 features, making it time consuming to process. We compare the run-time and accuracy of the GPU and CPU histogram algorithms.

In addition, The demo showcases using GPU with other GPU-related libraries including cupy and cuml. These libraries are not strictly required.

```
import time
import cupy as cp
from cuml.model_selection import train_test_split
from sklearn.datasets import fetch_covtype
import xgboost as xgb
# Fetch dataset using sklearn
X, y = fetch_covtype(return_X_y=True)
X = cp.array(X)
y = cp.array(y)
y = y.min()
# Create 0.75/0.25 train/test split
X_train, X_test, y_train, y_test = train_test_split(
   X, y, test_size=0.25, train_size=0.75, random_state=42
)
# Specify sufficient boosting iterations to reach a minimum
num round = 3000
# Leave most parameters as default
clf = xgb.XGBClassifier(device="cuda", n_estimators=num_round)
# Train model
start = time.time()
clf.fit(X_train, y_train, eval_set=[(X_test, y_test)])
gpu_res = clf.evals_result()
print("GPU Training Time: %s seconds" % (str(time.time() - start)))
# Repeat for CPU algorithm
clf = xgb.XGBClassifier(device="cpu", n_estimators=num_round)
```

```
start = time.time()
cpu_res = clf.evals_result()
print("CPU Training Time: %s seconds" % (str(time.time() - start)))
```

# Use GPU to speedup SHAP value computation

Demonstrates using GPU acceleration to compute SHAP values for feature importance.

```
import shap
from sklearn.datasets import fetch_california_housing
import xgboost as xgb
# Fetch dataset using sklearn
data = fetch_california_housing()
print(data.DESCR)
X = data.data
y = data.target
num\_round = 500
param = {
   "eta": 0.05,
   "max_depth": 10,
   "tree_method": "hist".
    "device": "cuda",
}
# GPU accelerated training
dtrain = xgb.DMatrix(X, label=y, feature_names=data.feature_names)
model = xgb.train(param, dtrain, num_round)
# Compute shap values using GPU with xgboost
model.set_param({"device": "cuda"})
shap_values = model.predict(dtrain, pred_contribs=True)
# Compute shap interaction values using GPU
shap_interaction_values = model.predict(dtrain, pred_interactions=True)
# shap will call the GPU accelerated version as long as the device parameter is set to
# "cuda"
explainer = shap.TreeExplainer(model)
shap_values = explainer.shap_values(X)
# visualize the first prediction's explanation
shap.force_plot(
   explainer.expected_value,
    shap_values[0, :],
   X[0, :],
    feature_names=data.feature_names,
```

```
matplotlib=True,
)

# Show a summary of feature importance
shap.summary_plot(shap_values, X, plot_type="bar", feature_names=data.feature_names)
```

## Using XGBoost with RAPIDS Memory Manager (RMM) plugin (EXPERIMENTAL)

RAPIDS Memory Manager (RMM) library provides a collection of efficient memory allocators for NVIDIA GPUs. It is now possible to use XGBoost with memory allocators provided by RMM, by enabling the RMM integration plugin.

The demos in this directory highlights one RMM allocator in particular: **the pool sub-allocator**. This allocator addresses the slow speed of cudaMalloc() by allocating a large chunk of memory upfront. Subsequent allocations will draw from the pool of already allocated memory and thus avoid the overhead of calling cudaMalloc() directly. See this GTC talk slides for more details.

Before running the demos, ensure that XGBoost is compiled with the RMM plugin enabled. To do this, run CMake with option -DPLUGIN\_RMM=ON (-DUSE\_CUDA=ON also required):

```
cmake .. -DUSE_CUDA=ON -DUSE_NCCL=ON -DPLUGIN_RMM=ON
make -j$(nproc)
```

CMake will attempt to locate the RMM library in your build environment. You may choose to build RMM from the source, or install it using the Conda package manager. If CMake cannot find RMM, you should specify the location of RMM with the CMake prefix:

```
# If using Conda:
cmake .. -DUSE_CUDA=ON -DUSE_NCCL=ON -DPLUGIN_RMM=ON -DCMAKE_PREFIX_PATH=$CONDA_PREFIX
# If using RMM installed with a custom location
cmake .. -DUSE_CUDA=ON -DUSE_NCCL=ON -DPLUGIN_RMM=ON -DCMAKE_PREFIX_PATH=/path/to/rmm
```

# Informing XGBoost about RMM pool

When XGBoost is compiled with RMM, most of the large size allocation will go through RMM allocators, but some small allocations in performance critical areas are using a different caching allocator so that we can have better control over memory allocation behavior. Users can override this behavior and force the use of rmm for all allocations by setting the global configuration use\_rmm:

```
with xgb.config_context(use_rmm=True):
    clf = xgb.XGBClassifier(tree_method="hist", device="cuda")
```

Depending on the choice of memory pool size or type of allocator, this may have negative performance impact.

# Using rmm on a single node device

```
import rmm
from sklearn.datasets import make_classification
import xgboost as xgb
# Initialize RMM pool allocator
rmm.reinitialize(pool_allocator=True)
# Optionally force XGBoost to use RMM for all GPU memory allocation, see ./README.md
# xgb.set_config(use_rmm=True)
X, y = make_classification(n_samples=10000, n_informative=5, n_classes=3)
dtrain = xgb.DMatrix(X, label=y)
params = {
   "max_depth": 8,
   "eta": 0.01,
   "objective": "multi:softprob",
    "num_class": 3,
   "tree_method": "hist",
   "device": "cuda",
# XGBoost will automatically use the RMM pool allocator
bst = xgb.train(params, dtrain, num_boost_round=100, evals=[(dtrain, "train")])
```

# **Using rmm with Dask**

```
import dask
from dask.distributed import Client
from dask_cuda import LocalCUDACluster
from sklearn.datasets import make_classification
import xgboost as xgb
def main(client):
    # Optionally force XGBoost to use RMM for all GPU memory allocation, see ./README.md
    # xgb.set_config(use_rmm=True)
   X, y = make_classification(n_samples=10000, n_informative=5, n_classes=3)
   # In pratice one should prefer loading the data with dask collections instead of
   # using `from_array`.
   X = dask.array.from_array(X)
   y = dask.array.from_array(y)
   dtrain = xgb.dask.DaskDMatrix(client, X, label=y)
   params = {
        "max_depth": 8,
        "eta": 0.01,
        "objective": "multi:softprob",
```

(continued from previous page)

```
"num_class": 3.
        "tree_method": "hist",
        "eval_metric": "merror",
        "device": "cuda".
   output = xgb.dask.train(
        client, params, dtrain, num_boost_round=100, evals=[(dtrain, "train")]
   bst = output["booster"]
   history = output["history"]
   for i, e in enumerate(history["train"]["merror"]):
       print(f"[{i}] train-merror: {e}")
if __name__ == "__main__":
   # To use RMM pool allocator with a GPU Dask cluster, just add rmm_pool_size option
    # to LocalCUDACluster constructor.
   with LocalCUDACluster(rmm_pool_size="2GB") as cluster:
        with Client(cluster) as client:
            main(client)
```

# 1.11 XGBoost R Package

You have found the XGBoost R Package!

# 1.11.1 Get Started

- Checkout the *Installation Guide* contains instructions to install xgboost, and *Tutorials* for examples on how to use XGBoost for various tasks.
- Read the API documentation.
- Please visit Walk-through Examples.

### 1.11.2 Tutorials

### **XGBoost R Tutorial**

### Introduction

**XGBoost** is short for eXtreme Gradient Boosting package.

The purpose of this Vignette is to show you how to use **XGBoost** to build a model and make predictions.

It is an efficient and scalable implementation of gradient boosting framework by @friedman2000additive and @friedman2001greedy. Two solvers are included:

- linear model;
- tree learning algorithm.

It supports various objective functions, including *regression*, *classification* and *ranking*. The package is made to be extendible, so that users are also allowed to define their own objective functions easily.

It has been used to win several Kaggle competitions.

It has several features:

- Speed: it can automatically do parallel computation on Windows and Linux, with OpenMP. It is generally over 10 times faster than the classical gbm.
- Input Type: it takes several types of input data:
  - Dense Matrix: R's dense matrix, i.e. matrix;
  - Sparse Matrix: R's sparse matrix, i.e. Matrix::dgCMatrix;
  - Data File: local data files;
  - xgb.DMatrix: its own class (recommended).
- Sparsity: it accepts sparse input for both tree booster and linear booster, and is optimized for sparse input;
- Customization: it supports customized objective functions and evaluation functions.

#### Installation

#### GitHub version

For weekly updated version (highly recommended), install from GitHub:

```
install.packages("drat", repos="https://cran.rstudio.com")
drat:::addRepo("dmlc")
install.packages("xgboost", repos="http://dmlc.ml/drat/", type = "source")
```

Windows users will need to install Rtools first.

### **CRAN** version

The version 0.4-2 is on CRAN, and you can install it by:

```
install.packages("xgboost")
```

Formerly available versions can be obtained from the CRAN archive

### Learning

For the purpose of this tutorial we will load **XGBoost** package.

```
require(xgboost)
```

# **Dataset presentation**

In this example, we are aiming to predict whether a mushroom can be eaten or not (like in many tutorials, example data are the same as you will use on in your every day life:-).

Mushroom data is cited from UCI Machine Learning Repository. @Bache+Lichman:2013.

### **Dataset loading**

We will load the agaricus datasets embedded with the package and will link them to variables.

The datasets are already split in:

- train: will be used to build the model;
- test: will be used to assess the quality of our model.

Why *split* the dataset in two parts?

In the first part we will build our model. In the second part we will want to test it and assess its quality. Without dividing the dataset we would test the model on the data which the algorithm have already seen.

```
data(agaricus.train, package='xgboost')
data(agaricus.test, package='xgboost')
train <- agaricus.train
test <- agaricus.test</pre>
```

In the real world, it would be up to you to make this division between train and test data. The way to do it is out of scope for this article, however caret package may help.

Each variable is a list containing two things, label and data:

```
str(train)
```

```
## List of 2
## $ data :Formal class 'dgCMatrix' [package "Matrix"] with 6 slots
##
    ....@ i : int [1:143286] 2 6 8 11 18 20 21 24 28 32 ...
##
    ....ар
                  : int [1:127] 0 369 372 3306 5845 6489 6513 8380 8384 10991 ...
    ....@ Dim : int [1:2] 6513 126
    ....@ Dimnames:List of 2
##
    .. .. ..$ : NULL
## .....$: chr [1:126] "cap-shape=bell" "cap-shape=conical" "cap-shape=convex"
→ "cap-shape=flat" ...
    ....@ x
                  : num [1:143286] 1 1 1 1 1 1 1 1 1 1 ...
   .. ..@ factors : list()
## $ label: num [1:6513] 1 0 0 1 0 0 0 1 0 0 ...
```

label is the outcome of our dataset meaning it is the binary *classification* we will try to predict.

Let's discover the dimensionality of our datasets.

```
dim(train$data)
```

```
## [1] 6513 126
```

### dim(test\$data)

```
## [1] 1611 126
```

This dataset is very small to not make the R package too heavy, however XGBoost is built to manage huge datasets very efficiently.

As seen below, the data are stored in a dgCMatrix which is a *sparse* matrix and label vector is a numeric vector  $(\{0,1\})$ :

```
class(train$data)[1]
```

```
## [1] "dgCMatrix"
```

```
class(train$label)
```

```
## [1] "numeric"
```

# **Basic Training using XGBoost**

This step is the most critical part of the process for the quality of our model.

# **Basic training**

We are using the train data. As explained above, both data and label are stored in a list.

In a *sparse* matrix, cells containing **0** are not stored in memory. Therefore, in a dataset mainly made of **0**, memory size is reduced. It is very common to have such a dataset.

We will train decision tree model using the following parameters:

- objective = "binary:logistic": we will train a binary classification model;
- max.depth = 2: the trees won't be deep, because our case is very simple;
- nthread = 2: the number of CPU threads we are going to use;
- nrounds = 2: there will be two passes on the data, the second one will enhance the model by further reducing the difference between ground truth and prediction.

```
bstSparse <- xgboost(data = train$data, label = train$label, max.depth = 2, eta = 1, on thread = 2, nrounds = 2, objective = "binary:logistic")
```

```
## [0] train-error:0.046522
## [1] train-error:0.022263
```

The more complex the relationship between your features and your label is, the more passes you need.

### **Parameter variations**

#### **Dense matrix**

Alternatively, you can put your dataset in a *dense* matrix, i.e. a basic **R** matrix.

```
bstDense <- xgboost(data = as.matrix(train$data), label = train$label, max.depth = 2, 

⇔eta = 1, nthread = 2, nrounds = 2, objective = "binary:logistic")
```

```
## [0] train-error:0.046522
## [1] train-error:0.022263
```

#### xgb.DMatrix

**XGBoost** offers a way to group them in a **xgb.DMatrix**. You can even add other meta data in it. This will be useful for the most advanced features we will discover later.

```
## [0] train-error:0.046522
## [1] train-error:0.022263
```

# Verbose option

**XGBoost** has several features to help you view the learning progress internally. The purpose is to help you to set the best parameters, which is the key of your model quality.

One of the simplest way to see the training progress is to set the verbose option (see below for more advanced techniques).

```
## [0] train-error:0.046522
## [1] train-error:0.022263
```

(continues on next page)

(continued from previous page)

```
## [0] train-error:0.046522

## [11:41:01] amalgamation/../src/tree/updater_prune.cc:74: tree pruning end, 1 roots, 4

wextra nodes, 0 pruned nodes, max_depth=2

## [1] train-error:0.022263
```

# **Basic prediction using XGBoost**

### Perform the prediction

The purpose of the model we have built is to classify new data. As explained before, we will use the test dataset for this step.

```
pred <- predict(bst, test$data)

# size of the prediction vector
print(length(pred))</pre>
```

```
## [1] 1611
```

```
# limit display of predictions to the first 10
print(head(pred))
```

```
## [1] 0.28583017 0.92392391 0.28583017 0.28583017 0.05169873 0.92392391
```

These numbers doesn't look like *binary classification* {0,1}. We need to perform a simple transformation before being able to use these results.

### Transform the regression in a binary classification

The only thing that **XGBoost** does is a *regression*. **XGBoost** is using label vector to build its *regression* model.

How can we use a regression model to perform a binary classification?

If we think about the meaning of a regression applied to our data, the numbers we get are probabilities that a datum will be classified as 1. Therefore, we will set the rule that if this probability for a specific datum is > 0.5 then the observation is classified as 1 (or 0 otherwise).

```
prediction <- as.numeric(pred > 0.5)
print(head(prediction))
```

```
## [1] 0 1 0 0 0 1
```

# Measuring model performance

To measure the model performance, we will compute a simple metric, the average error.

```
err <- mean(as.numeric(pred > 0.5) != test$label)
print(paste("test-error=", err))
```

```
## [1] "test-error= 0.0217256362507759"
```

Note that the algorithm has not seen the test data during the model construction.

Steps explanation:

- as.numeric(pred > 0.5) applies our rule that when the probability (<=> regression <=> prediction) is > 0.5 the observation is classified as 1 and 0 otherwise;
- 2. probabilityVectorPreviouslyComputed != test\$label computes the vector of error between true data and computed probabilities;
- 3. mean(vector0fErrors) computes the *average error* itself.

The most important thing to remember is that to do a classification, you just do a regression to the label and then apply a threshold.

Multiclass classification works in a similar way.

This metric is **0.02** and is pretty low: our yummly mushroom model works well!

#### **Advanced features**

Most of the features below have been implemented to help you to improve your model by offering a better understanding of its content.

# **Dataset preparation**

For the following advanced features, we need to put data in xgb.DMatrix as explained above.

```
dtrain <- xgb.DMatrix(data = train$data, label=train$label)
dtest <- xgb.DMatrix(data = test$data, label=test$label)</pre>
```

### Measure learning progress with xgb.train

Both xgboost (simple) and xgb.train (advanced) functions train models.

One of the special features of xgb.train is the capacity to follow the progress of the learning after each round. Because of the way boosting works, there is a time when having too many rounds lead to overfitting. You can see this feature as a cousin of a cross-validation method. The following techniques will help you to avoid overfitting or optimizing the learning time in stopping it as soon as possible.

One way to measure progress in the learning of a model is to provide to **XGBoost** a second dataset already classified. Therefore it can learn on the first dataset and test its model on the second one. Some metrics are measured after each round during the learning.

in some way it is similar to what we have done above with the average error. The main difference is that above it was after building the model, and now it is during the construction that we measure errors.

For the purpose of this example, we use watchlist parameter. It is a list of xgb.DMatrix, each of them tagged with a name.

```
watchlist <- list(train=dtrain, test=dtest)
bst <- xgb.train(data=dtrain, max.depth=2, eta=1, nthread = 2, nrounds=2,__
watchlist=watchlist, objective = "binary:logistic")</pre>
```

```
      ## [0]
      train-error:0.046522
      test-error:0.042831

      ## [1]
      train-error:0.022263
      test-error:0.021726
```

**XGBoost** has computed at each round the same average error metric seen above (we set **nrounds** to 2, that is why we have two lines). Obviously, the **train-error** number is related to the training dataset (the one the algorithm learns from) and the **test-error** number to the test dataset.

Both training and test error related metrics are very similar, and in some way, it makes sense: what we have learned from the training dataset matches the observations from the test dataset.

If with your own dataset you do not have such results, you should think about how you divided your dataset in training and test. May be there is something to fix. Again, caret package may help.

For a better understanding of the learning progression, you may want to have some specific metric or even use multiple evaluation metrics.

```
bst <- xgb.train(data=dtrain, max.depth=2, eta=1, nthread = 2, nrounds=2, 

→watchlist=watchlist, eval.metric = "error", eval.metric = "logloss", objective = 

→"binary:logistic")
```

eval.metric allows us to monitor two new metrics for each round, logloss and error.

### Linear boosting

Until now, all the learnings we have performed were based on boosting trees. **XGBoost** implements a second algorithm, based on linear boosting. The only difference with the previous command is booster = "gblinear" parameter (and removing eta parameter).

```
bst <- xgb.train(data=dtrain, booster = "gblinear", nthread = 2, nrounds=2, 

watchlist=watchlist, eval.metric = "error", eval.metric = "logloss", objective = "binary:logistic")
```

```
## [0] train-error:0.024720 train-logloss:0.184616 test-error:0.

022967 test-logloss:0.184234

## [1] train-error:0.004146 train-logloss:0.069885 test-error:0.

003724 test-logloss:0.068081
```

In this specific case, *linear boosting* gets slightly better performance metrics than a decision tree based algorithm.

In simple cases, this will happen because there is nothing better than a linear algorithm to catch a linear link. However, decision trees are much better to catch a non linear link between predictors and outcome. Because there is no silver bullet, we advise you to check both algorithms with your own datasets to have an idea of what to use.

# Manipulating xgb.DMatrix

### Save / Load

Like saving models, xgb.DMatrix object (which groups both dataset and outcome) can also be saved using xgb.DMatrix.save function.

```
xgb.DMatrix.save(dtrain, "dtrain.buffer")
```

```
## [1] TRUE
```

```
# to load it in, simply call xgb.DMatrix
dtrain2 <- xgb.DMatrix("dtrain.buffer")</pre>
```

```
## [11:41:01] 6513x126 matrix with 143286 entries loaded from dtrain.buffer
```

```
## [0] train-error:0.046522 test-error:0.042831
## [1] train-error:0.022263 test-error:0.021726
```

#### Information extraction

Information can be extracted from an xgb.DMatrix using getinfo function. Hereafter we will extract label data.

```
label = getinfo(dtest, "label")
pred <- predict(bst, dtest)
err <- as.numeric(sum(as.integer(pred > 0.5) != label))/length(label)
print(paste("test-error=", err))
```

```
## [1] "test-error= 0.0217256362507759"
```

### View feature importance/influence from the learnt model

Feature importance is similar to R gbm package's relative influence (rel.inf).

```
importance_matrix <- xgb.importance(model = bst)
print(importance_matrix)
xgb.plot.importance(importance_matrix = importance_matrix)</pre>
```

### View the trees from a model

You can dump the tree you learned using xgb.dump into a text file.

```
xgb.dump(bst, with_stats = TRUE)
```

```
## [1] "booster[0]"
## [2] "0:[f28<-1.00136e-05] yes=1,no=2,missing=1,gain=4000.53,cover=1628.25"
## [3] "1:[f55<-1.00136e-05] yes=3,no=4,missing=3,gain=1158.21,cover=924.5"
## [4] "3:leaf=1.71218,cover=812"
## [5] "4:leaf=-1.70044,cover=112.5"
## [6] "2:[f108<-1.00136e-05] yes=5,no=6,missing=5,gain=198.174,cover=703.75"
## [7] "5:leaf=-1.94071,cover=690.5"
## [8] "6:leaf=1.85965,cover=13.25"
## [9] "booster[1]"
## [10] "0:[f59<-1.00136e-05] yes=1,no=2,missing=1,gain=832.545,cover=788.852"
## [11] "1:[f28<-1.00136e-05] yes=3,no=4,missing=3,gain=569.725,cover=768.39"
## [12] "3:leaf=0.784718,cover=458.937"
## [13] "4:leaf=-0.96853,cover=309.453"
## [14] "2:leaf=-6.23624,cover=20.4624"</pre>
```

You can plot the trees from your model using ```xgb.plot.tree``

```
xgb.plot.tree(model = bst)
```

if you provide a path to fname parameter you can save the trees to your hard drive.

#### Save and load models

Maybe your dataset is big, and it takes time to train a model on it? May be you are not a big fan of losing time in redoing the same task again and again? In these very rare cases, you will want to save your model and load it when required.

Helpfully for you, **XGBoost** implements such functions.

```
# save model to binary local file
xgb.save(bst, "xgboost.model")
```

```
## [1] TRUE
```

xgb.save function should return TRUE if everything goes well and crashes otherwise.

An interesting test to see how identical our saved model is to the original one would be to compare the two predictions.

```
# load binary model to R
bst2 <- xgb.load("xgboost.model")
pred2 <- predict(bst2, test$data)

# And now the test
print(paste("sum(abs(pred2-pred))=", sum(abs(pred2-pred))))</pre>
```

```
## [1] "sum(abs(pred2-pred))= 0"
```

result is 0? We are good!

In some very specific cases, like when you want to pilot **XGBoost** from caret package, you will want to save the model as a *R* binary vector. See below how to do it.

```
# save model to R's raw vector
rawVec <- xgb.save.raw(bst)

# print class
print(class(rawVec))</pre>
```

```
## [1] "raw"
```

```
# load binary model to R
bst3 <- xgb.load(rawVec)
pred3 <- predict(bst3, test$data)

# pred3 should be identical to pred
print(paste("sum(abs(pred3-pred))=", sum(abs(pred3-pred))))</pre>
```

```
## [1] "sum(abs(pred3-pred))= 0"
```

Again 0? It seems that XGBoost works pretty well!

#### References

# **Understand your dataset with XGBoost**

# Introduction

The purpose of this vignette is to show you how to use **XGBoost** to discover and understand your own dataset better.

This vignette is not about predicting anything (see XGBoost presentation). We will explain how to use **XGBoost** to highlight the *link* between the *features* of your data and the *outcome*.

Package loading:

```
require(xgboost)
require(Matrix)
require(data.table)
if (!require('vcd')) {
  install.packages('vcd')
}
```

**VCD** package is used for one of its embedded dataset only.

# Preparation of the dataset

# Numeric v.s. categorical variables

**XGBoost** manages only numeric vectors.

What to do when you have categorical data?

A *categorical* variable has a fixed number of different values. For instance, if a variable called *Colour* can have only one of these three values, *red*, *blue* or *green*, then *Colour* is a *categorical* variable.

In **R**, a *categorical* variable is called factor.

Type ?factor in the console for more information.

To answer the question above we will convert *categorical* variables to numeric ones.

## Conversion from categorical to numeric variables

## Looking at the raw data

+In this Vignette we will see how to transform a *dense* data.frame (*dense* = the majority of the matrix is non-zero) with *categorical* variables to a very *sparse* matrix (*sparse* = lots of zero entries in the matrix) of numeric features.

The method we are going to see is usually called one-hot encoding.

The first step is to load the Arthritis dataset in memory and wrap it with the data.table package.

```
data(Arthritis)
df <- data.table(Arthritis, keep.rownames = FALSE)</pre>
```

data.table is 100% compliant with  $\mathbf{R}$  data.frame but its syntax is more consistent and its performance for large dataset is best in class (dplyr from  $\mathbf{R}$  and Pandas from **Python** included). Some parts of  $\mathbf{XGBoost's}\ \mathbf{R}$  package use data.table.

The first thing we want to do is to have a look to the first few lines of the data.table:

```
head(df)
     ID Treatment Sex Age Improved
## 1: 57
         Treated Male 27
                              Some
         Treated Male 29
## 2: 46
                              None
         Treated Male 30
## 3: 77
                              None
## 4: 17 Treated Male 32 Marked
## 5: 36
          Treated Male 46
                           Marked
## 6: 23
          Treated Male 58
                            Marked
```

Now we will check the format of each column.

(continues on next page)

(continued from previous page)

```
## $ Improved : Ord.factor w/ 3 levels "None"<"Some"<..: 2 1 1 3 3 3 1 3 1 1 ...
## - attr(*, ".internal.selfref")=<externalptr>
```

2 columns have factor type, one has ordinal type.

ordinal variable:

- can take a limited number of values (like factor);
- these values are ordered (unlike factor). Here these ordered values are: Marked > Some > None

#### Creation of new features based on old ones

We will add some new categorical features to see if it helps.

# **Grouping per 10 years**

For the first features we create groups of age by rounding the real age.

Note that we transform it to factor so the algorithm treats these age groups as independent values.

Therefore, 20 is not closer to 30 than 60. In other words, the distance between ages is lost in this transformation.

```
head(df[, AgeDiscret := as.factor(round(Age / 10, 0))])
     ID Treatment Sex Age Improved AgeDiscret
##
## 1: 57
           Treated Male 27
                                Some
           Treated Male 29
                                None
                                              3
## 2: 46
## 3: 77
           Treated Male 30
                                None
                                              3
## 4: 17
           Treated Male 32
                              Marked
                                              3
## 5: 36
           Treated Male 46
                                              5
                              Marked
## 6: 23
           Treated Male 58
                              Marked
                                              6
```

# Randomly split into two groups

The following is an even stronger simplification of the real age with an arbitrary split at 30 years old. I choose this value **based on nothing**. We will see later if simplifying the information based on arbitrary values is a good strategy (you may already have an idea of how well it will work...).

```
head(df[, AgeCat := as.factor(ifelse(Age > 30, "Old", "Young"))])
      ID Treatment Sex Age Improved AgeDiscret AgeCat
## 1: 57
          Treated Male 27
                                Some
                                              3 Young
## 2: 46
          Treated Male 29
                                None
                                             3 Young
## 3: 77
          Treated Male 30
                               None
                                             3 Young
## 4: 17
          Treated Male 32
                                                  Old
                             Marked
                                             3
          Treated Male 46
                                             5
                                                  Old
## 5: 36
                             Marked
                                                  Old
## 6: 23
          Treated Male 58
                             Marked
                                             6
```

# Risks in adding correlated features

These new features are highly correlated to the Age feature because they are simple transformations of this feature.

For many machine learning algorithms, using correlated features is not a good idea. It may sometimes make prediction less accurate, and most of the time make interpretation of the model almost impossible. GLM, for instance, assumes that the features are uncorrelated.

Fortunately, decision tree algorithms (including boosted trees) are very robust to these features. Therefore we don't have to do anything to manage this situation.

# Cleaning data

We remove ID as there is nothing to learn from this feature (it would just add some noise).

```
df[, ID := NULL]
```

We will list the different values for the column Treatment:

```
levels(df[, Treatment])
## [1] "Placebo" "Treated"
```

# **Encoding categorical features**

Next step, we will transform the categorical data to dummy variables. Several encoding methods exist, e.g., one-hot encoding is a common approach. We will use the dummy contrast coding which is popular because it produces "full rank" encoding (also see this blog post by Max Kuhn).

The purpose is to transform each value of each *categorical* feature into a *binary* feature {0, 1}.

For example, the column Treatment will be replaced by two columns, TreatmentPlacebo, and TreatmentTreated. Each of them will be *binary*. Therefore, an observation which has the value Placebo in column Treatment before the transformation will have the value 1 in the new column TreatmentPlacebo and the value 0 in the new column TreatmentTreated after the transformation. The column TreatmentPlacebo will disappear during the contrast encoding, as it would be absorbed into a common constant intercept column.

Column Improved is excluded because it will be our label column, the one we want to predict.

```
sparse_matrix <- sparse.model.matrix(Improved ~ ., data = df)[, -1]</pre>
head(sparse_matrix)
## 6 x 9 sparse Matrix of class "dgCMatrix"
##
     TreatmentTreated SexMale Age AgeDiscret3 AgeDiscret4 AgeDiscret5 AgeDiscret6
## 1
                     1
                             1 27
                                              1
## 2.
                     1
                             1 29
                                              1
## 3
                     1
                             1
                                30
                                              1
## 4
                     1
                             1
                                32
                                              1
## 5
                     1
                             1
                                46
## 6
                     1
                             1
                                58
                                                                                     1
     AgeDiscret7 AgeCatYoung
## 1
                            1
## 2
                            1
```

(continues on next page)

(continued from previous page)

```
## 3 . 1
## 4 . . .
## 5 . . .
## 6 . .
```

Formula Improved  $\sim$  . used above means transform all *categorical* features but column Improved to binary values. The -1 column selection removes the intercept column which is full of 1 (this column is generated by the conversion). For more information, you can type ?sparse.model.matrix in the console.

Create the output numeric vector (not as a sparse Matrix):

```
output_vector <- df[, Improved] == "Marked"</pre>
```

- 1. set Y vector to 0;
- 2. set Y to 1 for rows where Improved == Marked is TRUE;
- 3. return Y vector.

#### **Build the model**

The code below is very usual. For more information, you can look at the documentation of xgboost function (or at the vignette XGBoost presentation).

```
bst <- xgboost(data = sparse_matrix, label = output_vector, max_depth = 4,
               eta = 1, nthread = 2, nrounds = 10, objective = "binary:logistic")
## [1]
       train-logloss:0.485466
## [2]
       train-logloss:0.438534
## [3]
       train-logloss:0.412250
       train-logloss:0.395828
## [4]
## [5]
       train-logloss:0.384264
       train-logloss:0.374028
## [6]
## [7]
       train-logloss:0.365005
       train-logloss:0.351233
## [8]
       train-logloss:0.341678
## [9]
## [10] train-logloss:0.334465
```

You can see some train-logloss: 0.XXXXX lines followed by a number. It decreases. Each line shows how well the model explains the data. Lower is better.

A small value for training error may be a symptom of overfitting, meaning the model will not accurately predict unseen values.

# Feature importance

### Measure feature importance

### Build the feature importance data.table

Remember, each binary column corresponds to a single value of one of *categorical* features.

```
importance <- xgb.importance(feature_names = colnames(sparse_matrix), model = bst)</pre>
head(importance)
##
               Feature
                               Gain
                                         Cover Frequency
## 1:
                   Age 0.622031769 0.67251696 0.67241379
## 2: TreatmentTreated 0.285750540 0.11916651 0.10344828
## 3:
               SexMale 0.048744022 0.04522028 0.08620690
## 4:
           AgeDiscret6 0.016604639 0.04784639 0.05172414
## 5:
           AgeDiscret3 0.016373781 0.08028951 0.05172414
## 6:
           AgeDiscret4 0.009270557 0.02858801 0.01724138
```

The column Gain provides the information we are looking for.

As you can see, features are classified by Gain.

Gain is the improvement in accuracy brought by a feature to the branches it is on. The idea is that before adding a new split on a feature X to the branch there were some wrongly classified elements; after adding the split on this feature, there are two new branches, and each of these branches is more accurate (one branch saying if your observation is on this branch then it should be classified as 1, and the other branch saying the exact opposite).

Cover is related to the second order derivative (or Hessian) of the loss function with respect to a particular variable; thus, a large value indicates a variable has a large potential impact on the loss function and so is important.

Frequency is a simpler way to measure the Gain. It just counts the number of times a feature is used in all generated trees. You should not use it (unless you know why you want to use it).

# Plotting the feature importance

All these things are nice, but it would be even better to plot the results.

```
xgb.plot.importance(importance_matrix = importance)
```

Running this line of code, you should get a bar chart showing the importance of the 6 features (containing the same data as the output we saw earlier, but displaying it visually for easier consumption). Note that xgb.ggplot.importance is also available for all the ggplot2 fans!

Depending of the dataset and the learning parameters you may have more than two clusters. Default value is to limit them to 10, but you can increase this limit. Look at the function documentation for more information.

According to the plot above, the most important features in this dataset to predict if the treatment will work are:

- An individual's age;
- Having received a placebo or not;
- Gender;
- Our generated feature AgeDiscret. We can see that its contribution is very low.

### Do these results make sense?

Let's check some Chi2 between each of these features and the label.

Higher Chi2 means better correlation.

```
c2 <- chisq.test(df$Age, output_vector)
print(c2)

##

## Pearson's Chi-squared test
##

## data: df$Age and output_vector
## X-squared = 35.475, df = 35, p-value = 0.4458</pre>
```

The Pearson correlation between Age and illness disappearing is **35.47**.

```
c2 <- chisq.test(df$AgeDiscret, output_vector)
print(c2)

##

## Pearson's Chi-squared test
##

## data: df$AgeDiscret and output_vector
## X-squared = 8.2554, df = 5, p-value = 0.1427</pre>
```

Our first simplification of Age gives a Pearson correlation of **8.26**.

```
c2 <- chisq.test(df$AgeCat, output_vector)
print(c2)

##

## Pearson's Chi-squared test with Yates' continuity correction
##

## data: df$AgeCat and output_vector
## X-squared = 2.3571, df = 1, p-value = 0.1247</pre>
```

The perfectly random split we did between young and old at 30 years old has a low correlation of **2.36**. This suggests that, for the particular illness we are studying, the age at which someone is vulnerable to this disease is likely very different from 30.

Moral of the story: don't let your *gut* lower the quality of your model.

In data science, there is the word science :-)

#### Conclusion

As you can see, in general destroying information by simplifying it won't improve your model. Chi2 just demonstrates that.

But in more complex cases, creating a new feature from an existing one may help the algorithm and improve the model.

+The case studied here is not complex enough to show that. Check Kaggle website for some challenging datasets.

Moreover, you can see that even if we have added some new features which are not very useful/highly correlated with other features, the boosting tree algorithm was still able to choose the best one (which in this case is the Age).

Linear models may not perform as well.

### Special Note: What about Random Forests™?

As you may know, the Random Forests algorithm is cousin with boosting and both are part of the ensemble learning family.

Both train several decision trees for one dataset. The *main* difference is that in Random Forests, trees are independent and in boosting, the N+1-st tree focuses its learning on the loss (<=> what has not been well modeled by the tree N).

This difference can have an impact on a edge case in feature importance analysis: correlated features.

Imagine two features perfectly correlated, feature A and feature B. For one specific tree, if the algorithm needs one of them, it will choose randomly (true in both boosting and Random Forests).

However, in Random Forests this random choice will be done for each tree, because each tree is independent from the others. Therefore, approximately (and depending on your parameters) 50% of the trees will choose feature A and the other 50% will choose feature B. So the *importance* of the information contained in A and B (which is the same, because they are perfectly correlated) is diluted in A and B. So you won't easily know this information is important to predict what you want to predict! It is even worse when you have 10 correlated features...

In boosting, when a specific link between feature and outcome have been learned by the algorithm, it will try to not refocus on it (in theory it is what happens, reality is not always that simple). Therefore, all the importance will be on feature A or on feature B (but not both). You will know that one feature has an important role in the link between the observations and the label. It is still up to you to search for the correlated features to the one detected as important if you need to know all of them.

If you want to try Random Forests algorithm, you can tweak XGBoost parameters!

For instance, to compute a model with 1000 trees, with a 0.5 factor on sampling rows and columns:

```
data(agaricus.train, package = 'xgboost')
data(agaricus.test, package = 'xgboost')
train <- agaricus.train</pre>
test <- agaricus.test
#Random Forest - 1000 trees
bst <- xgboost(</pre>
    data = train$data
    , label = train$label
    , max_depth = 4
    , num_parallel_tree = 1000
    , subsample = 0.5
    , colsample_bytree = 0.5
    , nrounds = 1
    , objective = "binary:logistic"
## [1] train-logloss:0.456201
#Boosting - 3 rounds
bst <- xgboost(</pre>
    data = train$data
    , label = train$label
    , max_depth = 4
    , nrounds = 3
```

(continues on next page)

(continued from previous page)

```
, objective = "binary:logistic"
)
## [1] train-logloss:0.444882
## [2] train-logloss:0.302428
## [3] train-logloss:0.212847
```

Note that the parameter round is set to 1.

**Random Forests** is a trademark of Leo Breiman and Adele Cutler and is licensed exclusively to Salford Systems for the commercial release of the software.

# 1.11.3 Other topics

### Handling of indexable elements

There are many functionalities in XGBoost which refer to indexable elements in a countable set, such as boosting rounds / iterations / trees in a model (which can be referred to by number), classes, categories / levels in categorical features, among others.

XGBoost, being written in C++, uses base-0 indexing and considers ranges / sequences to be inclusive of the left end but not the right one - for example, a range (0, 3) would include the first three elements, numbered 0, 1, and 2.

The Python interface uses this same logic, since this is also the way that indexing in Python works, but other languages like R have different logic. In R, indexing is base-1 and ranges / sequences are inclusive of both ends - for example, to refer to the first three elements in a sequence, the interval would be written as (1, 3), and the elements numbered 1, 2, and 3.

In order to provide a more idiomatic R interface, XGBoost adjusts its user-facing R interface to follow this and similar R conventions, but internally, it needs to convert all these numbers to the format that the C interface uses. This is made more problematic by the fact that models are meant to be serializable and loadable in other interfaces, which will have different indexing logic.

The following adjustments are made in the R interface:

- Slicing method for DMatrix, which takes an array of integers, is converted to base-0 indexing by subtracting 1 from each element. Note that this is done in the C-level wrapper function for R, unlike all other conversions which are done in R before being passed to C.
- Slicing method for Booster takes a sequence defined by start, end, and step. The R interface is made to work the same way as R's seq from the user's POV, so it always adjusts the left end by subtracting one, and depending on whether the step size ends exactly or not at the right end, will also adjust the right end to be non-inclusive in C indexing.
- Parameter iterationrange in predict is also made to behave the same way as R's seq. Since it doesn't have a step size, just adjusting the left end by subtracting 1 suffices here.
- best\_iteration, depending on the context, might be stored as both a C-level booster attribute, and as an R attribute. Since the C-level attributes are shared across interfaces and used in prediction methods, in order to improve compatibility, it leaves this C-level attribute in base-0 indexing, but the R attribute, if present, will be adjusted to base-1 indexing. Note that the predict method in R and other interfaces will look at the C-level attribute only.
- Other references to iteration numbers or boosting rounds, such as when printing metrics or saving model snapshots, also follow base-1 indexing. These other references are coded entirely in R, as the C-level functions do not handle such functionalities.

- Terminal leaf / node numbers are returned in base-0 indexing, just like they come from the C interface.
- Tree numbers in plots follow base-1 indexing. Note that these are only displayed when producing these plots through the R interface's own handling of DiagrammeR objects, but not when using the C-level GraphViz 'dot' format generator for plots.
- Feature numbers when producing feature importances, JSONs, trees-to-tables, and SHAP; are all following base-0 indexing.
- Categorical features are defined in R as a factor type which encodes with base-1 indexing. When categorical
  features are passed as R factor types, the conversion is done automatically to base-0 indexing, but if the user
  whishes to manually supply categorical features as already-encoded integers, then those integers need to already
  be in base-0 encoding.
- Categorical levels (categories) in outputs such as plots, JSONs, and trees-to-tables; are also referred to using base-0 indexing, regardless of whether they went into the model as integers or as factor-typed columns.
- Categorical labels for DMatrices do not undergo any extra processing the user must supply base-0 encoded labels.
- A function to retrieve class-specific coefficients when using the linear coefficients history callback takes a class index parameter, which also does not undergo any conversion (i.e. user must pass a base-0 index), in order to match with the label logic - that is, the same class index will refer to the class encoded with that number in the DMatrix label field.

New additions to the R interface that take on indexable elements should be mindful of these conventions and try to mimic R's behavior as much as possible.

# 1.12 XGBoost JVM Package

You have found the XGBoost JVM Package!

# 1.12.1 Installation

Checkout the *Installation Guide* for how to install the jvm package, or *Building from Source* on how to build it from the sources.

# 1.12.2 Contents

### **Getting Started with XGBoost4J**

This tutorial introduces Java API for XGBoost.

#### **Data Interface**

Like the XGBoost python module, XGBoost4J uses DMatrix to handle data. LIBSVM txt format file, sparse matrix in CSR/CSC format, and dense matrix are supported.

• The first step is to import DMatrix:

```
import ml.dmlc.xgboost4j.java.DMatrix;
```

• Use DMatrix constructor to load data from a libsym text format file:

```
DMatrix dmat = new DMatrix("train.svm.txt");
```

• Pass arrays to DMatrix constructor to load from sparse matrix.

Suppose we have a sparse matrix

```
1 0 2 0
4 0 0 3
3 1 2 0
```

We can express the sparse matrix in Compressed Sparse Row (CSR) format:

... or in Compressed Sparse Column (CSC) format:

· You may also load your data from a dense matrix. Let's assume we have a matrix of form

```
    1
    2

    3
    4

    5
    6
```

Using row-major layout, we specify the dense matrix as follows:

```
float[] data = new float[] {1f,2f,3f,4f,5f,6f};
int nrow = 3;
int ncol = 2;
float missing = 0.0f;
DMatrix dmat = new DMatrix(data, nrow, ncol, missing);
```

• To set weight:

```
float[] weights = new float[] {1f,2f,1f};
dmat.setWeight(weights);
```

## **Setting Parameters**

To set parameters, parameters are specified as a Map:

## **Training Model**

With parameters and data, you are able to train a booster model.

• Import Booster and XGBoost:

```
import ml.dmlc.xgboost4j.java.Booster;
import ml.dmlc.xgboost4j.java.XGBoost;
```

Training

· Saving model

After training, you can save model and dump it out.

```
booster.saveModel("model.bin");
```

• Generating model dump with feature map

· Load a model

```
Booster booster = XGBoost.loadModel("model.bin");
```

### **Prediction**

After training and loading a model, you can use it to make prediction for other data. The result will be a two-dimension float array (nsample, nclass); for predictLeaf(), the result would be of shape (nsample, nclass\*ntrees).

```
DMatrix dtest = new DMatrix("test.svm.txt");
// predict
float[][] predicts = booster.predict(dtest);
// predict leaf
float[][] leafPredicts = booster.predictLeaf(dtest, 0);
```

# XGBoost4J-Spark Tutorial (version 0.9+)

**XGBoost4J-Spark** is a project aiming to seamlessly integrate XGBoost and Apache Spark by fitting XGBoost to Apache Spark's MLLIB framework. With the integration, user can not only uses the high-performant algorithm implementation of XGBoost, but also leverages the powerful data processing engine of Spark for:

- Feature Engineering: feature extraction, transformation, dimensionality reduction, and selection, etc.
- Pipelines: constructing, evaluating, and tuning ML Pipelines
- Persistence: persist and load machine learning models and even whole Pipelines

This tutorial is to cover the end-to-end process to build a machine learning pipeline with XGBoost4J-Spark. We will discuss

- Using Spark to preprocess data to fit to XGBoost/XGBoost4J-Spark's data interface
- Training a XGBoost model with XGBoost4J-Spark
- Serving XGBoost model (prediction) with Spark
- Building a Machine Learning Pipeline with XGBoost4J-Spark
- Running XGBoost4J-Spark in Production
- Build an ML Application with XGBoost4J-Spark
  - Refer to XGBoost4J-Spark Dependency
  - Data Preparation
    - \* Read Dataset with Spark's Built-In Reader
    - \* Transform Raw Iris Dataset
      - · Dealing with missing values
  - Training
    - \* Early Stopping
    - \* Training with Evaluation Sets
  - Prediction
    - \* Batch Prediction
    - \* Single instance prediction
  - Model Persistence

- \* Model and pipeline persistence
- \* Interact with Other Bindings of XGBoost
- Building a ML Pipeline with XGBoost4J-Spark
  - Basic ML Pipeline
  - Pipeline with Hyper-parameter Tunning
- Run XGBoost4J-Spark in Production
  - Parallel/Distributed Training
  - Gang Scheduling
  - Checkpoint During Training

# Build an ML Application with XGBoost4J-Spark

# Refer to XGBoost4J-Spark Dependency

Before we go into the tour of how to use XGBoost4J-Spark, you should first consult *Installation from Maven repository* in order to add XGBoost4J-Spark as a dependency for your project. We provide both stable releases and snapshots.

Note: XGBoost4J-Spark requires Apache Spark 2.4+

XGBoost4J-Spark now requires **Apache Spark 2.4+**. Latest versions of XGBoost4J-Spark uses facilities of *org.apache.spark.ml.param.shared* extensively to provide for a tight integration with Spark MLLIB framework, and these facilities are not fully available on earlier versions of Spark.

Also, make sure to install Spark directly from Apache website. **Upstream XGBoost is not guaranteed to work with third-party distributions of Spark, such as Cloudera Spark.** Consult appropriate third parties to obtain their distribution of XGBoost.

Installation from maven repo

Note: Use of Python in XGBoost4J-Spark

By default, we use the tracker in Python package to drive the training with XGBoost4J-Spark. It requires Python 3.6+. We also have an experimental Scala version of tracker which can be enabled by passing the parameter tracker\_conf as scala.

# **Data Preparation**

As aforementioned, XGBoost4J-Spark seamlessly integrates Spark and XGBoost. The integration enables users to apply various types of transformation over the training/test datasets with the convenient and powerful data processing framework, Spark.

In this section, we use Iris dataset as an example to showcase how we use Spark to transform raw dataset and make it fit to the data interface of XGBoost.

Iris dataset is shipped in CSV format. Each instance contains 4 features, "sepal length", "sepal width", "petal length" and "petal width". In addition, it contains the "class" column, which is essentially the label with three possible values: "Iris Setosa", "Iris Versicolour" and "Iris Virginica".

# Read Dataset with Spark's Built-In Reader

The first thing in data transformation is to load the dataset as Spark's structured data abstraction, DataFrame.

```
import org.apache.spark.sql.SparkSession
import org.apache.spark.sql.types.{DoubleType, StringType, StructField, StructType}}

val spark = SparkSession.builder().getOrCreate()
val schema = new StructType(Array(
    StructField("sepal length", DoubleType, true),
    StructField("sepal width", DoubleType, true),
    StructField("petal length", DoubleType, true),
    StructField("petal width", DoubleType, true),
    StructField("class", StringType, true)))
val rawInput = spark.read.schema(schema).csv("input_path")
```

At the first line, we create a instance of SparkSession which is the entry of any Spark program working with DataFrame. The schema variable defines the schema of DataFrame wrapping Iris data. With this explicitly set schema, we can define the columns' name as well as their types; otherwise the column name would be the default ones derived by Spark, such as \_col0, etc. Finally, we can use Spark's built-in csv reader to load Iris csv file as a DataFrame named rawInput.

Spark also contains many built-in readers for other format. The latest version of Spark supports CSV, JSON, Parquet, and LIBSVM.

#### **Transform Raw Iris Dataset**

To make Iris dataset be recognizable to XGBoost, we need to

- 1. Transform String-typed label, i.e. "class", to Double-typed label.
- 2. Assemble the feature columns as a vector to fit to the data interface of Spark ML framework.

To convert String-typed label to Double, we can use Spark's built-in feature transformer StringIndexer.

```
import org.apache.spark.ml.feature.StringIndexer
val stringIndexer = new StringIndexer().
   setInputCol("class").
   setOutputCol("classIndex").
   fit(rawInput)
val labelTransformed = stringIndexer.transform(rawInput).drop("class")
```

With a newly created StringIndexer instance:

- 1. we set input column, i.e. the column containing String-typed label
- 2. we set output column, i.e. the column to contain the Double-typed label.
- 3. Then we fit StringIndex with our input DataFrame rawInput, so that Spark internals can get information like total number of distinct values, etc.

Now we have a StringIndexer which is ready to be applied to our input DataFrame. To execute the transformation logic of StringIndexer, we transform the input DataFrame rawInput and to keep a concise DataFrame, we drop the column "class" and only keeps the feature columns and the transformed Double-typed label column (in the last line of the above code snippet).

The fit and transform are two key operations in MLLIB. Basically, fit produces a "transformer", e.g. StringIndexer, and each transformer applies transform method on DataFrame to add new column(s) containing transformed

features/labels or prediction results, etc. To understand more about fit and transform, You can find more details in here.

Similarly, we can use another transformer, VectorAssembler, to assemble feature columns "sepal length", "sepal width", "petal length" and "petal width" as a vector.

Now, we have a DataFrame containing only two columns, "features" which contains vector-represented "sepal length", "sepal width", "petal length" and "petal width" and "classIndex" which has Double-typed labels. A DataFrame like this (containing vector-represented features and numeric labels) can be fed to XGBoost4J-Spark's training engine directly.

**Note:** There is no need to assemble feature columns from version 1.6.1+. Instead, users can specify an array of feature column names by setFeaturesCol(value: Array[String]) and XGBoost4j-Spark will do it.

# **Dealing with missing values**

XGBoost supports missing values by default (as desribed here). If given a SparseVector, XGBoost will treat any values absent from the SparseVector as missing. You are also able to specify to XGBoost to treat a specific value in your Dataset as if it was a missing value. By default XGBoost will treat NaN as the value representing missing.

Example of setting a missing value (e.g. -999) to the "missing" parameter in XGBoostClassifier:

Note: Missing values with Spark's VectorAssembler

If given a Dataset with enough features having a value of 0 Spark's VectorAssembler transformer class will return a SparseVector where the absent values are meant to indicate a value of 0. This conflicts with XGBoost's default to treat values absent from the SparseVector as missing. The model would effectively be treating 0 as missing but not declaring that to be so which can lead to confusion when using the trained model on other platforms. To avoid this, XGBoost will raise an exception if it receives a SparseVector and the "missing" parameter has not been explicitly set to 0. To workaround this issue the user has three options:

1. Explicitly convert the Vector returned from VectorAssembler to a DenseVector to return the zeros to the dataset. If doing this with missing values encoded as NaN, you will want to set setHandleInvalid = "keep" on VectorAssembler in order to keep the NaN values in the dataset. You would then set the "missing" parameter to whatever you want to be treated as missing. However this may cause a large amount of memory use if your dataset is very sparse. For example:

 $val\ assembler = new\ Vector Assembler(). setInputCols(feature\_names.toArray). setOutputCol("features"). setHandleInvalid("keep")$ 

// conversion to dense vector using Array()

val featurePipeline = new Pipeline().setStages(Array(assembler)) val featureModel = featurePipeline.fit(df\_training) val featureDf = featureModel.transform(df\_training)

```
val xgbParam = Map("eta" -> 0.1f,
```

```
"max_depth" -> 2, "objective" -> "multi:softprob", "num_class" -> 3, "num_round" -> 100, "num_workers" -> 2, "allow_non_zero_for_missing" -> "true", "missing" -> -999)
```

val xgb = new XGBoostClassifier(xgbParam) val xgbclassifier = xgb.fit(featureDf)

- 2. Before calling VectorAssembler you can transform the values you want to represent missing into an irregular value that is not 0, NaN, or Null and set the "missing" parameter to 0. The irregular value should ideally be chosen to be outside the range of values that your features have.
- 3. Do not use the VectorAssembler class and instead use a custom way of constructing a SparseVector that allows for specifying sparsity to indicate a non-zero value. You can then set the "missing" parameter to whatever sparsity indicates in your Dataset. If this approach is taken you can pass the parameter "allow\_non\_zero\_for\_missing\_value" -> true to bypass XGBoost's assertion that "missing" must be zero when given a SparseVector.

Option 1 is recommended if memory constraints are not an issue. Option 3 requires more work to get set up but is guaranteed to give you correct results while option 2 will be quicker to set up but may be difficult to find a good irregular value that does not conflict with your feature values.

**Note:** Using a non-default missing value when using other bindings of XGBoost.

When XGBoost is saved in native format only the booster itself is saved, the value of the missing parameter is not saved alongside the model. Thus, if a non-default missing parameter is used to train the model in Spark the user should take care to use the same missing parameter when using the saved model in another binding.

### **Training**

XGBoost supports both regression and classification. While we use Iris dataset in this tutorial to show how we use XGBoost/XGBoost4J-Spark to resolve a multi-classes classification problem, the usage in Regression is very similar to classification.

To train a XGBoost model for classification, we need to claim a XGBoostClassifier first:

The available parameters for training a XGBoost model can be found in *here*. In XGBoost4J-Spark, we support not only the default set of parameters but also the camel-case variant of these parameters to keep consistent with Spark's MLLIB parameters.

Specifically, each parameter in *this page* has its equivalent form in XGBoost4J-Spark with camel case. For example, to set max\_depth for each tree, you can pass parameter just like what we did in the above code snippet (as max\_depth wrapped in a Map), or you can do it through setters in XGBoostClassifer:

```
val xgbClassifier = new XGBoostClassifier().
  setFeaturesCol("features").
  setLabelCol("classIndex")
xgbClassifier.setMaxDepth(2)
```

After we set XGBoostClassifier parameters and feature/label column, we can build a transformer, XGBoostClassificationModel by fitting XGBoostClassifier with the input DataFrame. This fit operation is essentially the training process and the generated model can then be used in prediction.

```
val xgbClassificationModel = xgbClassifier.fit(xgbInput)
```

# **Early Stopping**

Early stopping is a feature to prevent the unnecessary training iterations. By specifying num\_early\_stopping\_rounds or directly call setNumEarlyStoppingRounds over a XGBoostClassifier or XGBoostRegressor, we can define number of rounds if the evaluation metric going away from the best iteration and early stop training iterations.

When it comes to custom eval metrics, in additional to num\_early\_stopping\_rounds, you also need to define maximize\_evaluation\_metrics or call setMaximizeEvaluationMetrics to specify whether you want to maximize or minimize the metrics in training. For built-in eval metrics, XGBoost4J-Spark will automatically select the direction.

For example, we need to maximize the evaluation metrics (set maximize\_evaluation\_metrics with true), and set num\_early\_stopping\_rounds with 5. The evaluation metric of 10th iteration is the maximum one until now. In the following iterations, if there is no evaluation metric greater than the 10th iteration's (best one), the traning would be early stopped at 15th iteration.

# **Training with Evaluation Sets**

You can also monitor the performance of the model during training with multiple evaluation datasets. By specifying eval\_sets or call setEvalSets over a XGBoostClassifier or XGBoostRegressor, you can pass in multiple evaluation datasets typed as a Map from String to DataFrame.

# **Prediction**

XGBoost4j-Spark supports two ways for model serving: batch prediction and single instance prediction.

### **Batch Prediction**

When we get a model, either XGBoostClassificationModel or XGBoostRegressionModel, it takes a DataFrame, read the column containing feature vectors, predict for each feature vector, and output a new DataFrame with the following columns by default:

- XGBoostClassificationModel will output margins (rawPredictionCol), probabilities(probabilityCol) and the eventual prediction labels (predictionCol) for each possible label.
- XGBoostRegressionModel will output prediction label(predictionCol).

Batch prediction expects the user to pass the testset in the form of a DataFrame. XGBoost4J-Spark starts a XGBoost worker for each partition of DataFrame for parallel prediction and generates prediction results for the whole DataFrame in a batch.

```
val xgbClassificationModel = xgbClassifier.fit(xgbInput)
val results = xgbClassificationModel.transform(testSet)
```

With the above code snippet, we get a result DataFrame, result containing margin, probability for each class and the prediction for each instance

| +                 |           |               |                   | ++         |
|-------------------|-----------|---------------|-------------------|------------|
| features cl       | assIndex  | rawPrediction | probability       | prediction |
| [5.1,3.5,1.4,0.2] | 0.0 [3.45 | 569849014282  | [0.99579632282257 | 0.0        |
| [4.9,3.0,1.4,0.2] | 0.0 [3.45 | 569849014282  | [0.99618089199066 | 0.0        |
| [4.7,3.2,1.3,0.2] | 0.0 [3.45 | 569849014282  | [0.99643349647521 | 0.0        |
| [4.6,3.1,1.5,0.2] | 0.0 [3.45 | 569849014282  | [0.99636095762252 | 0.0        |
| [5.0,3.6,1.4,0.2] | 0.0 [3.45 | 569849014282  | [0.99579632282257 | 0.0        |
| [5.4,3.9,1.7,0.4] | 0.0 [3.45 | 569849014282  | [0.99428516626358 | 0.0        |
| [4.6,3.4,1.4,0.3] | 0.0 [3.45 | 569849014282  | [0.99643349647521 | 0.0        |
| [5.0,3.4,1.5,0.2] | 0.0 [3.45 | 569849014282  | [0.99579632282257 | 0.0        |
| [4.4,2.9,1.4,0.2] | 0.0 [3.45 | 569849014282  | [0.99618089199066 | 0.0        |
| [4.9,3.1,1.5,0.1] | 0.0 [3.45 | 569849014282  | [0.99636095762252 | 0.0        |
| [5.4,3.7,1.5,0.2] | 0.0 [3.45 | 569849014282  | [0.99428516626358 | 0.0        |
| [4.8,3.4,1.6,0.2] | 0.0 [3.45 | 569849014282  | [0.99643349647521 | 0.0        |
| [4.8,3.0,1.4,0.1] | 0.0 [3.45 | 569849014282  | [0.99618089199066 | 0.0        |
| [4.3,3.0,1.1,0.1] | 0.0 [3.45 | 569849014282  | [0.99618089199066 | 0.0        |
| [5.8,4.0,1.2,0.2] | 0.0 [3.45 | 569849014282  | [0.97809928655624 | 0.0        |
| [5.7,4.4,1.5,0.4] | 0.0 [3.45 | 569849014282  | [0.97809928655624 | 0.0        |
| [5.4,3.9,1.3,0.4] |           |               | [0.99428516626358 |            |
| [5.1,3.5,1.4,0.3] | 0.0 [3.45 | 569849014282  | [0.99579632282257 | 0.0        |
| [5.7,3.8,1.7,0.3] | 0.0 [3.45 | 569849014282  | [0.97809928655624 | 0.0        |
| [5.1,3.8,1.5,0.3] | 0.0 [3.45 | 569849014282  | [0.99579632282257 | 0.0        |
| +                 |           |               |                   | ++         |

### Single instance prediction

XGBoostClassificationModel or XGBoostRegressionModel support make prediction on single instance as well. It accepts a single Vector as feature, and output the prediction label.

However, the overhead of single-instance prediction is high due to the internal overhead of XGBoost, use it carefully!

```
val features = xgbInput.head().getAs[Vector]("features")
val result = xgbClassificationModel.predict(features)
```

#### **Model Persistence**

# Model and pipeline persistence

A data scientist produces an ML model and hands it over to an engineering team for deployment in a production environment. Reversely, a trained model may be used by data scientists, for example as a baseline, across the process of data exploration. So it's important to support model persistence to make the models available across usage scenarios and programming languages.

XGBoost4j-Spark supports saving and loading XGBoostClassifier/XGBoostClassificationModel and XGBoostRegressor/XGBoostRegressionModel. It also supports saving and loading a ML pipeline which includes these estimators and models.

We can save the XGBoostClassificationModel to file system:

```
val xgbClassificationModelPath = "/tmp/xgbClassificationModel"
xgbClassificationModel.write.overwrite().save(xgbClassificationModelPath)
```

and then loading the model in another session:

```
import ml.dmlc.xgboost4j.scala.spark.XGBoostClassificationModel
val xgbClassificationModel2 = XGBoostClassificationModel.load(xgbClassificationModelPath)
xgbClassificationModel2.transform(xgbInput)
```

**Note:** Besides dumping the model to raw format, users are able to dump the model to be json or ubj format from version 1.7.0+.

With regards to ML pipeline save and load, please refer the next section.

### Interact with Other Bindings of XGBoost

After we train a model with XGBoost4j-Spark on massive dataset, sometimes we want to do model serving in single machine or integrate it with other single node libraries for further processing.

After saving the model, we can load this model with single node Python XGBoost directly from version 1.7.0+.

```
val xgbClassificationModelPath = "/tmp/xgbClassificationModel"
xgbClassificationModel.write.overwrite().save(xgbClassificationModelPath)
```

```
import xgboost as xgb
bst = xgb.Booster({'nthread': 4})
bst.load_model("/tmp/xgbClassificationModel/data/XGBoostClassificationModel")
```

Before version 1.7.0, XGBoost4j-Spark needs to export model to local manually by:

```
val nativeModelPath = "/tmp/nativeModel"
xgbClassificationModel.nativeBooster.saveModel(nativeModelPath)
```

Then we can load this model with single node Python XGBoost:

```
import xgboost as xgb
bst = xgb.Booster({'nthread': 4})
bst.load_model(nativeModelPath)
```

Note: Consistency issue between XGBoost4J-Spark and other bindings

There is a consistency issue between XGBoost4J-Spark and other language bindings of XGBoost.

When users use Spark to load training/test data in LIBSVM format with the following code snippet:

```
spark.read.format("libsvm").load("trainingset_libsvm")
```

Spark assumes that the dataset is using 1-based indexing (feature indices staring with 1). However, when you do prediction with other bindings of XGBoost (e.g. Python API of XGBoost), XGBoost assumes that the dataset is using 0-based indexing (feature indices starting with 0) by default. It creates a pitfall for the users who train model with Spark but predict with the dataset in the same format in other bindings of XGBoost. The solution is to transform the dataset to 0-based indexing before you predict with, for example, Python API, or you append ?indexing\_mode=1 to your file path when loading with DMatirx. For example in Python:

```
xgb.DMatrix('test.libsvm?indexing_mode=1')
```

### Building a ML Pipeline with XGBoost4J-Spark

#### **Basic ML Pipeline**

Spark ML pipeline can combine multiple algorithms or functions into a single pipeline. It covers from feature extraction, transformation, selection to model training and prediction. XGBoost4j-Spark makes it feasible to embed XGBoost into such a pipeline seamlessly. The following example shows how to build such a pipeline consisting of Spark MLlib feature transformer and XGBoostClassifier estimator.

We still use Iris dataset and the rawInput DataFrame. First we need to split the dataset into training and test dataset.

```
val Array(training, test) = rawInput.randomSplit(Array(0.8, 0.2), 123)
```

The we build the ML pipeline which includes 4 stages:

- Assemble all features into a single vector column.
- From string label to indexed double label.
- Use XGBoostClassifier to train classification model.
- Convert indexed double label back to original string label.

We have shown the first three steps in the earlier sections, and the last step is finished with a new transformer Index-ToString:

```
val labelConverter = new IndexToString()
.setInputCol("prediction")
.setOutputCol("realLabel")
.setLabels(stringIndexer.labels)
```

We need to organize these steps as a Pipeline in Spark ML framework and evaluate the whole pipeline to get a PipelineModel:

```
import org.apache.spark.ml.feature._
import org.apache.spark.ml.Pipeline

val pipeline = new Pipeline()
    .setStages(Array(assembler, stringIndexer, booster, labelConverter))
val model = pipeline.fit(training)
```

After we get the PipelineModel, we can make prediction on the test dataset and evaluate the model accuracy.

```
import org.apache.spark.ml.evaluation.MulticlassClassificationEvaluator

val prediction = model.transform(test)
val evaluator = new MulticlassClassificationEvaluator()
val accuracy = evaluator.evaluate(prediction)
```

### **Pipeline with Hyper-parameter Tunning**

The most critical operation to maximize the power of XGBoost is to select the optimal parameters for the model. Tuning parameters manually is a tedious and labor-consuming process. With the latest version of XGBoost4J-Spark, we can utilize the Spark model selecting tool to automate this process.

The following example shows the code snippet utilizing CrossValidation and MulticlassClassificationEvaluator to search the optimal combination of two XGBoost parameters, max\_depth and eta. (See *XGBoost Parameters*.) The model producing the maximum accuracy defined by MulticlassClassificationEvaluator is selected and used to generate the prediction for the test set.

```
import org.apache.spark.ml.tuning._
import org.apache.spark.ml.PipelineModel
import ml.dmlc.xgboost4j.scala.spark.XGBoostClassificationModel

val paramGrid = new ParamGridBuilder()
    .addGrid(booster.maxDepth, Array(3, 8))
```

(continues on next page)

(continued from previous page)

```
.addGrid(booster.eta, Array(0.2, 0.6))
.build()
val cv = new CrossValidator()
.setEstimator(pipeline)
.setEvaluator(evaluator)
.setEstimatorParamMaps(paramGrid)
.setNumFolds(3)

val cvModel = cv.fit(training)

val bestModel = cvModel.bestModel.asInstanceOf[PipelineModel].stages(2)
.asInstanceOf[XGBoostClassificationModel]
bestModel.extractParamMap()
```

## **Run XGBoost4J-Spark in Production**

XGBoost4J-Spark is one of the most important steps to bring XGBoost to production environment easier. In this section, we introduce three key features to run XGBoost4J-Spark in production.

# **Parallel/Distributed Training**

The massive size of training dataset is one of the most significant characteristics in production environment. To ensure that training in XGBoost scales with the data size, XGBoost4J-Spark bridges the distributed/parallel processing framework of Spark and the parallel/distributed training mechanism of XGBoost.

In XGBoost4J-Spark, each XGBoost worker is wrapped by a Spark task and the training dataset in Spark's memory space is fed to XGBoost workers in a transparent approach to the user.

In the code snippet where we build XGBoostClassifier, we set parameter num\_workers (or numWorkers). This parameter controls how many parallel workers we want to have when training a XGBoostClassificationModel.

# Note: Regarding OpenMP optimization

By default, we allocate a core per each XGBoost worker. Therefore, the OpenMP optimization within each XGBoost worker does not take effect and the parallelization of training is achieved by running multiple workers (i.e. Spark tasks) at the same time.

If you do want OpenMP optimization, you have to

- 1. set nthread to a value larger than 1 when creating XGBoostClassifier/XGBoostRegressor
- 2. set spark.task.cpus in Spark to the same value as nthread

### **Gang Scheduling**

XGBoost uses AllReduce. algorithm to synchronize the stats, e.g. histogram values, of each worker during training. Therefore XGBoost4J-Spark requires that all of nthread \* numWorkers cores should be available before the training runs.

In the production environment where many users share the same cluster, it's hard to guarantee that your XGBoost4J-Spark application can get all requested resources for every run. By default, the communication layer in XGBoost will block the whole application when it requires more resources to be available. This process usually brings unnecessary resource waste as it keeps the ready resources and try to claim more. Additionally, this usually happens silently and does not bring the attention of users.

XGBoost4J-Spark allows the user to setup a timeout threshold for claiming resources from the cluster. If the application cannot get enough resources within this time period, the application would fail instead of wasting resources for hanging long. To enable this feature, you can set with XGBoostClassifier/XGBoostRegressor:

```
xgbClassifier.setTimeoutRequestWorkers(60000L)
```

or pass in timeout\_request\_workers in xgbParamMap when building XGBoostClassifier:

```
val xgbParam = Map("eta" -> 0.1f,
    "max_depth" -> 2,
    "objective" -> "multi:softprob",
    "num_class" -> 3,
    "num_round" -> 100,
    "num_workers" -> 2,
    "timeout_request_workers" -> 60000L)
val xgbClassifier = new XGBoostClassifier(xgbParam).
    setFeaturesCol("features").
    setLabelCol("classIndex")
```

If XGBoost4J-Spark cannot get enough resources for running two XGBoost workers, the application would fail. Users can have external mechanism to monitor the status of application and get notified for such case.

### **Checkpoint During Training**

Transient failures are also commonly seen in production environment. To simplify the design of XGBoost, we stop training if any of the distributed workers fail. However, if the training fails after having been through a long time, it would be a great waste of resources.

We support creating checkpoint during training to facilitate more efficient recovery from failure. To enable this feature, you can set how many iterations we build each checkpoint with setCheckpointInterval and the location of checkpoints with setCheckpointPath:

```
xgbClassifier.setCheckpointInterval(2)
xgbClassifier.setCheckpointPath("/checkpoint_path")
```

An equivalent way is to pass in parameters in XGBoostClassifier's constructor:

```
val xgbParam = Map("eta" -> 0.1f,
    "max_depth" -> 2,
    "objective" -> "multi:softprob",
    "num_class" -> 3,
    "num_round" -> 100,
```

(continues on next page)

(continued from previous page)

```
"num_workers" -> 2,
    "checkpoint_path" -> "/checkpoints_path",
    "checkpoint_interval" -> 2)
val xgbClassifier = new XGBoostClassifier(xgbParam).
    setFeaturesCol("features").
    setLabelCol("classIndex")
```

If the training failed during these 100 rounds, the next run of training would start by reading the latest checkpoint file in /checkpoints\_path and start from the iteration when the checkpoint was built until to next failure or the specified 100 rounds.

### XGBoost4J-Spark-GPU Tutorial (version 1.6.1+)

**XGBoost4J-Spark-GPU** is an open source library aiming to accelerate distributed XGBoost training on Apache Spark cluster from end to end with GPUs by leveraging the RAPIDS Accelerator for Apache Spark product.

This tutorial will show you how to use **XGBoost4J-Spark-GPU**.

- Build an ML Application with XGBoost4J-Spark-GPU
  - Add XGBoost to Your Project
  - Data Preparation
    - \* Read Dataset with Spark's Built-In Reader
    - \* Transform Raw Iris Dataset
  - Training
  - Prediction
- Submit the application

### Build an ML Application with XGBoost4J-Spark-GPU

### **Add XGBoost to Your Project**

Prior to delving into the tutorial on utilizing XGBoost4J-Spark-GPU, it is advisable to refer to *Installation from Maven repository* for instructions on adding XGBoost4J-Spark-GPU as a project dependency. We offer both stable releases and snapshots for your convenience.

### **Data Preparation**

In this section, we use the Iris dataset as an example to showcase how we use Apache Spark to transform a raw dataset and make it fit the data interface of XGBoost.

The Iris dataset is shipped in CSV format. Each instance contains 4 features, "sepal length", "sepal width", "petal length" and "petal width". In addition, it contains the "class" column, which is essentially the label with three possible values: "Iris Setosa", "Iris Versicolour" and "Iris Virginica".

# Read Dataset with Spark's Built-In Reader

```
import org.apache.spark.sql.SparkSession
import org.apache.spark.sql.types.{DoubleType, StringType, StructField, StructType}}

val spark = SparkSession.builder().getOrCreate()

val labelName = "class"

val schema = new StructType(Array(
    StructField("sepal length", DoubleType, true),
    StructField("sepal width", DoubleType, true),
    StructField("petal length", DoubleType, true),
    StructField("petal width", DoubleType, true),
    StructField(labelName, StringType, true)))

val xgbInput = spark.read.option("header", "false")
    .schema(schema)
    .csv(dataPath)
```

At first, we create an instance of a SparkSession which is the entry point of any Spark application working with DataFrames. The schema variable defines the schema of the DataFrame wrapping Iris data. With this explicitly set schema, we can define the column names as well as their types; otherwise the column names would be the default ones derived by Spark, such as \_col0, etc. Finally, we can use Spark's built-in CSV reader to load the Iris CSV file as a DataFrame named xgbInput.

Apache Spark also contains many built-in readers for other formats such as ORC, Parquet, Avro, JSON.

### **Transform Raw Iris Dataset**

To make the Iris dataset recognizable to XGBoost, we need to encode the String-typed label, i.e. "class", to the Double-typed label.

One way to convert the String-typed label to Double is to use Spark's built-in feature transformer StringIndexer. But this feature is not accelerated in RAPIDS Accelerator, which means it will fall back to CPU. Instead, we use an alternative way to achieve the same goal with the following code:

```
import org.apache.spark.sql.expressions.Window
import org.apache.spark.sql.functions._

val spec = Window.orderBy(labelName)
val Array(train, test) = xgbInput
    .withColumn("tmpClassName", dense_rank().over(spec) - 1)
    .drop(labelName)
    .withColumnRenamed("tmpClassName", labelName)
    .randomSplit(Array(0.7, 0.3), seed = 1)

train.show(5)
```

```
+-----+
|sepal length|sepal width|petal length|petal width|class|
+-----+
| 4.3| 3.0| 1.1| 0.1| 0|
```

(continues on next page)

(continued from previous page)

```
4.4
             2.91
                           1.4
                                        0.2|
                                                 0|
4.4
             3.0|
                           1.3|
                                        0.2|
                                                 0|
4.4
             3.2|
                                        0.2|
                           1.3|
                                                 0
4.6
             3.2
                           1.4
                                        0.2
                                                 0
```

With window operations, we have mapped the string column of labels to label indices.

# **Training**

The GPU version of XGBoost-Spark supports both regression and classification models. Although we use the Iris dataset in this tutorial to show how we use XGBoost/XGBoost4J-Spark-GPU to resolve a multi-classes classification problem, the usage in Regression is very similar to classification.

To train a XGBoost model for classification, we need to define a XGBoostClassifier first:

```
import ml.dmlc.xgboost4j.scala.spark.XGBoostClassifier
val xgbParam = Map(
    "objective" -> "multi:softprob",
    "num_class" -> 3,
    "num_round" -> 100,
    "device" -> "cuda",
    "num_workers" -> 1)

val featuresNames = schema.fieldNames.filter(name => name != labelName)

val xgbClassifier = new XGBoostClassifier(xgbParam)
    .setFeaturesCol(featuresNames)
    .setLabelCol(labelName)
```

The device parameter is for informing XGBoost that CUDA devices should be used instead of CPU. Unlike the single-node mode, GPUs are managed by spark instead of by XGBoost. Therefore, explicitly specified device ordinal like cuda: 1 is not support.

The available parameters for training a XGBoost model can be found in *here*. Similar to the XGBoost4J-Spark package, in addition to the default set of parameters, XGBoost4J-Spark-GPU also supports the camel-case variant of these parameters to be consistent with Spark's MLlib naming convention.

Specifically, each parameter in *this page* has its equivalent form in XGBoost4J-Spark-GPU with camel case. For example, to set max\_depth for each tree, you can pass parameter just like what we did in the above code snippet (as max\_depth wrapped in a Map), or you can do it through setters in XGBoostClassifer:

```
val xgbClassifier = new XGBoostClassifier(xgbParam)
    .setFeaturesCol(featuresNames)
    .setLabelCol(labelName)
xgbClassifier.setMaxDepth(2)
```

**Note:** In contrast with XGBoost4j-Spark which accepts both a feature column with VectorUDT type and an array of feature column names, XGBoost4j-Spark-GPU only accepts an array of feature column names by setFeaturesCol(value: Array[String]).

After setting XGBoostClassifier parameters and feature/label columns, we can build a transformer, XGBoostClassificationModel by fitting XGBoostClassifier with the input DataFrame. This fit operation is essentially the training process and the generated model can then be used in other tasks like prediction.

```
val xgbClassificationModel = xgbClassifier.fit(train)
```

### **Prediction**

When we get a model, either a XGBoostClassificationModel or a XGBoostRegressionModel, it takes a DataFrame as an input, reads the column containing feature vectors, predicts for each feature vector, and outputs a new DataFrame with the following columns by default:

- XGBoostClassificationModel will output margins (rawPredictionCol), probabilities(probabilityCol) and the eventual prediction labels (predictionCol) for each possible label.
- XGBoostRegressionModel will output prediction a label(predictionCol).

```
val xgbClassificationModel = xgbClassifier.fit(train)
val results = xgbClassificationModel.transform(test)
results.show()
```

With the above code snippet, we get a DataFrame as result, which contains the margin, probability for each class, and the prediction for each instance.

| · ·                        | •                 | ·                                  | +                   | +                                        |
|----------------------------|-------------------|------------------------------------|---------------------|------------------------------------------|
| <pre>→rawPrediction </pre> | al width <br>prob | petal length <br>ability predictio |                     |                                          |
| +                          |                   |                                    | +                   | +                                        |
| 4.5                        |                   |                                    | .300000000000000004 | 0 [3.16666603088378.                     |
| → [0.9885393977            |                   | 0.0                                | ·                   |                                          |
| 4.6                        |                   | 1.5                                | 0.2                 | 0 [3.25857257843017.                     |
|                            | 0904              | 0.0                                |                     |                                          |
| 4.8                        | 3.1               | 1.6                                | 0.2                 | 0 [3.25857257843017.                     |
| → [0.9896942377]           | '0904             | 0.0                                |                     |                                          |
| 4.8                        |                   | 1.6                                | 0.2                 | 0 [3.25857257843017.                     |
| →   [0.9896942377]         |                   | 0.0                                |                     |                                          |
| 4.8                        |                   |                                    | 0.2                 | 0 [3.25857257843017.                     |
|                            |                   | 0.0                                |                     |                                          |
| 4.9                        |                   | 3.3                                | 1.0                 | 1 [-2.1498908996582.                     |
| → [0.0059660263            |                   | 1.0                                | 1 71                | 215 2 1400000005502                      |
| 4.9                        |                   | 4.5                                | 1.7                 | 2 [-2.1498908996582.                     |
| → [0.0059660263            |                   | 1.0                                | 2000000000000000001 | N   F2 2   2   2   2   2   2   2   2   2 |
| 5.0                        |                   | 0.0                                | .300000000000000004 | 0 [3.25857257843017.                     |
| → [0.9896942377<br>  5.1   |                   | 3.0                                | 1.1                 | 1 [3.16666603088378.                     |
| → [ <b>0</b> .9885393977   |                   | 0.0                                | 1.1                 | 1 [3.10000003088378.                     |
| 5.1                        |                   | 1.7                                | 0.5                 | 0 [3.25857257843017.                     |
| → [0.9896942377            |                   | 0.0                                | 0.5                 | <b>G</b>  [5.2505/25/04501/.             |
| 5.1                        |                   | 1.4                                | 0.2                 | 0 [3.25857257843017.                     |
| → [0.9896942377            |                   | 0.0                                | J                   | .,                                       |
| 5.1                        |                   | 1.6                                | 0.2                 | 0 [3.25857257843017.                     |

(continues on next page)

| ( | continued | from | previous | page) |
|---|-----------|------|----------|-------|
|   |           |      |          |       |

|                       | 0.0 |                 |            |
|-----------------------|-----|-----------------|------------|
| 5.2  3.4              | 1.4 | 0.2  0 [3.25857 | 257843017. |
| →   [0.98969423770904 | 0.0 |                 |            |
| 5.2  3.5              | 1.5 | 0.2  0 [3.25857 | 257843017. |
| →   [0.98969423770904 | 0.0 |                 |            |
| 5.2 4.1               | 1.5 | 0.1  0 [3.25857 | 257843017. |
| →   [0.98969423770904 | 0.0 |                 |            |
| 5.4 3.9               | 1.7 | 0.4  0 [3.25857 | 257843017. |
| →   [0.98969423770904 | 0.0 |                 |            |
| 5.5  2.4              | 3.8 | 1.1  1 [-2.1498 | 908996582. |
| → [0.00596602633595   | 1.0 |                 |            |
| 5.5 4.2               | 1.4 | 0.2  0 [3.25857 | 257843017. |
| →   [0.98969423770904 | 0.0 |                 |            |
| 5.7  2.5              | 5.0 | 2.0  2 [-2.1498 | 908996582. |
| → [0.00280966912396   | 2.0 |                 |            |
| 5.7 3.0               | 4.2 | 1.2  1 [-2.1498 | 908996582. |
| → [0.00643939292058   | 1.0 |                 |            |
| +                     |     |                 |            |
| <i>←</i> +            | +   |                 |            |

# Submit the application

Assuming you have configured the Spark standalone cluster with GPU support. Otherwise, please refer to spark standalone configuration with GPU support.

Starting from XGBoost 2.1.0, stage-level scheduling is automatically enabled. Therefore, if you are using Spark standalone cluster version 3.4.0 or higher, we strongly recommend configuring the "spark.task.resource.gpu.amount" as a fractional value. This will enable running multiple tasks in parallel during the ETL phase. An example configuration would be "spark.task.resource.gpu.amount=1/spark.executor.cores". However, if you are using a XGBoost version earlier than 2.1.0 or a Spark standalone cluster version below 3.4.0, you still need to set "spark.task.resource.gpu.amount" equal to "spark.executor.resource.gpu.amount".

**Note:** As of now, the stage-level scheduling feature in XGBoost is limited to the Spark standalone cluster mode. However, we have plans to expand its compatibility to YARN and Kubernetes once Spark 3.5.1 is officially released.

Assuming that the application main class is "Iris" and the application jar is "iris-1.0.0.jar", provided below is an instance demonstrating how to submit the xgboost application to an Apache Spark Standalone cluster.

```
rapids_version=23.10.0
xgboost_version=2.0.1
main_class=Iris
app_jar=iris-1.0.0.jar

spark-submit \
    --master $master \
    --packages com.nvidia:rapids-4-spark_2.12:${rapids_version},ml.dmlc:xgboost4j-gpu_2.12:
    -${xgboost_version},ml.dmlc:xgboost4j-spark-gpu_2.12:${xgboost_version} \
    --conf spark.executor.cores=12 \
    --conf spark.task.cpus=1 \
    --conf spark.executor.resource.gpu.amount=1 \
    (continues on next page)
```

(continued from previous page)

```
--conf spark.task.resource.gpu.amount=0.08 \
--conf spark.rapids.sql.csv.read.double.enabled=true \
--conf spark.rapids.sql.hasNans=false \
--conf spark.plugins=com.nvidia.spark.SQLPlugin \
--class ${main_class} \
${app_jar}
```

- First, we need to specify the RAPIDS Accelerator, xgboost4j-gpu, xgboost4j-spark-gpu packages by
   --packages
- Second, RAPIDS Accelerator is a Spark plugin, so we need to configure it by specifying spark. plugins=com.nvidia.spark.SQLPlugin

For details about other RAPIDS Accelerator other configurations, please refer to the configuration.

For RAPIDS Accelerator Frequently Asked Questions, please refer to the frequently-asked-questions.

XGBoost4J Java API

XGBoost4J Scala API

XGBoost4J-Spark Scala API

XGBoost4J-Flink Scala API

Note: Please note that the flink interface is still under construction.

# 1.13 XGBoost.jl

See XGBoost.jl Project page.

# 1.14 XGBoost C Package

XGBoost implements a set of C API designed for various bindings, we maintain its stability and the CMake/make build interface. See *C API Tutorial* for an introduction and demo/c-api/ for related examples. Also one can generate doxygen document by providing -DBUILD\_C\_DOC=ON as parameter to CMake during build, or simply look at function comments in include/xgboost/c\_api.h. The reference is exported to sphinx with the help of breathe, which doesn't contain links to examples but might be easier to read. For the original doxygen pages please visit:

- C API documentation (latest master branch)
- C API documentation (last stable release)

# 1.14.1 C API Reference

- Library
- DMatrix
  - Streaming
- Booster
  - Prediction
  - Serialization
- Collective

# Library

# group Library

These functions are used to obtain general information about XGBoost including version, build info and current global configuration.

# **Typedefs**

typedef void \*DMatrixHandle

handle to DMatrix

typedef void \*BoosterHandle

handle to Booster

# **Functions**

void XGBoostVersion(int \*major, int \*minor, int \*patch)

Return the version of the XGBoost library being currently used.

The output variable is only written if it's not NULL.

### **Parameters**

- major Store the major version number
- minor Store the minor version number
- patch Store the patch (revision) number

int XGBuildInfo(char const \*\*out)

Get compile information of shared library.

# **Parameters**

out – string encoded JSON object containing build flags and dependency version.

#### Returns

0 for success, -1 for failure

#### const char \*XGBGetLastError()

get string message of the last error

all function in this file will return 0 when success and -1 when an error occurred, XGBGetLastError can be called to retrieve the error

this function is thread safe and can be called by different thread

#### Returns

const char\* error information

# int XGBRegisterLogCallback(void (\*callback)(const char\*))

register callback function for LOG(INFO) messages — helpful messages that are not errors. Note: this function can be called by multiple threads. The callback function will run on the thread that registered it

#### Returns

0 for success, -1 for failure

# int XGBSetGlobalConfig(char const \*config)

Set global configuration (collection of parameters that apply globally). This function accepts the list of key-value pairs representing the global-scope parameters to be configured. The list of key-value pairs are passed in as a JSON string.

#### **Parameters**

**config** – a JSON string representing the list of key-value pairs. The JSON object shall be flat: no value can be a JSON object or an array.

#### Returns

0 for success, -1 for failure

# int XGBGetGlobalConfig(char const \*\*out\_config)

Get current global configuration (collection of parameters that apply globally).

#### Parameters

**out\_config** – pointer to received returned global configuration, represented as a JSON string.

### Returns

0 for success, -1 for failure

# **DMatrix**

# group DMatrix

DMatrix is the baisc data storage for XGBoost used by all XGBoost algorithms including both training, prediction and explanation. There are a few variants of DMatrix including normal DMatrix, which is a CSR matrix, QuantileDMatrix, which is used by histogram-based tree methods for saving memory, and lastly the experimental external-memory-based DMatrix, which reads data in batches during training. For the last two variants, see the *Streaming* group.

# **Functions**

int **XGDMatrixCreateFromFile**(const char \*fname, int silent, *DMatrixHandle* \*out)

load a data matrix

Deprecated:

since 2.0.0

### See also:

XGDMatrixCreateFromURI()

#### **Parameters**

- **fname** the name of the file
- **silent** whether print messages during loading
- out a loaded data matrix

#### Returns

0 when success, -1 when failure happens

int XGDMatrixCreateFromURI (char const \*config, DMatrixHandle \*out)

load a data matrix

- uri: The URI of the input file. The URI parameter format is required when loading text data. See *Text Input Format of DMatrix* for more info.
- silent (optional): Whether to print message during loading. Default to true.
- data\_split\_mode (optional): Whether the file was split by row or column beforehand for distributed computing. Default to row.

# **Parameters**

- out a loaded data matrix
- **config** JSON encoded parameters for DMatrix construction. Accepted fields are:

# Returns

0 when success, -1 when failure happens

int **XGDMatrixCreateFromCSREx**(const size\_t \*indptr, const unsigned \*indices, const float \*data, size\_t nindptr, size\_t nelem, size\_t num\_col, *DMatrixHandle* \*out)

create a matrix content from CSR format

Deprecated:

since 2.0.0

### See also:

XGDMatrixCreateFromCSR()

int XGDMatrixCreateFromColumnar(char const \*data, char const \*config, DMatrixHandle \*out)

Create a DMatrix from columnar data. (table)

# **Parameters**

- data See XGBoosterPredictFromColumnar for details.
- **config** See *XGDMatrixCreateFromDense* for details.
- **out** The created dmatrix.

#### Returns

0 when success, -1 when failure happens

int **XGDMatrixCreateFromCSR**(char const \*indptr, char const \*indices, char const \*data, bst\_ulong ncol, char const \*config, *DMatrixHandle* \*out)

Create a matrix from CSR matrix.

### **Parameters**

- **indptr** JSON encoded **array\_interface** to row pointers in CSR.
- indices JSON encoded array\_interface to column indices in CSR.
- data JSON encoded array\_interface to values in CSR.
- **ncol** Number of columns.
- config JSON encoded configuration. Required values are:
  - missing: Which value to represent missing value.
  - nthread (optional): Number of threads used for initializing DMatrix.
  - data\_split\_mode (optional): Whether the data was split by row or column beforehand.
     Default to row.
- out created dmatrix

# Returns

0 when success, -1 when failure happens

int XGDMatrixCreateFromDense(char const \*data, char const \*config, DMatrixHandle \*out)

Create a matrix from dense array.

# **Parameters**

- data JSON encoded array\_interface to array values.
- **config** JSON encoded configuration. Required values are:
  - missing: Which value to represent missing value.
  - nthread (optional): Number of threads used for initializing DMatrix.
  - data\_split\_mode (optional): Whether the data was split by row or column beforehand.
     Default to row.
- out created dmatrix

#### Returns

0 when success, -1 when failure happens

int **XGDMatrixCreateFromCSC**(char const \*indptr, char const \*indices, char const \*data, bst\_ulong nrow, char const \*config, *DMatrixHandle* \*out)

Create a matrix from a CSC matrix.

### **Parameters**

- indptr JSON encoded array\_interface to column pointers in CSC.
- indices JSON encoded array\_interface to row indices in CSC.
- data JSON encoded array\_interface to values in CSC.
- **nrow** number of rows in the matrix.
- **config** JSON encoded configuration. Supported values are:
  - missing: Which value to represent missing value.
  - nthread (optional): Number of threads used for initializing DMatrix.
  - data\_split\_mode (optional): Whether the data was split by row or column beforehand.
     Default to row.
- out created dmatrix

### **Returns**

0 when success, -1 when failure happens

int **XGDMatrixCreateFromCSCEx**(const size\_t \*col\_ptr, const unsigned \*indices, const float \*data, size\_t nindptr, size\_t nelem, size\_t num\_row, *DMatrixHandle* \*out)

create a matrix content from CSC format

Deprecated:

since 2.0.0

# See also:

XGDMatrixCreateFromCSC()

create matrix content from dense matrix

### **Parameters**

- data pointer to the data space
- **nrow** number of rows
- **ncol** number columns
- missing which value to represent missing value
- out created dmatrix

### Returns

0 when success, -1 when failure happens

int **XGDMatrixCreateFromMat\_omp** (const float \*data, bst\_ulong nrow, bst\_ulong ncol, float missing, *DMatrixHandle* \*out, int nthread)

create matrix content from dense matrix

- data pointer to the data space
- **nrow** number of rows
- **ncol** number columns

- missing which value to represent missing value
- **out** created dmatrix
- **nthread** number of threads (up to maximum cores available, if <=0 use all cores)

0 when success, -1 when failure happens

create matrix content from python data table

#### **Parameters**

- data pointer to pointer to column data
- **feature\_stypes** pointer to strings
- **nrow** number of rows
- ncol number columns
- out created dmatrix
- **nthread** number of threads (up to maximum cores available, if <=0 use all cores)

#### **Returns**

0 when success, -1 when failure happens

int XGDMatrixCreateFromCudaColumnar(char const \*data, char const \*config, DMatrixHandle \*out)

Create DMatrix from CUDA columnar format. (cuDF)

# **Parameters**

- data Array of JSON encoded cuda array interface for each column.
- **config** JSON encoded configuration. Required values are:
  - missing: Which value to represent missing value.
  - nthread (optional): Number of threads used for initializing DMatrix.
  - data\_split\_mode (optional): Whether the data was split by row or column beforehand.
     Default to row.
- out created dmatrix

# Returns

0 when success, -1 when failure happens

int XGDMatrixCreateFromCudaArrayInterface(char const \*data, char const \*config, DMatrixHandle \*out)

Create DMatrix from CUDA array.

- data JSON encoded cuda\_array\_interface for array data.
- **config** JSON encoded configuration. Required values are:
  - missing: Which value to represent missing value.
  - nthread (optional): Number of threads used for initializing DMatrix.
  - data\_split\_mode (optional): Whether the data was split by row or column beforehand.
     Default to row.

• out – created dmatrix

#### Returns

0 when success, -1 when failure happens

int **XGDMatrixSliceDMatrix**(*DMatrixHandle* handle, const int \*idxset, bst\_ulong len, *DMatrixHandle* \*out) create a new dmatrix from sliced content of existing matrix

### **Parameters**

- handle instance of data matrix to be sliced
- idxset index set
- len length of index set
- out a sliced new matrix

### Returns

0 when success, -1 when failure happens

int **XGDMatrixSliceDMatrixEx**(*DMatrixHandle* handle, const int \*idxset, bst\_ulong len, *DMatrixHandle* \*out, int allow\_groups)

create a new dmatrix from sliced content of existing matrix

### **Parameters**

- handle instance of data matrix to be sliced
- idxset index set
- len length of index set
- out a sliced new matrix
- allow\_groups allow slicing of an array with groups

### Returns

0 when success, -1 when failure happens

int XGDMatrixFree(DMatrixHandle handle)

free space in data matrix

# Returns

0 when success, -1 when failure happens

int **XGDMatrixSaveBinary**(*DMatrixHandle* handle, const char \*fname, int silent)

load a data matrix into binary file

#### **Parameters**

- handle a instance of data matrix
- **fname** file name
- silent print statistics when saving

# Returns

0 when success, -1 when failure happens

int **XGDMatrixSetInfoFromInterface**(*DMatrixHandle* handle, char const \*field, char const \*c\_interface\_str)

Set content in array interface to a content in info.

- handle a instance of data matrix
- **field** field name.
- **c\_interface\_str** JSON string representation of array interface.

0 when success, -1 when failure happens

int **XGDMatrixSetFloatInfo**(*DMatrixHandle* handle, const char \*field, const float \*array, bst\_ulong len) set float vector to a content in info

#### **Parameters**

- handle a instance of data matrix
- field field name, can be label, weight
- array pointer to float vector
- len length of array

### **Returns**

0 when success, -1 when failure happens

int XGDMatrixSetUIntInfo(DMatrixHandle handle, const char \*field, const unsigned \*array, bst\_ulong len)

Deprecated:

since 2.1.0

Use XGDMatrixSetInfoFromInterface instead.

int **XGDMatrixSetStrFeatureInfo**(*DMatrixHandle* handle, const char \*field, const char \*\*features, const bst\_ulong size)

Set string encoded information of all features.

Accepted fields are:

- feature\_name
- feature\_type

- handle An instance of data matrix
- field Field name
- **features** Pointer to array of strings.
- **size** Size of features pointer (number of strings passed in).

0 when success, -1 when failure happens

int **XGDMatrixGetStrFeatureInfo**(*DMatrixHandle* handle, const char \*field, bst\_ulong \*size, const char \*\*\*out features)

Get string encoded information of all features.

Accepted fields are:

- feature\_name
- feature\_type

Caller is responsible for copying out the data, before next call to any API function of XGBoost.

#### **Parameters**

- handle An instance of data matrix
- **field** Field name
- **size** Size of output pointer features (number of strings returned).
- **out\_features** Address of a pointer to array of strings. Result is stored in thread local memory.

#### Returns

0 when success, -1 when failure happens

int **XGDMatrixSetDenseInfo**(*DMatrixHandle* handle, const char \*field, void const \*data, bst\_ulong size, int type)

Deprecated:

since 2.1.0

Use XGDMatrixSetInfoFromInterface instead.

int **XGDMatrixGetFloatInfo**(const *DMatrixHandle* handle, const char \*field, bst\_ulong \*out\_len, const float \*\*out\_dptr)

get float info vector from matrix.

### **Parameters**

• handle – a instance of data matrix

- field field name
- out\_len used to set result length
- out\_dptr pointer to the result

0 when success, -1 when failure happens

int **XGDMatrixGetUIntInfo**(const *DMatrixHandle* handle, const char \*field, bst\_ulong \*out\_len, const unsigned \*\*out\_dptr)

get uint32 info vector from matrix

#### **Parameters**

- handle a instance of data matrix
- **field** field name
- out\_len The length of the field.
- out\_dptr pointer to the result

### Returns

0 when success, -1 when failure happens

int XGDMatrixNumRow(DMatrixHandle handle, bst\_ulong \*out)

get number of rows.

#### **Parameters**

- handle the handle to the DMatrix
- out The address to hold number of rows.

# Returns

0 when success, -1 when failure happens

int XGDMatrixNumCol(DMatrixHandle handle, bst\_ulong \*out)

get number of columns

### **Parameters**

- handle the handle to the DMatrix
- out The output of number of columns

### Returns

0 when success, -1 when failure happens

 $int \textbf{XGDMatrixNumNonMissing} (\textit{DMatrixHandle} \ handle, bst\_ulong \ *out)$ 

Get number of valid values from DMatrix.

# **Parameters**

- handle the handle to the DMatrix
- out The output of number of non-missing values

#### Returns

0 when success, -1 when failure happens

int XGDMatrixDataSplitMode(DMatrixHandle handle, bst\_ulong \*out)

Get the data split mode from DMatrix.

- handle the handle to the DMatrix
- out The output of the data split mode

0 when success, -1 when failure happens

int **XGDMatrixGetDataAsCSR**(*DMatrixHandle* const handle, char const \*config, bst\_ulong \*out\_indptr, unsigned \*out\_indices, float \*out\_data)

Get the predictors from DMatrix as CSR matrix for testing. If this is a quantized DMatrix, quantized values are returned instead.

Unlike most of XGBoost C functions, caller of XGDMatrixGetDataAsCSR is required to allocate the memory for return buffer instead of using thread local memory from XGBoost. This is to avoid allocating a huge memory buffer that can not be freed until exiting the thread.

#### Since

1.7.0

#### **Parameters**

- handle the handle to the DMatrix
- **config** JSON configuration string. At the moment it should be an empty document, preserved for future use.
- **out\_indptr** indptr of output CSR matrix.
- out\_indices Column index of output CSR matrix.
- out\_data Data value of CSR matrix.

# Returns

0 when success, -1 when failure happens

int **XGDMatrixGetQuantileCut**(*DMatrixHandle* const handle, char const \*config, char const \*\*out\_indptr, char const \*\*out\_data)

Export the quantile cuts used for training histogram-based models like hist and approx. Useful for model compression.

# Since

2.0.0

- handle the handle to the DMatrix
- **config** JSON configuration string. At the moment it should be an empty document, preserved for future use.
- **out\_indptr** indptr of output CSC matrix represented by a JSON encoded \_\_(cuda\_)array\_interface\_\_.
- out\_data Data value of CSC matrix represented by a JSON encoded \_\_(cuda\_)array\_interface\_\_.

# **Streaming**

# group Streaming

Quantile DMatrix and external memory DMatrix can be created from batches of data.

There are 2 sets of data callbacks for DMatrix. The first one is currently exclusively used by JVM packages. It uses *XGBoostBatchCSR* to accept batches for CSR formated input, and concatenate them into 1 final big CSR. The related functions are:

- XGBCallbackSetData
- XGBCallbackDataIterNext
- XGDMatrixCreateFromDataIter

Another set is used by external data iterator. It accept foreign data iterators as callbacks. There are 2 different senarios where users might want to pass in callbacks instead of raw data. First it's the Quantile DMatrix used by hist and GPU Hist. For this case, the data is first compressed by quantile sketching then merged. This is particular useful for distributed setting as it eliminates 2 copies of data. 1 by a concat from external library to make the data into a blob for normal DMatrix initialization, another by the internal CSR copy of DMatrix. The second use case is external memory support where users can pass a custom data iterator into XGBoost for loading data in batches. There are short notes on each of the use cases in respected DMatrix factory function.

Related functions are:

# **Factory functions**

- XGDMatrixCreateFromCallback for external memory
- XGQuantileDMatrixCreateFromCallback for quantile DMatrix

### Proxy that callers can use to pass data to XGBoost

- XGProxyDMatrixCreate
- XGDMatrixCallbackNext
- DataIterResetCallback
- XGProxyDMatrixSetDataCudaArrayInterface
- XGProxyDMatrixSetDataCudaColumnar
- XGProxyDMatrixSetDataDense
- XGProxyDMatrixSetDataCSR
- ... (data setters)

# **Typedefs**

# typedef void \*DataIterHandle

handle to a external data iterator

# typedef void \*DataHolderHandle

handle to a internal data holder.

typedef int **XGBCallbackSetData**(DataHolderHandle handle, XGBoostBatchCSR batch)

Callback to set the data to handle,.

### Param handle

The handle to the callback.

# Param batch

The data content to be set.

typedef int **XGBCallbackDataIterNext**(DataIterHandle data\_handle, XGBCallbackSetData \*set\_function, DataHolderHandle set\_function\_handle)

The data reading callback function. The iterator will be able to give subset of batch in the data.

If there is data, the function will call set\_function to set the data.

### Param data handle

The handle to the callback.

# Param set function

The batch returned by the iterator

### Param set function handle

The handle to be passed to set function.

### Return

0 if we are reaching the end and batch is not returned.

### typedef int **XGDMatrixCallbackNext**(*DataIterHandle* iter)

Callback function prototype for getting next batch of data.

#### Param iter

A handler to the user defined iterator.

# Return

0 when success, -1 when failure happens

# typedef void **DataIterResetCallback**(*DataIterHandle* handle)

Callback function prototype for resetting external iterator.

### **Functions**

int XGDMatrixCreateFromDataIter(DataIterHandle data\_handle, XGBCallbackDataIterNext \*callback, const char \*cache\_info, DMatrixHandle \*out)

Create a DMatrix from a data iterator.

- data\_handle The handle to the data.
- callback The callback to get the data.

- cache\_info Additional information about cache file, can be null.
- out The created DMatrix

0 when success, -1 when failure happens.

# int XGProxyDMatrixCreate(DMatrixHandle \*out)

Create a DMatrix proxy for setting data, can be free by XGDMatrixFree.

Second set of callback functions, used by constructing Quantile DMatrix or external memory DMatrix using custom iterator.

#### **Parameters**

out - The created Device Quantile DMatrix

#### Returns

0 when success, -1 when failure happens

int XGDMatrixCreateFromCallback(DataIterHandle iter, DMatrixHandle proxy, DataIterResetCallback \*reset, XGDMatrixCallbackNext \*next, char const \*config, DMatrixHandle \*out)

Create an external memory DMatrix with data iterator.

Short note for how to use second set of callback for external memory data support:

- Step 0: Define a data iterator with 2 methods reset, and next.
- Step 1: Create a DMatrix proxy by XGProxyDMatrixCreate and hold the handle.
- Step 2: Pass the iterator handle, proxy handle and 2 methods into XGDMatrixCreateFromCallback, along with other parameters encoded as a JSON object.
- Step 3: Call appropriate data setters in next functions.

# **Parameters**

- iter A handle to external data iterator.
- **proxy** A DMatrix proxy handle created by *XGProxyDMatrixCreate*.
- **reset** Callback function resetting the iterator state.
- **next** Callback function yielding the next batch of data.
- **config** JSON encoded parameters for DMatrix construction. Accepted fields are:
  - missing: Which value to represent missing value
  - cache\_prefix: The path of cache file, caller must initialize all the directories in this path.
  - nthread (optional): Number of threads used for initializing DMatrix.
- out [out] The created external memory DMatrix

### Returns

0 when success, -1 when failure happens

int XGQuantileDMatrixCreateFromCallback(DataIterHandle iter, DMatrixHandle proxy, DataIterHandle ref, DataIterResetCallback \*reset, XGDMatrixCallbackNext \*next, char const \*config, DMatrixHandle \*out)

Create a Quantile DMatrix with data iterator.

Short note for how to use the second set of callback for (GPU)Hist tree method:

- Step 0: Define a data iterator with 2 methods reset, and next.
- Step 1: Create a DMatrix proxy by XGProxyDMatrixCreate and hold the handle.
- Step 2: Pass the iterator handle, proxy handle and 2 methods into XGQuantileDMatrixCreateFromCallback.
- Step 3: Call appropriate data setters in next functions.

See test\_iterative\_dmatrix.cu or Python interface for examples.

#### **Parameters**

- iter A handle to external data iterator.
- **proxy** A DMatrix proxy handle created by *XGProxyDMatrixCreate*.
- **ref** Reference DMatrix for providing quantile information.
- reset Callback function resetting the iterator state.
- next Callback function yielding the next batch of data.
- **config** JSON encoded parameters for DMatrix construction. Accepted fields are:
  - missing: Which value to represent missing value
  - nthread (optional): Number of threads used for initializing DMatrix.
  - max\_bin (optional): Maximum number of bins for building histogram.
- out The created Device Quantile DMatrix

#### **Returns**

0 when success, -1 when failure happens

int XGDeviceQuantileDMatrixCreateFromCallback(DataIterHandle iter, DMatrixHandle proxy,

DataIterResetCallback \*reset,

XGDMatrixCallbackNext \*next, float missing, int

nthread, int max\_bin, DMatrixHandle \*out)

Create a Device Quantile DMatrix with data iterator.

Deprecated:

since 1.7.0

# See also:

XGQuantileDMatrixCreateFromCallback()

int XGProxyDMatrixSetDataCudaArrayInterface(DMatrixHandle handle, const char \*c\_interface\_str)

Set data on a DMatrix proxy.

- handle A DMatrix proxy created by XGProxyDMatrixCreate
- **c\_interface\_str** Null terminated JSON document string representation of CUDA array interface.

0 when success, -1 when failure happens

int **XGProxyDMatrixSetDataColumnar**(*DMatrixHandle* handle, char const \*c\_interface\_str)

Set columnar (table) data on a DMatrix proxy.

#### **Parameters**

- handle A DMatrix proxy created by XGProxyDMatrixCreate
- **c\_interface\_str** See *XGBoosterPredictFromColumnar* for details.

#### Returns

0 when success, -1 when failure happens

int XGProxyDMatrixSetDataCudaColumnar(DMatrixHandle handle, const char \*c\_interface\_str)

Set data on a DMatrix proxy.

### **Parameters**

- handle A DMatrix proxy created by *XGProxyDMatrixCreate*
- **c\_interface\_str** Null terminated JSON document string representation of CUDA array interface, with an array of columns.

### **Returns**

0 when success, -1 when failure happens

int XGProxyDMatrixSetDataDense(DMatrixHandle handle, char const \*c\_interface\_str)

Set data on a DMatrix proxy.

#### **Parameters**

- handle A DMatrix proxy created by *XGProxyDMatrixCreate*
- **c\_interface\_str** Null terminated JSON document string representation of array interface.

### **Returns**

0 when success, -1 when failure happens

int **XGProxyDMatrixSetDataCSR**(*DMatrixHandle* handle, char const \*indptr, char const \*indices, char const \*data, bst\_ulong ncol)

Set data on a DMatrix proxy.

# **Parameters**

- handle A DMatrix proxy created by *XGProxyDMatrixCreate*
- **indptr** JSON encoded **array\_interface** to row pointer in CSR.
- **indices** JSON encoded **array\_interface** to column indices in CSR.
- data JSON encoded array\_interface to values in CSR...
- **ncol** The number of columns of input CSR matrix.

### Returns

0 when success, -1 when failure happens

# struct XGBoostBatchCSR

#include <c\_api.h> Mini batch used in XGBoost Data Iteration.

# **Booster**

# group Booster

The Booster class is the gradient-boosted model for XGBoost.

### **Functions**

int **XGBoosterCreate**(const *DMatrixHandle* dmats[], bst\_ulong len, *BoosterHandle* \*out) create xgboost learner

#### **Parameters**

- dmats matrices that are set to be cached
- **len** length of dmats
- out handle to the result booster

#### Returns

0 when success, -1 when failure happens

# int **XGBoosterFree**(BoosterHandle handle)

free obj in handle

### **Parameters**

handle - handle to be freed

#### Returns

0 when success, -1 when failure happens

int XGBoosterSlice(BoosterHandle handle, int begin\_layer, int end\_layer, int step, BoosterHandle \*out)

Slice a model using boosting index. The slice m:n indicates taking all trees that were fit during the boosting rounds m, (m+1), (m+2), ..., (n-1).

### **Parameters**

- handle Booster to be sliced.
- begin\_layer start of the slice
- end\_layer end of the slice; end\_layer=0 is equivalent to end\_layer=num\_boost\_round
- **step** step size of the slice
- out Sliced booster.

### **Returns**

0 when success, -1 when failure happens, -2 when index is out of bound.

# int **XGBoosterBoostedRounds**(*BoosterHandle* handle, int \*out)

Get number of boosted rounds from gradient booster. When process\_type is update, this number might drop due to removed tree.

### **Parameters**

- handle Handle to booster.
- **out** Pointer to output integer.

#### Returns

0 when success, -1 when failure happens

int **XGBoosterSetParam**(*BoosterHandle* handle, const char \*name, const char \*value) set parameters

### **Parameters**

- handle handle
- name parameter name
- value value of parameter

#### Returns

0 when success, -1 when failure happens

int XGBoosterGetNumFeature(BoosterHandle handle, bst\_ulong \*out)

get number of features

### **Parameters**

- handle Handle to booster.
- out number of features

#### Returns

0 when success, -1 when failure happens

int XGBoosterUpdateOneIter(BoosterHandle handle, int iter, DMatrixHandle dtrain)

update the model in one round using dtrain

### **Parameters**

- handle handle
- iter current iteration rounds
- **dtrain** training data

# Returns

0 when success, -1 when failure happens

int **XGBoosterBoostOneIter**(*BoosterHandle* handle, *DMatrixHandle* dtrain, float \*grad, float \*hess, bst\_ulong len)

Deprecated:

since 2.1.0

int **XGBoosterTrainOneIter**(*BoosterHandle* handle, *DMatrixHandle* dtrain, int iter, char const \*grad, char const \*hess)

Update a model with gradient and Hessian. This is used for training with a custom objective function.

# Since

2.0.0

- handle handle
- **dtrain** The training data.
- iter The current iteration round. When training continuation is used, the count should restart.
- **grad** Json encoded \_\_(cuda)\_array\_interface\_\_ for gradient.

• **hess** – Json encoded \_\_(cuda)\_array\_interface\_\_ for Hessian.

#### Returns

0 when success, -1 when failure happens

int **XGBoosterEvalOneIter**(*BoosterHandle* handle, int iter, *DMatrixHandle* dmats[], const char \*evnames[], bst\_ulong len, const char \*\*out\_result)

get evaluation statistics for xgboost

### **Parameters**

- handle handle
- iter current iteration rounds
- **dmats** pointers to data to be evaluated
- evnames pointers to names of each data
- **len** length of dmats
- **out\_result** the string containing evaluation statistics

### **Returns**

0 when success, -1 when failure happens

int **XGBoosterDumpModel** (*BoosterHandle* handle, const char \*fmap, int with\_stats, bst\_ulong \*out\_len, const char \*\*\*out\_dump\_array)

dump model, return array of strings representing model dump

### **Parameters**

- handle handle
- **fmap** name to fmap can be empty string
- with\_stats whether to dump with statistics
- out\_len length of output array
- out\_dump\_array pointer to hold representing dump of each model

### Returns

0 when success, -1 when failure happens

int **XGBoosterDumpModelEx**(*BoosterHandle* handle, const char \*fmap, int with\_stats, const char \*format, bst\_ulong \*out\_len, const char \*\*\*out\_dump\_array)

dump model, return array of strings representing model dump

### **Parameters**

- handle handle
- **fmap** name to fmap can be empty string
- with\_stats whether to dump with statistics
- **format** the format to dump the model in
- out\_len length of output array
- out\_dump\_array pointer to hold representing dump of each model

# Returns

0 when success, -1 when failure happens

int XGBoosterDumpModelWithFeatures(BoosterHandle handle, int fnum, const char \*\*fname, const char \*\*ftype, int with\_stats, bst\_ulong \*out\_len, const char \*\*\*out models)

dump model, return array of strings representing model dump

### **Parameters**

- handle handle
- **fnum** number of features
- **fname** names of features
- **ftype** types of features
- with\_stats whether to dump with statistics
- **out\_len** length of output array
- out\_models pointer to hold representing dump of each model

### **Returns**

0 when success, -1 when failure happens

int XGBoosterDumpModelExWithFeatures(BoosterHandle handle, int fnum, const char \*\*fname, const char \*\*ftype, int with\_stats, const char \*format, bst\_ulong \*out\_len, const char \*\*\*out\_models)

dump model, return array of strings representing model dump

#### **Parameters**

- handle handle
- **fnum** number of features
- **fname** names of features
- **ftype** types of features
- with\_stats whether to dump with statistics
- **format** the format to dump the model in
- out\_len length of output array
- out\_models pointer to hold representing dump of each model

# Returns

0 when success, -1 when failure happens

int XGBoosterGetAttr(BoosterHandle handle, const char \*key, const char \*\*out, int \*success)

Get string attribute from Booster.

#### **Parameters**

- handle handle
- **key** The key of the attribute.
- out The result attribute, can be NULL if the attribute do not exist.
- **success** Whether the result is contained in out.

### Returns

0 when success, -1 when failure happens

int **XGBoosterSetAttr**(BoosterHandle handle, const char \*key, const char \*value)

Set or delete string attribute.

### **Parameters**

- handle handle
- **key** The key of the attribute.
- value The value to be saved. If nullptr, the attribute would be deleted.

#### Returns

0 when success, -1 when failure happens

int XGBoosterGetAttrNames (BoosterHandle handle, bst\_ulong \*out\_len, const char \*\*\*out)

Get the names of all attribute from Booster.

### **Parameters**

- handle handle
- out\_len the argument to hold the output length
- out pointer to hold the output attribute stings

### Returns

0 when success, -1 when failure happens

int **XGBoosterSetStrFeatureInfo**(*BoosterHandle* handle, const char \*field, const char \*\*features, const bst ulong size)

Set string encoded feature info in Booster, similar to the feature info in DMatrix.

Accepted fields are:

- · feature name
- feature\_type

### **Parameters**

- handle An instance of Booster
- **field** Field name
- **features** Pointer to array of strings.
- **size** Size of features pointer (number of strings passed in).

# Returns

0 when success, -1 when failure happens

int **XGBoosterGetStrFeatureInfo**(*BoosterHandle* handle, const char \*field, bst\_ulong \*len, const char \*\*\*out\_features)

Get string encoded feature info from Booster, similar to feature info in DMatrix.

Accepted fields are:

- feature\_name
- feature\_type

Caller is responsible for copying out the data, before next call to any API function of XGBoost.

#### **Parameters**

• handle - An instance of Booster

- **field** Field name
- **len** Size of output pointer features (number of strings returned).
- **out\_features** Address of a pointer to array of strings. Result is stored in thread local memory.

0 when success, -1 when failure happens

int **XGBoosterFeatureScore**(*BoosterHandle* handle, const char \*config, bst\_ulong \*out\_n\_features, char const \*\*\*out\_features, bst\_ulong \*out\_dim, bst\_ulong const \*\*out\_shape, float const \*\*out\_scores)

Calculate feature scores for tree models. When used on linear model, only the weight importance type is defined, and output scores is a row major matrix with shape [n\_features, n\_classes] for multi-class model. For tree model, out\_n\_feature is always equal to out\_n\_scores and has multiple definitions of importance type.

### **Parameters**

- handle An instance of Booster
- config Parameters for computing scores encoded as JSON. Accepted JSON keys are:
  - importance\_type: A JSON string with following possible values:
    - \* 'weight': the number of times a feature is used to split the data across all trees.
    - \* 'gain': the average gain across all splits the feature is used in.
    - \* 'cover': the average coverage across all splits the feature is used in.
    - \* 'total\_gain': the total gain across all splits the feature is used in.
    - \* 'total\_cover': the total coverage across all splits the feature is used in.
  - feature\_map: An optional JSON string with URI or path to the feature map file.
  - feature\_names: An optional JSON array with string names for each feature.
- **out\_n\_features** Length of output feature names.
- out\_features An array of string as feature names, ordered the same as output scores.
- out\_dim Dimension of output feature scores.
- out\_shape Shape of output feature scores with length of out\_dim.
- out\_scores An array of floating point as feature scores with shape of out\_shape.

### Returns

0 when success, -1 when failure happens

### **Prediction**

# group Prediction

These functions are used for running prediction and explanation algorithms.

# **Functions**

int **XGBoosterPredict**(*BoosterHandle* handle, *DMatrixHandle* dmat, int option\_mask, unsigned ntree\_limit, int training, bst\_ulong \*out\_len, const float \*\*out\_result)

make prediction based on dmat (deprecated, use XGBoosterPredictFromDMatrix instead)

Deprecated:

### See also:

XGBoosterPredictFromDMatrix()

### **Parameters**

- handle handle
- dmat data matrix
- **option\_mask** bit-mask of options taken in prediction, possible values 0:normal prediction 1:output margin instead of transformed value 2:output leaf index of trees instead of leaf value, note leaf index is unique per tree 4:output feature contributions to individual predictions
- **ntree\_limit** limit number of trees used for prediction, this is only valid for boosted trees when the parameter is set to 0, we will use all the trees
- **training** Whether the prediction function is used as part of a training loop. Prediction can be run in 2 scenarios:
  - a. Given data matrix X, obtain prediction  $y_pred from the model.$
- b. Obtain the prediction for computing gradients. For example, DART booster performs dropout during training, and the prediction result will be different from the one obtained by normal inference step due to dropped trees. Set training=false for the first scenario. Set training=true for the second scenario. The second scenario applies when you are defining a custom objective function.
- out\_len used to store length of returning result
- out\_result used to set a pointer to array

#### Returns

0 when success, -1 when failure happens

int XGBoosterPredictFromDMatrix(BoosterHandle handle, DMatrixHandle dmat, char const \*config, bst\_ulong const \*\*out\_shape, bst\_ulong \*out\_dim, float const \*\*out\_result)

Make prediction from DMatrix, replacing *XGBoosterPredict*.

"type": [0, 6]

- 0: normal prediction
- 1: output margin
- 2: predict contribution
- 3: predict approximated contribution

- 4: predict feature interaction
- 5: predict approximated feature interaction
- 6: predict leaf "training": bool Whether the prediction function is used as part of a training loop. **Not used for inplace prediction**.

Prediction can be run in 2 scenarios:

- a. Given data matrix X, obtain prediction y\_pred from the model.
- b. Obtain the prediction for computing gradients. For example, DART booster performs dropout during training, and the prediction result will be different from the one obtained by normal inference step due to dropped trees. Set training=false for the first scenario. Set training=true for the second scenario. The second scenario applies when you are defining a custom objective function. "iteration\_begin": int Beginning iteration of prediction. "iteration\_end": int End iteration of prediction. Set to 0 this will become the size of tree model (all the trees). "strict\_shape": bool Whether should we reshape the output with stricter rules. If set to true, normal/margin/contrib/interaction predict will output consistent shape disregarding the use of multi-class model, and leaf prediction will output 4-dim array representing: (n\_samples, n\_iterations, n\_classes, n\_trees\_in\_forest)

Example JSON input for running a normal prediction with strict output shape, 2 dim for softprob , 1 dim for others.

```
{
    "type": 0,
    "training": false,
    "iteration_begin": 0,
    "iteration_end": 0,
    "strict_shape": true
}
```

# See also:

 $XGBooster Predict From Cuda Array\ XGBooster Predict From Cuda Array\ XGBooster Predict From Cuda Columnar$ 

# **Parameters**

- handle Booster handle
- dmat DMatrix handle
- **config** String encoded predict configuration in JSON format, with following available fields in the JSON object:
- out\_shape Shape of output prediction (copy before use).
- **out\_dim** Dimension of output prediction.
- **out\_result** Buffer storing prediction value (copy before use).

### Returns

0 when success, -1 when failure happens

```
int XGBoosterPredictFromDense(BoosterHandle handle, char const *values, char const *config,

**DMatrixHandle** m, bst_ulong const **out_shape, bst_ulong *out_dim,

**const float **out_result*)
```

Inplace prediction from CPU dense matrix.

**Note:** If the booster is configured to run on a CUDA device, XGBoost falls back to run prediction with DMatrix with a performance warning.

#### **Parameters**

- handle Booster handle.
- values JSON encoded array\_interface to values.
- **config** See *XGBoosterPredictFromDMatrix* for more info. Additional fields for inplace prediction are:
  - "missing": float
- m An optional (NULL if not available) proxy DMatrix instance storing meta info.
- out\_shape See *XGBoosterPredictFromDMatrix* for more info.
- **out\_dim** See *XGBoosterPredictFromDMatrix* for more info.
- out\_result See *XGBoosterPredictFromDMatrix* for more info.

#### Returns

0 when success, -1 when failure happens

int **XGBoosterPredictFromColumnar**(*BoosterHandle* handle, char const \*array\_interface, char const \*c\_json\_config, *DMatrixHandle* m, bst\_ulong const \*\*out\_shape, bst\_ulong \*out\_dim, const float \*\*out\_result)

Inplace prediction from CPU columnar data. (Table)

**Note:** If the booster is configured to run on a CUDA device, XGBoost falls back to run prediction with DMatrix with a performance warning.

#### **Parameters**

- handle Booster handle.
- values An JSON array of array\_interface for each column.
- **config** See *XGBoosterPredictFromDMatrix* for more info. Additional fields for inplace prediction are:
  - "missing": float
- m An optional (NULL if not available) proxy DMatrix instance storing meta info.
- **out\_shape** See *XGBoosterPredictFromDMatrix* for more info.
- **out\_dim** See *XGBoosterPredictFromDMatrix* for more info.
- out\_result See XGBoosterPredictFromDMatrix for more info.

# Returns

0 when success, -1 when failure happens

int XGBoosterPredictFromCSR(BoosterHandle handle, char const \*indptr, char const \*indices, char const \*values, bst\_ulong ncol, char const \*config, DMatrixHandle m, bst\_ulong const \*\*out\_shape, bst\_ulong \*out\_dim, const float \*\*out\_result)

Inplace prediction from CPU CSR matrix.

**Note:** If the booster is configured to run on a CUDA device, XGBoost falls back to run prediction with DMatrix with a performance warning.

#### **Parameters**

- handle Booster handle.
- indptr JSON encoded array\_interface to row pointer in CSR.
- indices JSON encoded array\_interface to column indices in CSR.
- values JSON encoded array\_interface to values in CSR...
- ncol Number of features in data.
- config See XGBoosterPredictFromDMatrix for more info. Additional fields for inplace prediction are:
  - "missing": float
- **m** An optional (NULL if not available) proxy DMatrix instance storing meta info.
- out\_shape See XGBoosterPredictFromDMatrix for more info.
- out\_dim See *XGBoosterPredictFromDMatrix* for more info.
- **out\_result** See *XGBoosterPredictFromDMatrix* for more info.

#### **Returns**

0 when success, -1 when failure happens

int **XGBoosterPredictFromCudaArray**(*BoosterHandle* handle, char const \*values, char const \*config,

\*\*DMatrixHandle\*\* m, bst\_ulong const \*\*out\_shape, bst\_ulong

\*out\_dim, const float \*\*out\_result)

Inplace prediction from CUDA Dense matrix (cupy in Python).

**Note:** If the booster is configured to run on a CPU, XGBoost falls back to run prediction with DMatrix with a performance warning.

- handle Booster handle
- values JSON encoded cuda\_array\_interface to values.
- **config** See *XGBoosterPredictFromDMatrix* for more info. Additional fields for inplace prediction are:
  - "missing": float
- m An optional (NULL if not available) proxy DMatrix instance storing meta info.
- out\_shape See *XGBoosterPredictFromDMatrix* for more info.
- out\_dim See XGBoosterPredictFromDMatrix for more info.
- **out\_result** See *XGBoosterPredictFromDMatrix* for more info.

0 when success, -1 when failure happens

int **XGBoosterPredictFromCudaColumnar**(BoosterHandle handle, char const \*values, char const \*config,

DMatrixHandle m, bst\_ulong const \*\*out\_shape, bst\_ulong

\*out\_dim, const float \*\*out\_result)

Inplace prediction from CUDA dense dataframe (cuDF in Python).

**Note:** If the booster is configured to run on a CPU, XGBoost falls back to run prediction with DMatrix with a performance warning.

#### **Parameters**

- handle Booster handle
- values List of cuda\_array\_interface for all columns encoded in JSON list.
- **config** See *XGBoosterPredictFromDMatrix* for more info. Additional fields for inplace prediction are:
  - "missing": float
- **m** An optional (NULL if not available) proxy DMatrix instance storing meta info.
- out\_shape See *XGBoosterPredictFromDMatrix* for more info.
- out\_dim See XGBoosterPredictFromDMatrix for more info.
- out\_result See XGBoosterPredictFromDMatrix for more info.

### Returns

0 when success, -1 when failure happens

#### Serialization

### group Serialization

There are multiple ways to serialize a Booster object depending on the use case.

Short note for serialization APIs. There are 3 different sets of serialization API.

- Functions with the term "Model" handles saving/loading XGBoost model like trees or linear weights. Striping out parameters configuration like training algorithms or CUDA device ID. These functions are designed to let users reuse the trained model for different tasks, examples are prediction, training continuation or model interpretation.
- Functions with the term "Config" handles save/loading configuration. It helps user to study the internal of XGBoost. Also user can use the load method for specifying parameters in a structured way. These functions are introduced in 1.0.0, and are not yet stable.
- Functions with the term "Serialization" are combined of above two. They are used in situations like check-pointing, or continuing training task in distributed environment. In these cases the task must be carried out without any user intervention.

### **Functions**

int **XGBoosterLoadModel** (*BoosterHandle* handle, const char \*fname)

Load model from existing file.

#### **Parameters**

- handle handle
- **fname** File URI or file name. The string must be UTF-8 encoded.

#### **Returns**

0 when success, -1 when failure happens

int XGBoosterSaveModel (BoosterHandle handle, const char \*fname)

Save model into existing file.

#### **Parameters**

- handle handle
- **fname** File URI or file name. The string must be UTF-8 encoded.

#### Returns

0 when success, -1 when failure happens

int XGBoosterLoadModelFromBuffer(BoosterHandle handle, const void \*buf, bst\_ulong len)

load model from in memory buffer

### **Parameters**

- handle handle
- **buf** pointer to the buffer
- **len** the length of the buffer

# Returns

0 when success, -1 when failure happens

int XGBoosterSaveModelToBuffer(BoosterHandle handle, char const \*config, bst\_ulong \*out\_len, char const \*\*out dptr)

Save model into raw bytes, return header of the array. User must copy the result out, before next xgboost call.

"format": str

- json: Output booster will be encoded as JSON.
- ubj: Output booster will be encoded as Univeral binary JSON.
- deprecated: Output booster will be encoded as old custom binary format. Do not use this format except for compatibility reasons.

- handle handle
- **config** JSON encoded string storing parameters for the function. Following keys are expected in the JSON document:
- **out\_len** The argument to hold the output length

• out\_dptr – The argument to hold the output data pointer

#### Returns

0 when success, -1 when failure happens

int XGBoosterSerializeToBuffer(BoosterHandle handle, bst\_ulong \*out\_len, const char \*\*out\_dptr)

Memory snapshot based serialization method. Saves everything states into buffer.

#### **Parameters**

- handle handle
- out\_len the argument to hold the output length
- out\_dptr the argument to hold the output data pointer

#### Returns

0 when success, -1 when failure happens

int XGBoosterUnserializeFromBuffer(BoosterHandle handle, const void \*buf, bst\_ulong len)

Memory snapshot based serialization method. Loads the buffer returned from XGBoosterSerializeTo-Buffer.

#### **Parameters**

- handle handle
- **buf** pointer to the buffer
- len the length of the buffer

#### Returns

0 when success, -1 when failure happens

int XGBoosterSaveJsonConfig(BoosterHandle handle, bst\_ulong \*out\_len, char const \*\*out\_str)

Save XGBoost's internal configuration into a JSON document. Currently the support is experimental, function signature may change in the future without notice.

#### **Parameters**

- handle handle to Booster object.
- out\_len length of output string
- out\_str A valid pointer to array of characters. The characters array is allocated and managed by XGBoost, while pointer to that array needs to be managed by caller.

#### Returns

0 when success, -1 when failure happens

# int **XGBoosterLoadJsonConfig**(*BoosterHandle* handle, char const \*config)

Load XGBoost's internal configuration from a JSON document. Currently the support is experimental, function signature may change in the future without notice.

#### **Parameters**

- handle handle to Booster object.
- **config** string representation of a JSON document.

# Returns

0 when success, -1 when failure happens

# Collective

# group Collective

Experimental support for exposing internal communicator in XGBoost.

# **Typedefs**

# typedef void \*TrackerHandle

Handle to tracker.

There are currently two types of tracker in XGBoost, first one is rabit, while the other one is federated.

This is still under development.

### **Functions**

### int **XGTrackerCreate**(char const \*config, *TrackerHandle* \*handle)

Create a new tracker.

- dmlc\_communicator: String, the type of tracker to create. Available options are rabit and federated.
- n\_workers: Integer, the number of workers.
- port: (Optional) Integer, the port this tracker should listen to.
- timeout: (Optional) Integer, timeout in seconds for various networking operations.

Some configurations are rabit specific:

• host: (Optional) String, Used by the the rabit tracker to specify the address of the host.

Some federated specific configurations:

- federated\_secure: Boolean, whether this is a secure server.
- server\_key\_path: Path to the server key. Used only if this is a secure server.
- server\_cert\_path: Path to the server certificate. Used only if this is a secure server.
- client\_cert\_path: Path to the client certificate. Used only if this is a secure server.

# **Parameters**

- **config** JSON encoded parameters.
- handle The handle to the created tracker.

#### Returns

0 for success, -1 for failure.

# int **XGTrackerWorkerArgs**(*TrackerHandle* handle, char const \*\*args)

Get the arguments needed for running workers. This should be called after XGTrackerRun().

# **Parameters**

• handle – The handle to the tracker.

• args – The arguments returned as a JSON document.

#### Returns

0 for success, -1 for failure.

### int **XGTrackerRun**(*TrackerHandle* handle, char const \*config)

Start the tracker. The tracker runs in the background and this function returns once the tracker is started.

### **Parameters**

- handle The handle to the tracker.
- **config** Unused at the moment, preserved for the future.

#### **Returns**

0 for success, -1 for failure.

# int **XGTrackerWaitFor**(*TrackerHandle* handle, char const \*config)

Wait for the tracker to finish, should be called after *XGTrackerRun()*. This function will block until the tracker task is finished or timeout is reached.

#### **Parameters**

- handle The handle to the tracker.
- config JSON encoded configuration. No argument is required yet, preserved for the future.

#### Returns

0 for success, -1 for failure.

# int XGTrackerFree(TrackerHandle handle)

Free a tracker instance. This should be called after *XGTrackerWaitFor()*. If the tracker is not properly waited, this function will shutdown all connections with the tracker, potentially leading to undefined behavior.

#### **Parameters**

**handle** – The handle to the tracker.

# Returns

0 for success, -1 for failure.

# int XGCommunicatorInit(char const \*config)

Initialize the collective communicator.

Currently the communicator API is experimental, function signatures may change in the future without notice.

Call this once before using anything.

The additional configuration is not required. Usually the communicator will detect settings from environment variables.

#### **Parameters**

config – JSON encoded configuration. Accepted JSON keys are:

- xgboost\_communicator: The type of the communicator. Can be set as an environment variable.
  - rabit: Use Rabit. This is the default if the type is unspecified.
  - federated: Use the gRPC interface for Federated Learning. Only applicable to the Rabit communicator (these are case-sensitive):

- rabit tracker uri: Hostname of the tracker.
- rabit\_tracker\_port: Port number of the tracker.
- rabit\_task\_id: ID of the current task, can be used to obtain deterministic rank assignment.
- rabit\_world\_size: Total number of workers.
- rabit timeout: Enable timeout.
- rabit\_timeout\_sec: Timeout in seconds. Only applicable to the Rabit communicator (these are case-sensitive, and can be set as environment variables):
- DMLC\_TRACKER\_URI: Hostname of the tracker.
- DMLC\_TRACKER\_PORT: Port number of the tracker.
- DMLC\_TASK\_ID: ID of the current task, can be used to obtain deterministic rank assignment.
- DMLC\_WORKER\_CONNECT\_RETRY: Number of retries to connect to the tracker.
- dmlc\_nccl\_path: The path to NCCL shared object. Only used if XGBoost is compiled with USE\_DLOPEN\_NCCL. Only applicable to the Federated communicator (use upper case for environment variables, use lower case for runtime configuration):
- federated\_server\_address: Address of the federated server.
- federated\_world\_size: Number of federated workers.
- federated rank: Rank of the current worker.
- federated\_server\_cert: Server certificate file path. Only needed for the SSL mode.
- federated\_client\_key: Client key file path. Only needed for the SSL mode.
- federated\_client\_cert: Client certificate file path. Only needed for the SSL mode.

0 for success, -1 for failure.

# int XGCommunicatorFinalize(void)

Finalize the collective communicator.

Call this function after you finished all jobs.

#### Returns

0 for success, -1 for failure.

### int XGCommunicatorGetRank(void)

Get rank of current process.

### Returns

Rank of the worker.

# int XGCommunicatorGetWorldSize(void)

Get total number of processes.

# Returns

Total world size.

# int XGCommunicatorIsDistributed(void)

Get if the communicator is distributed.

#### Returns

True if the communicator is distributed.

### int XGCommunicatorPrint(char const \*message)

Print the message to the communicator.

This function can be used to communicate the information of the progress to the user who monitors the communicator.

#### **Parameters**

**message** – The message to be printed.

#### **Returns**

0 for success, -1 for failure.

# int XGCommunicatorGetProcessorName(const char \*\*name\_str)

Get the name of the processor.

#### **Parameters**

**name\_str** – Pointer to received returned processor name.

#### Returns

0 for success, -1 for failure.

### int XGCommunicatorBroadcast(void \*send\_receive\_buffer, size\_t size, int root)

Broadcast a memory region to all others from root. This function is NOT thread-safe.

Example:

```
int a = 1;
Broadcast(&a, sizeof(a), root);
```

### **Parameters**

- **send\_receive\_buffer** Pointer to the send or receive buffer.
- **size** Size of the data.
- root The process rank to broadcast from.

#### **Returns**

0 for success, -1 for failure.

### int **XGCommunicatorAllreduce**(void \*send\_receive\_buffer, size\_t count, int data\_type, int op)

Perform in-place allreduce. This function is NOT thread-safe.

Example Usage: the following code gives sum of the result

```
vector<int> data(10);
...
Allreduce(&data[0], data.size(), DataType:kInt32, Op::kSum);
...
```

# **Parameters**

- **send\_receive\_buffer** Buffer for both sending and receiving data.
- **count** Number of elements to be reduced.
- data\_type Enumeration of data type, see xgboost::collective::DataType in communicator.h.

op – Enumeration of operation type, see xgboost::collective::Operation in communicator.h.

#### Returns

0 for success, -1 for failure.

## 1.15 XGBoost C++ API

Starting from 1.0 release, CMake will generate installation rules to export all C++ headers. But the c++ interface is much closer to the internal of XGBoost than other language bindings. As a result it's changing quite often and we don't maintain its stability. Along with the plugin system (see plugin/example in XGBoost's source tree), users can utilize some existing c++ headers for gaining more access to the internal of XGBoost.

- C++ interface documentation (latest master branch)
- C++ interface documentation (last stable release)

# 1.16 XGBoost Command Line version

See XGBoost Command Line walkthrough.

# 1.17 Contribute to XGBoost

XGBoost has been developed by community members. Everyone is welcome to contribute. We value all forms of contributions, including, but not limited to:

- Code reviews for pull requests
- Documentation and usage examples
- · Community participation in forums and issues
- Code readability and developer guide
  - We welcome contributions that add code comments to improve readability.
  - We also welcome contributions to docs to explain the design choices of the XGBoost internals.
- Test cases to make the codebase more robust.
- Tutorials, blog posts, talks that promote the project.

Here are guidelines for contributing to various aspect of the XGBoost project:

# 1.17.1 XGBoost Community Guideline

XGBoost adopts the Apache style model and governs by merit. We believe that it is important to create an inclusive community where everyone can use, contribute to, and influence the direction of the project. See CONTRIBUTORS.md for the current list of contributors.

### **General Development Process**

Everyone in the community is welcomed to send patches, documents, and propose new directions to the project. The key guideline here is to enable everyone in the community to get involved and participate the decision and development. When major changes are proposed, an RFC should be sent to allow discussion by the community. We encourage public discussion, archivable channels such as issues and discuss forum, so that everyone in the community can participate and review the process later.

Code reviews are one of the key ways to ensure the quality of the code. High-quality code reviews prevent technical debt for long-term and are crucial to the success of the project. A pull request needs to be reviewed before it gets merged. A committer who has the expertise of the corresponding area would moderate the pull request and then merge the code when it is ready. The corresponding committer could request multiple reviewers who are familiar with the area of the code. We encourage contributors to request code reviews themselves and help review each other's code – remember everyone is volunteering their time to the community, high-quality code review itself costs as much as the actual code contribution, you could get your code quickly reviewed if you do others the same favor.

The community should strive to reach a consensus on technical decisions through discussion. We expect committers and PMCs to moderate technical discussions in a diplomatic way, and provide suggestions with clear technical reasoning when necessary.

#### **Committers**

Committers are individuals who are granted the write access to the project. A committer is usually responsible for a certain area or several areas of the code where they oversee the code review process. The area of contribution can take all forms, including code contributions and code reviews, documents, education, and outreach. Committers are essential for a high quality and healthy project. The community actively look for new committers from contributors. Here is a list of useful traits that help the community to recognize potential committers:

- Sustained contribution to the project, demonstrated by discussion over RFCs, code reviews and proposals of new features, and other development activities. Being familiar with, and being able to take ownership on one or several areas of the project.
- Quality of contributions: High-quality, readable code contributions indicated by pull requests that can be merged without a substantial code review. History of creating clean, maintainable code and including good test cases. Informative code reviews to help other contributors that adhere to a good standard.
- Community involvement: active participation in the discussion forum, promote the projects via tutorials, talks
  and outreach. We encourage committers to collaborate broadly, e.g. do code reviews and discuss designs with
  community members that they do not interact physically.

The Project Management Committee(PMC) consists of a group of active committers that moderate the discussion, manage the project release, and proposes new committer/PMC members. Potential candidates are usually proposed via an internal discussion among PMCs, followed by a consensus approval, i.e. least 3 +1 votes, and no vetoes. Any veto must be accompanied by reasoning. PMCs should serve the community by upholding the community practices and guidelines in order to make XGBoost a better community for everyone. PMCs should strive to only nominate new candidates outside of their own organization.

The PMC is in charge of the project's continuous integration (CI) and testing infrastructure. Currently, we host our own Jenkins server at https://xgboost-ci.net. The PMC shall appoint committer(s) to manage the CI infrastructure. The PMC may accept 3rd-party donations and sponsorships that would defray the cost of the CI infrastructure. See *Donations*.

#### **Reviewers**

Reviewers are individuals who actively contributed to the project and are willing to participate in the code review of new contributions. We identify reviewers from active contributors. The committers should explicitly solicit reviews from reviewers. High-quality code reviews prevent technical debt for the long-term and are crucial to the success of the project. A pull request to the project has to be reviewed by at least one reviewer in order to be merged.

### 1.17.2 Donations

#### **Motivation**

DMLC/XGBoost has grown from a research project incubated in academia to one of the most widely used gradient boosting framework in production environment. On one side, with the growth of volume and variety of data in the production environment, users are putting accordingly growing expectation to XGBoost in terms of more functions, scalability and robustness. On the other side, as an open source project which develops in a fast pace, XGBoost has been receiving contributions from many individuals and organizations around the world. Given the high expectation from the users and the increasing channels of contribution to the project, delivering the high quality software presents a challenge to the project maintainers.

A robust and efficient **continuous integration (CI)** infrastructure is one of the most critical solutions to address the above challenge. A CI service will monitor an open-source repository and run a suite of integration tests for every incoming contribution. This way, the CI ensures that every proposed change in the codebase is compatible with existing functionalities. Furthermore, XGBoost can enable more thorough tests with a powerful CI infrastructure to cover cases which are closer to the production environment.

There are several CI services available free to open source projects, such as Travis CI and AppVeyor. The XGBoost project already utilizes GitHub Actions. However, the XGBoost project has needs that these free services do not adequately address. In particular, the limited usage quota of resources such as CPU and memory leaves XGBoost developers unable to bring "too-intensive" tests. In addition, they do not offer test machines with GPUs for testing XGBoost-GPU code base which has been attracting more and more interest across many organizations. Consequently, the XGBoost project uses a cloud-hosted test farm. We use BuildKite to organize CI pipelines.

The cloud-hosted test farm has recurring operating expenses. It utilizes a leading cloud provider (AWS) to accommodate variable workload. BuildKite launches worker machines on AWS on demand, to run the test suite on incoming contributions. To save cost, the worker machines are terminated when they are no longer needed.

To help defray the hosting cost, the XGBoost project seeks donations from third parties.

#### **Donations and Sponsorships**

Donors may choose to make one-time donations or recurring donations on monthly or yearly basis. Donors who commit to the Sponsor tier will have their logo displayed on the front page of the XGBoost project.

### Fiscal host: Open Source Collective 501(c)(6)

The Project Management Committee (PMC) of the XGBoost project appointed Open Source Collective as their **fiscal host**. The platform is a 501(c)(6) registered entity and will manage the funds on the behalf of the PMC so that PMC members will not have to manage the funds directly. The platform currently hosts several well-known JavaScript frameworks such as Babel, Vue, and Webpack.

All expenses incurred for hosting CI will be submitted to the fiscal host with receipts. Only the expenses in the following categories will be approved for reimbursement:

• Cloud expenses for the cloud test farm (https://buildkite.com/xgboost)

- Cost of domain https://xgboost-ci.net
- Monthly cost of using BuildKite
- Hosting cost of the User Forum (https://discuss.xgboost.ai)

# **Administration of cloud CI infrastructure**

The PMC shall appoint committer(s) to administer the cloud CI infrastructure on their behalf. The current administrators are as follows:

- Primary administrator: Hyunsu Cho
- Secondary administrator: Jiaming Yuan

The administrators shall make good-faith effort to keep the CI expenses under control. The expenses shall not exceed the available funds. The administrators should post regular updates on CI expenses.

# 1.17.3 Coding Guideline

#### **Contents**

- C++ Coding Guideline
- Python Coding Guideline
- R Coding Guideline
  - Code Style
  - Rmarkdown Vignettes
  - R package versioning
  - Testing R package with different compilers
  - Registering native routines in R
  - Generating the Package and Running Tests
- Running Formatting Checks Locally
  - Linter
  - Clang-tidy
- Guide for handling user input data

# C++ Coding Guideline

- Follow Google style for C++, with two exceptions:
  - Each line of text may contain up to 100 characters.
  - The use of C++ exceptions is allowed.
- Use C++17 features such as smart pointers, braced initializers, lambda functions, and std::thread.
- Use Doxygen to document all the interface code.

- We have some comments around symbols imported by headers, some of those are hinted by include-what-you-use. It's not required.
- We use clang-tidy and clang-format. You can check their configuration in the root directory of the XGBoost source tree.
- We have a series of automatic checks to ensure that all of our codebase complies with the Google style. Before submitting your pull request, you are encouraged to run the style checks on your machine. See *R Coding Guideline*.

## **Python Coding Guideline**

- Follow PEP 8: Style Guide for Python Code. We use Pylint to automatically enforce PEP 8 style across our Python codebase. Before submitting your pull request, you are encouraged to run Pylint on your machine. See *R Coding Guideline*.
- Docstrings should be in NumPy docstring format.

## **R Coding Guideline**

### **Code Style**

- We follow Google's C++ Style guide for C++ code.
  - This is mainly to be consistent with the rest of the project.
  - Another reason is we will be able to check style automatically with a linter.
- When needed, you can disable the linter warning of certain line with // NOLINT(\*) comments.
- We use roxygen for documenting the R package.

### **Rmarkdown Vignettes**

Rmarkdown vignettes are placed in R-package/vignettes. These Rmarkdown files are not compiled. We host the compiled version on doc/R-package.

The following steps are followed to add a new Rmarkdown vignettes:

- Add the original rmarkdown to R-package/vignettes.
- Modify doc/R-package/Makefile to add the markdown files to be build.
- Clone the dmlc/web-data repo to folder doc.
- Now type the following command on doc/R-package:

```
make the-markdown-to-make.md
```

- This will generate the markdown, as well as the figures in doc/web-data/xgboost/knitr.
- Modify the doc/R-package/index.md to point to the generated markdown.
- Add the generated figure to the dmlc/web-data repo.
  - If you already cloned the repo to doc, this means git add
- Create PR for both the markdown and dmlc/web-data.
- You can also build the document locally by typing the following command at the doc directory:

make html

The reason we do this is to avoid exploded repo size due to generated images.

### R package versioning

See XGBoost Release Policy.

### Testing R package with different compilers

You can change the default compiler of R by changing the configuration file in home directory. For instance, if you want to test XGBoost built with clang++ instead of g++ on Linux, put the following in your  $\sim$ /.R/Makevars file:

```
CC=clang-15
CXX17=clang++-15
```

Be aware that the variable name should match with the name used by R CMD:

R CMD config CXX17

### Registering native routines in R

According to R extension manual, it is good practice to register native routines and to disable symbol search. When any changes or additions are made to the C++ interface of the R package, please make corresponding changes in src/init.c as well.

### **Generating the Package and Running Tests**

The source layout of XGBoost is a bit unusual to normal R packages as XGBoost is primarily written in C++ with multiple language bindings in mind. As a result, some special cares need to be taken to generate a standard R tarball. Most of the tests are being run on CI, and as a result, the best way to see how things work is by looking at the CI configuration files (GitHub action, at the time of writing). There are helper scripts in tests/ci\_build and R-package/tests/helper\_scripts for running various checks including linter and making the standard tarball.

### **Running Formatting Checks Locally**

Once you submit a pull request to dmlc/xgboost, we perform two automatic checks to enforce coding style conventions. To expedite the code review process, you are encouraged to run the checks locally on your machine prior to submitting your pull request.

#### Linter

We use a combination of linters to enforce style convention and find potential errors. Linting is especially useful for scripting languages like Python, as we can catch many errors that would have otherwise occurred at run-time.

For Python scripts, pylint, black and isort are used for providing guidance on coding style, and mypy is required for type checking. For C++, cpplint is used along with clang-tidy. For R, lintr is used.

To run checks for Python locally, install the checkers mentioned previously and run:

```
cd /path/to/xgboost/
python ./tests/ci_build/lint_python.py --fix
```

To run checks for R:

```
cd /path/to/xgboost/
Rscript tests/ci_build/lint_r.R $(pwd)
```

To run checks for cpplint locally:

```
cd /path/to/xgboost/
python ./tests/ci_build/lint_cpp.py
```

See next section for clang-tidy. For CMake scripts:

```
bash ./tests/ci_build/lint_cmake.sh
```

Lastly, the linter for jvm-packages is integrated into the maven build process.

# Clang-tidy

Clang-tidy is an advance linter for C++ code, made by the LLVM team. We use it to conform our C++ codebase to modern C++ practices and conventions.

To run this check locally, run the following command from the top level source tree:

```
cd /path/to/xgboost/
python3 tests/ci_build/tidy.py
```

Also, the script accepts two optional integer arguments, namely --cpp and --cuda. By default they are both set to 1, meaning that both C++ and CUDA code will be checked. If the CUDA toolkit is not installed on your machine, you'll encounter an error. To exclude CUDA source from linting, use:

```
cd /path/to/xgboost/
python3 tests/ci_build/tidy.py --cuda=0
```

Similarly, if you want to exclude C++ source from linting:

```
cd /path/to/xgboost/
python3 tests/ci_build/tidy.py --cpp=0
```

### Guide for handling user input data

This is an in-comprehensive guide for handling user input data. XGBoost has wide verity of native supported data structures, mostly come from higher level language bindings. The inputs ranges from basic contiguous 1 dimension memory buffer to more sophisticated data structures like columnar data with validity mask. Raw input data can be used in 2 places, firstly it's the construction of various DMatrix, secondly it's the in-place prediction. For plain memory buffer, there's not much to discuss since it's just a pointer with a size. But for general n-dimension array and columnar data, there are many subtleties. XGBoost has 3 different data structures for handling optionally masked arrays (tensors), for consuming user inputs ArrayInterface should be chosen. There are many existing functions that accept only plain pointer due to legacy reasons (XGBoost started as a much simpler library and didn't care about memory usage that much back then). The ArrayInterface is a in memory representation of \_\_array\_interface\_\_ protocol defined by numpy or the \_\_cuda\_array\_interface\_\_ defined by numba. Following is a check list of things to have in mind when accepting related user inputs:

- [] Is it strided? (identified by the strides field)
- [] If it's a vector, is it row vector or column vector? (Identified by both shape and strides).
- [] Is the data type supported? Half type and 128 integer types should be converted before going into XGBoost.
- [] Does it have higher than 1 dimension? (identified by shape field)
- [] Are some of dimensions trivial? (shape[dim] <= 1)
- [] Does it have mask? (identified by mask field)
- [] Can the mask be broadcasted? (unsupported at the moment)
- [] Is it on CUDA memory? (identified by data field, and optionally stream)

Most of the checks are handled by the ArrayInterface during construction, except for the data type issue since it doesn't know how to cast such pointers with C builtin types. But for safety reason one should still try to write related tests for the all items. The data type issue should be taken care of in language binding for each of the specific data input. For single-chunk columnar format, it's just a masked array for each column so it should be treated uniformly as normal array. For input predictor X, we have adapters for each type of input. Some are composition of the others. For instance, CSR matrix has 3 potentially strided arrays for indptr, indices and values. No assumption should be made to these components (all the check boxes should be considered). Slicing row of CSR matrix should calculate the offset of each field based on respective strides.

For meta info like labels, which is growing both in size and complexity, we accept only masked array at the moment (no specialized adapter). One should be careful about the input data shape. For base margin it can be 2 dim or higher if we have multiple targets in the future. The getters in DMatrix returns only 1 dimension flatten vectors at the moment, which can be improved in the future when it's needed.

# 1.17.4 Consistency for Language Bindings

XGBoost has many different language bindings developed over the years, some are in the main repository while others live independently. Many features and interfaces are inconsistent with each others, this document aims to provide some guidelines and actionable items for language binding designers.

#### **Model Serialization**

XGBoost C API exposes a couple functions for serializing a model for persistence storage. These saved files are backward compatible, meaning one can load an older XGBoost model with a newer XGBoost version. If there's change in the model format, we have deprecation notice inside the C++ implementation and public issue for tracking the status. See *Introduction to Model IO* for details.

As a result, these are considered to be stable and should work across language bindings. For instance, a model trained in R should be fully functioning in C or Python. Please don't pad anything to the output file or buffer.

If there are extra fields that must be saved:

- First review whether the attribute can be retrieved from known properties of the model. For instance, there's a classes\_ attribute in the scikit-learn interface *XGBClassifier*, which can be obtained through numpy.arange(n\_classes) and doesn't need to be saved into the model. Preserving version compatibility is not a trivial task and we are still spending a significant amount of time to maintain it. Please don't make complication if it's not necessary.
- Then please consider whether it's universal. For instance, we have added *feature\_types* to the model serialization for categorical features (which is a new feature after 1.6), the attribute is useful or will be useful in the future regardless of the language binding.
- If the field is small, we can save it as model attribute (which is a key-value structure). These attributes are ignored by all other language bindings and mostly an ad-hoc storage.
- Lastly, we should use the UBJSON as the default output format when given a chance (not to be burdened by the old binary format).

## **Training Continuation**

There are cases where we want to train a model based on the previous model, for boosting trees, it's either adding new trees or modifying the existing trees. This can be normal model update, error recovery, or other special cases we don't know of yet. When it happens, the training iteration should start from 0, not from the last boosted rounds of the model. 0 is a special iteration number, we perform some extra checks like whether the label is valid during that iteration. These checks can be expensive but necessary for eliminating silent errors. Keeping the iteration starts from zero allows us to perform these checks only once for each input data.

#### Inference

The inference function is quite inconsistent among language bindings at the time of writing due to historical reasons, but this makes more important for us to have consistency in mind in the future development.

- Firstly, it's the output shape. There's a relatively new parameter called strict\_shape in XGBoost and is rarely used. We want to make it as the default behavior but couldn't due to compatibility concerns. See *Prediction* for details. In short, if specified, XGBoost C++ implementation can output prediction with the correct shape, instead of letting the language binding to handle it.
- Policy around early stopping is at the moment inconsistent between various interfaces. Some considers the
  best\_iteration attribute while others don't. We should formalize that all interfaces in the future should use
  the best\_iteration during inference unless user has explicitly specified the iteration\_range parameter.

### **Parameter naming**

There are many parameter naming conventions out there, Some XGBoost interfaces try to align with the larger communities. For example, the R package might support parameters naming like max.depth=3, while the Spark package might support MaxDepth=3. These are fine, it's better for the users to keep their pipeline consistent. However, while supporting naming variants, the normal, XGBoost way of naming should also be supported, meaning max\_depth=3 should be a valid parameter no-matter what language one is using. If someone were to write duplicated parameter max.depth=3, max\_depth=3, a clear error should be preferred instead of prioritizing one over the other.

#### **Default Parameters**

Like many other machine learning libraries, all parameters from XGBoost can either be inferred from the data or have default values. Bindings should not make copies of these default values and let the XGBoost core decide. When the parameter key is not passed into the C++ core, XGBoost will pick the default accordingly. These defaults are not necessarily optimal, but they are there for consistency. If there's a new choice of default parameter, we can change it inside the core and it will be automatically propagated to all bindings. Given the same set of parameters and data, various bindings should strive to produce the same model. One exception is the *num\_boost\_rounds*, which exists only in high-level bindings and has various alias like n\_estimators. Its default value is close to arbitrary at the moment, we haven't been able to get a good default yet.

### Logging

XGBoost has a default logger builtin that can be a wrapper over binding-specific logging facility. For instance, the Python binding registers a callback to use Python warnings and print() function to output logging. We want to keep logging native to the larger communities instead of using the std::cerr from C++.

#### **Minimum Amount of Data Manipulation**

XGBoost is mostly a machine learning library providing boosting algorithm implementation. Some other implementations might perform some sort of data manipulation implicitly like deciding the coding of the data, and transforming the data according to some heuristic before training. We prefer to keep these operations based on necessities instead of convenience to keep the scope of the project well-defined. Whenever possible, we should leave these features to 3-party libraries and consider how a user can compose their pipeline. For instance, XGBoost itself should not perform ordinal encoding for categorical data, users will pick an encoder that fits their use cases (like out-of-core implementation, distributed implementation, known mapping, etc). If some transformations are decided to be part of the algorithm, we can have it inside the core instead of the language binding. Examples would be target-encoding or sketching the response variables. If we were to support them, we could have it inside the core implementation as part of the ML algorithm. This aligns with the same principles of default parameters, various bindings should provide similar (if not the same) results given the same set of parameters and data.

### **Feature Info**

XGBoost accepts data structures that contain meta info about predictors, including the names and types of features. Example inputs are pandas.DataFrame, R data.frame. We have the following heuristics: - When the input data structure contains such information, we set the feature\_names and feature\_types for DMatrix accordingly. - When a user provides this information as explicit parameters, the user-provided version should override the one provided by the data structure. - When both sources are missing, the DMatrix class contain empty info.

# 1.17.5 Notes on packaging XGBoost's Python package

### **Contents**

- How to build binary wheels and source distributions
  - Building sdists
  - Building binary wheels

### How to build binary wheels and source distributions

Wheels and source distributions (sdist for short) are the two main mechanisms for packaging and distributing Python packages.

- A source distribution (sdist) is a tarball (.tar.gz extension) that contains the source code.
- A wheel is a ZIP-compressed archive (with .whl extension) representing a *built* distribution. Unlike an sdist, a wheel can contain compiled components. The compiled components are compiled prior to distribution, making it more convenient for end-users to install a wheel. Wheels containing compiled components are referred to as binary wheels.

See Python Packaging User Guide to learn more about how Python packages in general are packaged and distributed.

For the remainder of this document, we will focus on packaging and distributing XGBoost.

# **Building sdists**

In the case of XGBoost, an sdist contains both the Python code as well as the C++ code, so that the core part of XGBoost can be compiled into the shared library libxgboost.so<sup>1</sup>.

You can obtain an sdist as follows:

```
$ python -m build --sdist .
```

(You'll need to install the build package first: pip install build or conda install python-build.)

Running pip install with an sdist will launch CMake and a C++ compiler to compile the bundled C++ code into libxgboost.so:

```
$ pip install -v xgboost-2.0.0.tar.gz # Add -v to show build progress
```

# **Building binary wheels**

You can also build a wheel as follows:

```
$ pip wheel --no-deps -v .
```

Notably, the resulting wheel contains a copy of the shared library libxgboost.so<sup>1</sup>. The wheel is a **binary wheel**, since it contains a compiled binary.

<sup>&</sup>lt;sup>1</sup> The name of the shared library file will differ depending on the operating system in use. See *Building the Shared Library*.

Running pip install with the binary wheel will extract the content of the wheel into the current Python environment. Since the wheel already contains a pre-built copy of libxgboost.so, it does not have to be built at the time of install. So pip install with the binary wheel completes quickly:

```
$ pip install xgboost-2.0.0-py3-none-linux_x86_64.whl # Completes quickly
```

# 1.17.6 Adding and running tests

A high-quality suite of tests is crucial in ensuring correctness and robustness of the codebase. Here, we provide instructions how to run unit tests, and also how to add a new one.

#### **Contents**

- Adding a new unit test
  - Python package: pytest
  - C++: Google Test
  - JVM packages: JUnit / scalatest
  - R package: testthat
- Running Unit Tests Locally
  - R package
  - JVM packages
  - Python package: pytest
  - C++: Google Test
- Sanitizers: Detect memory errors and data races
  - How to build XGBoost with sanitizers
  - How to use sanitizers with CUDA support
  - Other sanitizer runtime options

# Adding a new unit test

# Python package: pytest

Add your test under the directories

- tests/python/
- tests/python-gpu/ (if you are testing GPU code)
- tests/test\_distributed. (if a distributed framework is used)

Refer to the PyTest tutorial to learn how to write tests for Python code.

You may try running your test by following instructions in *this section*.

### C++: Google Test

Add your test under the directory tests/cpp/. Refer to this excellent tutorial on using Google Test.

You may try running your test by following instructions in *this section*. Note. Google Test version 1.8.1 or later is required.

### JVM packages: JUnit / scalatest

The JVM packages for XGBoost (XGBoost4J / XGBoost4J-Spark) use the Maven Standard Directory Layout. Specifically, the tests for the JVM packages are located in the following locations:

- jvm-packages/xgboost4j/src/test/
- jvm-packages/xgboost4j-spark/src/test/

To write a test for Java code, see JUnit 5 tutorial. To write a test for Scala, see Scalatest tutorial.

You may try running your test by following instructions in this section.

### R package: testthat

Add your test under the directory R-package/tests/testthat. Refer to this excellent tutorial on testthat.

You may try running your test by following instructions in this section.

## **Running Unit Tests Locally**

# R package

Run

```
python ./tests/ci_build/test_r_package.py --task=check
```

at the root of the project directory. The command builds and checks the XGBoost r-package. Alternatively, if you want to just run the tests, you can use the following commands after installing XGBoost:

```
cd R-package/tests/
Rscript testthat.R
```

### JVM packages

Maven is used

mvn test

### Python package: pytest

To run Python unit tests, first install pytest package:

```
pip3 install pytest
```

Then compile XGBoost according to instructions in *Building the Shared Library*. Finally, invoke pytest at the project root directory:

```
# Tell Python where to find XGBoost module
export PYTHONPATH=./python-package
pytest -v -s --fulltrace tests/python
```

In addition, to test CUDA code, run:

```
# Tell Python where to find XGBoost module
export PYTHONPATH=./python-package
pytest -v -s --fulltrace tests/python-gpu
```

(For this step, you should have compiled XGBoost with CUDA enabled.)

For testing with distributed frameworks like Dask and PySpark:

```
# Tell Python where to find XGBoost module
export PYTHONPATH=./python-package
pytest -v -s --fulltrace tests/test_distributed
```

### C++: Google Test

To build and run C++ unit tests enable tests while running CMake:

```
mkdir build cd build cmake -GNinja -DGOOGLE_TEST=ON -DUSE_DMLC_GTEST=ON -DUSE_CUDA=ON -DUSE_NCCL=ON .. ninja ./testxgboost
```

Flags like USE\_CUDA, USE\_DMLC\_GTEST are optional. For more info about how to build XGBoost from source, see *Building From Source*. One can also run all unit tests using ctest tool which provides higher flexibility. For example:

```
ctest --verbose
```

If you need to debug errors on Windows using the debugger from VS, you can append the gtest flags in test\_main.cc:

```
::testing::GTEST_FLAG(filter) = "Suite.Test";
::testing::GTEST_FLAG(repeat) = 10;
```

### Sanitizers: Detect memory errors and data races

By default, sanitizers are bundled in GCC and Clang/LLVM. One can enable sanitizers with GCC >= 4.8 or LLVM >= 3.1, But some distributions might package sanitizers separately. Here is a list of supported sanitizers with corresponding library names:

Address sanitizer: libasanUndefined sanitizer: libubsan

Leak sanitizer: liblsanThread sanitizer: libtsan

Memory sanitizer is exclusive to LLVM, hence not supported in XGBoost. With latest compilers like gcc-9, when sanitizer flags are specified, the compiler driver should be able to link the runtime libraries automatically.

### How to build XGBoost with sanitizers

One can build XGBoost with sanitizer support by specifying -DUSE\_SANITIZER=ON. By default, address sanitizer and leak sanitizer are used when you turn the USE\_SANITIZER flag on. You can always change the default by providing a semicolon separated list of sanitizers to ENABLED\_SANITIZERS. Note that thread sanitizer is not compatible with the other two sanitizers.

```
cmake -DUSE_SANITIZER=ON -DENABLED_SANITIZERS="address;undefined" /path/to/xgboost
```

By default, CMake will search regular system paths for sanitizers, you can also supply a specified SANITIZER\_PATH.

```
cmake -DUSE_SANITIZER=ON -DENABLED_SANITIZERS="address; undefined" \
-DSANITIZER_PATH=/path/to/sanitizers /path/to/xgboost
```

## How to use sanitizers with CUDA support

Running XGBoost on CUDA with address sanitizer (asan) will raise memory error. To use asan with CUDA correctly, you need to configure asan via ASAN\_OPTIONS environment variable:

### Other sanitizer runtime options

By default undefined sanitizer doesn't print out the backtrace. You can enable it by exporting environment variable:

```
UBSAN_OPTIONS=print_stacktrace=1 ${BUILD_DIR}/testxgboost
```

For details, please consult official documentation for sanitizers.

# 1.17.7 Documentation and Examples

#### **Contents**

- Documentation
  - Build the Python Docs using pip and Conda
- Examples

#### **Documentation**

- Python and C documentation is built using Sphinx.
- Each document is written in reStructuredText.
- The documentation is the doc/ directory.
- You can build it locally using make html command.

make html

Run make help to learn about the other commands.

The online document is hosted by Read the Docs where the imported project is managed by Hyunsu Cho and Jiaming Yuan.

### **Build the Python Docs using pip and Conda**

1. Create a conda environment.

```
conda create -n xgboost-docs --yes python=3.10
```

**Note:** Python 3.10 is required by xgboost\_ray package.

2. Activate the environment

```
conda activate xgboost-docs
```

3. Install required packages (in the current environment) using pip command.

```
pip install -r requirements.txt
```

**Note:** It is currently not possible to install the required packages using conda due to xgboost\_ray being unavailable in conda channels.

```
conda install --file requirements.txt --yes -c conda-forge
```

4. (optional) Install graphviz

```
conda install graphviz --yes
```

5. Eventually, build the docs.

```
make html
```

You should see the following messages in the console:

```
$ make html
sphinx-build -b html -d _build/doctrees . _build/html
Running Sphinx v6.2.1
...
The HTML pages are in _build/html.
Build finished. The HTML pages are in _build/html.
```

# **Examples**

- Use cases and examples are in demo directory.
- We are super excited to hear about your story. If you have blog posts, tutorials, or code solutions using XGBoost, please tell us, and we will add a link in the example pages.

### 1.17.8 Git Workflow Howtos

### **Contents**

- How to resolve conflict with master
- How to combine multiple commits into one
- What is the consequence of force push

### How to resolve conflict with master

· First rebase to most recent master

```
# The first two steps can be skipped after you do it once.
git remote add upstream https://github.com/dmlc/xgboost
git fetch upstream
git rebase upstream/master
```

- The git may show some conflicts it cannot merge, say conflicted.py.
  - Manually modify the file to resolve the conflict.
  - After you resolved the conflict, mark it as resolved by

```
git add conflicted.py
```

• Then you can continue rebase by

```
git rebase --continue
```

• Finally push to your fork, you may need to force push here.

```
git push --force
```

### How to combine multiple commits into one

Sometimes we want to combine multiple commits, especially when later commits are only fixes to previous ones, to create a PR with set of meaningful commits. You can do it by following steps.

• Before doing so, configure the default editor of git if you haven't done so before.

```
git config core.editor the-editor-you-like
```

• Assume we want to merge last 3 commits, type the following commands

```
git rebase -i HEAD~3
```

- It will pop up an text editor. Set the first commit as pick, and change later ones to squash.
- After you saved the file, it will pop up another text editor to ask you modify the combined commit message.
- Push the changes to your fork, you need to force push.

```
git push --force
```

### What is the consequence of force push

The previous two tips requires force push, this is because we altered the path of the commits. It is fine to force push to your own fork, as long as the commits changed are only yours.

## 1.17.9 XGBoost Release Policy

# **Versioning Policy**

Starting from XGBoost 1.0.0, each XGBoost release will be versioned as [MAJOR].[FEATURE].[MAINTENANCE]

- MAJOR: We guarantee the API compatibility across releases with the same major version number. We expect to have a 1+ years development period for a new MAJOR release version.
- FEATURE: We ship new features, improvements and bug fixes through feature releases. The cycle length of a feature is decided by the size of feature roadmap. The roadmap is decided right after the previous release.
- MAINTENANCE: Maintenance version only contains bug fixes. This type of release only occurs when we found significant correctness and/or performance bugs and barrier for users to upgrade to a new version of XGBoost smoothly.

### Making a Release

- 1. Create an issue for the release, noting the estimated date and expected features or major fixes, pin that issue.
- 2. Create a release branch if this is a major release. Bump release version. There's a helper script tests/ci\_build/change\_version.py.
- 3. Commit the change, create a PR on GitHub on release branch. Port the bumped version to default branch, optionally with the postfix SNAPSHOT.
- 4. Create a tag on release branch, either on GitHub or locally.
- 5. Make a release on GitHub tag page, which might be done with previous step if the tag is created on GitHub.
- 6. Submit pip, CRAN, and Maven packages.

There are helper scripts for automating the process in xgboost/dev/.

- The pip package is maintained by Hyunsu Cho and Jiaming Yuan.
- The CRAN package is maintained by Tong He and Jiaming Yuan.
- The Maven package is maintained by Nan Zhu and Hyunsu Cho.

### **R CRAN Package**

Before submitting a release, one should test the package on R-hub and win-builder first. Please note that the R-hub Windows instance doesn't have the exact same environment as the one hosted on win-builder.

According to the CRAN policy:

If running a package uses multiple threads/cores it must never use more than two simultaneously: the check farm is a shared resource and will typically be running many checks simultaneously.

We need to check the number of CPUs used in examples. Export \_R\_CHECK\_EXAMPLE\_TIMING\_CPU\_TO\_ELAPSED\_THRESHOLD\_=2. 5 before running R CMD check --as-cran [1] and make sure the machine you are using has enough CPU cores to reveal any potential policy violation.

#### References

[1] https://stat.ethz.ch/pipermail/r-package-devel/2022q4/008610.html

# 1.17.10 Automated testing in XGBoost project

This document collects tips for using the Continuous Integration (CI) service of the XGBoost project.

### **Contents**

- GitHub Actions
- Reproduce CI testing environments using Docker containers
  - Prerequisites
  - Building and Running Docker containers locally
- Update pipeline definitions for BuildKite CI
- Managing Elastic CI Stack with BuildKite

- Worker Image Pipeline
- EC2 Autoscaling Groups

#### **GitHub Actions**

The configuration files are located under the directory .github/workflows.

Most of the tests listed in the configuration files run automatically for every incoming pull requests and every update to branches. A few tests however require manual activation:

• R tests with noLD option: Run R tests using a custom-built R with compilation flag --disable-long-double. See this page for more details about noLD. This is a requirement for keeping XGBoost on CRAN (the R package index). To invoke this test suite for a particular pull request, simply add a review comment /gha run r-nold-test. (Ordinary comment won't work. It needs to be a review comment.)

GitHub Actions is also used to build Python wheels targeting MacOS Intel and Apple Silicon. See .github/workflows/python\_wheels.yml. The python\_wheels pipeline sets up environment variables prefixed CIBW\_\* to indicate the target OS and processor. The pipeline then invokes the script build\_python\_wheels.sh, which in turns calls cibuildwheel to build the wheel. The cibuildwheel is a library that sets up a suitable Python environment for each OS and processor target. Since we don't have Apple Silicon machine in GitHub Actions, cross-compilation is needed; cibuildwheel takes care of the complex task of cross-compiling a Python wheel. (Note that cibuildwheel will call pip wheel. Since XGBoost has a native library component, we created a customized build backend that hooks into pip. The customized backend contains the glue code to compile the native library on the fly.)

### Reproduce CI testing environments using Docker containers

In our CI pipelines, we use Docker containers extensively to package many software packages together. You can reproduce the same testing environment as the CI pipelines by running Docker locally.

### **Prerequisites**

- 1. Install Docker: https://docs.docker.com/engine/install/ubuntu/
- 2. Install NVIDIA Docker runtime: https://docs.nvidia.com/datacenter/cloud-native/container-toolkit/install-guide.html#installing-on-ubuntu-and-debian The runtime lets you access NVIDIA GPUs inside a Docker container.

### **Building and Running Docker containers locally**

For your convenience, we provide the wrapper script tests/ci\_build/ci\_build.sh. You can use it as follows:

```
tests/ci_build/ci_build.sh <CONTAINER_TYPE> --use-gpus --build-arg <BUILD_ARG> \
      <COMMAND> ...
```

## where:

- <CONTAINER\_TYPE> is the identifier for the container. The wrapper script will use the container definition (Dockerfile) located at tests/ci\_build/Dockerfile.<CONTAINER\_TYPE>. For example, setting the container type to gpu will cause the script to load the Dockerfile tests/ci\_build/Dockerfile.gpu.
- Specify --use-gpus to run any GPU code. This flag will grant the container access to all NVIDIA GPUs in the base machine. Omit the flag if the access to GPUs is not necessary.

- <BUILD\_ARG> is a build argument to be passed to Docker. Must be of form VAR=VALUE. Example: --build-arg CUDA\_VERSION\_ARG=11.0. You can pass multiple --build-arg.
- <COMMAND> is the command to run inside the Docker container. This can be more than one argument. Example: tests/ci\_build/build\_via\_cmake.sh -DUSE\_CUDA=ON -DUSE\_NCCL=ON.

Optionally, you can set the environment variable CI\_DOCKER\_EXTRA\_PARAMS\_INIT to pass extra arguments to Docker. For example:

```
# Allocate extra space in /dev/shm to enable NCCL
export CI_DOCKER_EXTRA_PARAMS_INIT='--shm-size=4g'
# Run multi-GPU test suite
tests/ci_build/ci_build.sh gpu --use-gpus --build-arg CUDA_VERSION_ARG=11.0 \
tests/ci_build/test_python.sh mgpu
```

To pass multiple extra arguments:

```
export CI_DOCKER_EXTRA_PARAMS_INIT='-e VAR1=VAL1 -e VAR2=VAL2 -e VAR3=VAL3'
```

### Update pipeline definitions for BuildKite CI

BuildKite is a SaaS (Software as a Service) platform that orchestrates cloud machines to host CI pipelines. The Build-Kite platform allows us to define CI pipelines as a declarative YAML file.

The pipeline definitions are found in tests/buildkite/:

- tests/buildkite/pipeline-win64.yml: This pipeline builds and tests XGBoost for the Windows platform.
- tests/buildkite/pipeline-mgpu.yml: This pipeline builds and tests XGBoost with access to multiple NVIDIA GPUs.
- tests/buildkite/pipeline.yml: This pipeline builds and tests XGBoost with access to a single NVIDIA GPU. Most tests are located here.

### Managing Elastic CI Stack with BuildKite

BuildKite allows us to define cloud resources in a declarative fashion. Every configuration step is now documented explicitly as code.

**Prerequisite**: You should have some knowledge of CloudFormation. CloudFormation lets us define a stack of cloud resources (EC2 machines, Lambda functions, S3 etc) using a single YAML file.

**Prerequisite**: Gain access to the XGBoost project's AWS account (admin@xgboost-ci.net), and then set up a credential pair in order to provision resources on AWS. See Creating an IAM user in your AWS account.

- Option 1. Give full admin privileges to your IAM user. This is the simplest option.
- Option 2. Give limited set of permissions to your IAM user, to reduce the possibility of messing up other resources. For this, use the script tests/buildkite/infrastructure/service-user/create\_service\_user.py.

### **Worker Image Pipeline**

Building images for worker machines used to be a chore: you'd provision an EC2 machine, SSH into it, and manually install the necessary packages. This process is not only laborious but also error-prone. You may forget to install a package or change a system configuration.

No more. Now we have an automated pipeline for building images for worker machines.

- Run tests/buildkite/infrastructure/worker-image-pipeline/create\_worker\_image\_pipelines.
   py in order to provision CloudFormation stacks named buildkite-linux-amd64-gpu-worker and buildkite-windows-gpu-worker. They are pipelines that create AMIs (Amazon Machine Images) for Linux and Windows workers, respectively.
- Navigate to the CloudFormation web console to verify that the image builder pipelines have been provisioned. It may take some time.
- Once they pipelines have been fully provisioned, run the script tests/buildkite/infrastructure/worker-image-pipeline/run\_pipelines.py to execute the pipelines. New AMIs will be uploaded to the EC2 service. You can locate them in the EC2 console.
- Make sure to modify tests/buildkite/infrastructure/aws-stack-creator/metadata.py to use the correct AMI IDs. (For linux-amd64-cpu and linux-arm64-cpu, use the AMIs provided by BuildKite. Consult the AWSRegion2AMI section of https://s3.amazonaws.com/buildkite-aws-stack/latest/aws-stack.yml.)

### **EC2 Autoscaling Groups**

In EC2, you can create auto-scaling groups, where you can dynamically adjust the number of worker instances according to workload. When a pull request is submitted, the following steps take place:

- 1. GitHub sends a signal to the registered webhook, which connects to the BuildKite server.
- 2. BuildKite sends a signal to a Lambda function named Autoscaling.
- 3. The Lambda function sends a signal to the auto-scaling group. The group scales up and adds additional worker instances.
- 4. New worker instances run the test jobs. Test results are reported back to BuildKite.
- 5. When the test jobs complete, BuildKite sends a signal to Autoscaling, which in turn requests the autoscaling group to scale down. Idle worker instances are shut down.

To set up the auto-scaling group, run the script tests/buildkite/infrastructure/aws-stack-creator/create\_stack.py. Check the CloudFormation web console to verify successful provision of auto-scaling groups.

# **PYTHON MODULE INDEX**

# X xgboost.callback,222 xgboost.core,140 xgboost.dask,226 xgboost.plotting,220

xgboost.spark, 292
xgboost.training, 156

xgboost.sklearn, 158

490 Python Module Index

# **INDEX**

| A                                                              | before_training() (xgboost.callback.EarlyStopping              |
|----------------------------------------------------------------|----------------------------------------------------------------|
| <pre>after_iteration() (xgboost.callback.EarlyStopping</pre>   | method), 225                                                   |
| method), 224                                                   | before_training() (xg-boost.callback.TrainingCallback method), |
| after_iteration() (xg-                                         | 223                                                            |
| boost.callback.EvaluationMonitor method),                      | before_training() (xg-                                         |
| 223 after_iteration() (xg-                                     | boost.callback.TrainingCheckPoint method),                     |
| after_iteration() (xg-<br>boost.callback.LearningRateScheduler | 226                                                            |
| method), 225                                                   | best_iteration (xgboost.Booster property), 147                 |
| after_iteration() (xg-                                         | best_iteration (xgboost.dask.DaskXGBClassifier                 |
| boost.callback.TrainingCallback method),                       | property), 235                                                 |
| 222                                                            | best_iteration (xgboost.dask.DaskXGBRanker prop-               |
| after_iteration() (xg-                                         | erty), 260                                                     |
| boost.callback.TrainingCheckPoint method),                     | best_iteration (xgboost.dask.DaskXGBRegressor property), 248   |
| after_training() (xgboost.callback.EarlyStopping               | best_iteration (xgboost.dask.DaskXGBRFClassifier               |
| method), 225                                                   | property), 284                                                 |
| after_training() (xg-                                          | <pre>best_iteration (xgboost.dask.DaskXGBRFRegressor</pre>     |
| boost.callback.EvaluationMonitor method),                      | property), 272                                                 |
| 223                                                            | best_iteration(xgboost.XGBClassifier property), 175            |
| <pre>after_training() (xgboost.callback.TrainingCallback</pre> | best_iteration (xgboost.XGBRanker property), 188               |
| method), 222                                                   | best_iteration (xgboost.XGBRegressor property),                |
| apply() (xgboost.dask.DaskXGBClassifier method), 235           | 163                                                            |
| apply() (xgboost.dask.DaskXGBRanker method), 259               | <pre>best_iteration (xgboost.XGBRFClassifier property),</pre>  |
| apply() (xgboost.dask.DaskXGBRegressor method),                | best_iteration (xgboost.XGBRFRegressor property),              |
| 248                                                            | 200                                                            |
| apply() (xgboost.dask.DaskXGBRFClassifier method),             | best_score (xgboost.Booster property), 147                     |
| 283                                                            | best_score (xgboost.dask.DaskXGBClassifier prop-               |
| apply() (xgboost.dask.DaskXGBRFRegressor method), 271          | erty), 235                                                     |
| apply() (xgboost.XGBClassifier method), 174                    | best_score (xgboost.dask.DaskXGBRanker property),              |
| apply() (xgboost.XGBRanker method), 187                        | 260                                                            |
| apply() (xgboost.XGBRegressor method), 162                     | best_score (xgboost.dask.DaskXGBRegressor prop-<br>erty), 248  |
| apply() (xgboost.XGBRFClassifier method), 211                  | best_score (xgboost.dask.DaskXGBRFClassifier prop-             |
| apply() (xgboost.XGBRFRegressor method), 199                   | erty), 284                                                     |
| attr() (xgboost.Booster method), 147                           | best_score (xgboost.dask.DaskXGBRFRegressor prop-              |
| attributes() (xgboost.Booster method), 147                     | erty), 272                                                     |
| В                                                              | best_score (xgboost.XGBClassifier property), 175               |
|                                                                | best_score (xgboost.XGBRanker property), 188                   |
| before_iteration() (xg-                                        | best_score (xgboost.XGBRegressor property), 163                |
| boost.callback.TrainingCallback method),<br>223                | best_score (xgboost.XGBRFClassifier property), 212             |

| pest_score (xgboost.XGBRFRegressor property), 200 poost() (xgboost.Booster method), 147 Booster (class in xgboost), 147 BoosterHandle (C++ type), 433 | DaskXGBRanker (class in xgboost.dask), 255 DaskXGBRegressor (class in xgboost.dask), 244 DaskXGBRFClassifier (class in xgboost.dask), 279 DaskXGBRFRegressor (class in xgboost.dask), 267 |
|----------------------------------------------------------------------------------------------------|----------------------------------------------------------------------------------------------------|
| C                                                                                                    | data_split_mode() (xgboost.DMatrix method), 141 DataHolderHandle (C++ type), 445                                                                                                    |
| clear() (xgboost.spark.SparkXGBClassifier method),                                                                                                    | DataIter (class in xgboost), 154                                                                                                    |
| 294                                                                                                    | DataIterHandle (C++ type), 445                                                                                                    |
| clear() (xgboost.spark.SparkXGBClassifierModel method), 299                                                                                           | DataIterResetCallback (C++ type), 445 DMatrix (class in xgboost), 140                                                                                                    |
| clear() (xgboost.spark.SparkXGBRanker method), 314                                                                                                    | DMatrixHandle (C++ type), 433                                                                                                    |
| clear() (xgboost.spark.SparkXGBRankerModel method), 318                                                                                               | dump_model() (xgboost.Booster method), 148                                                                                                    |
| clear() (xgboost.spark.SparkXGBRegressor method),                                                                                                    | E                                                                                                    |
| 304                                                                                                    | EarlyStopping (class in xgboost.callback), 224                                                                                                    |
| clear() (xgboost.spark.SparkXGBRegressorModel                                                                                                    | eval() (xgboost.Booster method), 148                                                                                                    |
| method), 309                                                                                                    | eval_set() (xgboost.Booster method), 148                                                                                                    |
| client (xgboost.dask.DaskXGBClassifier property), 235                                                                                                 | evals_result() (xgboost.dask.DaskXGBClassifier                                                                                                    |
| client (xgboost.dask.DaskXGBRanker property), 260                                                                                                    | method), 236                                                                                                    |
| client (xgboost.dask.DaskXGBRegressor property), 248                                                                                                  | evals_result() (xgboost.dask.DaskXGBRanker                                                                                                    |
| client (xgboost.dask.DaskXGBRFClassifier property),                                                                                                   | method), 260                                                                                                    |
| 284                                                                                                    | evals_result() (xgboost.dask.DaskXGBRegressor                                                                                                    |
| client (xgboost.dask.DaskXGBRFRegressor property), 272                                                                                                | method), 248                                                                                                    |
| coef_ (xgboost.dask.DaskXGBClassifier property), 235                                                                                                  | evals_result() (xgboost.dask.DaskXGBRFClassifier method), 284                                                                                                    |
| coef_ (xgboost.dask.DaskXGBRanker property), 260                                                                                                    | evals_result() (xgboost.dask.DaskXGBRFRegressor                                                                                                    |
| coef_ (xgboost.dask.DaskXGBRegressor property), 248                                                                                                   | method), 272                                                                                                    |
| coef_ (xgboost.dask.DaskXGBRFClassifier property),                                                                                                    | evals_result() (xgboost.XGBClassifier method), 175                                                                                                    |
| 284                                                                                                    | evals_result() (xgboost.XGBRanker method), 188                                                                                                    |
| coef_ (xgboost.dask.DaskXGBRFRegressor property),                                                                                                    | evals_result() (xgboost.XGBRegressor method), 163                                                                                                    |
| 272                                                                                                    | <pre>evals_result() (xgboost.XGBRFClassifier method),</pre>                                                                                                    |
| coef_ (xgboost.XGBClassifier property), 175                                                                                                    | 212                                                                                                    |
| coef_ (xgboost.XGBRanker property), 188                                                                                                    | evals_result() (xgboost.XGBRFRegressor method),                                                                                                    |
| coef_(xgboost.XGBRegressor property), 163                                                                                                    | 200                                                                                                    |
| coef_ (xgboost.XGBRFClassifier property), 212<br>coef_ (xgboost.XGBRFRegressor property), 200                                                         | EvaluationMonitor (class in xgboost.callback), 223<br>explainParam() (xgboost.spark.SparkXGBClassifier                                                                                    |
| config_context() (in module xgboost), 136                                                                                                    | method), 295                                                                                                    |
| copy() (xgboost.Booster method), 148                                                                                                    | explainParam() (xgboost.spark.SparkXGBClassifierModel                                                                                                    |
| copy() (xgboost.spark.SparkXGBClassifier method), 294                                                                                                 | method), 299                                                                                                    |
| copy() (xgboost.spark.SparkXGBClassifierModel                                                                                                    | explainParam() (xgboost.spark.SparkXGBRanker                                                                                                    |
| method), 299                                                                                                    | method), 315                                                                                                    |
| copy() (xgboost.spark.SparkXGBRanker method), 315                                                                                                    | <pre>explainParam() (xgboost.spark.SparkXGBRankerModel</pre>                                                                                                    |
| copy() (xgboost.spark.SparkXGBRankerModel method),                                                                                                    | method), 319                                                                                                    |
| 319                                                                                                    | explainParam() (xgboost.spark.SparkXGBRegressor                                                                                                    |
| copy() (xgboost.spark.SparkXGBRegressor method),<br>305                                                                                               | method), 305 explainParam() (xgboost.spark.SparkXGBRegressorMode                                                                                                    |
| copy() (xgboost.spark.SparkXGBRegressorModel                                                                                                    | method), 309                                                                                                    |
| method), 309                                                                                                    | explainParams() (xgboost.spark.SparkXGBClassifier                                                                                                    |
| Ev() (in module xgboost), 157                                                                                                    | method), 295                                                                                                    |
| - ·                                                                                                    | explainParams() (xg-                                                                                                    |
| ט                                                                                                    | boost. spark. Spark XGB Classifier Model                                                                                                    |
| DaskDMatrix (class in xgboost.dask), 227                                                                                                    | method), 299                                                                                                    |
| DaskQuantileDMatrix (class in xgboost.dask), 228                                                                                                    | explainParams() (xgboost.spark.SparkXGBRanker                                                                                                    |
| DackYCRClassifiar (class in valuest dask) 231                                                                                                    | method), 315                                                                                                    |

| explainParams() (xg-                                                                         | <pre>feature_names_in_ (xgboost.dask.DaskXGBClassifier</pre>              |
|----------------------------------------------------------------------------------------------|---------------------------------------------------------------------------|
| $boost.spark.SparkXGBRankerModel \ \ method),$                                               | property), 236                                                            |
| 319                                                                                          | <pre>feature_names_in_ (xgboost.dask.DaskXGBRanker</pre>                  |
| <pre>explainParams() (xgboost.spark.SparkXGBRegressor</pre>                                  | property), 261                                                            |
| method), 305                                                                                 | <pre>feature_names_in_ (xgboost.dask.DaskXGBRegressor</pre>               |
| explainParams() (xg-                                                                         | property), 249                                                            |
| boost.spark.SparkXGBRegressorModel                                                           | feature_names_in_ (xg-                                                    |
| method), 309                                                                                 | boost.dask.DaskXGBRFClassifier property),                                 |
| extractParamMap() (xg-                                                                       | 285                                                                       |
| boost.spark.SparkXGBClassifier method),                                                      | feature_names_in_ (xg-                                                    |
| 295                                                                                          | boost.dask.DaskXGBRFRegressor property),                                  |
| extractParamMap() (xg-                                                                       | 273                                                                       |
| boost.spark.SparkXGBClassifierModel                                                          | feature_names_in_ (xgboost.XGBClassifier property),                       |
| method), 299                                                                                 | 175                                                                       |
| extractParamMap() (xgboost.spark.SparkXGBRanker                                              | feature_names_in_ (xgboost.XGBRanker property),                           |
| method), 315                                                                                 | 189                                                                       |
| extractParamMap() (xg-                                                                       | <pre>feature_names_in_(xgboost.XGBRegressor property),</pre>              |
| boost.spark.SparkXGBRankerModel method),                                                     | 164                                                                       |
| 319                                                                                          | feature_names_in_ (xgboost.XGBRFClassifier prop-                          |
| extractParamMap() (xg-                                                                       | erty), 212                                                                |
| boost.spark.SparkXGBRegressor method),<br>305                                                | <pre>feature_names_in_ (xgboost.XGBRFRegressor prop-<br/>erty), 200</pre> |
| extractParamMap() (xg-                                                                       | feature_types (xgboost.Booster property), 149                             |
| boost.spark.SparkXGBRegressorModel                                                           | feature_types (xgboost.Dboster property), 141                             |
| method), 309                                                                                 | fit() (xgboost.dask.DaskXGBClassifier method), 236                        |
| memou), 50)                                                                                  | fit() (xgboost.dask.DaskXGBRanker method), 261                            |
| F                                                                                            |                                                                           |
|                                                                                              | fit() (xgboost.dask.DaskXGBRegressor method), 249                         |
| feature_importances_ (xg-                                                                    | fit() (xgboost.dask.DaskXGBRFClassifier method),                          |
| boost.dask.DaskXGBClassifier property),                                                      | 285                                                                       |
| 236                                                                                          | fit() (xgboost.dask.DaskXGBRFRegressor method),                           |
| feature_importances_ (xg-                                                                    | 273                                                                       |
| boost.dask.DaskXGBRanker property), 261                                                      | fit() (xgboost.spark.SparkXGBClassifier method), 295                      |
| <pre>feature_importances_ (xg-</pre>                                                         | fit() (xgboost.spark.SparkXGBRanker method), 315                          |
| boost.dask.DaskXGBRegressor property),                                                       | fit() (xgboost.spark.SparkXGBRegressor method), 305                       |
| 249                                                                                          | fit() (xgboost.XGBClassifier method), 176                                 |
| feature_importances_ (xg-                                                                    | fit() (xgboost.XGBRanker method), 189                                     |
| boost.dask.DaskXGBRFClassifier property),                                                    | fit() (xgboost.XGBRegressor method), 164                                  |
| 284                                                                                          | <pre>fit() (xgboost.XGBRFClassifier method), 213</pre>                    |
| feature_importances_ (xg-                                                                    | <pre>fit() (xgboost.XGBRFRegressor method), 201</pre>                     |
| boost.dask.DaskXGBRFRegressor property),                                                     | <pre>fitMultiple() (xgboost.spark.SparkXGBClassifier</pre>                |
| 272                                                                                          | method), 296                                                              |
| feature_importances_ (xgboost.XGBClassifier prop-                                            | fitMultiple() (xgboost.spark.SparkXGBRanker                               |
| erty), 175                                                                                   | method), 316                                                              |
| •                                                                                            | fitMultiple() (xgboost.spark.SparkXGBRegressor                            |
| feature_importances_ (xgboost.XGBRanker prop-<br>erty), 188                                  | method), 306                                                              |
| feature_importances_ (xgboost.XGBRegressor prop-<br>erty), 163                               | G                                                                         |
| feature_importances_ (xgboost.XGBRFClassifier                                                | <pre>get_base_margin() (xgboost.DMatrix method), 141</pre>                |
| property), 212                                                                               | get_booster() (xgboost.dask.DaskXGBClassifier                             |
| feature_importances_ (xgboost.XGBRFRegressor                                                 | method), 237                                                              |
| property), 200                                                                               | get_booster() (xgboost.dask.DaskXGBRanker                                 |
| feature_names (xgboost.Booster property), 149                                                | method), 262                                                              |
| feature_names (xgboost.DMatrix property), 149  feature_names (xgboost.DMatrix property), 141 | get_booster() (xgboost.dask.DaskXGBRegressor                              |
| reactification (Agooost. Distanta property), 141                                             | method), 250                                                              |

| method), 286                                                               | <pre>get_metadata_routing() (xgboost.XGBRFClassifier</pre>   |
|----------------------------------------------------------------------------|--------------------------------------------------------------|
| <pre>get_booster() (xgboost.dask.DaskXGBRFRegressor<br/>method), 273</pre> | <pre>get_metadata_routing() (xgboost.XGBRFRegressor</pre>    |
| <pre>get_booster() (xgboost.spark.SparkXGBClassifierMode</pre>             | <pre>lget_num_boosting_rounds() (xg-</pre>                   |
| method), 301                                                               | boost.dask.DaskXGBClassifier method),                        |
| <pre>get_booster() (xgboost.spark.SparkXGBRankerModel</pre>                | 237                                                          |
| method), 320                                                               | <pre>get_num_boosting_rounds() (xg-</pre>                    |
|                                                                            |                                                              |
| get_booster() (xgboost.spark.SparkXGBRegressorMode                         |                                                              |
| method), 310                                                               | get_num_boosting_rounds() (xg-                               |
| <pre>get_booster() (xgboost.XGBClassifier method), 176</pre>               | boost.dask.DaskXGBRegressor method),                         |
| <pre>get_booster() (xgboost.XGBRanker method), 190</pre>                   | 250                                                          |
| <pre>get_booster() (xgboost.XGBRegressor method), 164</pre>                | <pre>get_num_boosting_rounds() (xg-</pre>                    |
| <pre>get_booster() (xgboost.XGBRFClassifier method),</pre>                 | boost.dask.DaskXGBRFClassifier method),                      |
| 213                                                                        | 286                                                          |
| <pre>get_booster() (xgboost.XGBRFRegressor method),</pre>                  | <pre>get_num_boosting_rounds() (xg-</pre>                    |
| 201                                                                        | boost.dask.DaskXGBRFRegressor method),                       |
| <pre>get_callbacks() (xgboost.DataIter method), 155</pre>                  | 274                                                          |
| get_config() (in module xgboost), 138                                      | <pre>get_num_boosting_rounds() (xgboost.XGBClassifier</pre>  |
|                                                                            |                                                              |
| get_data() (xgboost.DMatrix method), 141                                   | method), 177                                                 |
| get_dump() (xgboost.Booster method), 149                                   | <pre>get_num_boosting_rounds() (xgboost.XGBRanker</pre>      |
| <pre>get_feature_importances() (xg-</pre>                                  | method), 191                                                 |
| boost. spark. Spark XGB Classifier Model                                   | <pre>get_num_boosting_rounds() (xgboost.XGBRegressor</pre>   |
| method), 301                                                               | method), 165                                                 |
| <pre>get_feature_importances() (xg-</pre>                                  | <pre>get_num_boosting_rounds() (xg-</pre>                    |
| boost.spark.SparkXGBRankerModel method),                                   | boost.XGBRFClassifier method), 214                           |
| 320                                                                        | <pre>get_num_boosting_rounds() (xg-</pre>                    |
| <pre>get_feature_importances() (xg-</pre>                                  | boost.XGBRFRegressor method), 202                            |
| boost.spark.SparkXGBRegressorModel                                         | get_params() (xgboost.dask.DaskXGBClassifier                 |
| method), 310                                                               | method), 237                                                 |
|                                                                            |                                                              |
| get_float_info() (xgboost.DMatrix method), 142                             | <pre>get_params() (xgboost.dask.DaskXGBRanker method),</pre> |
| get_fscore() (xgboost.Booster method), 149                                 | 263                                                          |
| get_group() (xgboost.DMatrix method), 142                                  | <pre>get_params() (xgboost.dask.DaskXGBRegressor</pre>       |
| <pre>get_label() (xgboost.DMatrix method), 142</pre>                       | method), 250                                                 |
| <pre>get_metadata_routing() (xg-</pre>                                     | <pre>get_params() (xgboost.dask.DaskXGBRFClassifier</pre>    |
| boost.dask.DaskXGBClassifier method),                                      | method), 286                                                 |
| 237                                                                        | <pre>get_params() (xgboost.dask.DaskXGBRFRegressor</pre>     |
| <pre>get_metadata_routing() (xg-</pre>                                     | method), 274                                                 |
| boost.dask.DaskXGBRanker method), 263                                      | <pre>get_params() (xgboost.XGBClassifier method), 177</pre>  |
| <pre>get_metadata_routing()</pre>                                          | get_params() (xgboost.XGBRanker method), 191                 |
| boost.dask.DaskXGBRegressor method),                                       | get_params() (xgboost.XGBRegressor method), 165              |
| 250                                                                        | get_params() (xgboost.XGBRFClassifier method), 214           |
|                                                                            | get_params() (xgboost.XGBRFRegressor method), 202            |
|                                                                            |                                                              |
| boost.dask.DaskXGBRFClassifier method),                                    | get_quantile_cut() (xgboost.DMatrix method), 142             |
| 286                                                                        | get_score() (xgboost.Booster method), 149                    |
| get_metadata_routing() (xg-                                                | <pre>get_split_value_histogram() (xgboost.Booster</pre>      |
| boost.dask.DaskXGBRFRegressor method),                                     | method), 150                                                 |
| 274                                                                        | <pre>get_uint_info() (xgboost.DMatrix method), 142</pre>     |
| <pre>get_metadata_routing() (xgboost.XGBClassifier</pre>                   | <pre>get_weight() (xgboost.DMatrix method), 142</pre>        |
| method), 177                                                               | <pre>get_xgb_params() (xgboost.dask.DaskXGBClassifier</pre>  |
| <pre>get_metadata_routing() (xgboost.XGBRanker</pre>                       | method), 238                                                 |
| method), 190                                                               | get_xgb_params() (xgboost.dask.DaskXGBRanker                 |
| <pre>get_metadata_routing() (xgboost.XGBRegressor</pre>                    | method), 263                                                 |
| method), 165                                                               | get_xgb_params() (xgboost.dask.DaskXGBRegressor              |
| ,,                                                                         | 5 5 -1 · · · · · · · · · · · · · · · · · ·                   |

| method), 250                                                                                                    | method), 310                                                     |
|----------------------------------------------------------------------------------------------------|------------------------------------------------------------------|
| <pre>get_xgb_params()</pre> (xg-                                                                                                    | <pre>getParam() (xgboost.spark.SparkXGBClassifier</pre>          |
| boost.dask.DaskXGBRFClassifier method),                                                                                                    | method), 296                                                     |
| 286                                                                                                    | $\verb"getParam"() (xgboost.spark.SparkXGBC lassifier Model")$   |
| <pre>get_xgb_params() (xg-</pre>                                                                                                    | method), 300                                                     |
| boost.dask.DaskXGBRFRegressor method),<br>274                                                                                                    | <pre>getParam() (xgboost.spark.SparkXGBRanker method), 316</pre> |
| <pre>get_xgb_params() (xgboost.XGBClassifier method), 177</pre>                                                                                                    | <pre>getParam() (xgboost.spark.SparkXGBRankerModel</pre>         |
| <pre>get_xgb_params() (xgboost.XGBRanker method), 191</pre>                                                                                                    | <pre>getParam() (xgboost.spark.SparkXGBRegressor</pre>           |
| <pre>get_xgb_params() (xgboost.XGBRegressor method), 165</pre>                                                                                                    | method), 306 getParam() (xgboost.spark.SparkXGBRegressorModel    |
| <pre>get_xgb_params() (xgboost.XGBRFClassifier method), 214</pre>                                                                                                    | <pre>method), 310 getPredictionCol() (xg-</pre>                  |
| <pre>get_xgb_params()</pre>                                                                                                    | boost.spark.SparkXGBClassifier method),                          |
| method), 202                                                                                                    | 296                                                              |
| <pre>getFeaturesCol() (xgboost.spark.SparkXGBClassifier</pre>                                                                                                    | <pre>getPredictionCol() (xg-</pre>                               |
| method), 296                                                                                                    | boost. spark. Spark XGB Classifier Model                         |
| getFeaturesCol() (xg-                                                                                                    | method), 300                                                     |
| boost.spark.SparkXGBClassifierModel method), 300                                                                                                    | <pre>getPredictionCol() (xgboost.spark.SparkXGBRanker</pre>      |
| <pre>getFeaturesCol() (xgboost.spark.SparkXGBRanker</pre>                                                                                                    | <pre>getPredictionCol() (xg-</pre>                               |
| method), 316                                                                                                    | boost.spark.SparkXGBR anker Model  method),                      |
| getFeaturesCol() (xg-                                                                                                    | 320                                                              |
| boost.spark.SparkXGBRankerModel method),                                                                                                    | getPredictionCol() (xg-                                          |
| 319                                                                                                    | boost.spark.SparkXGBRegressor method),                           |
| getFeaturesCol()(xgboost.spark.SparkXGBRegressor                                                                                                    | 306                                                              |
| method), 306                                                                                                    | getPredictionCol() (xg-                                          |
| getFeaturesCol() (xg-                                                                                                    | boost.spark.SparkXGBRegressorModel                               |
| boost.spark.SparkXGBRegressorModel<br>method), 309                                                                                                    | <pre>method), 310 getProbabilityCol() (xg-</pre>                 |
| getLabelCol() (xgboost.spark.SparkXGBClassifier                                                                                                    | getProbabilityCol() (xg-boost.spark.SparkXGBClassifier method),  |
| method), 296                                                                                                    | 296                                                              |
| getLabelCol() (xgboost.spark.SparkXGBClassifierMode                                                                                                    |                                                                  |
| method), 300                                                                                                    | boost.spark.SparkXGBClassifierModel                              |
| <pre>getLabelCol() (xgboost.spark.SparkXGBRanker</pre>                                                                                                    | method), 300                                                     |
| method), 316                                                                                                    | <pre>getRawPredictionCol() (xg-</pre>                            |
| <pre>getLabelCol() (xgboost.spark.SparkXGBRankerModel</pre>                                                                                                    |                                                                  |
| <pre>getLabelCol() (xgboost.spark.SparkXGBRegressor</pre>                                                                                                    | <pre>getRawPredictionCol() (xg-</pre>                            |
| method), 306                                                                                                    | boost.spark.SparkXGBClassifierModel                              |
| $\verb getLabelCol()  (xgboost.spark.SparkXGBRegressorModel)  (and the context of the context of th$ | el method), 300                                                  |
| method), 310                                                                                                    | <pre>getValidationIndicatorCol() (xg-</pre>                      |
| <pre>getOrDefault() (xgboost.spark.SparkXGBClassifier</pre>                                                                                                    | boost.spark.SparkXGBClassifier method),<br>297                   |
| ${\tt getOrDefault()} \ (xgboost.spark.SparkXGBClassifierModel) \\$                                                                                                    | <pre>/egetValidationIndicatorCol()</pre>                         |
| method), 300                                                                                                    | boost. spark. Spark XGB Classifier Model                         |
| <pre>getOrDefault() (xgboost.spark.SparkXGBRanker</pre>                                                                                                    | method), 300                                                     |
| method), 316                                                                                                    | <pre>getValidationIndicatorCol() (xg-</pre>                      |
| <pre>getOrDefault() (xgboost.spark.SparkXGBRankerModel</pre>                                                                                                    | boost.spark.SparkXGBRanker method), 316                          |
| method), 320                                                                                                    | getValidationIndicatorCol() (xg-                                 |
| getOrDefault() (xgboost.spark.SparkXGBRegressor                                                                                                    | boost.spark.SparkXGBRankerModel method), 320                     |
| <pre>method), 306 getOrDefault() (xgboost.spark.SparkXGBRegressorMod</pre>                                                                                                    |                                                                  |
| getor Deruare () (Agooosii spaik sopiik Aodike gressor Mot                                                                                                    | lagetValidationIndicatorCol() ( $xg$ -                           |

| boost.spark.SparkXGBRegressor method), 307                                                                  | <pre>intercept_ (xgboost.dask.DaskXGBRFClassifier prop-<br/>erty), 286</pre>                          |
|----------------------------------------------------------------------------------------------------|----------------------------------------------------------------------------------------------------|
| <pre>getValidationIndicatorCol() (xg-<br/>boost.spark.SparkXGBRegressorModel</pre>                          | <pre>intercept_ (xgboost.dask.DaskXGBRFRegressor prop-<br/>erty), 274</pre>                           |
| method), 310                                                                                                | <pre>intercept_(xgboost.XGBClassifier property), 177</pre>                                            |
| <pre>getWeightCol() (xgboost.spark.SparkXGBClassifier</pre>                                                 | <pre>intercept_ (xgboost.XGBRanker property), 191</pre>                                               |
| method), 297                                                                                                | intercept_(xgboost.XGBRegressor property), 165                                                        |
| <pre>getWeightCol() (xgboost.spark.SparkXGBClassifierMod</pre>                                              | eIntercept_ (xgboost.XGBRFClassifier property), 214 intercept_ (xgboost.XGBRFRegressor property), 202 |
| <pre>getWeightCol() (xgboost.spark.SparkXGBRanker<br/>method), 317</pre>                                    | isDefined() (xgboost.spark.SparkXGBClassifier method), 297                                            |
| <pre>getWeightCol() (xgboost.spark.SparkXGBRankerModel</pre>                                                |                                                                                                    |
|                                                                                                    | isDefined() (xgboost.spark.SparkXGBRanker method), 317                                                |
| <pre>getWeightCol() (xgboost.spark.SparkXGBRegressorMod<br/>method), 310</pre>                              | <pre>leisDefined() (xgboost.spark.SparkXGBRankerModel</pre>                                           |
| memou), 510                                                                                                 | isDefined() (xgboost.spark.SparkXGBRegressor                                                          |
| Н                                                                                                    | method), 307                                                                                          |
| hasDefault() (xgboost.spark.SparkXGBClassifier method), 297                                                 | <pre>isDefined() (xgboost.spark.SparkXGBRegressorModel</pre>                                          |
| hasDefault() (xgboost.spark.SparkXGBClassifierModel method), 301                                            | isSet() (xgboost.spark.SparkXGBClassifier method), 297                                                |
| hasDefault() (xgboost.spark.SparkXGBRanker method), 317                                                     | <pre>isSet() (xgboost.spark.SparkXGBClassifierModel     method), 301</pre>                            |
|                                                                                                    | isSet() (xgboost.spark.SparkXGBRanker method), 317                                                    |
| hasDefault() (xgboost.spark.SparkXGBRankerModel method), 321                                                | isSet() (xgboost.spark.SparkXGBRankerModel                                                            |
| hasDefault() (xgboost.spark.SparkXGBRegressor method), 307                                                  | <pre>method), 321 isSet() (xgboost.spark.SparkXGBRegressor method),</pre>                             |
| <pre>hasDefault() (xgboost.spark.SparkXGBRegressorModel</pre>                                               | isSet() (xgboost.spark.SparkXGBRegressorModel                                                         |
| hasParam() (xgboost.spark.SparkXGBClassifier                                                                | method), 311                                                                                          |
| method), 297<br>hasParam() (xgboost.spark.SparkXGBClassifierModel                                           | L                                                                                                    |
| method), 301<br>hasParam() (xgboost.spark.SparkXGBRanker method),                                           | LearningRateScheduler (class in xgboost.callback), 225                                                |
| 317                                                                                                    | load() (xgboost.spark.SparkXGBClassifier class                                                        |
| hasParam() (xgboost.spark.SparkXGBRankerModel method), 321                                                  | method), 297 load() (xgboost.spark.SparkXGBClassifierModel class                                      |
| hasParam() (xgboost.spark.SparkXGBRegressor method), 307                                                    | method), 302 load() (xgboost.spark.SparkXGBRanker class method),                                      |
| hasParam() (xgboost.spark.SparkXGBRegressorModel                                                            | 317                                                                                                   |
| method), 311                                                                                                | load() (xgboost.spark.SparkXGBRankerModel class method), 321                                          |
| I                                                                                                    | load() (xgboost.spark.SparkXGBRegressor class                                                         |
| <pre>inplace_predict() (in module xgboost.dask), 230</pre>                                                  | method), 307                                                                                          |
| <pre>inplace_predict() (xgboost.Booster method), 150 intercept_ (xgboost.dask.DaskXGBClassifier prop-</pre> | load() (xgboost.spark.SparkXGBRegressorModel class method), 311                                       |
| erty), 238                                                                                                  | load_config() (xgboost.Booster method), 151                                                           |
| <pre>intercept_ (xgboost.dask.DaskXGBRanker property),</pre>                                                | <pre>load_model() (xgboost.Booster method), 151 load_model()</pre>                                    |
| <pre>intercept_ (xgboost.dask.DaskXGBRegressor prop-</pre>                                                  | method), 238                                                                                          |
| erty), 251                                                                                                  | <pre>load_model() (xgboost.dask.DaskXGBRanker method),</pre>                                          |

| <pre>load_model() (xgboost.dask.DaskXGBRegressor</pre>            | params (xgboost.spark.SparkXGBClassifierModel property), 302                                                                                                    |
|-------------------------------------------------------------------|----------------------------------------------------------------------------------------------------|
| <pre>load_model() (xgboost.dask.DaskXGBRFClassifier</pre>         | params (xgboost.spark.SparkXGBRanker property), 317                                                                                                    |
| method), 286                                                      | params (xgboost.spark.SparkXGBRankerModel prop-                                                                                                    |
| <pre>load_model() (xgboost.dask.DaskXGBRFRegressor</pre>          | erty), 321                                                                                                    |
| method), 274                                                      | <pre>params (xgboost.spark.SparkXGBRegressor property),</pre>                                                                                                    |
| <pre>load_model() (xgboost.XGBClassifier method), 177</pre>       | 307                                                                                                    |
| <pre>load_model() (xgboost.XGBRanker method), 191</pre>           | params (xgboost.spark.SparkXGBRegressorModel prop-                                                                                                    |
| <pre>load_model() (xgboost.XGBRegressor method), 165</pre>        | erty), 311                                                                                                    |
| <pre>load_model() (xgboost.XGBRFClassifier method), 214</pre>     | <pre>plot_importance() (in module xgboost), 220</pre>                                                                                                    |
| <pre>load_model() (xgboost.XGBRFRegressor method), 202</pre>      | <pre>plot_tree() (in module xgboost), 221</pre>                                                                                                    |
| N A                                                               | <pre>predict() (in module xgboost.dask), 229</pre>                                                                                                    |
| M                                                                 | <pre>predict() (xgboost.Booster method), 152</pre>                                                                                                    |
| module                                                            | <pre>predict() (xgboost.dask.DaskXGBClassifier method),</pre>                                                                                                    |
| xgboost.callback,222                                              | 238                                                                                                    |
| xgboost.core, 140                                                 | <pre>predict() (xgboost.dask.DaskXGBRanker method), 264</pre>                                                                                                    |
| xgboost.dask,226                                                  | <pre>predict() (xgboost.dask.DaskXGBRegressor method),</pre>                                                                                                    |
| xgboost.plotting, 220                                             | 251                                                                                                    |
| xgboost.sklearn, 158                                              | <pre>predict() (xgboost.dask.DaskXGBRFClassifier</pre>                                                                                                    |
| xgboost.spark,292                                                 | method), 287                                                                                                    |
| xgboost.training, 156                                             | <pre>predict() (xgboost.dask.DaskXGBRFRegressor</pre>                                                                                                    |
| N                                                                 | <pre>predict() (xgboost.XGBClassifier method), 178</pre>                                                                                                    |
| n_features_in_ (xgboost.dask.DaskXGBClassifier                    | <pre>predict() (xgboost.XGBRanker method), 192</pre>                                                                                                    |
| property), 238                                                    | <pre>predict() (xgboost.XGBRegressor method), 166</pre>                                                                                                    |
| n_features_in_ (xgboost.dask.DaskXGBRanker prop-                  | <pre>predict() (xgboost.XGBRFClassifier method), 215</pre>                                                                                                    |
| erty), 264                                                        | <pre>predict() (xgboost.XGBRFRegressor method), 203</pre>                                                                                                    |
| n_features_in_ (xgboost.dask.DaskXGBRegressor                     | <pre>predict_proba() (xgboost.dask.DaskXGBClassifier</pre>                                                                                                    |
| property), 251                                                    | method), 239                                                                                                    |
| <pre>n_features_in_ (xgboost.dask.DaskXGBRFClassifier</pre>       | <pre>predict_proba() (xgboost.dask.DaskXGBRFClassifier</pre>                                                                                                    |
| property), 287                                                    | method), 287                                                                                                    |
| <pre>n_features_in_ (xgboost.dask.DaskXGBRFRegressor</pre>        | predict_proba() (xgboost.XGBClassifier method), 178                                                                                                    |
| property), 275                                                    | <pre>predict_proba() (xgboost.XGBRFClassifier method),</pre>                                                                                                    |
| n_features_in_(xgboost.XGBClassifier property), 178               | 215                                                                                                    |
| n_features_in_(xgboost.XGBRanker property), 191                   | proxy (xgboost.DataIter property), 155                                                                                                    |
| n_features_in_ (xgboost.XGBRegressor property),                   | Q                                                                                                    |
| 166                                                               |                                                                                                    |
| <pre>n_features_in_ (xgboost.XGBRFClassifier property), 215</pre> | QuantileDMatrix (class in xgboost), 145                                                                                                    |
| <pre>n_features_in_ (xgboost.XGBRFRegressor property),</pre>      | R                                                                                                    |
| 203                                                               | RayParams (class in xgboost_ray), 82                                                                                                    |
| next() (xgboost.DataIter method), 155                             | read() (xgboost.spark.SparkXGBClassifier class                                                                                                    |
| num_boosted_rounds() (xgboost.Booster method), 152                | method), 298                                                                                                    |
| num_col() (xgboost.dask.DaskDMatrix method), 227                  | read() (xgboost.spark.SparkXGBClassifierModel class                                                                                                    |
| num_col() (xgboost.dask.DaskQuantileDMatrix                       | method), 302                                                                                                    |
| method), 228                                                      | <pre>read() (xgboost.spark.SparkXGBRanker class method),</pre>                                                                                                    |
| num_col() (xgboost.DMatrix method), 142                           | 317                                                                                                    |
| num_features() (xgboost.Booster method), 152                      | read() (xgboost.spark.SparkXGBRankerModel class                                                                                                    |
| num_nonmissing() (xgboost.DMatrix method), 143                    | method), 321                                                                                                    |
| num_row() (xgboost.DMatrix method), 143                           | read() (xgboost.spark.SparkXGBRegressor class                                                                                                    |
| P                                                                 | method), 308                                                                                                    |
|                                                                   | read() (xgboost.spark.SparkXGBRegressorModel class                                                                                                    |
| params (xgboost.spark.SparkXGBClassifier property), 298           | method), 311 reraise() (rehoost DataIter method) 155                                                                                                    |
| 7.70                                                              | TELOTOCULUS PRODUCTION DE MEMORITA DE LA CONTRACTOR DE LA CONTRACTOR DE LA |

| reset() (xgboost.DataIter method), 155                           | <pre>set_base_margin() (xgboost.DMatrix method), 143</pre>             |
|------------------------------------------------------------------|------------------------------------------------------------------------|
| 0                                                                | <pre>set_config() (in module xgboost), 137</pre>                       |
| S                                                                | set_device() (xgboost.spark.SparkXGBClassifier                         |
| <pre>save() (xgboost.spark.SparkXGBClassifier method), 298</pre> | method), 298                                                           |
| save() (xgboost.spark.SparkXGBClassifierModel                    | <pre>set_device() (xgboost.spark.SparkXGBClassifierModel</pre>         |
| method), 302                                                     | method), 302                                                           |
| <pre>save() (xgboost.spark.SparkXGBRanker method), 318</pre>     | set_device() (xgboost.spark.SparkXGBRanker                             |
| <pre>save() (xgboost.spark.SparkXGBRankerModel method),</pre>    | method), 318                                                           |
| 321                                                              | set_device() (xgboost.spark.SparkXGBRankerModel                        |
| save() (xgboost.spark.SparkXGBRegressor method), 308             | <pre>method), 322 set_device() (xgboost.spark.SparkXGBRegressor</pre>  |
| save() (xgboost.spark.SparkXGBRegressorModel                     | method), 308                                                           |
| method), 312                                                     | <pre>set_device() (xgboost.spark.SparkXGBRegressorMode</pre>           |
| save_binary() (xgboost.DMatrix method), 143                      | method), 312                                                           |
| save_config() (xgboost.Booster method), 153                      | <pre>set_fit_request() (xgboost.dask.DaskXGBClassifier</pre>           |
| save_model() (xgboost.Booster method), 153                       | method), 240                                                           |
| <pre>save_model() (xgboost.dask.DaskXGBClassifier</pre>          | <pre>set_fit_request() (xgboost.dask.DaskXGBRanker</pre>               |
| method), 239                                                     | method), 264                                                           |
| <pre>save_model() (xgboost.dask.DaskXGBRanker method),</pre>     | <pre>set_fit_request() (xgboost.dask.DaskXGBRegressor</pre>            |
| 264                                                              | method), 253                                                           |
| <pre>save_model() (xgboost.dask.DaskXGBRegressor</pre>           | set_fit_request() (xg-                                                 |
| method), 252                                                     | boost.dask.DaskXGBRFClassifier method),                                |
| <pre>save_model() (xgboost.dask.DaskXGBRFClassifier</pre>        | 289                                                                    |
| method), 288                                                     | set_fit_request() (xg-                                                 |
| <pre>save_model() (xgboost.dask.DaskXGBRFRegressor</pre>         | $boost. dask. Dask XGBRFR egressor \qquad method),$                    |
| method), 275                                                     | 276                                                                    |
| <pre>save_model() (xgboost.XGBClassifier method), 179</pre>      | <pre>set_fit_request() (xgboost.XGBClassifier method),</pre>           |
| <pre>save_model() (xgboost.XGBRanker method), 192</pre>          | 179                                                                    |
| <pre>save_model() (xgboost.XGBRegressor method), 166</pre>       | <pre>set_fit_request() (xgboost.XGBRanker method),</pre>               |
| <pre>save_model() (xgboost.XGBRFClassifier method), 216</pre>    | 193                                                                    |
| <pre>save_model() (xgboost.XGBRFRegressor method), 203</pre>     | <pre>set_fit_request() (xgboost.XGBRegressor method),</pre>            |
| <pre>save_raw() (xgboost.Booster method), 153</pre>              | 167                                                                    |
| score() (xgboost.dask.DaskXGBClassifier method), 240             | set_fit_request() (xgboost.XGBRFClassifier                             |
| <pre>score() (xgboost.dask.DaskXGBRegressor method),</pre>       | method), 216                                                           |
| 252                                                              | set_fit_request() (xgboost.XGBRFRegressor                              |
| score() (xgboost.dask.DaskXGBRFClassifier method),               | <pre>method), 204 set_float_info() (xgboost.DMatrix method), 143</pre> |
| 288 score() (xgboost.dask.DaskXGBRFRegressor method),            | <pre>set_float_info_npy2d() (xgboost.DMatrix method),</pre>            |
| 276                                                              | 143                                                                    |
| score() (xgboost.XGBClassifier method), 179                      | set_group() (xgboost.DMatrix method), 144                              |
| score() (xgboost.XGBRanker method), 192                          | set_info() (xgboost.DMatrix method), 144                               |
| score() (xgboost.XGBRegressor method), 167                       | set_label() (xgboost.DMatrix method), 144                              |
| score() (xgboost.XGBRFClassifier method), 216                    | set_param() (xgboost.Booster method), 154                              |
| score() (xgboost.XGBRFRegressor method), 203                     | set_params() (xgboost.dask.DaskXGBClassifier                           |
| set() (xgboost.spark.SparkXGBClassifier method), 298             | method), 241                                                           |
| set() (xgboost.spark.SparkXGBClassifierModel method), 302        | <pre>set_params() (xgboost.dask.DaskXGBRanker method), 266</pre>       |
| set() (xgboost.sparkXGBRanker method), 318                       | <pre>set_params() (xgboost.dask.DaskXGBRegressor</pre>                 |
| set() (xgboost.spark.SparkXGBRankerModel method),                | method), 254                                                           |
| 322                                                              | $set\_params()$ $(xgboost.dask.DaskXGBRFClassifier$                    |
| set() (xgboost.spark.SparkXGBRegressor method), 308              | method), 290                                                           |
| set() (xgboost.spark.SparkXGBRegressorModel                      | <pre>set_params() (xgboost.dask.DaskXGBRFRegressor</pre>               |
| method), 312                                                     | method), 277                                                           |
| set_attr() (xgboost.Booster method), 154                         | <pre>set_params() (xgboost.XGBClassifier method), 181</pre>            |

| <pre>set_params() (xgboost.XGBRanker method), 194 set_params() (xgboost.XGBRegressor method), 168</pre>         | <pre>set_score_request() (xgboost.XGBRFClassifier method), 219</pre>                                   |
|----------------------------------------------------------------------------------------------------|----------------------------------------------------------------------------------------------------|
| <pre>set_params() (xgboost.XGBRFClassifier method), 218 set_params() (xgboost.XGBRFRegressor method), 205</pre> | <pre>set_score_request() (xgboost.XGBRFRegressor</pre>                                                 |
| <pre>set_predict_proba_request() (xg-</pre>                                                                     | <pre>set_uint_info() (xgboost.DMatrix method), 144</pre>                                               |
| boost.dask.DaskXGBClassifier method),                                                                           | <pre>set_weight() (xgboost.DMatrix method), 144</pre>                                                  |
| 241                                                                                                    | setParams() (xgboost.spark.SparkXGBClassifier                                                          |
| <pre>set_predict_proba_request() (xg-</pre>                                                                     | method), 298                                                                                           |
| boost.dask.DaskXGBRFClassifier method),<br>290                                                                  | setParams() (xgboost.spark.SparkXGBRanker method), 318                                                 |
| set_predict_proba_request() (xg-boost.XGBClassifier method), 181                                                | setParams() (xgboost.spark.SparkXGBRegressor method), 308                                              |
| <pre>set_predict_proba_request() (xg-<br/>boost.XGBRFClassifier method), 218</pre>                              | slice() (xgboost.DMatrix method), 145<br>SparkXGBClassifier (class in xgboost.spark), 292              |
| <pre>set_predict_request() (xg-</pre>                                                                           | SparkXGBClassifierModel (class in xgboost.spark),                                                      |
| boost.dask.DaskXGBClassifier method),                                                                           | 298                                                                                                    |
| 242                                                                                                    | SparkXGBRanker (class in xgboost.spark), 312                                                           |
| <pre>set_predict_request() (xg- boost.dask.DaskXGBRanker method), 266</pre>                                     | SparkXGBRankerModel (class in xgboost.spark), 318<br>SparkXGBRegressor (class in xgboost.spark), 303   |
| set_predict_request() (xg-                                                                                      | SparkXGBRegressorModel (class in xgboost.spark),                                                       |
| boost.dask.DaskXGBRegressor method), 254                                                                        | 308                                                                                                    |
| set_predict_request() (xg-                                                                                      | Т                                                                                                    |
| boost.dask.DaskXGBRFClassifier method),                                                                         | to_graphviz() (in module xgboost), 221                                                                 |
| 291                                                                                                    | TrackerHandle ( $C++type$ ), 462                                                                       |
| set_predict_request() (xg-                                                                                      | train() (in module xgboost), 156                                                                       |
| boost.dask.DaskXGBRFRegressor method),                                                                          | train() (in module xgboost.dask), 228                                                                  |
| 278                                                                                                    | TrainingCallback (class in xgboost.callback), 222                                                      |
| <pre>set_predict_request() (xgboost.XGBClassifier</pre>                                                         | TrainingCheckPoint (class in xgboost.callback), 225 transform() (xgboost.spark.SparkXGBClassifierModel |
| <pre>set_predict_request() (xgboost.XGBRanker<br/>method), 194</pre>                                            | method), 302<br>transform() (xgboost.spark.SparkXGBRankerModel                                         |
| <pre>set_predict_request() (xgboost.XGBRegressor</pre>                                                          | method), 322                                                                                           |
| <pre>method), 168 set_predict_request() (xgboost.XGBRFClassifier</pre>                                          | transform() (xgboost.spark.SparkXGBRegressorModel method), 312                                         |
| method), 218                                                                                                    | trees_to_dataframe()(xgboost.Booster method), 154                                                      |
| <pre>set_predict_request() (xgboost.XGBRFRegressor</pre>                                                        | U                                                                                                    |
| <pre>set_score_request() (xg- boost.dask.DaskXGBClassifier method),</pre>                                       | uid (xgboost.spark.SparkXGBClassifier attribute), 298                                                  |
| 243                                                                                                    | uid (xgboost.spark.SparkXGBClassifierModel attribute), 303                                             |
| <pre>set_score_request() (xg-</pre>                                                                             | uid (xgboost.spark.SparkXGBRanker attribute), 318                                                      |
| boost.dask.DaskXGBRegressor method),<br>255                                                                     | uid (xgboost.spark.SparkXGBRankerModel attribute), 322                                                 |
| <pre>set_score_request() (xg-</pre>                                                                             | uid (xgboost.spark.SparkXGBRegressor attribute), 308                                                   |
| boost.dask.DaskXGBRFClassifier method),<br>292                                                                  | uid (xgboost.spark.SparkXGBRegressorModel attribute), 312                                              |
| <pre>set_score_request() (xg-</pre>                                                                             | update() (xgboost.Booster method), 154                                                                 |
| boost.dask.DaskXGBRFRegressor method), 278                                                                      | W                                                                                                    |
| set_score_request() (xgboost.XGBClassifier method), 182                                                         | write() (xgboost.spark.SparkXGBClassifier method),                                                     |
| set_score_request() (xgboost.XGBRegressor                                                                       | 298                                                                                                    |
| method), 169                                                                                                    | write() (xgboost.spark.SparkXGBClassifierModel method), 303                                            |

| <pre>write() (xgboost.spark.SparkXGBRanker method), 318 write() (xgboost.spark.SparkXGBRankerModel</pre> | XGBoosterPredictFromCudaColumnar (C++ function), 459                                     |
|----------------------------------------------------------------------------------------------------|------------------------------------------------------------------------------------------|
| method), 322                                                                                             | XGBoosterPredictFromDense (C++ function), 456                                            |
| write() (xgboost.spark.SparkXGBRegressor method),                                                        | XGBoosterPredictFromDMatrix (C++ function), 455                                          |
| 308                                                                                                    | XGBoosterSaveJsonConfig (C++ function), 461                                              |
| write() (xgboost.spark.SparkXGBRegressorModel                                                            | XGBoosterSaveModel (C++ function), 460                                                   |
| method), 312                                                                                             | XGBoosterSaveModelToBuffer (C++ function), 460                                           |
| memoa), 312                                                                                              | XGBoosterSerializeToBuffer (C++ function), 461                                           |
| X                                                                                                    | XGBoosterSetAttr (C++ function), 452                                                     |
| · ·                                                                                                    | XGBoosterSetParam (C++ function), 449                                                    |
| XGBCallbackDataIterNext(C++ type), 445<br>XGBCallbackSetData(C++ type), 445                              | XGBoosterSetStrFeatureInfo (C++ function), 453                                           |
| XGBClassifier (class in xgboost), 170                                                                    | XGBoosterSlice ( $C++$ function), 449                                                    |
| XGBGetGlobalConfig (C++ function), 434                                                                   | XGBoosterTrainOneIter (C++ function), 450                                                |
| XGBGetLastError (C++ function), 433                                                                      | XGBoosterUnserializeFromBuffer (C++ function),                                           |
| xgboost.callback                                                                                         | 461                                                                                      |
| module, 222                                                                                              | XGBoosterUpdateOneIter (C++ function), 450                                               |
| xgboost.core                                                                                             | XGBoostVersion ( $C++$ function), 433                                                    |
| module, 140                                                                                              | XGBRanker (class in xgboost), 183                                                        |
| xgboost.dask                                                                                             | XGBRegisterLogCallback (C++ function), 434                                               |
| module, 226                                                                                              | XGBRegressor (class in xgboost), 158                                                     |
| xgboost.plotting                                                                                         | XGBRFClassifier (class in xgboost), 207                                                  |
| module, 220                                                                                              | XGBRFRegressor (class in xgboost), 195                                                   |
| xgboost.sklearn                                                                                          | XGBSetGlobalConfig(C++function), 434                                                     |
| module, 158                                                                                              | XGBuildInfo(C++function), 433                                                            |
| xgboost.spark                                                                                            | XGCommunicatorAllreduce (C++ function), 465                                              |
| module, 292                                                                                              | XGCommunicatorBroadcast (C++ function), 465                                              |
| xgboost.training                                                                                         | XGCommunicatorFinalize (C++ function), 464                                               |
| module, 156                                                                                              | ${\tt XGCommunicatorGetProcessorName}\ (C++\ function),$                                 |
| XGBoostBatchCSR (C++ struct), 448                                                                        | 465                                                                                      |
| XGBoosterBoostedRounds (C++ function), 449                                                               | XGCommunicatorGetRank (C++ function), 464                                                |
| XGBoosterBoostOneIter(C++function), 450                                                                  | XGCommunicatorGetWorldSize ( $C++function$ ), 464                                        |
| XGBoosterCreate (C++ function), 449                                                                      | XGCommunicatorInit(C++function), 463                                                     |
| XGBoosterDumpModel(C++function), 451                                                                     | XGCommunicatorIsDistributed ( $C++function$ ), 464                                       |
| XGBoosterDumpModelEx(C++function), 451                                                                   | XGCommunicatorPrint(C++function), 465                                                    |
| XGBoosterDumpModelExWithFeatures (C++ func-                                                              | XGDeviceQuantileDMatrixCreateFromCallback                                                |
| tion), 452                                                                                               | (C++ function), 447                                                                      |
| XGBoosterDumpModelWithFeatures (C++ function),                                                           | XGDMatrixCallbackNext(C++ type), 445                                                     |
| 451                                                                                                    | XGDMatrixCreateFromCallback (C++ function), 446                                          |
| XGBoosterEvalOneIter(C++function),451                                                                    | XGDMatrixCreateFromColumnar (C++ function), 435                                          |
| XGBoosterFeatureScore (C++ function), 454                                                                | XGDMatrixCreateFromCSC(C++ function), 436                                                |
| XGBoosterFree(C++function), 449                                                                          | XGDMatrixCreateFromCSCEx(C++ function), 437                                              |
| XGBoosterGetAttr(C++function), 452                                                                       | XGDMatrixCreateFromCSR (C++ function), 436                                               |
| XGBoosterGetAttrNames ( $C++function$ ), 453                                                             | XGDMatrixCreateFromCSREx (C++ function), 435                                             |
| XGBoosterGetNumFeature(C++function), 450                                                                 | XGDMatrixCreateFromCudaArrayInterface (C++                                               |
| XGBoosterGetStrFeatureInfo(C++ function), 453                                                            | function), 438                                                                           |
| XGBoosterLoadJsonConfig(C++function), 461                                                                | XGDMatrixCreateFromCudaColumnar(C++function),                                            |
| XGBoosterLoadModel (C++ function), 460                                                                   | 438                                                                                      |
| XGBoosterLoadModelFromBuffer(C++function),460                                                            | XGDMatrixCreateFromDataIter (C++ function), 445                                          |
| XGBoosterPredict (C++ function), 455                                                                     | XGDMatrixCreateFromDense (C++ function), 436                                             |
| XGBoosterPredictFromColumnar(C++function), 457                                                           | XGDMatrixCreateFromDT (C++ function), 438                                                |
| XGBoosterPredictFromCSR (C++ function), 457                                                              | XGDMatrixCreateFromFile (C++ function), 435                                              |
| XGBoosterPredictFromCudaArray ( $C++$ function),                                                         | XGDMatrixCreateFromMat (C++ function), 437                                               |
| 458                                                                                                    | XGDMatrixCreateFromMat_omp (C++ function), 437 XGDMatrixCreateFromURI (C++ function) 435 |
|                                                                                                    | ASTUDIA LI TACTEATER LUNIUR LIUCHT IMMC110111 411                                        |

```
XGDMatrixDataSplitMode (C++ function), 442
XGDMatrixFree (C++ function), 439
XGDMatrixGetDataAsCSR (C++ function), 443
XGDMatrixGetFloatInfo (C++ function), 441
XGDMatrixGetQuantileCut (C++ function), 443
XGDMatrixGetStrFeatureInfo(C++ function), 441
XGDMatrixGetUIntInfo (C++ function), 442
XGDMatrixNumCol (C++ function), 442
XGDMatrixNumNonMissing (C++ function), 442
XGDMatrixNumRow (C++ function), 442
XGDMatrixSaveBinary (C++ function), 439
XGDMatrixSetDenseInfo (C++ function), 441
XGDMatrixSetFloatInfo (C++ function), 440
XGDMatrixSetInfoFromInterface (C++ function),
XGDMatrixSetStrFeatureInfo (C++ function), 440
XGDMatrixSetUIntInfo(C++ function), 440
XGDMatrixSliceDMatrix (C++ function), 439
XGDMatrixSliceDMatrixEx (C++ function), 439
XGProxyDMatrixCreate (C++ function), 446
XGProxyDMatrixSetDataColumnar (C++ function),
XGProxyDMatrixSetDataCSR (C++ function), 448
XGProxyDMatrixSetDataCudaArrayInterface
        (C++ function), 447
XGProxyDMatrixSetDataCudaColumnar (C++ func-
        tion), 448
XGProxyDMatrixSetDataDense (C++ function), 448
XGQuantileDMatrixCreateFromCallback
        function), 446
XGTrackerCreate (C++ function), 462
XGTrackerFree (C++ function), 463
XGTrackerRun (C++ function), 463
XGTrackerWaitFor (C++ function), 463
XGTrackerWorkerArgs (C++ function), 462
```